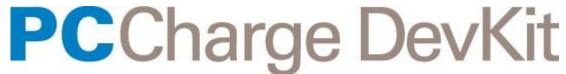

# Electronic Payment Processing Software User's Manual

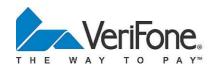

Copyright Feb-10, VeriFone, Inc. Version 5.9.0

## **Notice**

VeriFone, Inc. provides this publication "as is" without warranty of any kind, either express or implied, including, but not limited to, the implied warranties of non-infringement, merchantability or fitness for a particular purpose. Some states do not allow disclaimer of express or implied warranties in certain transactions, therefore, this statement may not apply to you.

This information could include technical inaccuracies or typographical errors. Changes are periodically made to the information herein; these changes will be incorporated in new editions of the publication. VeriFone may make improvements and/or changes in the product(s) and/or the program(s) described in this publication at any time without notice.

Copyright © February 10 VeriFone, Inc. All rights reserved. active-Charge, active-Charge SDK, **PCC**harge Payment Server, **PCC**harge Pro, **PCC**harge DevKit, Virtual-Charge, IP-Charge are trademarks and PC-Charge is a registered trademark of VeriFone, Inc.

Microsoft is a registered trademark and Windows is a trademark of Microsoft Corporation. Other brands and their products are trademarks or registered trademarks of their respective holders and should be noted as such.

© VeriFone, Inc. 8001 Chatham Center Drive, Suite 500 Savannah, Georgia 31405 Development Support: (877) 659-8983 E-Mail: devsupport@verifone.com Technical Support: (877) 659-8981

E-Mail: support@verifone.com

# **Table of Contents**

| Table of Contents                                                            | 3        |
|------------------------------------------------------------------------------|----------|
| Software License                                                             | 8        |
| Important Security Notice                                                    | 9        |
| Introduction and Scope                                                       | 9        |
| Application Best Practice                                                    |          |
| Password and Account Settings                                                |          |
| Logging                                                                      |          |
| Wireless Networks                                                            |          |
| Network Segmentation                                                         | 13       |
| Secure Remote Software Updates                                               | 14       |
| Remote Access                                                                |          |
| Encrypting Network Traffic                                                   |          |
| Training and Communications Program                                          |          |
| PA-DSS Version Information                                                   | 17       |
| CHAPTER 1 PCCharge DevKit Introduction                                       | . 18     |
| Introduction                                                                 |          |
| PCCharge DevKit                                                              | 19       |
| PCCharge DevKit Suite                                                        |          |
| Product Components                                                           |          |
| PCCharge DevKit                                                              |          |
| PCCharge DevKit Development Support                                          |          |
| PCCharge Pro and PCCharge Payment Server                                     | 20       |
| CHAPTER 2 Getting Started                                                    | . 23     |
| Getting Started                                                              |          |
| 1) Install the DevKit and the PCCharge Products                              |          |
| 2) Install the Test Merchant Accounts                                        |          |
| 3) Verify that PCCharge is Set Up Properly                                   |          |
| 4) Determine Which Integration Method Will Be Used                           |          |
| 5) Determine Which PCCharge Product(s) Will Be Supported                     |          |
| 6) Review Payment Processing Basics and Integration Information and Settings | 40       |
| CHAPTER 3 Payment Processing Basics                                          | . 41     |
| Credit Card Processing                                                       |          |
| Host based and Terminal based Processors                                     | 42       |
| Credit Card Transactions                                                     |          |
| A Normal Credit Card Processing Day                                          |          |
| Credit Card Transaction Rates                                                |          |
| Debit Card Processing                                                        |          |
| Debit Card Transactions                                                      |          |
| A Normal Debit Card Processing Day                                           |          |
| Check Processing                                                             |          |
| Check Conversion                                                             |          |
| Check Transactions                                                           |          |
| A Normal Check Conversion Processing Day                                     |          |
| EBT Processing                                                               | 50       |
| A Normal Day of Processing EBT Transactions                                  |          |
| Gift Card Processing                                                         | 53<br>53 |
| A NOTHIAL DAV OF GIFF CARD PROCESSING                                        | h.       |

| CHAPTER 4 Integration Information and Settings     | 54   |
|----------------------------------------------------|------|
| Warnings, Tips, and Guidelines                     | . 55 |
| Timeouts                                           | . 59 |
| Understanding Timeouts                             |      |
| Transaction Delays                                 |      |
| Dial-Up Modem Backup Settings                      |      |
| Setting the Integrated Application's Timeout Value |      |
| Handling Timeouts                                  |      |
| Multi-User Support                                 |      |
| Support for Multiple Workstations                  |      |
| Support for Simultaneous Transaction Requests      |      |
| Setting up Multi-user support                      |      |
| Additional Users                                   |      |
| Unlimited User License                             |      |
| Limitations of PCCharge's Multi-User Feature       |      |
| Alternatives.                                      |      |
| Multi-trans Wait                                   |      |
| Multi-Merchant Support                             |      |
| Multi-Merchant Integration                         |      |
| Use Default Processor                              |      |
| SSL Support                                        |      |
| Introduction                                       |      |
| SSL Configuration                                  |      |
|                                                    |      |
| SSL Integration Notes                              |      |
| Custom SSL Certificates                            |      |
| Manual SSL Certificate Install                     |      |
| Cashier Permissions                                |      |
| Running transactions with cashier credentials      |      |
| Follow On Transactions                             |      |
| Overview                                           |      |
| Examples                                           |      |
| Implementing Follow On Transactions                |      |
| Non-TroutD Post-Authorizations                     |      |
| Commercial Card Transactions                       |      |
| Overview                                           |      |
| Supporting Commercial Card Transactions            |      |
| Using Bin.mdb                                      |      |
| Submitting Commercial Card Transactions            |      |
| Example                                            | . 97 |
| Flexible Spending Accounts (FSA/HRA) Transactions  | . 98 |
| Overview                                           | . 98 |
| FSA/HRA Examples                                   | 100  |
| Discretionary Data                                 | 103  |
| Restaurant Transactions.                           |      |
| Overview                                           |      |
| Benefits of XML                                    |      |
| Integration                                        |      |
| Examples                                           |      |
| Processor Specific Notes                           |      |
| Gift Card Transactions.                            |      |
| VeriFone Stored Value API (GAPI)                   |      |
| Pre-Paid Credit Card Transactions                  |      |
| Partial Authorization (Partial Auth)               |      |
| Citi® Transactions/ Credit Plan                    |      |
| Canadian (Interac) Debit Transactions              |      |
| במוזמנומוז (ווונפומל) שבשונ וומוזמננוטוז           | 120  |

| Overview                                                         |     |
|------------------------------------------------------------------|-----|
| Definitions                                                      |     |
| Integration Notes                                                |     |
| Integration                                                      |     |
| Process Flow when using the processor Global Payments East (NDC) |     |
| Process Flow when using the processor Chase Paymentech (GSAR)    | 126 |
| Transaction Inquiry                                              | 127 |
| Overview                                                         | 127 |
| Usage                                                            |     |
| Example                                                          | 129 |
| Batch Settlement                                                 | 130 |
| Overview                                                         | 130 |
| Simple Batch Request                                             | 130 |
| Multiple Batches                                                 | 131 |
| Amex Settlement                                                  | 132 |
| Gift Settlement                                                  | 136 |
| Batch Totals Storage                                             | 137 |
| BatchTotals Table                                                |     |
| Health Message Transaction                                       |     |
| Command Line Switches                                            |     |
|                                                                  |     |
| CHAPTER 5 DevKit Constants                                       |     |
| DevKit Constants                                                 |     |
| Action Codes                                                     |     |
| Address Verification Response Codes                              |     |
| CVV2/CVC2/CID Response Codes                                     |     |
| Credit Card Types                                                | 147 |
| System Error Codes and Descriptions                              | 148 |
| SYS.PCC Codes and Descriptions                                   | 149 |
| Cashier Permissions Constants                                    | 150 |
| Processing Company Codes                                         | 152 |
| Transaction Result Constants                                     | 154 |
| CUARTER 6 DCCharge Integration Mothede                           | 455 |
| CHAPTER 6 PCCharge Integration Methods                           | 155 |
| Pseudo-code                                                      | 156 |
| Credit Card Sale/Pre-Authorization - Retail / Card Present       |     |
| Credit Card Sale/Pre-Authorization - Card Not Present            |     |
| Level II (Commercial, Purchasing, etc.) Card Sale                |     |
| Credit Card Void                                                 | 169 |
| Credit Card Sale/Pre-Authorization - Restaurant                  |     |
| Credit Card Gratuity - Restaurant                                |     |
| Debit Sale                                                       |     |
| Reports                                                          |     |
| OCX (ActiveX) Method                                             |     |
| Charge.OCX                                                       |     |
| Debit.OCX                                                        |     |
| Check.OCX                                                        |     |
| EBT                                                              |     |
| GiftCard.OCX                                                     |     |
| Batch.OCX                                                        |     |
| Device.OCX                                                       |     |
| SC550.OCX                                                        |     |
| SC5X.OCX                                                         |     |
| SC5X.OCX Error Codes                                             |     |
| Reporting                                                        | 258 |
| DLL (ActiveX) Method                                             |     |

| Charge Class                                       |            |
|----------------------------------------------------|------------|
| Debit Class                                        |            |
| Debit Class                                        | 278        |
| Check Class                                        | 285        |
| EBT                                                | 292        |
| Gift Class                                         | 293        |
| Batch Class                                        | 302        |
| Offline Class                                      | 307        |
| Reporting                                          | 309        |
| OLE/COM Method                                     | 313        |
| PccCharge Class                                    | 315        |
| PCCDebit Class                                     |            |
| PccCheck Class                                     |            |
| PCCEBT Class                                       |            |
| PCCGiftCard Class                                  |            |
| PccBatch Class                                     |            |
| PccSettle Class                                    |            |
| PccSettleGift Class                                |            |
| PccPinPad Class                                    |            |
| PccSC550 Class                                     |            |
| PccBin Class                                       |            |
| Reporting                                          |            |
| Utility Related Classes                            |            |
| Setup Related Classes                              |            |
| Classes No Longer Supported / Internal Use Classes |            |
| File Method                                        |            |
| Introduction                                       |            |
| File Method Integration                            |            |
| File Layout Specifications                         |            |
| Credit File Layouts                                |            |
| Debit File Layouts                                 |            |
| Check File Layouts                                 |            |
| EBT File Layouts                                   |            |
| Gift File Layouts                                  |            |
| Batch File Layouts                                 |            |
| Report File Layouts                                |            |
|                                                    |            |
| Configuration File Layouts                         |            |
| Various Utility File Layouts                       |            |
| Cashier Configuration File Layout                  |            |
| PAYware SIM - SIM.DLL (ActiveX) Method             |            |
| PAYware SIM                                        | 521        |
| CHAPTER 7 Code Sample Information                  | 522        |
| Code Samples                                       |            |
| Java Client                                        |            |
| Web-based Integration Samples                      |            |
| System Requirements                                |            |
| PCCharge Virtual Terminal Sample                   | 525<br>526 |
|                                                    |            |
| ASP Sample                                         |            |
| Cold Fusion                                        |            |
| Java                                               |            |
| General Troubleshooting                            | 535        |
| Permissions                                        | 535        |
| Appendix                                           | 536        |
| Test Credit Cards and Merchant Accounts            |            |
|                                                    |            |

| Test Credit Card Numbers            | 537 |
|-------------------------------------|-----|
| Test Track Data                     | 538 |
| Test Merchant Account Information   | 539 |
| Integration Troubleshooting         | 544 |
| IODebug.log                         |     |
| Transaction Request Duplication     |     |
| Communication Log                   |     |
| Error Log                           |     |
| Troubleshooting a Live Installation |     |
| Contacting Support                  |     |
| Distribution and Deployment         |     |
| Distribution Methods                |     |
| Demo Mode                           | 549 |
| Evaluation Mode                     |     |
| Warehousing/Block Inventory         |     |
| Activation                          |     |
| Support Policy                      |     |
| Philosophy                          |     |
| Contact                             |     |
| More Information                    |     |

## Software License

- 1. **GRANT OF LICENSE.** VeriFone, Inc. grants you the right to use a single copy of this Software, including documentation, on one computer of your choice. You may physically transfer each License, without cost, to a different computer, providing it is removed from the first computer. Please remember that when you buy Software, you are actually buying the rights to use the Software on one computer at a time. It is against Federal laws to use this Software on more than one computer at a time.
- 2. **RESTRICTED USE.** The Program may not be copied except for backup purposes. Copying of the Manual and Interface Specifications is prohibited. You may not remove any product identification, copyright, or other proprietary notices from the Software or Documentation.
- 3. WARRANTY. VeriFone, Inc. warrants that the original compact disc is free from defects in material and workmanship for a period of 30 days from the date of purchase. If a defect occurs during this time, VeriFone, Inc. will replace your compact disc free of charge.
- 4. DISCLAIMER. The PCCharge DevKit package is Licensed on an "as is" basis. There are no warranties, expressed or implied, including, but not limited to, warranties of merchantability, of fitness for a particular purpose, and all such warranties are expressly and specifically disclaimed. VeriFone, Inc. shall have no liability or responsibility to you or any other person or entity with respect to any liability, loss, or damage caused or alleged to be caused directly or indirectly by the PCCharge DevKit. Use of the PCCharge DevKit system signifies agreement with this disclaimer and is subject to the License Agreement provided with the installation compact disc.

## Important Security Notice

## Introduction and Scope

#### PA-DSS / PCI Security Standards Council Requirements:

In June 2001, Visa mandated its Cardholder Information Security Program (CISP). This program progressed to the Payment Application Best Practices (PABP). PABP is a standard for securing cardholder data, wherever it is located. Visa requires current DSS / PCI compliance of all entities that store, process, or transmit Visa cardholder data.

Starting September 30, 2008 this program advances to the Payment Application Data Security Standard (PA-DSS). This includes all merchants, Integrators and Resellers who use PCCharge to process transactions. The Payment Card Industry (PCI) Security Standards Council is an open global forum for the ongoing development, enhancement, storage, dissemination and implementation of security standards for account data protection.

PCI offers a single approach to safeguarding sensitive data for all card brands. The information below gives you further detail on DSS / PCI requirements and what you must do to be compliant for the PA-DSS Payment Application Data Security Standard. These requirements also include that Microsoft Windows OS restore points be disabled when you are using a Microsoft Windows system to process transactions.

#### What is the Payment Application Data Security Standard?

The Payment Application Data Security Standard (PA-DSS) is a set of security standards that were created by the PCI Security Standards Council to guide payment application vendors in implementing secure payment applications.

#### **Distribution and Updates**

This VeriFone PA-DSS Implementation guide will be disseminated to all relevant application users including customers, merchants, resellers and integrators. It is updated with each version release and annually to reflect changes in the PA-DSS standard. The annual review and update will include new software changes (when applicable) as well as changes in the PA-DSS standard. Updates to the PA-DSS Implementation guide can be obtained by going to the VeriFone website. In

#### **Versions**

This PA-DSS Implementation guide references both the DSS and PCI requirements. The following versions were referenced in this guide:

addition, VeriFone support will publish updates and update notifications as needed.

- DSS version 1.4
- PCI PA-DSS version 1.1

## **Application Best Practice**

#### Merchant Applicability

No sensitive Authentication data can be stored. It is the merchant's responsibility to remove any magnetic stripe data, card validation values or codes, PINs or PIN block data, cryptographic key material, or cryptograms stored by previous versions of the software. Removal of this prohibited historical data is required for PCI compliance.

#### **Protect Stored Data**

• 2.2.1 Mask Account Numbers when Displayed.

- All account numbers are masked when displayed after entry.
- 2.2.2 Render Sensitive Cardholder Data Unreadable.
- All sensitive cardholder data is rendered unreadable in PCCharge logs, database, history files and trace files.
- 2.2.3 Protect Encryption Keys against disclosure and misuse.
- Encryption keys are obfuscated to prevent detection and provide encryption.

#### **Secure Deletion Instructions**

The following instructions can be used to securely delete prohibited cardholder transaction and historical data. All sensitive data is masked. The data at deletion can have a null value written in place of the data and then deleted. Cryptographic data must be removed by a secure delete. Any data deleted from the database is done via a stored procedure using a SQL DELETE command. This includes the historical data that must be removed (magnetic stripe data, card validation codes, PINs, or PIN blocks stored by previous versions of the software). The removal of this data is required for PCI compliance. This policy is to be reviewed at least annually and updated as the environment changes.

#### The PA-DSS Requirements Reference:

1.1.4 Securely delete any magnetic stripe data, card validation values or codes, and PINs or PIN block data stored by previous versions of the software. (PA-DSS 1.1.4)

1.1.5 Securely delete any cryptographic key material or cryptogram stored by previous versions of the software. This could be a cryptographic key used for computation or verification of cardholder data or sensitive authentication data. (PA-DSS 1.1.5)

#### Reseller/Integrator Applicability

It is the responsibility of the reseller or integrator to follow the following guidelines:

- Resellers/integrators must collect sensitive authentication only when needed to solve a specific problem.
- Resellers/integrators must store such data only in specific, known locations with limited access.
- Resellers/integrators must collect only the limited amount of data needed to solve a specific problem.
- Resellers/integrators must encrypt sensitive authentication data while stored.
- Resellers/integrators must securely delete such data immediately after use.

#### PA-DSS Requirements Reference:

1.1.5c Securely delete any log files, debugging files, and other data sources received from customers for debugging or troubleshooting purposes, to ensure that magnetic stripe data, card validation codes or values, and PINS or PIN block data are not stored on software vendor systems. These data sources must be collected in limited amounts and only when necessary to resolve a problem, encrypted while stored, and deleted immediately after use. (PA-DSS 1.1.5.c)

#### Purging Cardholder Out of Date Data:

- The end user merchant will not hold out of date cardholder data. The retention period will be merchant defined.
- The **PC**Charge user's manual provides for customers, resellers and integrators guidance on data removal and the location of the data to be deleted.

#### The PA-DSS Requirements Reference:

2.1.a Review the Implementation Guide prepared by the vendor and verify the documentation includes the following guidance for customers and resellers/integrators. Cardholder data exceeding the merchant-defined retention period must be purged. All locations where the payment application stores cardholder data (so that merchant knows the locations of the data that needs to be deleted.

## **Password and Account Settings**

#### **Access Control**

Merchants, resellers and integrators are advised to control access, via unique username and PCI DSS compliant complex passwords and the granting of restricted user access rights, to any PCs, servers, and databases with payment applications and cardholder data. All activity is logged. This covers all transactions attempted and completed. Audit reports should be run at the end of a shift / end of day to verify all valid and invalid user authentications

#### **Passwords**

The following guidelines should be followed:

- Customers and resellers/integrators are advised against using administrative accounts for application logins (e.g., don't use the "sa" account for application access to the database). (PA-DSS 3.1c)
- Customers and resellers/integrators are advised to assign strong passwords to these default accounts (even if they won't be used), and then disable or do not use the accounts. (PA-DSS 3.1)
- Customers and resellers/integrators are advised to assign strong application and system passwords whenever possible. (PA-DSS 3.1c)
- Customers and resellers/integrators are advised how to create PCI DSS-compliant complex passwords to access the payment application, per PCI Data Security Standard 8.5.8 through 8.5.15. (PA-DSS 3.1c)
- Customers and resellers/integrators are advised to control access, via unique username and PCI DSS-compliant complex passwords, to any PCs, servers, and databases with payment applications and cardholder data. (PA-DSS 3.2)
- Customers and resellers/integrators are advised that passwords are encrypted during both transmission and storage, using strong cryptography. (PA-DSS 3.3)
- Passwords should meet the requirements set in PCI DSS section 8.5.8 through 8.5.15, as listed here.
- Do not use group, shared, or generic accounts and passwords. The username must be unique. Passwords are to complex (min. of 7 characters including 1 capital letter, 1 number and 1 special character)
- Change user passwords at least every 90 days
- Require a minimum password length of at least seven characters
- Use passwords containing both numeric and alphabetic characters
- Do not allow an individual to submit a new password that is the same as any of the last four passwords he or she has used
- Limit repeated access attempts by locking out the user ID after not more than 6 attempts
- Set the lockout duration to thirty minutes or until administrator enables the user ID
- If a session has been idle for more than 15 minutes, require the user to re-enter the password to re-activate the terminal

#### PA-DSS Requirements Reference:

- 3.1 Application must require unique usernames and complex passwords for all administrative access and for all access to cardholder data.
- 3.2 Access to PCs, servers, and databases with payment applications must require a unique username and complex password.
- 3.3 Application must require password files to be encrypted during transmission and storage.
  - WARNING: New password requirements in PCCharge version 5.8 are necessary to meet PA-DSS compliance standards. This also requires that all passwords will expire after a maximum of 90 days.

## Logging

#### Merchant Applicability

PCCharge meets all PA-DSS requirements for logging.

#### **PCI Guidelines for Logging**

Implement automated audit trails for all system components to reconstruct the following events:

- All individual accesses to cardholder data.
- All actions taken by any individual with root or administrative privileges.
- Access to all audit trails.
- Invalid logical access attempts.
- Use of identification and authentication mechanisms.
- Initialization of the audit logs.
- Creation and deletion of system-level objects.

Record at least the following audit trail entries for all system components for each event:

- User identification.
- Type of event.
- Date and time.
- Success or failure indication
- Origination of event.
- Identity or name of affected data, system component, or resource.

#### **Configuring Log Settings**

The PCCharge User's Manual provides guidance on Configuring the Log Settings.

#### PA-DSS Requirements Reference:

Testing Procedure 4.2b If application log settings are by default set to full logging. When this is changed the customer and resellers/integrators will no longer be in compliance.

## **Wireless Networks**

#### Merchant Applicability

If the merchant implements the payment application into a wireless environment, or implements wireless networking into a payment application environment, configure the wireless environment to adhere to PCI requirements 1.3.9, 2.1.1, and 4.1.1.

#### PCI Requirements:

- (PCI 1.3.8, 1.3.9) Installation and configuration of personal firewalls on employee-owned computers with direct connectivity to the Internet which are used to access the organization's network
- (PCI 2.1.1) Modify default wireless settings, including:
- Change wireless equivalent privacy (WEP) keys
- Change default service set identifier (SSID)
- Change default passwords
- Change SNMP community strings
- Disable SSID broadcasts
- Enable WiFi protected access (WPA and WPA2) technology for encryption and authentication when WPA-capable.
- (PCI 4.1.1) For wireless networks transmitting cardholder data, encrypt the transmissions by
  using Wi-Fi protected access (WPA or WPA2) technology, IPSEC VPN, or SSL/TLS. Never rely
  exclusively on wired equivalent privacy (WEP) to protect confidentiality and access to a
  wireless LAN. Secure encryption rules apply.

#### If WEP is used, do the following:

- Use with a minimum 104-bit encryption key and 24 bit-initialization value
- Use ONLY in conjunction with Wi-Fi protected access (WPA or WPA2) technology, VPN, or SSL/TLS
- Rotate shared WEP keys quarterly (or automatically if the technology permits)
- Rotate shared WEP keys whenever there are changes in personnel with access to keys
- Restrict access based on media access code (MAC) address

#### PA-DSS Requirements Reference:

Testing Procedure 6.1.c If customer could implement the payment application into a wireless environment, examine PA-DSS Implementation Guide prepared by vendor to verify customers and resellers/integrators are instructed on PCI DSS-compliant wireless settings, per PCI Data Security Standard 1.3.8, 1.3.9, 2.1.1 and 4.1.1.

## **Network Segmentation**

#### Merchant Applicability

Any machines that can store credit card data should not be directly connected to the Internet. For example, web servers and database servers should not be installed on the same server. A DMZ must be set up to segment the network so that only machines on the DMZ are Internet accessible.

#### PA-DSS Requirements Reference:

Testing Procedure 9.1b If customer could store cardholder data on a server connected to the Internet, examine DSS Implementation Guide prepared by vendor to verify customers and resellers/integrators are told not to store cardholder data on Internet-accessible systems (e.g., web server and database server must not be on same server.)

## **Secure Remote Software Updates**

#### Merchant Applicability

VeriFone, Inc. uses remote connectivity to deliver patches to the **PC**Charge. Merchants should develop an acceptable use of critical employee-facing technologies policy as per the guidelines below. If merchant is receiving updates via modem, the modem should only be activated when downloads are needed.

#### **Acceptable Use Policy**

The merchant should develop usage policies for all modems, wired and wireless devices, as per PCI requirement 12.3. These usage policies should include:

- Explicit management approval for use
- Authentication for use
- A list of all devices and personnel with access
- Labeling the devices with owner
- Contact information and purpose
- Acceptable uses of the technology
- Acceptable network locations for the technologies
- A list of company approved products
- Allowing use of modems for vendors only when needed and deactivation after use
- Prohibition of storage of cardholder data onto local media when remotely connected

#### Personal Firewall

Any "always-on" connections from a computer to a VPN or other high-speed connection should be secured by using a personal firewall product per PCI Data Security Standard 1.3.9. Remote Update Procedures

**PCC**harge version 5.8.0 does not have remote update functionality.

#### PA-DSS Requirements Reference:

10.1 If software updates are delivered via remote access into customers' systems, software vendors must tell customers to turn on modem only when needed for downloads from vendor, and to turn off immediately after download completes. Alternatively, if delivered via VPN or other high-speed connection, software vendors must advise customers to properly configure a personal firewall product to secure "always-on" connections.

#### **Remote Access**

#### Merchant Applicability

If Product can be accessed remotely, all network connectivity should be performed using, at minimum, two-factor authentication that supports encrypted communications per PCI requirement 8.3. This is for all remote access to the network by employees, administrators, and third parties. Use technologies such as remote authentication and dial-in service (RADIUS) or terminal access controller access control system (TACACS) with tokens; or VPN (based on SSL/TLS or IPSEC) with individual certificates.

**NOTE:** All servers and network devices, whether managed by employees or by third parties, must be built and deployed in accordance with this policy. Exemptions from this policy will be permitted only if approved in advance and in writing by the Chief Security Officer.

#### **Remote Access Software Security Configuration**

- Implement the following applicable security features for all remote access software used by the merchant, reseller or integrator:
- Change default settings in the remote access software (for example, change default Passwords and use unique Passwords for each customer)
- Allow connections only from specific (known) IP/MAC addresses.
- Use strong authentication or complex passwords for logins.
- Enable encrypted data transmission.
- Enable account lockout after a certain number of failed login attempts.
- Configure the system so a remote user must establish a Virtual Private Network ("VPN")
  connection via a firewall before access is allowed.
- Enable the logging function.
- Restrict access to customer Passwords to authorized reseller/integrator personnel.
- Establish customer Passwords according to PCI DSS requirements 8.1, 8.2, 8.4, and 8.5.

#### PA-DSS Requirements Reference:

11.2 Remote access must be authenticated using a two-factor authentication mechanism.

11.3 If vendors, resellers/integrators, or customers can access customers' applications remotely, the remote access software must be implemented securely.

## **Encrypting Network Traffic**

#### Transmission of Cardholder data

Any transmission of cardholder data over public networks should be encrypted. Encryption solutions such as SSL/TLS or IPSEC should be used.

#### Email and Cardholder data

Product does not natively support the sending of email. As per PCI requirement 4.2, cardholder data should never be sent unencrypted via email.

#### Non-Console administrative access

All non-console administrative access of the application or operating system should be encrypted. Use technologies such as SSH, VPN or SSL/TLS where applicable.

#### PA-DSS Requirements Reference:

12.1 Use strong cryptography and security protocols such as secure sockets layer (SSL) / transport layer security (TLS) and Internet protocol security (IPSEC) to safeguard sensitive cardholder data during transmission over open, public networks.

Examples of open, public networks that are in scope of the PCI DSS:

- The Internet
- Wi-Fi (IEEE 802.11x)
- Global System for Mobile communications (GSM)
- General Packet Radio Service (GPRS).
- 12.2 The application must never send unencrypted PANs by e-mail.
- 13.1 Encrypt all non-console administrative access. Use technologies such as SSH, VPN, or SSL/TLS for web-based management and other non-console administrative access.

## **Training and Communications Program**

#### Overview

VeriFone Inc. has created a training program, per PA-DSS requirement 14.2, to train resellers and integrators on how to implement PCCharge into a production environment in a PA-DSS compliant manner.

#### **Vendor Responsibility**

VeriFone, Inc. will review and update the training materials annually and after new software versions are released.

#### **Materials**

All parties interested in the reseller and integrator training program should contact VeriFone, Inc. Sales for further information.

#### PA-DSS Requirements Reference:

14.2 Develop and implement training and communication programs to ensure software resellers and integrators know how to implement the application software and related systems and networks in a DSS-compliant manner. Update the training on an annual basis and whenever new software versions are released.

#### More Information

For more information related to security, visit:

http://www.pcisecuritystandards.org

http://www.visa.com/cisp

http://www.sans.org/resources

http://www.microsoft.com/security/default.asp

https://sdp.mastercardintl.com/

WARNING: Although VeriFone, Inc. has designed PCCharge to properly secure credit card cardholder information according to PCI guidelines; it is ultimately the merchant's responsibility to secure the system which hosts PCCharge and the environment which hosts the Point of Sale.

**WARNING:** VeriFone, Inc. takes security seriously therefore we have enhanced our integration methods to enhance security for sensitive data. If using **File Method** integration to PCCharge we strongly suggest you consider migrating towards a more secure integration method such as **TCP/IP SSL** socket integration.

#### PA-DSS Requirements Reference:

The following DSS Requirements were referenced in this document:

| DSS Requirement | DSS Sub-requirement(s) |
|-----------------|------------------------|
| 1               | 1.1.4, 1.1.5, 1.1.6    |
| 2               | 2.1                    |
| 3               | 3.1, 3.2, 3.3          |
| 4               | 4.2b                   |
| 6               | 6.1                    |
| 9               | 9.1                    |
| 10              | 10.1                   |
| 11              | 11.2, 11.3             |
| 12              | 12.1, 12.2             |
| 13              | 13.1                   |
| 14              | 14.2                   |

## **PA-DSS Version Information**

1.2

Last Modified Date: 11 November, 2008 Printed: 11 November, 2008

## **PA-DSS Document-Security Section History**

| Revision | Author | Date         | Description       |  |
|----------|--------|--------------|-------------------|--|
| 1.0      | cc.    | 03/14/2008   | Consolidate       |  |
| 1.0      | cc.    | 03/ 14/ 2000 | documents.        |  |
| 1.1      | SP.    | 03/14/2008   | Format revisions. |  |
| 1.2      | TH.    | 11/17/2008   | PA-DSS Update.    |  |

# CHAPTER 1 -- PCCharge DevKit Introduction

## Introduction

Thank you for purchasing the PCCharge DevKit or the PCCharge DevKit Suite.

VeriFone, Inc. is committed to providing integrators and merchants with the most comprehensive electronic payment processing solutions available today. If you have any suggestions as to how we can improve our products, support, or documents, please call us at (877) 659-8983 or e-mail us at devsupport@verifone.com.

This chapter is an introduction to the **PC**Charge DevKit. It will familiarize you with the various components and typical uses of this bundle of products.

## **PCCharge DevKit**

The PCCharge DevKit is a bundle of applications, tools, code examples, and documents used to enable electronic payment processing in third party applications. The PCCharge DevKit is designed to guide developers while they are building an interface in their application to PCCharge Payment Server and/or PCCharge Pro.

The PCCharge DevKit includes *evaluation* copies of PCCharge Pro and PCCharge Payment Server for use *only* during integration and testing.

**Please note:** The evaluation copies of **PCC**harge may *not* be used to perform live payment processing. Merchants *must* purchase a licensed copy of either **PCC**harge Payment Server or **PCC**harge Pro in order to perform live payment processing. Licenses for distribution to resellers and customers are available by contacting an authorized reseller or by calling (800) 725-9264.

## **PCCharge DevKit Suite**

The **PCC**harge DevKit Suite is also a bundle of applications, tools, code examples, and documents used to enable electronic payment processing in third party applications. In fact, the manual, media, code examples, etc. are *identical* to those in the **PCC**harge DevKit. The only difference between the two products is that the **PCC**harge DevKit Suite contains the following licenses which allow live payment processing:

- One (1) live license for either PCCharge Payment Server or PCCharge Pro.
- One (1) Unlimited User license that can be activated within PCCharge Payment Server or PCCharge Pro.

**Note:** In this manual, both the **PC**Charge DevKit and **PC**Charge DevKit Suite are commonly referred to as the "**PC**Charge DevKit" or "DevKit".

## **Product Components**

## **PCCharge DevKit**

The PCCharge DevKit is this manual and a group of examples of the various interface methods available to integrate payment processing into applications. Sample code for FoxPro, VB.Net, VB6, C++.Net, C#.Net, Access, Java, Delphi, ASP, Java, and Cold Fusion is included to demonstrate the OCX (ActiveX), DLL (ActiveX), OLE (COM), TCP Interface, and \*File Methods of integration.

## PCCharge DevKit Development Support

The **PC**Charge DevKit includes 30 minutes of telephone developer support to be used within twelve months. After that, additional hours may be purchased in order to receive additional phone support. Telephone/e-mail developer support is provided at a charge of \$75.00 per half hour billed in advance in half hour increments.

Consultative coding support is \$1500 per day at the VeriFone, Inc. offices in Savannah, Georgia or \$1500 per day plus travel and expenses at the developer's location.

## PCCharge Pro and PCCharge Payment Server

The PCCharge DevKit includes copies of PCCharge Payment Server and PCCharge Pro. PCCharge Payment Server and PCCharge Pro are the transaction engines that handle all payment processing requests submitted by the third-party integrated application.

Both **PC**Charge Payment Server and **PC**Charge Pro include a GUI (Graphical User Interface) that is used for setup. This GUI can also be used for reporting, settlement, maintenance, and transaction processing if needed. When distributing an integrated application, either **PC**Charge Payment Server or **PC**Charge Pro <u>must</u> be installed and activated on the merchant's computer or on a computer located in the merchant's LAN in order to enable payment processing.

**Note:** Merchants should not attempt to process transactions or run reports directly from the **PCC**harge GUI while the integrated application is processing transactions or settling batches. If the merchant wishes to process transactions or run reports directly with **PCC**harge (instead of through the integrated application), it is highly recommended that they use the **PCC**harge Client. The **PCC**harge Client is included on the **PCC**harge Pro and Payment Server CD, and can be installed on the same (or on a different) computer as **PCC**harge. The **PCC**harge Client has payment processing and reporting capabilities.

The following outlines the features of PCCharge Pro and PCCharge Payment Server:

<sup>\*</sup>VeriFone takes security seriously therefore we have enhanced our integration methods to enhance security for sensitive data. If using File Method integration to PCCharge we strongly suggest you consider migrating towards a more secure integration method such as TCP/IP SSL socket integration.

#### **Payment Types Supported**

**Credit Cards** -- **PC**Charge supports credit card transaction processing according to specifications of supported payment processors for the following major credit cards: VISA, MasterCard, Discover, American Express, Optima, Carte Blanche, Diner's Club, and some private label cards.

**Debit Cards** - **PCC**harge supports debit card transaction processing according to specifications of supported payment processors for both online (ATM) and offline debit cards.

Checks - PCCharge supports verification and conversion of a variety of types of paper-based checks including personal, government, payroll, travelers, and so forth. When performing verification transactions, primary and secondary forms of identification are accepted for each check type according to the specifications of the supported check processors.

**EBT** - **PCC**harge supports EBT transaction processing according to the specifications of the supported payment processors for both food stamp and cash benefit transactions.

Gift Cards - PCCharge supports gift card processing according to the specifications of the supported payment processors. PCCharge includes support for the following gift card programs (availability depending on processor): loyalty transactions, points-based transactions, multiple issuance, and standard transactions (Sale, Void, etc.).

#### **Hardware Devices Supported**

The PCCharge graphical user interface (GUI) includes support for many industry-standard hardware devices in addition to new devices that support the OPOS standard. Some of these devices are accessed via a standard COM port, whereas others may be connected to the keyboard (PS2) port. The devices include, but are not limited to the following:

- Report Printers
- Receipt Printers
- Magnetic Stripe Readers
- PINpads
- Check Readers

**Note:** In order for an integrated application to support these types of devices, the developer must create an interface to each hardware device that will be supported. Some devices simulate keyboard entry (such as Magnetic Stripe Readers) and do not require any special coding to support. However, some devices, such as PINpads, require a complete integration such as a serial port interface. VeriFone, Inc. provides an ActiveX control and an OLE/COM class that can be used to integrate to some PINpads. To support PINpads and other hardware that are not included in the control or the class, check with the various hardware providers for information on hardware integration.

For a current list of the hardware devices that are supported by the **PCC**harge GUI, visit the VeriFone, Inc. website at www.pccharge.com

#### Reporting

The following reports are available in **PCC**harge. All reports contain filters (such as date, card number, member name, and so forth), allowing applications to designate the specific information to appear on the reports. All reports can be viewed on the screen if using the **PCC**harge GUI. Integrated applications can request that reports be sent to a printer or written to a file.

**Transaction Summary Report** - This report summarizes information for credit, debit, check, EBT, and gift transactions that have been performed.

**Detail Report** - Each payment type (credit, debit, check, EBT, and gift) has a detail report available. The reports show line item detail for each transaction.

Batch Pre-Settle Report - This report lists transactions that have been authorized but not settled.

**Batch Post-Settle Report** - This report lists transactions that have been settled.

#### Security

**Transaction Database Encryption** -- **PC**Charge automatically encrypts account numbers within the program's database. Account numbers appearing will show only the first and last four digits of the account number.

**PIN Encryption** -- **PC**Charge supports PIN data entry devices (as listed in previous sections) for use with online debit card processing. Each PINpad supported by **PC**Charge supports one or more of the two following PIN encryption standards:

- Derived Unique Key Per Transaction (DUKPT) -- Derives a transaction key for the current or next transaction from the previous key plus other data. The scheme generates keys based on a finite list known only to the host and PINpad. The key sequence is unique to each PINpad, resulting in a unique key per transaction. DUKPT is the standard in the U.S., with other DUKPT schemes internationally.
- 2. **Master/Session Key Management** -- In this method, a key is injected into the PINpad in a secure environment. This "master" key is not used to encrypt PINs. Instead, it is used to decrypt a session or working key that has been encrypted by the host (using the master key) then transmitted over the network to the PINpad. This session key is used to encrypt PINs. The session key can be changed as frequently as every transaction. This encryption method is being phased out in the U.S.

#### **Database Support**

**PC**Charge uses a Microsoft Access database to store and maintain transaction information. This openarchitecture, industry-standard database is accessible through ODBC drivers, DAO or ADO.

#### **Utilities**

**PCC**harge includes a number of utilities to facilitate maintenance of the system. These include the ability to back up and restore data files, compact and repair the database, archive transaction history, as well as a number of modem detection and configuration options.

# **CHAPTER 2 -- Getting Started**

## **Getting Started**

It is recommended that several tasks be performed prior to coding. The DevKit and the PCCharge products will need to be installed, the test merchant accounts will need to be set up and tested, the method of integration will need to be chosen, and the differences between PCCharge Payment Server and PCCharge Pro should be reviewed.

Follow the steps below to set up PCCharge in a development environment:

## 1) Install the DevKit and the PCCharge Products

To install, insert the DevKit CD and follow the installation instructions. Once the DevKit installation has concluded, the installation program will prompt to install both **PC**Charge Payment Server and **PC**Charge Pro. It is recommended that both products be installed. The default installation options should be chosen while installing the DevKit and the **PC**Charge products.

## 2) Install the Test Merchant Accounts

The PCCharge DevKit comes with test merchant accounts that can be used while integrating credit card processing into third-party applications. The test merchant accounts should be utilized to avoid testing with live merchant accounts.

Follow the procedure below to install the test merchant accounts:

- 1) Remove any floppy disks from drive A:
- Start PCCharge Payment Server (use the PCCharge Payment Server shortcut in Start | Programs | Verifone | PCCharge Payment Server). If prompted, enter serial number 1234-1234-1234-1234-56-54.
- 3) After a modem detection completes, the following message will appear: "Do you have a configuration disk?"
- 4) Click Yes and then OK.
- 5) When prompted to insert a disk in Drive A, click Cancel.
- 6) When the "Copy Configuration Files From..." box appears, browse to the following directory: C:\Program Files\active-charge SDK\Test Merchant Info
- 7) Several files ending in .pcc will appear. Click Open.
- 8) When prompted to overwrite files, click Yes each time.
- 9) **PCC**harge Payment Server will now shut down. Upon restart it will ask for a configuration disk again. This time click **No**.
- 10) When prompted to "Enter Serial Number", enter the serial number that was provided with the DevKit and click **OK**. Enter serial number **1234-1234-123456-54**.

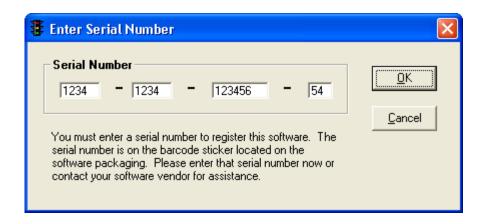

11) Click **OK** to each box that appears.

PCCharge Payment Server is now set up for testing. Please repeat this process to setup PCCharge Pro.

#### Installing the Test Merchant Accounts Manually

The following is an alternative method for installing the test merchant accounts.

The test merchant accounts are included in text-based configuration files (\*.pcc) that are located in the directory C:\Program Files\active-charge SDK\Test Merchant Info. To install the test merchant accounts manually, close PCCharge and then copy these files directly into the directories where PCCharge Payment Server and PCCharge Pro reside:

- C:\Program Files\Active-Charge (for PCCharge Payment Server)
- C:\Program Files\PCCW (for PCCharge Pro)

When prompted to overwrite files, choose Yes.

**Note:** Installing the test merchant accounts will overwrite any existing merchant configuration that was previously set up in **PCC**harge. A backup of the **PCC**harge directory is recommended if **PCC**harge was previously set up on the computer.

## 3) Verify that PCCharge is Set Up Properly

Prior to integrating, it is important to make sure that the test merchant accounts have been set up properly in PCCharge Payment Server and PCCharge Pro. This should be done by running test credit card transactions directly from the GUI of each program.

Follow the procedure below to run credit card transactions in either **PC**Charge Payment Server or **PC**Charge Pro:

1) Start **PC**Charge Payment Server or **PC**Charge Pro.

**Note:** After the initial setup of **PC**Charge Payment Server, its GUI is hidden by default each time the program starts. Double-click the "dollar sign" icon in the system tray to open the GUI.

**WARNING:** As of **PC**Charge version 5.8.0, you will be required to create a **System** password at program launch. You will also be required to set up a cashier named **Manager. Manager** can perform any functions involving transactions, including setting up merchant accounts and devices, processing transactions, settling batches, and running reports within the user interface, **this will not affect any existing integration**; you do not have to send any cashiers when using an integrated application. **Manager** cannot access the cashier setup, perform the new key generation function or access the Data Manager.

**WARNING: PCC**harge requires 'strong' passwords, and password variety is enforced. Passwords must be changed every 90 days. Reminder prompts will start when there are 14 days or less. A Password cannot be used if it has been one of the last four used. See next warning box for the **PCC**harge password requirements.

**WARNING:** If the **System** user attempts to login 5 times incorrectly, **PC**Charge will shutdown and remain locked for 30 minutes. The System user will be prompted with an option to call Tech Support for a password reset.

#### WARNING:

**PC**Charge requirements for 'strong' password:

- Must be minimum 7 alpha/numeric characters in length.
- Must be case sensitive
- Must contain at least one upper case character
- Must contain at least one numeric character
- Must contain at least one special character (e.g., @, \$, %, etc.)

If a password becomes 'corrupt' as if someone has tried to tamper with the system, **PCC**harge will lock itself, and it may be necessary to call Dev Support.

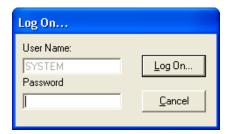

If you did not setup a password previously, Click Log On

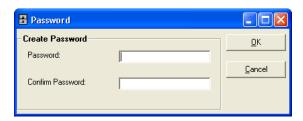

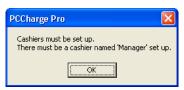

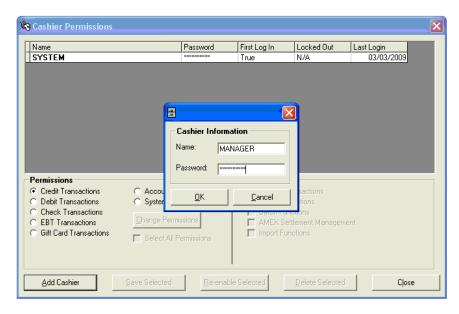

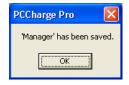

- **WARNING:** New password requirements in **PC**Charge version 5.8 are necessary to meet PA-DSS compliance standards. This also requires that all passwords will **expire** after a maximum of **90 days**.
- 2) From PCCharge, select one of the processors from the drop-down list at the bottom of PCCharge.

**Note:** All processors in this list support dial-up processing, and many of them support direct TCP/IP processing. If testing of dial-up processing is required, refer to the **PCC**harge Payment Server or **PCC**harge Pro manual for information on setting up a modem with **PCC**harge. Refer to the web-based certification list to determine which processors support dial-up and TCP/IP processing: http://www.pccharge.com/products/pccharge\_certs.htm

**Note:** Not all processors allow test merchant accounts to be distributed in the **PCC**harge DevKit. This drop-down list represents only a subset of the processors that **PCC**harge supports.

**Note:** The sample Chase Paymentech merchant account included with the DevKit will not allow TCP/IP testing as-is. The password must be updated in the Chase Paymentech Advanded Options screen in **PC**Charge prior to using the NetConnect functionality. See the Chase Paymentech entry in the **Test Merchant Account Information** section (see page 539) for more information.

- 3) Click the Visa / MasterCard icon.
- 4) Key in a transaction using one of the test credit card numbers that appear in the **Test Credit Cards and Merchant Accounts** section of the **Appendix** (see page 537).
- 5) Use 12XX as the expiration date (where XX is the last two digits of the current year: e.g., 1208).
- 6) Use the amount of \$1.00 (many processors will decline test transactions if the amount is different than \$1.00).
- 7) Click **Process**. If prompted for additional information, click **No** to each prompt.
- 8) A result of "CAPTURED" and an auth code will be returned if PCCharge is set up properly. (Note: A "NOT CAPTURED" may also be returned with some sort of a declined response. This is also a valid response from the processor and means PCCharge is set up properly.)

**Note:** Not every card works with every test merchant number. If errors or decline messages are returned by **PC**Charge, attempt running transactions using different credit card numbers.

## 4) Determine Which Integration Method Will Be Used

There are six **PC**Charge integration methods available. This section will help the developer determine which method(s) should be used. The five integration methods are:

- 1) OCX (ActiveX)
- 2) DLL (ActiveX)
- 3) OLE/COM
- 4) File Method
- 5) TCP Interface
- 6) PAYware SIM

**Note:** Integration methods 1-3 (OCX, DLL, and OLE/COM) each create a text file that is sent to and processed by **PCC**harge. Thus, all three of these integration methods are essentially sending transaction information to **PCC**harge via the File Method. These three integration methods provide various classes, which include properties and methods to simplify integration. The properties and methods are very similar between the three integration methods, making it relatively easy to migrate from one to the other if needed.

**Note:** \* Information regarding PAYware SIM can be found in the "SIM (Secure Integration Method)" folder in your Active-Charge SDK folder. This is typically found in "C:\Program Files\Active-Charge SDK\SIM (Secure Integration Method)".

#### **OCX Method**

The OCX Method should be considered if programming will occur in a visual environment that supports ActiveX technology and all client machines that will process transactions are Windows-based.

The OCX controls are visual wrappers around code to create a flat text input file containing transaction data. Also, the OCX controls handle all of the file I/O (Input / Output) and automatically parse the output file that is created and returned by PCCharge. All of these operations are done by setting properties, calling methods, and monitoring events fired by the OCX controls. The use of events allows for asynchronous communication to PCCharge.

A choice of two different communication methods is provided with the OCX: file transfer or TCP/IP. If file transfer is selected, the OCX will build a file to be sent to the specified path. If TCP/IP is selected, the OCX will build a string, and send that string through sockets to the IP address specified. To make use of the TCP/IP functionality a dependency file called the DartSecure2.dll will need to be distributed with the OCX file and registered on the client machine. This file is installed with PCCharge Pro or Payment Server and can be found in the System32 folder of any machine that has PCCharge installed on it.

When using TCP/IP, it is imparitive that the port be opened in PCCharge. To do this, open the **PCC**harge interface and select Setup > Configure System. Click advanced and select "Use TCP/IP Connection". This is the port number setting that will be used in the OCX.

Future Versions of PCCharge will have the ability to accept TCP/IP transaction via SSL. This functionality is written into the OCX. For now, this functionality must be turned off. Please consult the OCX documentation for instruction on how to turn this functionality off.

**Note:** For the File Transfer method, in a client/server environment, the directory in which **PCC**harge resides *must* be shared so that the clients that are generating transactions have read, write, and execute permissions.

#### **DLL Method**

If programming will occur in a Windows programming environment that does not support the ActiveX OCX technology, then consider using the DLL Method (PSCharge.dll).

PSCharge.dll is a wrapper around code to create a flat text input file containing transaction data. Also, PSCharge.dll handles all of the file I/O (Input / Output) and automatically parses the output file that is created and returned by PCCharge. All of these operations are done by setting properties and calling methods that are provided by PSCharge.dll. PSCharge.dll performs processing in a synchronous manner.

A choice of two different communication methods is provided with the DLL: file transfer or TCP/IP. If file transfer is selected, the DLL will build a file to be sent to the specified path. If TCP/IP is selected, the DLL will build a string, and send that string through sockets to the IP address specified. To make use of the TCP/IP functionality a dependency file called the DartSecure2.dll will need to be distributed with the DLL file and registered on the client machine. This file is installed with PCCharge Pro or Payment Server and can be found in the System32 folder of any machine that has PCCharge installed on it.

When using TCP/IP, it is imparitive that the port be opened in PCCharge. To do this, open the PCCharge interface and select Setup > Configure System. Click advanced and select "Use TCP/IP Connection". This is the port number setting that will be used in the DLL.

Future Versions of **PC**Charge will have the ability to accept TCP/IP transaction via SSL. This functionality is written into the DLL. For now, this functionality must be turned off. Please consult the DLL documentation for instruction on how to turn this functionality off.

**Note:** For the File Transfer method, in a client/server environment, the directory in which **PC**Charge resides *must* be shared so that the clients that are generating transactions have read, write, and execute permissions.

**Note:** If the application will be web-based (e.g., a shopping cart, eCommerce-enabled website, etc.), and will be hosted on a Windows-based web server, consider using the DLL Method. Web-based languages such as ASP and Cold Fusion support referencing DLLs.

#### **OLE/COM Method**

If programming will occur in a Windows programming environment that allows directly referencing the exposed classes of an executable, then consider the OLE/COM method of integration.

The OLE/COM Method makes it possible to completely hide the PCCharge interface from the user. All aspects from setup and configuration to processing transactions can be done programmatically. It is possible to make calls to set properties or show PCCharge forms by accessing the classes exposed through OLE/COM. All processing is done by setting properties, calling methods, and monitoring events. The use of events allows for asynchronous communication to PCCharge. The OLE/COM method also supports synchronous communication to PCCharge.

**Note:** In order to use the OLE/COM Method, **PC**Charge must reside on the same computer as the integrated application. The OLE/COM Method will not typically work in a client/server environment (i.e., multi-user or multi-station).

**Note:** When new versions of **PC**Charge are released (and the OLE/COM Method is used to integrate with **PC**Charge), the integrated application *must* be re-compiled for it to support these new versions. This is a limitation of OLE/COM, not of the **PC**Charge products.

#### File Method

The File Method is typically used by integrators who prefer to handle the creating, reading, and parsing of flat text files themselves. All of the required file I/O and polling must also be handled by the integrator. The widest variety of programming languages support the File Method. Integration via the File Method is required if programming will occur in an environment that does not support ActiveX, OLE/COM, or socket communications. When integrating via the File Method, the message format used to communicate with **PC**Charge is XML.

The primary benefits to using the File Method are:

- It is operating system independent.
- It can be used in any programming language that supports file I/O.

In addition, the **PCC**harge File Method is very similar to the File Method for RiTA Server. RiTA Server, also designed by VeriFone, Inc., is an enterprise level payment processing product. If the integrator feels that an integration to the RiTA Server product might occur in the future, migration to the RiTA product is easier if the File Method is used when integrating with **PCC**harge.

**Note:** Although the File Method is operating system independent, **PC**Charge must be running on a Windows machine somewhere on the network—only the client machines may run on other operating systems.

**Note:** In a client/server environment, the directory in which **PC**Charge resides *must* be shared so that the clients that are generating transactions have read, write, and execute permissions.

**Note:** If the application will be web-based (e.g., a shopping cart, eCommerce-enabled website, etc.), the File Method may be used. Many Web based languages support file I/O.

#### **TCP Interface**

Any integrator using a programming language that supports the use of TCP/IP communication should consider utilizing the TCP Interface method.

The primary advantage of using the TCP Interface method is that it is not file-based. This provides several benefits to the integrator:

- When PCCharge is used in a client/server environment, the TCP Interface *does not* require that the PCCharge directory be shared on the network. All other integration methods *require* that the PCCharge directory be shared on the network in a client/server environment.
- The TCP Interface utilizes the operating system's TCP/IP stack and does not require any additional controls or additional object overhead to perform payment processing.
- The TCP Interface is operating system independent.

In addition, the **PCC**harge TCP Interface method is very similar to the TCP Interface method for RiTA Server. RiTA Server, also designed by VeriFone, Inc., is an enterprise level payment processing product. If the integrator feels that an integration to the RiTA Server product might occur in the future, migration to the RiTA product is easier if the TCP Interface is used when integrating with **PCC**harge.

**Note:** Although the TCP Interface method is operating system independent, **PC**Charge must be running on a Windows machine somewhere on the network—only the client machines may run on other operating systems. In a client/server environment, the client machines must have TCP connectivity to the Windows-based computer on which **PC**Charge resides.

**Note:** If the application will be web-based (e.g., a shopping cart, eCommerce-enabled website, etc.), consider using the TCP Interface. Web based languages usually support socket communication.

When integrating via the TCP Method, the message format used to communicate with PCCharge is XML.

## **Charts of Integration Methods**

The following chart summarizes several of the characteristics of each integration method. Characteristics that are bold-faced are considered benefits of the integration method.

| Integration<br>Method | Platforms<br>supported | Supports<br>client/server<br>communication | Supports<br>Web-based<br>integration | Requires PCCharge directory to be shared for client/server communication | Requires bundling<br>controls with the<br>integrated<br>application | Properties and<br>methods provided<br>/ results parsed<br>automatically |
|-----------------------|------------------------|--------------------------------------------|--------------------------------------|--------------------------------------------------------------------------|---------------------------------------------------------------------|-------------------------------------------------------------------------|
| осх                   | Windows                | YES                                        | no                                   | yes                                                                      | yes                                                                 | YES                                                                     |
| DLL                   | Windows                | YES                                        | YES                                  | yes                                                                      | yes                                                                 | YES                                                                     |
| OLE/COM               | Windows                | no                                         | no                                   | n/a                                                                      | yes                                                                 | YES                                                                     |
| File Method           | All                    | YES                                        | YES                                  | yes                                                                      | NO                                                                  | no                                                                      |
| TCP Interface         | All                    | YES                                        | YES                                  | NO                                                                       | NO                                                                  | no                                                                      |

The following chart lists the various Payment Types and functions that can be integrated along with the integration methods that support them.

| Payment Types / Functions             | Integration Method                                                                                                    |
|---------------------------------------|----------------------------------------------------------------------------------------------------|
| Credit Card Transactions              | OCX (Charge.OCX) DLL (PSCharge.dll Charge Class) OLE/COM (PccCharge Class) File Interface TCP Interface                         |
| Debit Card Transactions               | OCX (Debit.OCX & Device.OCX) DLL (PSCharge.dll Debit Class) OLE/COM (PCCDebit & PccPinPad Classes) File Interface TCP Interface |
| Check Transactions                    | OCX (Check.OCX) DLL (PSCharge.dll Check Class) OLE/COM (PccCheck Class) File Interface TCP Interface                            |
| EBT Card Transactions                 | OCX (Debit.OCX & Device.OCX) DLL (PSCharge.dll Debit Class) OLE/COM (PCCEBT & PccPinPad Classes) File Interface TCP Interface   |
| Gift Card Transactions                | OCX (GiftCard.OCX) DLL (PSCharge.dll Gift Class) OLE/COM (PCCGiftCard Class) File Interface TCP Interface                       |
| Batch Settle/Close                    | OCX (Batch.OCX) DLL (PSCharge.dll Batch Class) OLE/COM (PccBatch & PccSettle Classes) File Interface TCP Interface              |
| Reporting                             | OCX (Charge.OCX) DLL (PSCharge.dll Charge Class) OLE/COM (PccCharge Class) File Interface TCP Interface                         |
| Configuration                         | OLE/COM (Various Classes)                                                                                                    |
| Utilities (Transaction Inquiry, etc.) | OCX (Charge.OCX) DLL (PSCharge.dll Charge Class) OLE/COM (PCCDebit Class) File Interface TCP Interface                          |

## 5) Determine Which PCCharge Product(s) Will Be Supported

The DevKit includes copies of both **PC**Charge Payment Server and **PC**Charge Pro. Both products are provided so that the integrator can "kick the tires" on each product while integrating and testing. This section is designed to assist integrators in deciding which **PC**Charge product(s) to support in their applications.

#### **Common Questions**

"What is the difference between **PC**Charge Payment Server and **PC**Charge Pro?"

"Which product should I integrate with?"

"What are the advantages of PCCharge Payment Server over PCCharge Pro and vice versa?"

These are common questions that are often asked by integrators and merchants. Unfortunately, there is not one correct answer to each of these questions. However, it is important for integrators and merchants to know the differences between the two products so that they can determine which one (or both) will meet their needs.

#### **Differences and Similarities**

The following are the differences between PCCharge Payment Server and PCCharge Pro:

#### Directory / Executable

- PCCharge Pro is installed in the c:\Program Files\PCCW directory by default. PCCharge Pro's executable is named Pccw.exe.
- PCCharge Payment Server is installed in the c:\Program Files\Active-Charge directory by default. PCCharge Payment Server's executable is named Active-Charge.exe.

#### **GUI (Graphical User Interface)**

- PCCharge Pro has a full-featured GUI that loads automatically.
- PCCharge Payment Server has a hidden GUI. The GUI can be accessed manually by the user by double-clicking a "dollar sign" icon in the system tray.

#### **Error Message Suppression**

- **PCC**harge Pro *does not* support Error Message Suppression. If the **PCC**harge Pro GUI pops up an error message, processing will halt until the error message is cleared manually by an end-user.
- PCCharge Payment Server supports Error Message Suppression. If the PCCharge Payment Server GUI is hidden (the default setting), any error messages generated by PCCharge Payment Server will automatically be logged to an error file, thus allowing payment processing to proceed normally.

#### Customer Database and Recurring Billing

- PCCharge Pro has a Customer Database and Recurring Billing feature available via the GUI. Note: These features *cannot* be integrated.
- PCCharge Payment Server does not support the Customer Database or Recurring Billing.

#### Reporting (in the GUI)

 Both PCCharge Pro and PCCharge Payment Server have reporting capabilities available via the GUI. However, PCCharge Pro has more reports than PCCharge Payment Server. PCCharge Payment Server has fewer reports, mainly because all reports related to the Customer Database and Recurring Billing have been omitted.

#### **Batch Management**

- Both PCCharge Pro and PCCharge Payment Server support Batch Management features. These features cannot be integrated.
  - With PCCharge Payment Server or PCCharge Pro, these features can be accessed from the GUI via the "Batch" menu or via a separate program that is included on the PCCharge Payment Server or PCCharge Pro installation CD.

**Note:** For more information on the Customer Database, Recurring Billing, Reporting (in the GUI), and Batch Management please refer to the **PC**Charge Pro or **PC**Charge Payment Server manuals.

#### The following are the similarities of PCCharge Payment Server and PCCharge Pro:

#### **Transaction Processing Engine**

• Identical in both PCCharge Payment Server and PCCharge Pro

#### API (Application Programming Interface)

• Identical in both PCCharge Payment Server and PCCharge Pro

#### **Processor Certifications**

• Identical in both PCCharge Payment Server and PCCharge Pro

#### Database (Microsoft Access database)

• Identical in both PCCharge Payment Server and PCCharge Pro

#### Multi-User and Multi-Merchant Number Support

• Identical in both PCCharge Payment Server and PCCharge Pro

#### Illustration of Basic Differences and Similarities

The following graphic shows the basic differences and similarities of PCCharge Payment Server and PCCharge Pro:

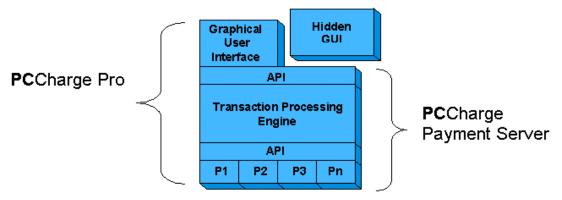

#### Description of the diagram from the bottom up:

#### P1, P2, P3, Pn and API:

These sections represent the processor interfaces (aka Processor Certifications) that VeriFone, Inc. has coded into the PCCharge products. The processors provide VeriFone, Inc. with an API to code to in order for PCCharge to communicate with the processor's network. Notice that there is only one set of processor interfaces. The processor interfaces are identical for both PCCharge Payment Server and PCCharge Pro. Note: When a processor interface is added and certified or updated by VeriFone, Inc., it is added or updated in all of the PCCharge products.

#### Transaction Processing Engine and API:

These sections represent the main **PCC**harge product and interface. This includes the **PCC**harge API, database, utilities, etc. **Note:** The API is *identical* for both **PCC**harge Payment Server and **PCC**harge Pro.

#### Graphical User Interface:

**PCC**harge Pro includes a full-featured GUI. This GUI appears when **PCC**harge Pro is started on a computer. When a user does transaction processing via the **PCC**harge Pro GUI, the GUI actually communicates to the Transaction Processing Engine via the API using the File Method of integration. In essence, the **PCC**harge Pro GUI is an integration to the Transaction Processing Engine.

#### Hidden GUI:

PCCharge Payment Server also includes a GUI. However, this GUI is not loaded by default and does not appear when PCCharge Payment Server is started on a computer. After PCCharge Payment Server has loaded, the user has the option of loading and viewing the GUI if they wish. Like PCCharge Pro's GUI, the PCCharge Payment Server GUI also communicates to the Transaction Processing Engine via the API using the File Method of integration.

#### The Choice

Now that the differences and similarities have been outlined, merchants and integrators should now consider which product(s) will be used and supported.

#### **PCCharge Payment Server**

The following features of PCCharge Payment Server make it an appealing choice for most integrators:

- Hidden GUI
- Error Message Suppression

The Hidden GUI allows the integrator to hide the PCCharge Payment Server interface from the merchant completely—making it appear as if all transaction processing is occurring solely in the third-party integration. This is desirable to many integrators.

Also, Error Message Suppression is ideal if **PCC**harge Payment Server is running in an unattended environment (i.e., running in a data center, running in an office behind locked doors, or processing payments on a 24/7 eCommerce website, etc.). If an error message was to pop up in this type of environment, and no operator was immediately available to clear the message, payment processing would halt if Error Message Suppression was not available.

Because of the above features, most integrators choose to integrate and support **PC**Charge Payment Server.

#### **PCCharge Pro**

Many integrators and merchants have found that they require some (or all) of the following features of **PC**Charge Pro that are not available in **PC**Charge Payment Server:

• Customer Database and Recurring Billing (only available via the GUI)

If these features are required, it may be necessary to integrate to and support PCCharge Pro. Keep in mind, though, that PCCharge Pro *does not* support the Hidden GUI and Error Message Suppression features of PCCharge Payment Server.

#### Both

Based on past experience and customer feedback, VeriFone, Inc. has found that most integrators decide to support both products, and then allow their merchants to decide which product works best based on their needs. Because of this, both PCCharge Pro and PCCharge Payment Server are included with the DevKit.

It is suggested that developers integrate to and support both products. Because the APIs are identical, an integration to PCCharge Payment Server will also work with PCCharge Pro and vice versa. If using the TCP Interface method, there are no differences in the integration whatsoever. With the other integration methods, the main difference between integrating with PCCharge Pro and PCCharge Payment Server is the target directory. An integration that supports both products would provide a user-selectable option to select the target directory for PCCharge rather than hard-coding the target directory.

# 6) Review Payment Processing Basics and Integration Information and Settings

The next chapter, **CHAPTER 3 -- Payment Processing Basics**, includes information about the basics of processing payments and a description of each payment type supported by **PCC**harge. This chapter should be reviewed by integrators before any coding begins. The integration of **PCC**harge will go much smoother if the integrator has an understanding of how transaction processing occurs on a day-to-day basis.

It is also recommended that integrators review the information contained in **CHAPTER 4** -- **Integration Information and Settings** (see page 54). This chapter includes warnings, integration tips, and guidelines that should be followed while integrating, and includes important information about Users, Merchant Accounts, Timeouts, Follow On transactions, etc.

After PCCharge has been set up and these chapters have been reviewed, the integration may begin. Refer to the **DevKit Constants** section (see page 141) and **CHAPTER 6 -- PCCharge Integration Methods** (see page 155) for information on integrating payment processing using **PCC**harge.

# **CHAPTER 3 -- Payment Processing Basics**

# **Credit Card Processing**

This section provides a general overview of credit card processing and how processing differs between Host based and Terminal based Processors.

### Host based and Terminal based Processors

The most important concept for integrators to understand is what Host based and Terminal based processors are and what the differences are between them. Depending on which type of processor will be used by the merchant, certain tasks must be performed by the merchant either directly from the **PCC**harge GUI or from the integrated application to enable them to receive funds from their credit card transactions.

Processing credit card transactions is a two-step process. When a credit card sale transaction is performed by the merchant, the customer's "limit to buy" on their credit card account is reduced and the transaction is placed in a batch. A batch is defined as a collection of transactions that are approved but have not yet been submitted for end of day settlement. Before funds can be deposited into the merchant's bank account, a second step, re-transmission, must occur.

When using **PC**Charge, the re-transmission process is called Batch Settlement or Batch Close. Terminal based processors have batches that are settled, and Host based processors have batches that are closed. Regardless, all credit card transactions in a batch have to be re-submitted to the processing company. With certain processing companies, this step takes place automatically. With others, the process must be performed manually.

So, in this context, there are two types of processing companies:

- 1) Terminal based If the merchant is using a Terminal based processor, PCCharge stores the batch of transactions in a file in the PCCharge directory. This file is commonly known as a Settlement File. With Terminal based processors, batch settlement must be done manually, usually at the end of each business day. This procedure can be performed, by the merchant, from the PCCharge GUI. This procedure can also be accessed programmatically by the integrator.
- 2) Host based With a Host based system, the batch is stored on the credit card processor's computer system. With a Host based system, merchants can be set up in one of two ways:
  - a. Auto (Time Initiated) Close At a certain time during the day, the Host based system will scan its computer system. If a merchant has an open batch of transactions, the system will automatically close the batch. Usually, the merchant can specify the time when the batch will be closed each day. If a merchant is set up for Auto Close with their Host based processor, there are no steps needed to initiate the batch close process.
  - b. Manual Close Credit card transactions will sit in an open batch indefinitely. The merchant is responsible for indicating to the Host based processor that the batch should be closed. This step can be performed by the merchant from the PCCharge GUI. This procedure can also be accessed programmatically by the integrator.

WARNING: Without settling or closing the batch, the merchant will not receive any funds from credit card transactions!

# **Credit Card Transactions**

There are several types of credit card transactions. The different types of transactions are referred to as actions in **PCC**harge. The following is a list of the various actions with general descriptions.

**Sale** - This action reduces the cardholder's limit to buy, and places the transaction in the open batch. This action is commonly used in retail and restaurant environments.

**Void Sale** - This action removes a sale transaction from the open batch. No funds will be deposited into the merchant's bank account at settlement/close. The Void Sale action is typically used for same day returns or to correct cashier mistakes. This action can only be performed before the batch is settled/closed (this usually means the action has to be performed on the same day as the sale).

**Credit** - This action is used to refund money to the cardholder. This action is typically used after the batch that contains the Sale (or Post-Authorization) transaction has been settled or closed. This action will increase the cardholder's limit to buy once the batch containing the credit has been settled.

**Void Credit** - This action removes a credit transaction from the batch. This action can only be performed before the batch is settled/closed (this usually means the action has to be performed on the same day as the credit). This transaction is not available with all processing companies. If the Void Credit action is not available, use the Void Sale action.

**Pre-Authorization** - This action only reduces the cardholder's limit to buy. It does not place a transaction in the open batch. A Pre-Authorization can be considered the first half of a sale. A Pre-Authorization reduces the limit to buy for only a predetermined amount of time, usually 7-10 days. The credit card's issuing bank determines the amount of time. To place the transaction in the open batch, a follow-on transaction (called a Post-Authorization) must occur. This action is commonly used in MOTO (Mail Order / Telephone Order) and eCommerce environments.

Voice-Authorization - A Voice-Authorization is similar to a Pre-Authorization, except that it is not a PCCharge action. A Voice-Authorization is a way for a merchant to receive an approval and an authorization code from their processing company via a telephone operator or an automated system. This type of authorization is necessary if the processing company's Internet interface or modems are down, or if the merchant has experienced a power failure, computer crash, or other issue that does not allow them to process electronically. A Voice-Authorization may also need to occur if a credit card transaction is flagged as fraudulent by the credit card issuer. In order to place a Voice-Authorization in the open batch, a follow-on transaction, called a Post-Authorization, must occur.

**Post-Authorization** - This action places an approved Pre-Authorization transaction into the open batch. This action can be considered the second half of a sale. This follow-on transaction must occur before a Pre-Authorization can be settled/closed. This Post-Authorization may also be used to place an approved Voice-Authorization in the batch.

**Void Post-Authorization** - This action removes a Post-Authorization transaction from the open batch. This action can only be performed before the batch is settled/closed (this usually means the action has to be performed on the same day as the Post-Authorization). This transaction is not available with all processing companies. If Void Post-Authorization is not available, use the Void Sale action.

**Commercial Card Sale** - This action reduces the cardholder's limit to buy, and places the transaction in the open batch. This action is similar to a standard credit card sale, but is

typically used if the card tendered is a procurement, purchasing, business, government, or commercial card. Two additional values, the Tax amount and customer code, must be passed with this type of card in order for the merchant to qualify for the lowest transaction rate.

Note: Global East (NDC), terminal based, requires the customer code be all upper case.

Commercial Card Credit - This action is typically used after the batch that contains the Procurement Card Sale (or Procurement Card Post-Authorization) transaction has been settled or closed. This action is similar to a standard credit card credit, but is typically used if the card tendered is a procurement, purchasing, business, government, or commercial card. This action will increase the cardholder's limit to buy once the batch containing the credit has been settled. Two additional values, the Tax amount and customer code, must be passed with this type of card in order for the merchant to qualify for the lowest transaction rate. Note: Global East (NDC), terminal based, requires the customer code be all upper case.

Commercial Card Post-Authorization - This action places an approved Pre-Authorization transaction into the open batch. This action is similar to a standard credit card Post-Authorization, but is typically used if the card tendered is a procurement, purchasing, business, government, or commercial card. This action can be considered the second half of a sale. This follow-on transaction must occur before a Pre-Authorization can be settled/closed. This Post-Authorization may also be used to place an approved Voice-Authorization in the batch. Two additional values, the Tax amount and customer code, must be passed with this type of card in order for the merchant to qualify for the lowest transaction rate. Note: Global East (NDC), terminal based, requires the customer code be all upper case.

**Sale with Gratuity** - Used only in a restaurant environment, this action allows a server to authorize the amount of the meal plus the gratuity and place the entire amount in the batch. When settled, the amount plus the gratuity is deducted from the cardholder's account.

**Gratuity** - Used only in a restaurant environment, this action adds or adjusts the gratuity amount on an existing Sale transaction. This action must be performed prior to batch settlement/close.

**Note:** There is no action to void a Pre-Authorization. This is because Pre-Authorization cannot be voided.

# A Normal Credit Card Processing Day

This section discusses a normal day of processing credit card transactions. This section assumes that merchants will have access to the reports provided in the **PC**Charge GUI and that these reports can be compared to reports available in the integrated application.

Processing credit card transactions consists of six steps:

- 1) By performing the first credit card transaction of the day, the batch is opened.
- 2) Run transactions throughout the day.
- 3) After processing has been completed for the day, it is time to prepare for settlement:
  - a. Look at the PCCharge Daily Transaction Summary Report for the day.
  - b. Compare the **PC**Charge Daily Transaction Summary Report with summary data provided by the integrated application.
  - c. Does the report look correct and do the totals match up with the integrated application's totals?

- 4) If the reports indicate discrepancies, use the **PC**Charge Credit Card Detail and Batch Pre-Settle Reports (if the processor is Terminal based) to investigate and resolve any discrepancies.
- 5) If the processor is Host based, settlement will occur automatically.
- 6) If the processor is Terminal based, settlement must be done manually. Start the settlement process now.

Repeat these six steps each day of processing credit card transactions.

# **Credit Card Transaction Rates**

It is important for integrators to understand credit card transaction rates. The card associations (Visa, MasterCard, etc.) require certain data to be submitted with each transaction in order for the merchant to qualify for the lowest transaction fees. While integrating, it is important that the application be designed to allow merchant to pass any and all "rate-qualifying" data while performing transactions. Below is a general list of information that should be submitted in order for the merchant to receive the best rates:

Best Rates -- Card Swiped

Fair Rates -- Card Not Present & Ticket Number & Street Address & Zip Code

Worst Rates -- Card Not Present & No Address Information

Transaction rates are based on risk. They vary based on the size of the merchant organization and that merchant's ratings, markets, and how transactions occur. For instance, a very large traditional walk-in, multi-store retail organization with check out lanes will have the lowest rates. A new mail order or eCommerce merchant, with no retail facilities and no face-to-face or "card present" transactions, will typically have to pay the highest transaction rates.

Based on some of these variables, each transaction can have qualifiers for higher or lower rates. A properly written integrated application can help MOTO or eCommerce merchants get better rates (and reduce fraud) by using the Address Verification Service (AVS). AVS captures ZIP codes and addresses of the cardholder's billing address. AVS information is then compared to the cardholder's ZIP code and address that the card issuer has on file. Address and ZIP code mismatches help the merchant to decide whether or not they wish to go through with the transaction, thus helping to reduce fraud.

#### **Commercial Cards Note**

If a merchant will accept procurement, purchasing, business, government, or commercial cards, the integrated application must be written to allow merchants to pass the tax amount and customer code for these types of cards. This information helps the cardholder by allowing them to receive this detail on their monthly statements and also benefits the merchant by allowing them to qualify for the lowest rates when accepting these types of cards. Commercial card transactions that do not include this additional information will be downgraded. **Note:** Global East (NDC), terminal based, requires the customer code be all upper case.

# **Debit Card Processing**

Debit cards were designed to be used more like a check than a credit card. Unlike credit cards with a line of credit, the debit card causes the amount of the purchase to be deducted from the debit cardholder's checking account. Like ATM cards, debit cards can be used to withdraw money from a bank account, debiting the account immediately. However, unlike debit cards, ATM-only cards cannot be used as cards for purchases.

Some debit cards, called "check cards", can be used as debit, ATM, and credit cards. If used as a debit or ATM with the PIN, transactions are considered to be online and debited immediately from the cardholder's account. Debit check cards used as credit cards are considered offline transactions and must go through the credit settlement process; thus, taking several days to reach the bank and be debited from the cardholder's account.

Although merchants accept either credit cards or debit check cards, most merchants are unaware of the distinction by just looking at the card. However, credit cards normally have a percentage of the transaction as the fee while debit transactions are normally a smaller set fee.

There are three important points to know about processing debit transactions:

- 1) There are two types of debit card transactions:
  - a. **Online** Online debit refers to debit card processing that requires a debit card to be swiped and a PIN to be entered when processing a transaction.
  - b. Offline Offline debit refers to debit card processing that allows a debit card to be swiped or keyed in and PIN entry does not occur. Essentially, these card are processed as normal credit cards. A debit card supports offline debit if it has a VISA or MasterCard logo on the front of it. Cards that support offline debit are commonly referred to as "check cards". Refer to the previous section for general information on processing credit cards.
- 2) Online Debit Transactions may only be performed in a Retail or "face to face" environment. Mail Order/Telephone Order, and eCommerce businesses cannot perform online debit transactions.
- 3) Online debit transactions require that the card be swiped and that the customer enters their PIN on a PINpad. Each cash register or computer that will support Online debit transactions must have a card swipe device and PINpad connected to it.

As with credit card processing, debit processing is a two-step process. Debit processing requires retransmission of information, referred to as Closing. Typically, Debit processors are Host based. That means the information to be re-transmitted is stored on the host computer systems or the processor's computer system. Merchants can be set up one of two ways:

**Time Initiated Close** - At a certain time during the day (usually specified by the merchant), a Host based system will scan its database. If a merchant has an open batch (transactions that have not been deposited), the host system will automatically close the batch. **Manual Close** - Authorized transactions will sit in an open batch indefinitely. The merchant is responsible for indicating to the host processor that the batch should be closed.

If the merchant is set up for Manual Close, they will need to perform a Close to complete their debit transactions.

If the merchant is processing credit card transactions as well as debit transactions, the debit transactions will be closed at the time that the credit card transactions are settled.

### **Debit Card Transactions**

There are several types of debit card transactions. The different types of transactions are referred to as actions in **PCC**harge. The following is a list of the actions with general descriptions.

Sale - This action deducts funds from the cardholder's bank account.

**Return** - This action deposits funds into the cardholder's bank account.

**Void** - This action voids a Sale or Return.

Note: Not all debit card processors in PCCharge support Debit Void functionality

# A Normal Debit Card Processing Day

This section discusses a normal day of processing Debit transactions. This section assumes that merchants will have access to the reports provided in the **PC**Charge GUI and that these reports can be compared to reports available in the integrated application.

Processing Debit transactions consists of six steps:

- 1) By performing the first Debit card transaction of the day, the batch is opened.
- 2) Run transactions throughout the day.
- 3) After processing has been completed for the day, it is time to prepare for settlement:
  - a. Look at the PCCharge Daily Transaction Summary Report for the day.
  - b. Compare the **PC**Charge Daily Transaction Summary Report with summary data provided by the integrated integration.
  - c. Does the report look correct and do the totals match up with the integrated application's totals?
- 4) If the reports indicate discrepancies, use the **PC**Charge Debit Summary report to investigate and resolve any discrepancies.
- 5) If the processor is Host based, settlement will occur automatically.
- 6) If the processor is Terminal based, settlement must be done manually. Start the settlement process now.

Repeat these six steps each day of processing debit card transactions.

# **Check Processing**

Check Guarantee and Check Verification services do not involve an electronic transfer of funds. The merchant performs Check Verification to determine that if check writer has an account and if the check writer has any current outstanding (bounced) checks. Check Guarantee services extend a guarantee that the merchant will get his money, even if the check bounces. Normally, a higher fee is charged for guarantee service (usually a fee similar to credit card processing fees).

Check Verification and Check Guarantee are one-step processes.

There are three types of Check transactions:

- 1) **Check Verification** Verification allows the merchant to verify that the check writer has a checking account and does not have any outstanding bad checks.
- 2) **Check Guarantee** Guarantee allows the merchant to verify that the check writer has an account and guarantees that the funds are available.
- 3) **Check Conversion** Conversion allows the merchant to use the MICR information on a check to electronically deposit funds. This transaction eliminates the need to deposit a paper check.

#### **Check Conversion**

Check Conversion is a process by which a checking account is debited electronically.

Check conversion is a two-step process. As with credit cards, there is a secondary transmission of information needed to complete a transaction. The second step is called Truncation Close. The important thing to remember is that without re-transmission of the check information, the merchant will not receive their money. Every day that a merchant performs truncations, they should perform a Truncation Close after all transactions are complete.

# **Check Transactions**

There are a few different types of check conversion transactions. The following is a list of actions with general descriptions:

**Verify** - This action allows the merchant to verify that a checking account exists for the customer and guarantees that the amount of the transaction is available. This action also allows the merchant to perform the first half of a sale transaction. This action does not make information available for re-transmission.

Sale - This action reduces the balance of the customer's checking account. A sale actually performs two functions. First, a sale will Verify / Guarantee a check. Second, it will make the transaction available for re-transmission.

**Void** - This action removes a Sale or Force transaction from the re-transmission information. The transaction will be deleted; no funds will be received from this transaction. The Void Sale action is used to correct mistakes and on same day returns. This action can only be performed before retransmission.

**Force** - This action makes a verified check transaction available for re-transmission. A Verify followed by a Force is equivalent to a Sale.

# A Normal Check Conversion Processing Day

This section discusses a normal day of processing check transactions. This section assumes that merchants will have access to the reports provided in the **PC**Charge GUI and that these reports can be compared to reports available in the integrated application.

Processing Check transactions consists of six steps:

- 1) By performing the first check conversion transaction of the day, the batch is opened.
- 2) Run transactions throughout the day.
- 3) After processing has been completed for the day, it is time to prepare for settlement:
  - a. Look at the PCCharge Daily Transaction Summary Report for the day.
  - b. Compare the **PC**Charge Daily Transaction Summary Report with summary data provided by the integrated integration.
  - c. Does the report look correct and do the totals match up with the integrated application's totals?
- 4) If the reports indicate discrepancies, use the **PC**Charge Check Summary report to investigate and resolve any discrepancies.
- 5) If the processor is Host based, settlement will occur automatically.
- 6) If the processor is Terminal based, settlement must be done manually, start the settlement process now.

Repeat these six steps each day of processing check conversion transactions.

# **EBT Processing**

Electronic Benefits Transfer (EBT) is a way of issuing and processing certain benefits electronically. The government issues Food Stamps and aid to families with dependent children on EBT cards that resemble credit or debit cards. The government is issuing Social Security payments, Disability payments, and many other government issued payments on these EBT cards. With EBT processing, these payments can processed just as a debit card would be processed. More and more state governments and the federal government will be moving to this form of payment processing to reduce paper work and control fraud.

With EBT transactions, keep these two simple rules in mind.

- 1) EBT transactions can only be performed in a Retail or "face to face" environment. If the merchant is a Mail Order type business, they cannot perform EBT transactions.
- 2) EBT transactions require that the merchant have a card swipe and PINpad attached to their computer.

As with debit card processing, EBT processing is a two-step process. EBT processors are typically Host based. As with every Host based System, merchants may have the ability to be set up for either Time Initiated (Automatic) Close or Manual Close.

There are four types of EBT card transactions. The types are based on the kind of benefit being processed. For instance, if the merchant will process a transaction with food stamps, they will want to use the transaction type called Food Stamps. The reason for the different types of transactions is that there are different rules governing each type of benefit.

- 1) **Cash** Use this transaction type to process a transaction with an EBT card that was issued for a Social Security payment.
- 2) **Food Stamp** Use this transaction type to process a food stamp transaction to deduct money from the EBT card.
- 3) **Food Stamp Credit** Use this transaction type to process a food stamp transaction to credit money back onto the EBT card.
- 4) Account Inquiry This transaction allows the merchant to inquire into a customer's account. The merchant is able to dial into the EBT processing company and view a customer's account. This transaction is not specific to a benefit type. Merchants will be able to perform an inquiry, regardless of the type of benefit.

In the next four sections, we will break down each transaction type and describe each action available.

#### **Cash EBT Transactions**

All transactions that are not food stamp related should be processed as Cash EBT Transactions. Cash EBT transactions are very similar to debit transactions because customers can receive cash back from transactions.

There are three types of cash transactions. To maintain consistency, they will be referred to as actions.

- 1) **Withdrawal** This action deducts from the cardholder's limit to buy. Money will be deducted from the account.
- 2) **Post** This action makes an approved Voice Authorization transaction available for retransmission. This action is the second half of a withdrawal.
- 3) **Void** This action removes a withdrawal transaction from the re-transmission information. The transaction will be deleted. Merchants will not receive funds from this transaction. Use the

Void action to correct mistakes and on same day returns. This action has to be performed on the same day as the original transaction.

#### **Food Stamp EBT Transactions**

When performing a sale transaction using food stamp benefits, use the Food Stamp EBT Transaction.

- 1) **Withdrawal** This action deducts from the cardholder's limit to buy. Money will be deducted from the account.
- 2) **Post** This action makes an approved Voice Authorization transaction available for retransmission. This action is the second half of a withdrawal.
- 3) **Void** This action removes a withdrawal transaction from the re-transmission information. The transaction will be deleted. Merchants will not receive funds from this transaction. Use the Void action to correct mistakes and on same day returns. This action has to be performed on the same day as the original transaction.

#### **Food Stamp Credit EBT Transactions**

When performing a return transaction using food stamp benefits, use the Food Stamp Credit EBT Transactions.

- 1) Withdrawal This action increases the cardholder's limit to buy. Funds will be credited back to the account.
- 2) **Post** This action makes an approved Voice Authorization transaction available for retransmission. This action is the second half of a withdrawal.
- 3) **Void** This action removes a withdrawal transaction from the re-transmission information. The transaction will be deleted. Use the Void Sale action to correct mistakes. This action has to be performed on the same day as the original transaction.

#### **Account Inquiry EBT Transaction**

This transaction type is intended only as a maintenance function. It is used when merchants need to verify that there is a certain amount in a customer EBT account. Merchants simply enter the card number and expiration.

# A Normal Day of Processing EBT Transactions

This section discusses an average day of processing EBT transactions. This section assumes that merchants will have access to the reports provided in the **PC**Charge GUI and that these reports can be compared to reports available in the integrated application.

Processing EBT transactions consists of six steps:

- 1) By performing the first EBT transaction of the day, the batch is opened.
- 2) Run transactions throughout the day.
- 3) After processing has been completed for the day, it is time to prepare for settlement:
  - a. Look at the PCCharge Daily Transaction Summary Report for the day.
  - b. Compare the **PC**Charge Daily Transaction Summary Report with summary data provided by the integrated application.
  - c. Does the report look correct and do the totals match up with the integrated application's totals?

- 4) If the reports indicate discrepancies, use the **PC**Charge EBT Summary report to investigate and resolve any discrepancies.
- 5) If the processor is Host based, settlement will occur automatically.
- 6) If the processor is terminal based, settlement must be done manually. Start the settlement process now.

Repeat these six steps each day of processing EBT transactions.

# Gift Card Processing

A typical gift card program allows the merchant to offer their customers' full-color, plastic electronic gift cards instead of traditional paper gift certificates. Customers purchase these cards (using cash, check, or credit card), and the card is activated on the spot with a simple 'swipe' through the card reader. This activation records the starting dollar amount in a central location. The card's magnetic strip can also identify the cardholder, card number, and merchant location for which the card has been issued.

Gift cards are used just like a credit or debit card to purchase goods or services, and they are authorized using a system similar to that of the credit card processing systems. The dollar value of the purchase is subtracted from the account total in the database, the purchase is logged, and the new card value is recorded.

# A Normal Day of Gift Card Processing

This section discusses a normal day of processing gift card transactions. This section assumes that merchants will have access to the reports provided in the **PC**Charge GUI and that these reports can be compared to reports available in the integrated application.

Note: Gift Card Processors are Host based. Gift Cards do not require settlement.

Processing Gift Card transactions consists of three steps:

- 1) Run transactions throughout the day.
- 2) After processing has been completed for the day, it is time to reconcile:
  - a. Look at the PCCharge Daily Transaction Summary Report for the day.
  - b. Compare the **PC**Charge Daily Transaction Summary Report with summary data provided by the integrated application.
  - c. Does the report look correct and do the totals match up with the integrated application's totals?
- 3) If the reports indicate discrepancies, use the **PC**Charge Gift Card report to investigate and resolve any discrepancies.

Typically, these three steps should be repeated each day of processing Gift Card transactions.

# CHAPTER 4 -- Integration Information and Settings

# Warnings, Tips, and Guidelines

The following are warnings, integration tips, and guidelines to follow while integrating **PC**Charge. It is suggested that integrators adhere to all guidelines to keep integrated applications running smoothly and to keep merchants compliant with all payment processing rules and regulations.

- XML Message Format It is strongly recommended that the XML message format is used when
  integrating to PCCharge. Starting with PCCharge version 5.6.0, the PCCharge products were
  updated to support the XML message format. The XML message format is recommended
  because:
  - o Transaction requests and responses are formatted in a flexible, variable-width message format when using XML—thus allowing any number of fields to be passed back and forth to **PCC**harge. The legacy INP message format is proprietary and transaction requests are restricted to a fixed width (256 characters). When using the INP message format, many transaction requests require the re-use of fields.
  - All new features and enhancements to PCCharge <u>require</u> the use of the XML message format. Some of these features include Follow-On transactions, Transaction Inquiries, Gratuity Adjustments, and Canadian debit.
  - Starting with the 5.7 release of the DevKit, all documentation assumes that the XML message format is being used by the integrator.
  - When using the legacy INP format, some PCCharge reports may not update the transaction status for follow-on transactions. This is a limitation of the legacy INP format. This can be remedied by using the XML message format.
  - The INP message format will eventually be phased out.

If an existing integration was written using the INP message format, it is highly recommended that the integration be updated to use the XML message format. The XML message format is available in all five integration methods. To enable the use of the XML message format when using the OCX, DLL, or OLE/COM methods of integration, set the message format parameter to "3" when calling the Send method.

OCX / DLL: .Send 3
OLE/COM: .Send , 3

To use the XML message format when using the File Method or TCP Interface, simply follow the File Layout Specifications outlined in the File Method section (see page 480).

!

WARNING: VeriFone, Inc. takes security seriously therefore we have enhanced our integration methods to enhance security for sensitive data. If using File Method integration to PCCharge we strongly suggest you consider migrating towards a more secure integration method such as TCP/IP SSL socket integration.

**Note:** The legacy INP message format is selected as default in the OCX, DLL, and OLE/COM Methods of integration for backwards compatibility reasons. If the message format parameter is not set to "3" when calling the Send method, the various controls and classes will default to the INP message format.

**Note:** Older copies of the DevKit that outline the INP message format are available for integrators upon request. Contact VeriFone, Inc. at 800-725-9264 to request a copy of an older DevKit manual.

- Cardholder Information Security Program (CISP). It is extremely important to always adhere to CISP guidelines while integrating. The following are the most pertinent to the integrator:
  - Magnetic Stripe Data The integrated application <u>should not</u> store or print credit card magnetic stripe data. Make sure that all printouts, files, databases, logfiles, etc. do not contain this information. Refer to the <u>Important Security Notice</u> (see page 9) for more information.
  - Card Verification Data The integrated application should not store or print the CVV2, CVC2, or CID data from the back or front of credit cards. Make sure that all printouts, files, databases, logfiles, etc. do not contain this information. Refer to the Important Security Notice (see page 9) for more information.
  - Credit Card Numbers / Expiration Dates If the integrated application will store credit card account numbers and expiration dates, these values <u>must be encrypted</u> in all files, databases, logfiles, etc. Refer to the Important Security Notice (see page 9) for more information.
- Receipt Printing If the integrated application will print receipts, it is a good idea to provide
  an option in the integrated application that allows masking of the digits of the credit card
  number and the removal of the expiration date on a receipt that will be given to a customer.
  The integrated application should not print the full card number and expiration date on a
  customer receipt. Many states have laws regarding the information that is printed on
  receipts. The merchant should familiarize themselves with the laws that pertain to them.
- Transaction Processing Because of the single-threaded architecture of PCCharge, it is important that the integrated application refrains from submitting (or importing) transactions while PCCharge is performing the following functions:
  - Settlement / Batch Close
  - Database Repair / Compact
  - Backup or Restore of configuration files and database
  - o Database Transaction archive

If the integrated application submits transactions while any of the above functions are taking place, database corruption and/or lost transactions may occur. If integrating with the OCX, DLL, or OLE/COM methods, always use the PccSysExists method to check if these functions are being performed prior to submitting a transaction. If PccSysExists returns TRUE, do not submit the transaction. See CHAPTER 6 - PCCharge Integration Methods for more information on using the PccSysExists method. If using the File Method, always check for the presence of the SYS.PCC file in the PCCharge directory prior to submitting the transaction. If this file appears in the directory, the integrated application should not submit the transaction. The contents of the SYS.PCC file can be checked to determine what function is being performed by PCCharge. Refer to the section SYS.PCC Codes and Descriptions for more information. If using the TCP Interface, the SYS.PCC check is not necessary. When using the TCP Interface, if PCCharge is "busy" performing tasks, it will either queue up the transaction and process it once the task has been completed (such as in batch settlement) or it will return a "transaction cancelled, system busy" message if other tasks are running.

• **Direct Database Access** - If an integrated application will access the **PCC**harge database (pccw.mdb) directly, it is important that the integrated application refrains from accessing

the database while transactions are being processed or while batches are being settled. Because of the limitations of Microsoft Access, if an integrated application tries to access the database (even in read-only mode), **PC**Charge may not be able to read or update records in the database. This has been known to cause database corruption, settlement errors, and lost transactions.

- Remote Access We currently do not support accessing PCCharge via Windows Remote Desktop, Virtual Private Network (VPN), or any other remote interface application. Programs like these allow PCCharge to initiate multiple instances of itself, causing lost transactions, duplicate charges, and database corruption. Instead, we recommend that you use either PCCharge Client or PCCharge DevKit (via integration) to remotely access PCCharge.
- Terminal Service environment PCCharge is not supported in a Terminal Service environment. Terminal Services allows multiple instances of the same application to run simultaneously. PCCharge cannot be supported in such an environment. Running multiple instances of PCCharge often results in duplicate charges and lost transactions.
- PCCharge GUI Merchants should not attempt to process transactions or run reports directly from the PCCharge GUI while the integrated application is processing transactions or settling batches. If the merchant wishes to process transactions or run reports directly with PCCharge (instead of through the integrated application), it is highly recommended that they use the PCCharge Client. The PCCharge Client is included on the PCCharge Pro and Payment Server CD, and can be installed on the same (or on a different) computer as PCCharge. The PCCharge Client has payment processing and reporting capabilities.
- **Default User Name** The default user name, User1, should not be renamed under any circumstances. **PCC**harge relies on this user name to perform several internal functions. If different user names are desired, they should be added in the **PCC**harge "Users" setup screen. See the section **Multi-User Support** (see page 62) for more information on users.
- Clearing Variables If the OCX, DLL, or OLE/COM methods of integration will be used, always destroy the object (or use the Clear or ClearVariables methods) after the transaction has been processed, the results have been retrieved, and the DeleteUserFiles method has been called. Running the next transaction without clearing the properties and methods from the previous transaction has been known to cause duplicate transactions and double-charges.
- Duplicate Transactions It is very important that merchants always enable the "Require Duplicate Transactions to be Forced" option in the PCCharge configuration screen and that the integrated application handles duplicate transactions properly. A duplicate transaction is defined as a transaction that contains the same account number, the same expiration date, and the same amount on the same day. If the forced duplicates option is enabled and a duplicate transaction is submitted to PCCharge, PCCharge will respond immediately with the error response "Duplicate Trans; F+Card# to Force". Enabling the forced duplicates option ensures that customers are not double charged because of errors (either human error, an error in the integrated application, or an error in PCCharge). If the duplicate transaction is legitimate, the integrated application should provide the end-user the ability to "force" the transaction—which is defined as adding the character "F" to the beginning of the card number. This character will override the forced duplicates option on a per-transaction basis. Note: The forced duplicates option is enabled by default in PCCharge, but many merchants disable it when the "Duplicate Trans" error message occurs—thus potentially allowing any transaction to be duplicated.

- Enhanced Transaction Force PCCharge supports an enhanced transaction force feature. This feature allows forcing a duplicate transaction unless the ticket number is the same as a previous transaction. By placing an "E" in front of the card number, PCCharge is instructed to force the transaction unless all of the standard fields for a duplicate transaction (account number, expiration date, and amount) PLUS the ticket number are identical to a previous transaction. For example, if the "E" is included in front of the account number and the ticket number is different, the transaction will be accepted. However, if the ticket number is the same, the transaction will be considered a duplicate and will return the error response "Duplicate Trans; F+Card# to Force".
- FDMS South / NaBanco Special Note FDMS South / NaBanco (NB) will occasionally return certain pieces of transaction information that contain spaces. PCCharge changes each of these spaces to an asterisk (\*) to make the resulting information more legible. Previous versions of PCCharge did not convert these spaces to asterisks. Therefore, if upgrading from a previous version of the DevKit and the integrated application supports FDMS South / NaBanco, it is recommended that the application be updated to correctly parse the information with asterisks. Unexpected results may occur if the application is not updated.
- Global East/NDC Special Note When processing manual (non-swiped) Visa or Discover card transactions where the CVV or CID values are not supplied, the following data must be passed in the CVV2 parameter:
  - o **0** Deliberated bypassed
  - o **2** CVV value illegible
  - o 9 Card has no CVV value
- CES Special Note When processing manual (non-swiped) Visa or Discover card transactions where the CVV or CID values are not supplied, the following data must be passed in the CVV2 parameter:
  - o **0** Deliberated bypassed
  - o 2 CVV value illegible
  - o 9 Card has no CVV value
- Elavon (NOVA) Special Note When processing manual (non-swiped) Visa or Discover card transactions where the CVV or CID values are not supplied, the following data must be passed in the CVV2 parameter:
  - o **0** Deliberated bypassed
  - o 2 CVV value illegible
  - o 9 Card has no CVV value
- ADSI Special Note When processing manual (non-swiped) Visa or Discover card transactions
  where the CVV or CID values are not supplied, the following data must be passed in the CVV2
  parameter:
  - o **0** Deliberated bypassed
  - o 2 CVV value illegible
  - 9 Card has no CVV value

# **Timeouts**

It is very important that integrated applications handle Timeout errors properly so that customers are not double-charged. Several of the **PC**Charge integration methods support options for handling Timeout errors.

# **Understanding Timeouts**

The first step in handling Timeout errors properly is to understand why they occur. A Timeout error will occur if a transaction has not completed processing in PCCharge in the allotted time that the integrated application has provided. For example, if the integrated application has allotted 20 seconds for a transaction to be processed, the integrated application will only poll for a transaction response for 20 seconds. If a response has not been received from PCCharge in that amount of time, a Timeout error will occur in the integrated application. Even if a Timeout error occurs in the integrated application, PCCharge will continue to process the transaction. Imagine, in this example, the transaction was processed by PCCharge in 25 seconds, and was approved. Because the transaction took more than 20 seconds to complete, the integrated application assumes the transaction was not successful. However, PCCharge received an approved response and added the transaction to the batch. The problem this could cause is that a cashier will receive a message stating the transaction timed out will assume it was not approved--when it really was approved. The cashier will then attempt process the transaction again, thus potentially double-charging the customer's card and creating other reconciliation issues.

# **Transaction Delays**

Transaction delays are the main reason why Timeout errors occur. Most delays are caused by payment processor issues, but some delays can be caused by modem issues, Internet connectivity issues, or configuration settings. The most typical causes for transaction delays are:

- **PCC**harge is attempting to process a transaction over the Internet, and the Internet connection or the payment processor's TCP/IP interface is down or is running slow.
- PCCharge is attempting to process a transaction using a dial-up modem and the modem is unable to connect, the payment processor's network is down, or the transaction is simply taking a long time to complete.
- PCCharge is attempting to process a transaction using a modem and the primary phone number is busy. PCCharge hangs up, pauses, and then dials the secondary number to receive an authorization.
- The Internet connection or the payment processor's TCP/IP interface is down, and PCCharge attempts to process the transaction using a modem (Dial-Up Modem Backup).
- PCCharge has several transactions waiting in the queue during a busy period, thus delaying transaction processing. See the section Multi-User Support (see page 62) for more information on transaction queuing.

To determine how much time should be allotted to **PC**Charge to process transactions, the merchant should take into consideration all of the reasons why transaction delays would occur.

# **Dial-Up Modem Backup Settings**

**PCC**harge provides a Dial-Up modem backup feature for many of the payment processors that support Internet connectivity. When activating this feature, it is important that the default value in the setting "Internet Authorization Timeout Value (seconds)" be reviewed. This setting is located in the Advanced settings of the processor's extended data screen.

This setting determines how long **PCC**harge will wait for an Internet transaction to complete prior to "failing over" to the modem to process the transaction. Because most Internet transactions take only a few seconds to complete, the default value of 60 seconds should be lowered. If not, a cashier would have to wait for at least a minute (or more) for each transaction to process. If using the Dial-Up Modem Backup feature, this setting's value will need to be factored in when determining the integrated application's Timeout value.

# Setting the Integrated Application's Timeout Value

To allow integrators to handle Timeouts properly, the various integration methods support a Timeout variable. If using the OCX, DLL, or OLE/COM Methods of integration, integrators may use the <code>TimeOut</code> property to set this variable. The default Timeout setting in each control and class is 90 seconds. If using the TCP Interface, integrators may use the <code>TXN TIMEOUT</code> tag to set this variable.

Note: There is no Timeout setting for the File Method. Integrators must build in their own support for timeouts when using the File Method (the  $TXN_TIMEOUT$  tag has no effect on transactions submitted via the File Method).

When setting the Timeout value, several factors should be taken into consideration:

- 1. The maximum amount of time it would take to process a transaction:
  - a. A typical transaction processed over the Internet takes about 3-5 seconds; a typical transaction that is processed using a modem averages about 25 seconds, but can take longer.
  - b. If using a modem to process transactions, **PC**Charge will attempt to dial the secondary number if the primary number is busy. This can add 25 seconds or more to the transaction.
  - c. If an Internet transaction fails, PCCharge will attempt to process the transaction using the modem if the Dial-Up Modem Backup feature is activated. The "Internet Authorization Timeout Value (seconds)" setting must be factored in as well as the dial time. (Again, if the primary phone number is busy, PCCharge will attempt to dial the secondary number.)
- 2. How long the merchant is willing to wait for a response after the "maximum amount of time" has elapsed.

Setting the Timeout to a high number (90 seconds, for example) would typically take the above factors into consideration, thus lowering the number of Timeout errors that would occur. However, setting this value too high could cause problems. For example, if a payment processor's network was down, cashiers would have to wait 90 seconds each time they submitted a transaction to receive an error response.

Setting the Timeout to a low number (10 seconds, for example) would alleviate the cashier wait time, but a greater number of Timeout errors would occur. Most likely, none of the transactions that used the Dial-Up Modem backup feature would register as approved in the integrated application. Cashiers would surely attempt to process the transaction again, thus double-charging a customer's card. However, if Duplicate Transaction checking is enabled, the cashier would immediately receive a "Duplicate Trans" message. See the description of "Duplicate Transactions" in the Warnings, Tips, and Guidelines section (see page 55) for more information.

The best way to determine how many seconds should elapse before a Timeout error occurs is to test the integrated application thoroughly. Testing will help to determine the normal amount of time that it takes to process transactions.

# **Handling Timeouts**

#### OCX, DLL, or OLE/COM

If using the OCX, DLL, or OLE/COM methods of integration, the Timeout "countdown" begins when the Send method is called. Once the number of seconds set in Timeout has elapsed, an error event will fire or a response with a Result of "Error" will be returned. An error code of "6" will also be set (this can be retrieved using the .GetErrorCode method) to indicate a Timeout error.

Once a Timeout error occurs, it is suggested that the Cancel or Abort methods (if available) be called immediately to cancel the transaction. Because there is no guarantee that the Cancel or Abort methods will successfully cancel the transaction, it is suggested that a message be provided to the user of the integrated application that indicates a Timeout error has occurred. It is also suggested that the user review the PCCharge reports to determine whether the transaction was canceled properly or successfully processed.

**Note:** If using the OLE/COM Method of integration, the Timeout value will only be used if the application is written to process transactions in an asynchronous manner. If programming synchronously, **PC**Charge will ignore the Timeout value and always use pre-set timeouts when processing transactions. Changing the Timeout value when programming in a synchronous manner will not work due to the internal workings of **PC**Charge.

#### TCP Interface

If using the TCP Interface and the TXN\_TIMEOUT flag, the "countdown" begins once PCCharge receives the transaction request. Once the number of seconds set in TXN\_TIMEOUT have elapsed, PCCharge will return a RESULT of "NOT CAPTURED" and an AUTH\_CODE of "Timeout" and will attempt to cancel the transaction in progress. Because there is no guarantee that the transaction will be successfully canceled, it is suggested that a message be provided to the user of the integrated application that indicates a Timeout error has occurred. It is also suggested that the user review the PCCharge reports to determine whether the transaction was canceled properly or successfully processed.

#### File Method

Although a tag named TXN\_TIMEOUT appears in the File Layout section of the File Method, this tag may only be used when processing transactions using the TCP Interface. The integrated application must provide its own Timeout handling.

!

**WARNING:** VeriFone, Inc. takes security seriously therefore we have enhanced our integration methods to enhance security for sensitive data. If using **File Method** integration to PCCharge we strongly suggest you consider migrating towards a more secure integration method such as **TCP/IP SSL** socket integration.

# **Multi-User Support**

Multi-user support can be defined as PCCharge's ability to:

- Support multiple workstations or registers
- Handle simultaneous transaction requests

**PCC**harge is able to handle multiple workstations and simultaneous request through the use of "Users". Users are unique **PCC**harge user names that must be purchased and configured in **PCC**harge by the merchant. Users must also be supported by the integrated application. The following describes how and why the Multi-User feature of **PCC**harge should be supported.

**Note:** Both **PC**Charge Pro and **PC**Charge Payment Server support multiple users. All **PC**Charge integration methods support multiple users.

# **Support for Multiple Workstations**

In order for a integrated client/server application to work properly with PCCharge, PCCharge and each of the integrated client stations must support and be configured to use unique PCCharge user names.

In a typical client/server environment, **PCC**harge will be running on a Windows-based computer in a data center (or in the back office of a restaurant). Each employee or clerk (or waiter/waitress) that needs to process payments will typically have the integrated client running on their own workstation (or restaurant station). When a credit card, debit card, check, etc. is swiped (or keyed in), the integrated client will communicate to **PCC**harge over the LAN. In order for the integrated client and **PCC**harge to know which transaction response matches each workstation request, the integrated client must be uniquely identified by a user name.

When coding to support this scenario, make sure that the user name property can be set for each integrated client by the end-user. Typically, this user name setting would appear in a setup menu or properties page provided in the client.

When configuring each client station, the merchant should assign a unique user name to each client station (such as "User1", "User2", etc.). Once configured, this setting determines what is set in the "User" property of the Active X controls, OLE/COM classes, or TCP Interface. If using the File Method, the property will determine the name of the text file created by the client. In order to communicate to PCCharge using the user names that have been set up at each client station, each user name must be added in PCCharge.

User names are added by utilizing the User settings screen in the PCCharge GUI. This screen can be accessed from the Setup | Users menu in PCCharge. Alternatively, the Unlimited User License can be added rather than adding individual user names - see below for more information.

**Note:** Do not rename the default user name (User1). **PCC**harge uses this user name for several internal functions.

# **Support for Simultaneous Transaction Requests**

**PCC**harge is a <u>single-threaded</u> application. This means that **PCC**harge can only process one transaction at a time. However, **PCC**harge can be configured to handle multiple simultaneous transaction requests. Once configured to support multiple simultaneous transaction requests, **PCC**harge still only processes these requests one at a time. **PCC**harge handles multiple requests through the use of queuing. The queuing feature of **PCC**harge processes the requests in a "first in first out" (FIFO) manner.

Simultaneous transaction requests usually occur in the following environments:

- Client/Server (i.e., multiple terminals, cash registers, or workstations)
- eCommerce enabled web-sites
- Multi-threaded applications

Support for simultaneous transaction requests is very similar to multiple workstation support. In fact, once multiple workstation support has been configured (see above), the ability to submit simultaneous transaction requests is already supported. However, the use of multiple workstations is not necessarily required to support simultaneous transaction requests.

To support simultaneous transaction requests, Multi-user support must be activated in **PCC**harge. At least two users or the Unlimited User License must be set up. When coding an application to send multiple requests, each request must have a unique user name. For example, "User1", "User2", etc. Again, **PCC**harge will "queue up" these transactions and will process them in the order that they are received.

Keep in mind that no two transaction requests can be submitted at the same time with the same user name. To reuse the same user name, the integration must wait until the transaction has been processed completely by **PC**Charge, the client has received the response, and deleted the response file (except for the socket method, there is no response file). Only then can the user name be reused to send another transaction request.

#### **Known Conflict with Simultaneous Transaction Requests**

**PCC**harge has a known issue with processing simultaneous transactions that have certain characteristics. "Invalid TroutD" errors may be returned when multiple transactions are submitted to **PCC**harge and have <u>all</u> the following characteristics:

- The transactions are submitted simultaneously. Specifically, multiple transaction requests are all submitted to PCCharge within 0.5 seconds (0.5 seconds is the default "Queue Timer Interval" setting in PCCharge. This is how often PCCharge polls for incoming transaction request files.)
- The transactions that are submitted use the same processing company but have different merchant accounts with different communication settings. For example, if TSYS will be used as the processing company, one transaction will use a TSYS merchant account that is set up to process via modem and another transaction will use a TSYS merchant account that is set up to process via the Internet.

<u>or</u>

Some transactions are processed by the processing company and others are processed via Split-dial directly to AMEX. For example, if Split-Dial is activated, a Visa credit card transaction will be processed by TSYS, and an American Express credit card transaction will be processed via Split-dial directly to American Express.

Again, keep in mind that <u>all</u> of the above characteristics must be met in order for this issue to occur—and this error <u>only</u> occurs when submitting simultaneous transactions. Currently, the only workaround is to avoid submitting simultaneous transactions that have all of the above characteristics. If the error occurs, the transaction should be re-submitted.

The issue occurs because of the design of the queuing module in **PC**Charge. VeriFone, Inc. is currently working on updating the queuing module to handle simultaneous transaction requests properly. This update will be available in a future release of **PC**Charge.

# Setting up Multi-user support

Each copy of **PCC**harge Payment Server and **PCC**harge Pro ships, by default, with a single user license activated. If the integration will be multi-threaded, will be used in a client/server environment, or will somehow send more than one transaction at a time to **PCC**harge, support for additional users or unlimited users is required.

The integrator has the option to decide whether the application supports additional users or unlimited users or both.

**Note:** Every single transaction that **PCC**harge processes has a user name assigned to it. If the transaction originates in the **PCC**harge GUI or is submitted through the file interface (the OCX, DLL, OLE/COM, or File Methods), the file name that is used is the **PCC**harge user name. If the transaction is sent through the TCP Interface, the <USER\_ID> field assigns the user name to the transaction once the transaction has begun processing in **PCC**harge.

**Note:** If using the File Method, the name of the file must match the <USER\_ID> tag contained in the transaction request message.

## **Additional Users**

Typically, merchants would add additional users if they have a static number (and usually a small amount) of workstations or client machines that will need to access **PCC**harge. For example, if a merchant had three "cash registers" or workstations, they would need to purchase two additional users (**PCC**harge already includes the first user license), and then set up the three registers or workstations with the three unique user names. Now, when the registers or workstations submit transactions, **PCC**harge can identify each register or workstation by its unique user name. Also, if transactions are sent from more than one register simultaneously, **PCC**harge can now queue these transactions. In essence, this merchant has enabled "queuing" and the queue can hold up to three transactions.

Note: It is recommended that the PCCharge naming convention for users (User + X) be used when adding additional users. PCCharge ships by default with a single user named "User1". When adding users, VeriFone, Inc., suggests that merchants use "User2", "User3", etc. It is not a requirement that this naming convention be followed, however, if there are problems in the future, using the default naming convention may decrease the amount of time needed on a technical support call. Regardless, all user names must be eight characters or less and can be alphanumeric, no spaces.

**Note:** Do not rename the default user name (User1). **PCC**harge uses this user name for several internal functions.

If additional users are not added to PCCharge and a client is set up to send transactions with a user name other than "User1", the transactions will fail. Specifically, if any client attempts to process

transactions with user names that do not appear in the **PCC**harge user screen, the transaction requests will be immediately rejected by **PCC**harge and the message "User Not Found" will be returned.

If the integrated application will support additional users, merchants will need to purchase additional user licenses and activate them in PCCharge to take advantage of the Multi-user features of the application. Once purchased, additional user licenses may be activated by contacting VeriFone, Inc.'s technical support department or by submitting an additional user request via the Support section of VeriFone, Inc.'s website: <a href="http://www.pccharge.com">http://www.pccharge.com</a>.

For information on how to add additional users to PCCharge Pro or PCCharge Payment Server, see the product manuals for each product. For information on pricing, merchants my contact an authorized VeriFone, Inc. reseller or call 800-725-9264.

### **Unlimited User License**

Typically, merchants would opt for an unlimited user license if they have a variable number and/or a large number of workstations or client machines that will need to access **PCC**harge.

For example, if a merchant had twenty "cash registers" or workstations, it is recommended that they purchase and activate an Unlimited Users license. This would allow the merchant to set up as many registers or workstations as needed. The only requirement for Multi-User processing with an Unlimited User License is that all registers or workstations would need to be set up with unique user names. This allows PCCharge to identify each register or workstation by its unique user name. Also, if transactions are sent from more than one register simultaneously, PCCharge can now queue these transactions. In essence, this merchant has enabled "queuing" and the queue can hold an unlimited number of transactions. If the merchant needs to add registers or workstations in the future, there are no additional costs or configuration in PCCharge that would need to occur. The merchant would simply set up any new client machines with unique user names and begin processing.

An example of an environment that would require Unlimited Users would be a real-time eCommerce-enabled website. The Unlimited User License allows multiple customers to submit payments at the same time. Typically, real-time web applications would use a user naming scheme involving SessionIDs (a variable used by web servers).

**Note:** Some developers prefer integrating to support only the Unlimited User License. This type of integration assumes that the Unlimited User License will be activated in **PCC**harge. The developer can programmatically create unique user names on the fly, thus simplifying the coding and configuration aspects of a client/server installation or multi-threaded application.

**Note:** By adding the Unlimited User license to **PCC**harge, the restriction of the client application's user name having to match a user name set up in **PCC**harge is removed. Any valid alphanumeric eight character or less user name can be used by the client. However, each user name, when submitted must be unique—it cannot be the same as another transaction's user name. Once the transaction has been processed, however, the user name can be reused.

If the integrated application will support unlimited users, merchants will need to purchase the unlimited user license and activate it in **PCC**harge to take advantage of the Multi-user features of the application. Once purchased, the unlimited user license may be activated by contacting VeriFone, Inc.'s technical support department or by submitting an additional user request via the Support section of VeriFone, Inc.'s website: <a href="http://www.pccharge.com/">http://www.pccharge.com/</a>. For information on how to add additional users to **PCC**harge Pro or **PCC**harge Payment Server, see the product manuals for each product. For information on pricing, merchants my contact an authorized VeriFone, Inc. reseller or call 800-725-9264.

# Limitations of PCCharge's Multi-User Feature

Although there are no technical or programmatic limitations of how many users are supported or how many transactions can be processed by **PCC**harge, there are realistic limitations.

Because PCCharge is a single-threaded application, it can only process one transaction at a time. This could cause throughput issues if a large number of transactions are submitted simultaneously. In addition, if the merchant will be processing transactions via modem, or if PCCharge is used to connect via modem to multiple processors, delays can become severe.

For example, if 50 transactions are submitted simultaneously to PCCharge (and PCCharge is configured to support that many simultaneous transactions), PCCharge will queue up all 50 transactions and process them one at a time. If the Internet will be used to connect to the processing company, processing will average about four seconds per transaction. In this scenario, it will take almost 3.5 minutes for PCCharge to process all of the transactions in real-time (meaning the client that submitted the 50<sup>th</sup> transaction will have to wait almost 3.5 minutes to get a response.) If a customer or clerk is waiting on the response, this amount of time may not be acceptable. Further, if PCCharge is required to dial different processors during this type of scenario, all of the dial and disconnect time would be factored in as well. This could greatly increase the amount of time it takes for the operation to complete.

Aside from throughput issues, the way **PCC**harge stores transaction data should also be taken into consideration. **PCC**harge stores all transaction data in a Microsoft Access database. Access databases are designed for use in a single-user or small workgroup environment. Access can easily handle a moderate amount of workstations and several hundred transactions per day. But, because of the characteristics of Microsoft Access, **PCC**harge is not designed to be implemented in an enterprise environment. If **PCC**harge is expected to store thousands of transactions a day; reporting, archival, settlement, and other operations may become difficult to perform or may take a long time to complete.

## **Alternatives**

If a single copy of **PCC**harge is being used to support many workstations (or even multiple store locations), consider implementing multiple copies of **PCC**harge. Adding additional copies of **PCC**harge to a location or simply installing a copy of **PCC**harge at each store may alleviate throughput and data storage issues. Only one copy of PCCharge should be installed on a single machine. Keep in mind that merchants will need to purchase additional copies of **PCC**harge and may incur additional expenses for supporting multiple merchant accounts in this type of scenario. Merchants should check with their processing company or merchant services provider for more information on additional merchant account fees.

If using multiple copies of PCCharge is not an option, consider integrating and supporting RiTA Server or IPCharge. IPCharge is VeriFone's new gateway product. The IPCharge DevKit is included with the PCCharge DevKit. RiTA Server is a scaleable, multi-threaded application that is designed to support high transaction volumes and unlimited merchant numbers and users. If the File Method or TCP Interface method is used for the PCCharge integration, integration to RiTA Server would be very similar.

# Multi-trans Wait

Enabling the Multi-trans Wait feature allows PCCharge to attempt to keep the modem connected to the processor for a certain amount of time (usually a few seconds) after each transaction is processed. If PCCharge will communicate to the processing company via dial-up modem, the Multi-trans Wait feature of PCCharge can greatly increase throughput during busy periods or when performing batches of transactions. As long as transactions are submitted to PCCharge within a short period of time (or if transactions are currently queued in PCCharge), each transaction will be processed on the same call and will not require a re-dial to the processing company. If Multi-trans Wait is not supported by the processor, a call will need to be made to the processing company for each transaction that is submitted.

**Note:** If the merchant will connect via the Internet to do payment processing, the Multi-trans Wait feature has no effect on processing.

Although **PC**Charge supports Multi-trans Wait, whether or not this feature will actually hold the modem line open depends completely on the processing company. If the processor doesn't support Multi-trans Wait, the processor will send a hang up command to **PC**Charge after each transaction. Also, the length of time that the call will stay connected also depends on the processing company. The length of time can range from half a second to twenty seconds or more.

Some processors support Multi-trans by default. If Multi-trans does not appear to be working after the Multi-trans Wait setting has been enabled in **PC**Charge, the merchant should contact their processing company or merchant services provider to request that the feature be activated for their merchant account(s). In some cases, merchants can also request how long the call will stay connected after each transaction.

By default, Multi-trans Wait is disabled in PCCharge. This feature can be enabled in two ways:

- 1) Through the GUI: The merchant should check the "Multi-trans Wait" option in the GUI of PCCharge Payment Server or PCCharge Pro (Setup | Configure System | Advanced).
- 2) Through the API: To enable this feature programmatically, set the "Multi" property of the OCX, DLL, or OLE/COM methods or the "MULTI\_FLAG" property in the File Method or TCP Interface to "1" when submitting a transaction. If this setting is sent programmatically, it will override the GUI's Multi-trans Wait setting.

# **Multi-Merchant Support**

**PCC**harge is designed to handle multiple merchant accounts. Each **PCC**harge product (**PCC**harge Pro and **PCC**harge Payment Server) includes a license for a single merchant account. In order for merchants to use more than one merchant account in **PCC**harge, they must first purchase and then activate additional merchant accounts.

# **Multi-Merchant Integration**

In order for an integrated application to support multiple merchant accounts, the integrated application must provide the end-user the ability to choose which merchant account will be used to process transactions and allow this information to be passed to **PC**Charge. This can be accomplished by providing a setup option that allows the end-user to specify their merchant account information and then populating the proper properties or XML tags with that information. The merchant's account information is defined as the merchant account number and a valid processor code.

**Note:** Choosing the processor code will be easier (and less error-prone) for the end-user if the integrated application provides a list that allows the end-user to choose their processor code rather than requiring them to type it in. A list of valid processor codes is located in the section **DevKit Constants** (see page 141). Also, the processor drop-down lists found in the various setup screens in **PCC**harge serve as accurate lists of the available processor codes.

#### GetMerchantInfo Method

The OCX, DLL, and OLE/COM Methods of integration provide a method named "GetMerchantInfo". This method is located in Charge.OCX, in the Batch class of PSCharge.dll, and in the PccConfig OLE/COM class. This method provides the integrated application with a string that includes a list of merchant numbers and processor codes that are currently set up in PCCharge. In addition, it will also return a character indicating if the processor is Host or Terminal based. Specifically, this method accesses the tid.pcc file that resides in the PCCharge directory, and will return all merchant accounts, processor codes, and terminal/host indicators that are set up in the file. The following is an example of a string that will be returned if three merchant numbers are set up in PCCharge:

<STX>CES <FS>000000927996296767<FS>T<GS>GSAR<FS>99999999999519<FS>T<GS>VISA
<FS>99999999911<FS>T<ETX>

Once retrieving this information at run-time, the integrated application could then display a user-friendly list of all of the merchant accounts that are set up in **PCC**harge. The end-user could then choose the proper merchant account from the list. This list would eliminate the need for an end-user to key in merchant account numbers and would reduce errors caused by typos.

OCX / DLL Method Note: PCCharge does not have to be running in order for the GetMerchantInfo method to return the string. However, a valid Path variable must be set prior to calling the GetMerchantInfo method.

# **Use Default Processor**

Many merchants that use PCCharge require only a single merchant account. If only a single merchant account will be set up in PCCharge, integrators should consider supporting the "Use Default Processor" option. Enabling this option in PCCharge allows the integrator to omit the merchant number and processor code from transaction requests. If the option is enabled and the merchant number and processor code are omitted, PCCharge will automatically use the active merchant account set up in PCCharge to process the transaction.

The "Use Default Processor" option is available in the PCCharge Configure System setup screen. This option is disabled by default.

# **SSL Support**

# Introduction

PCCharge now offers a new method of integration. Secure Socket Layer (SSL) via TCP/IP integration allows a developer to send transactions over a secure protocol. Due to its secure nature, this is the method of integration we highly recommend. The SSL protocol is commonly used for managing the security of messages sent over a local network and the Internet. SSL is supported thru the OCX: TCP/IP, the DLL: TCP/IP as well as TCP/IP methods of integration.

# **SSL Configuration**

This section will provide steps to install the local SSL Certificate and enable SSL within PCCharge.

Follow these steps to select the certificate within PCCharge and enable SSL:

- 1) Open PCCharge.
- 2) Go to Setup -> Configure System.
- 3) Click Advanced on the bottom of the window.

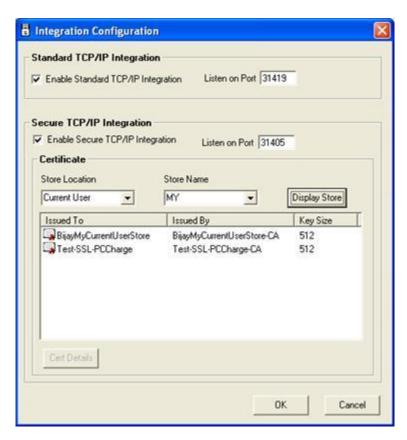

- 4) Check "Enable Secure TCP/IP Integration".
- 5) Use the "Store Location" dropdown box and select "Current User".
- 6) Use the "Store Name" dropdown box and select "MY".
- 7) Click "Display Store".
- 8) Highlight the correct certificate.
  - The current certificate being installed by PCCharge is called "PCChargeDefaultCertificate-CA".
  - ii) Prior to the final build of PCCharge 5.8.0 the certificate was called "Test-SSL-PCCharge".
- 9) This should complete the setup for SSL integration with PCCharge.

# **SSL Integration Notes**

#### SetSSLCertificate

The method "SetSSLCertificate": User can set the local certificate to authenticate the SSL TCP/IP request. This routine has four parameters as follows.

SSLCertStoreName : this is the name of the store. Example: "MY"

SSLCertificateLocation : this is the location of the store the certificate was

installed into. Valid values are "0" for Local Machine or "1"

for Current User.

SSLCertIssuedBy : Issuer of the certificate. Found by looking at certificate

details in PCCharge. Example: "PCChargeDefaultCertificate-CA"

SSLCertSerialNumber : This is the serial number of the certificate; this is also found

n the certificate details in PCCharge.

Example: "07427b6a70e37f3e"

#### Syntax Example:

SetSSLCertificate (SSLCertStoreName As String, SSLCertificateLocation As String, SSLCertIssuedBy As String, SSLCertSerialNumber As String)

With the following values:

SSLCertStoreName : MY SSLCertificateLocation : 0

SSLCertIssuedBy : PCChargeDefaultCertificate-CA

**SSLCertSerialNumber** : 07427b6a70e37f3e

#### Example:

SetSSLCertificate ("MY", "0", "PCChargeDefaultCertificate-CA",
"07427b6a70e37f3e")

This will create certificate and authenticate before sending request to SSL Server.

#### **EnableSSL**

This value must be set to True to enable SSL Integration using the OCX or DLL methods of Integration.

# **Custom SSL Certificates**

The default PCCharge certificate "PCChargeDefaultCertificate-CA" can be used on the PCCharge server and deployed with a POS on a workstation as well. PCCharge is also capable of using a certificate created and issued by the integrator. The developer must provide a .PFX (PKCS#12) formatted certificate that meets specific requirements. Here is a list of the requirements that must be met by the certificate for use by PCCharge:

| Certificate Properties                            | Description                                                                                                    |
|---------------------------------------------------|----------------------------------------------------------------------------------------------------|
| Version Number                                    | The version of the X.509 standard to which the certificate conforms.                                                                                          |
| Serial Number                                     | A number that uniquely identifies the certificate and is issued by the certification authority.                                                               |
| Certificate Algorithm<br>Identifier               | The names of the specific public key algorithms that the certification authority has used to sign the digital certificate.                                    |
| Issuer Name                                       | The identity of the certification authority who actually issued the certificate.                                                                              |
| Validity Period                                   | The period of time for which a digital certificate is valid and contains both a start date and expiration date.                                               |
| Subject Name                                      | The name of the owner of the digital certificate.                                                                                                    |
| Subject Public Key<br>Information                 | The public key that is associated with the owner of the digital certificate and the specific public key algorithms associated with the public key.            |
| Issuer Unique<br>Identifier                       | Information that can be used to uniquely identify the issuer of the digital certificate.                                                                      |
| Subject Unique<br>Identifier                      | Information that can be used to uniquely identify the owner of the digital certificate.                                                                       |
| Extensions                                        | Additional information that is related to the use and handling of the certificate.                                                                            |
| Certification<br>Authority's Digital<br>Signature | The actual digital signature made with the certification authority's private key using the algorithm specified in the certificate algorithm identifier field. |

# Manual SSL Certificate Install

PCCharge will install the certificate on the server automatically, but not on the POS workstation. If an integrator needs to manually install the default PCCharge SSL certification or a certificate they've created, these are the steps required:

- 1) Click Start then Run.
- 2) Type "MMC" in the Run dialog box and hit Enter or click OK.
- 3) Select Add/Remove Snap-in from the File menu.
- 4) Click Add and select Certificates from the Add Standalone Snap-in dialog.
- 5) Click Add and select Computer Account from the Certificates Snap-in dialog.
- 6) Select Local Computer on the Select Computer window.
- 7) Click Finish and then Close.
- 8) Click **OK** to close the **Add/Remove Snap-in** window.
- 9) Expand the **Certificates** (**Local Computer**) folder and right-click **Personal** under the **Certificates** tree.
- 10) Select Import.
- 11) The Import Wizard should start, click Next one time.
- 12) The 2<sup>nd</sup> screen should allow you to **browse** to your certificate. You'll need to change the **file type** to **All files (\*.\*)**.
- 13) Once you have found your certificate click **Next**, without making further changes, until you get to **Finish**.

# **Cashier Permissions**

To take advantage of the new PCI Cashier Updates, an Integrator will now have to submit the following two tags with every transaction. **NOTE:** If you do not wish to send anything new, send neither tag.

- CASHIER NAME
- PASSWORD

**WARNING:** New password requirements in **PCC**harge version 5.8 are necessary to meet PA-DSS compliance standards. This also requires that all passwords will **expire** after a maximum of **90 days**.

**NOTE**: If the developer is integrating to PCCharge Pro and will be using cashier ids and passwords, their cashiers will have to log into the Pro user interface and change their password before they will be able to process in the POS.

The CASHIER\_NAME of "System" only functions as PCCharge administrator and does not have full production permissions. A "System" user will not be able to process transactions or settle batches, but will have full access to make changes to other users, merchant setup information, and device setup.

A Cashier will not need to log in to the PCCharge user interface as the above tags allow the cashier to basically "log in" during each transaction. If a user attempts to send the CASHIER\_NAME of "System" for a financial transaction, they will be blocked just as if they were operating in the PCCharge User Interface.

## **New Cashier Transactions**

| Action Code | Description       |
|-------------|-------------------|
| ZP          | Change Password   |
| ZU          | Add Cashiers      |
| ZD          | Delete Cashier    |
| ZR          | Re-enable Cashier |
| ZL          | Log out Cashier   |
| ZZ          | Get Expiration    |

Just like within the UI, the Add, Delete and Re-enable commands can only be performed by the 'System' cashier. The 'System' credentials must be passed with these commands in the request.

## Additional XML Tags

For all commands except ZL: <CASHIER NAME>, <PASSWORD>

For ZU: <add\_cashier\_1>, <add\_cashier\_2>, <add\_cashier\_3>, <add\_cashier\_4>,
<add\_cashier\_5>

For ZD and ZR: <TARGET CASHIER NAME>

For ZP: <NEW CASHIER PASSWORD>, <NEW CASHIER CONFIRM PASSWORD>

For ZZ: <PWD EXPIRY>

**Note:** The <PWD\_EXPIRY> tag will not be seen in any INX that is sent through integration. However, you will see these both in the INX and OUX portion of the IODebug and it will be sent to the integrator in the OUX. This tag contains the cashier's password expiration date.

## **Format Examples**

# Change Password - ZP Command

This allows a user to setup a password after installing PCCharge. This is required prior to submitting transactions.

!

**WARNING:** New password requirements in **PC**Charge version 5.8 are necessary to meet PA-DSS compliance standards. This also requires that all passwords will **expire** after a maximum of **90 days**.

# Sample

#### INX

| Response Code | Description                                                                  |
|---------------|------------------------------------------------------------------------------|
| 51            | SUCCESS                                                                      |
| 52            | "Cashier Not Found" - Cashier is not in the database.                        |
| 53            | "Invalid Password" - Password is incorrect.                                  |
| 54            | "New Password not Strong" - New password does not meet minimum standards.    |
| 55            | "New Password not Confirmed" - New password does not match confirm password. |
| 56            | "Password Previously Used" - New password is one of the previous passwords.  |
| 57            | "Password is in use" - New Password is the same as the current password.     |
| 58            | "Invalid Information" - Either the Cashier ID or the Password are empty.     |

#### Add Cashier - ZU Command

This allows integrators to setup cashiers without entering the PCCharge UI. It is possible to pass up 5 new cashiers at a time. The information is used in a name value pair setup within each tag/field.

**Note:** Cashier names are not case-sensitive. PCCharge will UCase all cashier names in the background, but mixed case can be used by integrators. The Name Value Pair names ARE case-sensitive and must be submitted in all upper case

| FORMAT | EXAMPLE |
|--------|---------|
|        |         |

CASHIER\_NAME <Name> CASHIER\_NAME ANGIE1
PASSWORD <Password> PASSWORD P@ssw0rd
PERMISSIONS <Permissions> PERMISSIONS |||||

Note: The Name Value Pairs with each ADD\_CASHIER tag must be separated by spaces. No carriage returns are allowed. The transaction will not be processed if carriage returns are present within the ADD\_CASHIER tags.

## **Permissions Bitmap**

The Permissions Bitmap will have a 0 (not allowed) or a 1 (allowed) for each permission. There should be a total of 8 sections, each section is separated by a pipe character "|" for a total of 7 pipes (do not add an additional "|" at the end).

If a permissions value is left out, it is defaulted to 0 (not allowed). This means a PERMISSIONS of "||||||" that is sent defaults a cashier to no permissions. A table of permissions is located in Chapter 5-- DevKit Constants under the section Cashier Permissions Constants.

#### **EXAMPLE:**

```
<XML REQUEST>
      <USER ID>User1</USER ID>
       <CASHIER NAME>System</CASHIER NAME>
       <PASSWORD>Test123%</PASSWORD>
       <ADD CASHIER 1>
             CASHIER NAME Eric
             PASSWORD P@ssw0rd
             PERMISSIONS 11110 | 000 | 111 | 100 | 101111000011 | 1100 | 001111 | 01
       </ADD CASHIER 1>
       <ADD \overline{C}ASHIER \overline{2}>
             CASHIER NAME System
              PASSWORD P@ssw0rd
             PERMISSIONS 11110 | 000 | 111 | 100 | 001111000011 | 1100 | 001111 | 01
       </ADD CASHIER 2>
       <ADD CASHIER 3>
             CASHIER NAME Phil
             PASSWORD P@ssw0rd
             PERMISSIONS 11110|000|111|100|001111000011|1100001111|01
       </ADD CASHIER 3>
       <ADD \overline{C}ASHIER \overline{4}>
             CASHIER NAME Beatrice
              PASSWORD P@ssw0rd
             PERMISSIONS 11110 | 000 | 111 | 100 | 001111000011 | 1100 | 001111 | 01
       </ADD CASHIER 4>
       <ADD CASHIER 5>
              CASHIER NAME YourMother
             PASSWORD Passw0rd
             PERMISSIONS 11110 | 000 | 111 | 100 | 001111000011 | 1100 | 001111 | 01
       </ADD CASHIER 5>
       <COMMAND>ZU</COMMAND>
</XML REQUEST>
```

This example should come back with a response of "03451".

- **0** = Successful ADD CASHIER 1 was successfully added.
- **3** = Invalid Username ADD\_CASHIER 2 'System' is an invalid username.
- **4** = Invalid Permissions ADD CASHIER 3 had invalid or incorrectly formatted permissions.
- **5** = Illegal Permissions ADD CASHIER 4 was unsuccessful due to permissions conflict.
- 1 = Password is not Strong ADD CASHIER 5 failed, the password did not meet strong requirements.

**NOTE:** The response will come back in the auth field. It will either be "Success" if all 5 cashiers are successfully added, or it will be a five-digit number. Each digit corresponds to the corresponding cashier. It is theoretically possible to have a successful **NOT CAPTURED**. This can occur if some of the cashiers are successfully setup and some aren't. Therefore, the integrator should pay close attention

to the response. If, however, the "unsuccessful" cashiers are just ones that aren't sent in, then the transaction will still be CAPTURED.

Example: Two cashiers are sent in (and they are successful) a response of "00999" will come

back. This will be CAPTURED. The three "9"s at the end signify that nothing was sent

in this case.

Example: Three cashiers are sent in, and the third one was an attempt to set up System, then

the response would be "00399". This would be NOT CAPTURED. This would tell the

integrator that at least one of the sent in cashiers was unsuccessful.

**WARNING:** New password requirements in **PCC**harge version 5.8 are necessary to meet PA-DSS compliance standards. This also requires that all passwords will **expire** after a maximum of **90 days**.

| Cashier Transaction Response | Description                                                                              |
|------------------------------|------------------------------------------------------------------------------------------|
| 0                            | SUCCESSFUL                                                                               |
| 1                            | Password is not Strong                                                                   |
| 2                            | Password is Previous                                                                     |
| 3                            | Invalid Username (SYSTEM was passed in)                                                  |
| 4                            | Invalid Permissions (Less than 7 pipes in the map)                                       |
| 5                            | Illegal Permissions (Debit Voids cannot be setup without Debit Transactions for example) |
| 9                            | No Cashier Sent (Cashier Name was empty.)                                                |

#### Add Cashier Example

## Example of "Add Cashier" Request:

```
<XML REQUEST>
   <USER ID>User1</USER ID>
   <RESP TYPE>3</RESP TYPE>
   <COMMAND>ZU</COMMAND>
   <CASHIER NAME>System</CASHIER NAME>
   <PASSWORD>System123%</PASSWORD>
   <ADD CASHIER 1>CASHIER NAME CreditR PASSWORD CreditR123% PERMISSIONS
   <ADD CASHIER 2>CASHIER NAME CreditV PASSWORD CreditV123% PERMISSIONS
   <ADD CASHIER 3>CASHIER NAME CreditB PASSWORD CreditB123% PERMISSIONS
   <ADD CASHIER 4>CASHIER NAME CreditX PASSWORD CreditX123% PERMISSIONS
   <ADD CASHIER 5>CASHIER NAME CreditI PASSWORD CreditI123% PERMISSIONS
   </XML REQUEST>
```

#### Example of "Add Cashier" Response:

# Change Cashier Permissions (ZU)

The ZU (Add) command is also used to change an existing cashier's permissions. You would submit the same XML tags as you would for an actual Add Cashier, but can omit the PASSWORD Name Value Pair in the request.

Just like with regular Add Cashier, you can change the permissions of up to 5 cashiers at a time. It follows all the same conventions.

```
INX:
<XML REQUEST>
   <USER ID>User1</USER ID>
   <COMMAND>ZU</COMMAND>
   <CASHIER NAME>System</CASHIER NAME>
   <PASSWORD>P@ssw0rd1</PASSWORD>
   <ADD CASHIER 1>CASHIER NAME EricH PERMISSIONS
11110|111|||||</add cashier 1>
</XML REQUEST>
OUX:
<XML REQUEST>
   <USER ID>User1</USER ID>
   <RESULT>CAPTURED/RESULT>
   <AUTH CODE>09999</AUTH CODE>
   <INTRN SEQ NUM>13079</INTRN SEQ NUM>
</XML REQUEST>
```

# Change Password - Forgotten Password (ZU)

The ZU command can also be used to reset a cashier's password in situations where the cashier has forgotten the original password. The entire set of Name Value Pairs must be sent with the request just as if this was adding a new cashier. The integrator will have to know the PERMISSIONS bitmap for that particular cashier - if they send seven pipes (||||||), it will reset the permissions of that cashier to base permissions (only credit card sales/preauths allowed).

!

**WARNING:** New password requirements in **PC**Charge version 5.8 are necessary to meet PA-DSS compliance standards. This also requires that all passwords will **expire** after a maximum of **90 days**.

Note: This command should only be used if the cashier has forgotten their original password. If they know their original password, a ZP command should be used to change their password.

```
<USER_ID>User1</USER_ID>
  <RESULT>CAPTURED</RESULT>
  <AUTH_CODE>09999</AUTH_CODE>
  <INTRN_SEQ_NUM>13136</INTRN_SEQ_NUM>
</XML_REQUEST>
```

## Change cashier password - ZP Command

#### Example of "Change Cashier password" Request:

#### Example of "Change Cashier password" Response:

#### Delete cashier - ZD Command

## Example of "Delete Cashier" Request:

## Example of "Delete Cashier" Response:

#### Re-enable cashier - ZR Command

#### Example of "Re-enable Cashier" Request:

```
<XML REQUEST>
```

#### Example of "Re-enable Cashier" Response:

## Get Password Expiration Date - ZZ Command

#### **Example of Get Expiration Request:**

This command will allow an integrator to pass in just the cashier credentials and get back when the cashier's password will expire. The OUX will return a "Processed" response. The password expiration date will be returned in the <PWD\_EXPIRY> tag.

WARNING: New password requirements in PCCharge version 5.8 are necessary to meet PA-DSS compliance standards. This also requires that all passwords will expire after a maximum of 90 days.

## Log out Cashier - ZL Command

The **ZL** command is used behind the scenes by Client to log out the logged in cashier on the server application. This command is triggered if a cashier attempts to process unsuccessfully in Client (possible hack attempt). It is possible for this same cashier id to be logged into the server application. Therefore, when a cashier lockout occurs in Client, the **ZL** command is sent to the server to log out whoever is logged in. This is a fraud protection. This forces 'System" to log in and re-enable that cashier id. An integrator can submit this command to log out the cashier if they suspect tampering as well.

```
</XML REQUEST>
```

If no one is currently logged into PCCharge, the integrator will receive the following response.

Successful logout returns the following response.

# Running transactions with cashier credentials

PCCharge will support sending cashier credentials with the transaction data as well as not sending these credentials (for backwards compatibility). If the integrator chooses to send the cashier credentials, these credentials must be for valid cashier/password combinations.

Note: It should be stressed to integrators that in order to be PCI compliant to the PABP Guidelines, they need to be setting up cashiers and sending cashier credentials with their transaction requests.

#### Sample of Incorrect Password being sent:

```
INX:
<XML REOUEST>
   <COMMAND>1</COMMAND>
   <CASHIER NAME>EricH</CASHIER NAME>
   <PASSWORD>P@ssw0rd1</passworD>
   <PROCESSOR ID>VISA/PROCESSOR ID>
   <MERCH NUM>888000001005/MERCH NUM>
   <acct NUM>5439750001500347</acct NUM>
   <EXP DATE>1210</EXP DATE>
   <MANUAL FLAG>0</MANUAL FLAG>
   <TRANS AMOUNT>1.00</TRANS AMOUNT>
</XML REQUEST>
OUX:
<XML REQUEST>
   <USER ID>User1</USER ID>
   <TROUTD>13074</TROUTD>
   <RESULT>Error</RESULT>
   <a href="#"><AUTH CODE>Invalid Login Info</a></a>AUTH CODE>
   <REFERENCE>Invalid Password</reference>
   <INTRN SEQ NUM>13074/INTRN SEQ NUM>
```

```
</XML REQUEST>
```

#### Sample of Invalid Cashier Name being sent:

```
INX:
<XML REOUEST>
  <COMMAND>1</COMMAND>
  <CASHIER NAME>BettyJ</CASHIER NAME>
  <PASSWORD>P@ssw0rd1</PASSWORD>
  <PROCESSOR ID>VISA/PROCESSOR ID>
  <MERCH NUM>888000001005/MERCH NUM>
  <acct Num>5439750001500347</acct Num>
  <EXP DATE>1210</EXP DATE>
  <MANUAL FLAG>0</MANUAL FLAG>
  <TRANS AMOUNT>1.00</TRANS AMOUNT>
</XML REQUEST>
OUX:
<XML REQUEST>
  <USER ID>User1</USER ID>
  <TROUTD>13075</TROUTD>
  <RESULT>Error</RESULT>
  <AUTH CODE>Invalid Login Info</AUTH CODE>
  <REFERENCE>CashierID Not Found
  <INTRN SEQ NUM>13075/INTRN SEQ NUM>
</XML REQUEST>
```

**Note:** Unlike the UI, there is no cashier locking in the event of incorrect credential submission with a transaction sent through integration. The integrator will continue to receive the "Invalid Password" response until such time as they submit the correct credentials for that cashier.

#### Example of successful transaction sent with cashier credentials.

```
INX:
<XML REQUEST>
  <USER ID>User1</USER ID>
  <COMMAND>1</COMMAND>
  <CASHIER NAME>Shelly</CASHIER NAME>
  <PASSWORD>Test123$</PASSWORD>
  <MERCH NUM>888000001005/MERCH NUM>
  <acct Num>5439750001500347</acct Num>
  <EXP DATE>1210</EXP DATE>
  <MANUAL FLAG>0</MANUAL FLAG>
  <TRANS AMOUNT>1.00</TRANS AMOUNT>
</XML REQUEST>
OUX:
<XML REQUEST>
  <USER ID>User1</USER ID>
  <TROUTD>13090</TROUTD>
  <RESULT>CAPTURED</RESULT>
  <AUTH CODE>TAS756</AUTH CODE>
  <REFERENCE>813021502892
  <AVS CODE>0</AVS CODE>
```

# Follow On Transactions

# Overview

When integrating to PCCharge, developers must make a decision on whether or not to support "follow on" transactions in their application. While a few integrators decide to support only basic transactions such as Sales or Pre-Authorizations in their application, most integrators choose to support the majority of available follow on transactions, such as Voids, Post-Authorizations, and Gratuities. PCCharge requires that follow on transaction requests include the TroutD (*T*ransaction *ROUT*ing *ID*) from the original Sale or Pre-Authorization when they are submitted. The TroutD is a PCCharge-assigned unique number associated with a single transaction--or, in the case of follow on transactions, a TroutD can be associated with an interrelated series of transactions.

For simplicity, **PC**Charge usually requires that only the TroutD of the original Sale or Pre-Authorization transaction and the action code be set in order to perform follow on transactions. The TroutD enables **PC**Charge to pull all needed information (merchant number, card number, expiration date, auth code, etc.) from the transaction record in the **PC**Charge database in order to submit the follow on transaction.

In some cases, additional values may be sent with the follow on transaction. For example, if performing a Post-Authorization for a different amount than the original Pre-Authorization, the different amount may be sent in with the Post-Authorization.

**Note:** Support for TroutD "follow on" transactions was added starting with **PC**Charge version 5.6. Follow on transaction support is available in all integration methods.

# **Examples**

The following examples show common uses for follow on transactions:

# File Method / TCP Interface Examples:

This example demonstrates performing a Void on a Sale using the File Method or TCP Interface. Refer to the section **File Method** (see page 478) for more information on the File Method or TCP Interface API.

1. A Sale transaction is processed and PCCharge assigns a unique TroutD number (1024) to it.

#### Request:

```
<XML FILE>
       <XML REQUEST>
              <USER ID>User1</USER ID>
              <COMMAND>1</COMMAND>
              <PROCESSOR ID>VISA/processor ID>
              <MERCH NUM>999999999911/MERCH NUM>
              <ACCT NUM>5424180279791765</ACCT NUM>
              <EXP DATE>1211</EXP DATE>
              <MANUAL FLAG>0</MANUAL FLAG>
              <TRANS AMOUNT>10.00</TRANS AMOUNT>
       </XML REQUEST>
</XML FILE>
Response:
<XML FILE>
       <XML REQUEST>
              <USER ID>User1</USER ID>
              <TROUTD>1024</TROUTD>
              <RESULT>CAPTURED</RESULT>
              <AUTH CODE>124954</AUTH CODE>
              <TRANS_DATE>1231</TRANS_DATE>
              <INTRN_SEQ_NUM>1024</INTRN_SEQ_NUM>
<TRANS_ID>0412MCC364698</TRANS_ID>
              <RET>A014</RET>
              <ACI>P</ACI>
       </XML REQUEST>
</XML FILE>
```

2. Later, a second Sale transaction is processed and **PC**Charge assigns a unique TroutD number (1025) to it.

```
Request:
```

```
<XML FILE>
      <XML REQUEST>
             <USER ID>User1</USER ID>
             <COMMAND>1</COMMAND>
             <PROCESSOR ID>VISA/processor ID>
             <MERCH NUM>99999999911/MERCH NUM>
             <ACCT NUM>5424180279791765</ACCT NUM>
             <EXP DATE>1211</EXP DATE>
             <MANUAL FLAG>0</MANUAL FLAG>
             <TRANS AMOUNT>11.00</TRANS AMOUNT>
      </XML REQUEST>
</XML FILE>
Response:
<XML FILE>
      <XML REQUEST>
             <USER ID>User1</USER ID>
             <TROUTD>1025</TROUTD>
             <RESULT>CAPTURED</RESULT>
             <AUTH CODE>124956</AUTH CODE>
             <TRANS DATE>1231</TRANS DATE>
             <INTRN SEQ NUM>1025</INTRN SEQ NUM>
             <TRANS ID>0412MCC729964</TRANS ID>
             <RET>A014</RET>
             <ACI>P</ACI>
      </XML REQUEST>
</XML FILE>
```

3. The merchant decides to process a Void transaction on the first Sale transaction. To Void the transaction, the integrated application sends the action code for a Void transaction (action code 3) and the TroutD number of the transaction to be voided (1024, in this example).

#### Request:

```
<XML FILE>
      <XML REQUEST>
             <USER ID>User1</USER ID>
             <COMMAND>3</COMMAND>
             <TROUTD>1024</TROUTD>
       </XML REQUEST>
</XML FILE>
Response:
<XML FILE>
       <XML REQUEST>
             <USER ID>User1</USER ID>
             <TROUTD>1024</TROUTD>
             <RESULT>VOIDED</RESULT>
              <INTRN SEQ NUM>1026</INTRN SEQ NUM>
             <PURCH CARD TYPE>0</PURCH CARD TYPE>
      </XML REQUEST>
</XML FILE>
```

4. **PCC**harge does not need any additional information to process the Void. Of course, if a follow on transaction will be performed that modifies some aspect of the original transaction (such as a Post-Authorization whose amount is less than the original Pre-Authorization), that information would need to be sent to **PCC**harge in addition to the action code and TroutD.

# File Method / TCP Interface Restaurant Example:

Assume the merchant above is operating in a restaurant environment. This merchant still has one transaction left in the batch. Now, the merchant wishes to modify the second Sale transaction by adding a gratuity to it. (Note: The processor used must support restaurant transactions in order to add gratuities)

1. To add the gratuity to the second transaction, the application sends the action code for a Gratuity transaction (action code 13), the TroutD of the Sale transaction (1025, in this example), and the gratuity amount in the <GRATUITY AMNT> tag (\$2.51, in this example).

```
Request:
<XML_FILE>
      <XML REQUEST>
             <USER ID>User1</USER ID>
             <COMMAND>13</COMMAND>
             <TROUTD>1025</TROUTD>
             <GRATUITY AMNT>2.51</GRATUITY AMNT>
      </XML_REQUEST>
</XML_FILE>
Response:
<XML FILE>
      <XML REQUEST>
             <USER ID>User1</USER ID>
             <TROUTD>1025</TROUTD>
             <RESULT>GRATUITY ADDED</RESULT>
             <AVS CODE>0</AVS CODE>
             <INTRN SEQ NUM>1027</INTRN SEQ NUM>
             <ACI>N</ACI>
             <CMRCL TYPE>0</CMRCL TYPE>
             <PURCH CARD TYPE>0</PURCH CARD TYPE>
             <CARD ID CODE>N</CARD ID CODE>
             <acct data src>t</acct data src>
      </XML REQUEST>
</XML FILE>
```

2. If, prior to settlement, the merchant wishes to adjust the gratuity amount of this transaction for some reason, the same information (Action code 13, TroutD 1025) for the transaction can be sent in with the new gratuity amount (\$3.51, in this example).

#### Request:

The gratuity amount has been adjusted.

# Implementing Follow On Transactions

In order to allow an integrated application to process follow on transactions effectively, it is recommended that the application:

- 1) Store the TroutD value
- 2) Store the status of the transaction:
  - a. Whether it has been voided
  - b. Whether it has been post-authorized
  - c. Whether the gratuity has been added
  - d. Whether it has been settled (and is not eligible for further follow on transactions)

The TroutD for each transaction can be retrieved either from the TroutD> tag of the response (in the File or TCP Methods) or by using the GetTroutD method (available in the OCX, DLL, or OLE/COM methods).

Once this information is available to the application, lists or menu options should be provided by the application that allow merchants to perform follow on transactions easily.

Alternatively, the merchant can be instructed to view the **PC**Charge detail reports to acquire TroutD values and manually enter them in a screen provided by the application or even into the **PC**Charge GUI.

The following is a list of credit card transactions that can be processed using TroutD follow on support:

#### **Credit Card Transactions:**

- Void Sale
- Post-Authorization (amount is optional)
- Void Credit
- Void Post-Authorization
- Procurement Card Post-Authorization (amount is optional, tax and customer code should be passed for lowest rates). **Note:** Global East (NDC), terminal based, requires the customer code be all upper case.
- Gratuity (gratuity amount is required)
- Void Book

# Non-TroutD Post-Authorizations

#### **Post-Authorizations**

In some cases, non-TroutD Post-Authorizations may need to occur. Specifically, if the merchant has called the processor's voice authorization center to receive an authorization code, the merchant will need to be able to manually enter the entire transaction as a Post-Authorization (action code 5). In this case, all fields that would typically be used for a standard Sale or Pre-Authorization should be entered plus the authorization code that the merchant received from the voice operator. Once this transaction is submitted to **PCC**harge, the transaction will be placed into the open batch.

**Note:** Voice-Authorizations will not qualify for the most favorable rates. The processor's Voice-Authorization system should be used only when absolutely necessary.

The following is an example of a Post-Authorization used to add a Voice-Authorization to the open batch:

#### Request:

```
<XML FILE>
      <XML REQUEST>
             <USER ID>User1</USER ID>
             <COMMAND>5</COMMAND>
             <PROCESSOR ID>VISA/PROCESSOR ID>
             <MERCH NUM>99999999911/MERCH NUM>
             <ACCT NUM>5424180279791765</ACCT NUM>
             <EXP DATE>1211</EXP DATE>
             <MANUAL FLAG>0</MANUAL FLAG>
             <TRANS AMOUNT>6.00</TRANS AMOUNT>
             <REFERENCE>123456</REFERENCE>
             <TICKET NUM>99999999</TICKET NUM>
             <CARDHOLDER>VERIFONE TEST 1</CARDHOLDER>
             <TOTAL AUTH>6.00</TOTAL AUTH>
             <auth code>123456</auth code>
      </XML REQUEST>
</XML FILE>
Response:
<XML FILE>
      <XML REQUEST>
             <USER ID>User1</USER ID>
             <TROUTD>1078</TROUTD>
             <RESULT>PROCESSED</RESULT>
             <AUTH CODE>123456</AUTH CODE>
             <TICKET>999999999</TICKET>
             <INTRN SEQ NUM>1078</INTRN SEQ NUM>
             <CMRCL_TYPE>0</CMRCL TYPE>
             <PURCH CARD TYPE>0</PURCH CARD TYPE>
             <AUTH SRC CODE>E</AUTH SRC CODE>
             <CARD ID CODE>N</CARD ID CODE>
             <acct_data_src>@</acct_data_src>
      </XML REQUEST>
</XML FILE>
```

Notice that the AVS data (the street and zip code) and Card Verification data (CVC2) were omitted in this Post-Authorization. It is not necessary to pass this information because the transaction has already been authorized.

**Note:** If a post-authorization is sent with a TroutD and an authorization code, **PC**Charge will reject the transaction with an error of "Invalid TroutD or Auth Code". The format above for a voice-authorization must be followed if an authorization code is sent.

**Note:** When using the processor National Bankcard Services (NBS), Voice-Authorizations are not supported for Fuelman or Fleet One cards, an error will be returned. The transaction should be submitted as a standard Post-Authorization.

## **Stored Voice-Authorizations**

Another type of Non-TroutD Post-Authorization is a "Stored Voice-Authorization". This type of transaction is similar to a Post-Authorization except that a stored Voice-Authorization is not added to the open batch. Instead, it essentially becomes a Pre-Authorization. A second transaction, a TroutD Post-Authorization, must be submitted to add the Stored Voice-Authorization to the batch. A Stored Voice-Authorization would be useful in a MOTO environment if an authorization was received from a voice operator the day a product was ordered, and product was not scheduled to ship until a few days later. The Stored Voice-Authorization would be processed the day the product was ordered, and the TroutD Post-Authorization would be processed the day that the product shipped. To submit a stored Voice-Authorization, use action code 5, and set the Store or TRANS\_STORE flag. The following is an example of a Stored Voice-Authorization:

#### Request:

```
<XML FILE>
      <XML REQUEST>
             <USER ID>User1</USER ID>
             <COMMAND>5</COMMAND>
             <PROCESSOR ID>VISA/PROCESSOR ID>
             <MERCH NUM>99999999911/MERCH NUM>
             <acct Num>5424180279791765</acct Num>
             <EXP DATE>1211</EXP DATE>
             <MANUAL FLAG>0</MANUAL FLAG>
             <TRANS AMOUNT>7.00</TRANS AMOUNT>
             <REFERENCE>987654</REFERENCE>
             <TICKET NUM>123456789</TICKET NUM>
             <CARDHOLDER>VERIFONE TEST 1</CARDHOLDER>
             <TOTAL AUTH>7.00</TOTAL AUTH>
             <TRANS STORE>1</TRANS STORE>
             <AUTH CODE>987654</AUTH CODE>
      </XML REQUEST>
</XML FILE>
```

**Note:** Only some processors support stored Voice-Authorizations. If the processor does not support stored Voice-Authorizations, an error will be returned. The transaction should be submitted as a standard Post-Authorization.

# **Commercial Card Transactions**

# Overview

A Commercial Card transaction is defined as any credit card transaction that requires the customer code and the tax amount of the transaction to be submitted. This information, commonly known as "Level II" data, is submitted for the customer's records and is required for the merchant to qualify for the lowest transaction rates. In general, if a customer is using one of the following types of credit cards, Level II data must be submitted:

- Commercial Cards
- Government Cards
- Purchasing Cards
- Procurement Cards
- Fleet Cards

If the end-user of an integrated application will accept Commercial Cards, the integrated application must be able to support the action codes and Level II data required to process Commercial Card transactions. Treating a Commercial Card transaction as a standard credit card transaction will cause the transaction to downgrade, thus increasing the fees the merchant must pay.

**Note:** Some processors do not support Level II data. A list of processors and what features they support can be found on VeriFone, Inc.'s website (<a href="http://www.verifone.com/">http://www.verifone.com/</a>). Click "Developers" and then "PCCharge Certified Processors" to view the list. The column labeled "P-Card II" indicates which processors support Level II data.

# **Supporting Commercial Card Transactions**

The key to supporting Commercial Card transactions is the ability to identify a Commercial Card and then prompt for the Level II data. The first six digits of each credit card account number is called the Bank Identification Number (BIN) and the next three digits determine the card type. These first nine digits of credit card account numbers allow merchants to identify what type of credit card is being used. A database that includes valid Commercial Card BIN ranges is installed with each of copy of PCCharge. This database is named Bin.mdb and is installed automatically in the PCCharge directory. If the first nine digits of the credit card being submitted is within one of the ranges included in Bin.mdb, the integrated application should then prompt for Level II data.

# Using Bin.mdb

#### OCX or DLL Method

If using the OCX or DLL Methods of integration, the Charge.OCX and the PSCharge.dll Charge class provide two methods that can be used to access the Commercial Card information contained in the Bin.mdb database.

The first method, <code>CommercialCardType</code>, is used to determine if a credit card is a commercial card. To use this method, set the <code>Path</code> variable, and then pass the credit card number as a parameter to the method. The method will return <code>TRUE</code> if the card is a Commercial Card, <code>FALSE</code> if it is not. For example:

```
If .CommercialCardType("Account Number") Then
    'Prompt for Level II data
Else
    'Do not Prompt for Level II data
End If
```

The second method, <code>GetCommercialCardType</code>, is used to determine the Commercial Card type. To use this method, set the <code>Path</code> variable, and then pass the credit card number as a parameter to the method. This method will return a character that indicates the Commercial Card Type. For example:

CommercialCardTypeChar = .getCommercialCardType("Account Number")

#### OLE/COM Method

If using the OLE/COM Method of integration, the PccBin class provides two functions that can be used to determine if a credit card is a commercial card and what type of commercial card it is.

The first function, CommercialCard, is a Boolean function that is used to determine if a credit card is a commercial card. To use this function, pass the credit card number as a parameter. This function will return TRUE if the card is a Commercial Card, FALSE if it is not. For example:

```
If .CommercialCard("Account Number") then
    'Prompt for Level II data
Else
    'Do not Prompt for Level II data
End If
```

The second function, <code>CommercialCardType</code>, is used to determine the Commercial Card type. The function does not require any parameters and must called after the <code>CommercialCard</code> function has been used. This function returns the commercial card type for the credit card number that was submitted via the <code>CommercialCard</code> function. This function will return a character that indicates the Commercial Card Type. For example:

CommercialCardTypeChar = .CommercialCardType

#### File Method or TCP Interface

If using the File Method or TCP Interface, integrated applications must access the Bin.mdb database directly. The following code sample is a Visual Basic 6 function that checks if a credit card account number falls into one of the Commercial Card BIN ranges in the Bin.mdb database.

**Note:** This code sample assumes that a reference to the "Microsoft DAO 2.5/3.51 Compatibility Library" has been set in the project.

#### Public Function CommercialCard (CreditCard As String) As Boolean

'Returns true if the credit card account number's BIN falls within a 'valid commercial card BIN range, else, returns false.

```
Dim dbBin As Database
Dim rsRange As Recordset
Dim CCBIN, strQuery As String
```

# **Submitting Commercial Card Transactions**

Once it has been determined that the credit card is a Commercial Card, the integrated application should perform the following steps:

- 1. Prompt for Level II data from the end-user and/or customer.
- 2. Create the Commercial Card transaction request. Pass the following values in the transaction request (refer to CHAPTER 6 -- PCCharge Integration Methods (see page 155) for information on the properties or tags that are used to pass the data):
  - a. The request should contain all of the standard credit card Sale, Credit, or Post-Authorization values (card number, expiration date, amount, etc.)
  - b. The request should contain Level II data (customer code and tax amount). The request should also indicate if the purchase is tax exempt (if applicable). The request should also include the Destination Zip Code if processing an American Express card and using American Express as your processor or via split dial. Note: Global East (NDC), terminal based, requires the customer code be all upper case.
  - c. The request should contain the Commercial Card Flag character. (This is the character returned by the various methods above and is the character that appears in the Type column of the Bin.mdb database)
  - d. Make certain that the request uses the proper Commercial Card action code. Valid Commercial Card codes are 8, 9, and 10. See the section **DevKit Constants** section (see page 141) for more information
- 3. Submit the transaction to **PC**Charge.

# **Example**

The following is an example of a Commercial Card Sale using the File Method or TCP Interface.

## Request:

```
<XML FILE>
      <XML REQUEST>
             <USER ID>User1</USER_ID>
             <COMMAND>8</COMMAND>
             <PROCESSOR ID>VISA
             <MERCH NUM>99999999911/MERCH NUM>
             <acct Num>4055011111111111</acct Num>
             <EXP DATE>1211</EXP DATE>
             <MANUAL FLAG>1</MANUAL FLAG>
             <TRANS AMOUNT>5.30</TRANS AMOUNT>
             <TRACK DATA>40550111111111111=08121011000001234567</TRACK DATA>
             <CUSTOMER CODE>02</CUSTOMER CODE>
             <TAX AMOUNT>0.30</TAX AMOUNT>
             <TICKET NUM>123456789</TICKET NUM>
             <CARDHOLDER>John Doe</CARDHOLDER>
             <CMRCL_FLAG>P</CMRCL FLAG>
             <TAX EXEMPT>0</TAX_EXEMPT>
      </XML REQUEST>
</XML FILE>
Response:
<XML FILE>
      <XML REQUEST>
             <USER ID>User1</USER ID>
             <TROUTD>1138</TROUTD>
             <RESULT>CAPTURED</RESULT>
             <AUTH CODE>TSYS 4</AUTH CODE>
             <REFERENCE>411921002550
             <AVS CODE>0</AVS CODE>
             <TRANS DATE>042804</TRANS DATE>
             <TICKET>123456789</TICKET>
             <INTRN SEQ NUM>1138</INTRN SEQ NUM>
             <TRANS ID>00000000009548</TRANS ID>
             <MSI>E</MSI>
             <PEM>5</PEM>
             <TIM>173952</TIM>
             <ACI>E</ACI>
             <PROC RESP CODE>00/PROC RESP CODE>
             <CMRCL TYPE>0</CMRCL TYPE>
             <PURCH CARD TYPE>0</PURCH CARD TYPE>
             <CARD ID CODE>@</CARD ID CODE>
             <acct data src>d</acct data src>
      </XML REQUEST>
</XML FILE>
```

# Flexible Spending Accounts (FSA/HRA) Transactions

# Overview

FSA - Flexible Spending Account

**HRA** - Health Reimbursement Arrangement **IIAS** - Inventory Information Approval System

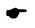

FSA/HRA transactions are now supported with PCCharge Payment Server and PCCharge Pro version 5.8.1.

An IIAS program is an inventory control system that helps to categorize saleable items. FSA/HRA deals with the healthcare-related categories. With this system in place, the merchant will know based on an item's SKU number whether or not it is FSA/HRA eligible. When a customer purchases items, the IIAS system will automatically flag the healthcare-related items so that the customer can purchase using an FSA/HRA card.

**Note:** PCharge has nothing to do with IIAS. PCCharge assumes that there is an IIAS system in place and that the merchant will input the proper amounts for the various healthcare categories.

# Processors That Support FSA/HRA transactions.

| Processor                           | PCCharge Availablity (In Version) | Partial Auth Supported |
|-------------------------------------|-----------------------------------|------------------------|
| Alliance Data (ADSI)                | Future Release                    | N/A                    |
| TANDEM BAMS (NPC)                   | 5.8.1                             | Yes                    |
| Echo (ECHO)                         | Future Release                    | N/A                    |
| Elavon (NOVA)                       | 5.8.1                             | Yes                    |
| Fifth Third St. Pete (BPS) Host     | 5.8.1                             | Yes                    |
| Fifth Third St. Pete (BPS) Terminal | 5.8.1                             | N/A                    |
| First Data Atlanta/ Buypass (BPAS)  | 5.8.2                             | Yes                    |
| First Data Omaha (FDC)              | Future Release                    | N/A                    |
| First Data South (NB)               | Future Release                    | N/A                    |
| Global Payments East (NDC)          | Future Release                    | N/A                    |
| Heartland Payments (HPTS)           | 5.8.1                             | Yes                    |
| First Data New Nashville (FDNN)     | 5.8.2                             | Yes                    |
| First Data North (CES)              | 5.8.1                             | Yes                    |
| First Data Nashville (FDCN)         | Future Release                    | N/A                    |
| National Bankcard (NBS)             | Future Release                    | N/A                    |
| Paymentech Tampa (GSAR)             | 5.8.1                             | Yes                    |
| RBS WorldPay (LYNK)                 | 5.8.2                             | Yes                    |
| TSYS Acquiring (VISA)               | 5.8.1                             | Yes                    |

## Multi-purpose FSA Cards

FSA/HRA cards can be loaded for the purchase of just healthcare-related items or they can be loaded with other benefits as well (multi-purse).

- If the FSA/HRA card is **not multi-purse**, and the customer wants to purchase a combination of healthcare and non-healthcare items, a Partial Approval situation will occur. The processing platform will approve the healthcare amount, if available on the card, and the customer will be asked to pay for the remainder of the bill with some other tender type.
- If the FSA/HRA card is a **multi-purse**, the customer can purchase whatever items they choose using this card and a Partial Approval will only be triggered if there is not enough open to buy on the card to satisfy the bill.

FSA/HRA cards are similar to Pre-Paid credit cards. The only difference is that the FSA value on the card may only be used to for healthcare-related purchases. There are two ways to load money onto the cards:

- Payroll Deduction
- The employer can load the value directly to the card.

Note: HRA cards can only be loaded by the employer as this is reimbursement for healthcare expense.

## **IRS Mandated Guidelines**

According to IRS guidelines, merchants will be mandated to participate in the IIAS program in order to accept FSA/HRA cards beginning in 2009 if they do not have a Drug Store or Pharmacy Merchant Category Code (MCC/SIC). The current MCC/SICs affected are:

| MCC  | Description                                         |  |  |
|------|-----------------------------------------------------|--|--|
| 5411 | Grocery Stores and Supermarkets                     |  |  |
| 5310 | Discount Stores                                     |  |  |
| 5300 | Discount Goods - Wholesale Clubs                    |  |  |
| 5499 | Convenience Stores                                  |  |  |
| 5960 |                                                     |  |  |
| 5964 | Online Pharmacies                                   |  |  |
| 5965 |                                                     |  |  |
| 5969 |                                                     |  |  |
| 5912 | Drug Stores and Pharmacies (effective 01/01/09)     |  |  |
| 5122 | Drugist/Druggist Proprietaries (effective 01/01/09) |  |  |

Other MCC/SICs not listed above can also be affected as long as they are non-healthcare related MCCs which sell healthcare related items.

#### Split Tender

Due to the nature of the program, it will be possible for the cardholder to use an FSA/HRA card for a partial payment for eligible items and then use a different tender type or card for the remainder of the items that do not qualify as eligible. This partial payment can also occur if all items are eligible but there is not enough available on the card to pay for the entire purchase.

# **Eligible Purchases**

Eligible items currently include:

- Prescriptions (including over the counter medications)
- Vision care
- Clinical (doctor visits, labs, etc)
- Dental

**Note:** The list of eligible medical expenses is part of the Internal Revenue Code. The merchant is responsible for the maintenance of all eligible SKUs so that when a purchase is made, the eligible items can purchased using a FSA/HRA card.

## **Card Types Currently Supported**

FSA/HRA cards currently are only Visa/MC. There are specific BIN ranges for these cards.

**Note:** FSA/HRA transactions are NOT supported for the Restaurant industry. Therefore, any FSA settings/enablement will be greyed out in the setup for processing platforms that support both FSA and Restaurant when Restaurant is the selected industry. For example, if you go to the TSYS Extended Data fields and choose Retail, MOTO or Ecommerce as the industry, you can enable FSA/HRA. If you choose Restaurant as the industry, the FSA enablement will be greyed out and unavailable.

# FSA/HRA Examples

Successful FSA transaction.

```
TNX:
<XML REQUEST>
   <USER ID>User1</USER ID>
   <COMMAND>1</COMMAND>
   <PROCESSOR ID>NPC/PROCESSOR ID>
   <MERCH NUM>00000000011
/MERCH NUM>
   <acct Num>5439750001500347</acct Num>
   <EXP DATE>1210</EXP DATE>
   <MANUAL FLAG>0</MANUAL FLAG>
   <TRANS AMOUNT>5.00</TRANS AMOUNT>
   <FSA>1</FSA>
   <AMOUNT HEALTHCARE>5.00/AMOUNT HEALTHCARE>
   <AMOUNT PRESCRIPTION>1.00</amount PRESCRIPTION>
   <AMOUNT CLINIC>1.00</AMOUNT CLINIC>
   <AMOUNT VISION>1.00</AMOUNT VISION>
   <AMOUNT DENTAL>1.00/AMOUNT DENTAL>
</XML REQUEST>
OUX:
<XML REQUEST>
   <USER ID>User1</USER ID>
   <TROUTD>10540</TROUTD>
   <RESULT>CAPTURED</RESULT>
   <AUTH CODE>TAS992</AUTH CODE>
   <REFERENCE>830120501440
   <AVS CODE>0</AVS CODE>
   <TRANS DATE>102708</TRANS DATE>
   <INTRN SEQ NUM>10540/INTRN SEQ NUM>
   <TRANS ID>0000123456789</TRANS ID>
   <TICODE>CK</TICODE>
   <MSI>A</MSI>
   <RET>M</RET>
   <PEM>5</PEM>
   <TIM>155502</TIM>
   <ACI>A</ACI>
   <PROC RESP CODE>00/PROC RESP CODE>
```

#### Failed FSA/HRA transaction.

```
INX:
<XML REQUEST>
  <USER ID>User1</USER ID>
   <COMMAND>1</COMMAND>
   <MERCH NUM>00000000011
/MERCH NUM>
   <acct num>4387753333333333</acct num>
  <EXP DATE>1210</EXP DATE>
   <MANUAL FLAG>0
   <TRANS AMOUNT>5.00</TRANS AMOUNT>
   <FSA>1</FSA>
   <AMOUNT HEALTHCARE>4.00/AMOUNT HEALTHCARE>
   <AMOUNT PRESCRIPTION>1.00/AMOUNT PRESCRIPTION>
  <AMOUNT_CLINIC>1.50</AMOUNT CLINIC>
   <AMOUNT_VISION>1.25</AMOUNT_VISION>
   <AMOUNT DENTAL>1.00/AMOUNT DENTAL>
</XML REQUEST>
OUX:
<XML REQUEST>
   <USER ID>User1</USER ID>
  <TROUTD>10495</TROUTD>
  <RESULT>Error</RESULT>
   <a href="#"><AUTH CODE>Invalid Dollar Amount</a></a>AUTH CODE>
   <REFERENCE>Health Care Amount must be greater than Sub Amounts</REFERENCE>
   <INTRN SEQ NUM>10495/INTRN SEQ NUM>
</XML REQUEST>
```

#### Partial Approval of an FSA/HRA Transaction:

```
INX:
<XML REQUEST>
  <USER ID>User1</USER ID>
   <COMMAND>1</COMMAND>
   <PROCESSOR ID>NPC/PROCESSOR ID>
   <MERCH NUM>00000000011
/MERCH NUM>
   <acct Num>4387753333333333</acct Num>
   <EXP DATE>1210</EXP DATE>
   <MANUAL FLAG>0</MANUAL FLAG>
   <TRANS AMOUNT>5.00</TRANS AMOUNT>
   <FSA>1</FSA>
   <AMOUNT HEALTHCARE>4.00/AMOUNT HEALTHCARE>
   <AMOUNT PRESCRIPTION>1.00</aMOUNT PRESCRIPTION>
   <AMOUNT CLINIC>0.50/AMOUNT CLINIC>
  <AMOUNT VISION>1.25/AMOUNT VISION>
  <AMOUNT DENTAL>1.00</amount DENTAL>
</XML REQUEST>
OUX:
<XML REQUEST>
   <USER ID>User1</USER ID>
   <TROUTD>10496</TROUTD>
   <RESULT>CAPTURED</RESULT>
  <AUTH CODE>TAS185</AUTH CODE>
  <REFERENCE>829814501105
   <AVS CODE>0</AVS CODE>
   <TRANS DATE>102408</TRANS DATE>
   <INTRN SEQ NUM>10496/INTRN SEQ NUM>
   <TRANS ID>000000000894349</TRANS ID>
   <TICODE>CK</TICODE>
   <MSI>N</MSI>
   <RET>M</RET>
   <PEM>5</PEM>
   <TIM>104858</TIM>
  <ACI>N</ACI>
   <PROC RESP CODE>10
   <CMRCL TYPE>0</CMRCL TYPE>
   <PURCH CARD TYPE>0</PURCH CARD TYPE>
   <CARD ID CODE>M</CARD ID CODE>
  <acct data src>t</acct data src>
   <AMOUNT DUE>1.00
   <auth amount>4.00</auth amount>
</XML REQUEST>
```

Note: Integrators will use either the AMOUNT\_DUE or the AUTH\_AMOUNT tags to have the POS indicate the remaining purchase amount to the end user.

Note: When total cost of the transaction is covered by the initial purchase PCCharge will not return AMOUNT\_DUE and AUTH\_AMOUNT tags.

# **Discretionary Data**

This allows an integrator to submit transaction descriptions with certain transaction types and processors. Once enabled, PCCharge will store the data and submit it to the processor during settlement. This is typically enabled on the Extended Data setup screen within PCCharge.

# **Processors That Support Discretionary Data**

| Processor         | Transaction Type                             | Tender Type        |
|-------------------|----------------------------------------------|--------------------|
| NBS               | Sale, Credit, Pre-Auth                       | Credit             |
| TANDEM BAMS (NPC) | Sale, Credit, Pre-Auth, Book, Voice-<br>Auth | Credit, Debit, EBT |

# Example transaction with Discretionary Data:

```
<XML REQUEST>
      <USER ID>User1</USER ID>
      <COMMAND>1</COMMAND>
      <PROCESSOR ID>NPC/PROCESSOR ID>
      <MERCH NUM>99999999911/MERCH NUM>
      <acct Num>4387753333333333</acct Num>
      <EXP DATE>1212</EXP DATE>
      <MANUAL FLAG>0</MANUAL FLAG>
      <TRANS AMOUNT>2.00</TRANS AMOUNT>
      <ZIP CODE>85284</ZIP_CODE>
      <STREET>8320</STREET>
      <TICKET NUM>11</TICKET NUM>
      <CVV2>999</CVV2>
      <PRESENT FLAG>1</present FLAG>
      <PRODUCT DETAIL CODE 1>Line Item 1 - Test
/PRODUCT DETAIL CODE 1>
      <PRODUCT DETAIL CODE 2>Line Item 2 - Test
PRODUCT DETAIL CODE 2>
      <PRODUCT DETAIL CODE 3>Line Item 3 - Test
PRODUCT DETAIL CODE 3>
</XML REQUEST>
OUX:
<XML REQUEST>
      <USER ID>User1</USER ID>
      <TROUTD>1176</TROUTD>
      <RESULT>CAPTURED</RESULT>
      <AUTH CODE>TAS680</AUTH CODE>
      <REFERENCE>833116503763
      <AVS CODE>Y</AVS CODE>
      <TRANS DATE>112608</TRANS DATE>
      <TICKET>11</TICKET>
      <INTRN SEQ NUM>1176</INTRN SEQ NUM>
      <TRANS ID>000000000301523
/TRANS_ID>
      <TICODE>CK</TICODE>
      <MSI>N</MSI>
      <PEM>5</PEM>
      <TIM>113023</TIM>
      <ACI>N</ACI>
      <PROC RESP CODE>00/PROC RESP CODE>
      <CVV2 CODE>M</CVV2 CODE>
      <CMRCL TYPE>0</CMRCL TYPE>
      <PURCH CARD TYPE>0</PURCH CARD TYPE>
      <CMRCL FLAG>N</CMRCL FLAG>
      <CARD_ID_CODE>M</CARD_ID_CODE>
      <ACCT DATA SRC>T</ACCT DATA SRC>
```

</XML REQUEST>

# **Restaurant Transactions**

# Overview

Integrating PCCharge into a restaurant point-of-sale system is similar to integrating PCCharge into any other type of retail point-of-sale system. Once Restaurant is selected as the business type in the processor's extended data fields, PCCharge will be able to send "restaurant certified" transactions to the processor.

**Note:** Some processors do not support restaurant transactions. A list of processors and what features they support can be found on VeriFone, Inc.'s website (<a href="http://www.pccharge.com/">http://www.pccharge.com/</a>). Click "Support" and then "PCCharge DevKit" and then "PCCharge Certified Processing Companies" to view the list. The column labeled "Restaurant" indicates which processors support restaurant transactions.

# **Benefits of XML**

Starting with PCCharge version 5.6.0, the PCCharge products were updated to support restaurant integration using the XML message format. If an existing integration was written using the INP message format, it is highly recommended that the integration be updated to use the XML message format. Problems may occur with reports and when adding gratuities when using the INP message format—these problems have been resolved with the XML message format. In addition, the XML message format supports gratuity adjustments, the INP message format does not.

The INP message format will eventually be phased out.

**Note:** The XML message format is available in all five integration methods. To activate the XML message format when using the OCX, DLL, or OLE/COM methods of integration, use the parameter "3" when calling the <code>Send</code> method. For example:

OCX / DLL: .Send 3
OLE/COM: .Send , 3

# Integration

To properly send restaurant transactions from an integrated application to **PC**Charge, restaurant transactions should basically be treated as standard retail transactions. In addition, include the following information in restaurant transaction requests:

- Estimated gratuity This amount may be sent with a Sale (action code 1) or a Pre-Authorization (action code 4) transaction. The amount that PCCharge sends to the processor for authorization is the sale amount + the estimated gratuity. Sending the estimated gratuity helps to assure that the customer has enough available credit to leave a tip. The amount that is recorded for settlement by PCCharge (or the processor, if Host based) is the sale amount only. Note: It is recommended to check with the processor or merchant service provider for guidance on what amount to set this value to. Incorrectly setting this value can result in downgrades.
- **Gratuity** Sending the gratuity is the second step of a restaurant transaction. If the original transaction was a Sale, send the gratuity amount in a gratuity transaction (action code 13). A

Gratuity transaction adds the actual gratuity to the amount recorded for settlement. If the original transaction was a Pre-Authorization, a Post-Authorization (action code 5) should be used to complete the Pre-Authorization. This completion records the sale amount plus the gratuity for settlement. A Sale with Gratuity (action code 14) transaction authorizes and records the sale amount plus gratuity in one step. A Gratuity transaction (action code 13) may also be used to adjust an existing gratuity prior to settlement.

Server ID -- This value should be sent with all restaurant Sale (action code 1), Pre-Authorization (action code 4), or Sale with Gratuity (action code 14) transactions. This two digit ID is stored in the transaction record and is used in PCCharge's gratuity reports to determine the amount of Gratuity each server has received. This value is required by some processors. To force entry of this value for each transaction, the Require Server ID box should be checked in the processor's extended data fields in PCCharge. Use the MCSN tag or property to pass the Server ID.

**Processor specific note:** The Server ID is required for AMEX card transactions. Also required when using the processor NB and GSAR in restaurant business type.

# **Examples**

The following are examples, using the File Method or TCP Interface, that show common transactions used in a restaurant environment. For more information on the File Method of integration, refer to the section **File Method** (see page 478).

#### **Restaurant Sale**

The following is an example of a restaurant sale for \$6.00 with an estimated gratuity of \$0.85. The total amount that will be authorized is \$6.85. However, only \$6.00 will be added to the settlement file. A gratuity transaction must be submitted later to finalize (add the actual gratuity amount to) this transaction. **Note about estimated gratuity:** It is recommended to check with the processor or merchant service provider for guidance on what amount to set this value to. Incorrectly setting this value can result in downgrades.

#### Request:

```
<XML FILE>
      <XML REQUEST>
             <USER ID>User1</USER ID>
             <COMMAND>1</COMMAND>
             <PROCESSOR ID>GSAR/PROCESSOR ID>
             <MERCH NUM>99999999999519/MERCH NUM>
             <acct NUM>4012000033330026</acct NUM>
             <EXP DATE>1211</EXP DATE>
             <MANUAL FLAG>1</MANUAL FLAG>
             <TRANS AMOUNT>6.00</TRANS AMOUNT>
             <TRACK DATA>4012000033330026=08121011000001234567</TRACK DATA>
             <TICKET NUM>9999</TICKET NUM>
             <CARDHOLDER>VERIFONE TEST 3</CARDHOLDER>
             <MCSN>02</MCSN>
             <PRESENT FLAG>1</PRESENT FLAG>
             <GRATUITY AMNT EST>0.85
//GRATUITY AMNT EST>
      </XML REQUEST>
</XML FILE>
```

## Response:

Because the Sale transaction was successful, the Restaurant Point-of-Sale should store the TroutD value (1102 for this transaction) to enable the server to add the gratuity.

# Gratuity

The following is an example of a Gratuity Transaction used to finalize a sale. In this example, the Gratuity transaction is finalizing the Restaurant sale from above. To finalize the Sale, pass the Gratuity action code (13), the TroutD from the original Sale (1102 for this transaction), and the actual Gratuity amount (\$1.00 for this transaction). A Result of "GRATUITY ADDED" indicates the gratuity was successfully added to the Sale.

#### Request:

```
<XML FILE>
      <XML REQUEST>
             <USER ID>User1</USER ID>
             <COMMAND>13</COMMAND>
             <TROUTD>1102</TROUTD>
             <GRATUITY AMNT>1.00</GRATUITY AMNT>
      </XML REQUEST>
</XML FILE>
Response:
<XML FILE>
      <XML REQUEST>
             <USER ID>User1</USER ID>
             <TROUTD>1102</TROUTD>
             <RESULT>GRATUITY ADDED</RESULT>
             <TRANS DATE>0404</TRANS DATE>
             <INTRN SEQ NUM>1103</INTRN SEQ NUM>
             <purch_carD_type>0</purch_carD_type>
      </XML REQUEST>
</XML FILE>
```

## **Gratuity Adjustment**

A gratuity adjustment is defined as a transaction that modifies a gratuity that has already been processed. Typically, a gratuity adjustment would be used to correct order-entry errors. The syntax for a gratuity adjustment is exactly the same as a gratuity. Simply pass in the Gratuity action code (13), the TroutD from the original Sale (1102 for this transaction), and the new Gratuity amount (\$2.00 for this transaction).

#### Request:

```
<XML FILE>
      <XML REQUEST>
             <USER ID>User1</USER ID>
             <COMMAND>13</COMMAND>
             <TROUTD>1102</TROUTD>
             <GRATUITY AMNT>2.00</GRATUITY AMNT>
      </XML REQUEST>
</XML FILE>
Response:
<XML FILE>
      <XML REQUEST>
             <USER ID>User1</USER ID>
             <TROUTD>1102</TROUTD>
             <RESULT>GRATUITY ADDED</RESULT>
             <TRANS DATE>0404</TRANS DATE>
             <INTRN SEQ NUM>1109</INTRN SEQ NUM>
             <PURCH CARD TYPE>0</PURCH CARD TYPE>
      </XML REQUEST>
```

</XML FILE>

# **Processor Specific Notes**

The processors Global Payments East (NDC) and FDMS South (NB) have unique restrictions related to gratuity based transactions.

These two processors will not allow the actual total sale plus gratuity amount to exceed 120% of the originally authorized total sale plus gratuity amount.

#### Example:

- 1. The customer's bill is \$10.00. The server estimates the gratuity will be \$1.00 (10%). The restaurant application will then submit a Sale transaction (action code 1) with the amount of \$10.00 and the estimated gratuity of \$1.00. Therefore, **PC**Charge will request an authorization for \$11.00. This authorization is approved by the processor.
- 2. After the meal has concluded, the customer decides to leave a gratuity of \$5.00 This gratuity amount would result in a total amount of \$15.00, which is greater than 120% of the originally authorized total of \$11.00. The merchant could not, in this situation, add the gratuity by performing a Gratuity transaction.
- 3. Instead, the server will need to perform a Void Sale (action code 3) on the original transaction, and then enter a Sale with Gratuity (action code 14) with the amount of \$10.00 and a gratuity amount of \$5.00.

### Gift Card Transactions

This section details the various action codes and transaction types that are applicable for each Gift Card processor. Although several of the transaction types are similar among all Gift Card processors (such as Balance or Redemption transactions), most Gift Card processors support very unique transaction types. It is recommended that the developer review the various screens in the **PC**Charge GUI to determine what values should be set for each transaction type. Also, many Gift Card processors also recommend that developers contact them directly to discuss the usage and integration of their services.

**Note:** VeriFone, Inc. does not provide test merchant accounts for any of the Gift Card processors. Developers should contact the various Gift Card processors directly to request test merchant accounts.

#### **Givex (GVEX)**

- 18 Balance
- 25 Redemption
- 26 Register
- 27 Increment
- 28 Activate
- 29 Cancel
- ON Points

### Valuetec (VTEC)

- 18 Balance
- 25 Redemption (Loyalty) / Sale (Non-Loyalty)
- 26 Replace
- 27 Purchase (Loyalty) / Add Value (Non-Loyalty)
- 28 Activation
- 29 **Void**
- OA Deactivate
- OC Current Day Totals
- OD Previous Day Totals

#### ValueLink (VLNK)

- 18 Balance
- 28 Activate
- 25 Redemption
- 27 Reload
- 29 **Void**
- OH (Restaurant OR E-Commerce) with Simulate Pre-Auth Set up: Balance with Lock
- OI (Restaurant OR E-Commerce) with Simulate Pre-Auth Set up: Redemption Unlock
- OP Balance Merge
- 00 Balance Adjustment
- OR Balance Transfer
- OS Report Lost/Stolen
- OT Cash Out

#### **Chase Paymentech (GSAR)**

- 18 Balance Inquiry
- 25 Redemption & Prior Redemption
- 27 Issuance/Add Value
- 29 **Void**
- OA Deactivate
- 0E Reactivate

### World (WRLD)

- 18 Balance
- 25 **Sale**
- 27 Add Value
- 28 Activate
- **ON Redeem Points**

### Fifth-Third Bank-St Pete (BPS)

- 18 Balance
- 25 Redemption
- 27 Reload
- 28 Activate
- 29 **Void**
- OA Close
- 0B Refund
- 0Q Unload
- 0♥ Pre-Auth
- OI Post-Auth

### RBS WorldPay (LYNK)

- 18 Balance
- 25 Redemption
- 27 Add Value
- 29 Void Add value
- E1 Gift Settlement

### **Datamark Gift Card (DMRK)**

- 18 Balance Inquiry
- 25 Redemption & Prior Redemption
- 27 Issuance/Add Value
- 29 **Void**
- OA Deactivate
- OE Reactivate

### **Smart Transaction Systems (SMTS)**

- 18 Balance Inquiry
- 25 Redemption
- 27 Add Value

- 28 Activation
- 29 Void
- OB Credit
- OC Totals Inquiry (Current only)
- ON Redeem Points
- OR Balance Transfer
- OU Add Tip

### Secure Payment Systems (SPS)

- 18 Balance Inquiry
- 25 Redemption
- 27 Add Value (non-Loyalty only)
- 28 Activation
- 29 Void
- 0B Credit
- OC Totals Inquiry
- OR Balance Transfer

### Stored Value Systems (SVSI)

- 18 Balance Inquiry
- 25 Redemption
- 27 Issuance
- 28 Activation
- 29 Void
- OB Refund
- OI Post-Auth
- 0Q Recharge
- OT Cash Out
- OU Tip
- 0♥ Pre-Auth

### TSYS Acquiring Solutions (VISA)

- 18 Balance
- 25 Redemption
- 27 Reload
- 0B Refund
- OA Deactivate (Only Supported for Fifth Third RIID)
- 0Q Unload (Only Supported for Fifth Third RIID)

#### VeriFone Stored Value API (GAPI)

The VeriFone Stored Value API (GAPI) is a proprietary specification that allows for stored value card processors to add themselves to PCCharge. Applications using GAPI can also integrate with PCCharge using the various integration methods. For more information on adding a stored value card processor to PCCharge, and how to obtain the VeriFone Stored Value API, please contact VeriFone sales at 1-800-725-9264.

### **Pre-Paid Credit Card Transactions**

Pre-paid credit cards are similar to regular credit cards, the only difference is that they carry a fixed amount. **PC**Charge supports Visa, MasterCard, American Express and Discover pre-paid card. Pre-Paid Credit Card processing was added in *PCCharge version 5.7.1 release I sp6*, but not made configurable until *PCCharge version 5.7.1 release I sp9a*.

#### **Action Codes:**

P1 - Balance Inquiry

P2 - Partial Authorization Reversal

Regular Credit card action codes can be used.

P1: Used to determine the balance available in a pre-paid credit card.

**P2:** This transaction format is used to submit a POS generated "Reversal" message for a previously approved "Partial Authorization" Credit Card transaction. This transaction type is only supported for the Visa, MasterCard and Discover card types and will return "SERV NOT ALLOWED" for any other transaction.

This transaction type is not supported for any PIN Based Debit card transactions.

Note: Reversals are not available for American Express pre-paid credit cards.

Pre-Paid functionality was originally added in *PCCharge version 5.7.1 release I sp6*. This feature was defaulted to "on" and the setting could not be changed. The merchant was required to contact their merchant account representative and opt-out of the program. Starting with *PCCharge version 5.7.1 release I sp9a* and now *version 5.8*, VeriFone has provided the merchant with a choice within the PCCharge user interface.

When enabled: A merchant runs a Pre-Paid card and the amount being processed is greater than the amount on the card. The processor will send an approval message with the approved amount. PCCharge will then calculate the AMOUNT DUE and passes it to the integrator.

When disabled: A merchant runs a Pre-Paid card and the amount being processed is greater than the amount on the card. The processor will send a declined message. If the card is Pre-Paid and the amount being processed is less than the card has open to buy, The processor will approve the transaction as if it is a normal credit card.

**Note:** If "Enable Pre-Paid Cards" is not checked, the merchant will not be able to run Credit or Debit Balance Inquiries as this functionality is tied to the Partial Authorization functionality.

**Note:** "Enable Pre-Paid Cards" option within PCCharge MUST be checked for this feature to work. The option is located under Setup>Credit Card Company>Extended. This option is only configurable in *PCCharge version 5.7.1 release I sp9a* and above.

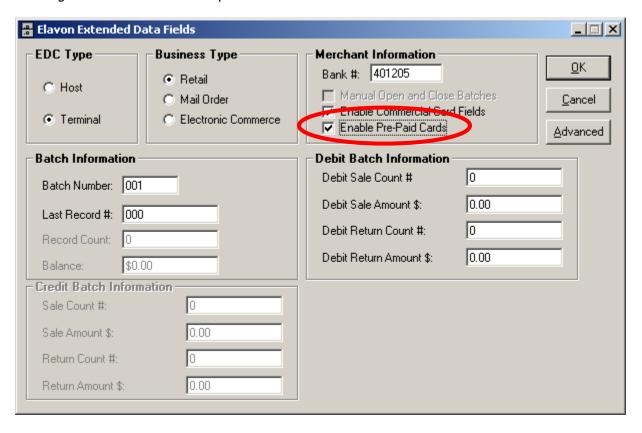

# Partial Authorization (Partial Auth)

In order for an integrator to process transactions where the initial form of payment does not cover the entire authorization amount, the POS must be ready to accept an AMOUNT\_DUE that is returned from PCCharge. When this tag is present it indicates that an amount smaller than the original transaction amount was authorized. The next step is for the POS to send a new transaction with the remaining payment amount. As with Pre-Paid Transactions and FSA/HRA Partial Authorization may be an option that can be turned on or off within PCCharge and is usually found on the Extended Data screen for supporting processors.

#### Example of a Partial Auth Transaction:

```
INX:
<XML REQUEST>
   <USER ID>User1</USER ID>
   <COMMAND>1</COMMAND>
   <PROCESSOR ID>NPC/PROCESSOR ID>
   <MERCH NUM>00000000011
/MERCH NUM>
   <acct Num>4387753333333333</acct Num>
   <EXP DATE>1210</EXP DATE>
   <MANUAL FLAG>0</MANUAL FLAG>
   <TRANS AMOUNT>5.00</TRANS AMOUNT>
</XML REQUEST>
OUX:
<XML REOUEST>
   <TROUTD>10496</TROUTD>
   <RESULT>CAPTURED</RESULT>
   <AUTH CODE>TAS185</AUTH CODE>
   <REFERENCE>829814501105/REFERENCE>
   <AVS CODE>0</AVS CODE>
   <TRANS DATE>102408</TRANS DATE>
   <INTRN SEQ NUM>10496</INTRN SEQ NUM>
   <TRANS ID>00000000894349</TRANS ID>
   <TICODE>CK</TICODE>
   <MSI>N</MSI>
   <RET>M</RET>
   <PEM>5</PEM>
   <TIM>104858</TIM>
   <ACI>N</ACI>
   <PROC RESP CODE>10</PROC RESP CODE>
   <CMRCL TYPE>0</CMRCL TYPE>
   <PURCH CARD TYPE>0</PURCH CARD TYPE>
   <CARD ID CODE>M</CARD ID CODE>
   <acct data src>t</acct data src>
   <AMOUNT DUE>1.00
   <AUTH AMOUNT>4.00</AUTH AMOUNT>
</XML REQUEST>
```

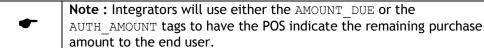

Note: When total cost of the transaction is covered by the initial purchase PCCharge will not return AMOUNT\_DUE and AUTH\_AMOUNT tags.

# Citi<sup>©</sup> Transactions/ Credit Plan

PCCharge 5.8.0 will now have the ability to process Credit Applications as well as Account Lookups for  $\text{Citi}^{\circ}$ .

| Action Code | Description                                                |
|-------------|------------------------------------------------------------|
| Р3          | Credit Application                                         |
| P4          | Account Lookup                                             |
| P5          | Counter Offer Note: Follows a P3 when the result is OFFER. |

#### Additional XML tags for the INX:

```
<MIDDLE_INITIAL>, <SUFFIX>, <APT_SUITE>, <EMAIL>, <EMP_NAME>, <HOME_OWNER>,
<ANNUAL INCOME>, <PHOTO ID STATE>, <WORK PHONE NUM>, <SOURCE CODE>
```

#### Additional XML tags for the OUX:

<CORRELATION\_UID>, <PENDING\_NUMBER>, <REPLY FLAG>, <OPEN TO BUY>

#### Credit Application (P3)

### Approved

```
INX:
```

```
<XML REQUEST>
 <USER ID>User1</USER ID>
 <COMMAND>P3</COMMAND>
 colon = 10 colon = 10 
 <MERCH NUM>512771092345/MERCH NUM>
 <MANUAL FLAG>0</MANUAL FLAG>
 <TRANS AMOUNT>1233.00</TRANS AMOUNT>
 <ZIP CODE>85284</ZIP CODE>
 <STREET>8320</STREET>
 <STATE>GA</STATE>
 <PHONE NUM>9123646469</PHONE NUM>
 <DOB>02022002</DOB>
 <CUSTOMER FIRSTNAME>Andy</CUSTOMER FIRSTNAME>
 <CUSTOMER LASTNAME>Apple/CUSTOMER LASTNAME>
 <CUSTOMER CITY>SAV</CUSTOMER CITY>
 <ID_TYPE>D</ID_TYPE>
 <ID NUMBER>121321313/ID NUMBER>
 <SS NUM>999999999/SS NUM>
 <WORK PHONE NUM>9123665659</WORK PHONE NUM>
 <MIDDLE INITIAL>Ad/MIDDLE INITIAL>
 <APT SUITE>8320</APT SUITE>
 <EMAIL>Andy@verifone.com</EMAIL>
 <EMP NAME>Verifone
 <home owner>o</home owner>
 <ANNUAL INCOME>12125/ANNUAL INCOME>
 <PHOTO ID STATE>GA</PHOTO ID STATE>
 <SOURCE CODE>AP</SOURCE CODE>
</XML REQUEST>
```

#### OUX:

<XML\_REQUEST>

#### Rejected

**INX:** This transaction rejected as the <SOURCE\_CODE> was sent as 'AO" and the Opt Out trigger was not turned ON in the PCCharge setup

```
<XML REQUEST>
  <USER ID>User1</USER ID>
  <COMMAND>P3</COMMAND>
   <PROCESSOR ID>CITIID>
   <MERCH NUM>512771092345/MERCH NUM>
   <MANUAL FLAG>0</MANUAL FLAG>
  <TRANS AMOUNT>1233.00</TRANS AMOUNT>
   <ZIP CODE>85284</ZIP CODE>
   <STREET>8320</STREET>
   <STATE>GA</STATE>
  <PHONE NUM>9123646469</PHONE NUM>
   <DOB>02022002</DOB>
   <CUSTOMER FIRSTNAME>Andy</CUSTOMER FIRSTNAME>
   <CUSTOMER LASTNAME>Apple
  <CUSTOMER CITY>SAV</CUSTOMER CITY>
   <ID TYPE>D</ID TYPE>
   <ID NUMBER>121321313/ID NUMBER>
  <SS NUM>999999999/SS NUM>
   <WORK PHONE NUM>9123665659</WORK PHONE NUM>
  <MIDDLE INITIAL>Ad</MIDDLE INITIAL>
   <apr suite>8320</apr suite>
  <EMAIL>Andy@verifone.com</EMAIL>
   <EMP NAME>Verifone</EMP NAME>
   <hOME OWNER>O</hOME OWNER>
  <ANNUAL INCOME>12125/ANNUAL INCOME>
  <PHOTO ID STATE>GA</PHOTO ID STATE>
   <SOURCE CODE>AO
</XML REQUEST>
OUX:
<XML REQUEST>
  <USER ID>User1</USER ID>
   <TROUTD>10586</TROUTD>
   <RESULT>Error</RESULT>
   <AUTH CODE>Invalid Alt Source Code</AUTH CODE>
   <REFERENCE>Invalid Alt Source Code
   <INTRN SEQ NUM>10586</INTRN SEQ NUM>
</XML REQUEST>
```

#### Counter Offer (P5)

Counter Offers are always generated as a result of an Offer response on a Credit Application (P3) transaction.

```
Approved
Credit Application that generated OFFER:
<XML REQUEST>
  <USER ID>User1</USER ID>
   <COMMAND>P3</COMMAND>
   <PROCESSOR ID>CITI
   <MERCH NUM>512771092345/MERCH NUM>
   <MANUAL FLAG>0</MANUAL FLAG>
  <TRANS AMOUNT>4000.00</TRANS AMOUNT>
   <ZIP CODE>75038</ZIP CODE>
   <STREET>4210 MADERA</STREET>
   <STATE>TX</STATE>
   <PHONE NUM>5043646469/PHONE NUM>
  <DOB>10101951</DOB>
  <CUSTOMER FIRSTNAME>CYNTHIA </CUSTOMER FIRSTNAME>
  <CUSTOMER LASTNAME>ROBINSON </CUSTOMER LASTNAME>
   <CUSTOMER CITY>IRVING</CUSTOMER CITY>
   <ID TYPE>D</ID TYPE>
  <ID_NUMBER>121321313/ID_NUMBER>
   <SS NUM>298580650</SS NUM>
   <WORK PHONE NUM>5043665659</WORK PHONE NUM>
  <EMAIL>Oracle@verifone.com</EMAIL>
   <EMP NAME>Verifone</EMP NAME>
   <HOME OWNER>O
   <ANNUAL INCOME>12125
   <PHOTO ID STATE>TX</PHOTO ID STATE>
   <SOURCE CODE>AP</SOURCE CODE>
</XML REQUEST>
OUX:
<XML REQUEST>
  <USER ID>User1</USER ID>
   <TROUTD>10588</TROUTD>
   <RESULT>OFFER</RESULT>
   <AUTH CODE>Offered Amount $1000.00. Does customer accept the
offer?</AUTH CODE>
   <TRANS DATE>072208</TRANS DATE>
   <INTRN SEQ NUM>10588</INTRN SEQ NUM>
   <TIM>161918</TIM>
   <CMRCL TYPE>0</CMRCL TYPE>
   <PURCH CARD TYPE>0</PURCH CARD TYPE>
  <CARD ID CODE>@</CARD ID CODE>
   <acct data src>t</acct data src>
   <CREDIT LIMIT>1000.00</CREDIT LIMIT>
   <PENDING NUMBER>072208ZG04552</PENDING NUMBER>
```

<CORRELATION UID>0820400DOE/CORRELATION UID>

</XML REQUEST>

# Counter Offer Submission (Acceptance of Counter): INX:

#### OUX:

#### Account Lookup (P4)

#### **Account Lookup by Account Number**

#### INX:

#### OUX:

#### **Account Lookup by Social Security Number**

#### INX:

#### OUX:

```
<XML REQUEST>
  <USER ID>User1</USER ID>
  <TROUTD>10603</TROUTD>
   <RESULT>CAPTURED/RESULT>
   <AUTH CODE>The available credit displayed should be considered as a
  guideline only.</AUTH CODE>
  <REFERENCE>Actual available credit could be different at the time of
  sale</REFERENCE>
  <TRANS DATE>072408</TRANS DATE>
   <INTRN SEQ NUM>10603/INTRN SEQ NUM>
  <TIM>113106</TIM>
  <CMRCL TYPE>0</CMRCL TYPE>
  <PURCH CARD TYPE>0</PURCH CARD TYPE>
  <CARD ID CODE>@</CARD ID CODE>
   <acct data src>t</acct data src>
   <acct Num>6035511110201193</acct Num>
   <CREDIT LIMIT>500.00</CREDIT LIMIT>
</XML REQUEST>
```

# Canadian (Interac) Debit Transactions

### Overview

Starting with **PCC**harge 5.7, the integration of Canadian (Interac) debit transactions is supported when using Global Payments East (NDC) as the processing company and the VeriFone SC5000 PINpad. Canadian debit transactions are also supported when using the processing company Chase Paymentech (GSAR) and the VeriFone SC5000 PINpad. Specifically, the use of these processors and PINpad allows merchants to process transactions for customers using Interac debit cards. Currently, **PC**Charge only supports a dial-up connection to Global Payments East (NDC). For the processor Chase Paymentech (GSAR), TCP/IP and dial-up connectivity are supported. Also, the programming language used by the integrator must support ActiveX OCX controls in order to support Canadian Debit transactions.

**Note:** The integration of Canadian debit transactions is more complicated than the integration of U.S. debit transactions. Prior to coding, it is highly recommended that integrators review this section, review the various API layouts that are referenced in this section, and then contact VeriFone, Inc.'s Development Support department to discuss the integration.

**Note:** If the processor Global Payments East (NDC) is used, once the integration is completed, the integration must be certified by Global Payments East (NDC). If the processor Chase Paymentech (GSAR) is used, no certification may be required. Contact VeriFone, Inc.'s Development Support department for more details.

Note: Canadian Debit is only supported when using the XML message format.

### **Definitions**

**MAC** - Message Authentication Code - Canadian banks require "MACing" when performing debit transactions. MACing provides security when processing transactions because it ensures that the messages used to communicate to the PINpad and to the processor are authentic. (Note: This acronym is commonly pronounced as "mack".)

**MAC Block** - String data generated by the PINpad and the processor based on the transaction data submitted.

Interac Association - Interac is a Canadian organization responsible for the development of Canada's national debit service. This service is known as "Interac Direct Payment" (IDP). IDP was rolled out across Canada in 1994.

Interac request string - The Interac request string is a string of text that is sent from the integrated application to the PINpad—the transaction-specific data contained in this string is used by the PINpad to prompt the customer to verify the amount of the transaction, choose which back account will be used, enter their PIN, and optionally, specify a tip amount. Once this information has been entered by the customer, the encrypted PIN, MAC Block, and other data is returned to the integrated application in an Interac response string.

**OMC** ( $\underline{O}$ ut  $\underline{M}$ a $\underline{C}$ ing) and IMC ( $\underline{I}$ n  $\underline{M}$ a $\underline{C}$ ing) files - Files that PCCharge creates in the background to perform MACing and data validation.

**ReMACing** - ReMACing is the process of sending the MAC data portion of the Interac request string to the PINpad to retrieve a new MAC Block from the PINpad. During the ReMACing process, the customer is not prompted to enter any data on the PINpad. ReMACing will need to performed if the transaction

details change during the process of building the debit transaction. Specifically, ReMACing is necessary when adding a tip to a transaction or when the bank account type changes during the transaction.

### **Integration Notes**

- Prior to sending the first Canadian debit transaction with the Verifone SC5000 PINpad, a key change must occur. A key change is performed from the PINpad setup menu in the PCCharge GUI. Choose Verifone SC5000 from the list and the appropriate radio button, either Global Payments East (NDC) or Chase Paymentech (GSAR), modify the Com port settings if necessary, and then click the Key Change button. PCCharge will connect via modem to Global Payments East (NDC) or Chase Paymentech and perform the key change. A message will be returned indicating whether or not the key change operation was successful.
- An error code 63, returned from Global Payments East (NDC) when processing transactions, indicates that a key change request must be performed. This error can occur even after the initial key change request has been performed.
- Canadian debit transactions must be coded to process in a single threaded manner for each PINpad used. For example, for each PINpad, the first transaction must fully complete prior to sending the second transaction.
- Only two transaction types are supported when processing Canadian debit transactions with Global Payments East (NDC). These transaction types are Purchase (action code 41) and Refund (action code 42). With Chase Paymentech (GSAR), Sale (action code 41), Return (action code 42), Online Void Sale (action code D1), Online Void Return (action code D2), and Current Key Request/Key Change Request (action code M1) are supported.
- When testing (or running live) Canadian debit transactions, Interac debit cards must be used.
  Standard U.S. credit cards or debit cards will not work. The track II information is encoded
  differently on Interac debit cards than it is on U.S. credit or debit cards. Specifically, Interac
  debit cards have a character encoded on track II that indicates the language code of the card
  (English or French), U.S. cards do not.
- The option Allow Duplicate Transactions in the NDC Debit Setup extended screen must be checked if the same card and amount will be sent to Global Payments East (NDC) more than once. Duplicate transactions are common in testing. If this option is not set and a duplicate transaction is sent to the processor, the response "AP DUP" will be returned.
- After a transaction has been successfully processed by Global Payments East (NDC), the PinSC550.Initialize and PinSC550.GetSerialBlock methods must be called, in that sequence, to reset the PINpad prior to calling the PinSC550.StartMSR method. If these methods are not called in this sequence, the PINpad's chip serial number will not be passed properly to Global Payments East (NDC). This will cause transactions to decline.
- When using the processor Global Payments East (NDC), it is highly recommended that the integrator set the option to automatically process OMC files. To activate this option, first, set the PinSC550.ServerPath property to the PCCharge directory, and then set the PinSC550.AutoProcess property to TRUE. If the integrator chooses to manually process the data in OMC and IMC files on their own (not recommended), the PinSC550 class provides three methods to facilitate manual processing. Base64Decode and Base64Encode allow integrators to encode and decode the Base 64 data in the OMC files. Encoding and decoding is required because the XML message format does not support the non-standard characters that appear in these files. InteracAnalysis allows integrators to send the string in the OMC file (after it is decoded) to the PINpad for verification. Once the string is verified by the PINpad, the merchant is assured that the transaction message returned by the processor is genuine. Again, these three methods will not be used if the OMC files will be processed automatically by the PinSC550 class.
- Global Payments East (NDC) requires the use of a POS Sequence Number for each PINpad used to process transactions. The POS Sequence Number for each PINpad is stored by Global Payments East (NDC) and passed to PCCharge with each transaction response. Because of this,

when using a new PINpad, the first transaction should be processed with a blank POS Sequence number—this transaction will decline and return a result of "NOT CAPTURED" and reference of "Invalid Seq. Num". This error indicates that Global Payments East (NDC) has passed the current POS Sequence Number to PCCharge, and that PCCharge has updated a file located in the PCCharge directory named NDCDebitMsg.txt with the correct sequence number. At this point, future transactions with this PINpad will be able to retrieve the correct POS Sequence Number and process successfully.

- The GetPOSSequenceNumber method is provided in the OCX, DLL, and OLE/COM methods of integration to retrieve the POS Sequence Number from a text file. This text file is named NDCDebitMsg.txt and appears in the PCCharge directory. The POS Sequence Number is unique to each PINpad and is required when processing transactions. If the File Method or TCP Interface will be used to process transactions, the integrator must manually retrieve the POS Sequence Number from this text file. The POS Sequence Number is stored in the file in the format: <ChipSN><POSSeqNum>. For example, "658A3P777" would indicate the Chip Serial Number of "658A3P" and the POS Sequence Number of "777". Note: If multiple PINpads are used, this file will contain multiple Chip Serial Number / POS Sequence Number entries.
- When processing transactions that include tips, Global Payments East (NDC) only processes the total amount of the transaction (the total amount is defined as the amount of the sale plus the tip). However, PCCharge requires that two properties, Amount and Gratuity, be populated when submitting transactions that include tips. Once these two properties are set, their values will be added together automatically by PCCharge when the transaction is submitted to Global Payments East (NDC).
- The PinSC550 class has a communications monitor that can be used by the integrator to troubleshoot integration and processing issues. To activate the communication monitor, set the CommVisible property to TRUE.
- The OLE/COM method of integration may also be used to integrate Canadian Debit transactions. When using the OLE/COM method, the class must be declared asynchronously in order to activate events. For example, use "Dim WithEvents" in the declaration section. When calling the .Send method in the PCCDebit class, pass the "TRUE" parameter to execute the transaction asynchronously. This is only supported with Global Payments East (NDC).

### Integration

#### Tools

The DevKit includes a control named SC550.OCX and the SC5X.OCX. This control contains two classes that are used to communicate to the Verifone SC5000 PINpad and to build and parse Interac request strings:

- SC550.PinSC550 This class provides properties and methods that allow client applications to communicate with the Verifone SC5000 PINpad. Tables with the descriptions of the properties and methods that are available in the SC550.PinSC550 class can be found starting on page 245. Only used for the processor Global Payments East (NDC).
- SC550.clsInteracReq This class provides properties and methods to build and parse the Interac strings that are required to communicate to the PINpad. Tables with the descriptions of the properties and methods that are available in the SC550.clsInteracReq class can be found starting on page 251. Only used for the processor Global Payments East (NDC).
- scsx.ocx This OCX provides the properties and methods to communicate with the SC5000 pinpad. Only used for the processor Chase Paymentech (GSAR).

The DevKit also includes three tools that are also used to process Canadian debit card transactions with **PC**Charge:

- Debit.OCX (OCX Method)
- Debit Class (DLL Method)
- PCCDebit Class (OLE/COM Method)

Depending on the integration method, one of the above tools should be used to enable the client application to communicate to PCCharge. Refer to tables found in the applicable sections in CHAPTER 6 -- PCCharge Integration Methods (see page 155) for descriptions of the properties and methods used while integrating.

# Process Flow when using the processor Global Payments East (NDC)

The following explains the steps that are required to integrate Canadian Debit transactions. There are three general categories:

- 1. **Start Up** The steps outlined in **Start Up** should typically be performed each time the integrated application is started.
- 2. **Transaction Processing** The steps outlined in **Transaction Processing** should typically be performed each time a debit card transaction is processed.
- 3. **Shut Down** The steps outline in **Shut Down** should typically be performed when the integrated application shuts down.

Note: In the steps below, when referencing the various properties and methods in the <code>Debit.OCX</code>, the <code>Debit class</code> in <code>PSCharge.dll</code>, and the <code>PCCDebit OLE class</code>, all three of these tools will be referred to as "the debit control" for simplicity.

**Start Up** - When the integrated application starts up, the following steps should be performed:

#### 1. Set the initial properties.

In the PinSC550 class, set the initial communication properties for the PINpad. These properties are marked with a  $^{\circ}$  in the SC550.PinSC550 Class Properties table.

#### 2. Open the port.

Use the OpenPort Method in the PinSC550 class to open the Com port that the PINpad is connected to.

#### 3. Initialize the PINpad.

Use the Initialize Method in the PinSC550 class to initialize the PINpad.

#### 4. Retrieve the PINpad's Chip Serial Number.

Use the GetSerialBlock Method in the PinSC550 class to retrieve the PINpad's Chip Serial Number. Once the serial number has been retrieved from the PINpad, the PinSC550 class will fire the ActionUpdate event and the GPSPinPadAction will be set to "ENUM\_ACTION\_REQ\_SERIAL" (5). The ChipSN property in the PinSC550 class will contain the PINpad's Chip Serial Number. Store the Chip Serial Number value as a variable—it will need to be passed to the debit control.

5. Activate the automatic processing of OMC files (recommended).

To active the automatic processing of OMC files, set the properties marked with a °° in the SC550.PinSC550 Class Properties table. The values that should be set are noted below:

- Set the ServerPath property of the PinSC550 class to the PCCharge directory
- Set the AutoProcess property of the PinSC550 class to TRUE (default is FALSE)
- Set the AutoInterval property of the PinSC550 class. This property determines often the class will poll for the OMC files. Default is "1000" (milliseconds).

**Transaction Processing** - Once all of the **Start Up** steps have been completed, perform the following steps to process transactions:

- 1. Indicate to the PINpad to prompt the customer to swipe their debit card.

  Use the StartMSR Method in the PinSC550 class to prompt the customer to swipe their debit card. The message "SWIPE CARD" / "GLISSER CARTE" will appear on the PINpad's screen.
- 2. Wait for the customer to swipe the card. After it is swiped, retrieve and parse the track II data and retrieve the language code.

Once the card has been swiped in the PINpad, the PinsC550 class will fire the ActionUpdate event and the GPSPinPadAction will be set to "ENUM\_ACTION\_MSR\_RECEIVED\_DATA" (7). The TrackII property of the PinsC550 class will now contain the track II string from the card. Parse this string to retrieve the card number and expiration date. Store the track II data, card number, and expiration date values as variables—they will need to be passed to the debit control. Also, the LanguageCode property of the PinsC550 class will contain the language code that was retrieved from the track II data. Store the language code value as a variable—it will need to be passed back to the PinsC550 class when calling the RequestInterac method.

3. Retrieve the POS Sequence Number from PCCharge.

PCCharge stores the POS Sequence Number for each PINpad in a file in the PCCharge directory named NDCDebitMsg.txt. In order to retrieve this number, set the debit control's Path property to the PCCharge directory and then call the GetPOSSequenceNumber method in the debit control. Note: The PINpad's Chip Serial Number must be passed as a parameter when calling the GetPOSSequenceNumber method. Store the POS Sequence Number value as a variable—it will need to be passed back to the clsInteracReq class when calling the BuildInteracRequest method.

4. Build the Interac request string.

To build the Interac request string, instantiate the <code>clsInteracReq</code> class, populate the required properties, and then call the <code>BuildInteracRequest</code> method in the <code>clsInteracReq</code> class. The properties that are required when building the string are marked with a <code>o</code> in the <code>SC550.clsInteracReq</code> Class Properties table. The method will return the Interac request string. Store the Interac request string as a variable—it will need to be passed back to the <code>PinSC550</code> class when calling the <code>RequestInterac</code> method. <code>IMPORTANT: Do not</code> clear or change any of the properties in the <code>clsInteracReq</code> class or destroy the object at this point. If <code>ReMACing</code> is required when processing this transaction, many of the properties that have already been set will be re-used.

5. Send the Interact request string (from step 4) and the card's language code (from step 2) to the PINpad. This will instruct the PINpad to prompt the customer to confirm the transaction amount, enter a tip amount (optional), choose the bank account type (Chequing or Savings), and enter their PIN.

Use the RequestInterac method in the PinSC550 class to send the Interac request string to the PINpad. This will instruct the PINpad to prompt for the customer for various information. The RequestInterac method requires two parameters: the Interact request string from step 4 and the language code from step 2. Once the RequestInterac method is executed, the PINpad will prompt the customer to 1) confirm the transaction amount; 2) specify the tip amount (optional); 3) choose their bank account type; and 4) enter their PIN.

- 6. Wait for the transaction-specific data to be entered by the customer on the PINpad. When the PINpad indicates the data has been entered, parse the data.

  Once data entry by customer has completed on the PINpad, the PinSC550 class will fire the ActionUpdate event and the GPSPinPadAction will be set to "ENUM\_ACTION\_INTERAC\_RECEIVED\_DATA" (16). The Interac response string returned by the PINpad will be placed in the DeviceData property of the PinSC550 class. To parse the string, pass it to the ParseResponseData method in the clsInteracReq class. When the ParseResponseData method returns TRUE, the properties marked with a "in the
  - ParseResponseData method returns TRUE, the properties marked with a  $\circ\circ$  in the SC550.clsInteracReq Class Properties table will be populated with the transaction-specific data. Store the value returned in TipAmount as a variable—it may need to be passed to the debit control. Also, store the values returned in MacBlock and PinBlock as variables—they will need to be passed to the debit control.
- 7. Determine if ReMACing must occur. If ReMACing is not necessary, skip to step 9.

  To determine if ReMACing must occur, check the value of the Boolean property RequireReMac in the PinSC550 class. If this property is set to TRUE, then ReMACing is required. Otherwise, ReMACing is not required, skip to step 9.

#### 8. Request a new MAC block from the PINpad.

If RequireReMac is set to TRUE, a new MAC block must be retrieved from the PINpad. The ReMacData property will contain a string of data that must be sent to the PINpad to retrieve a new MAC block. To perform the ReMAC, pass the string in the ReMacData property to the PINpad by using the RequestMAC method in the PinSC550 class. The RequestMAC method requires one parameter, the string of MAC data, to be passed to it. Once the PINpad creates and returns the new MAC block, the MACBlock property of the PinSC550 class will contain the new MAC block. Store the value returned in the MACBlock property as a variable—it will need to be passed to the debit control.

#### 9. Process the transaction.

To process the transaction, set the path to the PCCharge directory in the debit control, check if SYS. PCC exists, and then populate the required properties in the debit control with the variables that have been stored by the application. The properties required to process a transaction are marked with a ... in the various debit control tables in CHAPTER 6 -- PCCharge Integration Methods (see page 155). Once the properties are populated, call the Send method. The Send method will instruct the debit control to send the transaction to PCCharge. PCCharge will then dial out to Global Payments East (NDC) and submit the transaction request. Once the transaction is processed by Global Payments East (NDC), a response is returned to PCCharge and the POS Sequence Number is updated. If the option to automatically process the OMC files is selected, PCCharge will validate the response message automatically, and then return the status of the transaction via the debit control to the integrated application. The most important information is returned in the GetResult, GetAuth, and GetRefNumber methods. Once all response data has been retrieved from the debit control, call the Clear or ClearVariables method to reset all of the properties. Note: If the OMC files will not be processed automatically, the integrator must poll for and then process the data returned in the OMC files to validate the transaction.

#### 10. Prepare the PINpad for the next transaction.

Once the transaction has completed, the PINpad's screen will display to the customer whether or not the transaction was approved. After a few moments, the message "OBTAIN CARD" will appear on the PINpad's screen. In order to prepare the PINpad for the next transaction, call the Initialize Method in the Pinsc550 class. The PINpad's screen will display the message "WELCOME/BONJOUR". To process the next transaction, return to step 1 of "Transaction Processing".

**Shut Down** - When the integrated application has finished processing transactions, the following step should be followed:

#### 1. Shut down the Port.

In the PinSC550 class, shut down the port by calling the ClosePort method in the PinSC550 class.

Note: All steps listed above are only applicable when using the processor Global Payments East (NDC).

# Process Flow when using the processor Chase Paymentech (GSAR)

#### 1. Initialize the VeriFone SC5000 PINpad.

Using the SC5X.OCX, initialize the VeriFone SC5000 PINpad by setting the required properties (see p. 193 for SC5X.OCX properties). The RetrieveCreditSwipe method can be called to set the PINpad to a ready state and will prompt for the swipe. Once the swipe occurs, if successful, the .Card, .Member, .ExpDate, and .Track properties will be populated automatically, and the PINpad will prompt for the PIN number.

#### 2. Send the transaction to PCCharge.

Send the transaction to PCCharge by calling the .Send 3 method of the SC5X.OCX. The transaction will be sent to the Path specified in the .ServerPath property of the SC5X.OCX.

#### 3. Retrieve the response.

Once PCCharge has processed the transaction request, call the various .Get methods to retrieve the response. Once the response has been retrieved, parse the results to determine the outcome of the transaction (see p. 194 for SC5X.OCX methods).

# **Transaction Inquiry**

#### Overview

The **PCC**harge integration methods provide the ability to submit Transaction Inquiry requests. A Transaction Inquiry request (action code ZI) retrieves transaction data stored in the **PCC**harge database (pccw.mdb) based on the TroutD or account number that is submitted. The response provided by **PCC**harge will include all available transaction records returned in XML tags that correspond to the appropriate database fields. All five integration methods support the Transaction Inquiry request.

**Note:** Sensitive information such as credit card numbers are encrypted in the **PCC**harge database. The transaction inquiry command will not return credit card numbers in plain text. If credit card numbers from past transactions are needed, these numbers must be stored in the integrated application. See the sections **Important Security Notice** (see page 9) and **Warnings, Tips, and Guidelines** (see page 55) for more information on the storage of sensitive cardholder data and the regulations related to data storage.

### Usage

#### OCX Method and DLL Method

To submit a Transaction Inquiry request via the OCX or DLL Methods, use the Charge.OCX control or the Charge class of PSCharge.dll. Populate the following properties:

- User A valid user name in PCCharge
- Path The path to the PCCharge directory
- Command "ZI"
- TroutD or Card Populate only one of these properties. The request will return the results based on the value passed in either one of these properties.

Once the properties are populated, call the <code>Send</code> method. Once the request is processed, the response can be retrieved by calling the <code>GetXMLResponse</code> method. This method returns the contents of the <code>.oux</code> file that is returned by **PCC**harge.

#### OLE/COM Method

To submit a Transaction Inquiry request via the OLE/COM Method, use the debit class (the charge class cannot be used because charge's action property is defined as long and this property will not accept the "ZI" action code. Populate the following properties in the debit class:

- User A valid user name in PCCharge
- Path The path to the PCCharge directory
- Action "ZI"
- TroutD or Card Populate only one of these properties. The request will return the results based on the value passed in either one of these properties.

Once the properties are populated, call the <code>Send</code> method. Once the request is processed, the response can be retrieved by calling the <code>GetXMLResponse</code> method. This method returns the contents of the <code>.oux</code> file that is returned by PCCharge.

#### File Method / TCP Interface

To submit a Transaction Inquiry request via the File Method or TCP Interface, pass a request to PCCharge that contains the following tags:

- USER ID A valid user name in PCCharge
- COMMAND ZI
- TROUTD or ACCT\_NUM Use only one of these tags. The request will return the results based on the value passed in either one of these tags.

Once the request is processed, PCCharge returns the response in an .oux file.

General Note: The RECORD\_COUNT tag in the XML response indicates how many transaction records are returned for each account number or TroutD value. Multiple transaction records will be returned (as nested XML tags) if this is the case. For example, if a Pre-Authorization was completed with a Post-Authorization, and then Voided, RECORD\_COUNT would indicate "3" and three transaction records would be returned.

### **Example**

This example demonstrates performing a Transaction Inquiry request using the File Method or TCP Interface. Refer to the section **File Method** (see page 478) for more information on the File Method or TCP Interface API.

```
Request:
```

```
<XML_FILE>
      <XML REQUEST>
             <USER ID>User1</USER ID>
             <COMMAND>ZI</COMMAND>
             <TROUTD>1003</TROUTD>
      </XML REQUEST>
</XML FILE>
Response:
<TRANS INQUIRY>
      <RECORD COUNT>1</RECORD COUNT>
      <TRANS RECORD>
             -<TABLE>Trans</TABLE>
             <Number>1003</Number>
             <Ticket>123456789</Ticket>
             <Date>5/6/2004</Date>
             <Time>10:32:25</Time>
             <Station>User1</Station>
             <Processor>NOVA</Processor>
             <TID>99988836</TID>
             <Issuer>Visa</Issuer>
             <Member>VERIFONE TEST 3
             <ExpDate>1208</ExpDate>
             <Action>1</Action>
             <Manual>False</Manual>
             <Amount>$1.00</Amount>
             <Ref>00000000</Ref>
             <Result>CAPTURED</Result>
             <Auth>TESTVI</Auth>
             <Result Ref>035</Result Ref>
             <Tax Amount>$0.00</Tax Amount>
             <Total Auth>$1.00</Total Auth>
             <Trans Indicator>1</Trans Indicator>
             <RegACI>Y</RegACI>
             <RetACI>B</RetACI>
             <TransDate>0506</TransDate>
             <TransTime>103226</TransTime>
             <Card>4012.....0026</Card>
             <PeriodicPayment>False</PeriodicPayment>
             <BatchNumber>0</BatchNumber>
             <ItemNumber>35</ItemNumber>
             <CVV2 Resp>X</CVV2 Resp>
             <Selected>False</Selected>
             <Commercial Card>N</Commercial_Card>
             <Offline>N</Offline>
             <Status>A</Status>
             <TroutD>1003</TroutD>
             <CardPresent>0</CardPresent>
             <Business Type>0</Business Type>
      </TRANS RECORD>
</TRANS_INQUIRY>
```

### **Batch Settlement**

#### **Overview**

To submit a batch settlement request via the File Method or TCP Interface, pass a request to **PC**Charge that contains the following tags:

- USER ID A valid user name in PCCharge
- COMMAND (see below)
- MERCH NUM The merchant number
- PROCESSOR ID The processor ID

Once the request is processed, PCCharge returns the response in an .oux file if using the File Method interface. If using TCP, the response is returned in the data stream.

| Action Code | Description                                    |
|-------------|------------------------------------------------|
| 30          | Batch Inquiry                                  |
| 31          | Batch Close/Settle                             |
| 32          | Private Label Batch Close                      |
| 33          | Amex Split Settle                              |
| 39          | Close/Settle Batches for all merchant numbers* |

<sup>\*</sup> When using action code 39, an appropriate timeout value must be set to allow for closing/settling of all merchant numbers set up in PCCharge. If action code 39 is chosen, a default value of 1200 seconds is selected. If a longer time is needed, the timeout property must be set to an adequate value.

### Simple Batch Request

#### Example:

1) Example of batch settlement request:

#### Example of batch settlement response:

#### Example:

2) When the batch exceeds the maximum size allowed or that is configured in PCCharge, a response file should look similar to this:

```
<XML FILE>
           <XML REQUEST>
                       <USER ID>User1</USER ID>
                       <RESULT>Accepted</RESULT>
                       <AUTH CODE>00001</AUTH CODE>
                       <REFERENCE>000192000903
                       <INTRN SEQ NUM>8.00</INTRN SEQ NUM>
                       <TRANS ID>00001</TRANS ID>
                       <TICODE>5</TICODE>
                       <RET>2</RET>
                       <TIM>1</TIM>
                       <BATCH NUMBER>001/BATCH NUMBER>
            </XML REQUEST>
            <XML REQUEST>
                       <USER ID>User1</USER ID>
                       <RESULT>Accepted</RESULT>
                       <AUTH CODE>00002</AUTH CODE>
                       <REFERENCE>000192000903
                       <INTRN SEQ NUM>13.00</INTRN SEQ NUM>
                       <TRANS ID>00002</TRANS ID>
                       <TICODE>5</TICODE>
                       <RET>1</RET>
                       <TIM>2</TIM>
                       <BATCH NUMBER>002/BATCH NUMBER>
            </XML REQUEST>
</XML FILE>
```

### **Multiple Batches**

**Note:** In the event there are multiple batches waiting to be settled in one settlement, the integrated application will need to be designed to loop through the settlement response to retrieve the response for each batch.

#### **Amex Settlement**

| Action Code | Description        |  |
|-------------|--------------------|--|
| 33          | Settlement Request |  |
| 35          | Reverse Batch      |  |
| 36          | Resubmit Batch     |  |
| 37          | Get Results        |  |
| 38          | Finalize Batch     |  |

Additional XML tag: <BATCH\_NUMBER>

#### **AMEX Split Settlement**

Split settle is the ability to connect directly to American Express to settle AMEX card transactions. Both split dial and split settle will typically get lower per-transaction rates on American Express transactions. Thru integration sending a command of 33 will allow developer to send an AMEX split settlement request to PCCharge.

At the completion of settlement file transfer, a message of completion or error status will be returned to the integrator. Once the transactions have successfully been transferred to AMEX, you may request the AMEX settlement results as described in the **Getting Amex settlement section below**. Alternatively, merchants may visit AMEX's website to view their settlement results. The following information (supplied to VeriFone by AMEX) illustrates this concept:

"For questions regarding your American Express merchant account, American Express offers a free Internet service, Online Merchant Services, which supports online account management specific to payments, customer disputes and more. For information on how to enroll in Online Merchant Services, please contact your account representative or visit <a href="http://www.americanexpress.com/merchant">http://www.americanexpress.com/merchant</a>. For merchants that are not enrolled in the online account management tool, paper statements are issued for general account maintenance. For general customer service, please call 800-528-5200."

A Credit card detail report request also is a good way to obtain those transactions that were sent to American Express, the request should specify Card Type:, Start:, and End: filters to specify AMEX and the date of the transactions to be viewed).

Getting Amex Settlement Result - This feature will allow you to view the confirmation and acknowledgement files that have been obtained from AMEX regarding the settlement. The request should include the action code 37 as well as the merchant account whose confirmation files developer wishes to retrieve. Upon Request, PCCharge contact AMEX and download any confirmation/acknowledge files for the selected merchant. Note that after settling, the acknowledgement file could take up to 30 minutes and the confirmation file could take up to 4 hours. The files will be located in the AMEXARCH folder in PCCharge Install directory.

Finalize Transactions - The request to mark AMEX transactions as settled.

Reverse - submit a reversal of an archived file.

Resubmit - To re-transmit a settlement file to American Express, simply send a request with action code 36, a batch should not be re-transmitted to American Express unless directed by a Technical Support Representative.

Example of an AMEX Split batch settlement request:

#### Example of an AMEX Split batch settlement response:

Note: I have included cashier tags in the examples below. For backwards compatibility, these tags are not mandatory. However, if the integrator does pass in these tags, validation will take place for both cashier name/password accuracy and permissions.

#### Reverse Batch (35)

Use this action code to reverse an entire batch so that it can be edited and resubmitted.

```
INX:
<XML REQUEST>
  <USER ID>User1</USER ID>
  <COMMAND>35</COMMAND>
  <CASHIER NAME>Manager
  <PASSWORD>Test123$</PASSWORD>
  <MERCH NUM>888000000359/MERCH NUM>
  <BATCH NUMBER>004/BATCH NUMBER>
  <TXN TIMEOUT>5000</TXN TIMEOUT>
</XML REQUEST>
OUX:
<XML REQUEST>
  <USER ID>User1</USER ID>
  <RESULT>CAPTURED</RESULT>
  <AUTH CODE>Reversal File Sent Successfully</AUTH CODE>
  <INTRN SEQ NUM>10596</INTRN SEQ NUM>
  <MERCH NUM>888000000359/MERCH NUM>
</XML REQUEST>
```

#### Resubmit Batch (36)

Use this action code to resubmit a previously settled batch. Would use this action if Amex did not receive the previous settlement or if you have reversed and edited a batch and need to re-settle.

```
INX:
<XML REQUEST>
   <USER ID>User1</USER ID>
   <COMMAND>36</COMMAND>
   <CASHIER NAME>Manager</CASHIER NAME>
   <PASSWORD>Test123$</PASSWORD>
   <PROCESSOR ID>VISA/PROCESSOR ID>
   <MERCH NUM>888000000359/MERCH NUM>
   <BATCH NUMBER>006</patch NUMBER>
   <TXN TIMEOUT>5000</TXN TIMEOUT>
</XML REQUEST>
OUX:
<XML REQUEST>
   <USER ID>User1</USER ID>
   <RESULT>CAPTURED</RESULT>
   <AUTH CODE>Resubmittal File Sent Successfully</AUTH CODE>
   <INTRN SEQ NUM>10597</INTRN SEQ NUM>
   <MERCH NUM>888000000359/MERCH NUM>
</XML REQUEST>
```

#### Get Results (37)

Use this action code in order to retrieve any results files available on the Amex ftp site. Please note that even though the integrator submits a batch number, this transaction will pull any files available at Amex for this particular merchant setup. Therefore, this action may or may not return files for the batch number that the integrator supplied in the request. The user would still have to go to the UI to actually view the results.

```
INX:
<XML REQUEST>
   <USER ID>User1</USER ID>
   <COMMAND>37</COMMAND>
   <CASHIER NAME>Manager</CASHIER NAME>
   <PASSWORD>Test123$</PASSWORD>
   <PROCESSOR ID>VISA/PROCESSOR ID>
   <MERCH NUM>888000000359/MERCH NUM>
   <BATCH NUMBER>004</patch NUMBER>
   <TXN TIMEOUT>5000</TXN TIMEOUT>
</XML REQUEST>
OUX:
<XML REQUEST>
   <USER ID>User1</USER ID>
   <RESULT>CAPTURED</RESULT>
   <auth code>Files Retrieved</auth code>
   <INTRN SEQ NUM>13167</INTRN SEQ NUM>
   <MERCH NUM>888000000359/MERCH NUM>
</XML REQUEST>
```

If no files are present on the Amex site, the integrator will receive the following OUX.

If the account is not configured for Amex direct settlement, the integrator will receive the following OUX.

```
OUX:

<XML_REQUEST>

<USER_ID>User1</USER_ID>

<RESULT>NOT CAPTURED</RESULT>

<AUTH_CODE>AMEX Settlement Not Set Up</AUTH_CODE>

<INTRN_SEQ_NUM>13166</INTRN_SEQ_NUM>

<MERCH_NUM>888000001005</MERCH_NUM>

</XML_REQUEST>
```

#### Finalize Batch (38)

Use this action code to update the database to mark all the transactions in the batch as "Settled". Should only be done after the ACK and CON files have been retrieved and the merchant has verified that the batch did indeed settle without errors.

```
INX:
<XML REQUEST>
   <USER ID>User1</USER ID>
   <COMMAND>38</COMMAND>
   <CASHIER NAME>Manager</CASHIER NAME>
   <PASSWORD>Test123$</PASSWORD>
   <PROCESSOR ID>VISA/PROCESSOR ID>
   <MERCH NUM>888000000359/MERCH NUM>
   <BATCH NUMBER>006/BATCH NUMBER>
   <TXN TIMEOUT>5000</TXN TIMEOUT>
</XML REQUEST>
OUX:
<XML REQUEST>
   <USER ID>User1</USER ID>
   <RESULT>CAPTURED</RESULT>
   <AUTH CODE>Transactions Finalized</AUTH CODE>
   <INTRN SEQ NUM>13171/INTRN SEQ NUM>
   <MERCH NUM>888000000359/MERCH NUM>
</XML REQUEST>
```

### Gift Settlement

#### **RBS WorldPay (LYNK)**

To submit gift settlement with RBS WorldPay we send an Action "E1", this action invokes a gift settlement routine. The settlement is processed then returns a response. The response string contains the settlement response. The response will state whether the batch is Accepted, a Batch Record Count, and the Batch Net Total.

#### Example:

```
INX:
<XML REQUEST>
     <USER ID>User1</USER ID>
      <COMMAND>E1</COMMAND>
      <PROCESSOR ID>LYNK/PROCESSOR ID>
      <MERCH NUM>000001000041
/MERCH NUM>
      <TXN TIMEOUT>5000</TXN TIMEOUT>
</XML REQUEST>
OUX:
<XML REQUEST>
      <USER ID>User1</USER ID>
      <TROUTD>1038</TROUTD>
      <RESULT>Accepted</RESULT>
      <INTRN SEQ NUM>1038</INTRN SEQ NUM>
      <TRANS ID>00000003</TRANS ID>
      <TICODE>1</TICODE>
      <RESULT CODE>2</RESULT CODE>
      <auth amount>1.00</auth amount>
      <RECORD COUNT>3</RECORD COUNT>
      <MERCH NUM>000001000041
/MERCH NUM>
</XML REQUEST>
```

### **Batch Totals Storage**

PCCharge stores batch totals in the BatchTotals table of the PCCharge database. Developers can access this table by building database queries. The data in this table can be used to write custom reports that can assist merchants with reconciliation.

**Note:** This functionality is currently available only for FDMS Atlanta dial, lease-line, and TCP/IP Pass through connections. Other processors and connection types will be added in future releases.

### **BatchTotals Table**

PCCharge stores batch totals received from the processor in the PCCW.mdb database. These totals are stored in the BatchTotals table after the completion of an inquiry or settlement. Information stored includes:

| Column Name | Database Data Type | Description                                                                           |  |
|-------------|--------------------|---------------------------------------------------------------------------------------|--|
| TransNum    | Text 10 characters | Transaction number from PCCharge                                                      |  |
| Date        | Date/time          | Date of transaction                                                                   |  |
| Time        | Text 8 characters  | Time of transaction                                                                   |  |
| Action      | Text 2 characters  | Action code of transaction:<br>30 = Inquiry<br>31 = Settlement                        |  |
| TID         | Text 32 characters | Terminal ID number for merchant account                                               |  |
| GrandTotal  | Currency           | Currency Gross amount of settlement/inquiry (includes totals plus returns plus voids) |  |
| Net         | Currency           | Net amount of settlement/inquiry (includes totals minus returns minus voids)          |  |

Additional columns include the following processor dependent columns: fee amount, returns, voids, debit, EBT, check, stored value totals, and totals for each card issuer along with transaction counts. More columns will be added in the future.

The totals information can be tracked using transaction number, date, time, action code, merchant number, or any combination thereof. Queries can be linked with the settlement table.

# **Health Message Transaction**

This is a transaction that will tell the state of PCCharge to determine if it is available accept transactions. The Action Code for this transaction is 'ZH'. No parameters other than this action and the user are needed. This function will return a string with a code that reflects PCCharge's state.

**Note: PCC**harge must be running for the ZH command to function.

The codes are as follow:

```
0 = OK response, transactions should process fine (No sys.pcc exists)
```

- 2 = Sys.pcc exists with no predefined code in it
- 3 = A Batch is in progress (Sys.pcc exists with a code 1 in the sys.pcc file)
- 4 = Database is being repaired (Sys.pcc exists with a code 2 in the sys.pcc file)
- 5 = Backup Zip is in progress (Sys.pcc exists with a code 3 in the sys.pcc file)
- 6 = Modem is being initialized (Sys.pcc exists with a code 4 in the sys.pcc file)
- 7 = Database is being archived (Sys.pcc exists with a code 5 in the sys.pcc file)
- 8 = The settlement file is locked (Sys.pcc exists with a code 6 in the sys.pcc file)
- 9 = A Reversal is in process
- 10 = A reversal is waiting (Only used for FDMS Atlanta)
- 11 = Reserved
- 12 = Reserved
- 13 = Reserved

For testing purposes, create a sys.pcc with the codes outlined above; verify that the response contains the correct associated result code.

#### Request Example:

#### Response Example:

# **Command Line Switches**

The following table lists various command line switches that can be used to customize how PCCharge Pro or Payment Server runs. Simply add these switches to the end of target line of the PCCharge Pro or Payment Server shortcut.

| Command Line Switch | Description                                                                                                    |
|---------------------|----------------------------------------------------------------------------------------------------|
|                     | Loads the PCCharge Payment Server graphical user interface (GUI) on initialization. (PCCharge Payment Server only)                                                                                                    |
| /IOL                | Turns on the IODebug.log file. This file is used for troubleshooting purposes.                                                                                                    |
| /D                  | Activates Demo mode. In Demo Mode, <b>PC</b> Charge will operate with all five integration methods if the XML message format is used. <b>Important Note</b> : Prior to activation, the Demo mode command line switch must be deleted to enable LIVE mode. |

#### **Command Line Switch Format**

```
"C:\Program Files\PCCW\Pccw.exe" [/IOL] [/D]
"C:\Program Files\Active-Charge\Active-Charge.exe" [/UI] [/IOL] [/D]
```

Text inside [ ] is optional.

The command line switches must appear in the order specified above.

# **CHAPTER 5 -- DevKit Constants**

# **DevKit Constants**

### **Action Codes**

Refer to CHAPTER 3 -- Payment Processing Basics (see page 41) for further descriptions of the various transactions.

#### **Credit Card**

| Action Code | Description                                                                                                |
|-------------|----------------------------------------------------------------------------------------------------|
| 1           | Sale                                                                                                    |
| 2           | Credit                                                                                                    |
| 3           | Void Sale                                                                                                  |
| 4           | Pre-Authorization                                                                                          |
| 5           | Post-Authorization                                                                                         |
| 6           | Void Credit                                                                                                |
| 7           | Void Post-Authorization                                                                                    |
| 8           | Commercial Card Sale                                                                                       |
| 9           | Commercial Card Credit                                                                                     |
| 10          | Commercial Card Post-Authorization                                                                         |
| 11          | Pre-Authorization Return Note: Only available for processor NBS                                            |
| 13          | Gratuity (finalizes or modifies a Restaurant Sale)                                                         |
| 14          | Sale with Gratuity                                                                                         |
| 15          | Book                                                                                                    |
| 17          | Void Ship                                                                                                  |
| P1          | Pre-Paid Credit Card Balance Inquiry Note: Only available for Elavon (NOVA) and Paymentech Tampa (GSAR)    |
| P2          | Pre-Paid Credit Card Authorization Reversal <b>Note:</b> Only available for processor <b>Elavon</b> (NOVA) |
| P3*         | Credit Application - Citi <sup>©</sup> Private Label Only                                                  |
| P4*         | Account Lookup - Citi® Private Label Only                                                                  |
| P5*         | Counter Offer - Citi <sup>©</sup> Private Label Only Note: Follows a P3 when the result is OFFER.          |

 $<sup>^*</sup>$  These Action Codes are available as of PCCharge version 5.8. They are the result of the new Citi $^{\circ}$  Credit Plan functionality. **Note:** See **Citi Credit Plan** on page 115 for examples.

### Debit

| Action Code | Description                                                                           |
|-------------|---------------------------------------------------------------------------------------|
| 40          | Pre-Authorization Note: Only available for processor NBS                              |
| 41          | Sale                                                                                  |
| 42          | Return                                                                                |
| 43          | Void Note: Not all debit card processors in PCCharge support debit void functionality |
| 44          | Debit Card Balance Inquiry Note: Only available for processor Elavon (NOVA)           |
| 46          | Void Return                                                                           |
| 47          | Post-Authorization Note: Only available for processor NBS                             |
| 48          | Sale Recovery                                                                         |
| 49          | Return Recovery                                                                       |
| M1          | Key Change Request (Canadian Debit only)                                              |
| D1          | Online Void Sale (Canadian Debit via Chase Paymentech GSAR only)                      |
| D2          | Online Void Return (Canadian Debit via Chase Paymentech GSAR only)                    |
| S21°°       | Gratuity (Canadian Debit via Chase Paymentech GSAR only)                              |

 $<sup>^{\</sup>circ\circ}$ The SC5X.OCX supports gratuity with the S21 action code. Gratuity is input by the user into the VeriFone SC5000 exclusively before the transaction is sent to **PCC**harge. Gratuity adjustments after the transaction are not available.

### **Check Verification**

| Action Code | Description                      |
|-------------|----------------------------------|
| 20          | MICR (verify)                    |
| 21          | COD / Phone (verify)             |
| 22          | Driver's License (verify)        |
| 23          | Double ID (verify)               |
| 50          | MICR (verify in truncation mode) |
| 54          | Manager Override                 |

#### **Check Conversion**

| Action Code | Description   |
|-------------|---------------|
| 24          | Void Check    |
| 51          | Sale (MICR)   |
| 52          | Void (MICR)   |
| 53          | Force (MICR)  |
| 59          | Settle (MICR) |

**Check Conversion (Telecheck Only)** 

| Action Code                             | Transaction       | Description                                  | Properties                    |
|-----------------------------------------|-------------------|----------------------------------------------|-------------------------------|
| 51                                      | ECA Sale          | PCCharge sends the ECA request               | Required:                     |
|                                         |                   | and automatically handles the                | .User                         |
|                                         |                   | status request                               | .Path                         |
|                                         |                   |                                              | .Processor<br>.MerchantNumber |
|                                         |                   |                                              | .Amount                       |
|                                         |                   |                                              | .MICRStatus                   |
|                                         |                   |                                              | .CHECK_READER_C               |
|                                         |                   |                                              | ODE                           |
|                                         |                   |                                              | .CheckType                    |
|                                         |                   |                                              | .MICR_DATA                    |
|                                         |                   |                                              | or                            |
|                                         |                   |                                              | .Check_Number                 |
|                                         |                   |                                              | .Account_Number               |
|                                         |                   |                                              | .Transit_Number               |
|                                         |                   |                                              | Conditional                   |
|                                         |                   |                                              | .DL_TRACK_II<br>or            |
|                                         |                   |                                              | .Drivers_License              |
|                                         |                   |                                              | .State                        |
|                                         |                   |                                              | .Phone Number                 |
|                                         |                   |                                              | Optional:                     |
|                                         |                   |                                              | .CustomerCity                 |
|                                         |                   |                                              | .CustomerStreet               |
|                                         |                   |                                              | .Zip_Code                     |
|                                         |                   |                                              | .CustomerName                 |
|                                         |                   |                                              | .Birth_Date                   |
| 50                                      | FCA Verd          | DCCh                                         | .Ticket                       |
| 52                                      | ECA Void          | PCCharge sends the void request to TeleCheck | Required:                     |
|                                         |                   | to retecheck                                 | .User<br>.Path                |
|                                         |                   |                                              | .TroutD                       |
|                                         |                   |                                              | Optional:                     |
|                                         |                   |                                              | .Ticket                       |
| 56                                      | ECA Adjustment    | PCCharge sends the Adjustment                | Required:                     |
|                                         |                   | request to TeleCheck                         | .User                         |
|                                         |                   |                                              | .Path                         |
|                                         |                   |                                              | .TroutD                       |
|                                         |                   |                                              | .Amount                       |
|                                         |                   |                                              | Optional:                     |
| C4                                      | ECA Authorization | PCCharge sends only the ECA                  | .Ticket Required:             |
| C4                                      | ECA AUTIONZATION  | Auth request and waits for the               | .User                         |
|                                         |                   | POS to send either a C5 or C6                | .Path                         |
|                                         |                   | prior to sending the status                  | .Processor                    |
|                                         |                   | message                                      | .MerchantNumber               |
|                                         |                   |                                              | .Amount                       |
|                                         |                   |                                              | .MICRStatus                   |
|                                         |                   |                                              | .CHECK_READER_C               |
|                                         |                   |                                              | ODE                           |
| C4                                      |                   |                                              | .CheckType                    |
| (continued)                             |                   |                                              | .MICR_DATA                    |
| (,,,,,,,,,,,,,,,,,,,,,,,,,,,,,,,,,,,,,, |                   |                                              | or<br>.Check_Number           |
|                                         |                   |                                              | .Account_Number               |
|                                         |                   |                                              | .Transit_Number               |
|                                         |                   |                                              | Conditional                   |
|                                         |                   |                                              | .DL_TRACK_II                  |
|                                         |                   |                                              | or                            |
|                                         |                   |                                              | .Drivers_License              |
|                                         |                   |                                              | .State                        |
|                                         |                   |                                              | .Phone_Number                 |
|                                         |                   |                                              | Optional:                     |
|                                         |                   |                                              | .CustomerCity                 |
|                                         |                   |                                              | .CustomerStreet               |
|                                         |                   |                                              | .Zip_Code                     |

|    |                         |                                                                                                    | .CustomerName<br>.Birth_Date<br>.Ticket         |
|----|-------------------------|----------------------------------------------------------------------------------------------------|-------------------------------------------------|
| C5 | ECA Completion Accepted | PCCharge sends the status<br>message indicating the ECA has<br>been Accepted                                                   | Required: .User .Path .TroutD Optional: .Ticket |
| C6 | ECA Completion Refused  | PCCharge sends the status message indicating the ECA as been Refused. The merchant may still hold the check for paper deposit. | Required: .User .Path .TroutD Optional: .Ticket |

### **EBT**

| Action Code | Description                                                                           |
|-------------|---------------------------------------------------------------------------------------|
| 60          | Account Inquiry (GSAR and TSYS: Cash Benefits / Food Stamp Balance Inquiry)           |
| 61          | Cash Withdrawal                                                                       |
| 62          | Food Stamp Purchase (GSAR: Food Stamp Sale)                                           |
| 63          | Food Stamp Credit (Return) (GSAR: Food Stamp Return)                                  |
| 64          | Cash Post-Authorization (GSAR: Cash Benefits Prior Auth Sale)                         |
| 65          | Food Stamp Post-Authorization (Electronic Voucher) (GSAR: Food Stamp Prior Auth Sale) |
| 66          | Food Stamp Credit Post-Authorization                                                  |
| 67          | Cash Void                                                                             |
| 68          | Food Stamp Void                                                                       |
| 69          | Food Stamp Credit Void                                                                |
| 70          | Purchase or Purchase w/Cashback (GSAR: Cash Benefits Sale with or w/o Cash Back)      |
| 71          | Foodstamp Purchase Recovery                                                           |
| 72          | Foodstamp Credit Recovery                                                             |
| 73          | Foodstamp Post-Auth Recovery                                                          |
| 74          | Cash Withdrawal Recovery                                                              |
| 75          | Cash Purchase Recovery                                                                |

## Gift

**Note:** Refer to the section **Gift Card Transactions** (see page 109) for a list of Gift Card processors and the action codes they support.

| Action Code | Description                                     |
|-------------|-------------------------------------------------|
| 18          | Balance Inquiry                                 |
| 25          | Redemption / Sale                               |
| 26          | Register / Replace                              |
| 27          | Add Value / Prior Issuance / Increment / Reload |
| 28          | Activation / Activate                           |
| 29          | Void / Cancel                                   |
| 0A          | Deactivate / Close                              |
| 0B          | Refund / Credit                                 |
| 0C          | Totals Inquiry / Current Day Totals             |
| 0D          | Previous Day Totals                             |
| ОН          | Balance with Lock                               |
| OI          | Post-Authorization / Redemption Unlock          |
| ON          | Redeem Points                                   |
| 0P          | Balance Merge                                   |
| 0Q          | Balance Adjustment / Unload                     |
| 0R          | Balance Transfer                                |
| 0S          | Report Lost / Stolen                            |
| ОТ          | Cash Out / Cash Back                            |
| OU          | Add Tip                                         |
| 0 V         | Pre-Auth                                        |

#### **Batch**

| Action Code | Description                                    |
|-------------|------------------------------------------------|
| 30          | Batch Inquiry                                  |
| 31          | Batch Close/Settle                             |
| 32          | Private Label Batch Close                      |
| 33          | Amex Split Settle                              |
| 35          | Reversing Batches for Amex Split Settle        |
| 36          | Resubmitting Batches for Amex Split Settle     |
| 37          | Getting Result Files for Amex Split Settle     |
| 39          | Close/Settle Batches for all merchant numbers* |
| E1          | LYNK Gift Settlement                           |

<sup>\*</sup> When using action code 39, an appropriate timeout value must be set to allow for closing/settling of all merchant numbers set up in PCCharge. If action code 39 is chosen, a default value of 1200 seconds is selected. If a longer time is needed, the timeout property must be set to an adequate value.

## Report

| Action Code | Description               |
|-------------|---------------------------|
| 81          | Credit Card Detail report |
| 82          | Batch Pre-Settle report   |
| 83          | Batch Post-Settle report  |
| 84          | Check Summary report      |

<sup>\*</sup>Action code 80 is no longer a supported action code.

## Miscellaneous

| Action Code | Description                    |
|-------------|--------------------------------|
| 90          | Reinitialize Modem             |
| 99          | Pre-Dial Pre-Dial              |
| ZA          | Transaction Archive            |
| ZC          | Database Archive Configuration |
| ZI          | Transaction Inquiry            |
| ZH          | Health Message                 |
| Zm          | Minimize PCCharge window       |
| ZM          | Maximize PCCharge window       |
| ZS          | Shut down PCCharge             |
| ZD          | Delete Cashier                 |
| ZL          | Logout                         |
| ZP          | Change Password                |
| ZR          | Reenable Cashier               |
| ZU          | Add Cashier                    |

# **Address Verification Response Codes**

| Response Code | Address Match                                                    |
|---------------|------------------------------------------------------------------|
| А             | Address matches, ZIP code does not                               |
| В             | Address matches, postal code does not                            |
| С             | No match on address or postal code                               |
| D             | Street address and postal code matches                           |
| E             | AVS error                                                        |
| G             | Service not supported by non-US issuer                           |
| I             | Address not verified for international transaction               |
| М             | Street address and postal code matches                           |
| N             | No match on address or ZIP code                                  |
| P             | Postal code matches, address does not                            |
| R             | Retry, system is unavailable or timed out                        |
| S             | Service not supported by issuer (card type does not support AVS) |
| Ū             | Address information is unavailable                               |
| W             | 9-digit ZIP code matches, address does not                       |
| X             | Exact match                                                      |
| Y             | Address and 5-digit ZIP code match                               |
| Z             | 5-digit ZIP code matches, address does not                       |
| 0             | No response sent                                                 |

# CVV2/CVC2/CID Response Codes

| Response Code | Address Match                                                                                                    |
|---------------|----------------------------------------------------------------------------------------------------|
| М             | CVV2/CVC2/CID match                                                                                                    |
| N             | CVV2/CVC2/CID mismatch                                                                                                    |
| Р             | Not processed Either the CVV2/CVC2/CID was not provided, or the card does not have a CVV2/CVC2/CID value. If the CVV2/CVC2/CID was left blank, resubmit as a zero dollar amount for the transaction so the customer's credit line won't be affected by the second CVV2/CVC2/CID request. |
| S             | Issuer indicates that the CVV2/CVC2/CID data should be present on the card, but the merchant has indicated that the CVV2/CVC2/CID data is not present on the card.                                                                                                    |
| U             | Issuer has not certified for CVV2/CVC2/CID or issuer has not provided Visa/MasterCard with the CVV2/CVC2/CID encryption keys.                                                                                                    |

# **Credit Card Types**

| Credit Card Issuer | Credit Card Type |  |
|--------------------|------------------|--|
| American Express   | "AMEX"           |  |
| Carte Blanche      | "CBLN"           |  |
| Diner's Club       | "DCCB"           |  |
| Discover           | "DISC"           |  |
| Enroute            | "ENRT"           |  |
| Fleet One          | "FLT1"           |  |
| Fuelman            | "FUEL"           |  |
| JAL                | "JAL "           |  |
| JCB                | "JCB "           |  |
| MasterCard         | "MC "            |  |
| Wright Express     | "WEX "           |  |
| Visa               | "VISA"           |  |
| Voyager            | "VGER"           |  |

Note: All card types are padded with spaces to four characters.

# **System Error Codes and Descriptions**

If an error occurs while using the OCX, DLL, or OLE/COM methods of integration, the <code>GetErrorCode</code> and <code>GetErrorDesc</code> methods available in each class should be used to determine to cause of the error. The table below shows the errors and descriptions that are returned by these methods.

| Error Co | de Error Description                                                                 | Description                                                                                                    |
|----------|--------------------------------------------------------------------------------------|----------------------------------------------------------------------------------------------------|
| -14      |                                                                                      | A valid tid.pcc file does not exist in the directory provided in the Path property.                                                                                                    |
| -1       | PC-Charge not running                                                                | If an error occurred while calling PccSysExists (and PccSysExists did not set the error code), this error code will be set.                                                                                                    |
| -1       | Invalid Card Number                                                                  | When processing a credit card transaction, if the Send is called and the CheckCard property is set to TRUE, Send will attempt to verify the credit card. If the card fails that test, this error code will be set.                         |
|          | File Error                                                                           | If there was an error while using the DeleteUserFiles method, "File Error" will be placed in the Error Description field (GetErrorDesc).                                                                                                   |
| 0        | No Error                                                                             | Indicates that there were no errors while the function was being performed.                                                                                                    |
| 1        | PC-Charge not running                                                                | This error will occur if PCCharge is not running.                                                                                                    |
| 2        | Batch function in progress                                                           | This error will occur If PCCharge is running a batch function (close/inquire/settle).                                                                                                    |
| 3        | Repair/Compact in progress                                                           | This error will occur if PCCharge is running a repair or compact                                                                                                    |
| 4        | Backup or restore in progress                                                        | This error will occur If <b>PCC</b> harge is in the process of backing up or restoring its system files.                                                                                                    |
| 5        | Unable to initialize Modem                                                           | If PCCharge was unable to initialize the modem, this error will occur.                                                                                                    |
| 6        | Timeout                                                                              | If the transaction times out waiting for a reply from <b>PC</b> Charge, a timeout error will occur.                                                                                                    |
| 7        | Database backup in progress                                                          | This error will occur if a database backup is in progress in PCCharge.                                                                                                    |
|          |                                                                                      | If the credit card is not a valid credit card and VerifyCreditCard is called,                                                                                                    |
| 8        | Invalid Credit Card Number                                                           | VerifyCreditCard will set the error code and description to Invalid Credit Card Number (for the OCX Method, it will not fire the error event.)                                                                                             |
| 9        | Check Service not supported                                                          | If the Service property is set to a service that the processor specified does not support, this error will occur.                                                                                                    |
| 10       | Invalid Expiration Date                                                              | If the expiration date is not a valid date and <code>VerifyExpDate</code> is called, <code>VerifyExpDate</code> will set the error code and description to invalid expiration date (for the OCX Method, it will not fire the error event.) |
| 11       | Invalid Amount                                                                       | If the amount is set to a negative amount or no decimal is provided and<br>VerifyAmount is called, VerifyAmount will set the error code and description to invalid amount (for the OCX Method, it will not fire the error event.)          |
| 12       | Invalid Last Valid Date                                                              | If the LastValidDate property is set to an invalid format the Charge.OCX will set the error code and description (for the OCX Method, it will not fire the error event).                                                                   |
| 13       | Settlement File Locked                                                               | This error will occur if a settlement file in PCCharge is locked.                                                                                                    |
| 14       | Configuration Change                                                                 | This error will occur if there is a configuration change in progress.                                                                                                    |
| 15       | Unable to erase system files                                                         | If the files cannot be erased before processing the function, this error will occur.                                                                                                    |
| 16       | Sys.pcc unknown state                                                                | This error will occur if the sys.pcc file is an unknown state.                                                                                                    |
| 17       | Transaction Canceled                                                                 | If the .pro file is deleted while the function is being processed and the class never receives an .oux file, this error will occur.                                                                                                    |
| 18       | Invalid Birth Date                                                                   | If the <code>Birth_Date</code> property is set to an invalid format (Example: 11/02), this error will occur.                                                                                                    |
| 19       | Invalid Format                                                                       | If the Amount property is set to an invalid format, ".2", (for the OCX Method, the ERROR event will fire).                                                                                                    |
| 30       | No Key Serial Number Retrieved                                                       | Debit.OCX - Did not retrieve a Key Serial Number to process pin-based debit.                                                                                                    |
| 31       | No Pin Block Retrieved                                                               | Debit.OCX - Did not retrieve a Pin Block to process pin-based debit.                                                                                                    |
| 50       | Need to enter Driver's License<br>when transaction amount is<br>greater than \$XX.XX | For SPS check, the Driver's License number must be supplied when the amount of the sale transaction is greater than the DL Limit amount specified in the PCCharge SPS settings.                                                            |

| 51  | Need to enter State Code when<br>transaction amount is greater<br>than \$XX.XX    | For SPS check, the State Code (GA, CA, NY, FL, etc) must be supplied when the amount of the sale transaction is greater than the DL Limit amount specified in the PCCharge SPS settings. |
|-----|-----------------------------------------------------------------------------------|----------------------------------------------------------------------------------------------------|
| 52  | Need to enter Date of Birth when<br>transaction amount is greater<br>than \$XX.XX | For SPS check, the Date of Birth must be supplied when the amount of the sale transaction is greater than the DL Limit amount specified in the PCCharge SPS settings.                    |
| 53  | Need to enter Phone Number                                                        | For SPS check, the Phone number must be supplied on all transactions.                                                                                                    |
| 100 | Invalid File Name                                                                 | If no file name or merchant number are provided before calling a method that accesses a file in the PSCharge.Offline class, this error will occur.                                       |
| 110 | File Not Found                                                                    | If the file name that was provided is not a valid file name, and a method in the PSCharge.Offline class tries to access the file, this error will occur.                                 |
| 120 | Invalid Record Number                                                             | If attempting to void a record in a .bch file and that record does not exist, this error will occur.                                                                                     |
| 150 | Invalid Pccw Path                                                                 | If PccwPath was not provided while performing the ProcessFile method, this error will occur.                                                                                             |
| 200 | Error Erasing TMP File                                                            | If there is a problem sending the .tmp file to the Recycle Bin while performing the Compact method, this error will occur.                                                               |

## **SYS.PCC Codes and Descriptions**

The presence of a file named SYS.PCC in the PCCharge directory indicates a busy or an error state. The following are PCCharge system (application) codes that will appear the SYS.PCC file if it is present. The SYS.PCC file will be written to the PCCharge directory and contain one of the following code only if PCCharge shuts down or if it is in the middle of a function that will not allow transactions to be processed. Once PCCharge is ready to process transactions again, the file will be deleted automatically.

| Code | Description                      |
|------|----------------------------------|
| 0    | PCCharge is not running          |
| 1    | Batch Function in progress       |
| 2    | Repair / Compact in progress     |
| 3    | Backup or restore in progress    |
| 4    | Unable to initialize modem       |
| 5    | Database backup in progress      |
| 6    | Settlement file locked           |
| 7    | Configuration change in progress |

Note: If using the OCX, DLL, or OLE/COM methods of integration, the following methods may be used:

- PccSysExists use to check for the existence of the SYS.PCC
- GetErrorCode if SYS.PCC exists, use to retrieve the code from SYS.PCC
- $\bullet$   $\,$  GetErrorDesc if SYS.PCC exists, use to retrieve the error description associated with the code

## **Cashier Permissions Constants**

An integrator that desires to grant Cashier Permissions through integration will be required to create and send a bitmap. This will be sent as part of the <addline{ADD\_CASHIER} > </addline{ADD\_CASHIER} > string submitted to PCCharge. Each bit (0 = Not Allowed, 1 = Allowed) will create a section separated by pipes "|". An integrator wanting to pass a string giving a cashier only base permissions the bitmap would appear as as 6 pipes "||||||". This will default all permissions to false.

**NOTE:** See **Cashier Permissions** on page 75 for an example.

| Sections  | Permissions                                  | Value                                                                         |
|-----------|----------------------------------------------|-------------------------------------------------------------------------------|
| 1: Credit | Refund Function (Credit Refunds)             |                                                                               |
|           | Void Functions (Credit Voids)                |                                                                               |
|           | Batch Functions (Batch and Settlement)       | Each Permission must be represented with either a <b>0</b> (Not Allowed) or a |
|           | AMEX_Settlement (AMEX Settlement Management) | 1(Allowed)                                                                    |
|           | Import Functions (Importing)                 |                                                                               |
| 2: Debit  | Debit Authorizations (Debit Transactions)    | Ends Deministration of the                                                    |
|           | Debit Refund                                 | Each Permission must be represented with either                               |
|           | Debit Void                                   | a 0 (Not Allowed) or a<br>1(Allowed)                                          |
| 3: Check  | Check Authorizations                         |                                                                               |
|           | Check Refunds                                | Each Permission must be represented with either                               |
|           | Check Voids                                  | a 0 (Not Allowed) or a<br>1(Allowed)                                          |
| 4: EBT    | EBT Auth (EBT Transaction)                   | Early Demoistry on at he                                                      |
|           | EBT Refund                                   | Each Permission must be represented with either                               |
|           | EBT Void                                     | a 0 (Not Allowed) or a<br>1(Allowed)                                          |
| 5: Gift   | Gift Authorization                           |                                                                               |
|           | Gift Increment                               |                                                                               |
|           | Gift Cancel/Void                             |                                                                               |
|           | Gift Activate                                |                                                                               |
|           | Gift Register                                |                                                                               |
|           | Gift Points                                  | Each Permission must be represented with either                               |
|           | Gift Balance Merge                           | a 0 (Not Allowed) or a 1(Allowed)                                             |
|           | Gift Balance Adjustment                      |                                                                               |
|           | Gift Balance Transfer                        |                                                                               |
|           | Gift Report Lost Stolen                      |                                                                               |
|           | Gift Cash Out                                |                                                                               |
|           | Gift Deactivate                              |                                                                               |

| 6: Account<br>Information | Account Info  Reports (Reporting)  Customer Database Account Access | Each Permission must be represented with either a 0 (Not Allowed) or a |
|---------------------------|---------------------------------------------------------------------|------------------------------------------------------------------------|
|                           | Customer Database Entry                                             | 1(Allowed)                                                             |
| 7: System                 | Merchant Setup                                                      |                                                                        |
| Information               | System Configuration                                                |                                                                        |
|                           | Hardware Configuration                                              | Each Permission must be represented with either                        |
|                           | Purge Trans                                                         | a <b>0 (Not Allowed)</b> or a                                          |
|                           | Access User Information                                             | 1(Allowed)                                                             |
|                           | System Shutdown                                                     |                                                                        |
| 8: CITI Private<br>Label  | Credit Application                                                  | Each Permission must be represented with either                        |
|                           | Account Lookup                                                      | a O (Not Allowed) or a 1(Allowed)                                      |

# **Processing Company Codes**

**Note:** The processor drop-down lists found in the various setup screens in **PC**Charge also serve as accurate lists of the available processor codes.

## **Credit Card**

| Processing Company          | Processor Code |  |
|-----------------------------|----------------|--|
| Alliance Data Systems, Inc. | ADSI           |  |
| American Express            | AMEX           |  |
| FDMS Atlanta                | BPAS           |  |
| Citibank Private Label      | CITI           |  |
| ECHO                        | ECHO           |  |
| FDMS Nashville / Envoy      | FDCN           |  |
| FDMS New Nashville          | FDNN           |  |
| FDMS North / Cardnet        | CES            |  |
| FDMS Omaha / FDR            | FDC            |  |
| FDMS South / NaBanco        | NB             |  |
| Fifth-Third Bank - St. Pete | BPS            |  |
| Global Payment-East         | NDC            |  |
| Heartland Payment Systems   | HPTS           |  |
| RBS WorldPay                | LYNK           |  |
| National Bankcard Services  | NBS            |  |
| National Processing Company | NPC            |  |
| Elavon (NOVA)               | NOVA           |  |
| Chase Paymentech            | GSAR           |  |
| TSYS (Formerly Vital)       | VISA           |  |

## Debit

| Processing Company          | Processor Code |  |
|-----------------------------|----------------|--|
| Alliance Data Systems, Inc. | ADSI           |  |
| FDMS Atlanta                | BPAS           |  |
| FDMS New Nashville          | FDNN           |  |
| FDMS North / CardNet        | CES            |  |
| FDMS Omaha / FDR            | FDC            |  |
| FDMS South / NaBanco        | NB             |  |
| Fifth-Third Bank - St. Pete | BPS            |  |
| Global Payments / East      | NDC            |  |
| Heartland Payment Systems   | HPTS           |  |
| RBS WorldPay                | LYNK           |  |
| National Bankcard Services  | NBS            |  |
| National Processing Company | NPC            |  |
| Elavon (NOVA)               | NOVA           |  |
| Chase Paymentech            | GSAR           |  |
| TSYS (Formerly Vital)       | VISA           |  |

## **Check Verification / Conversion**

| Processing Company              | Processor Code |
|---------------------------------|----------------|
| Alliance Data Systems, Inc.     | ADSI           |
| ArJay/SCAN Data Corporation     | ARJ            |
| Certegy                         | EFAX           |
| Check Services powered by RMRS  | EZCK           |
| CrossCheck                      | CRCK           |
| FDMS North / CardNet            | CES            |
| Fifth-Third Bank - St. Pete     | BPS            |
| National Check Network          | RMRS           |
| Elavon (NOVA) Check Services    | NOVA           |
| Chase Paymentech Check Services | GSAR           |
| Secure Payment Systems          | SPS            |
| TeleCheck International, Inc.   | TECK           |

## **EBT**

| Processing Company          | Processor Code |  |
|-----------------------------|----------------|--|
| Alliance Data Systems, Inc. | ADSI           |  |
| FDMS Atlanta                | BPAS           |  |
| Fifth-Third Bank - St. Pete | BPS            |  |
| FDMS New Nashville          | FDNN           |  |
| National Processing Company | NPC            |  |
| Chase Paymentech            | GSAR           |  |
| RBS WorldPay                | LYNK           |  |
| TSYS (Formerly Vital)       | VISA           |  |

## Gift

| ••                          |                       |  |
|-----------------------------|-----------------------|--|
| Processing Company          | <b>Processor Code</b> |  |
| FDMS Atlanta                | BPAS                  |  |
| Datamark Gift Card          | DMRK                  |  |
| Fifth-Third Bank - St. Pete | BPS                   |  |
| Givex                       | GVEX                  |  |
| RBS WorldPay                | LYNK                  |  |
| Mellennia                   | MELL                  |  |
| Chase Paymentech            | GSAR                  |  |
| Secure Payment Systems      | SPS                   |  |
| Smart Transaction Systems   | SMTS                  |  |
| Stored Value Systems        | SVSI                  |  |
| ValueLink                   | VLNK                  |  |
| Valutec                     | VTEC                  |  |
| TSYS (Formerly Vital)       | VISA                  |  |
| World                       | WRLD                  |  |

## **Transaction Result Constants**

| Result           | Transaction Type                 | Description                                                                                                    |
|------------------|----------------------------------|----------------------------------------------------------------------------------------------------|
| CAPTURED         | Monetary                         | Successful online transaction now ready for settlement                                                                                                    |
| NOT CAPTURED     | Varies                           | Unsuccessful online transaction                                                                                                    |
| APPROVED         | Non-Monetary                     | Successful offline transaction for Terminal based processors, or successful Pre-Authorization for Host based processors)                                                                 |
| NOT APPROVED     | Varies                           | Unsuccessful offline transaction or unsuccessful Pre-Authorization for Host based processors                                                                                             |
| PROCESSED        | Off-line Transaction, Report     | Transaction was processed (Terminal based processors only); report was generated                                                                                                    |
| CANCELLED        | Any                              | Transaction canceled by operator or modem never connected                                                                                                    |
| VOIDED           | Void                             | Successful (with most Terminal based processors)                                                                                                    |
| SALE NOT FOUND   | Follow On (Void, Gratuity, etc.) | Unsuccessful (with most Terminal based processors)                                                                                                    |
| GRATUITY ADDED   | Gratuity                         | Successful (Offline Transaction for Terminal based processors. Depending on the processor and amount, some Gratuity transactions may be authorized online for Terminal based processors) |
| Error            | Varies                           | Unsuccessful transaction                                                                                                    |
| Problem          | Report                           | Unsuccessful Report Request                                                                                                    |
| SALE RECOVERED   | Debit Sale Recovery              | Successful Debit Sale Recovery                                                                                                    |
| RETURN RECOVERED | Debit Return Recovery            | Successful Return Recovery                                                                                                    |
| Settle Error     | Settlement                       | Unsuccessful Settlement                                                                                                    |
| Closed           | Batch Close                      | Successful Batch Close                                                                                                    |
| not closed       | Batch Close                      | Unsuccessful Batch Close                                                                                                    |
| OPEN TO BUY      | Private Label                    | Successful Open to Buy Inquiry on an ADSI Private Label card                                                                                                    |
| INVALID PARAM    | Transaction Inquiry              | Account number or TroutD not passed to Transaction Inquiry command                                                                                                    |
| Accepted         | Settlement                       | Successful Settlement                                                                                                    |
| Result Code = 2  | Settlement                       | Batch Closed/Settled                                                                                                    |
| Result Code = 6  | Settlement                       | Batch Declined                                                                                                    |
| Result Code = 8  | Settlement                       | Batch Deferred                                                                                                    |

# CHAPTER 6 -- PCCharge Integration Methods

## Pseudo-code

This section includes several programming algorithms that may be followed when using the OCX, DLL, or OLE/COM methods of integration to perform payment processing. These examples are intended to be general pseudo-code type of examples and are not intended to reflect any one particular programming environment.

The examples in this section represent the most common transactions that integrators may want to support when enabling payment processing in their application. Integrators can refer to the API, code samples, or contact Development support for questions about any of the transactions that are not covered in this section.

## Credit Card Sale/Pre-Authorization - Retail / Card Present

This algorithm demonstrates the coding required to perform a swiped credit card transaction in a retail environment. **Note:** The processor must be configured for "Retail" or "Restaurant" in the Credit Card Company Setup in **PCC**harge to support swiped transactions.

```
'Create A Charge Object
Set Charge = new ChargeComponentOrReference
```

#### With Charge

'Set Required Initial Properties

```
.Path = "C:\Program Files\active-charge\" 'Set path to the PCCharge
directory
.User = "User1" 'The username set up in PCCharge
.Processor = "PROC" 'Processor Code set up in PCCharge
.MerchantNumber = "12345" 'Merchant Number set up in PCCharge
.Action = "1" '1 = sale, 4 = pre-Authorization
```

#### 'Set Optional Initial Properties

```
.TimeOut = 45
.Multi = "1"
.LastValidDate = "12"
.PrintReceipts = "1"

'TimeOut value in seconds
'Multi-trans Wait flag
'Last Valid Date that can be accepted
'Number of receipts printed by PCCharge
```

'Check to see if PCCharge is running and available to process transactions

```
If .PccSysExists then 'Notify user of error and exit procedure
```

```
Print "Error: " & .GetErrorCode
Print "Description: " & .GetErrorDesc
```

Else 'PCCharge is running and ready to process transactions

'Collect the transaction data from card reader and user input and set the credit card transaction properties:

```
.Card = "Account Number"
                             'Credit Card Account Number. It is required
                             that this value is trimmed to remove spaces.
                             - REQUIRED
.ExpDate = "MMYY"
                            'Expiration Date on the Credit Card -
                            'REQUIRED
.Amount = "1.00"
                            'The transaction amount in two decimal places
                            'format without commas - REQUIRED
.Member = "Cardholder Name" 'The Cardholder Name - OPTIONAL
.Manual = 1
                            'Manual flag. 1 = card is swiped - REQUIRED
.Track = "Track II data"
                            `Track II data from the credit card -
                            'REQUIRED Track II data qualifies the
```

'merchant for the best transaction rate

.Ticket = "123456789"

'Invoice or ticket number assigned by the

'integrator or merchant - CONDITIONAL

'(required by some processors)

'Validate the input. The various .Verify methods can be used to validate the credit card number, expiration date, and amount. Validation should also occur at input time.

#### If .VerifyCreditCard ("Account Number") = False Then

'Exit and return to credit card input

#### If .VerifyExpDate = False Then

'Exit and return to credit card input

#### If .VerifyAmount = False Then

'Exit and return to credit card input

#### 'Process the transaction by calling the .Send method

```
.Send 3 'OCX / DLL - the "3" parameter activates the XML message format .Send , 3 'OLE/COM - the "3" parameter activates the XML message format
```

**NOTE:** Some languages such as Delphi and C++ require that a variable be set and that all optional arguments must be passed. Check with language documentation for variable settings and syntax.

'The .Send method with the "3" parameter creates a file called '<username>.inx that contains the transaction request and drops it in the 'PCCharge directory. Depending on how integration occurs, the Send 'method is either a blocking (synchronous) or a non-blocking '(asynchronous) call. The OCX supports asynchronous (event-driven) 'programming. The DLL Method supports synchronous programming. The 'OLE/COM method supports both synchronous and asynchronous programming.

'If the integration is event-driven (asynchronous), the FINISH event will 'fire within a few moments indicating that the transaction has completed 'processing. If the transaction cannot be submitted or a TimeOut occurs, 'an ERROR event will fire instead. These events should kick off result 'checking sub-routines in the application.

'If the integration is not event-driven, place the result checking sub-'routines immediately after the .Send method.

#### 'Check the results of the transaction using the GetResult method

#### Select Case Trim(.GetResult)

'If the transaction is approved, display the results of the transaction on the user's screen, print a receipt, etc.

Case "CAPTURED" , "APPROVED" 'Successful results

Print "TRANSACTION SUCCESSFUL"

Print .GetResult 'Transaction Result Constant

Print .GetAuth 'Authorization code from Issuing bank

Print .GetRefnumber 'Reference number

Print .GetTroutD 'PCCharge Transaction Routing ID

'Use any of the other .Get methods in the class to display 'information about the transaction.

'If the transaction is approved, store pertinent information such as the 'TroutD, Authorization code, Result, Amount, Cardholder name, etc. in a 'database table or other storage medium. This information can used for 'reporting purposes and to enable "follow-on" transactions such as Voids and 'Post-Authorizations.

#### INSERT INTO DatabaseTable VALUES

(.GetTroutD, 'The PCCharge Transaction Routing ID .GetAuth, 'Authorization code from Issuing bank

.GetResult, 'Transaction result constant

.Amount, 'Transaction amount .Member) 'Cardholder name

'Store any other data desired. Please note that the credit card 'associations prohibit the storing any type of Track I or Track II 'data. If the credit card number and expiration date are to be 'stored, they must stored in an encrypted state.

'If the transaction is not approved, display the results to the user.

Case "NOT CAPTURED", "NOT APPROVED", "CANCELED", "Error"

Print "TRANSACTION NOT SUCCESSFUL"

Print .GetResult 'Transaction Result Constant

Print .GetAuth 'The reason why transaction was not approved. 'This value is provided by the processor.

'If an error occurs (such as a TimeOut error), display the error code and 'description to the user. If the integration is event-driven, this code 'would be placed in the ERROR event.

#### Case Else

Print "Error: " & .GetErrorCode

Print "Description: " & .GetErrorDesc

#### End Select

'Once the transaction has completed and all data has been extracted from the result file, delete the file from the PCCharge directory.

.DeleteUserFiles 'Deletes all files associated with the transaction. If 'the integration is event-driven, DeleteUserFiles should 'be called in both the FINISH and ERROR events to avoid 'double-charging or reconciliation issues.

.Clear 'Resets all properties and provides a clean environment to 'process the next transaction.

End if '.PccSysExists check

#### End With

'IMPORTANT - Destroy the Charge object to reset all properties and methods.
'Also, the Clear method or ClearVariables method can be used to reset all 'properties and methods in the object.

Set Charge = Nothing

## Credit Card Sale/Pre-Authorization - Card Not Present

This algorithm demonstrates the coding required to perform a manually keyed credit card transaction in the following industries: Retail, eCommerce, and Mail Order/Telephone Order

```
'Create A Charge Object
Set Charge = new (ChargeComponentOrReference)
```

#### With Charge

'Set Required Initial Properties

```
directory
.User = "User1"
.Processor = "PROC"
.MerchantNumber = "12345"
.Action = "1"

'The username set up in PCCharge
'Processor Code set up in PCCharge
'Merchant Number set up in PCCharge
'1 = sale, 4 = pre-Authorization
```

.Path = "C:\Program Files\active-charge\" 'Set path to the PCCharge

#### 'Set Optional Initial Properties

```
.TimeOut = 45
.Multi = "1"
.LastValidDate = "12"
.PrintReceipts = "1"

'TimeOut value in seconds
'Multi-trans Wait flag
'Last Valid Date that can be accepted
'Number of receipts printed by PCCharge
```

'Check to see if PCCharge is running and available to process transactions

```
If .PccSysExists then 'Notify user of error and exit procedure
```

```
Print "Error: " & .GetErrorCode
Print "Description: " & .GetErrorDesc
```

Else 'PCCharge is running and ready to process transactions

'Collect the transaction data from user input and set the credit card transaction properties:

```
.Card = "Account Number"
                             'Credit Card Account Number. It is required
                             that this value is trimmed to remove spaces.
                             - REQUIRED
.ExpDate = "MMYY"
                            `Expiration Date on the Credit Card -
                            'REQUIRED
.Amount = "1.00"
                            'The transaction amount in two decimal places
                            'format without commas - REQUIRED
.Member = "Cardholder Name" 'The Cardholder Name - OPTIONAL
.Manual = 0
                             'Manual flag. 0 = card is manually keyed -
                             'REQUIRED
.Ticket = "123456789"
                             'Invoice or ticket number assigned by the
                             'integrator or merchant - REQUIRED for lowest
                             'rate (also required by some processors)
```

'Cardholder's street address - REQUIRED for .Street = "Billing Street"

'lowest rate

.Zip = "Billing Zip" 'Cardholder's zip code - REQUIRED for lowest

'rate

.CVV2 = "123"'Card Verification Value - OPTIONAL

'Validate the input. The various . Verify methods can be used to validate the 'credit card number, expiration date, and amount. Validation should also 'occur at input time.

#### If .VerifyCreditCard ("Account Number") = False Then

'Exit and return to credit card input

#### If .VerifyExpDate = False Then

'Exit and return to credit card input

#### If .VerifyAmount = False Then

'Exit and return to credit card input

#### 'Process the transaction by calling the .Send method

.Send 3 'OCX / DLL - the "3" parameter activates the XML message format .Send , 3 'OLE/COM - the "3" parameter activates the XML message format

'The .Send method with the "3" parameter creates a file called '<username>.inx that contains the transaction request and drops it in the 'PCCharge directory. Depending on how integration occurs, the Send 'method is either a blocking (synchronous) or a non-blocking '(asynchronous) call. The OCX supports asynchronous (event-driven) 'programming. The DLL Method supports synchronous programming. The 'OLE/COM method supports both synchronous and asynchronous programming.

'If the integration is event-driven (asynchronous), the FINISH event will 'fire within a few moments indicating that the transaction has completed 'processing. If the transaction cannot be submitted or a TimeOut occurs, 'an ERROR event will fire instead. These events should kick off result 'checking sub-routines in the application.

'If the integration is not event-driven, place the result checking sub-'routines immediately after the .Send method.

'Check the results of the transaction using the GetResult method

#### Select Case Trim(.GetResult)

Case "CAPTURED" , "APPROVED" 'Successful results

'If the transaction is approved, display the results of the transaction on 'the user's screen, print a receipt, etc.

Print "TRANSACTION SUCCESSFUL"

Print .GetResult 'Transaction Result Constant
Print .GetAuth 'Authorization code from Issuing bank

Print .GetRefnumber 'Reference number

Print .GetAVS 'Address Verification Response from card issuer
Print .GetCVV2 'Card Verification Response from card issuer

'Use any of the other .Get methods in the class to display 'information about the transaction.

'If the transaction is approved, store pertinent information such as the 'TroutD, Authorization code, Result, Amount, Cardholder name, etc. in a 'database table or other storage medium. This information should used for 'reporting purposes and to enable "follow-on" transactions such as Voids and 'Post-Authorizations.

#### INSERT INTO DatabaseTable VALUES

(.GetTroutD, 'The PCCharge Transaction Routing ID .GetAuth, 'Authorization code from Issuing bank

.GetResult, 'Transaction result constant

'Store any other data desired. Please note that the credit card 'associations prohibit the storing of the CVV2, CVC2, or CID values. 'If the credit card number and expiration date are to be stored, they 'must stored in an encrypted state.

'If the transaction is not approved, display the results to the user.

Case "NOT CAPTURED", "NOT APPROVED", "CANCELED", "ERROR"

Print "TRANSACTION NOT SUCCESSFUL"

Print .GetResult 'Transaction Result Constant

Print .GetAuth 'The reason why transaction was not approved.

'This value is provided by the processor.

'If an error occurs (such as a TimeOut error), display the error code and 'description to the user. If the integration is event-driven, this code 'would be placed in the ERROR event.

#### Case Else

Print "Error: " & .GetErrorCode

Print "Description: " & .GetErrorDesc

#### End Select

'Once the transaction has completed and all data has been extracted from the result file, delete the file from the PCCharge directory.

.DeleteUserFiles 'Deletes all files associated with the transaction. If 'the integration is event-driven, DeleteUserFiles should 'be called in both the FINISH and ERROR events to avoid 'double-charging or reconciliation issues.

.Clear 'Resets all properties and provides a clean environment to 'process the next transaction.

End if '.PccSysExists check

#### End With

'IMPORTANT - Destroy the Charge object to reset all properties and methods.
'Also, the Clear method or ClearVariables method can be used to reset all properties and methods in the object.

Set Charge = Nothing

## Level II (Commercial, Purchasing, etc.) Card Sale

This algorithm demonstrates the coding required to perform a swiped Level II Sale transaction. Typically, commercial, purchasing, procurement, business, and government card transactions require additional information in order for them to qualify for the lowest rates.

```
'Create A Charge Object
Set Charge = new ChargeComponentOrReference
```

#### With Charge

'Set Required Initial Properties

```
.Path = "C:\Program Files\active-charge\" 'Set path to the PCCharge
directory
```

.User = "User1"

'The username set up in PCCharge

.Processor = "PROC"

'Processor Code set up in PCCharge

.MerchantNumber = "12345"

'Merchant Number set up in PCCharge

'If Level II card processing will supported in the application, use the '.CommercialCardType method (in Charge.OCX or in the DLL's Charge class) 'or the .CommercialCard function (in the PccBin OLE Class) to determine 'whether the credit card is a commercial card prior to assigning the '.Action. For example, if the transaction is a sale, and the card is a 'commercial card, the action code should be set to "8" and customer should 'be prompted for the level II data (tax and customer code). Otherwise, the 'action code should be set to "1" for a standard credit card sale.

```
.Action = "8" '8 = Level II card sale
```

#### 'Set Optional Initial Properties

```
.TimeOut = 45

.Multi = "1"

.LastValidDate = "12"

.PrintReceipts = "1"

'Interval value in seconds

'Multi-trans Wait flag

'Last Valid Date that can be accepted

'Number of receipts printed by PCCharge
```

'Check to see if PCCharge is running and available to process transactions

```
If .PccSysExists then 'Notify user of error and exit procedure
```

```
Print "Error: " & .GetErrorCode
Print "Description: " & .GetErrorDesc
```

Else 'PCCharge is running and ready to process transactions

'Collect the transaction data from card reader and user input and set the credit card transaction properties:

```
.Card = "Account Number" 'Credit Card Account Number. It is required that this value is trimmed to remove spaces.

- REQUIRED
```

'REQUIRED

'format without commas - REQUIRED

.Member = "Cardholder Name" 'The Cardholder Name - OPTIONAL

.Manual = 1 'Manual flag. 1 = card is swiped - REQUIRED

'merchant for the best transaction rate

.Ticket = "123456789" 'Invoice or ticket number assigned by the

'integrator or merchant - CONDITIONAL

'(required by some processors)

'rates

.CustCode = "Customer Code" 'Cardholder's Customer code - REQUIRED for

'lowest rates

'amount (inclusive). Set to 0.00 if customer

'is tax exempt - REQUIRED

'If using the OCX or DLL Method, use the following code to set the '.CommercialCardFlag:

.CommercialCardFlag = .getCommercialCardType("Account Number")

'If using the OLE/COM Method, the PccBin class must also be used. Use the 'following code to set the .CmrclCardFlag:

If PccBin1.CommercialCard("Account Number") Then
 .CmrclCardFlag = PccBin1.CommercialCardType
End If

'Validate the input. The various .Verify methods can be used to validate the 'credit card number, expiration date, and amount. Validation should also 'occur at input time.

Exit and return to credit card input

<sup>&#</sup>x27;Process the transaction by calling the .Send method

.Send 3 'OCX / DLL - the "3" parameter activates the XML message format .Send , 3 'OLE/COM - the "3" parameter activates the XML message format

'The .Send method with the "3" parameter creates a file called '<username>.inx that contains the transaction request and drops it in the 'PCCharge directory. Depending on how integration occurs, the Send 'method is either a blocking (synchronous) or a non-blocking '(asynchronous) call. The OCX supports asynchronous (event-driven) 'programming. The DLL Method supports synchronous programming. The 'OLE/COM method supports both synchronous and asynchronous programming.

'If the integration is event-driven (asynchronous), the FINISH event will 'fire within a few moments indicating that the transaction has completed 'processing. If the transaction cannot be submitted or a TimeOut occurs, 'an ERROR event will fire instead. These events should kick off result 'checking sub-routines in the application.

'If the integration is not event-driven, place the result checking sub-'routines immediately after the .Send method.

'Check the results of the transaction using the GetResult method

#### Select Case Trim(.GetResult)

'If the transaction is approved, display the results of the transaction on 'the user's screen, print a receipt, etc.

Case "CAPTURED" , "APPROVED" 'Successful results

Print "TRANSACTION SUCCESSFUL"

Print .GetResult 'Transaction Result Constant

Print .GetAuth 'Authorization code from Issuing bank

Print .GetRefnumber 'Reference number

Print .GetTroutD 'PCCharge Transaction Routing ID

'Use any of the other .Get methods in the class to display 'information about the transaction.

'If the transaction is approved, store pertinent information such as the 'TroutD, Authorization code, Result, Amount, Cardholder name, etc. in a 'database table or other storage medium. This information can used for 'reporting purposes and to enable "follow-on" transactions such as Voids and 'Post-Authorizations.

#### INSERT INTO DatabaseTable VALUES

(.GetTroutD, 'The PCCharge Transaction Routing ID .GetAuth, 'Authorization code from Issuing bank .GetResult, 'Transaction result constant

.Amount, 'Transaction amount 'Cardholder name .Member)

'Store any other data desired. Please note that the credit card 'associations prohibit the storing any type of Track I or Track II 'data. If the credit card number and expiration date are to be 'stored, they must stored in an encrypted state.

'If the transaction is not approved, display the results to the user.

Case "NOT CAPTURED", "NOT APPROVED", "CANCELED", "Error"

Print "TRANSACTION NOT SUCCESSFUL"

Print .GetAuth 'The reason why transaction was not approved. 'This value is provided by the processor.

'If an error occurs (such as a TimeOut error), display the error code and 'description to the user. If the integration is event-driven, this code 'would be placed in the ERROR event.

#### Case Else

Print "Error: " & .GetErrorCode

Print "Description: " & .GetErrorDesc

#### End Select

'Once the transaction has completed and all data has been extracted from the result file, delete the file from the PCCharge directory.

.DeleteUserFiles 'Deletes all files associated with the transaction. If 'the integration is event-driven, DeleteUserFiles should 'be called in both the FINISH and ERROR events to avoid 'double-charging or reconciliation issues.

.Clear 'Resets all properties and provides a clean environment to 'process the next transaction.

End if '.PccSysExists check

#### End With

'IMPORTANT - Destroy the Charge object to reset all properties and methods.
'Also, the Clear method or ClearVariables method can be used to reset all 'properties and methods in the object.

Set Charge = Nothing

## Credit Card Void

'Create A Charge Object

This algorithm demonstrates the coding required to perform a credit card void transaction. A void is considered a **PC**Charge "follow-on" transaction because of its use of the TroutD functionality.

```
Set Charge = new (ChargeComponentOrReference)
With Charge
'Set Required Initial Properties
  .Path = "C:\Program Files\active-charge\" 'Set path to the PCCharge
directory
 .User = "User1"
                                    'The username set up in PCCharge
  .Action = "3"
                                     '3 = void; 6 = void credit; 7 = void
                                     'post-authorization; 17 = void ship
'Set Optional Initial Properties
  .TimeOut = 45
                                    'TimeOut value in seconds
  .Multi = "1"
                                    'Multi-trans Wait flag
  .PrintReceipts = "1"
                                    'Number of receipts printed by PCCharge
'Check to see if PCCharge is running and available to process transactions
  If .PccSysExists then
                          'Notify user of error and exit procedure
    Print "Error: " & .GetErrorCode
    Print "Description: " & .GetErrorDesc
 Else 'PCCharge is running and ready to process transactions
'The third-party application should provide a list of transactions that can
'be voided (or other similar option). The application should allow the user
'to pick the transaction to be voided from the list. The third-party
'application should now pass the transaction's stored TroutD value to
'PCCharge:
    .TroutD = "1234"
                              'Transaction Routing ID from the original Sale
                              'or Post-Authorization that will be voided -
                               'REQUIRED
'Process the transaction by calling the .Send method
    .Send 3 'OCX / DLL - the "3" parameter activates the XML message format
    .Send , 3 'OLE/COM - the "3" parameter activates the XML message format
    'The .Send method with the "3" parameter creates a file called
    '<username > .inx that contains the transaction request and drops it in the
    'PCCharge directory. Depending on how integration occurs, the Send
    'method is either a blocking (synchronous) or a non-blocking
    '(asynchronous) call. The OCX supports asynchronous (event-driven)
```

'OLE/COM method supports both synchronous and asynchronous programming.

'programming. The DLL Method supports synchronous programming.

'If the integration is event-driven (asynchronous), the FINISH event will 'fire within a few moments indicating that the transaction has completed 'processing. If the transaction cannot be submitted or a TimeOut occurs, 'an ERROR event will fire instead. These events should kick off result 'checking sub-routines in the application.

'If the integration is not event-driven, place the result checking sub-'routines immediately after the .Send method.

'Check the results of the transaction using the GetResult method

#### Select Case Trim(.GetResult)

Case "VOIDED", "CAPTURED" 'Successful results

'If the transaction is voided, display the results of the transaction on the user's screen, print a receipt, etc.

Print "TRANSACTION SUCCESSFUL"

Print .GetResult 'Transaction Result Constant

Print .GetAuth 'Void Response (may be returned)

Print .GetRefnumber 'Reference number (may be returned)

Print .GetTroutD 'PCCharge Transaction Routing ID

'Use any of the other .Get methods in the class to display 'information about the transaction.

'If the transaction is voided successfully, update the transaction's status 'in the third-party application's database table.

SELECT \* FROM DatabaseTable WHERE TroutD="1234"
"Status".Value = "VOIDED"

'If the void fails for some reason, display the results to the user.

Case "Sale Not Found", "Error"

Print "TRANSACTION NOT SUCCESSFUL"

Print .GetResult 'Transaction Result Constant

Print .GetAuth 'The reason why transaction was not approved. 'This value is provided by the processor.

'If an error occurs (such as a TimeOut error), display the error code and 'description to the user. If the integration is event-driven, this code 'would be placed in the ERROR event.

#### Case Else

Print "Error: " & .GetErrorCode

Print "Description: " & .GetErrorDesc

#### End Select

'Once the transaction has completed and all data has been extracted from the result file, delete the file from the PCCharge directory.

.DeleteUserFiles 'Deletes all files associated with the transaction. If 'the integration is event-driven, DeleteUserFiles should 'be called in both the FINISH and ERROR events to avoid 'reconciliation issues.

.Clear 'Resets all properties and provides a clean environment to 'process the next transaction.

End if '.PccSysExists check

#### End With

'IMPORTANT - Destroy the Charge object to reset all properties and methods.
'Also, the Clear method or ClearVariables method can be used to reset all 'properties and methods in the object.

Set Charge = Nothing

## Credit Card Sale/Pre-Authorization - Restaurant

This algorithm demonstrates the coding required to perform a swiped credit card transaction in a restaurant environment.

**Note:** The processor must support and be configured for "Restaurant" in the Credit Card Company Setup in **PC**Charge to support restaurant transactions.

**Note:** Manually keyed transactions are also supported in a restaurant environment. If transactions will be manually keyed, make sure the appropriate rate qualifying information is sent with each transaction. See the **Credit Card Sale/Pre-Authorization - Card Not Present** algorithm (see page 161) for more information.

```
'Create A Charge Object
Set Charge = new (ChargeComponentOrReference)
```

#### With Charge

'Set Required Initial Properties

```
.Path = "C:\Program Files\active-charge\" 'Set path to the PCCharge directory

.User = "User1" 'The username set up in PCCharge
.Processor = "PROC" 'Processor Code set up in PCCharge
.MerchantNumber = "12345" 'Merchant Number set up in PCCharge
.Action = "1" '1 = sale, 4 = pre-Authorization
```

## 'Set Optional Initial Properties

```
.TimeOut = 45
.Multi = "1"
.LastValidDate = "12"
.PrintReceipts = "1"

'TimeOut value in seconds
'Multi-trans Wait flag
'Last Valid Date that can be accepted
'Number of receipts printed by PCCharge
```

'Check to see if PCCharge is running and available to process transactions

```
If .PccSysExists then 'Notify user of error and exit procedure
```

```
Print "Error: " & .GetErrorCode
Print "Description: " & .GetErrorDesc
```

Else 'PCCharge is running and ready to process transactions

'Collect the transaction data from card reader and user input and set the 'credit card transaction properties:

```
.Card = "Account Number"

'Credit Card Account Number. It is required that this value is trimmed to remove spaces.
- REQUIRED

'Explain Date on the Credit Card - 'REQUIRED

'Amount = "10.00"

'The transaction amount in two decimal places 'format without commas - REQUIRED
```

.Member = "Cardholder Name" 'The Cardholder Name - OPTIONAL

'Manual flag. 1 = card is swiped - REQUIRED .Manual = 1

'Track II data from the credit card -.Track = "Track II data"

'REQUIRED to qualify the merchant for the

'best transaction rate

.Ticket = "123456789"'Invoice or ticket number assigned by the

'integrator or merchant - CONDITIONAL

'(required by some processors)

.EstGratuityAmount = "1.50" 'The estimated gratuity amount (not added to

'settlement amount) in two decimal places

'format without commas- OPTIONAL

.MCSN = "02"'The Server ID - OPTIONAL Processor specific note: The

Server ID is required for AMEX card transactions in restaurant setting.

'Validate the input. The various . Verify methods can be used to validate the 'credit card number, expiration date, and amount. Validation should also 'occur at input time.

## If .VerifyCreditCard ("Account Number") = False Then

'Exit and return to credit card input

#### If .VerifyExpDate = False Then

'Exit and return to credit card input

#### If .VerifyAmount = False Then

'Exit and return to credit card input

#### 'Process the transaction by calling the .Send method

.Send 3 'OCX / DLL - the "3" parameter activates the XML message format .Send , 3 'OLE/COM - the "3" parameter activates the XML message format

'The .Send method with the "3" parameter creates a file called '<username>.inx that contains the transaction request and drops it in the 'PCCharge directory. Depending on how integration occurs, the Send 'method is either a blocking (synchronous) or a non-blocking '(asynchronous) call. The OCX supports asynchronous (event-driven) 'programming. The DLL Method supports synchronous programming. The 'OLE/COM method supports both synchronous and asynchronous programming.

'If the integration is event-driven (asynchronous), the FINISH event will 'fire within a few moments indicating that the transaction has completed 'processing. If the transaction cannot be submitted or a TimeOut occurs, 'an ERROR event will fire instead. These events should kick off result 'checking sub-routines in the application.

'If the integration is not event-driven, place the result checking sub-'routines immediately after the .Send method.

'Check the results of the transaction using the GetResult method

#### Select Case Trim(.GetResult)

Case "CAPTURED" , "APPROVED" 'successful results

'If the transaction is approved, display the results of the transaction on the user's screen, print a receipt, etc.

Print "TRANSACTION SUCCESSFUL"

Print .GetAuth 'Authorization code from Issuing bank

Print .GetRefnumber 'Reference number

Print .GetTroutD 'PCCharge Transaction Routing ID

'Use any of the other .Get methods in the class to display \ information about the transaction.

'If the transaction is approved, store pertinent information such as the 'TroutD, Authorization code, amount, cardholder name, etc. in a database 'table or other storage medium. This information should used for reporting 'purposes and to enable "follow-on" transactions such as Gratuity, Voids and 'Post-Authorizations.

#### INSERT INTO DatabaseTable VALUES

(.GetTroutD, 'The PCCharge Transaction Routing ID .GetAuth, 'Authorization code from Issuing bank

.GetResult, 'Transaction result constant

'Store any other data desired. Please note that the credit card 'associations prohibit the storing any type of Track I or Track II 'data. If the credit card number and expiration date are to be 'stored, they must stored in an encrypted state.

'If the transaction is not approved, display the results to the user.

Case "NOT CAPTURED", "NOT APPROVED", "CANCELED", "Error"

Print "TRANSACTION NOT SUCCESSFUL"

Print .GetAuth 'The reason why transaction was not approved. 'This value is provided by the processor.

'If an error occurs (such as a TimeOut error), display the error code and 'description to the user. If the integration is event-driven, this code 'would be placed in the ERROR event.

#### Case Else

Print "Error: " & .GetErrorCode

Print "Description: " & .GetErrorDesc

#### End Select

'Once the transaction has completed and all data has been extracted from the result file, delete the file from the PCCharge directory.

.DeleteUserFiles 'Deletes all files associated with the transaction. If 'the integration is event-driven, DeleteUserFiles should 'be called in both the FINISH and ERROR events to avoid 'double-charging or reconciliation issues.

.Clear 'Resets all properties and provides a clean environment to 'process the next transaction.

End if '.PccSysExists check

#### End With

'IMPORTANT - Destroy the Charge object to reset all properties and methods.
'Also, the Clear method or ClearVariables method can be used to reset all 'properties and methods in the object.

Set Charge = Nothing

## **Credit Card Gratuity - Restaurant**

This algorithm demonstrates the coding required to perform a gratuity in a restaurant environment. A Gratuity is considered a **PC**Charge "follow-on" transaction because of its use of the TroutD functionality.

**Note:** The processor must support and be configured for "Restaurant" in the Credit Card Company Setup in **PC**Charge to support restaurant transactions.

**Note:** PCCharge supports gratuity adjustments. If, for any reason, an existing gratuity is incorrect or the gratuity must be changed after it has been added to the transaction, the gratuity action (action code 13) can be used to correct or change the amount as many times as needed prior to settlement.

```
'Create A Charge Object
Set Charge = new (ChargeComponentOrReference)
With Charge
'Set Required Initial Properties
  .Path = "C:\Program Files\active-charge\" 'Set path to the PCCharge
directory
  .User = "User1"
                                       'The username set up in PCCharge
  .Action = "13"
                                       '13 = Gratuity add / adjustment
'<u>Set Optiona</u>l Initial Properties
                                       'TimeOut value in seconds
  .TimeOut = 45
  .Multi = "1"
                                       'Multi-trans Wait flag
  .PrintReceipts = "1"
                                       'Number of receipts printed by PCCharge
'Check to see if PCCharge is running and available to process transactions
  If .PccSysExists then
                            'Notify user of error and exit procedure
    Print "Error: " & .GetErrorCode
    Print "Description: " & .GetErrorDesc
       'PCCharge is running and ready to process transactions
  Else
'The third-party application should provide a list of transactions that can
'be voided (or other similar option). The application should allow the user to pick the transaction to be voided from the list. The third-party
'application should now pass the transaction's stored TroutD value to
'PCCharge:
    .TroutD = "1234"
                                 'Transaction Routing ID from the original Sale
                                 'or Post-Authorization that will be voided -
                                 'REQUIRED
    .GratuityAmount = "1.50"    'The estimated gratuity amount - REQUIRED
```

'Process the transaction by calling the .Send method

.Send 3 'OCX / DLL - the "3" parameter activates the XML message format .Send , 3 'OLE/COM - the "3" parameter activates the XML message format

'The .Send method with the "3" parameter creates a file called '<username>.inx that contains the transaction request and drops it in the 'PCCharge directory. Depending on how integration occurs, the Send 'method is either a blocking (synchronous) or a non-blocking '(asynchronous) call. The OCX supports asynchronous (event-driven) 'programming. The DLL Method supports synchronous programming. The 'OLE/COM method supports both synchronous and asynchronous programming.

'If the integration is event-driven (asynchronous), the FINISH event will 'fire within a few moments indicating that the transaction has completed 'processing. If the transaction cannot be submitted or a TimeOut occurs, 'an ERROR event will fire instead. These events should kick off result 'checking sub-routines in the application.

'If the integration is not event-driven, place the result checking sub-'routines immediately after the .Send method.

'Check the results of the transaction using the GetResult method

#### Select Case Trim(.GetResult)

Case "Gratuity Added" 'Successful result

'If the gratuity is added or adjusted, display the results of the transaction on the user's screen, print a receipt, etc.

Print "TRANSACTION SUCCESSFUL"

Print .GetResult

Print .GetAuth

Print .GetRefnumber

Print .GetTroutD

'Transaction Result Constant

'Void Response (may be returned)

'Reference number (may be returned)

'PCCharge Transaction Routing ID

'Use any of the other .Get methods in the class to display information about the transaction.

'If the gratuity is added or adjusted successfully, in the third-party 'application's database table: add the gratuity to the transaction and update 'the transaction's status.

SELECT \* FROM DatabaseTable WHERE TroutD="1234"
"Status".Value = "Gratuity Added"
"Gratuity Amount".Value = .GratuityAmount

 $^{\prime}$  If the gratuity transaction fails for some reason, display the results to  $^{\prime}$  the user.

#### Case "Sale Not Found", "Error"

Print "TRANSACTION NOT SUCCESSFUL"

Print .GetResult 'Transaction Result Constant

Print .GetAuth 'The reason why transaction was not approved.

'This value is provided by the processor.

'If an error occurs (such as a TimeOut error), display the error code and 'description to the user. If the integration is event-driven, this code 'would be placed in the ERROR event.

#### Case Else

Print "Error: " & .GetErrorCode

Print "Description: " & .GetErrorDesc

#### End Select

.Clear

'Once the transaction has completed and all data has been extracted from the result file, delete the file from the PCCharge directory.

.DeleteUserFiles 'Deletes all files associated with the transaction. If 'the integration is event-driven, DeleteUserFiles should 'be called in both the FINISH and ERROR events to avoid 'reconciliation issues.

'Resets all properties and provides a clean environment to 'process the next transaction.

End if '.PccSysExists check

#### End With

'IMPORTANT - Destroy the Charge object to reset all properties and methods.
'Also, the Clear method or ClearVariables method can be used to reset all properties and methods in the object.

Set Charge = Nothing

## **Debit Sale**

This algorithm demonstrates the coding required to perform an online debit transaction in a retail environment. Specifically, this algorithm demonstrates processing a debit transaction using DUKPT encryption using a Verifone 1000/101 PINpad. Also, this algorithm only applies to U.S.-based debit processing companies.

To integrate a PINpad, use <code>Device.OCX</code> or the <code>PccPinPad</code> OLE class provided with the DevKit. Alternatively, a direct integration to the PINpad may also be used. Contact the PINpad manufacturer(s) for details on integrating directly to PINpads.

'Declare local variables to store the Key Serial Number and the PIN that are retrieved from the PINpad.

#### Dim KSN, EncryptedPIN as String

'Initialize the PINpad. To initialize using Device.OCX or the PccPinPad OLE 'class, set required properties such as the baud rate, parity, etc. and then 'call the .Initialize method.

If PinPad. Initialize Then MsgBox "PINpad Initialized"

'Create A Debit Object

Set Debit = new DebitComponentOrReference

#### With Debit

'Set Required Initial Properties

'Set Optional Initial Properties

```
.TimeOut = 45 'TimeOut value in seconds
```

'Check to see if PCCharge is running and available to process transactions

If .PccSysExists then 'Notify user of error and exit procedure

```
Print "Error: " & .GetErrorCode
Print "Description: " & .GetErrorDesc
```

Else 'PCCharge is running and ready to process transactions

'Collect the debit transaction information from the card reader and user input. Once the debit transaction information has been collected, prompt the cardholder for their PIN.

#### 'If using the Device.OCX:

'Set the .Card and .Amount properties and then call the .GetPin method:

PinPad.Card = "Account Number" 'Must send Debit Card Number to PINpad
PinPad.Amount = "25.00" 'Must send transaction Amount + CashBack

'amount to PINpad

'Collect the data by calling the .GetPin and .GetKeySerialNumber methods:

EncryptedPIN = .GetPin 'Prompts the customer for the PIN and

'returns the Encrypted PIN value

KSN = .GetKeySerialNumber 'Returns the Key Serial Number - not

'returned by all PINpads

#### 'If using the PccPinPad OLE class:

'Set the .Card and .Amount properties and then call the .GetPin method:

PinPad.Card = "Account Number" 'Must send Debit Card Number to PINpad
PinPad.Amount = "25.00" 'Must send transaction Amount + CashBack

'amount to PINpad

If PinPad.GetPin Then 'Prompts the customer for the PIN. After

'the customer has successfully entered 'the PIN into the PINpad, the .GetPin 'method will return TRUE. The encrypted 'PIN and Key Serial Number are available

'in the .PIN and .KeySerialNumber

'properties

'all PINpads

#### End If

'If using a direct integration to a PINpad, collect the Encrypted PIN and Key 'Serial Number from the PINpad and assign these values to the proper 'variables.

#### 'Set the debit card transaction properties:

'format without commas - REQUIRED

.CashBack = "5.00" 'The CashBack amount in two decimal places

'format without commas - OPTIONAL

.Member = "Cardholder Name" 'The Cardholder Name - OPTIONAL

.Manual = 1 'Manual flag. 1 = card is swiped - REQUIRED

.Ticket = "123456789" 'Invoice or ticket number assigned by the

'integrator or merchant - CONDITIONAL

'(required by some processors)

.KeySerialNumber = KSN 'Key Serial number from PINpad - CONDITIONAL

'(populate if returned by the PINpad)

# 'Process the transaction by calling the .Send method

.Send 3 'OCX / DLL - the "3" parameter activates the XML message format .Send , 3 'OLE/COM - the "3" parameter activates the XML message format

'The .Send method with the "3" parameter creates a file called '<username>.inx that contains the transaction request and drops it in the 'PCCharge directory. Depending on how integration occurs, the Send 'method is either a blocking (synchronous) or a non-blocking '(asynchronous) call. The OCX supports asynchronous (event-driven) 'programming. The DLL Method supports synchronous programming. The 'OLE/COM method supports both synchronous and asynchronous programming.

'If the integration is event-driven (asynchronous), the FINISH event will 'fire within a few moments indicating that the transaction has completed 'processing. If the transaction cannot be submitted or a TimeOut occurs, 'an ERROR event will fire instead. These events should kick off result 'checking sub-routines in the application.

'If the integration is not event-driven, place the result checking sub-'routines immediately after the .Send method.

'Check the results of the transaction using the GetResult method

### Select Case Trim(.GetResult)

'If the transaction is approved, display the results of the transaction on 'the user's screen, print a receipt, etc.

Case "CAPTURED" , "APPROVED" 'Successful results

Print "TRANSACTION SUCCESSFUL"

Print .GetResult 'Transaction Result Constant

Print .GetAuth 'Authorization code from Issuing bank

Print .GetTroutD 'PCCharge Transaction Routing ID

'Use any of the other .Get methods in the class to display 'information about the transaction.

'If the transaction is approved, store pertinent information such as the 'TroutD, Authorization code, Result, Amount, Cardholder name, etc. in a 'database table or other storage medium. This information can used for 'reporting purposes.

#### INSERT INTO DatabaseTable VALUES

(.GetTroutD, 'The PCCharge Transaction Routing ID .GetAuth, 'Authorization code from Issuing bank

.GetResult, 'Transaction result constant

'Store any other data desired. Please note that the card 'associations prohibit the storing any type of Track I or Track II 'data or PIN information. If the debit card number and expiration 'date are to be stored, they must stored in an encrypted state.

'If the transaction is not approved, display the results to the user.

Case "NOT CAPTURED", "NOT APPROVED", "CANCELED", "Error"

Print "TRANSACTION NOT SUCCESSFUL"

Print .GetAuth 'The reason why transaction was not approved.

'This value is provided by the processor.

'If an error occurs (such as a TimeOut error), display the error code and 'description to the user. If the integration is event-driven, this code 'would be placed in the ERROR event.

#### Case Else

Print "Error: " & .GetErrorCode

Print "Description: " & .GetErrorDesc

# End Select

'Once the transaction has completed and all data has been extracted from the result file, delete the file from the PCCharge directory.

.DeleteUserFiles 'Deletes all files associated with the transaction. If 'the integration is event-driven, DeleteUserFiles should 'be called in both the FINISH and ERROR events to avoid 'double-charging or reconciliation issues.

.Clear 'Resets all properties and provides a clean environment to 'process the next transaction.

End if '.PccSysExists check

## End With

'IMPORTANT - Destroy the Debit object to reset all properties and methods.
'Also, the Clear method or ClearVariables method can be used to reset all 'properties and methods in the object.

# Set Debit = Nothing

# Reports

This algorithm demonstrates the coding required to submit a report request to PCCharge. To submit a report request using the OCX Method, use Charge.OCX, for the DLL Method, use PSCharge.charge, and for OLE/COM, use ActiveCharge.PccCharge.

```
'Create A Charge Object
Set Charge = new (ChargeComponentOrReference)
With Charge
'Set Required Initial Properties
  .Path = "C:\Program Files\active-charge\" 'Set path to the PCCharge
                                              directory
  .User = "User1"
                                     'The username set up in PCCharge
  .CheckCard = False
                                     'Turns of credit card validity testing.
                                     'Only necessary for the OCX and DLL
                                     'methods
  .Action = "81"
                                    '81 = Credit Card Detail; 82 = Batch Pre-
                                     'Settle; 83 = Batch Post-Settle; 84 =
                                     'Check Summary
'Set Optional Initial Properties
  .TimeOut = 45
                                     'TimeOut value in seconds
'If no other parameters are passed, PCCharge will print a report for the
current 24 hour period to the default report printer that is set up in
PCCharge once the Send method is called. Integrators may pass in optional
'parameters for output and filtering to customize the reports and how they
'are delivered.
'Set Optional Output parameters
  .PeriodicPayment = "1"
                                     'Output type: 0 - Print to PCCharge's
                                     'default report printer; 1 - Print to
                                     'file using filename specified in TRANSID
  .Track = "C:\Documents and Settings\JohnD\Desktop\"
                                                        'Destination directory
                                                        'for output file (40
                                                        'characters max)
                                     'Continuation of destination directory if
  .CustCode = "ReportDirectory\"
                                     'directory name is greater than 40
                                     'characters. The values in Track and
                                     'CustCode are concatenated together once
                                     'submitted. The last character of the
                                     'directory name must be "\". (25
                                     'characters max)
  .TRANSID = Report.pdf
                                     'Filename and extension of the report
                                     'file. The extension determines the file
                                     'type returned. Valid extensions: .pdf,
```

'.rtf, or .txt

# 'Set Optional Filter parameters

## 'Check to see if PCCharge is running and available to accept requests

If .PccSysExists then 'Notify user of error and exit procedure

Print "Error: " & .GetErrorCode
Print "Description: " & .GetErrorDesc

Else 'PCCharge is running and ready to process transactions

# 'Submit the report request by calling the .Send method

.Send 3 'OCX / DLL - the "3" parameter activates the XML message format .Send , 3 'OLE/COM - the "3" parameter activates the XML message format

'The .Send method with the "3" parameter creates a file called '<username>.inx that contains the transaction request and drops it in the 'PCCharge directory. Depending on how integration occurs, the Send 'method is either a blocking (synchronous) or a non-blocking '(asynchronous) call. The OCX supports asynchronous (event-driven) 'programming. The DLL Method supports synchronous programming. The 'OLE/COM method supports both synchronous and asynchronous programming.

'If the integration is event-driven (asynchronous), the FINISH event will 'fire within a few moments indicating that the report request has 'completed. If the report request cannot be submitted or a TimeOut 'occurs, an ERROR event will fire instead. These events should kick off 'result checking sub-routines in the application.

'If the integration is not event-driven, place the result checking sub-'routines immediately after the .Send method.

## 'Check the results of the report request using the GetResult method

# Select Case Trim(.GetResult)

## Case "Processed"

'If the report request is successful, notify the user that the report has been printed or the report file is available. If accessing the report programmatically, begin parsing the report.

# Print "REPORT NOW AVAILABLE"

#### Case "Problem"

'If the report request fails for some reason, display a message to the user.

## Print "REPORT REQUEST UNSUCCESSFUL"

'If an error occurs (such as a TimeOut error), display the error code and 'description to the user. If the integration is event-driven, this code 'would be placed in the ERROR event.

#### Case Else

Print "Error: " & .GetErrorCode

Print "Description: " & .GetErrorDesc

#### End Select

'Once the report request has completed and all data has been extracted from the result file, delete the file from the PCCharge directory.

.DeleteUserFiles 'Deletes all files associated with the transaction. If 'the integration is event-driven, DeleteUserFiles should 'be called in both the FINISH and ERROR events.

.Clear 'Resets all properties and provides a clean environment to 'process the next transaction.

End if '.PccSysExists check

#### End With

'IMPORTANT - Destroy the Charge object to reset all properties and methods.
'Also, the Clear method or ClearVariables method can be used to reset all 'properties and methods in the object.

Set Charge = Nothing

# OCX (ActiveX) Method

Several OCX controls are included with the DevKit. These controls allow developers to access various processing functions using any Windows-based visual programming environment that supports OCX controls.

Before an OCX control can be used, the control must be added to the visual programming language toolbox or equivalent. For example, in Microsoft Visual Basic 6, follow the procedure below:

- 1. Choose **Project** | **Components** from the Visual Basic menu bar.
- 2. After the Components window opens, from the list, scroll to and check the box next to the control(s) that will be used:
  - VeriFone's Charge ActiveX Control (for Credit card integration)
  - VeriFone's Debit ActiveX Control (for Debit card or EBT integration)
  - VeriFone's Check ActiveX Control (for Check integration)
  - VeriFone's GiftCard ActiveX Control (for Gift/Loyalty integration)
  - VeriFone's Batch ActiveX Control (for Batch/Settlement integration)
  - VeriFone's Device ActiveX Control (for PINpad integration)
  - VeriFone's SC550 ActiveX Control (for VeriFone SC5000 PINpad integration-Canadian debit for Global Payments East NDC)
  - VeriFone's SC5X ActiveX Control (for VeriFone SC5000 PINpad integration-Canadian debit for Chase Paymentech GSAR)

and click OK.

**Note:** The DevKit installation registers the controls by default. If the controls are not yet registered on the system, use regsvr32.exe to register them, or use the Browse button on the Components window to register the component and add it to the toolbar.

3. The control(s) will now be added to the toolbar. Each control can be added to the project by placing it in the desired area on the form.

Each control's properties, methods, and events can be viewed through the object browser. If MS VB6 is not being used, refer to the language documentation for instructions on using ActiveX OCX Controls.

## Note to .Net Framework Users

The OCX method is available in .Net through the use of the provided Charge-net.OCX, Debit-net.OCX and Batch-net.OCX. The regular Check.OCX, GiftCard.OCX, Device.OCX can be used with .Net.

# Note to Delphi Users

The OCX method is available in Delphi through use of the provided Type Library Files (.tlb) for the corresponding Control. Rather than importing the OCX components to the tool palette, import the Type Libraries and create a wrapper. This can be done by following the procedure below:

- Select Project | Import Type Library from the menu bar. (In Delphi 2005 / 2006, select Component | Import Component from the menu bar. Make sure that the radio button for Import a Type Library is selected, and then click the Next button)
- 2 A list of Libraries (.dll, .ocx, .olb, .tlb) will be available from which to choose. Click on the Add button, and browse to the location of the Type Library Files you wish to import. Once the new Library is highlighted (click the Next button in Delphi 2005 / 2006), there will be property fields indicating the classes of the Library, the palette page, the Unit Dir Name, and the Search Path. These fields can be left as default. Make sure that Create Wrapper is checked (Delphi 7 and below), and select Create Unit (click the Next button in Delphi 2005 / 2006 and then Create Unit).
- 3. This will add a text wrapper the Delphi Project. The name of this wrapper will be the name of the Library plus \_TLB.pas. (For example: if importing the Charge.tlb, the wrapper name will be Charge\_TLB.pas). Save this file to your project's working directory. It then must be added to the Uses clause of the .pas file in which it is intended to be used.

```
unit Unit1;
Interface
Uses
    Windows, Messages, SysUtils, Variants, Classes, Graphics, Controls, Forms, Dialogs, StdCtrls, StrUtils, Charge TLB;
```

4. The next step would be to instantiate the main class of the Library, and load the OCX into memory so that the properties are accessible. One way to dynamically load the OCX into memory is to declare a THandle variable and a variable to hold the class, use LoadLibrary. The following example shows how to load the Charge OCX using this method:

```
// Instantiate the main class of the Library
 TCharge1 = class(OCXCharge)
procedure TForml.ProcessButtonClick(Sender: TObject);
                                   // Create a handle for the Library
 hCharge: THandle;
                                   // Variable to hold the Charge Class
 Charge: TChargel;
 hCharge := LoadLibrary('Charge.ocx');
  if (hCharge = 0) then
   Beain
      ShowMessage('Error Loading Library');
     Exit;
   End
  Else
  If (hCharge <> 0) then
   Begin
      Charge := TChargel.Create(Self);
```

5. Now all of the Properties for the main class of the Charge OCX will be available.

# Note to Visual FoxPro 6 Users

The instruction "application.autoyield = .F." must be executed before the Send method can be called for any of the ActiveX controls. A sample Visual FoxPro 6 application is included. It is located in the directory C:\Program Files\active-charge SDK\Ocx\FoxPro\.

# Note to Visual C++ Users

The standard versions of the OCX controls can be used in a Visual C++ project. The control can be added by going to Project | Components | Add Registered Controls. Visual C++ will provide a wrapper that will give the project access to the various properties and methods in the control. A sample Visual C++ application is included. It is located in the directory C:\Program Files\active-charge SDK\Ocx\Cpps\.

# Charge.OCX

Charge.OCX provides integrators with properties and methods used to submit credit card transactions to PCCharge. To use Charge.OCX to integrate transaction processing, follow the procedure below:

- 1. Set the path to the PCCharge directory and check to see if PCCharge is running and available to process transactions by using the PccSysExists method.
- 2. Assign the appropriate values to the properties required for the transaction to be performed and validate the values using the various .Verify methods. (The properties marked with a ° in the Charge.OCX properties table are the minimum required to process a Sale or Pre-Authorization transaction.) NOTE: Beginning with PCCharge version 5.8 the transaction messages may include the CashierName and CashierPassword properties to take advantage of PCI Cashier Changes.
  - •

**WARNING:** New password requirements in **PC**Charge version 5.8 are necessary to meet PA-DSS compliance standards. This also requires that all passwords will **expire** after a maximum of **90 days**.

- 3. Call the Send method. (Note: When calling the Send method, it is recommended that "3" is passed as a parameter to activate the XML message format)
- 4. Wait for the Error or Finish event to occur.
- 5. Call the various .Get methods to determine the outcome of the transaction. The most important information can be acquired by calling the GetResult and GetAuth methods. If an error occurs, call the GetErrorCode and GetErrorDesc methods to determine the nature of the error.
- 6. Call the DeleteUserFiles method to delete all files related to the transaction.
- 7. Call the Clear method to reset all the properties and methods related to the transaction or destroy the object.

Consult the **Pseudo-code** section (see page 156) for various examples that may be followed when using the Charge. OCX to perform transaction processing.

**Note: PC**Charge is a <u>single-threaded</u> application. This means that **PC**Charge can only process one transaction at a time. Keep in mind that no two transaction requests can be submitted at the same time with the same user name.

# **Charge.OCX Dependencies**

The following dependencies are required for the Charge.ocx to operate properly upon deployment. Most of these files are already installed with the Windows<sup>©</sup> operating system.

| <u>File name</u> | <u>Version</u> | <u>File name</u>   | <b>Version</b> |
|------------------|----------------|--------------------|----------------|
| USER32.DLL       | 5.1.2600.2622  | DARTCERTFICATE.DLL | N/A            |
| RPCRT4.DLL       | 5.1.2600.2180  | DARTSECURE2.DLL    | N/A            |
| OLEAUT32.DLL     | 5.1.2600.2180  | DARTSOCK.DLL       | N/A            |
| OLE32.DLL        | 5.1.2600.2726  | MSXML3.DLL         | N/A            |
| NTDLL.DLL        | 5.1.2600.2180  |                    |                |
| MSVCRT.DLL       | 7.0.2600.2180  |                    |                |
| GDI32.DLL        | 5.1.2600.2818  |                    |                |
| MSVBVM60.DLL     | 6.0.97.82      |                    |                |
| KERNEL32.DLL     | 5.1.2600.2945  |                    |                |
| ADVAPI32.DLL     | 5.1.2600.2180  |                    |                |

# **Charge.OCX Properties**

| Property             | Data Type | Description - Charge.OCX Properties                                                                                                    |
|----------------------|-----------|----------------------------------------------------------------------------------------------------|
| Action°              | Long      | The action code that identifies what type of transaction will be performed. Consult the section <b>DevKit Constants</b> for a list of valid values (see page 141).                                                                                                    |
| Amount°              | String    | The amount of the transaction. Format: DDDDDDDDDDDDCC. Max Length: 9 characters, including the decimal. The value may not be negative. Do not use commas.  Note: The amount MUST include the decimal point and the cents even if the amount is a whole dollar amount.  Example: "3.00", not "3" or "3.". If sending less than one dollar, the zero place holder must be sent as well.  Example: "0.50". If the amount is set to an incorrect format, the Error event will fire after calling the Send method. Consult the section System Error Codes and Descriptions for a list of valid errors that will be returned (see page 148).  Note: Only add a zero to the front of the amount in the case of a cents-only transaction. An error will be returned if a dollar amount is padded with leading zeroes.  Example: Incorrect format "0001.00". |
| AmxChargeDescription | String    | The American Express Charge Description. This is a general description describing merchandise: the AMEX representative and the merchant will decide on an appropriate description. <b>Note:</b> Only Required for Retail, MOTO and Restaurant transactions when using AMEX direct settlement or TSYS. <b>Max Length:</b> 23 bytes                                                                                                    |
| AmxDescription_1     | String    | American Express Description data. Additional description or information about merchandise—if populated, should be printed on the receipt. Note: Only used for Retail transactions when using AMEX direct settlement. Max Length: 40 bytes This field is optional and should only be provided if the transaction will be settled directly with Amex or TSYS                                                                                                    |
| AmxDescription_2     | String    | American Express Description data. Additional description or information about merchandise—if populated, should be printed on the receipt. Note: Only used for Retail transactions when using AMEX direct settlement. Max Length: 40 bytes This field is optional and should only be provided if the transaction will be settled directly with Amex or TSYS                                                                                                    |
| AmxDescription_3     | String    | American Express Description data. Additional description or information about merchandise—if populated, should be printed on the receipt. Note: Only used for Retail transactions when using AMEX direct settlement. Max Length: 40 bytes This field is optional and should only be provided if the transaction will be settled directly with Amex or TSYS                                                                                                    |
| AmxDescription_4     | String    | American Express Description data. Additional description or information about merchandise—if populated, should be printed on the receipt. Note: Only used for Retail transactions when using AMEX direct settlement. Max Length: 40 bytes This field is optional and should only be provided if the transaction will be settled directly with Amex or TSYS                                                                                                    |
| AuthCode             | String    | The Authorization code. This value is returned by the issuing bank and should only be set in a transaction request if processing a Post-Authorization and the Post-Authorization is being used to add a Voice-Authorization to the batch or to "store" a Voice-Authorization. (For information on stored Voice-Authorizations, see page 92). The AuthCode property does not need to be set if the Post-Authorization completes a standard Pre-Authorization using the TroutD value of the Pre-Authorization. See the section Follow On Transactions for more information (see page 70).                                                                                                    |
| Billpay              | String    | Only valid for Visa debit and credit transactions. It is used to indicate the transaction is being processedfor payment of a bill (ultilty, monthly gym dues, etc.) Valid values:  0 - Non-Bill payment transaction  1 - Bill payment transaction                                                                                                    |

| Property           | Data Type | Description - Charge.OCX Properties                                                                                                    |
|--------------------|-----------|----------------------------------------------------------------------------------------------------|
| Card°              | String    | The credit card number that will be used when processing the transaction.  Max Length: 20 characters. Example: 5424180279791765  NOTE: Is it the integrator's responsibility to remove spaces in the card number if there are spaces in the Track II card number data.                                                                                                    |
| CheckCard          | Boolean   | Flag that indicates whether to activate credit card validity testing. Valid Values: TRUE; FALSE. Default value: TRUE. This value must be set to FALSE when performing Follow on transactions such as Voids or Gratuities because the card number is omitted from these transaction requests.                                                                                                    |
| Command            | String    | The action code that identifies what type of transaction will be performed. <b>Valid Values:</b> 1-10, 13-15, ZI, ZH. <b>Example:</b> If running a credit card sale, set the action code to "1". Consult the section <b>DevKit Constants</b> for a list of valid values (see page 141). <b>Note:</b> Because the Action property is defined as "long", this property was added to allow action codes that contain strings (such as Transaction Inquiry - ZI). If the Command property is set, it's value will override the value set in Action. |
| CommercialCardFlag | String    | The type of commercial card being submitted. The <pre>getCommercialCardType</pre> method should be used to retrieve the 1 character value from PCCharge that indicates what type of commercial card will be submitted. See the section Commercial Card Transactions (see page 94) for more information. Max Length: 1 character Valid values: B - Business P,L,G Purchase C - Corporate F - Fleet                                                                                                    |
| CommMethod         | Enum      | Specifies which communication method will be used.  0 - File_Transfer  1 - TCP/IP  Please refer to page 20 for a description of these methods.  If TCP/IP is selected, the IPAddress, Port and EnableSSL properties must also be set. If File_Transfer is set then the Path property must be set.                                                                                                    |
| CustCode           | String    | Customer code for purchasing/commercial cards. This property must be set for commercial card transactions in order to get the best discount rate. Additionally, the transaction's action code must indicate that the transaction is a commercial card transaction. <b>Note:</b> Global East (NDC), terminal based, requires the customer code be all upper case. <b>Max Length:</b> 25 characters, alphanumeric only.                                                                                                    |
| CreditPlanNumber   | String    | The credit plan number, only applicable when using Citi as the processor for private label cards.                                                                                                    |
| CVV2               | String    | The CVV2 value for the transaction. The card verification value (CVV2 for Visa, CVC2 for MasterCard, and CID for AMEX and Discover) is a 3 or 4 digit number that is embossed in the signature panel for Visa, MasterCard, and Discover and on the front of the card for AMEX. All AMEX cards utilize a 4 digit CID. Max Length: 4 characters. CVV2 should only be passed on non-swiped transactions.                                                                                                    |
| Demo               | Boolean   | The demo mode flag. In demo mode, a simulated response is returned in which even amounts return approved, and odd amounts return declined.  Valid Values: TRUE - Activates demo mode  FALSE - Deactivates demo mode (default)                                                                                                    |
| DEST_ZIP_CODE      | String    | Destination Zip Code for American Express purchasing/commercial cards. This property must be set for American Express commercial card transactions when using American Express as the processor (or via split dial) in order to get the best discount rate. Additionally, the transaction's action code must indicate that the transaction is a commercial card transaction.                                                                                                    |
| DriverID           | String    | Driver identification field. Only required for Wright Express, Voyager and Fleet One cards.                                                                                                    |
| DriverPIN          | String    | Driver personal identification number. Only required for Fuelman cards.                                                                                                    |
| EnableSSL          | Boolean   | For use with TCP/IP CommMethod only. SSL is available starting with PCCharge version 5.8. Set to True to enable SSL Socket integration.  Note: See SSL Information on page 70 for more information.                                                                                                    |

| Property          | Data Type | Description - Charge.OCX Properties                                                                                                    |
|-------------------|-----------|----------------------------------------------------------------------------------------------------|
| EstGratuityAmount | String    | For use with Restaurant transactions only. The estimated gratuity amount for a Sale (action code 1) or Pre-Authorization (action code 4) transaction. If the EstGratuityAmount is populated, PCCharge will submit the sum of the values in the Amount and EstGratuityAmount fields for authorization. If the transaction is authorized, only the value in the Amount field will be placed in the PCCharge settlement file (if running a Sale). By using the EstGratuityAmount, the merchant can help ensure that the customer has enough available credit on their card to leave a tip. Once the customer indicates the amount of the tip that will be left, a gratuity transaction (action code 13) must be performed on the sale prior to settlement in order to add the actual gratuity to the transaction. Format: DDDDDD.CC. Max Length: 9 characters, including the decimal. The value may not be negative. Note: The amount MUST include the decimal point and the cents even if the amount is a whole dollar amount. Example: "3.00", not "3" or "3.". If sending less than one dollar, the zero place holder must be sent as well. See the section Restaurant Transactions (see page 104) for more information. Note: It is recommended to check with the processor or merchant service provider for guidance on what amount to set this value to. Incorrectly setting this value can result in downgrades. |
| ExpDate°          | String    | The expiration date associated with the credit card number that will be processed. Must be exactly four characters long. Format: MMYY Example: 1208                                                                                                    |
| GratuityAmount    | String    | For use with Restaurant transactions only. The actual gratuity amount for a Sale with Gratuity (action code 14), Gratuity (action code 13), or Post-Authorization (action code 5) transaction. See the section Restaurant Transactions (see page 104) for more information.                                                                                                    |
| IDNumber          | String    | Only required for Voyager cards, dependant on Restriction Code. Four to six digits. Note: Only used for Pre-Authorization transactions Update: Beginning with PCCharge version 5.8, this is also used for Citi® Private Label.                                                                                                    |
| IPAddress         | String    | For use with TCP/IP CommMethod only. IPAddress of machine where PCCharge is running. Defaults to 127.0.0.1                                                                                                    |
| ItemID            | String    | The Item ID for the transaction. This field is only used for Chase Paymentech (GSAR) and can store five (5) four-digit codes that are defined by Chase Paymentech. Example: If the ItemID is set to 00010002000300040005, it stores 5 item IDs (0001, 0002, 0003, 0004, and 0005). These numbers must be obtained from Chase Paymentech.                                                                                                    |
| LastValidDate     | String    | The last year that will be considered a valid expiration date. Currently, the default value in the control is "09". It is recommended that a setting is provided by which the end-user can change this property; otherwise, in the future, end users will require a new control to be distributed to resolve expiration date issues. Length: 2 digits. Format: YY Example: If LastValidDate is set to 05, then cards between 06 and 99 are considered to be 1906 to 1999, and cards between 00 and 05 are 2000 to 2005.                                                                                                    |
| Manual°           | Long      | Flag that indicates whether the transaction was manually entered or swiped. If the transaction was swiped, the Track property must also be set. Valid values: 0 = manual transaction, 1 = swiped transaction                                                                                                    |
| MCSC              | String    | The Multiple Count Sequence Count. This is the total number of installments that will be charged in a non-restaurant recurring billing scenario. <b>Max Length</b> : 2 characters. <b>Example:</b> If there are 5 payments to be made, set this property to "5".                                                                                                    |

| Property            | Data Type | Description - Charge.OCX Properties                                                                                                    |
|---------------------|-----------|----------------------------------------------------------------------------------------------------|
|                     |           | In a restaurant environment: The server or cashier id. Max Length: 2. This field should be passed for reporting and reconciliation purposes. See the section Restaurant Transactions (see page 104) for more information. Processor specific note: The Server ID is required for AMEX card transactions. Also required when using the processor NB and GSAR in restaurant business type.                                                                                                    |
| MCSN                | String    | In a non-restaurant environment, this field is the Multiple Count Sequence Number. This is the transaction number within the total number of payment installments in a recurring billing scenario. Max Length: 2 characters. Example: If there are 5 payments to be made and this transaction is the first transaction, set this property to "1". The first transaction should also include the CVV property, but this value should not be stored or sent for subsequent transactions.                                            |
| Member              | String    | The cardholder's name. Max Length: 20 characters.                                                                                                    |
| MerchantNumber° *** | String    | The Merchant Number. This number is issued to the merchant by the Processor or the Merchant Services Provider. The value set in this property must match what is set up in the Credit Card Setup window of PCCharge.  Max Length: 32 characters. This value can be alphanumeric.                                                                                                    |
| MSMQEncrypted       | Boolean   | No longer supported                                                                                                    |
| MSMQOffSite         | Boolean   | No longer supported                                                                                                    |
| MSMQServerName      | String    | No longer supported                                                                                                    |
| MSMQTransaction     | Boolean   | No longer supported                                                                                                    |
| Multi               | String    | Flag that indicates whether PCCharge should leave the modem connection open in anticipation of other transactions that will follow shortly. If set, this value will override the corresponding value in the PCCharge GUI. Note that PCCharge can only keep the connection open as long as is allowed by the processing company. Valid values: 1 = TRUE, 0 = FALSE Default value: 0. See the section Multi-trans Wait for more information (see page 67). This Flag has no effect if processing will occur over IP or leased line. |
| Odometer            | String    | The odometer reading. Only required for Fleet One (7 digits), Voyager (7 digits), and Fuelman (6 digits) cards.                                                                                                    |
| Offline             | String    | Flag that indicates whether PCCharge should process the transaction offline. If the offline flag is set, PCCharge will put the transaction into a .BCH file that resides in the PCCharge directory for importing at a later time. The file can only be imported from the PCCharge GUI. Valid values: 1 = TRUE, 0 = FALSE                                                                                                    |
| OutDelay            | Single    | The delay time before the PCCharge directory is polled for a transaction response file (.oux file). The default is 0.25 seconds. This value should only be modified if the integration is not performing properly. This could be caused if the client machine is slow or there is network lag that causes the server to spend more time checking for .oux files than processing transactions.                                                                                                    |
| Path°               | String    | For use with File_Tranfer CommMethod only. The path to the directory in which the PCCharge executable resides. This property must be set prior to calling the Send, PccSysExists, and other methods that require accessing the PCCharge directory.  Example: C:\Program Files\PCCW\     or                                                                                                    |
| PeriodicPayment     | String    | Flag that indicates whether the transaction is a recurring transaction. Valid values: 1 = TRUE, 0 = FALSE Note: If periodic payment is set to true, the recurring billing properties must also be set to achieve the best processing rates.                                                                                                    |
| Port                | String    | For use with TCP/IP CommMethod only. Open port of PCCharge.                                                                                                    |
| PrintReceipts       | String    | The number of receipts that PCCharge should print for the transaction. This value will override the corresponding value in the PCCharge GUI. PCCharge will retain this value for subsequent transactions. Valid values: 0-9. Setting the property to 0 will disable receipt printing.                                                                                                    |

| Property                 | Data Type | Description - Charge.OCX Properties                                                                                                    |
|--------------------------|-----------|----------------------------------------------------------------------------------------------------|
| Processor° ***           | String    | The code for the processing company that will be used to process the transaction. This value can be no more than four characters and must be capitalized. The processor specified in this property must be set up with a valid merchant number in PCCharge. A list of valid processor codes are listed in the Processing Company Codes section (see page 150).                                                                                                    |
| ProductDetailAmount_XX   | String    | Note: Only required for the processor NBS. This is the total dollar amount for PRODUCT_DETAIL_PRODUCT_CODE_XX being authorized. For example, PRODUCT_DETAIL_PRODUCT_CODE_1 has a PRODUCT_DETAIL_QUANTITY_1 = 2 and a PRODUCT_DETAIL_UNIT_PRICE_1 = \$2.00, therefore the PRODUCT_DETAIL_AMOUNT_1 = \$4.00                                                                                                    |
| ProductDetailCount       | String    | <b>Note:</b> Only required for the processor NBS. All card types are configurable except for Fleet One which is limited to 7 records. Only 1 - 10 records are currently supported through PCCharge for all card types.                                                                                                    |
| ProductDetailCode_XX     | String    | Note: This is the number of items for  RODUCT_DETAIL_PRODUCT_CODE_XX. PCCharge will support 1 - 10.  NBS supports using 1 - 10.  BAMS Tandem (NPC) supports using 1 - 3.                                                                                                    |
| ProductDetailQuantity_XX | String    | Note: Only used for the processor NBS. This is the unit price for PRODUCT_DETAIL_PRODUCT_CODE_XX. This is only used for Fleet One and Fuelman. Currently, PCCharge will support 1 - 10.                                                                                                    |
| Reference                | String    | The reference number from the original transaction (returned by the processor). Set this property only if processing a Post-Authorization and the Post-Authorization is being used to add a Voice-Authorization to the batch or to "store" a Voice-Authorization. (For information on stored Voice-Authorizations, see page 92). The Reference property does not need to be set if the Post-Authorization completes a standard Pre-Authorization using the TroutD value of the Pre-Authorization. See the section Follow On Transactions for more information (see page 70). Max Length: 8 characters. Note: NBS/ Fleet One cards require a Reference Number to be sent with each transaction. This is a minimum of 2 digits and a max of 15. This must be all numeric. |
| RestrictionCode          | String    | Only required for Voyager cards. This is used to determine the level of identification and which fields are required. Two digits.  Valid Values:  00 - No ID Number or Odometer required. Fuel and Other allowed.  01 - No ID Number or Odometer required. Fuel only allowed.  10 - ID Number only required. Fuel and Other allowed.  11 - ID Number only required. Fuel only allowed.  20 - Odometer only required. Fuel and Other allowed.  21 - Odometer only required. Fuel only allowed.  30 - ID Number and Odometer required. Fuel and Other allowed.  31 - ID Number and Odometer required. Fuel only allowed.  Note: Required for both manual and swiped transactions.                                                                                         |
| RFID                     | String    | Set to 1 if card information was read from RFID (Radio Frequency Identification) device. If card was read from from RFID, track data must be populated and manual flag must be set to 1. Set to 0 otherwise.                                                                                                    |
| Store                    | String    | Flag indicating whether a Voice Authorization transaction should be stored. This flag should only be submitted when performing a Post-Authorization transaction (action code 5) that includes an authorization code from the voice operator. For more information on stored Voice-Authorizations, see page 92. Valid Value: 1 - Store the Voice Authorization transaction.                                                                                                    |
| Street                   | String    | The cardholder's billing street address. The Street property is used for address verification. Address verification can only be performed on non-swiped transactions. For FDC: Use first 5 digits only. Note: For manually keyed transactions, Street is required to qualify for the lowest transaction rates. Max Length: 20 characters  Citi <sup>©-</sup> When used with Citi Plan PO Box's are not allowed.                                                                                                    |
| TaxAmt                   | String    | The tax amount. This is the portion of the amount that is tax. Providing the tax amount is required to obtain the best rate on commercial card transactions. Max Length: 9 characters (including the decimal). Format: DDDDDDD.CC. The transaction's action code must indicate that it is a commercial transaction. Tax amount should be included in the amount field.                                                                                                    |

| Property     | Data Type | Description - Charge, OCX Properties                                                                                                    |
|--------------|-----------|----------------------------------------------------------------------------------------------------|
| TaxExempt    | String    | Tax Exempt Flag. This flag is used to indicate if the purchase is tax exempt. Used only for Commercial Card Transactions. <b>Valid Values:</b> 1 - Purchase is tax exempt; 0 - Purchase is not tax exempt.                                                                                                    |
| Ticket       | String    | The ticket or invoice number for internal referencing by merchant. This value is stored by PCCharge and passed to the processor for referencing purposes. Max Length: 9 characters. The value can be alphanumeric. Note: Not all processors support alphanumeric characters. Note: For manually keyed transactions, <code>Ticket</code> is required to qualify for the lowest transaction rates. Note: When using NDC, lower case characters must not be used in the ticket number. Note: When using Elavon (NOVA), ticket numbers can only be alphanumeric, no hyphens.                                                                                                    |
| TimeOut      | Long      | The number of seconds after which a timeout error will be returned from the control. The count will start when the Send method is called. The default timeout value is 90 seconds. It is highly recommended that integrators review the section Timeouts (see page 59). Setting the TimeOut value improperly could cause reconciliation issues and problems such as double-charging a customer's account.                                                                                                    |
| TotalAmount  | String    | No longer needed                                                                                                    |
| Track        | String    | The track II data captured from the magnetic strip of the credit card. The track II data is required to ensure the lowest per-transaction rate from the processing company when performing swiped transactions (Retail and Restaurant). Sending the track II data is not allowed if the merchant's industry type is MOTO or eCommerce. Max Length: 40 characters. Example: 5424180279791765=08121011000001234567  Note: The characters that are appended to the beginning and ending of track II (usually ; and ?) should not be passed in.  Alternatively, the GetParseData method can be used to parse the track data and set the Card, ExpDate, and Track properties automatically. |
| TroutD       | String    | The TroutD (Transaction Routing ID) is used when performing "Follow On" transactions. The TroutD is a PCCharge-assigned unique identifier that will be associated with a transaction and any subsequent transactions related to it. This property must be set when performing Follow-on Transactions. Review the section Follow On Transactions (see page 70) for important information on implementing TroutD support.                                                                                                    |
| User° **     | String    | Sets the PCCharge user name associated with the transaction. The user name must be in DOS file format, no spaces. Max Length: 8 characters. For more information on user names, consult the Multi-User Support section (see page 62).                                                                                                    |
| VehicleID    | String    | Only required for Wright Express cards (5 digits) and Voyager cards (8 digits). <b>Note:</b> Required for both manual and swiped transactions.                                                                                                    |
| XMLtran      | Boolean   | Set to True to activate the XML message format. It is recommended that the "3" parameter be passed to the Send method to activate the XML message format instead of using the XMLtran property. See the description for the Send method for more information.                                                                                                    |
| Zip          | String    | The cardholder's zip code. The $\text{Zip}$ property is used for address verification. <b>Max Length:</b> 9 digits. Address verification can only be performed on nonswiped transactions. <b>Note:</b> For manually keyed transactions, the $\text{Zip}$ is required to qualify for the lowest transaction rates. <b>Note:</b> For manually keyed transactions, the $\text{Zip}$ is required to qualify for the lowest transaction rates. <b>Note:</b> If submitting the 9-digit zip, do not include the dash. <b>Citi</b> ® - When used with Citi Plan the zip is limited to 5-digits.                                                                                                |
| CfgType      | Long      | The database archive configuration type setup in PCCharge. Valid value: Currently, only 0 is supported.  0 = CFG_TXN_ARCHIVE = Configure Transaction Archive. Use action code ZC.                                                                                                    |
| CfgEnabled   | Boolean   | Enable or disable current database archive configuration (1 = Enable, 0 = Disable).                                                                                                    |
| CfgPath      | String    | Specify path for saved output files (Example: backed up transaction database). Must end with a backslash "\".                                                                                                    |
| CfgSizeLimit | String    | Transaction archive size limit for GUI archive prompting and validation. Specified in megabytes.                                                                                                    |

| Property                       | Data Type | Description - Charge.OCX Properties                                                                                                    |
|--------------------------------|-----------|----------------------------------------------------------------------------------------------------|
| CfgKeepDays                    | String    | Transaction archive preservation range. All transactions within the past number of "keep days" will remain in the pccw.mdb database following a transaction archive command.      |
| CashierName°°                  | String    | Submit Cashier's login name.                                                                                                    |
| CashierPassword°°              | String    | Submit Cashier's password.                                                                                                    |
| NewCashierPassword             | String    | Submit a new password for the Target Cashier.  Note: case-sensitive  Must be complex:                                                                                             |
| NewCashierConfirmPassword      | String    | Resubmit the password for verification. <b>Note</b> : Must match the original NewCashierPassword <b>NOTE</b> : See <b>Cashier Permissions</b> on page 75 for an example.          |
| AddCashier1                    | String    | Allows the integrator to submit new cashiers up to 5 at a time. Requires 3 Name Value pairs to be entered for each AddCashier tag submitted.                                      |
| AddCashier2                    | String    | CASHIER_NAME <name> PASSWORD <password> PERMISSIONS <permissions></permissions></password></name>                                                                                 |
| AddCashier3                    | String    | Example:                                                                                                    |
| AddCashier4                    | String    | <pre><add_cashier_1>CASHIER_NAME CreditR PASSWORD CreditR123% PERMISSIONS 10000 000 000 0000000000000 0000000000</add_cashier_1></pre>                                            |
| AddCashier5                    | String    | <pre> NOTE: See Cashier Permissions on page 75 for an example.</pre>                                                                                                    |
| TargetCashierName              | String    | Submitted when performing a function to edit a cashier's settings. This specifies which cashier's information to alter.  NOTE: See Cashier Permissions on page 75 for an example. |
| CustomerFirstName <sup>1</sup> | String    | Applicant's first name.                                                                                                    |
| MiddleInitial 1                | String    | Applicant's middle initial.                                                                                                    |
| CustomerLastName 1             | String    | Applicant's last name.                                                                                                    |
| Suffix 1                       | String    | Applicant's suffix. (Ex. M.D., Ph.D, Jr.)                                                                                                    |
| AptSuite 1                     | String    | Applicant's apartment or suite number.                                                                                                    |
| CustomerCity 1                 | String    | Applicant's city.                                                                                                    |
| State 1                        | String    | Applicant data. (Ex: GA, FL, MA)                                                                                                    |
| Email 1                        | String    | Applicant data. (Ex: XXX@XX.XXX)                                                                                                    |
| Phone_Number 1                 | String    | Applicant data. Format xxxxxxxxx 10-digits No Dashes                                                                                                    |
| SSNum 1                        | String    | Applicant data. Format xxxxxxxxx 9-digits No Dashes                                                                                                    |
| Birth_Date 1                   | String    | Applicant data. Format is MMDDYYYYY.                                                                                                    |
| EmpName 1                      | String    | Applicant data. Employer name.                                                                                                    |
| WorkPhoneNumber 1              | String    | Applicant data. Employer phone number.                                                                                                    |
| HomeOwner 1                    | String    | Applicant data.  Format: 'O' = Own 'R' = Rent 'B' = Board 'P' = Live w/ parents 'M' = Military                                                                                    |
| AnnualIncome <sup>1</sup>      | String    | Applicant data. Format: Up to 6 digits. Whole dollar amount with no decimals.                                                                                                    |
| PhotoIDState 1                 | String    | Applicant data. (Ex: GA, FL, MA)                                                                                                    |
| CorrelationUID 1               | String    | Received as a response to a Credit App (P3)                                                                                                    |
| PendingNumber 1                | String    | Received as a response to a Credit App (P3)                                                                                                    |

| Property               | Data Type | Description - Charge.OCX Properties                                                                                                    |
|------------------------|-----------|----------------------------------------------------------------------------------------------------|
|                        |           | Reply notification.                                                                                                    |
| ReplyFlag <sup>1</sup> | Boolean   | Format: Y = Accept N = Decline                                                                                                    |
|                        |           | Citi Plan                                                                                                    |
| SourceCode 1           | String    | Format: Opt In - "AP" Opt Out - "AO"                                                                                                    |
|                        |           | Applicant data. Type of identification being submitted.                                                                                                    |
| IDType 1               | String    | Format: 'D' - Driver's License 'O' - Other                                                                                                    |
| FraudFlag <sup>1</sup> | Boolean   | Code 10.<br>Values are 1 or 0: 1 = True, 0 = False                                                                                                    |
| HealthCareAmount #     | String    | Total Healthcare Amount. This amount must be greater than or equal to the sum of the other amount categories. Max: 12 - digits Format: DDD.CC                                                                                                    |
| PrescriptionAmount #   | String    | (Optional) Total amount of the prescription-related healthcare expenses in this transaction. Max: 12 - digits Format: DDD.CC                                                                                                    |
| VisionAmount #         | String    | (Optional) Total amount of the vision-related healthcare expenses in this transaction. Max: 12 - digits Format: DDD.CC                                                                                                    |
| ClinicAmount #         | String    | (Optional) Total amount of the clinic-related healthcare expenses in this transaction. Max: 12 - digits Format: DDD.CC                                                                                                    |
| DentalAmount #         | String    | (Optional) Total amount of the dental-related healthcare expenses in this transaction. Max: 12 - digits Format: DDD.CC                                                                                                    |
| TransitAmount #        | String    | (Optional) Reserved for future use. Max: 12 - digits Format: DDD.CC                                                                                                    |
| CopayAmount #          | String    | (Optional) Reserved for future use. Max: 12 - digits Format: DDD.CC                                                                                                    |
| FSA *                  | Boolean   | Indicates the transaction is FSA. This will bypass PCCharge BIN checking as PCCharge will assume that the POS has verified that this card has met the BIN requirements for an FSA transaction.  1 = True, 0 = False  Note: If this is not passed it defaults to False. |

<sup>°</sup> These properties are the minimum required to process a Sale or Pre-Authorization transaction.

<sup>°°</sup> These properties are additional requirements beginning in PCCharge version 5.8 and are in addition to the preceeding requirements for a Sale or Pre-Authorization transaction. These are only necessary if taking advantage of the new PCI Cashier Changes.

<sup>\*\*</sup> The user name is used to keep the transaction associated with the correct terminal. It is highly recommended that integrators review the **Multi-User Support** section (see page 62). This section contains detailed information about user names and how they should be implemented.

<sup>\*\*\*</sup> If the "Use Default Processor" option is enabled in the PCCharge preferences, and the Processor and MerchantNumber properties are omitted from the transaction request, PCCharge will process all transactions using the "Default Processor". The "Default Processor" is defined as the first merchant number that is set up PCCharge. Consult the Multi-Merchant Support section (see page 68) for more information on the "Use Default Processor" option. In addition, Processor and MerchantNumber should not be set when doing follow-on transactions. Refer to the section Follow On Transactions (see page 70) for more information.

<sup>&</sup>lt;sup>1</sup> These properties are required to process **Citi applications**. For more information and examples see **Citi Credit Plan** on page 115.

<sup>#</sup> Additional tags used to process FSA/HRA transactions. For more information please see the section about FSA on page 98.

1

**WARNING:** New password requirements in **PC**Charge version 5.8 are necessary to meet PA-DSS compliance standards. This also requires that all passwords will **expire** after a maximum of **90 days**.

# **Charge.OCX Methods**

| Method             | Returned<br>Value | Description - Charge.OCX Methods                                                                                                    |
|--------------------|-------------------|----------------------------------------------------------------------------------------------------|
| Abort              | Boolean           | The Abort method attempts to cancel the transaction in progress and will return a Boolean value that indicates whether or not the transaction was canceled. Note: This method is not available when integrating using FoxPro. Use the Cancel method instead.                                                                                                    |
| About              | MsgBox            | The About method will display the About box associated with the control.                                                                                                    |
| Cancel             | None              | The Cancel method attempts to cancel the transaction in progress. Calling the Cancel method does not guarantee that the transaction will be canceled; it simply attempts to cancel the transaction.                                                                                                    |
| Clear              | None              | The Clear method will clear the values in all properties and methods. It is recommended that this method be called:  a. after the transaction results have been retrieved by using the various .get methods  b. after the DeleteUserFiles method has been called c. prior to running the next transaction                                                                                                    |
| CommercialCardType | String            | The CommercialCardType method is used to determine whether or not a credit card is a commercial card. CommercialCardType requires that a string parameter, the credit card number, is passed when calling the method, that the Path property is set to a valid PCCharge directory, and that a valid Bin.mdb database resides in that directory. CommercialCardType returns TRUE if the BIN range of the card appears in the Bin.mdb database, FALSE if it does not.                                                                                                    |
| DeleteUserFiles    | None              | The DeleteUserFiles method attempts to delete all request and response files associated with the transaction. It will delete the files based on the value set in the User property. The DeleteUserFiles method should be called after the results have been retrieved from the transaction. If an error occurs while attempting to delete the files, the Error event will be triggered and the GetErrorDesc method will give a brief description of the error. Consult the section System Error Codes and Descriptions for a list of valid error codes and descriptions that will be returned (see page 148). *Not for use with TCP/IP CommMethod. |
| GetAcctDataSrc     | String            | Returns the entry method of the transaction.                                                                                                    |
| GetACI             | String            | Returns the VPS indicator to indicate wherever the card is a VISA, MC or AMEX card PS2000 data. This value is not returned by all processing companies.                                                                                                    |
| GetAddText1        | String            | Only supported on Fleet One, this field contains miscellaneous additional text returned from host. Currently PCCharge will support GetAddText1-GetAddText4.                                                                                                    |
| GetApproved        | Boolean           | The GetApproved method returns TRUE if PCCharge returns "APPROVED" as the result of the transaction. Otherwise, FALSE will be returned. An "APPROVED" response indicates that a Pre-Authorization has been approved, but not placed in the open batch.                                                                                                    |
| GetAmountDue       | String            | Returns the amount due, only for Elavon (NOVA) pre-paid and FSA functionality. Format is DDD.CC  Note: "Enable Pre-Paid Cards" option within PCCharge MUST be checked for this feature to work. The option is located under Setup>Credit Card Company>Extended Data and only with the Credit Card Company set to Elavon (NOVA). This option is only configurable in PCCharge version 5.7.1 release I sp9a and above.  Note: For this to work with FSA transactions, one must enable FSA and Partial Auth within the Extended Data Screen for supported processors.                                                                                 |
| GetAuth            | String            | For approved transactions, returns the authorization code from the issuing bank. For declined transactions, returns the reason why the transaction was declined (if the issuing bank provides one) or why the transaction was rejected.                                                                                                    |
| GetAuthAmount      | String            | Used in partial redemption transactions where only part of the amount was authorized. Returns the actual authorized amount.                                                                                                    |

| Method                | Returned<br>Value | Description - Charge.OCX Methods                                                                                                    |
|-----------------------|-------------------|----------------------------------------------------------------------------------------------------|
| GetAVS                | String            | Returns the AVS response code from the issuing bank. If performing Address Verification on card-not-present transactions, this code indicates how well the AVS information passed in matches what the issuing bank has on file for the cardholder. Consult the section <b>DevKit Constants</b> for a description of values that may be returned (see page 141).                                                                                                    |
| GetCCAvailBalance     | String            | Pre-paid credit cards with Elavon (NOVA) - Returns the PrePaid card balance. FSA - Returns the available balance on the FSA/HRA card. Format: DDD.CC                                                                                                    |
| GetCaptured           | Boolean           | The GetCaptured method returns TRUE if PCCharge returns "CAPTURED" as the result of the transaction. Otherwise, FALSE will be returned. The GetCaptured method is used to determine if a transaction that will result in a monetary transfer (Sale, Credit, Post-Authorization, etc.) is approved or declined. A "CAPTURED" response indicates that the transaction has been approved, and that the transaction has been placed in the open batch.                                               |
| GetCardIDCode         | Boolean           | Returns a code that is used to verify the identity of the cardholder.                                                                                                    |
| getCommercialCardType | String            | The getCommercialCardType method requires a string parameter, the credit card number, and will determine the credit card number's commercial card type. This method requires that the Path variable be set to a valid PCCharge directory and it uses the Bin.mdb database in the PCCharge directory to determine the commercial card type.  Valid return values:  B - Business  P, I, G Purchase  C - Corporate  F - Fleet  Example: getCommercialCardType ("4055011111111111") will return "P". |
| GetCreditCardIssuer   | String            | The GetCreditCardIssuer method returns the abbreviation of the credit card issuer's name for the card number that is present in the Card property. Consult the section <b>DevKit Constants</b> for a description of values (see page 141).                                                                                                    |
| GetCreditCardType     | String            | The GetCreditCardType method returns either the abbreviation of the credit card issuer of the card that is present in the Card property, or the optional card parameter that is passed to the GetCreditCardType method. Consult the section DevKit Constants for descriptions of values (see page 141). (GetCreditCardType is the same as GetCardIssuer).                                                                                                    |
| GetCurrentDBSize      | String            | Current transaction database size in bytes.                                                                                                    |
| GetConfigDBSize       | String            | Current configured size limit for transaction archive in bytes.                                                                                                    |
| GetCVV2               | String            | Returns the CVV2/CVC2/CID response code from the issuing bank. If performing CVV2/CVC2/CID validation on card-not-present transactions, this code indicates if the CVV2/CVC2/CID code passed in matches what the issuing bank has on file for the cardholder. Consult the section <b>DevKit Constants</b> for a description of values that may be returned (see page 141).                                                                                                    |
| GetDCAvailBalance     | String            | Returns the available balance on pre-paid debit cards. Only for pre-paid debit cards with Elavon (NOVA).                                                                                                    |
| GetErrorCode          | Long              | The GetErrorCode method returns an error code if an error was encountered during the use of various methods such as the Send, Cancel, DeleteUserFiles, and PccSysExists. Consult the section System Error Codes and Descriptions for a list of valid errors that will be returned (see page 148).                                                                                                    |
| GetErrorDesc          | String            | The GetErrorDesc method returns a string representation of the error that was encountered during the use of the various methods. Consult the section System Error Codes and Descriptions for a list of valid errors that will be returned (see page 148).                                                                                                    |
| GetEstGratuityAmount  | String            | The GetEstGratuityAmount echoes the estimated gratuity from the original transaction.                                                                                                    |
| GetGratuityAmount     | String            | The GetGratuityAmount echoes the gratuity amount from the original transaction.                                                                                                    |

| Method              | Returned<br>Value | Description - Charge.OCX Methods                                                                                                    |
|---------------------|-------------------|----------------------------------------------------------------------------------------------------|
| GetHostType         | Integer           | The GetHostType method returns an integer that indicates if a processor / merchant number is Host based or Terminal based. GetHostType requires three parameters:  1) Processor code - Consult the section DevKit Constants (see page 141) for a list of valid processor codes  2) Merchant account - Must be a valid merchant account set up in PCCharge  3) TID type - Valid Values for TID type: 0 - Credit; 1 - Check; 2 - Debit; 3 - EBT; 4 - GiftCard  GetHostType will return one the following values based on the parameters passed in: 0 - The processor is Host based 1 - The processor is Terminal based -1 - The processor is a Hybrid (supports both Host and Terminal processing) or invalid processor / merchant number.  Example: .GetHostType("VISA", "999999999911", 0) will return 0  Note: Chase Paymentech (GSAR), Elavon (NOVA), and FDMS South / NaBanco (NB) are considered hybrid processors. GetHostType will return a -1 for these processors. |
| GetIND              | String            | Returns the IND code. The IND code is a transaction description code and an Interchange compliance field. This value is not returned by all processing companies.                                                                                                    |
| GetItemID           | String            | The GetItemID echoes the item ID from the original transaction.                                                                                                    |
| GetMerchantInfo     | String            | The GetMerchantInfo method returns a string containing all of the merchant numbers and processors set up in PCCharge. The string will also indicate whether the processor is Host based (H), Terminal based (T), or a hybrid (Y). The string will begin with STX and will end with ETX. GS will separate each record, and FS will separate fields within a record. Example: <stx>CES <fs>000000927996296767<fs>T<gs>GSAR<fs>99999999999919<fs>T<gs>VISA<fs>9999999999911<fs>T<etx>Refer to the section Multi-Merchant Support (see page 68) for more information on the GetMerchantInfo method.</etx></fs></fs></gs></fs></fs></gs></fs></fs></stx>                                                                                                    |
| GetMerchantNumber   | String            | Returns the merchant number that was specified in the MerchantNumber property.                                                                                                    |
| GetMSI              | String            | Returns the Market Specific Indicator. This value indicates the transaction's market segment. This value is assigned by the card associations and is not returned with all transactions.                                                                                                    |
| GetParseData        | String            | The GetParseData method will parse a string (containing credit card track data) passed to it and populate the Card, ExpDate, Member, and Track properties with the appropriate data. GetParseData will return an integer indicating its success. Valid return values: 0 (error parsing data), 1 (track I successful), or 2 (track I & II successful).                                                                                                    |
| GetPLProcessor      | String            | Retrieves the private label Processor ID currently setup in PCCharge. The path property must be specified.                                                                                                    |
| GetPLMerchantNumber | String            | Retrieves the private label Merchant Number currently setup in PCCharge. The .path property must be specified.                                                                                                    |
| GetPCard            | String            | The GetPCard method returns the PurchaseCard field from the .oux file. Not all processing companies support this field. Valid values: 1 = Purchasing card, 0 = Otherwise                                                                                                    |
| GetPEM              | String            | Returns the Point of Entry Mode that is associated with the transaction. This value is not returned by all processing companies.                                                                                                    |
| GetPS2000           | String            | PS2000 Data. This data will be as received during the original authorization processing. It will not be present for offline transactions. PS2000 Data is a variable; it will either be one character or up to 20. It is data concerning the card type and transaction that the processor will send back during the authorization process. This value is not returned by all processing companies.                                                                                                    |
| GetRecordCount      | String            | The number of records matching the inquiry                                                                                                    |

| Method                         | Returned<br>Value | Description - Charge.OCX Methods                                                                                                    |
|--------------------------------|-------------------|----------------------------------------------------------------------------------------------------|
| GetRefNumber                   | String            | Returns the reference number associated with the transaction. The reference number is assigned by the card associations. The reference number is used to help identify the transaction and is useful for the cardholder and merchant when doing research. This value is not returned with all transactions.                                                            |
| GetRespCode                    | String            | Returns the response code that is provided by the processor. This value is not returned by all processing companies.                                                                                                    |
| GetResponseCommercialType      | String            | Returns the type of commercial card that was used for the transaction. This value is not returned by all processing companies.                                                                                                    |
| GetResponsePurchaseCardType    | String            | Returns a flag indicating whether the processor indicated whether the card was a Purchasing Card or not. This value is not returned by all processing companies. Valid values: 1 = Purchasing Card, 0 = Otherwise                                                                                                    |
| GetRestrictCode                | String            | Note: Only supported on Fleet One. The product restriction code.                                                                                                    |
| GetResult                      | String            | Returns the result, which indicates the transaction's status upon completion. Refer to the <b>Transaction Result Constants</b> section (see page 154) for a list of valid values and descriptions.                                                                                                    |
| GetRET                         | String            | Returns the Retrieval reference number. This value is not returned by all processing companies                                                                                                    |
| GetTraceNumber                 | String            | Returns the trace number from the processor. Only for pre-paid credit cards with Elavon (NOVA).                                                                                                    |
| GetTBatch                      | String            | Returns the active batch number for the transaction. This value is not returned by all processing companies.                                                                                                    |
| GetTerminationStatus           | String            | Retrieves Termination Status which returns a "6" upon successful transaction. If anything other than a "6" is returned there may be an issue with the settlement file and should be investigated. This applies to: GSAR and NBS Response: 6 = Successful Transaction                                                                                                   |
| GetTDate                       | String            | Returns the date that the transaction was processed. This value is not returned by all processing companies.                                                                                                    |
| GetTI                          | String            | This will indicate the transaction Identifier for VISA or AMEX, it will also return the MC Bank Net reference if the card is a MasterCard. This value is not returned by all processing companies.                                                                                                    |
| GetTicket                      | String            | Returns the ticket number or invoice of the transaction. This value is echoed back from the original transaction or is generated by <b>PC</b> Charge if one is required to complete the transaction.                                                                                                    |
| GetTICode                      | String            | Returns the validation code for VISA or the Bank Net Date if the card is a MasterCard. This value is not returned by all processing companies.                                                                                                    |
| GetTIM                         | String            | Returns the Time of the transaction. This value is not returned by all processing companies.                                                                                                    |
| GetTitem                       | String            | Returns the Transaction Item number or the number that is associated with the transaction in the settlement file. This value is not returned by all processing companies.                                                                                                    |
| GetTransNum                    | String            | Returns the Internal Sequence Number, which is a PCCharge-assigned unique number for each transaction. This number is stored in the Number field in the PCCharge database (PCCW.MDB) for each transaction.                                                                                                    |
| GetTransRecord                 | String            | Contains nested XML tags providing information on transaction(s) pulled from Trans table in the PCCharge database (pccw.mdb)                                                                                                    |
| GetTransactionReferenceNumb er | String            | Returns the transaction reference number from the processor. Only for prepaid credit cards with Elavon (NOVA).                                                                                                    |
| GetTroutD                      | String            | Returns the TroutD (Transaction Routing ID) for the transaction. The TroutD is a PCCharge-assigned unique identifier that is associated with the transaction throughout its "lifespan". This number is stored in the TroutD field in the PCCharge database (PCCW.MDB) for each transaction. See the section Follow On Transactions (see page 70) for more information. |

| Method          | Returned<br>Value | Description - Charge.OCX Methods                                                                                                    |
|-----------------|-------------------|----------------------------------------------------------------------------------------------------|
| GetXMLResponse  | String            | The <code>GetXMLResponse</code> method is used to echo the text that is returned in the response file associated with the transaction. The response ( <code>.oux</code> ) file contains XML string data. The text that is retrieved from the <code>.oux</code> file can be used to view the results of a Transaction Inquiry ( <code>ZI</code> ) transaction. Refer to the section <code>Transaction Inquiry</code> (see page 127) for more information. The text can also be used by integrators that wish to parse the results of the transaction themselves or for troubleshooting purposes. Refer to the section <code>File Method</code> (see page 478) for a description of the tags and values that are returned. <code>Note:</code> This method must be called prior to calling the <code>DeleteUserFiles</code> method.                                                                                                    |
| GetXMLRequest   | String            | This method is used to echo the text that is sent in the request file associated with the transaction. The request (.inx) file contains XML string data. The text that is sent in the .inx file can be used to view the message of any transaction sent to the server. Note: This method must be called after the calling send and before DeleteUserFiles method.                                                                                                    |
| PccSysExists    | Boolean           | The PccSysExists method is used to determine if PCCharge is available to process transactions. If PccSysExists returns TRUE, the file SYS.PCC exists in the PCCharge directory and PCCharge is not available to process transactions. TRUE usually indicates that PCCharge is either not running, is performing a batch or database function, or is in an error state. The GetErrorCode and GetErrorDesc methods will provide information as to why the file exists. Consult the section System Error Codes and Descriptions for a list of valid error codes that will be returned (see page 148). If PccSysExists returns FALSE, then PCCharge is ready to process transactions. *Not for use with TCP/IP CommMethod.                                                                                                    |
| Send            | Integer           | The Send method creates a text file containing the transaction request and places the file in the PCCharge directory. The Send method will check the action code specified and perform the transaction type indicated. If an error occurs while Send executes, the control will set the error code and description, raise the Error event, and terminate processing. Consult the section System Error Codes and Descriptions for a list of valid errors that will be returned (see page 148).  The Send method has an optional parameter that indicates what message format will be used for the request and response files. This parameter may be specified by using a numerical value (or an enumerated value if the programming language being used supports enumerated values).  IMPORTANT NOTE: It is highly recommended that the XML message format parameter is set when calling the Send method. All DevKit documentation assumes that the XML message format parameter has been set. (The legacy INP message format is selected by default for backwards compatibility reasons.)  Valid values:  3 (TTYPE_XML) - XML message format - (RECOMMENDED)  Example: Send 3  Note: The other values that appear in the enumerated list are for internal use only—do not attempt to use any values other than the ones listed above. |
| ValidCardLength | Boolean           | The ValidCardLength method returns TRUE if the card is of the correct length, or FALSE if it is not. ValidCardLength has an optional string parameter in which a card can be passed. If that parameter is blank, ValidCardLength will analyze the value set in the Card property.                                                                                                    |
| ValidDate       | Boolean           | The ValidDate method returns TRUE if the expiration date provided in the ExpDate property is valid, or FALSE if it is not.                                                                                                    |
| VerifyAmount    | Boolean           | The VerifyAmount method returns TRUE if the amount provided in the Amount property is in a valid format (DDDDDDD.CC), or FALSE if it is not. If FALSE is returned, check the error code to determine the reason for failure. Consult the section System Error Codes and Descriptions for a list of valid errors that will be returned (see page 148).                                                                                                    |

| Method               | Returned<br>Value | Description - Charge.OCX Methods                                                                                                    |
|----------------------|-------------------|----------------------------------------------------------------------------------------------------|
| VerifyCreditCard     | Boolean           | The <code>VerifyCreditCard</code> method returns <code>TRUE</code> if the credit card number's format is valid and meets the requirements set forth by the credit card companies, <code>FALSE</code> if it does not. If <code>FALSE</code> is returned, use the <code>GetErrorCode</code> and <code>GetErrorDesc</code> methods to determine the reason for failure. <code>VerifyCreditCard</code> has an optional string parameter in which a credit card number can be passed. If the parameter is left blank, <code>VerifyCreditCard</code> will analyze the value set in the <code>Card</code> property. |
| VerifyExpDate        | Boolean           | The <code>VerifyExpDate</code> method returns <code>TRUE</code> if the expiration date provided in the <code>ExpDate</code> property is correct and in the right format, or <code>FALSE</code> if it is not. <code>VerifyExpDate</code> calls the <code>ValidDate</code> function to validate the expiration date. If <code>FALSE</code> is returned, check the error code to determine the reason for failure. Consult the section <code>System Error Codes</code> and <code>Descriptions</code> for a list of valid errors that will be returned (see page 148).                                           |
| VerifyMerchantNumber | Boolean           | The VerifyMerchantNumber method returns TRUE if the merchant number that is passed to it is set up in PCCharge, otherwise, FALSE is returned. Specifically, this method checks for the merchant number in the file TID.PCC, which is located in the PCCharge directory. The Path property must be set before calling this Method.                                                                                                    |
| VerifyProcessor      | Boolean           | No longer supported                                                                                                    |
| SetSSLCertificate    | None              | User can set the local certificate to authenticate the SSL TCP/IP request.  Note: This routine has four parameters.  CertificateName : this will store the Store name of the store  CertificateLocation : this will assign the store location  CertificateIssuesby : This will assign Certificate issued by  CertificateSerialNumber : This will assign certificate serial number  Note: See SSL Information on page 70 for more information.                                                                                                    |
| GetPasswordExpiry    | String            | Returns MMDDYY when the cashier password will expire.                                                                                                    |
| GetCorrelationUID 1  | String            | Returned from Citi, needed for Counter Offer Submission.                                                                                                    |
| GetPendingNumber 1   | String            | Returned from Citi, needed for Counter Offer Submission.                                                                                                    |
| GetReplyFlag 1       | String            | 'Y' or 'N' sent to Citi to notify message is a reply to an offer.                                                                                                    |
| GetOpenToBuy 1       | String            | Only present in the response if the "Display OTB" is turned ON. Decimal is included.                                                                                                    |
| GetCreditLimit 1     | String            | Only present the in the response. Retrieves credit limit.                                                                                                    |

<sup>&</sup>lt;sup>1</sup> These properties are required to process Citi applications. For more information and examples see Citi Credit Plan on page 115.

# **Charge.OCX Events**

| Event  | Description - Charge.OCX Events                                                                                                    |
|--------|----------------------------------------------------------------------------------------------------|
| Error  | The Error event is fired any time an error occurs in the control. Once an Error event has fired, call GetErrorCode and GetErrorDesc to determine what kind of error has occurred. Consult the section System Error Codes and Descriptions for a list of valid errors that will be returned (see page 148).                                                                                                    |
| Finish | The Finish event will fire when the transaction has been completed. This means that PCCharge has processed the transaction successfully and has placed a file with the extension of .oux in the PCCharge directory. The name of the .oux file will be what was set in the User property of the transaction request. Call the GetResult method to determine whether or not the transaction was approved. A list of valid results can be found in the Transaction Result Constants section (see page 154). |

Note: When doing asynchronous transactions in an event-driven programming model, it is important to place all result or error routines in either the Finish or Error events. Do not place any code that uses the .get methods after invoking the Send method.

# Debit.OCX

Debit.OCX provides integrators with properties and methods used to submit debit card and EBT transactions to PCCharge. To use Debit.OCX to integrate transaction processing, follow the procedure below:

- 1. Set the path to the PCCharge directory and check to see if PCCharge is running and available to process transactions by using the PccSysExists method.
- 2. Retrieve pertinent data, such as the PIN, the Key Serial Number (if DUKPT), etc., from the PINpad. Device.OCX may be used to collect data from the PINpad. See page 240 for more information on Device.OCX.
- 3. Assign the appropriate values to the properties required for the transaction to be performed and validate the values using the various .Verify methods. (The properties marked with a ° in the **Debit.OCX properties** table are the minimum required to process a Debit Sale transaction.)
- 4. Call the Send method. (Note: When calling the Send method, it is recommended that "3" is passed as a parameter to activate the XML message format)
- 5. Wait for the Error or Finish event to occur.
- 6. Call the various Get methods to determine the outcome of the transaction. The most important information can be acquired by calling the GetResult and GetAuth methods. If an error occurs, call the GetErrorCode and GetErrorDesc methods to determine the nature of the error.
- 7. Call the DeleteUserFiles method to delete all files related to the transaction.
- 8. Call the Clear method to reset all the properties and methods related to the transaction or destroy the object.

When processing debit cards, a PINpad is required to allow the customer to enter their PIN. In addition, debit card information is always collected via a card swipe device, never via keyboard entry. Because of this, a card reader is also required. (Some EBT transactions can be manually entered).

Refer to the **Device.OCX** section (see page 240) for information on integrating to a PINpad device. Device.OCX gives the application the ability to retrieve the PIN from the PINpad and use it to process debit card transactions.

When processing U.S. debit card transactions, merchants have the option of allowing the customer to receive cash back on a transaction. For instance, the customer purchases \$50 of products and wants \$25 cash back, set the Amount to 50.00 and CashBack to 25.00. This will withdraw a total of \$75 from the debit card account, \$50 for the products and \$25 for cash to give to the customer.

Consult the Pseudo-code section (see page 156) for an example that may be followed when using the Debit.OCX to perform transaction processing.

For information on integrating Canadian Debit, see the section **Canadian (Interac) Debit Transactions** (see page 112).

**Note: PCC**harge is a <u>single-threaded</u> application. This means that **PCC**harge can only process one transaction at a time. Keep in mind that no two transaction requests can be submitted at the same time with the same user name.

# **Debit.OCX Properties**

| Property Name          | Data Type | Description - Debit.OCX Properties                                                                                                    |
|------------------------|-----------|----------------------------------------------------------------------------------------------------|
| Action° °°             | Long      | The action code that identifies what type of transaction will be performed. Consult the section <b>DevKit Constants</b> for a list of valid values (see page 141).                                                                                                    |
| Amount <sup>o oo</sup> | String    | The amount of the transaction. Format: DDDDDDD.CC. Max Length: 9 characters, including the decimal. The value may not be negative. Do not use commas.  Note: The amount MUST include the decimal point and the cents even if the amount is a whole dollar amount.  Example: "3.00", not "3" or "3.". If sending less than one dollar, the zero place holder must be sent as well.  Example: "0.50". If the amount is set to an incorrect format, the Error event will fire after calling the Send method. Consult the section System Error Codes and Descriptions for a list of valid errors that will be returned (see page 148).  Note: Only add a zero to the front of the amount in the case of a cents-only transaction. An error will be returned if a dollar amount is padded with leading zeroes.  Example: Incorrect format "0001.00". |
| AuthCode               | String    | EBT Only: For an EBT Post (Prior Auth Sale) or Force transaction: The Authorization code from the original voice authorization.                                                                                                    |
| Billpay                | String    | Only valid for Visa debit and credit transactions. It is used to indicate the transaction is being processed for payment of a bill (ultilty, monthly gym dues, etc.) Valid values:  0 - Non-Bill payment transaction  1 - Bill payment transaction                                                                                                    |
| Card° °°               | String    | The Debit/EBT card number that will be used when processing the transaction. Max Length: 20 characters. Example: 5424180279791765 NOTE: Is it the integrator's responsibility to remove spaces in the card number if there are spaces in the Track II card number data.                                                                                                    |
| CashBack               | String    | The amount of cash back that the customer will receive. This amount is in addition to value entered in Amount property. For example, if the total amount of the sale is \$10 and the customer has requested \$5 cash back, Amount should be set to \$10 and CashBack should be set to \$5. The CashBack property should be formatted the same the Amount property. Max Length: 9 characters. Note: Some debit processors do not support the cash back feature.                                                                                                    |
| Command                | String    | Because the Action property is defined as "long", this property was added to allow action codes that contain strings. This property is only used for action code M1 (Key Change Request).                                                                                                    |
| CommMethod             | Enum      | Specifies which communication method will be used.  0 - File_Transfer  1 - TCP/IP  Please refer to page 20 for a description of these methods. If TCP/IP is selected, the IPAddress, Port and EnableSSL properties must also be set. If File_Transfer is set then the Path property must be set.                                                                                                    |
| DebitType°°            | String    | Only supported by Global Payments East (NDC) Canadian Debit and the Verifone SC5000 PINpad. Set this to the bank account type that the customer specified when entering transaction data into the PINpad. Valid Values: "Chequing" or "Savings"                                                                                                    |
| EnableSSL              | Boolean   | For use with TCP/IP CommMethod only. SSL is available starting with PCCharge version 5.8. Set to True to enable SSL Socket integration.  Note: See SSL Information on page 70 for more information.                                                                                                    |
| ExpDate°°°             | String    | The expiration date associated with the Debit/EBT card number that will be processed. Must be exactly four characters long. Format: MMYY Example: 1208  Set this property if there is an expiration date associated with the Debit/EBT card.                                                                                                    |
| FoodStamp              | Boolean   | EBT Only: Indicates what type of EBT transaction will be performed. Valid Values: 1 - Food stamp transaction; 0 - Cash benefits transaction                                                                                                    |
| Gratuity°°             | String    | Only supported by Global Payments East (NDC) Canadian Debit and the Verifone SC5000 PINpad. This is the Gratuity Amount of the transaction.                                                                                                    |

| String  | For use with TCP/IP CommMethod only. IPAddress of machine where PCCharge is running. Defaults to 127.0.0.1                                                                                                    |
|---------|----------------------------------------------------------------------------------------------------|
|         | J J                                                                                                    |
| String  | If a Key Serial Number is returned from the PINpad, this property should be populated with that number. If processing transactions with a PINpad using DUKPT encryption, this value is sixteen or twenty characters long (depending on the processor's encryption). The PCCharge DevKit provides several tools for retrieving data from PINpads. If the PCCharge integration method chosen doesn't support these tools or the tools do not support the PINpad being used, a direct interface to the PINpad must be written by the integrator. If processing transactions with a Verifone SC5000 PINpad, set this property to the Chip Serial Number of the PINpad. |
| String  | Only supported by Global Payments East (NDC) Canadian Debit and the Verifone SC5000 PINpad. Set this to the language that is indicated by the Language Code that is encoded in the track II data on the customer's card. Valid Values:  "English" or "French" (pass in the literal string)                                                                                                    |
| String  | Only supported by Global Payments East (NDC) Canadian Debit and the Verifone SC5000 PINpad. Set this to the MAC Block value returned by the PINpad.                                                                                                    |
| Boolean | Flag that indicates whether the transaction was swiped or manually entered. This property must be set to 1 (swiped) for Debit transactions or swiped EBT transactions. If the transaction was swiped, the Track property must also be set. If performing a manually keyed EBT transaction, such as a Force or Voucher, set this property to 0 (manually entered).                                                                                                    |
| String  | The cardholder's name. Max Length: 20 characters.                                                                                                    |
| String  | The Merchant Number. This number is issued to the merchant by the Processor or the Merchant Services Provider. The value set in this property must match what is set up in the <b>Debit Card Setup</b> window or <b>EBT Card Setup</b> window of <b>PCC</b> harge. <b>Max Length</b> : 32 characters. This value can be alphanumeric.                                                                                                    |
| String  | The Original Purchase Data. Used when performing a Debit Return with the processors TSYS, Heartland, RBS WorldPay, and NPC. This is the original transaction date. Format: DDMMhhmm                                                                                                    |
| Single  | The delay time before the PCCharge directory is polled for a transaction response file (.oux file). The default is 0.25 seconds. This value should only be modified if the integration is not performing properly. This could be caused if the client machine is slow or there is network lag that causes the server to spend more time checking for <code>.oux</code> files than processing transactions.                                                                                                    |
| String  | For use with File_Tranfer CommMethod only. The path to the directory in which the PCCharge executable resides. This property must be set prior to calling the Send, PccSysExists, and other methods that require accessing the PCCharge directory.  Example: C:\Program Files\PCCW\                                                                                                    |
| String  | maximum. Must end with a "\".  The encrypted PIN block that is retrieved from the PINpad. The PIN is provided to the processor for verification. Length: 16 characters. The PCCharge DevKit provides several tools for retrieving data from PINpads. If the PCCharge integration method chosen doesn't support these tools or the tools do not support the PINpad being used, a direct interface to the PINpad must be written by the integrator.                                                                                                    |
| String  | For use with TCP/IP CommMethod only. Open port of PCCharge.                                                                                                    |
| String  | The number of receipts that PCCharge should print for the transaction. This value will override the corresponding value in the PCCharge GUI. PCCharge will retain this value for subsequent transactions. Valid values: 0-9. Setting the property to 0 will disable receipt printing.                                                                                                    |
|         | String  String  Boolean  String  String  String  String  String  String  String                                                                                                    |

| Property Name            | Data Type | Description - Debit.OCX Properties                                                                                                    |
|--------------------------|-----------|----------------------------------------------------------------------------------------------------|
| Processor° °° ***        | String    | The code for the processing company that will be used to process the transaction. This value can be no more than four characters and must be capitalized. The processor specified in this property must be set up with a valid merchant number in PCCharge. A list of valid processor codes are listed in the Processing Company Codes section (see page 150).                                                                                       |
| ProductDetailAmount_XX   | String    | Note: Only required for the processor NBS. This is the total dollar amount for PRODUCT_DETAIL_PRODUCT_CODE_XX being authorized. For example, PRODUCT_DETAIL_PRODUCT_CODE_1 has a PRODUCT_DETAIL_QUANTITY_1 = 2 and a PRODUCT_DETAIL_UNIT_PRICE_1 = \$2.00, therefore the PRODUCT_DETAIL_AMOUNT_1 = \$4.00                                                                                                    |
| ProductDetailCount       | String    | <b>Note:</b> Only required for the processor NBS. All card types are configurable except for Fleet One which is limited to 7 records. Only 1 - 10 records are currently supported through PCCharge for all card types.                                                                                                    |
| ProductDetailCode_XX     | String    | Note: This is the number of items for  RODUCT_DETAIL_PRODUCT_CODE_XX. PCCharge will support 1 - 10.  NBS supports using 1 - 10.  BAMS Tandem (NPC) supports using 1 - 3.                                                                                                    |
| ProductDetailQuantity_XX | String    | Note: Only used for the processor NBS. This is the unit price for PRODUCT_DETAIL_PRODUCT_CODE_XX. This is only used for Fleet One and Fuelman. Currently, PCCharge will support 1 - 10.                                                                                                    |
| Reference                | String    | Required by some processors for returns. The reference number is returned with the original transaction. <b>Note:</b> NBS/ Fleet One cards require a Reference Number to be sent with each transaction. This is a minimum of 2 digits and a max of 15. This must be all numeric.                                                                                                    |
| RFID                     | String    | Set to 1 if card information was read from RFID (Radio Frequency Identification) device. If card was read from from RFID, track data must be populated and manual flag must be set to 1. Set to 0 otherwise.                                                                                                    |
| ShiftID                  | String    | Only supported by Global Payments East (NDC) Canadian Debit and the Verifone SC5000 PINpad. The Shift ID. This value is optional. Format: Alphanumeric Max Length: 1 character.                                                                                                    |
| Ticket                   | String    | The ticket or invoice number for internal referencing by merchant. This value is stored by PCCharge and passed to the processor for referencing purposes. Max Length: 9 characters. The value can be alphanumeric. Note: Not all processors support alphanumeric characters. Note: When using NDC, lower case characters must not be used in the ticket number. Note: When using Elavon (NOVA), ticket numbers can only be alphanumeric, no hyphens. |
| TimeOut                  | Long      | The number of seconds after which a timeout error will be returned from the control. The count will start when the Send method is called. The default timeout value is 90 seconds. It is highly recommended that integrators review the section Timeouts (see page 59). Setting the TimeOut value improperly could cause reconciliation issues and problems such as double-charging a customer's account.                                            |
| Track°°°                 | String    | The track II data captured from the magnetic strip of the card. The track II data is required for Debit transactions and for swiped EBT transactions. Max Length: 40 characters.  Example: 5424180279791765=08121011000001234567  Note: The characters that are appended to the beginning and ending of track II (usually ; and ?) should not be passed in.                                                                                          |
| TransNum                 | String    | No longer needed                                                                                                    |
| TroutD                   | String    | The TroutD (Transaction Routing ID) is used when performing "Follow On" transactions. The TroutD is a PCCharge-assigned unique identifier that will be associated with a transaction and any subsequent transactions related to it. This property must be set when performing Follow-on Transactions. Review the section Follow On Transactions (see page 70) for important information on implementing TroutD support.                              |
| User°° **                | String    | Sets the PCCharge user name associated with the transaction. The user name must be in DOS file format, no spaces. Max Length: 8 characters. For more information on user names, consult the Multi-User Support section (see page 62).                                                                                                    |
| Voucher                  | String    | <b>EBT Only:</b> The voucher number for an EBT force transaction. The voucher is provided by the processor at the time of authorization and must be supplied to clear the voucher.                                                                                                    |

| Property Name   | Data Type | Description - Debit.OCX Properties                                                                                                    |
|-----------------|-----------|----------------------------------------------------------------------------------------------------|
| XMLtran         | Boolean   | Set to True to activate the XML message format. It is recommended that the "3" parameter be passed to the Send method to activate the XML message format instead of using the XMLtran property. See the description for the Send method for more information. |
| CashierName     | String    | Submit Cashier's login name.                                                                                                    |
| CashierPassword | String    | Submit Cashier's password.                                                                                                    |

 $<sup>^{\</sup>circ}$  These properties are required to process a Debit Sale transaction.

## **Debit.OCX Methods**

| Method Name     | Returned<br>Value | Description - Debit.OCX Methods                                                                                                    |
|-----------------|-------------------|----------------------------------------------------------------------------------------------------|
| About           | Boolean           | The About method will display the About box associated with the control.                                                                                                    |
| Cancel          | None              | The Cancel method attempts to cancel the transaction in progress. Calling the Cancel method does not guarantee that the transaction will be canceled; it simply attempts to cancel the transaction.                                                                                                    |
| Clear           | None              | The Clear method will clear the values in all properties and methods. It is recommended that this method be called:  a. after the transaction results have been retrieved by using the various .get methods  b. after the DeleteUserFiles method has been called c. prior to running the next transaction                                                                                                    |
| Connect         | Boolean           | No longer supported                                                                                                    |
| DeleteUserFiles | None              | The <code>DeleteUserFiles</code> method attempts to delete all request and response files associated with the transaction. It will delete the files based on the value set in the <code>User</code> property. The <code>DeleteUserFiles</code> method should be called after the results have been retrieved from the transaction. If an error occurs while attempting to delete the files, the <code>Error</code> event will be triggered and the <code>GetErrorDesc</code> method will give a brief description of the error. Consult the section <code>System Error Codes</code> and <code>Descriptions</code> for a list of valid error codes and descriptions that will be returned (see page 148). For use with file transfer <code>CommMethod</code> only |
| Disconnect      | None              | No longer supported                                                                                                    |
| GetApproved     | Boolean           | The GetApproved method returns TRUE if PCCharge returns "APPROVED" as the result of the transaction. Otherwise, FALSE will be returned.                                                                                                    |
| GetAuth         | String            | For approved transactions, returns the authorization code from the issuing bank. For declined transactions, returns the reason why the transaction was declined (if the issuing bank provides one) or why the transaction was rejected.                                                                                                    |
| GetAuxRespCode  | String            | When using the SC5000 PINpad, returns the ISO response code                                                                                                    |
| GetAvlBalance   | String            | <b>EBT Only:</b> The GetAvlBalance method returns the available balance on the EBT card. This value is not returned by all processing companies.                                                                                                    |

 $<sup>^{\</sup>circ\circ}$  These properties are required to process a Canadian Debit Sale transaction using Global Payments East (NDC) and the SC5000 PINpad.

<sup>\*\*</sup> The user name is used to keep the transaction associated with the correct terminal. It is highly recommended that integrators review the **Multi-User Support** section (see page 62). This section contains detailed information about user names and how they should be implemented.

<sup>\*\*\*</sup> If the "Use Default Processor" option is enabled in the PCCharge preferences, and the Processor and MerchantNumber properties are omitted from the transaction request, PCCharge will process all transactions using the "Default Processor". The "Default Processor" is defined as the first merchant number that is set up PCCharge. Consult the Multi-Merchant Support section (see page 68) for more information on the "Use Default Processor" option. In addition, Processor and MerchantNumber should not be set when doing follow-on transactions. Refer to the section Follow On Transactions (see page 70) for more information.

| Method Name          | Returned<br>Value | Description - Debit.OCX Methods                                                                                                    |
|----------------------|-------------------|----------------------------------------------------------------------------------------------------|
| GetCaptured          | Boolean           | The GetCaptured method returns TRUE if PCCharge returns "CAPTURED" as the result of the transaction. Otherwise, FALSE will be returned. The GetCaptured method is used to determine if a transaction that will result in a monetary transfer (Sale, Credit, Post-Authorization, etc.) is approved or declined. A "CAPTURED" response indicates that the transaction has been approved, and that the transaction has been placed in the open batch. |
| GetEBTCashBalance    | String            | <b>EBT Only:</b> Returns the remaining balance on a Cash Benefits card. This value is not returned by all processing companies.                                                                                                    |
| GetEBTFoodBalance    | String            | <b>EBT Only:</b> Returns the remaining balance on a Food Stamp card. This value is not returned by all processing companies.                                                                                                    |
| GetErrorCode         | Long              | The GetErrorCode method returns an error code if an error was encountered during the use of various methods such as the Send, Cancel, DeleteUserFiles, and PccSysExists. Consult the section System Error Codes and Descriptions for a list of valid errors that will be returned (see page 148).                                                                                                    |
| GetErrorDesc         | String            | The GetErrorDesc method returns a string representation of the error that was encountered during the use of the various methods. Consult the section System Error Codes and Descriptions for a list of valid errors that will be returned (see page 148).                                                                                                    |
| GetMSI               | String            | For Debit Master Session: Returns the new master key (if one exists) sent by the processor that should be passed to the PINpad.                                                                                                    |
| GetMerchantNumber    | String            | Returns the merchant number that was specified in the MerchantNumber property.                                                                                                    |
| GetPOSSequenceNumber | String            | Only supported by Global Payments East (NDC) Canadian Debit and the Verifone SC5000 PINpad. Returns the current POS Sequence Number for the PINpad. The Path property must be set to the PCCharge directory and the PINpad's Chip Serial Number must be passed as a parameter when calling the GetPOSSequenceNumber method.                                                                                                    |
| GetRefNumber         | String            | Returns the reference number associated with the transaction. The reference number is used to help identify the transaction and is useful for the cardholder and merchant when doing research. This value is not returned with all transactions.                                                                                                    |
| GetResult            | String            | Returns the result, which indicates the transaction's status upon completion. Refer to the <b>Transaction Result Constants</b> section (see page 154) for a list of valid values and descriptions.                                                                                                    |
| GetSurchargeAmount   | String            | For GSAR Debit US only: Returns the surcharge amount that was charged by the bank when using debit with GSAR. This value has to be called in order for the developer to know how much the card was actually charged in addition to the transaction amount and cash back.                                                                                                    |
| GetTermFee           | String            | For GSAR EBT: Returns terminal fee sent back by processor. The terminal fee is any surcharge defined and set up by Chase Paymentech and the EBT network of the cardholder's EBT card.                                                                                                    |
| GetTI                | String            | For Debit Master Session: Returns the new working key (if one exists) sent by the processor that should be passed to the PINpad for the next transaction. For GSAR EBT: Returns the ledger balance.                                                                                                    |
| GetTraceNum          | String            | For GSAR EBT: Returns the trace number sent back by processor. The trace number is a reference number generated by Chase Paymentech.                                                                                                    |
| GetTransNum          | String            | Returns the Internal Sequence Number, which is a PCCharge-assigned unique number for each transaction. This number is stored in the Number field in the PCCharge database (PCCW.MDB) for each transaction.                                                                                                    |
| GetTroutD            | String            | Returns the TroutD (Transaction Routing ID) for the transaction. The TroutD is a PCCharge-assigned unique identifier that is associated with the transaction throughout its "lifespan". This number is stored in the TroutD field in the PCCharge database (PCCW.MDB) for each transaction. See the section Follow On Transactions (see page 70) for more information.                                                                             |

| Method Name       | Returned<br>Value | Description - Debit.OCX Methods                                                                                                    |
|-------------------|-------------------|----------------------------------------------------------------------------------------------------|
| GetXMLResponse    | String            | The <code>GetXMLResponse</code> method is used to echo the text that is returned in the response file associated with the transaction. The response (.oux) file contains XML string data. The text that is retrieved can be used by integrators that wish to parse the results of the transaction themselves or for troubleshooting purposes. Refer to the section <code>File Method</code> (see page 478) for a description of the tags and values that are returned. <code>Note:</code> This method must be called prior to calling the <code>DeleteUserFiles</code> method.                                                                                                    |
| GetXMLRequest     | String            | This method is used to echo the text that is sent in the request file associated with the transaction. The request (.inx) file contains XML string data. The text that is sent in the .inx file can be used to view the message of any transaction sent to the server. Note: This method must be called after the calling send and before DeleteUserFiles method.                                                                                                    |
| PccSysExists      | Boolean           | The PccSysExists method is used to determine if PCCharge is available to process transactions. If PccSysExists returns TRUE, the file SYS.PCC exists in the PCCharge directory and PCCharge is not available to process transactions. TRUE usually indicates that PCCharge is either not running, is performing a batch or database function, or is in an error state. The GetErrorCode and GetErrorDesc methods will provide information as to why the file exists. Consult the section System Error Codes and Descriptions for a list of valid error codes that will be returned (see page 148). If PccSysExists returns FALSE, then PCCharge is ready to process transactions. For use with File_Transfer CommMethod only |
| Send              | None              | The Send method creates a text file containing the transaction request and places the file in the PCCharge directory. The Send method will check the action code specified and perform the transaction type indicated. If an error occurs while Send executes, the control will set the error code and description, raise the Error event, and terminate processing. Consult the section System Error Codes and Descriptions for a list of valid errors that will be returned (see page 148).                                                                                                    |
|                   |                   | The Send method has an optional parameter that indicates what message format will be used for the request and response files. This parameter may be specified by using a numerical value (or an enumerated value if the programming language being used supports enumerated values).  IMPORTANT NOTE: It is highly recommended that the XML message format parameter is set when calling the Send method. All DevKit documentation assumes that the XML message format parameter has been set. (The legacy INP message format is selected by default for backwards compatibility reasons.)                                                                                                    |
|                   |                   | Valid values:  3 (TTYPE_XML) - XML message format - (RECOMMENDED)  Example: Send 3  Note: The other values that appear in the enumerated list are for internal use only do not attempt to use any values other than the ones listed above.                                                                                                    |
| VerifyAmount      | Boolean           | The VerifyAmount method returns TRUE if the amount provided in the Amount property is in a valid format (DDDDDDD.CC), or FALSE if it is not. If FALSE is returned, check the error code to determine the reason for failure. Consult the section System Error Codes and Descriptions for a list of valid errors that will be returned (see page 148).                                                                                                    |
|                   |                   | User can set the local certificate to authenticate the SSL TCP/IP request.                                                                                                    |
|                   | None              | Note: This routine has four parameters.                                                                                                    |
|                   |                   | CertificateName : this will store the Store name of the store                                                                                                    |
| setssicertificate |                   | CertificateIocation : this will assign the store location CertificateIssuesby : This will assign Certificate issued by CertificateSerialNumber : This will assign certificate serial number                                                                                                    |
|                   |                   | Note: See SSL Information on page 70 for more information.                                                                                                    |

# **Debit.OCX Events**

| Event  | Description - Debit.OCX Events                                                                                                    |
|--------|----------------------------------------------------------------------------------------------------|
| Error  | The Error event is fired any time an error occurs in the control. Once an Error event has fired, call GetErrorCode and GetErrorDesc to determine what kind of error has occurred. Consult the section System Error Codes and Descriptions for a list of valid errors that will be returned (see page 148).                                                                                                    |
| Finish | The Finish event will fire when the transaction has been completed. This means that PCCharge has processed the transaction successfully and has placed a file with the extension of .oux in the PCCharge directory. The name of the .oux file will be what was set in the User property of the transaction request. Call the GetResult method to determine whether or not the transaction was approved. A list of valid results can be found in the Transaction Result Constants section (see page 154). |

Note: When doing asynchronous transactions in an event-driven programming model, it is important to place all result or error routines in either the Finish or Error events. Do not place any code that uses the .get methods after invoking the Send method.

# Check.OCX

Check.OCX provides integrators with properties and methods used to submit check verification, guarantee, and conversion transactions to PCCharge. To use Charge.OCX to integrate transaction processing, follow the procedure below:

- 1. Set the path to the PCCharge directory and check to see if PCCharge is running and available to process transactions by using the PccSysExists method.
- 2. Assign the appropriate values to the properties required for the transaction to be performed. (The properties marked with a ° in the **Check.OCX properties** table are the minimum required to process a check verification transaction.)
- 3. Call the Send method. (Note: When calling the Send method, it is recommended that "3" is passed as a parameter to activate the XML message format)
- 4. Wait for the Error or Finish event to occur.
- 5. Call the various .Get methods to determine the outcome of the transaction. The most important information can be acquired by calling the GetResult and GetAuth methods. If an error occurs, call the GetErrorCode and GetErrorDesc methods to determine the nature of the error.
- 6. Call the DeleteUserFiles method to delete all files related to the transaction.
- 7. Call the Clear method to reset all the properties and methods related to the transaction or destroy the object.

**Note: PC**Charge is a <u>single-threaded</u> application. This means that **PC**Charge can only process one transaction at a time. Keep in mind that no two transaction requests can be submitted at the same time with the same user name.

# **Check.OCX Properties**

| Property Name     | Data Type | Description - Check.OCX Properties                                                                                                    |
|-------------------|-----------|----------------------------------------------------------------------------------------------------|
| Account_Number oo | String    | For Check, MICR, or Double ID: The account number that will be used when processing the transaction. <b>Max Length:</b> 20 characters.                                                                                                    |
| Action°           | String    | The action code that identifies what type of transaction will be performed. Consult the section <b>DevKit Constants</b> for a list of valid values (see page 141).                                                                                                    |
| Amount°           | String    | The amount of the transaction. Format: DDDDDD.CC. Max Length: 9 characters, including the decimal. The value may not be negative. Do not use commas.  Note: The amount MUST include the decimal point and the cents even if the amount is a whole dollar amount.  Example: "3.00", not "3" or "3.". If sending less than one dollar, the zero place holder must be sent as well.  Example: "0.50". If the amount is set to an incorrect format, the Error event will fire after calling the Send method. Consult the section System Error Codes and Descriptions for a list of valid errors that will be returned (see page 148).  Note: Only add a zero to the front of the amount in the case of a cents-only transaction. An error will be returned if a dollar amount is padded with leading zeroes.  Example: Incorrect format "0001.00". |
| AdjustmentAmount  | String    | Total amount of the transaction after adjustment (i.e. if the original transaction was \$5.00 and it should have been \$50.00, the adjustment transaction request should have the .Amount property set equal to 50.00).                                                                                                    |
| Birth_Date°°      | String    | The date of birth of the check writer. <b>Length:</b> Exactly six characters. <b>Format:</b> MMDDYY. The birth date is required for DL (Driver's License) check transactions.                                                                                                    |
| Cash_Back         | String    | The amount of cash back that the customer will receive. This amount is in addition to value entered in Amount property. For example, if the total amount of the sale is \$10 and the customer has requested \$5 cash back, Amount should be set to \$10 and CashBack should be set to \$5. The CashBack property should be formatted the same the Amount property.  Max Length: 9 characters. Note: Some processors do not support the cash back feature.                                                                                                    |
| CashierNum        | String    | The Cashier Number                                                                                                    |
| CheckType         | String    | Valid Values: 0 = Personal check, 1 = Business check Note: Used only for processor TECK. Cannot be accessed in the PCCharge GUI.                                                                                                    |
| Check_Number°     | String    | The check number of the check that will be used when processing the transaction. Max Length: 10 characters.                                                                                                    |
| CommMethod        | Enum      | Specifies which communication method will be used.  0 - File_Transfer  1 - TCP/IP  Please refer to page 20 for a description of these methods. If TCP/IP is selected, the IPAddress, Port and EnableSSL properties must also be set. If File_Transfer is set then the Path property must be set.                                                                                                    |
| CustomerCity      | String    | The customer's city. <b>Note</b> : Used only for processor TECK. Cannot be accessed in the PCCharge GUI.                                                                                                    |
| CustomerName      | String    | The first and last name of the customer. <b>Note</b> : Used only for processor TECK. Cannot be accessed in the PCCharge GUI.                                                                                                    |

| Property Name                 | Data Type | Description - Check.OCX Properties                                                                                                    |
|-------------------------------|-----------|----------------------------------------------------------------------------------------------------|
| CheckReaderCode               | Enum      | Passes the type of Check Reader that is being used. Currently only used by Telecheck and will only be set if TECK is the set processor. Cannot be configured in the PCCharge GUI. Valid Values:  1 - Magtek_mini_micr 2 - EnCheck_3000 3 - IVI_2500 4 - IVI_430 5 - IVI_431 6 - ICE_5700 7 - MagtekImager 8 - VeriFone_CR1000i 9 - Epson_TMH6000 10 - Epson_TMH6000 10 - Epson_TMH6000 11 - WelchAllyn_ScanTeam 8300 12 - VeriFone_CR600 13 - Magtek_Imager_with_Modem 14 - IBM_4610_reader_printer 15 - Ingenico_EC2600 16 - RDM_EC5000 17 - RDM_EC6000 18 - NCR_7158_and_7167 19 - LS_100 20 - Magtek_Excella 21 - Magtek_Excella 21 - Magtek_Excella_DLCapture_FBChkImg 22 - Verifone_Model_Quartet |
| CustomerStreet                | String    | The street address of the customer. <b>Note</b> : Used only for processor TECK. Cannot be accessed in the PCCharge GUI.                                                                                                    |
| DLTrackII                     | String    | The parsed TrackII data from the driver's license. <b>Note</b> : Used only for processor TECK. Cannot be accessed in the PCCharge GUI.                                                                                                    |
| Drivers_License <sup>00</sup> | String    | The driver's license number of the individual writing the check. <b>Max Length:</b> 20 characters. The driver's license is required for DL (Driver's License) transactions and when performing Double ID transactions.                                                                                                    |
| EnableSSL                     | Boolean   | For use with TCP/IP CommMethod only. SSL is available starting with PCCharge version 5.8. Set to True to enable SSL Socket integration.  Note: See SSL Information on page 70 for more information.                                                                                                    |
| IPAddress                     | String    | For use with TCP/IP CommMethod only. The IPAddress of the computer on which PCCharge is running.                                                                                                    |
| ManagerNum                    | String    | Used for BPS Double ID transactions. Optional Manager Number for manager override.                                                                                                    |
| Manual°                       | String    | Flag that indicates whether the transaction was manually entered or swiped.  Valid values: 0 = manual transaction, 1 = swiped transaction                                                                                                    |
| MerchantNumber°               | String    | The Merchant Number. This number is issued to the merchant by the Processor or the Merchant Services Provider. The value set in this property must match what is set up in the Check Services Setup window of PCCharge. Max Length: 32 characters. This value can be alphanumeric.                                                                                                    |
| MICR_DATA                     | String    | The raw MICR data from the bottom of the check. Used for conversion transactions.                                                                                                    |
| MICRStatus                    | String    | <b>Valid Values:</b> 15 = Valid read by MICR reader, 15I = Valid read by MICR reader with imaging capability, 9 = Manual only <b>Note</b> : Used only for processor TECK. Cannot be accessed in the PCCharge GUI.                                                                                                    |
| Multi                         | String    | Flag that indicates whether PCCharge should leave the modem connection open in anticipation of other transactions that will follow shortly. If set, this value will override the corresponding value in the PCCharge GUI. Note that PCCharge can only keep the connection open as long as is allowed by the processing company. Valid values: 1 = TRUE, 0 = FALSE Default value: 0. See the section Multi-trans Wait for more information (see page 67). This Flag has no effect if processing will occur over IP or leased line.                                                                                                    |
| OutDelay                      | Single    | The delay time before the PCCharge directory is polled for a transaction response file (.oux file). The default is 0.25 seconds. This value should only be modified if the integration is not performing properly. This could be caused if the client machine is slow or there is network lag that causes the server to spend more time checking for .oux files than processing transactions.                                                                                                    |

| Property Name    | Data Type    | Description - Check.OCX Properties                                                                                                    |
|------------------|--------------|----------------------------------------------------------------------------------------------------|
|                  |              | For use with File_Transfer Method only. The path to the directory in which the PCCharge executable resides. This property must be set prior to calling the Send, PccSysExists, and other methods that require accessing the PCCharge directory.                                                                                                    |
| Path°            | String       | Example: C:\Program Files\PCCW\ Or C:\Program Files\Active-Charge\ (default)                                                                                                    |
|                  |              | Path Formats: UNC, MS-DOS(8 Characters) and Long. 100 characters maximum. Must end with a "\".                                                                                                    |
| Phone_Number°°   | String       | The phone number of the individual writing the check. Max Length: 7 digits. Format: digits only. The phone number is required for COD (Checks On Delivery).                                                                                                    |
| Port             | String       | For use with TCP/IP CommMethod only. Open port of PCCharge.                                                                                                    |
| Processor°       | String       | The code for the processing company that will be used to process the transaction. This value can be no more than four characters and must be capitalized. The processor specified in this property must be set up with a valid merchant number in PCCharge. A list of valid processor codes are listed in the Processing Company Codes section (see page 150).                                                                                       |
| Services         | ServicesType | 2 (DL) - Driver's License 3 (DI) - Double ID 4 (SPS) - Use if Check processor is SPS  Note: The value set in the Services property overrides the value set in the                                                                                                    |
| PrintReceipts    | String       | Action property.  The number of receipts that PCCharge should print for the transaction. This value will override the corresponding value in the PCCharge GUI. PCCharge will retain this value for subsequent transactions. Valid values: 0-9. Setting the property to 0 will disable receipt printing.                                                                                                    |
| State°°          | String       | The state code of the state that issued the check writer's driver's license. The state code is required for DL (Driver's License). Format: 2 characters.                                                                                                    |
| Ticket           | String       | The ticket or invoice number for internal referencing by merchant. This value is stored by PCCharge and passed to the processor for referencing purposes. Max Length: 9 characters. The value can be alphanumeric. Note: Not all processors support alphanumeric characters. Note: When using NDC, lower case characters must not be used in the ticket number. Note: When using Elavon (NOVA), ticket numbers can only be alphanumeric, no hyphens. |
| TimeOut          | Long         | The number of seconds after which a timeout error will be returned from the control. The count will start when the Send method is called. The default timeout value is 90 seconds. It is highly recommended that integrators review the section Timeouts (see page 59). Setting the TimeOut value improperly could cause reconciliation issues and problems such as double-charging a customer's account.                                            |
| Transit_Number°° | String       | The Transit Routing Number / ABA number that will be used when processing the transaction. This value indicates which bank issued the check. <b>Max Length:</b> 9 characters. This value is required for MICR transactions and when performing Double ID transactions.                                                                                                    |
| TroutD           | String       | The TroutD (Transaction Routing ID) is used when performing "Follow On" transactions. The TroutD is a PCCharge-assigned unique identifier that will be associated with a transaction and any subsequent transactions related to it. This property must be set when performing Follow-on Transactions. Review the section Follow On Transactions (see page 70) for important information on implementing TroutD support.                              |
| User° **         | String       | Sets the PCCharge user name associated with the transaction. The user name must be in DOS file format, no spaces. Max Length: 8 characters. For more information on user names, consult the Multi-User Support section (see page 62).                                                                                                    |

| Property Name   | Data Type | Description - Check.OCX Properties                                                                                                    |
|-----------------|-----------|----------------------------------------------------------------------------------------------------|
| XMLtran         |           | Set to True to activate the XML message format. It is recommended that the "3" parameter be passed to the Send method to activate the XML message format instead of using the XMLtran property. See the description for the Send method for more information. |
| Zip_Code°°      | String    | The check writer's ZIP code. Max Length: 9 characters. Format: digits only. This value is required for COD transactions. Note: If submitting the 9-digit zip, do not include the dash.                                                                        |
| CashierName     | String    | Submit Cashier's login name.                                                                                                    |
| CashierPassword | String    | Submit Cashier's password.                                                                                                    |

Note: To perform Double ID, both the MICR\_DATA and Drivers\_License fields must be populated.

#### Check, OCX Methods

| Method Name     | Returned<br>Value | Description - Check.OCX Methods                                                                                                    |
|-----------------|-------------------|----------------------------------------------------------------------------------------------------|
| About           | None              | The About method will display the About box associated with the control.                                                                                                    |
| Cancel          | None              | The Cancel method attempts to cancel the transaction in progress. Calling the Cancel method does not guarantee that the transaction will be canceled; it simply attempts to cancel the transaction.                                                                                                    |
| Clear           | None              | The Clear method will clear the values in all properties and methods. It is recommended that this method be called:  a. after the transaction results have been retrieved by using the various .get methods  b. after the DeleteUserFiles method has been called c. prior to running the next transaction                                                                                                    |
| DeleteUserFiles | None              | The DeleteUserFiles method attempts to delete all request and response files associated with the transaction. It will delete the files based on the value set in the User property. The DeleteUserFiles method should be called after the results have been retrieved from the transaction. If an error occurs while attempting to delete the files, the Error event will be triggered and the GetErrorDesc method will give a brief description of the error. Consult the section System Error Codes and Descriptions for a list of valid error codes and descriptions that will be returned (see page 148). For use only with File_transfer CommMethod |
| GetApproved     | String            | The GetApproved method returns TRUE if PCCharge returns "APPROVED" as the result of the transaction. Otherwise, FALSE will be returned. An "APPROVED" response indicates that a Verification has been approved.                                                                                                    |
| GetAuth         | String            | For approved transactions, returns the authorization code from the issuing bank. For declined transactions, returns the reason why the transaction was declined (if the issuing bank provides one) or why the transaction was rejected.                                                                                                    |
| GetCaptured     | Boolean           | The GetCaptured method returns TRUE if PCCharge returns "CAPTURED" as the result of the transaction. Otherwise, FALSE will be returned. The GetCaptured method is used to determine if a conversion transaction that will result in a monetary transfer is approved or declined. A "CAPTURED" response indicates that the transaction has been approved, and that the transaction has been placed in the open batch.                                                                                                    |

 $<sup>^{\</sup>circ}$  These properties are required, regardless of service type.

<sup>\*\*</sup> The user name is used to keep the transaction associated with the correct terminal. It is highly recommended that integrators review the **Multi-User Support** section (see page 62). This section contains detailed information about user names and how they should be implemented.

<sup>°°</sup> COD -- required for Checks-On-Delivery DL -- required for Driver's License MICR -- required for MICR

| Method Name        | Returned<br>Value | Description - Check. OCX Methods                                                                                                    |
|--------------------|-------------------|----------------------------------------------------------------------------------------------------|
| GetErrorCode       | Long              | The GetErrorCode method returns an error code if an error was encountered during the use of various methods such as the Send, Cancel, DeleteUserFiles, and PccSysExists. Consult the section System Error Codes and Descriptions for a list of valid errors that will be returned (see page 148).                                                                                                    |
| GetErrorDesc       | String            | The GetErrorDesc method returns a string representation of the error that was encountered during the use of the various methods. Consult the section System Error Codes and Descriptions for a list of valid errors that will be returned (see page 148).                                                                                                    |
| GetMerchantNumher  | String            | Returns the merchant number that was specified in the MerchantNumber property.                                                                                                    |
| GetRespCode        | String            | Returns the response code that is provided by the processor. This value is not returned by all processing companies.                                                                                                    |
| GetResult          | String            | Returns the result, which indicates the transaction's status upon completion. Refer to the <b>Transaction Result Constants</b> section (see page 154) for a list of valid values and descriptions.                                                                                                    |
| GetResultCode      | String            | Returns the result code that is provided by the processor. This value is not returned by all processing companies.                                                                                                    |
| GetReturnCheckFee  | String            | Returns the response from the processor which indicates the fee for returned checks. <b>Note</b> : Only used for the processor TECK                                                                                                    |
| GetReturnCheckNote | String            | Returns the response from the processor which displays a note for returned checks. <b>Note</b> : Only used for the processor TECK                                                                                                    |
| GetReference       | String            | Returns the reference number that is provided by the processor. This value is not returned by all processing companies                                                                                                    |
| GetTransNum        | String            | Returns the Internal Sequence Number, which is a PCCharge-assigned unique number for each transaction. This number is stored in the Number field in the PCCharge database (PCCW.MDB) for each transaction.                                                                                                    |
| GetTroutD          | String            | Returns the TroutD (Transaction Routing ID) for the transaction. The TroutD is a PCCharge-assigned unique identifier that is associated with the transaction throughout its "lifespan". This number is stored in the TroutD field in the PCCharge database (PCCW.MDB) for each transaction. See the section Follow On Transactions (see page 70) for more information.                                                                                                    |
| GetTraceID         | String            | Only for TECK. Returns the Trace ID associated with the transaction.                                                                                                    |
| GetXMLResponse     | String            | The GetXMLResponse method is used to echo the text that is returned in the response file associated with the transaction. The response (.oux) file contains XML string data. The text that is retrieved from the .oux file can be used by integrators that wish to parse the results of the transaction themselves or for troubleshooting purposes. Refer to the section File Method (see page 478) for a description of the tags and values that are returned. Note: This method must be called prior to calling the DeleteUserFiles method.                                                                                                    |
| GetXMLRequest      | String            | This method is used to echo the text that is sent in the request file associated with the transaction. The request (.inx) file contains XML string data. The text that is sent in the .inx file can be used to view the message of any transaction sent to the server. Note: This method must be called after the calling send and before DeleteUserFiles method.                                                                                                    |
| PccSysExists       | Boolean           | The PccSysExists method is used to determine if PCCharge is available to process transactions. If PccSysExists returns TRUE, the file SYS.PCC exists in the PCCharge directory and PCCharge is not available to process transactions. TRUE usually indicates that PCCharge is either not running, is performing a batch or database function, or is in an error state. The GetErrorCode and GetErrorDesc methods will provide information as to why the file exists. Consult the section System Error Codes and Descriptions for a list of valid error codes that will be returned (see page 148). If PccSysExists returns FALSE, then PCCharge is ready to process transactions. For use only with File_Transfer CommMethod |

| Method Name       | Returned<br>Value | Description - Check.OCX Methods                                                                                                    |
|-------------------|-------------------|----------------------------------------------------------------------------------------------------|
| Send              | None              | The Send method creates a text file containing the transaction request and places the file in the PCCharge directory. The Send method will check the action code specified and perform the transaction type indicated. If an error occurs while Send executes, the control will set the error code and description, raise the Error event, and terminate processing. Consult the section System Error Codes and Descriptions for a list of valid errors that will be returned (see page 148).  The Send method has an optional parameter that indicates what message format will be used for the request and response files. This parameter may be specified by using a numerical value (or an enumerated value if the programming language being used supports enumerated values).  IMPORTANT NOTE: It is highly recommended that the XML message format parameter is set when calling the Send method. All DevKit documentation assumes that the XML message format parameter has been set. (The legacy INP message format is selected by default for backwards compatibility reasons.)  Valid values:  3 (TTYPE XML) - XML message format - (RECOMMENDED) |
|                   |                   | Example: Send 3 Note: The other values that appear in the enumerated list are for internal use only—do not attempt to use any values other than the ones listed above.                                                                                                    |
| VerifyAmount      | Boolean           | The VerifyAmount method returns TRUE if the amount provided in the Amount property is in a valid format (DDDDDD.CC), or FALSE if it is not. If FALSE is returned, check the error code to determine the reason for failure. Consult the section System Error Codes and Descriptions for a list of valid errors that will be returned (see page 148).                                                                                                    |
| SetSSLCertificate |                   | User can set the local certificate to authenticate the SSL TCP/IP request.                                                                                                    |
|                   |                   | Note: This routine has four parameters.                                                                                                    |
|                   | None              | CertificateName : this will store the Store name of the store                                                                                                    |
|                   |                   | CertificateLocation : this will assign the store location CertificateIssuesby : This will assign Certificate issued by CertificateSerialNumber : This will assign certificate serial number                                                                                                    |
|                   |                   | Note: See SSL Information on page 70 for more information.                                                                                                    |

### **Check.OCX Events**

| Event  | Description - Check.OCX Events                                                                                                    |
|--------|----------------------------------------------------------------------------------------------------|
| Error  | The Error event is fired any time an error occurs in the control. Once an Error event has fired, call GetErrorCode and GetErrorDesc to determine what kind of error has occurred. Consult the section System Error Codes and Descriptions for a list of valid errors that will be returned (see page 148).                                                                                                    |
| Finish | The Finish event will fire when the transaction has been completed. This means that PCCharge has processed the transaction successfully and has placed a file with the extension of .oux in the PCCharge directory. The name of the .oux file will be what was set in the User property of the transaction request. Call the GetResult method to determine whether or not the transaction was approved. A list of valid results can be found in the Transaction Result Constants section (see page 154). |

Note: When doing asynchronous transactions in an event-driven programming model, it is important to place all result or error routines in either the Finish or Error events. Do not place any code that uses the .get methods after invoking the Send method.

# **EBT**

The structure of EBT transactions is similar enough to debit transactions that both are handled via the Debit.OCX. Consult the section **Debit.OCX** for more information on this ActiveX Control (see page 206).

# GiftCard.OCX

GiftCard.OCX provides integrators with properties and methods used to submit gift card transactions to PCCharge. To use GiftCard.OCX to integrate transaction processing, follow the procedure below:

- 1. Set the path to the PCCharge directory and check to see if PCCharge is running and available to process transactions by using the PccSysExists method.
- 2. Assign the appropriate values to the properties required for the transaction to be performed and validate the values using the various .Verify methods. (The properties marked with a ° in the GiftCard.OCX properties table are the minimum required to process a Gift Card Redemption / Sale transaction.)
- 3. Call the Send method. (Note: When calling the Send method, it is recommended that "3" is passed as a parameter to activate the XML message format)
- 4. Wait for the Error or Finish event to occur.
- 5. Call the various .Get methods to determine the outcome of the transaction. The most important information can be acquired by calling the GetResult and GetAuth methods. If an error occurs, call the GetErrorCode and GetErrorDesc methods to determine the nature of the error.
- 6. Call the DeleteUserFiles method to delete all files related to the transaction.
- 7. Call the Clear method to reset all the properties and methods related to the transaction or destroy the object.

**Note: PCC**harge is a <u>single-threaded</u> application. This means that **PCC**harge can only process one transaction at a time. Keep in mind that no two transaction requests can be submitted at the same time with the same user name.

### VeriFone Stored Value API (GAPI)

The VeriFone Stored Value API (GAPI) is a proprietary specification that allows for stored value card processors to add themselves to **PC**Charge. Applications using GAPI can also integrate with **PC**Charge using the various integration methods. For more information on adding a stored value card processor to **PC**Charge, and how to obtain the VeriFone Stored Value API, please contact VeriFone sales at 1-800-725-9264.

## **GiftCard.OCX Properties**

| Property Name  | Data Type | Description - GiftCard.OCX Properties                                                                                                    |
|----------------|-----------|----------------------------------------------------------------------------------------------------|
| Action°        | String    | The action code that identifies what type of transaction will be performed. Consult the section <b>DevKit Constants</b> for a list of valid values (see page 141).                                                                                                    |
| Amount°        | String    | The amount of the transaction. Format: DDDDDDD.CC. Max Length: 9 characters, including the decimal. The value may not be negative. Do not use commas.  Note: The amount MUST include the decimal point and the cents even if the amount is a whole dollar amount.  Example: "3.00", not "3" or "3.". If sending less than one dollar, the zero place holder must be sent as well.  Example: "0.50". If the amount is set to an incorrect format, the Error event will fire after calling the Send method. Consult the section System Error Codes and Descriptions for a list of valid errors that will be returned (see page 148).  Note: Only add a zero to the front of the amount in the case of a cents-only transaction. An error will be returned if a dollar amount is padded with leading zeroes.  Example: Incorrect format "0001.00".  For Valuelink (VLNK) Balance Adjustment: Format: +/-DDDDDD.CC. |
| Authcode       | String    | Used for VTEC, VLNK and GSAR <b>Void</b> transactions. For VTEC and VLNK, set to auth code of original transaction (the one to be voided). For GSAR and MELL, set to reference number of the original transaction (the one to be voided). For BPS, set to retrieval reference number of original transaction (the one to be voided). For BPS, set to retrieval reference number of original transaction (the one to be voided).                                                                                                    |
| Card°          | String    | The gift card number that will be used when processing the transaction. Max Length: 20 characters.                                                                                                    |
| CardSeqNum     | String    | For GSAR multi Issuance, sequence number of cards issued at time of transaction. Example: Ten cards are being issued. The fifth is being sent, so set CardSeqNum to 5.                                                                                                    |
| CashierID      | String    | VTEC and VLNK - (optional) - numeric value that identifies the cashier performing the transaction.                                                                                                    |
| CheckCard      | Boolean   | Flag that indicates whether to activate gift card validity testing. Valid Values: TRUE; FALSE. Default value: TRUE. This value must be set to FALSE when performing Follow on transactions because the card number is omitted from these transaction requests.                                                                                                    |
| CommMethod     | Enum      | Specifies which communication method will be used.  0 - File_Transfer  1 - TCP/IP  Please refer to page 20 for a description of these methods.  If TCP/IP is selected, the IPAddress, Port and EnableSSL properties must also be set. If File_Transfer is set then the Path property must be set.                                                                                                    |
| Demo           | String    | The demo mode flag. In demo mode, a simulated response is returned in which even amounts return approved, and odd amounts return declined.  Valid Values:  1 - Activates demo mode  0 - Deactivates demo mode (default)                                                                                                    |
| EnableSSL      | Boolean   | For use with TCP/IP CommMethod only. SSL is available starting with PCCharge version 5.8. Set to True to enable SSL Socket integration.  Note: See SSL Information on page 70 for more information.                                                                                                    |
| ExpDate        | String    | The expiration date associated with the gift card that will be processed. Must be exactly four characters long. Format: MMYY Example: 1208 Note: Most gift cards do not have an expiration date.                                                                                                    |
| FORCE          | Boolean   | Set to TRUE to process a transaction for which an approval code has already been issued only valid for a GSAR Redemption transaction or a single GSAR Issuance/Add Value transaction.                                                                                                    |
| GratuityAmount | String    | The gratuity amount for the transaction. Tip should be no more than 9 characters long (including the decimal). Format: DDDDDDD.CC.                                                                                                    |
| GiftPin        | String    | Only used for the processor SVS. To retrieve pin, call GetGfitPin upon activation. Used for only for virtual gift card transactions.                                                                                                    |

| Property Name   | Data Type | Description - GiftCard.OCX Properties                                                                                                    |
|-----------------|-----------|----------------------------------------------------------------------------------------------------|
| Industry°°      | String    | Indicates industry type (1 = retail, 2 = restaurant). For VLNK (0 = retail, 1 = restaurant, 2 = e-Commerce).                                                                                                    |
| IPAddress       | String    | For use with TCP/IP CommMethod only. IPAddress of machine where PCCharge is running. Defaults to 127.0.0.1                                                                                                    |
| LastValidDate   | String    | The last year that will be considered a valid expiration date. Currently, the default value in the control is "09". It is recommended that a setting is provided by which the end-user can change this property; otherwise, in the future, end users will require a new control to be distributed to resolve expiration date issues. Length: 2 digits. Format: YY Example: If LastValidDate is set to 05, then cards between 06 and 99 are considered to be 1906 to 1999, and cards between 00 and 05 are 2000 to 2005.           |
| Loyalty         | Boolean   | VTEC loyalty transaction flag (0 = non-loyalty, 1 = loyalty).                                                                                                    |
| Manual°         | Long      | Flag that indicates whether the transaction was manually entered or swiped. If the transaction was swiped, the Track property must also be set. Valid values: 0 = manual transaction, 1 = swiped transaction                                                                                                    |
| Multi           | String    | Flag that indicates whether PCCharge should leave the modem connection open in anticipation of other transactions that will follow shortly. If set, this value will override the corresponding value in the PCCharge GUI. Note that PCCharge can only keep the connection open as long as is allowed by the processing company. Valid values: 1 = TRUE, 0 = FALSE Default value: 0. See the section Multi-trans Wait for more information (see page 58). This Flag has no effect if processing will occur over IP or leased line. |
| MerchantNumber° | String    | The Merchant Number. This number is issued to the merchant by the Processor or the Merchant Services Provider. The value set in this property must match what is set up in the <b>Gift Card Setup</b> window of <b>PCC</b> harge. <b>Max Length</b> : 32 characters. This value can be alphanumeric.                                                                                                    |
| OldCard         | String    | For VTEC Replace transaction. Set to account number of old card. For VLNK, Balance Merge and Balance Transfer.                                                                                                    |
| OutDelay        | Single    | The delay time before the PCCharge directory is polled for a transaction response file (.oux file). The default is 0.25 seconds. This value should only be modified if the integration is not performing properly. This could be caused if the client machine is slow or there is network lag that causes the server to spend more time checking for .oux files than processing transactions.                                                                                                    |
| Partial         | Boolean   | For GSAR: Flag indicating whether the transaction is a partial redemption transaction.                                                                                                    |
| Path°           | String    | For use with File_Transfer CommMethod method only. The path to the directory in which the PCCharge executable resides. This property must be set prior to calling the Send, PccSysExists, and other methods that require accessing the PCCharge directory.  Example: C:\Program Files\PCCW\                                                                                                    |
|                 |           | or C:\Program Files\Active-Charge\ (default)  Path Formats: UNC, MS-DOS(8 Characters) and Long. 100 characters maximum. Must end with a "\".                                                                                                    |
| Points          | String    | For GVEX Points transactions. Set to number of loyalty points for account.                                                                                                    |
| Port            | String    | For use with TCP/IP CommMethod only. Open port of PCCharge.                                                                                                    |
| PrintReceipts   | String    | The number of receipts that PCCharge should print for the transaction. This value will override the corresponding value in the PCCharge GUI. PCCharge will retain this value for subsequent transactions. Valid values: 0-9. Setting the property to 0 will disable receipt printing.                                                                                                    |
| Processor°      | String    | The code for the processing company that will be used to process the transaction. This value can be no more than four characters and must be capitalized. The processor specified in this property must be set up with a valid merchant number in PCCharge. A list of valid processor codes are listed in the Processing Company Codes section (see page 150).                                                                                                    |
| PromoCode       | String    | Used for GVEX: A code defined by the merchant that affects the calculation from amount and units to points.                                                                                                    |

| Property Name       | Data Type | Description - GiftCard.OCX Properties                                                                                                    |
|---------------------|-----------|----------------------------------------------------------------------------------------------------|
| Refund              | String    | Flag that indicates whether to provide the customer a refund when performing a VTEC Deactivate transaction. Valid Values:  1 - Provide refund  0 - Do not provide refund                                                                                                    |
| RFID                | String    | Set to 1 if card information was read from RFID (Radio Frequency Identification) device. If card was read from from RFID, track data must be populated and manual flag must be set to 1. Set to 0 otherwise.                                                                                                    |
| Ticket              | String    | The ticket or invoice number for internal referencing by merchant. This value is stored by PCCharge and passed to the processor for referencing purposes. Max Length: 9 characters. The value can be alphanumeric. Note: Not all gift processors support ticket numbers.                                                                                                    |
| TimeOut             | Long      | The number of seconds after which a timeout error will be returned from the control. The count will start when the <code>Send</code> method is called. The default timeout value is 90 seconds. It is highly recommended that integrators review the section Timeouts (see page 59). Setting the <code>TimeOut</code> value improperly could cause reconciliation issues and problems such as double-charging a customer's account. |
| TIP                 | String    | The tip amount for the transaction. TIP should be no more than 9 characters long (including the decimal). Format: DDDDDD.CC. Currently, tips are supported via the TIP property only for VTEC and VLNK restaurant transactions.                                                                                                    |
| TotalCardNum        | String    | For GSAR multi <b>Issuance</b> , total number of cards being issued at time of transaction.                                                                                                    |
| Track               | String    | The track II data captured from the magnetic strip of the card Max Length: 40 characters.  Example: 5424180279791765=08121011000001234567  Note: The characters that are appended to the beginning and ending of track II (usually ; and ?) should not be passed in.  Alternatively, the GetParseData method can be used to parse the track data and set the Card, ExpDate, Member, and Track properties automatically.             |
| TroutD              | String    | The TroutD (Transaction Routing ID) is used when performing "Follow On" transactions. The TroutD is a PCCharge-assigned unique identifier that will be associated with a transaction and any subsequent transactions related to it. This property must be set when performing Follow-on Transactions. Review the section Follow On Transactions (see page 70) for important information on implementing TroutD support.             |
| User° **            | String    | Sets the PCCharge user name associated with the transaction. The user name must be in DOS file format, no spaces. Max Length: 8 characters. For more information on user names, consult the Multi-User Support section (see page 62).                                                                                                    |
| VirtualGiftCardFlag | Boolean   | 0 - False, 1-True - Only used for the processor SVS. Only used on an activation to determine if a pin should be returned.                                                                                                    |
| XMLtran             | Boolean   | Set to True to activate the XML message format. It is recommended that the "3" parameter be passed to the Send method to activate the XML message format instead of using the XMLtran property. See the description for the Send method for more information.                                                                                                    |
| TableNumber         | String    | Only used for GAPI in restaurant mode. This is the table number of the gift card holder                                                                                                    |
| TrackI              | String    | Only used for GAPI. The Track I information associated with the card                                                                                                    |
| CashierName         | String    | Submit Cashier's login name.                                                                                                    |
|                     |           |                                                                                                    |

| Property Name | Data Type | Description - GiftCard.OCX Properties                                                                                                    |
|---------------|-----------|----------------------------------------------------------------------------------------------------|
| SkuLoyalty    | String    | GIVEX ONLY - Integration Only Pass this tag in order to send product codes, quantities and amounts for loyalty transactions. Format: Single Product Code: <sku_loyalty>Product Code, Amount, Quantity</sku_loyalty> Multi-Product Codes (Separated with a semi-colon): <sku_loyalty>Product Code, Amount, Quantity; Product Code, Amount, Quantity; Product Code, Amount, Quantity</sku_loyalty> |

 $<sup>^{\</sup>circ}$  These properties are required to process a gift card redemption or sale transaction.

 $<sup>^{\</sup>circ\circ}$  Required for VTEC gift card transactions

<sup>\*\*</sup> The user name is used to keep the transaction associated with the correct terminal. It is highly recommended that integrators review the **Multi-User Support** section (see page 62). This section contains detailed information about user names and how they should be implemented.

### GiftCard.OCX Methods

| Method Name                   | Returned<br>Value | Description - GiftCard.OCX Methods                                                                                                    |
|-------------------------------|-------------------|----------------------------------------------------------------------------------------------------|
| Abort                         | Boolean           | The Abort method attempts to cancel the transaction in progress and will return a Boolean value that indicates whether or not the transaction was canceled. Note: This method is not available when integrating using FoxPro. Use the Cancel method instead.                                                                                                    |
| About                         | MsgBox            | The About method will display the About box associated with the control.                                                                                                    |
| Cancel                        | None              | The Cancel method attempts to cancel the transaction in progress. Calling the Cancel method does not guarantee that the transaction will be canceled; it simply attempts to cancel the transaction.                                                                                                    |
| Clear                         | None              | The Clear method will clear the values in all properties and methods. It is recommended that this method be called:  a. after the transaction results have been retrieved by using the various .get methods  b. after the DeleteUserFiles method has been called  c. prior to running the next transaction                                                                                                    |
| DeleteUserFiles               | None              | The <code>DeleteUserFiles</code> method attempts to delete all request and response files associated with the transaction. It will delete the files based on the value set in the <code>User</code> property. The <code>DeleteUserFiles</code> method should be called after the results have been retrieved from the transaction. If an error occurs while attempting to delete the files, the <code>Error</code> event will be triggered and the <code>GetErrorDesc</code> method will give a brief description of the error. Consult the section <code>System Error Codes</code> and <code>Descriptions</code> for a list of valid error codes and descriptions that will be returned (see page 148). For use only with <code>File_Transfer CommMethod</code> |
| GetActivationCount            | String            | Returns the number of activations in the current batch                                                                                                    |
| GetActivationTotalAmount      | String            | Returns the total dollar amount of activations in the current batch                                                                                                    |
| GetAddPointsCount             | String            | Returns the number of AddPoints Transactions in the current batch                                                                                                    |
| GetAddPointsTotalAmount       | String            | Returns the total dollar amount of AddPoints transactions in the current batch                                                                                                    |
| GetAddValueCount              | String            | Returns the number of AddValue transactions in the current batch                                                                                                    |
| GetAddValueTotalAmount        | String            | Returns the total dollar amount of AddValue transactions in the current batch                                                                                                    |
| GetAmountDue                  | String            | Returns the amount due when Partial Auth is enabled.  Note: With Elavon (NOVA) as the processor, "Enable Pre-Paid Cards" option within PCCharge MUST be checked for this feature to work. The option is located under Setup>Credit Card Company>Extended Data. This option is only configurable in PCCharge version 5.7.1 release I sp9a and above.                                                                                                    |
| GetAuth                       | String            | The GetAuth method returns the authorization number for approved transactions or the reason the transaction was declined (if the processor provides one). For GVEX Balance transaction: GetAuth will return the balance remaining on an account. For all other GVEX transactions: GetAuth will return the transaction's reference/error message. For VTEC, returns the Auth Code. For a VTEC Batch function: use this method to retrieve the number of sales done that day and the total amounts of sales in the following format <# of transaction>, <amount>.</amount>                                                                                                    |
| GetAuthAmount                 | String            | Used in partial redemption transactions where only part of the amount was authorized. Returns the actual authorized amount.                                                                                                    |
| GetBalanceTransferCount       | String            | Returns the number of Balance Transfers in the current batch                                                                                                    |
| GetBalanceTransferTotalAmount | String            | Returns the total dollar amount of Balance Transfers in the current batch                                                                                                    |
| GetCaptured                   | Boolean           | The GetCaptured method returns TRUE if PCCharge returns "CAPTURED" as the result of the transaction. Otherwise, FALSE will be returned. The GetCaptured method is used to determine if a transaction that will result in a monetary transfer (Sale, Credit, Post-Authorization, etc.) is approved or declined. A "CAPTURED" response indicates that the transaction has been approved.                                                                                                    |

| Method Name          | Returned<br>Value | Description - GiftCard.OCX Methods                                                                                                    |
|----------------------|-------------------|----------------------------------------------------------------------------------------------------|
| GetCashBack          | String            | Used in redemption for remaining balance transactions where the transaction amount is so close to the balance of the card that the entire balance is authorized. Returns the remainder that is owed to the customer.                                                                                                    |
| GetCreditCount       | String            | Returns the number of credits in the current batch                                                                                                    |
| GetCreditTotalAmount | String            | Returns the total dollar amount of credits in the current batch                                                                                                    |
| GetErrorCode         | Long              | The GetErrorCode method returns an error code if an error was encountered during the use of various methods such as the Send, Cancel, DeleteUserFiles, and PccSysExists. Consult the section System Error Codes and Descriptions for a list of valid errors that will be returned (see page 148).                                                                                                    |
| GetErrorDesc         | String            | The GetErrorDesc method returns a string representation of the error that was encountered during the use of the various methods. Consult the section System Error Codes and Descriptions for a list of valid errors that will be returned (see page 148).                                                                                                    |
| GetExp               | String            | Returns the expiration date for processors who issue expiration dates in the response.                                                                                                    |
| GetGiftCardBalance   | String            | Returns the gift card balance.                                                                                                    |
| GetGiftCardIssuer    | String            | Returns the gift card issuer. Consult the section <b>DevKit Constants</b> for description of values (see page 141).                                                                                                    |
| GetGiftCardType      | String            | Returns type of gift card represented by card property. Consult the section <b>DevKit Constants</b> for description of values (see page 141).                                                                                                    |
| GetGiftPin           | String            | Only used for the processor SVS. Returned on activation if the virtual gift card tag is set to "1".                                                                                                    |
| GetLevel             | String            | Returns the customer's loyalty level. Only used for VTEC loyalty gift cards.                                                                                                    |
| GetMerchantNumber    | String            | Returns the merchant number that was specified in the MerchantNumber property.                                                                                                    |
| GetParseData         | String            | The GetParseData method will parse a string (containing credit card track data) passed to it and populate the Card, ExpDate, and Track properties with the appropriate data. GetParseData will return an integer indicating its success. Valid return values: 0 (error parsing data), 1 (track I successful), or 2 (track I & II successful).                                                                                                    |
| GetPointsBalance     | String            | Returns points balance for loyalty cards                                                                                                    |
| GetPointsCount       | String            | Returns the number of points transactions in the current batch                                                                                                    |
| GetPointsTotalAmount | String            | Returns the total dollar amount of points transactions in the current batch                                                                                                    |
| GetProcRespCode      | String            | The processor response code. Only returned by the processor SVS.                                                                                                    |
| GetRefNumber         | String            | The GetRefNumber returns the Reference field from the .oux file. The Reference field is used for different purposes (depending on the gift card processor). For GVEX Register transaction: The first eleven digits of an account number will be returned. For all VTEC transactions: The account's remaining balance will be returned. For a VTEC batch function: use this method to retrieve the number of activations done that day and the total amounts of activations in the following format <# of transaction>, <amount>.&gt;. For a BPS Redemption transaction, returns the retrieval reference number.</amount> |
| GetRespCode          | String            | Returns the response code that is provided by the processor. This value is not returned by all processing companies.                                                                                                    |
| GetResult            | String            | Returns the result, which indicates the transaction's status upon completion. Refer to the <b>Transaction Result Constants</b> section (see page 154) for a list of valid values and descriptions.                                                                                                    |
| GetRet               | String            | For GVEX: Returns the loyalty balance. For VLNK: Returns the trace number. For a VTEC batch function: use this method to retrieve the number of Gift Transactions Voids performed that day. You can call GetVoidBalance to determine the total amount of the voids.                                                                                                    |
| GetSaleCount         | String            | Returns the number of redemptions in the current batch                                                                                                    |
| GetSaleTotalAmount   | String            | Returns the total dollar amount of redemptions in the current batch                                                                                                    |

| Method Name          | Returned<br>Value | Description - GiftCard.OCX Methods                                                                                                    |
|----------------------|-------------------|----------------------------------------------------------------------------------------------------|
| GetTI                | String            | The GettI method returns the TI field from the .oux file. The TI field is used for different purposes (depending on the gift card processor and transaction type). For GVEX Register: The remaining digits of an account number will be returned. For GVEX Redemption, Increment, and Cancel: The balance remaining on the card will be returned. For a VTEC batch function: use this method to retrieve the number Add Value Transactions done that day and the total amounts of Add Value in the following format <# of transaction>, <amount>&gt;.</amount>                                                                                                    |
| GetTicket            | String            | The GetTicket method returns the Ticket field from the .oux file. The Ticket field will return the ticket for all transactions except for a VTEC batch function. For a VTEC batch function: use this method to retrieve the number of gift card that has been de-activated that day and the total amounts of de-activations in the following format <# of transaction>, <amount>.&gt;.</amount>                                                                                                    |
| GetTIM               | String            | Returns the Time of the transaction. This value is not returned by all processing companies. For VTEC, returns the Amount Due.                                                                                                    |
| GetTipCount          | String            | Returns the number of Tip transactions in the current batch                                                                                                    |
| GetTipTotalAmount    | String            | Returns the total dollar amount of Tip transactions in the current batch                                                                                                    |
| GetTransDateTime     | String            | Returns the transaction date and time when passed back by a processor.                                                                                                    |
| GetTransNum          | String            | Returns the Internal Sequence Number, which is a PCCharge-assigned unique number for each transaction. This number is stored in the Number field in the PCCharge database (PCCW.MDB) for each transaction.                                                                                                    |
| GetTroutD            | String            | Returns the TroutD (Transaction Routing ID) for the transaction. The TroutD is a PCCharge-assigned unique identifier that is associated with the transaction throughout its "lifespan". This number is stored in the TroutD field in the PCCharge database (PCCW.MDB) for each transaction. See the section Follow On Transactions (see page 70) for more information.                                                                                                    |
| <i>GetUpdateData</i> | String            | Used internally                                                                                                    |
| GetVoidBalance       | String            | Returns the Void Balance                                                                                                    |
| GetVoidCount         | String            | Returns the number of voids in the current batch                                                                                                    |
| GetVoidTotalAmount   | String            | Returns the total dollar amount of Voids in the current batch                                                                                                    |
| GetXMLResponse       | String            | The GetXMLResponse method is used to echo the text that is returned in the response file associated with the transaction. The response (.oux) file contains XML string data. The text that is retrieved from the .oux file can be used by integrators that wish to parse the results of the transaction themselves or for troubleshooting purposes. Refer to the section File Method (see page 478) for a description of the tags and values that are returned. Note: This method must be called prior to calling the DeleteUserFiles method.                                                                                                    |
| GetXMLRequest        | String            | This method is used to echo the text that is sent in the request file associated with the transaction. The request (.inx) file contains XML string data. The text that is sent in the .inx file can be used to view the message of any transaction sent to the server. Note: This method must be called after the calling send and before DeleteUserFiles method.                                                                                                    |
| PccSysExists         | Boolean           | The PccSysExists method is used to determine if PCCharge is available to process transactions. If PccSysExists returns TRUE, the file SYS.PCC exists in the PCCharge directory and PCCharge is not available to process transactions. TRUE usually indicates that PCCharge is either not running, is performing a batch or database function, or is in an error state. The GetErrorCode and GetErrorDesc methods will provide information as to why the file exists. Consult the section System Error Codes and Descriptions for a list of valid error codes that will be returned (see page 148). If PccSysExists returns FALSE, then PCCharge is ready to process transactions. For use only with File_Transfer CommMethod |

| Method Name          | Returned<br>Value | Description - GiftCard.OCX Methods                                                                                                    |
|----------------------|-------------------|----------------------------------------------------------------------------------------------------|
| Send                 | None              | The Send method creates a text file containing the transaction request and places the file in the PCCharge directory. The Send method will check the action code specified and perform the transaction type indicated. If an error occurs while Send executes, the control will set the error code and description, raise the Error event, and terminate processing. Consult the section System Error Codes and Descriptions for a list of valid errors that will be returned (see page 148).  The Send method has an optional parameter that indicates what message format will be used for the request and response files. This parameter may be specified by using a numerical value (or an enumerated value if the programming language being used supports enumerated values).  IMPORTANT NOTE: It is highly recommended that the XML message format parameter is set when calling the Send method. All DevKit documentation assumes that the XML message format parameter has been set. (The legacy INP message format is selected by default for backwards compatibility |
|                      |                   | reasons.)  Valid values:  3 (TTYPE XML) - XML message format - (RECOMMENDED)  Example: Send 3  Note: The other values that appear in the enumerated list are for internal use only—do not attempt to use any values other than the ones listed above.                                                                                                    |
| ValidCardLength      | Boolean           | Returns TRUE for card of correct length                                                                                                    |
| ValidDate            | Boolean           | The ValidDate method returns TRUE if the expiration date provided in the ExpDate property is valid, or FALSE if it is not.                                                                                                    |
| ValidIssuer          | Boolean           | Returns TRUE for valid card issuer                                                                                                    |
| VerifyAmount         | Boolean           | The VerifyAmount method returns TRUE if the amount provided in the Amount property is in a valid format (DDDDDD.CC), or FALSE if it is not. If FALSE is returned, check the error code to determine the reason for failure. Consult the section System Error Codes and Descriptions for a list of valid errors that will be returned (see page 148).                                                                                                    |
| VerifyAmount2        | Boolean           | The VerifyAmount2 method returns TRUE if the amount provided in the Amount property is in a valid format (+/-DDDDD.CC). or FALSE if it is not. If FALSE is returned, check the error code to determine the reason for failure. Consult the section System Error Codes and Descriptions for a list of valid error codes and descriptions that will be returned (see page 148). The difference between VerifyAmount and VerifyAmount2 is that VerifyAmount2 allows a + or - to be in the first position of the Amount property. This is needed for Balance Adjustment transactions.                                                                                                    |
| VerifyExpDate        | Boolean           | The <code>VerifyExpDate</code> method returns <code>TRUE</code> if the expiration date provided in the <code>ExpDate</code> property is correct and in the right format, or <code>FALSE</code> if it is not. <code>VerifyExpDate</code> calls the <code>ValidDate</code> function to validate the expiration date. If <code>FALSE</code> is returned, check the error code to determine the reason for failure. Consult the section <code>System Error Codes</code> and <code>Descriptions</code> for a list of valid errors that will be returned (see page 148).                                                                                                    |
| VerifyGiftCard       | Boolean           | The VerifyGiftCard method verifies that a card is provided and the card is the expected length and return TRUE is it passes, otherwise FALSE will be returned.                                                                                                    |
| VerifyMerchantNumber | Boolean           | No Longer Supported                                                                                                    |
| VerifyProcessor      | Boolean           | No Longer Supported                                                                                                    |
| GetPreAuthCount      | String            | Only for GAPI, this returns the total number of gift card pre-auth transactions processed that day.                                                                                                    |
| GetPreAuthAmount     | String            | Only for GAPI , this returns the total amount of gift card pre-auth transaction processed that day.                                                                                                    |
| GetPostAuthCount     | String            | Only for GAPI, this returns the number of the gift card post-auth transactions processed that day.                                                                                                    |
| GetPostAuthAmount    | String            | Only for GAPI, this returns the total amount of the post-auth transactions processed that day.                                                                                                    |

| Method Name                     | Returned<br>Value | Description - GiftCard.OCX Methods                                                                                                    |
|---------------------------------|-------------------|----------------------------------------------------------------------------------------------------|
| GetIssuanceCount                | String            | Only for GAPI, this returns the total number of gift cards issued that day.                                                                                                    |
| GetIssuanceTotalAmount          | String            | Only for GAPI, returns the total amount of the gift cards issued that day.                                                                                                    |
| GetDeactivateCount              | String            | Only for GAPI, this returns how many gift cards where deactivated that day.                                                                                                    |
| GetDeactivateTotalAmount        | String            | Only for GAPI, this returns the total amount of gift card deactivations that day.                                                                                                    |
| GetBalanceAdjustCount           | String            | Only for GAPI, this returns the total number of gift cards that were balance adjusted that day.                                                                                                    |
| GetBalanceAdjustTotalAmount     | String            | Only for GAPI, this returns the total amount of balance adjustments on gift cards that day.                                                                                                    |
| GetBalanceMergeCount            | String            | Only for GAPI, this returns the number of the gift cards that were balance merged that day.                                                                                                    |
| GetBalanceMergeTotalAmount      | String            | Only for GAPI, this returns the total amount of gift card balance merges that day.                                                                                                    |
| GetReportLostStolenCount        | String            | Only for GAPI, returns the total reported stolen or lost gift cards that day.                                                                                                    |
| GetReportLostStolenTotalAmo unt | String            | Only for GAPI, returns the total amount of all stolen or reported lost gift cards that day.                                                                                                    |
| GetCashoutTotalAmount           | String            | Only for GAPI, returns the total amount of all cashout transactions processed that day.                                                                                                    |
| GetCashoutCount                 | String            | Only for GAPI, returns the total number of the cashout transactions processed that day.                                                                                                    |
| GetReactivateCount              | String            | Only for GAPI, returns the total number of gift cards that have been reactivated that day.                                                                                                    |
| GetReactivateTotalAmount        | String            | Only for GAPI, the total amount of all gift cards that have been reactivated that day.                                                                                                    |
| SetSSLCertificate               | None              | User can set the local certificate to authenticate the SSL TCP/IP request.  Note: This routine has four parameters.  CertificateName : this will store the Store name of the store CertificateLocation : this will assign the store location CertificateIssuesby : This will assign Certificate issued by CertificateSerialNumber : This will assign certificate serial number  Note: See SSL Information on page 70 for more information. |

#### GiftCard.OCX Events

| Event Name | Description - GiftCard. OCX Events                                                                                                    |
|------------|----------------------------------------------------------------------------------------------------|
| Error      | The Error event is fired any time an error occurs in the control. Once an Error event has fired, call GetErrorCode and GetErrorDesc to determine what kind of error has occurred. Consult the section System Error Codes and Descriptions for a list of valid errors that will be returned (see page 148).                                                                                                    |
| Finish     | The Finish event will fire when the transaction has been completed. This means that PCCharge has processed the transaction successfully and has placed a file with the extension of .oux in the PCCharge directory. The name of the .oux file will be what was set in the User property of the transaction request. Call the GetResult method to determine whether or not the transaction was approved. A list of valid results can be found in the Transaction Result Constants section (see page 154). |

Note: When doing asynchronous transactions in an event-driven programming model, it is important to place all result or error routines in either the Finish or Error events. Do not place any code that uses the .get methods after invoking the Send method.

## Batch.OCX

Batch.OCX provides integrators with properties and methods used to perform batch settle, close, and inquire operations. This control may be used with both Host based and Terminal based processors. To use Batch.OCX to perform batch operations, follow the procedure below:

- 1. Set the path to the PCCharge directory and check to see if PCCharge is running and available to perform batch operations by using the PccSysExists method.
- 2. Assign the appropriate values to the properties required for the batch operation to be performed. (The properties marked with a ° in the **Batch.OCX properties** table are the minimum required to settle a batch.)
- 3. Call the Send method.
- 4. Wait for the Error or Finish event to occur.
- 5. Call the various .Get methods to determine the outcome of the transaction. The most important information can be acquired by calling the GetResult method. If an error occurs, call the GetErrorCode and GetErrorDesc methods to determine the nature of the error.
- 6. Call the DeleteUserFiles method to delete all files related to the transaction.
- 7. Call the Clear method to reset all the properties and methods related to the transaction or destroy the object.

**Note:** When using action code 39, an appropriate timeout value must be set to allow for closing/settling of all merchant numbers installed in **PCC**harge. If action code 39 is chosen, a default value of 1200 seconds is selected. If a longer time is needed, the timeout property must be set to an adequate value.

**Note: PC**Charge is a <u>single-threaded</u> application. This means that **PC**Charge can only process one transaction at a time. Keep in mind that no two transaction requests can be submitted at the same time with the same user name.

## **Batch.OCX Properties**

| Property Name   | Data Type | Description - Batch.OCX Properties                                                                                                    |
|-----------------|-----------|----------------------------------------------------------------------------------------------------|
| Action°         | Single    | The action code that identifies what type of transaction will be performed. Consult the section <b>DevKit Constants</b> for a list of valid values (see page 141).                                                                                                    |
| BatchCloseType  | String    | Flag that determines what type of batch close will occur. This flag only supported by FDMS Atlanta and Fifth-Third when using action code 30 or 31 Valid values:  1 - Standard End of Day Batch Close (Default)  2 - Shift Close  3 - Fifth-Third Terminal Based Batch Close of Debit, EBT, or Gift                                                                                                    |
| Cancel          | Boolean   | Set the Cancel property to TRUE to attempt to cancel the settle/close function. Check the GetResult method to see if the function was Canceled.                                                                                                    |
| CommMethod      | Enum      | Specifies which communication method will be used.  0 - File_Transfer  1 - TCP/IP  Please refer to page 20 for a description of these methods.  If TCP/IP is selected, the IPAddress, Port and EnableSSL properties must also be set. If File_Transfer is set then the Path property must be set.                                                                                                    |
| EnableSSL       | Boolean   | For use with TCP/IP CommMethod only. SSL is available starting with PCCharge version 5.8. Set to True to enable SSL Socket integration.  Note: See SSL Information on page 70 for more information.                                                                                                    |
| IPAddress       | String    | For use with TCP/IP CommMethod only. IPAddress of machine where PCCharge is running. Defaults to 127.0.0.1                                                                                                    |
| MerchantNumber° | String    | Account number issued to merchant by processor                                                                                                    |
| OutDelay        | Single    | The delay time before the PCCharge directory is polled for a transaction response file (.oux file). The default is 0.25 seconds. This value should only be modified if the integration is not performing properly. This could be caused if the client machine is slow or there is network lag that causes the server to spend more time checking for <code>.oux</code> files than processing transactions. |
| Path°           | String    | For use with File_Transfer CommMethod method only. The path to the directory in which the PCCharge executable resides. This property must be set prior to calling the Send, PccSysExists, and other methods that require accessing the PCCharge directory.  Example: C:\Program Files\PCCW\     or                                                                                                    |
| Port            | String    | For use with TCP/IP CommMethod only. Open port of PCCharge.                                                                                                    |
| Processor°      | String    | The code for the processing company that will be used to perform batch operations. This value can be no more than four characters and must be capitalized. The processor specified in this property must be set up with a valid merchant number in PCCharge. A list of valid processor codes are listed in the Processing Company Codes section (see page 150).                                            |
| SplitProcessor  | String    | Only used when settling the processor CITI for private label transactions. Set this property to the main credit card processor ID code being used.                                                                                                    |
| TimeOut°        | Long      | The number of seconds after which a timeout error will be returned from the control. The count will start when the <code>Send</code> method is called. The default timeout value is 90 seconds. It is highly recommended that integrators review the section Timeouts (see page 59).                                                                                                    |
| User° **        | String    | Sets the PCCharge user name associated with the transaction. The user name must be in DOS file format, no spaces. Max Length: 8 characters. For more information on user names, consult the Multi-User Support section (see page 62).                                                                                                    |
| XMLtran         | Boolean   | Set to True to activate the XML message format. It is recommended that the "3" parameter be passed to the Send method to activate the XML message format instead of using the XMLtran property. See the description for the Send method for more information.                                                                                                    |

| Property Name   | Data Type | Description - Batch.OCX Properties                                                                                                    |
|-----------------|-----------|----------------------------------------------------------------------------------------------------|
| Command         | String    |                                                                                                    |
| CashierName     | String    | Submit Cashier's login name.                                                                                                    |
| CashierPassword | String    | Submit Cashier's password.                                                                                                    |
| BatchNumber     | String    | Submit batch number that was returned on the AMEX split dial settlement, needs to be passed when performing the following Action Codes:  35 - Reverse Batch 36 - Resubmit Batch 37 - Get Results 38 - Finalize Batch |

 $<sup>^{\</sup>circ}$  These properties are required to settle a batch.

### The following properties are no longer available in the Batch.OCX and should be ignored:

| AmexAmount     | PurchaseCount |
|----------------|---------------|
| AmexCount      | Response      |
| Balance        | ReturnAmount  |
| BatchDate      | ReturnCount   |
| BatchNumber    | Store         |
| CIC            | Terminal      |
| ItemCount      | VisaMCAmount  |
| PurchaseAmount | VisaMCCount   |

<sup>\*\*</sup> The user name is used to keep the transaction associated with the correct terminal. It is highly recommended that integrators review the **Multi-User Support** section (see page 62). This section contains detailed information about user names and how they should be implemented.

### **Batch.OCX Methods**

| Method Name        | Returned<br>Value | Description - Batch.OCX Methods                                                                                                    |
|--------------------|-------------------|----------------------------------------------------------------------------------------------------|
| About              | Single            | The About method will display the About box associated with the control.                                                                                                    |
| Clear              | None              | The Clear method will clear the values in all properties and methods. It is recommended that this method be called:  a. after the transaction results have been retrieved by using the various .get methods  b. after the DeleteUserFiles method has been called  c. prior to running the next transaction                                                                                                    |
| DeleteUserFiles    | None              | The <code>DeleteUserFiles</code> method attempts to delete all request and response files associated with the transaction. It will delete the files based on the value set in the <code>User</code> property. The <code>DeleteUserFiles</code> method should be called after the results have been retrieved from the transaction. If an error occurs while attempting to delete the files, the <code>Error</code> event will be triggered and the <code>GetErrorDesc</code> method will give a brief description of the error. Consult the section <code>System Error Codes</code> and <code>Descriptions</code> for a list of valid error codes and descriptions that will be returned (see page 148). For use only with <code>File_Transfer CommMethod</code> |
| GetAccepted(Index) | Boolean           | Index is an integer. Returns TRUE if batch settle/close was accepted                                                                                                    |
| GetBalance         | String            | Returns dollar value of batch                                                                                                    |
| GetBatches         | String            | Returns number of batches for settlement                                                                                                    |
| GetBatchNumber     | String            | After a terminal-based batch settles, returns the batch number.                                                                                                    |
| GetErrorCode       | Long              | The GetErrorCode method returns an error code if an error was encountered during the use of various methods such as the Send, DeleteUserFiles, and PccSysExists. Consult the section System Error Codes and Descriptions for a list of valid errors that will be returned (see page 148).                                                                                                    |
| GetErrorDesc       | String            | The GetErrorDesc method returns a string representation of the error that was encountered during the use of the various methods. Consult the section System Error Codes and Descriptions for a list of valid errors that will be returned (see page 148).                                                                                                    |
| GetItemCount       | String            | Returns the number of transactions in the batch                                                                                                    |
| GetNumberIndexs    | Integer           | The GetNumberIndexs method returns the number of merchant numbers that are stored in PCCharge. This number indicates how many batches will be settled or closed if an action code of 39 is submitted.                                                                                                    |
| GetMerchantNumber  | String            | Returns the merchant number that was specified in the MerchantNumber property.                                                                                                    |
| GetProcessed       | Boolean           | Returns TRUE if inquiry is successful                                                                                                    |
| GetRespCode        | String            | Returns the response code for the batch if the close batch command was given. The response code indicates whether or not the transaction was successfully closed. If the batch is declined, the GetResult method will provide more information indicating why the transaction was not approved.  Valid Values: 2 = Settled, 6 = Declined, or 8 = Deferred.                                                                                                    |
| GetResult          | String            | Returns the result, which indicates the transaction's status upon completion. Refer to the Transaction Result Constants section (see page 154) for a list of valid values and descriptions.                                                                                                    |
| GetSettleAmount    | None              | No Longer Supported                                                                                                    |
| GetSettleNumber    | String            | Returns sequence number of batch                                                                                                    |
| GetStatus          | String            | Returns the status of the batch when performing an inquiry or a batch close/settle operation. If performing a batch close/settlement operation, GetStatus will return a response from the processor that indicates whether or not the batch was successfully closed or settled. Example: If TSYS rejects the batch, GetStatus will return the RB (rejected batch) number from TSYS. If TSYS accepts the batch, GetStatus will return the batch number and an "ACCEPTED" response will be returned.                                                                                                    |

| Method Name                       | Returned<br>Value | Description - Batch.OCX Methods                                                                                                    |
|-----------------------------------|-------------------|----------------------------------------------------------------------------------------------------|
| GetSystemInfo                     | None              | The GetSystemInfo method is used to set the MerchantNumber and Processor properties of Batch.OCX. To use GetSystemInfo, pass the index number of a merchant number that is registered in PCCharge as a parameter (for example, the first Merchant number that is set up in PCCharge is assigned the index of "1"). Once the index number has been passed to PCCharge via GetSystemInfo, the merchant number and processor can be retrieved using the MerchantNumber and Processor properties.                                                                                                    |
| <i>GetTotals</i>                  | Boolean           | No Longer Supported                                                                                                    |
| GetXMLResponse                    | String            | The GetXMLResponse method is used to echo the text that is returned in the response file associated with the transaction. The response (.oux) file contains XML string data. The text that is retrieved from the .oux file can be used by integrators that wish to parse the results of the transaction themselves or for troubleshooting purposes. Refer to the section File Method (see page 478) for a description of the tags and values that are returned. Note: This method must be called prior to calling the DeleteUserFiles method.                                                                                                    |
| GetXMLRequest                     | String            | This method is used to echo the text that is sent in the request file associated with the transaction. The request (.inx) file contains XML string data. The text that is sent in the .inx file can be used to view the message of any transaction sent to the server. Note: This method must be called after the calling send and before DeleteUserFiles method.                                                                                                    |
| PccSysExists                      | Boolean           | The PccSysExists method is used to determine if PCCharge is available to process transactions. If PccSysExists returns TRUE, the file SYS.PCC exists in the PCCharge directory and PCCharge is not available to process transactions. TRUE usually indicates that PCCharge is either not running, is performing a batch or database function, or is in an error state. The GetErrorCode and GetErrorDesc methods will provide information as to why the file exists. Consult the section System Error Codes and Descriptions for a list of valid error codes that will be returned (see page 148). If PccSysExists returns FALSE, then PCCharge is ready to process transactions. For use only with File_Transfer CommMethod                                                                                                    |
| Send                              | None              | The Send method creates a text file containing the transaction request and places the file in the PCCharge directory. The Send method will check the action code specified and perform the transaction type indicated. If an error occurs while Send executes, the Batch.OCX will set the error code and description, raise the Error event, and terminate processing. Consult the section System Error Codes and Descriptions for a list of valid errors that will be returned (see page 148).  The Send method has an optional parameter that indicates what message format will be used for the request and response files. This parameter may be specified by using a numerical value (or an enumerated value if the programming language being used supports enumerated values).  Valid values:  3 (TTYPE_XML) - XML message format - RECOMMENDED Example: Send 3  Note: The other values that appear in the enumerated list are for internal use only do not attempt to use any values other than the ones listed above. |
| SetSSLCertificate  GetRecordCount | None              | User can set the local certificate to authenticate the SSL TCP/IP request.  Note: This routine has four parameters.  CertificateName : this will store the Store name of the store CertificateLocation : this will assign the store location CertificateIssuesby : This will assign Certificate issued by CertificateSerialNumber : This will assign certificate serial number  Note: See SSL Information on page 70 for more information.  The number of records matching the inquiry                                                                                                    |
| Getrecoratount                    | ou mg             | ווופ וומווושפו טו ופכטומי ווומנכוווווצ נוופ וווקטורץ                                                                                                    |

| Method Name          | Returned<br>Value | Description - Batch.OCX Methods                                                                                                    |
|----------------------|-------------------|----------------------------------------------------------------------------------------------------|
| GetTerminationStatus | String            | Retrieves Termination Status which returns a "6" upon successful settlement. If anything other than a "6" is returned there may be an issue with the settlement file and should be investigated. This applies to: GSAR, Elavon (NOVA), and NBS Response: 6 = Batch Settled and file has been deleted. 8 = Batch Settled, but the file is locked and cannot be deleted. |

### **Batch.OCX Events**

| Event  | Description - Batch.OCX Events                                                                                                    |
|--------|----------------------------------------------------------------------------------------------------|
| Error  | The Error event is fired any time an error occurs in the control. Once an Error event has fired, call GetErrorCode and GetErrorDesc to determine what kind of error has occurred. Consult the section System Error Codes and Descriptions for a list of valid errors that will be returned (see page 148).                                                                                                    |
| Finish | The Finish event will fire when the transaction has been completed. This means that PCCharge has processed the transaction successfully and has placed a file with the extension of <code>.oux</code> in the PCCharge directory. The name of the <code>.oux</code> file will be what was set in the <code>User</code> property of the transaction request. Call the <code>GetResult</code> method to determine whether or not the transaction was approved. A list of valid results can be found in the Transaction Result Constants section (see page 154). |

Note: When doing asynchronous transactions in an event-driven programming model, it is important to place all result or error routines in either the Finish or Error events. Do not place any code that uses the .get methods after invoking the Send method.

**Note:** In the event there are multiple batches waiting to be settled in one settlement, the integrated application will need to be designed to loop through the settlement response to retrieve the response for each batch.

### Device.OCX

The Device.OCX allows integration to PINpads connected to the serial port. Currently, the Device.OCX supports the following devices:

- VeriFone 101/1000 (PIN entry only)
- VeriFone 2000 (Card Swipe and PIN entry only)
- Ingenico eN-Crypt 2100 (Card swipe and PIN entry)
- VeriFone SC5000 (Card Swipe and Pin Entry only. Only SC5000 with VeriFone 2000 emulation)
- VeriFone Everest (Card Swipe, Pin Entry, and Display Manipulation)
- VeriFone Omni 3730 (Card Swipe, Pin Entry, Printing)

Additional devices will be added in the future.

The Device.OCX provides the functionality to Initialize a PINpad and retrieve the PIN from the cardholder. If using the Ingenico eN-Crypt 2100, Verifone Everest, 2000, VeriFone Omni 3730, or SC5000, it also allows retrieving the card swipe data. The PINpad must be initialized once prior to retrieving the PIN. If the PINpad is powered off and back on, it must be re-initialized. If the object is destroyed and then instantiated, the PINpad must be re-initialized.

## Device.OCX Dependencies

In order for the Device.OCX to function properly, a set of dependencies need to be present and registered in the system32 directory. The dependencies are deployed with the following DevKit(s):

- IPCharge DevKit
- PCCharge DevKit

Integrators should ensure the following dependencies are part of their deployment package when installing any POS that utilizes the Device.OCX.

- MSCOMM32.OCX
- OPOSLineDisplay.ocx
- OPOSMSR.ocx
- OPOSPINPad.ocx
- OPOSPOSKeyboard.ocx
- SaxComm8.ocx

## **Device.OCX Properties**

| Property Name        | Data Type | Description - Device.OCX Properties                                                                                                    |
|----------------------|-----------|----------------------------------------------------------------------------------------------------|
| Amount <sup>oo</sup> | String    | This amount displayed to customer on the PINpad for approval The amount of the transaction. Format: DDDDDDD.CC. Max Length: 9 characters, including the decimal. The value may not be negative. Do not use commas.  Note: The amount MUST include the decimal point and the cents even if the amount is a whole dollar amount.  Example: "3.00", not "3" or "3.". If sending less than one dollar, the zero place holder must be sent as well.  Example: "0.50". If the amount is set to an incorrect format, the Error event will fire after calling the Send method. Consult the section System Error Codes and Descriptions for a list of valid errors that will be returned (see page 148).  Note: Only add a zero to the front of the amount in the case of a cents-only transaction. An error will be returned if a dollar amount is padded with leading zeroes.  Example: Incorrect format "0001.00". |
| Baud°                | String    | Baud rate                                                                                                    |
| Card°°               | String    | The debit card number that will be used when processing the transaction.  Max Length: 20 characters. Example: 5424180279791765  NOTE: Is it the integrator's responsibility to remove spaces in the card number if there are spaces in the card number from the track data.                                                                                                    |
| Databits°            | String    | Databits (Example: "7" or "8")                                                                                                    |
| DefaultMessage       | String    | The default message for the PINpad that is connected to the machine the Device.OCX will be communicating with. For example, if this is set to "Welcome", "Welcome" will appear on the screen at times of inactivity. <b>Note:</b> Not applicable for all PinPads.                                                                                                    |
| Demo                 | Boolean   | The Demo mode flag. Indicates whether the Device.OCX should run in demo mode. In demo mode, a simulated response is returned in which the Pin and KeySerialNumber are set to demo values. Valid Values:  TRUE - Activates demo mode  FALSE - Deactivates demo mode (default)                                                                                                    |
| Device°              | Enum      | The PINpad that will be used. This parameter is specified by using a numerical value (or an enumerated value if the programming language being used supports enumerated values).  Valid values:  0 (ppdVerifone_101) - Verifone 101 or 1000 1 (ppdIVICheckMate_2100) - Ingenico EN-CRYPT 2100 2 (ppdVerifone_2000) - Verifone 2000 or Verifone SC5000(with Verifone 200 emulator) 3 (ppdVerifone_Everest) - Verifone Everest 4 (ppdVerifone_SC5000) - Verifone SC5000 (w/ 2000 emulation) 5 (ppdVerifone_3730) - Verifone Omni 3730 Example: Device = 0                                                                                                    |
| DisplayString        | String    | For Verifone Everest only. Sets message that will display on Pin Pad. Must be set before initializing or calling RefreshDisplay. Maximum length of characters that the Everest can display is 34.                                                                                                    |
| EncryptMethod°       | Long      | The Encryption method that will be used. This parameter is specified by using a numerical value (or an enumerated value if the programming language being used supports enumerated values).  Valid values:  0 (ppmMasterSession) - Master Session encryption (only used with Elavon (NOVA))  1 (ppmDUKPT) - DUKPT (Derived Unique Key Per Transaction Example: EncryptMethod = 1                                                                                                    |
| MasterKey            | String    | Contains the Master Key for Master Session encryption. Not all processors who do Master Session encryption will have a Master Key. Set MasterKey to "0" if no Master Key is present.                                                                                                    |
| Parity°              | String    | Parity (" $\mathbb{E}$ " for even, " $\mathbb{O}$ " for odd, " $\mathbb{N}$ " for none)                                                                                                    |
| Port°                | String    | Number of the COM port to be used (Example: "1" used for COM port 1)                                                                                                    |

| Property Name  | Data Type | Description - Device.OCX Properties                                                                                                    |
|----------------|-----------|----------------------------------------------------------------------------------------------------|
| RefreshDisplay | String    | For VeriFone Everest only. Refreshes display on Pin Pad to the DisplayString property. Must set DisplayString property before calling this method.                                                                        |
| ShutDownApp    | None      | For VeriFone Omni 3730 only. Cancels the application and closes the port.                                                                                                    |
| TimeOut        | Long      | The number of seconds after which a timeout error will be returned from the control. The default timeout value is 15 seconds. It is highly recommended that integrators review the section <b>Timeouts</b> (see page 59). |
| WorkingKey     | String    | Processor's working key. This value is required for Master Session.                                                                                                    |

 $<sup>^{\</sup>circ}\,$  These properties must be set before  ${\tt Initialize}\,$  can be called.

#### **Device.OCX Methods**

| Method Name        | Returned<br>Value | Description - Device.OCX Methods                                                                                                    |
|--------------------|-------------------|----------------------------------------------------------------------------------------------------|
| About              | None              | The About method will display the About box associated with the control.                                                                                                    |
| Cancel             | Boolean           | The Cancel method will close the PINpad's Com port. Only call after the application has been terminated.                                                                                                    |
| Clear              | Boolean           | The Clear method will clear the values in all properties and methods. It is recommended that this method be called after the transaction results have been retrieved by using the various .get methods.                                                                         |
| GetCard            | String            | The GetCard method returns the card number that was obtained when the GetCardSwipe method was called.                                                                                                    |
| GetCardSwipe       | Boolean           | The GetCardSwipe method can only be used for the IVI eN-Crypt 2100 and will wait for a card to be swiped with the PINpad. If the card is not swiped within the timeout value, a timeout will occur.                                                                             |
| GetErrorCode       | Long              | The GetErrorCode method returns an error code if an error was encountered during the use of various methods such as the Cancel, Initialize, or GetPin. Consult the section System Error Codes and Descriptions for a list of valid errors that will be returned (see page 148). |
| GetErrorDesc       | String            | The GetErrorDesc method returns a string representation of the error that was encountered during the use of the various methods. Consult the section System Error Codes and Descriptions for a list of valid errors that will be returned (see page 148).                       |
| GetExpDate         | String            | The GetExpDate method returns the expiration date that was obtained when the GetCardSwipe method was called.                                                                                                    |
| GetKeySerialNumber | String            | Gets the Key Serial Number. Only used for DUPKT encryption.                                                                                                    |
| GetMember          | String            | The GetMember method returns the cardholder's name that was obtained when the GetCardSwipe method was called.                                                                                                    |
| GetPin             | String            | Gets the PIN from the PINpad. This will prompt the user to enter his/her PIN. GetPin will then return the encrypted PIN. GetPin will return nothing if a timeout or cancel occurs.                                                                                              |
| GetTrack1          | String            | The GetTrack1 method returns the track I data of the card that was obtained when the GetCardSwipe method was called. Only for the IVI eNcrypt 2100. Currently, PCCharge does not support any Track 1 data for any processors.                                                   |
| GetTrack2          | String            | The GetTrack2 method returns the track II data of the card that was obtained when the GetCardSwipe method was called.                                                                                                    |
| Initialize         | Boolean           | Initializes the PINpad. Returns TRUE if the initialization was successful, FALSE if not. Initialize has an optional parameter than can be passed in that will allow checking of the com port.                                                                                   |

#### **Device.OCX Events**

Event Description - Device.OCX Events

 $<sup>^{\</sup>circ\circ}$  These properties must be set before  $\mathtt{GetPin}\,$  can be called.

| Event     | Description - Device.OCX Events                                                                                                    |
|-----------|----------------------------------------------------------------------------------------------------|
| CardSwipe | Used only for the Verifone 2000(including SC5000 with 2000 emulator), Omni 3730, Everest. Once the PINpad is initialized and a card is swiped, this event will fire. Once the event fires, call the various get methods (GetCard, GetExpDate, GetTrack2, GetMember) to retrieve data from the magnetic stripe of the card. |
| Error     | The Error event is fired any time an error occurs in the control. Once an Error event has fired, call GetErrorCode and GetErrorDesc to determine what kind of error has occurred. Consult the section System Error Codes and Descriptions for a list of valid errors that will be returned (see page 148).                 |

# **SC550.OCX**

The SC550.OCX allows integration to the Verifone SC5000 PINpad. The Verifone SC5000 PINpad is only used when performing Canadian Debit transactions with Global Payments East (NDC).

Refer to the section Canadian (Interac) Debit Transactions (see page 112) for more information on using SC550.OCX to integrate Canadian Debit transactions.

# SC550.PinSC550 Class Properties

| Property Name              | Data Type                | Description - SC550.PinSC550 Class Properties                                                                                                    |
|----------------------------|--------------------------|----------------------------------------------------------------------------------------------------|
| Account                    | String                   | The bank account type                                                                                                    |
| ActionPending              | GPSActionPe<br>nding     | ENUM_ACTION_PENDING_INTERAC ENUM_ACTION_PENDING_MSR ENUM_ACTION_PENDING_NONE ENUM_ACTION_PENDING_PRINTER                                                                                                    |
| AppName                    | String                   | This property contains the AppName of the PINpad. This data will be available once the <code>GetSerialBlock</code> method has been executed successfully. Example: <code>[GPS/CA/CC/1.0b]</code> . Provided for informational purposes only.                         |
| AutoInterval <sup>00</sup> | String                   | Sets how often the PinSC550 class polls for the OMC and IMC (Out MAC and In MAC) files Format: Milliseconds Default Value: "1000".                                                                                                    |
| AutoProcess <sup>00</sup>  | Boolean                  | Determines whether the PinSC550 class will poll for and automatically process the OMC and IMC (Out MAC and In MAC) files in the PCCharge directory.  Valid Values:  TRUE - enable automatic processing (recommended)  FALSE - disable automatic processing (default) |
| BatchCode                  | String                   | Settlement number                                                                                                    |
| Baud°                      | String                   | Baud Rate used to communicate with the PINpad.  Default Value: "9600"                                                                                                    |
| ChipSN                     | String                   | This property will contain the Chip Serial Number of the PINpad. This field is populated by running the GetSerialBlock method. The Chip Serial Number is passed as a parameter to the Debit.OCX's GetPOSSequenceNumber method.                                       |
| ChipStatus                 | String                   | This property contains the Chip Status of the PINpad. This data will be available once the GetSerialBlock method has been executed successfully. Example: 00. Provided for informational purposes only.                                                              |
| CommVisible                | Boolean                  | Used to determine whether the PINpad communication monitor is displayed or hidden. Set to TRUE to display the monitor, FALSE to hide the monitor (default). The communication monitor is typically used to troubleshoot an integration to the PINpad.                |
| DataBits°                  | String                   | DataBits used to communicate with the PINpad.  Default Value: "8"                                                                                                    |
| DefaultLanguageCode        | String                   | "English" or "French" for Canadian Debit                                                                                                    |
| DeviceData                 | String                   | The property will contain string data returned from the PINpad. This property is populated when performing various PINpad operations with the PINpad. For example, when the Interac response data is returned from PINpad, the data is available in this property.   |
| DeviceState                | GPSRespStat<br>us        | Returns the state of the PINpad. Valid return values are listed in the GPSRespStatus Values table (see below)                                                                                                    |
| FacilityCode               | String                   | This property contains the Facility code of the PINpad. This data will be available once the GetSerialBlock method has been executed successfully. Example: 002. Provided for informational purposes only.                                                           |
| FirmVersion                | String                   | This property contains the firmware version of the PINpad. This data will be available once the GetSerialBlock method has been executed successfully. Example: 1513. Provided for informational purposes only.                                                       |
| KernelID                   | String                   | This property contains the Kernel ID of the PINpad. This data will be available once the GetSerialBlock method has been executed successfully. Example: K1N8LE10. Provided for informational purposes only.                                                          |
| КеуТуре                    | GPSKeyMana<br>gementType | ENUM_DUKPT ENUM_MAC ENUM_MASTERSESSION                                                                                                    |

| Property Name            | Data Type         | Description - SC550,PinSC550 Class Properties                                                                                                    |
|--------------------------|-------------------|----------------------------------------------------------------------------------------------------|
| LanguageCode°            | GPSLangCod<br>e   | Language Code used when communicating with and displaying messages on the PINpad.  Valid Values:  0 - English (default)  1 - French                                                                                           |
| MacBlock                 | String            | The MAC block returned from the PINpad. Once the RequestMAC method is called, this property will be populated with the MAC Block information that is returned from the PINpad.                                                |
| Parity°                  | String            | Parity used to communicate with the PINpad.  Valid Values:  E - even  O - odd  N - None (default)                                                                                                    |
| PinBlock                 | String            | PinBlock information from the PINpad.                                                                                                    |
| PinPadType               | String            | This property contains the PINpad type. This data will be available once the GetSerialBlock method has been executed successfully. Example: 001A. Provided for informational purposes only.                                   |
| Port°                    | String            | Port Number to be used to communicate with PINpad.  Default Value: "COM1"                                                                                                    |
| PortState                | GPSRespStat<br>us | Returns the state of the PINpad's Port. Valid return values are listed in the GPSRespStatus Values table (see below)                                                                                                    |
| ProdData                 | String            | This property contains the Prod Data of the PINpad. This data will be available once the GetSerialBlock method has been executed successfully. Example: 020605. Provided for informational purposes only.                     |
| ReMacData                | String            | If ReMACing will need to occur, this property will contain the string that needs to be sent to the PINpad to retrieve the new MAC block. Use the RequestMAC method to request the new MAC block.                              |
| RequireReMac             | Boolean           | If ReMACing is required this property will return TRUE, otherwise, this property will return FALSE. If TRUE, use the RequestMAC method to pass the string that appears in the ReMacData property to retrieve a new MAC block. |
| RespCode                 | GPSRespCod<br>e   | Returns a value that indicates the status of various operations. Valid return values are listed in the GPSRespCode Values table (see below)                                                                                   |
| ResponseAsString         | String            | Returns a string that is the English text that describes the GPSRespStatus enumerated value or code. Pass, as a parameter, either an enumerated value or code as defined in the GPSRespStatus Values table (see below).       |
| ResponseCodeAsString     | String            | Returns a string that is the English text that describes the GPSRespCode enumerated value or code. Pass, as a parameter, either an enumerated value or code as defined in the GPSRespCode Values table (see below).           |
| ROMVersion               | String            | This property contains the ROM Version of the PINpad. This data will be available once the GetSerialBlock method has been executed successfully. Example: 01. Provided for informational purposes only.                       |
| ServerPath <sup>00</sup> | String            | The path to the directory in which the PCCharge executable resides. This property must be set prior to setting the AutoProcess property to TRUE.  Example: C:\Program Files\PCCW\     or                                      |
| TimeOut                  | String            | The Timeout value<br>Default Value: "5"                                                                                                    |

| Property Name | Data Type | Description - SC550.PinSC550 Class Properties                                                                                                    |
|---------------|-----------|----------------------------------------------------------------------------------------------------|
| TrackII       | String    | This property contains the Track II data from the card. This data will be available once the customer swipes a card in the PINpad. Note: The value will contain the sentinels (";" and "?") that are captured from the magnetic stripe of the card.  Example: ;1234123412341234=08121234123412340001?  Note: The value between the ; and = is the card number. The first four digits after the = is the expiration date in YYMM format (Note: The expiration date must be sent to PCCharge in MMYY format). The last digit (the digit before the ?) is the language code. |
| VFIBlock      | String    | Chip Serial Number of the PINpad                                                                                                    |

 $<sup>^{\</sup>circ}$  Must be set correctly prior executing the  ${\tt Initialize}$  method

### SC550.PinSC550 Class Methods

| Method Name      | Returned<br>Value | Description - SC550.PinSC550 Class Methods                                                                                                    |
|------------------|-------------------|----------------------------------------------------------------------------------------------------|
| Base64Decode     | String            | Used to Base 64 decode a string that comes back from PCCharge. Only used if AutoProcess is disabled (not recommended).                                                                                                    |
| Base64Encode     | String            | Used to Base 64 encode a string. Use this prior to sending info to PCCharge. Only used if AutoProcess is disabled (not recommended).                                                                                                    |
| Cancel           | None              | Cancels the transaction.                                                                                                    |
| ClosePort        | None              | Closes the port that the PINpad is connected to.                                                                                                    |
| DispBankResponse | None              | Displays the bank response.                                                                                                    |
| DispGenMsg       | None              | Displays a general message on the PINpad, 3 parameters, string, string, language code                                                                                                    |
| DispObtainCard   | None              | Displays text message onto the PINpad "Obtain Card'.                                                                                                    |
| DispPrinterDown  | None              | Displays message onto the PINpad "Printer Down".                                                                                                    |
| GetSerialBlock°  | None              | Obtains the Chip Serial Number from the PINpad. This method populates the ChipSN property with the PINpad's Chip Serial Number.                                                                                                    |
| Initialize°      | None              | Initializes PINpad. The properties in the SC550.PinSC550 Class Properties table that are marked with a ° must be set correctly prior to calling the OpenPort and Initialize methods.                                                                                                    |
| InteracAnalysis  | None              | If the AutoProcess property is set to FALSE (meaning that the integrator has chosen to manually process OMC and IMC files—NOT recommended), this method is used to verify the transaction response from the processor. If AutoProcess is set to TRUE, this method is not needed to process transactions. This method sends the data contained in the OMC file in the PCCharge directory to the PINpad for verification. Two parameters, the string from OMC file, and language code must be passed when calling this method. Before passing the string to this method, it must be decoded using the Base64Decode method. |
| LoadKey          | None              | Used to load the key into the PINpad. Pass the key as a parameter.                                                                                                    |
| OpenPort°        | None              | Enables the port for PINpad. This method must be called first. The properties in the SC550.PinSC550 Class Properties table that are marked with a ° must be set prior to calling the OpenPort and Initialize methods.                                                                                                    |
| RequestInterac   | None              | This method is used to instruct the PINpad to prompt the customer to confirm the amount of the transaction, indicate the tip amount, indicate the bank account type, and enter their PIN. This method requires two parameters: The Interac request string (the string returned from clsInteracReq.BuildInteracRequest method) and the Language code of the card. Once the customer enters the data, the ActionEvent event will fire indicating the PINpad has returned the transaction-specific data such as the MAC block, the PIN block, the bank account type, and the tip amount.                                    |

 $<sup>^{\</sup>circ\circ}$  Properties used to enable the automatic processing of OMC files.

| Method Name | Returned<br>Value | Description - SC550.PinSC550 Class Methods                                                                                                    |
|-------------|-------------------|----------------------------------------------------------------------------------------------------|
| RequestMAC  | None              | If ReMACing is required, this method is used to request a new MAC block from the PINpad. This method requires a parameter, the MAC data portion of the Interac request string, to be sent as a variable. Once the PINpad returns the new MAC block, the MacBlock property will be populated with the new MAC block value. Use the RequireReMac property in the PinSC550 class to determine if ReMACing must occur. If ReMACing is required, pass the data in the ReMacData property as a variable when using this method. |
| StartMSR    | None              | Sends a command to the PINpad to prompt the customer to swipe their card. Once the card is swiped, the PINpad will read the magnetic data on the debit card, and then populate the <code>TrackII</code> property with the track II data from the card.                                                                                                    |

 $<sup>^{\</sup>circ}$  Must be called prior to executing the  ${\tt StartMSR}$  method

# SC550.PinSC550 Class Events

| Event        | Description - SC550.PinSC550 Class Events                                                                                                    |
|--------------|----------------------------------------------------------------------------------------------------|
| ActionUpdate | The ActionUpdate event will fire when the state of PINpad changes. Once the ActionUpdate event has fired, two values, eAction and eResp, are set and can be used to determine the current state of the PINpad. EAction will contain one of the values defined in the GPSPinPadAction Values table (see below) and eResp will contain one of the values defined in the GPSRespStatus Values table (see below). The value returned in eResp can be passed to the ResponseAsString method to provide an English description of the code. |

# **GPSPinPadAction Values**

| Code | Enumerated Value - GPSPinPadAction Values |
|------|-------------------------------------------|
| 1    | ENUM_ACTION_PORT_STATE_CHANGE             |
| 2    | ENUM_ACTION_INIT_PINPAD                   |
| 3    | ENUM_ACTION_MSR_START                     |
| 4    | ENUM_ACTION_MSR_STOP                      |
| 5    | ENUM_ACTION_REQ_SERIAL                    |
| 6    | ENUM_ACTION_DEVICE_STATE_CHANGE           |
| 7    | ENUM_ACTION_MSR_RECEIVED_DATA             |
| 8    | ENUM_ACTION_MSG_DISP_GEN                  |
| 9    | ENUM_ACTION_MSG_DISP_OBTAIN               |
| 10   | ENUM_ACTION_MSG_DISP_BANKRESP             |
| 11   | ENUM_ACTION_MSG_DISP_PRINTERDOWN          |
| 12   | ENUM_ACTION_PTR_RECEIVED_DATA             |
| 13   | ENUM_ACTION_DEVICE_ACTION_CHANGE          |
| 14   | ENUM_ACTION_REQ_MAC                       |
| 15   | ENUM_ACTION_REQ_INTERAC                   |
| 16   | ENUM_ACTION_INTERAC_RECEIVED_DATA         |
| 17   | ENUM_ACTION_ANALYSIS_INTERAC              |
| 18   | ENUM_ACTION_KEY_LOAD                      |
| 19   | ENUM_ACTION_AUTOPROCESS_CHANGE            |

# **GPSRespCode Values**

| Code | Enumerated Value - GPSRespCode Values |
|------|---------------------------------------|
| -1   | ENUM_RCODE_CLEAR                      |
| 0    | ENUM_RCODE_SUCCESSFUL                 |
| 1    | ENUM_RCODE_UNSUCCESSFUL               |
| 2    | ENUM_RCODE_TIMEOUT                    |
| 3    | ENUM_RCODE_CANCELED                   |
| 4    | ENUM_RCODE_CORRKEY                    |
| 6    | ENUM_RCODE_INVALID_ACCTLEN            |
| 7    | ENUM_RCODE_MAC_NOVERIFY               |
| 9    | ENUM_RCODE_MAC_NOBLOCK                |
| 11   | ENUM_RCODE_KEY_DECRYPT_ERROR          |
| 13   | ENUM_RCODE_KEY_LOCATION_ERROR         |
| 14   | ENUM_RCODE_KEY_MTK_NOSELECT           |
| 16   | ENUM_RCODE_KEY_LOAD_FAIL_REVERT       |
| 98   | ENUM_RCODE_KEY_LOAD_FAIL_NOREVERT     |

# **GPSRespStatus Values**

| Code | Enumerated Value - GPSRespStatus Values |
|------|-----------------------------------------|
| -35  | ENUM_STATUS_AUTOPROCESS_ON              |
| -34  | ENUM_STATUS_AUTOPROCESS_OFF             |
| -30  | ENUM_STATUS_PENDING_NONE                |
| -29  | ENUM_STATUS_PENDING_MSR                 |
| -28  | ENUM_STATUS_PENDING_PRINTER             |
| -27  | ENUM_STATUS_PENDING_INTERAC             |
| -20  | ENUM_STATUS_DEVICE_IDLE                 |
| -19  | ENUM_STATUS_DEVICE_PROCESS              |
| -18  | ENUM_STATUS_DEVICE_CANCEL               |
| -17  | ENUM_STATUS_DEVICE_WAITING              |
| -16  | ENUM_STATUS_DEVICE_INPUT_PENDING        |
| -10  | ENUM_STATUS_PORT_OPEN                   |
| -9   | ENUM_STATUS_PORT_CLOSED                 |
| 0    | ENUM_STATUS_OK                          |
| 1    | ENUM_STATUS_INVALID_ACTION              |
| 2    | ENUM_STATUS_DEVICE_INPROCESS            |
| 3    | ENUM_STATUS_DEVICE_TIMEOUT              |
| 4    | ENUM_STATUS_UNKNW_ERROR                 |

# SC550.clsInteracReq Class Properties

| Property Name  | Data Type | Description - SC550.clsInteracReq Class Properties                                                                                                    |
|----------------|-----------|----------------------------------------------------------------------------------------------------|
| Account°°      | String    | After the ParseResponseData method has been called, this property will contain the customer-specified bank account type.  Possible return values:  A - Chequing  B - Savings  If this customer-specified bank account type is different that the bank account type specified in the AccType when building the Interac Request, a ReMAC must occur. Use the RequireReMac property in the PinsC550 class                                                                                                    |
|                |           | to determine if ReMACing must occur.  The customer's bank account type used when processing the transaction.  1 or ENUM_ACC_CHEQ - Chequing  1 or ENUM_ACC_SAV - Savings  Note: When populating this property to build the initial Interac request string, the customer's bank account type will not be known by the merchant (the customer will enter it once prompted). This value must be hard-coded.                                                                                                    |
| AccType°       | String    | It is suggested to hard-code this value to "1" if most of the merchant's customers use their checking accounts when purchasing products or "2" if most of the merchant's customers use their saving account when purchasing products.  Note: A new MAC value must be requested from the PINpad if the account chosen by the merchant differs from the account chosen by the customer.  Use the RequireReMac property in the PinsC550 class to determine if                                                                                                    |
| Amount°        | String    | ReMACing must occur.  Set this property to the Amount of the transaction to be processed. This property should not contain any decimals or commas. Example: to specify a \$1.00 transaction, set this property to "100"                                                                                                    |
| DisplayAmount° | String    | Set this property to the amount of the transaction. The amount specified is displayed to the customer for confirmation on the PINpad. This amount should include the decimal point and trailing zeros, if applicable. <b>Example:</b> to specify a \$1.00 transaction, set this property to "1.00"                                                                                                    |
| MacBlock°°     | String    | After the ParseResponseData method has been called, this property will contain the MAC block information that was returned from the PINpad.                                                                                                    |
| PinBlock°°     | String    | After the ParseResponseData method has been called, this property will contain the customer's encrypted PIN that was returned from the PINpad.                                                                                                    |
| SequenceNum°   | String    | The POS Sequence number. Set this property to the value that was returned by PCCharge when calling the GetPOSSequenceNumber method in the Debit.OCX control.                                                                                                    |
| TermID°        | String    | Set this property to the Chip Serial Number of the PINpad. Use the GetSerialBlock method in the Pinsc550 class to acquire the Chip Serial Number of the PINpad.                                                                                                    |
| TipAmount°°    | String    | After the ParseResponseData method has been called, this property will contain the optional customer-specified tip amount. If this property is populated with a value greater than 0, a ReMAC must occur. Use the RequireReMac property in the PinSC550 class to determine if ReMACing must occur.                                                                                                    |
| TipType°       | Integer   | Determines if the PINpad will prompt the customer to enter a tip amount and also determines if the PINpad will display a "suggested" tip amount prior to prompting for the tip amount.  Valid Values:  0 - The customer is not prompted to enter a tip amount (Default)  1 - The customer is prompted to enter a tip amount.  2 through 99 - The PINpad will calculate a "suggested" tip amount and display it on the PINpad prior to prompting the customer for the tip amount. The integer value passed in represents the percentage that will be used to calculate the tip. For example, 20 would calculate a 20% tip amount. The customer would see this "suggested" tip amount and would then be prompted to key in the actual tip amount. |

| Property Name | Data Type        | Description - SC550.clsInteracReq Class Properties                                                                                                    |
|---------------|------------------|----------------------------------------------------------------------------------------------------|
| TrackII°      | String           | Set this property to the track II data from the magnetic stripe of the card. For example: ;1234123412341234=08121234123412340001?                                                                                                    |
| TransCode°    | GPSTransCo<br>de | Set this property to the type of transaction being processed. This should be set to the same transaction type specified in the TransNameID property.  0 or ENUM_TCODE_PURCH_NORM - Purchase (default)  4 or ENUM_TCODE_REFUND - Refund                                                                                                    |
| TransNameID°  | GPSTransID       | Set this property to the type of transaction being processed. The property indicates to the PINpad to displays the type of transaction being processed to the customer. This should be set to the same transaction type specified in the TransCode property.  Valid Values:  0 or ENUM_TID_PURCH - Displays "PURCHASE" (default) 1 or ENUM_TID_REFUND - Displays "REFUND" |
| VFISerial°°   | String           | After the ParseResponseData method has been called, this property will contain the PINpad's Chip Serial Number.                                                                                                    |

# SC550.clsInteracReq Class Methods

| Property Name       | Returned<br>Value | Description - SC550.clsInteracReq Class Methods                                                                                                    |
|---------------------|-------------------|----------------------------------------------------------------------------------------------------|
| BuildInteracRequest | String            | Builds and returns the Interac request string that will be sent to the PINpad. The properties in the SC550.clsInteracReq Class Properties table that are marked with a ° must be set prior to calling this method.                                                                                                    |
| BuildRemacData      | String            | Used internally                                                                                                    |
| ClearData           | None              | The ClearData method will clear the values in all properties.                                                                                                    |
| ParseResponseData   | Boolean           | Parses the Interac response string returned by the PINpad. The response string is returned by the PINpad in the DeviceData property of the Pinsc550 class. If the string is parsed successfully, TRUE is returned, FALSE otherwise. When the string is parsed successfully, the properties marked with a ° in the SC550.clsInteracReq Class Properties table will be populated with the customer entered data. |

<sup>°</sup> These properties must be set prior to calling the <code>BuildInteracRequest</code> method. ° These properties will be set after the <code>ParseResponseData</code> method completes successfully.

# SC5X.OCX

The SC5X.OCX allows integration to the Verifone SC5000 PINpad. The Verifone SC5000 PINpad is only used when performing Canadian Debit transactions with Chase Paymentech (GSAR).

Refer to the section Canadian (Interac) Debit Transactions (see page 112) for more information on using SC5X.OCX to integrate Canadian Debit transactions.

# **SC5X.OCX Properties**

| Property Name            | Data Type | Description - SC5X.OCX Properties                                                                                                    |
|--------------------------|-----------|----------------------------------------------------------------------------------------------------|
| Action                   | String    | Transaction Action Code                                                                                                    |
| Amount                   | String    | Transaction Base Amount                                                                                                    |
| Baud°                    | String    | Baud Rate used to communicate with the PINpad.  Default Value: "9600"                                                                                                    |
| Command                  | String    | Transaction Action Code                                                                                                    |
| CommMethod               | Integer   | Defines the Method that the OCX will send the transaction to PCCharge<br>0 - INX File Method<br>1 - TCP/IP (For Future Use)                                                                                                    |
| DataBits°                | String    | DataBits used to communicate with the PINpad.  Default Value: "8"                                                                                                    |
| Parity°                  | String    | Parity used to communicate with the PINpad.  Valid Values:  E - even  O - odd  N - None (default)                                                                                                    |
| PinPadTimeout            | String    | Timeout value for the PinPad<br>Default Value: "5"                                                                                                    |
| Port°                    | String    | Port Number to be used to communicate with PINpad.  Default Value: "COM1"                                                                                                    |
| IPAddress                | String    | The IP address of PCCharge. Only used when using the TCP/IP portion of the SC5X.OCX - For Future Use                                                                                                    |
| TcpIPPort                | String    | The port used to communicate with PCCharge. Only used when using the TCP/IP portion of the SC5X.OCX - For Future Use                                                                                                    |
| ServerPath <sup>oo</sup> | String    | The path to the directory in which the PCCharge executable resides. This property must be set prior to setting the AutoProcess property to TRUE.  Example: C:\Program Files\PCCW\                                                                                                    |
| SurchargeAmount          | String    | Surcharge Amount assigned to the transaction. This is inputted for each transaction and is not to be included in the amount.                                                                                                    |
| SwipeTimeout             | String    | The amount of time the pinpad will wait for a card swipe.  Default Value: 255 (seconds)                                                                                                    |
| Ticket                   | String    | Ticket                                                                                                    |
| TimeOut                  | String    | The Timeout value for the Transaction Default Value: "90"                                                                                                    |
| RequestTip               | Boolean   | Used to determine if PINpad will prompt for gratuity. Only used with the S21 action code. Valid Values:  True - Prompt for gratuity False - Do not prompt for gratuity                                                                                                    |
| RequestCashBack          | Boolean   | Used to determine if PINpad will prompt for cash back. Only used with the S21 action code. Valid Values: True - Prompt for cash back False - Do not prompt for cash back                                                                                                    |
| CommVisible              | Boolean   | Used to determine whether the PINpad communication monitor is displayed or hidden. Set to TRUE to display the monitor, FALSE to hide the monitor (default). The communication monitor is typically used to troubleshoot an integration to the PINpad. <b>Note:</b> Only for use in development environment. |

 $<sup>^{\</sup>circ}$  Must be set correctly prior executing the  ${\tt Initialize}$  method

### SC5X.OCX Methods

| Method Name       | Returned<br>Value | Description - SC5X.OCX Methods                                                                                                    |
|-------------------|-------------------|----------------------------------------------------------------------------------------------------|
| Cancel            | None              | Cancels the transaction.                                                                                                    |
| CancelPin         | None              | Cancels the pin pad request                                                                                                    |
| Initialize°       | None              | Initializes PINpad. The properties in the SC5X.OCX Class Properties table that are marked with a ° must be set correctly prior to calling the <code>OpenPort</code> and <code>Initialize</code> methods. The initialize command will attempt to initialize the PINpad 3 times prior to returning a response.                                                                                                    |
| GetResult         | String            | Returns the result, which indicates the transaction's status upon completion.                                                                                                    |
| GetApproved       | Boolean           | The GetApproved method returns TRUE if PCCharge returns "APPROVED" as the result of the transaction. Otherwise, FALSE will be returned.                                                                                                    |
| GetAuth           | String            | For approved transactions, returns the authorization code from the issuing bank. For declined transactions, returns the reason why the transaction was declined (if the issuing bank provides one) or why the transaction was rejected.                                                                                                    |
| GetCaptured       | Boolean           | The GetCaptured method returns TRUE if PCCharge returns "CAPTURED" as the result of the transaction. Otherwise, FALSE will be returned. The GetCaptured method is used to determine if a transaction that will result in a monetary transfer (Sale, Credit, Post-Authorization, etc.) is approved or declined. A "CAPTURED" response indicates that the transaction has been approved, and that the transaction has been placed in the open batch. |
| GetCashBack       | String            | Returns the cash back entered by the card holder.                                                                                                    |
| GetErrorCode      | Long              | The GetErrorCode method returns an error code if an error was encountered during the use of various methods. Consult the section System Error Codes and Descriptions for a list of valid errors that will be returned                                                                                                    |
| GetErrorDesc      | String            | The GetErrorDesc method returns a string representation of the error that was encountered during the use of the various methods. Consult the section System Error Codes and Descriptions for a list of valid errors that will be returned                                                                                                    |
| GetMerchantNumber | String            | Returns the merchant number that was specified in the MerchantNumber property.                                                                                                    |
| GetReceipt        | String            | Returns the required receipt data, including tip amount.                                                                                                    |
| GetRefNumber      | String            | Returns the reference number associated with the transaction. The reference number is used to help identify the transaction and is useful for the cardholder and merchant when doing research. This value is not returned with all transactions.                                                                                                    |
| GetTipAmount      | String            | Returns the tip amount entered by the card holder.                                                                                                    |
| GetTroutD         | String            | Returns the TroutD (Transaction Routing ID) for the transaction. The TroutD is a PCCharge-assigned unique identifier that is associated with the transaction throughout its "lifespan". This number is stored in the TroutD field in the PCCharge database (PCCW.MDB) for each transaction. See the section Follow On Transactions for more information.                                                                                           |
| GetXMLResponse    | String            | Returns the Raw XML from the oux response                                                                                                    |
| OpenPort°         | None              | Enables the port for PINpad. This method must be called first. The properties in the SC5X.OCX Class Properties table that are marked with a ° must be set prior to calling the OpenPort and Initialize methods.                                                                                                    |
| Shutdown          | None              | Closes the port and shuts down the OCX timer.                                                                                                    |

| Method Name           | Returned<br>Value | Description - SC5X.OCX Methods                                                                                                    |
|-----------------------|-------------------|----------------------------------------------------------------------------------------------------|
| Send                  |                   | This method communicates with the Pinpad. Card number and expiration date are not required to be assigned to the pinpad before calling this method. This method requires the following properties of the OCX to be set:  • MerchantNumber  • Processor  • Action/Command  • Amount  • Path                                                                                                    |
|                       | None              | The following properties are optional but must be set if used.  • Ticket  • CashBack  • SurchargeAmount  • CommMethod  • Language  • TroutD  • Timeout  • Baud  • Parity  • PinPadTimeout  Example: Send 3                                                                                                    |
| RetrieveCreditSwipe   | Boolean           | Once this is called, the Pinpad will have the MSR function called. The merchant/customer swipes the card, then the pinpad gets reset to "ready". If successful, the function returns true. Then, the integrator can call:  • GetCard • GetMember • GetExpDate • GetTrack  If unsuccessful, the function returns false. Then, the integrator can call: • GetErrorCode • GetErrorDesc                                                                                                    |
| RetrieveGiftCardSwipe | Boolean           | This is the same as RetrieveCreditSwipe, yet the processor code must be passed in. Example: .RetrieveGiftCardSwipe("VLNK"). Once this is called, the Pinpad will have the MSR function called. The merchant/customer swipes the card, then the pinpad gets reset to "ready". If successful, the function returnes true. Then, the integrator can call:  • GetCard • GetMember • GetExpDate • GetTrack  If unsuccessful, the function returns false. Then, the integrator can call: • GetErrorCode • GetErrorDesc |

# **SC5X.OCX Error Codes**

| ErrorCode | ErrorDescription                 | Description                                                     |
|-----------|----------------------------------|-----------------------------------------------------------------|
| -1        | Port Open Error                  | The OCX could not open the port to the pinpad                   |
| -2        | Invalid Command                  | The Command is not currently supported by the ocx               |
| -3        | Invalid Amount                   | The amount was not set or was in an incorrect format            |
| -4        | Invalid Baud                     | The baud was not set or was in an incorrect format              |
| -5        | Invalid Port                     | The pinpad port was not set or was in an incorrect format       |
| -6        | Invalid Parity                   | The pinpad parity was not set or was in an incorrect format     |
| -7        | Invalid Databits                 | The pnpad databits were not set or was in an incorrect format   |
| -8        | Invalid Path                     | The Path was not set                                            |
| -9        | Invalid Processor                | Processor is not supported for Interac with this OCX (currently |
|           |                                  | only Chase Paymentech)                                          |
| -10       | Invalid Merchant Number          | Merchant Number is not a valid Merchant Number for the          |
|           |                                  | selected processor (currently only Chase Paymentech)            |
| -11       | Invalid Card                     | Credit Only. This card does not pass the Luhn Check.            |
| -12       | Invalid Expiration Date          | Expiration Date is expired or invalid                           |
| -13       | Chip Serial Number Error         | The OCX could not obtain the Chip Serial Number from the        |
|           |                                  | Pinpad                                                          |
| -14       | Key Change Request Was Required. | A Current Key Request was required and has finished. Continue   |
|           | Retry Transaction.               | with the original transaction.                                  |
| -15       | Card Swipe Error                 | The card swipe did not return the correct information           |
| -16       | Confirm Amount Error             | There was an error in the Confirm Amount dialogue of the        |
|           |                                  | pinpad.                                                         |
| -17       | Surcharge Was Rejected           | The customer rejected the surcharge amount.                     |
| -18       | Pin Error                        | There was an error obtaining the Pin Block                      |
| -19       | Initialization Error             | The OCX was unable to initialize the pinpad                     |
| -20       | Invalid Swipe Timeout            | The passed in Swipe Timeout exceeds 255 seconds. This is the    |
|           |                                  | length of time that the pinpad will sit at "Swipe Card"         |
| -21       | Card Swipe Timeout               | Card was not swiped within timeout value                        |

**Notes:** In order to test Canadian Debit with Chase Paymentech (GSAR), the integrator will need to obtain a test merchant account directly from Chase Paymentech (GSAR) and a VeriFone SC5000 PINpad that is configured properly for use with Canadian Debit and the Chase Paymentech (GSAR) test merchant account. MAC data is specific to the PINpad and merchant number. If EBT transactions will be supported, a separate PINpad device is required.

### Reporting

The Charge.OCX control may be used by integrators to submit report requests. A report request can have PCCharge print a report to it's default report printer or have PCCharge generate a file containing the report output. If generating a file, the PCCharge reporting interface supports three different file types:

- 1. Portable Document Format (.pdf)
- 2. Rich Text Files (.rtf)
- 3. Standard Text files (.txt)

Note: The reporting interface cannot be configured to send reports directly to the screen.

The following outlines the properties used for submitting report requests to PCCharge with the Charge.OCX control. The properties in Charge.OCX that are not documented below should be left blank when submitting report requests.

| Property       | Data Type | Description - Charge.OCX Reporting Properties                                                                                                    |
|----------------|-----------|----------------------------------------------------------------------------------------------------|
| Action°        | Long      | The action code that identifies what type of report will be requested. <b>Valid Values:</b> 81-84. <b>Example:</b> If running a credit card detail report, set the action code to "81". Consult the section <b>DevKit Constants</b> for a list of valid values (see page 141).                                                                                                    |
| Card           | String    | <u>User name filter</u> . If a valid user name is set in the Card property, the report will be filtered by that user name. The report returned will consist of only those transactions processed by the user name specified. <b>Example:</b> "User1". If this property is left blank, the report will show transactions processed by all users.                                                                                                    |
| CheckCard°     | Boolean   | Flag that indicates whether to activate credit card validity testing. Valid Values: TRUE; FALSE. Default value: TRUE. This value must be set to FALSE when submitting a report request.                                                                                                    |
| CommMethod     | Enum      | Specifies which communication method will be used.  0 - File_Transfer  1 - TCP/IP  Please refer to page 20 for a description of these methods.  If TCP/IP is selected, the IPAddress, Port and EnableSSL properties must also be set. If File_Transfer is set then the Path property must be set.                                                                                                    |
| EnableSSL      | Boolean   | For use with TCP/IP CommMethod only. SSL is available starting with PCCharge version 5.8. Set to True to enable SSL Socket integration.  Note: See SSL Information on page 70 for more information.                                                                                                    |
| IPAddress      | String    | For use with TCP/IP CommMethod only. IPAddress of machine where PCCharge is running. Defaults to 127.0.0.1                                                                                                    |
| Manual         | Long      | Result filter. Use this filter to create a report consisting of only those transactions with the result specified.  Valid Values: 0 = all (default), 1 = approved, 2 = declined Example: 1                                                                                                    |
| Member         | String    | Ending Date/Time filter. Specifies the end date and end time of the report. Format: Date: MM/DD/YY Time: HH:MM:SS PM. When used in conjunction with Street; will create a report consisting of only those transactions processed between the start and end date/time specified (inclusive). If an end date is not specified, today's date is assumed. If an end time is not specified, 11:59:59 PM is assumed. The end date can be passed without the end time. However, the end time cannot be passed without the end date. Examples: "07/06/05 06:00:00 PM" or "07/06/05" |
| MerchantNumber | String    | Merchant Number filter. Set this property to filter the report by the merchant number specified. Setting this property will generate a report consisting of only those transactions processed via the merchant number specified. To generate a report that includes all merchant numbers in PCCharge, set this property to "ALL" or leave blank. Example: "99999999911"                                                                                                    |

| Property        | Data Type | Description - Charge.OCX Reporting Properties                                                                                                    |
|-----------------|-----------|----------------------------------------------------------------------------------------------------|
|                 |           | For use with File_Transfer CommMethod only. The path to the directory in which the PCCharge executable resides. This property must be set prior to calling the <code>Send</code> , <code>PccSysExists</code> , and other methods that require accessing the PCCharge directory.                                                                                                    |
| Path°           | String    | Example: C:\Program Files\PCCW\ Or C:\Program Files\Active-Charge\ (default)                                                                                                    |
|                 |           | Path Formats: UNC, MS-DOS(8 Characters) and Long. 100 characters maximum. Must end with a "\".                                                                                                    |
| PeriodicPayment | String    | Report Output setting. Determines if the report will be printed by PCCharge or written to a file. Valid Values: "0" = print to default printer specified in PCCharge (default). "1" = print to file using filename specified in TRACK.                                                                                                    |
| Port            | String    | For use with TCP/IP CommMethod only. Open port of PCCharge.                                                                                                    |
| Street          | String    | Starting Date/Time Filter (Optional) Specifies the start date and start time of the report. Format: Date: MM/DD/YY Time: HH:MM:SS PM. Use to create a report consisting of only those transactions processed on or after the date specified. If a start date is not specified, today's date is assumed. If a start time is not specified, 12:00:00 AM is assumed. The start date can be passed without the start time. However, the start time cannot be passed without the start date.  Examples: "03/04/05 09:00:00 AM" or "03/04/05"                                                                                                    |
| TimeOut         | Long      | The number of seconds after which a timeout error will be returned from the control. The count will start when the Send method is called. The default timeout value is 90 seconds. It is highly recommended that integrators review the section Timeouts (see page 59).                                                                                                    |
| Track           | String    | Destination Directory for Report File. Specifies the destination directory where the report file will be generated by PCCharge (if PeriodicPayment is set to "1").  Example: "C:\My Documents\PCCReports\" Path Formats: UNC, MS-DOS(8 Characters) and Long. Max Length: 40 characters (if the Destination Directory is longer than 40 characters, use CustCode for the additional characters. Must end with a "\" unless the directory name will be continued in the CustCode property.  Note: If running in a Client/Server environment, this property is the path from the server running PCCharge, not the client. For example, if a client submitted a report request that specified "C:\" as the destination directory, the report would be written to the local hard drive of the server running PCCharge, not to the client's hard drive. |
| CustCode        | String    | <u>Destination Directory for Report File (continued)</u> . Continuation of the destination directory (if the directory name is greater than 40 characters).<br>Max Length: 25 characters. Must end with a "\"                                                                                                    |
| TransID         | String    | Report File name/Report File Type. Specifies the filename and extension of the report file generated by PCCharge (if PeriodicPayment is set to "1"). Also determines what file type will be used when PCCharge generates the report. To specify the file type, set the extension to one of the following: .pdf - Create the report file in the Portable Document Format. Ex. Report.pdf .rtf - Create the report file in Rich Text. Ex. Report.rtf .txt - Create a report file in flat text. Ex. Report.txt Default: .txt (If an extension other than the ones listed is passed, the report will be returned as flat text and a .txt extension will be added to the filename)                                                                                                    |
| User°           | String    | Sets the PCCharge user name associated with the transaction. The user name must be in DOS file format, no spaces. Max Length: 8 characters. For more information on user names, consult the Multi-User Support section (see page 62).                                                                                                    |

 $<sup>^{\</sup>circ}$  These properties are required to submit a report request.

The following outlines the methods used to process report requests. The methods in Charge.OCX that are not documented below will not be used when processing report requests.

| Method          | Returned<br>Value | Description - Charge.OCX Reporting Methods                                                                                                    |
|-----------------|-------------------|----------------------------------------------------------------------------------------------------|
| Abort           | Boolean           | The Abort method attempts to cancel the transaction in progress and will return a Boolean value that indicates whether or not the transaction was canceled. Note: This method is not available when integrating using FoxPro. Use the Cancel method instead.                                                                                                    |
| About           | MsgBox            | The About method will display the About box associated with the control.                                                                                                    |
| Cancel          | None              | The Cancel method attempts to cancel the transaction in progress. Calling the Cancel method does not guarantee that the transaction will be canceled; it simply attempts to cancel the transaction.                                                                                                    |
| Clear           | None              | The Clear method will clear the values in all properties and methods. It is recommended that this method be called:  a. after the transaction results have been retrieved by using the various .get methods  b. after the DeleteUserFiles method has been called  c. prior to running the next transaction                                                                                                    |
| DeleteUserFiles | None              | The DeleteUserFiles method attempts to delete all request and response files associated with the transaction. It will delete the files based on the value set in the User property. The DeleteUserFiles method should be called after the results have been retrieved from the transaction. If an error occurs while attempting to delete the files, the Error event will be triggered and the GetErrorDesc method will give a brief description of the error. Consult the section System Error Codes and Descriptions for a list of valid error codes and descriptions that will be returned (see page 148). For use only with File_Transfer CommMethod                                                                     |
| GetAuth         | String            | For approved transactions, returns the authorization code from the issuing bank. For declined transactions, returns the reason why the transaction was declined (if the issuing bank provides one) or why the transaction was rejected.                                                                                                    |
| GetErrorCode    | Long              | The GetErrorCode method returns an error code if an error was encountered during the use of various methods such as the Send, Cancel, DeleteUserFiles, and PccSysExists. Consult the section System Error Codes and Descriptions for a list of valid errors that will be returned (see page 148).                                                                                                    |
| GetErrorDesc    | String            | The GetErrorDesc method returns a string representation of the error that was encountered during the use of the various methods. Consult the section System Error Codes and Descriptions for a list of valid errors that will be returned (see page 148).                                                                                                    |
| GetResult       | String            | Returns the result, which indicates the transaction's status upon completion. Refer to the <b>Transaction Result Constants</b> section (see page 154) for a list of valid values and descriptions.                                                                                                    |
| PccSysExists    | Boolean           | The PccSysExists method is used to determine if PCCharge is available to process transactions. If PccSysExists returns TRUE, the file SYS.PCC exists in the PCCharge directory and PCCharge is not available to process transactions. TRUE usually indicates that PCCharge is either not running, is performing a batch or database function, or is in an error state. The GetErrorCode and GetErrorDesc methods will provide information as to why the file exists. Consult the section System Error Codes and Descriptions for a list of valid error codes that will be returned (see page 148). If PccSysExists returns FALSE, then PCCharge is ready to process transactions. For use only with File_Transfer CommMethod |

| Method               | Returned<br>Value | Description - Charge.OCX Reporting Methods                                                                                                    |
|----------------------|-------------------|----------------------------------------------------------------------------------------------------|
| Send                 | Integer           | The Send method creates a text file containing the transaction request and places the file in the PCCharge directory. The Send method will check the action code specified and perform the transaction type indicated. If an error occurs while Send executes, the control will set the error code and description, raise the Error event, and terminate processing. Consult the section System Error Codes and Descriptions for a list of valid errors that will be returned (see page 148).  The Send method has an optional parameter that indicates what message format will be used for the request and response files. This parameter may be specified by using a numerical value (or an enumerated value if the programming language being used supports enumerated values).  IMPORTANT NOTE: It is highly recommended that the XML message format parameter is set when calling the Send method. All DevKit documentation assumes that the XML message format parameter has been set. (The legacy INP message format is selected by default for backwards compatibility reasons.)  Valid values:  3 (TTYPE_XML) - XML message format - (RECOMMENDED)  Example: Send 3  Note: The other values that appear in the enumerated list are for internal use only do not attempt to use any values other than the ones listed above. |
| VerifyMerchantNumber | Boolean           | The VerifyMerchantNumber method returns TRUE if the merchant number that is passed to it is set up in PCCharge, otherwise, FALSE is returned. Specifically, this method checks for the merchant number in the file TID.PCC, which is located in the PCCharge directory. The Path property must be set before calling this Method.                                                                                                    |

#### **Charge.OCX Events**

| Event  | Description - Charge.OCX Events                                                                                                    |
|--------|----------------------------------------------------------------------------------------------------|
| Error  | The Error event is fired any time an error occurs in the control. Once an Error event has fired, call GetErrorCode and GetErrorDesc to determine what kind of error has occurred. Consult the section System Error Codes and Descriptions for a list of valid errors that will be returned (see page 148).                                                                                                    |
| Finish | The Finish event will fire when the transaction has been completed. This means that PCCharge has processed the transaction successfully and has placed a file with the extension of .oux in the PCCharge directory. The name of the .oux file will be what was set in the User property of the transaction request. Call the GetResult method to determine whether or not the transaction was approved. A list of valid results can be found in the Transaction Result Constants section (see page 154). |

Note: When doing asynchronous transactions in an event-driven programming model, it is important to place all result or error routines in either the Finish or Error events. Do not place any code that uses the .get methods after invoking the Send method.

# DLL (ActiveX) Method

A DLL called PSCharge.dll is included in the DevKit. This DLL allows developers to access various processing functions using any Windows-based programming environment that supports referencing ActiveX DLLs.

Before PSCharge.dll can be used, it must be added as a reference in the programming environment. For example, in Microsoft Visual Basic 6, follow the procedure below:

- 1. Choose Project | References from the Visual Basic menu bar.
- 2. After the References window opens, from the list, scroll to and check the box next to:
  - VeriFone's ActiveX Payment Server DLL

and click **OK**. (The DevKit installation registers the PSCharge.dll by default. If PSCharge.dll is not yet registered on the system, use regsvr32.exe to register it, or use the Browse button on the References window to register PSCharge.dll and add it as a reference to the project).

Once registered, PSCharge.dll provides the developer with several classes to allow the integration of payment processing:

- Charge contains properties and methods for credit card processing
- Debit contains properties and methods for debit and EBT processing.
- Check contains properties and methods for check processing.
- Gift contains properties and methods for gift/loyalty processing.
- Batch contains properties and methods for performing end-of-day inquiry and batch settlement.
- Offline contains properties and methods for processing offline transactions.

The properties and methods of the DLL's various classes can be viewed through the object browser. If MS VB6 is not being used, refer to the language documentation for instructions on using ActiveX DLLs.

Note: The additional classes in PSCharge.dll that do not appear in the list above are currently not supported for transaction processing.

#### Using PSCharge.dll

Create an instance of any of the DLL's classes by using the following line of code:

```
Set <instance name> = New <object name>
```

For example, to create an instance based on the Charge class, the following line of code would be used in MS VB6:

Set Charge = New PSCharge.Charge

### **Charge Class**

The Charge class provides integrators with properties and methods used to submit credit card transactions to PCCharge. To use the Charge class to integrate transaction processing, follow the procedure below:

- 1. Set the path to the PCCharge directory and check to see if PCCharge is running and available to process transactions by using the PccSysExists method.
- 2. Assign the appropriate values to the properties required for the transaction to be performed and validate the values using the various .Verify methods. (The properties marked with a ° in the Charge Class properties table are the minimum required to process a Sale or Pre-Authorization transaction.)
- 3. Call the Send method. (Note: When calling the Send method, it is recommended that "3" is passed as a parameter to activate the XML message format)
- 4. Wait for the transaction to process and then call the various .Get methods to determine the outcome of the transaction (code using the .Get methods may be placed immediately after the Send method). The most important information can be acquired by calling the GetResult and GetAuth methods. If an error occurs, call the GetErrorCode and GetErrorDesc methods to determine the nature of the error.
- 5. Call the DeleteUserFiles method to delete all files related to the transaction.
- 6. Call the Clear method to reset all the properties and methods related to the transaction or destroy the object.

Consult the section **Pseudo-code** (see page 156) for various examples that may be followed when using the Charge class to perform transaction processing.

**Note: PC**Charge is a <u>single-threaded</u> application. This means that **PC**Charge can only process one transaction at a time. Keep in mind that no two transaction requests can be submitted at the same time with the same user name.

### **Charge Class Properties**

| Property             | Data Type | Description - Charge Class Properties                                                                                                    |
|----------------------|-----------|----------------------------------------------------------------------------------------------------|
| Action°              | Long      | The action code that identifies what type of transaction will be performed. Consult the section <b>DevKit Constants</b> for a list of valid values (see page 141).                                                                                                    |
| Amount°              | String    | The amount of the transaction. Format: DDDDDDD.CC. Max Length: 9 characters, including the decimal. The value may not be negative. Do not use commas.  Note: The amount MUST include the decimal point and the cents even if the amount is a whole dollar amount.  Example: "3.00", not "3" or "3.". If sending less than one dollar, the zero place holder must be sent as well.  Example: "0.50". If the amount is set to an incorrect format, the Error event will fire after calling the Send method. Consult the section System Error Codes and Descriptions for a list of valid errors that will be returned (see page 148).  Note: Only add a zero to the front of the amount in the case of a cents-only transaction. An error will be returned if a dollar amount is padded with leading zeroes.  Example: Incorrect format "0001.00". |
| AmxChargeDescription | String    | The American Express Charge Description. This is a general description describing merchandise: the AMEX representative and the merchant will decide on an appropriate description. Note: Only Required for Retail, MOTO and Restaurant transactions when using AMEX direct settlement or TSYS Max Length: 23 bytes                                                                                                    |
| AmxDescription_1     | String    | American Express Description data. Additional description or information about merchandise—if populated, should be printed on the receipt. Note: Only used for Retail transactions when using AMEX direct settlement. Max Length: 40 bytes This field is optional and should only be provided if the transaction will be settled directly with Amex or TSYS                                                                                                    |
| AmxDescription_2     | String    | American Express Description data. Additional description or information about merchandise—if populated, should be printed on the receipt. Note: Only used for Retail transactions when using AMEX direct settlement. Max Length: 40 bytes This field is optional and should only be provided if the transaction will be settled directly with Amex or TSYS                                                                                                    |
| AmxDescription_3     | String    | American Express Description data. Additional description or information about merchandise—if populated, should be printed on the receipt. Note: Only used for Retail transactions when using AMEX direct settlement. Max Length: 40 bytes This field is optional and should only be provided if the transaction will be settled directly with Amex or TSYS                                                                                                    |
| AmxDescription_4     | String    | American Express Description data. Additional description or information about merchandise—if populated, should be printed on the receipt. Note: Only used for Retail transactions when using AMEX direct settlement. Max Length: 40 bytes This field is optional and should only be provided if the transaction will be settled directly with Amex or TSYS                                                                                                    |
| AuthCode             | String    | The Authorization code. This value is returned by the issuing bank and should only be set in a transaction request if processing a Post-Authorization and the Post-Authorization is being used to add a Voice-Authorization to the batch or to "store" a Voice-Authorization. (For information on stored Voice-Authorizations, see page 92). The AuthCode property does not need to be set if the Post-Authorization completes a standard Pre-Authorization using the TroutD value of the Pre-Authorization. See the section Follow On Transactions for more information (see page 70).                                                                                                    |
| Billpay              | String    | Only valid for Visa debit and credit transactions. It is used to indicate the transaction is being ran for payment of a bill (ultilty, monthly gym dues, etc.) Valid values:  0 - Non-Bill payment transaction  1 - Bill payment transaction                                                                                                    |

| Property           | Data Type | Description - Charge Class Properties                                                                                                    |
|--------------------|-----------|----------------------------------------------------------------------------------------------------|
| Card°              | String    | The credit card number that will be used when processing the transaction.  Max Length: 20 characters. Example: 5424180279791765  NOTE: Is it the integrator's responsibility to remove spaces in the card number if there are spaces in the Track II card number data.                                                                                                    |
| CardPresent        | String    | For Retail or Restaurant transactions: Flag that indicates whether the card was present.  For eCommerce transactions: Flag that indicates what type of transaction occurred.  Valid values:  0 = Card not present, 1 = Card present (for Retail, MOTO, or Restaurant);  D = Digital goods, P = Physical goods (for eCommerce)                                                                                                    |
| CheckCard          | Boolean   | Flag that indicates whether to activate credit card validity testing. Valid Values: TRUE; FALSE. Default value: TRUE. This value must be set to FALSE when performing Follow on transactions such as Voids or Gratuities because the card number is omitted from these transaction requests.                                                                                                    |
| Command            | String    | The action code that identifies what type of transaction will be performed. <b>Valid Values:</b> 1-10, 13-15, ZI, ZH. <b>Example:</b> If running a credit card sale, set the action code to "1". Consult the section <b>DevKit Constants</b> for a list of valid values (see page 141). <b>Note:</b> Because the Action property is defined as "long", this property was added to allow action codes that contain strings (such as Transaction Inquiry - ZI). If the Command property is set, it's value will override the value set in Action. |
| CommercialCardFlag | String    | The type of commercial card being submitted. The <pre>getCommercialCardType</pre> method should be used to retrieve the 1 character value from PCCharge that indicates what type of commercial card will be submitted. See the section Commercial Card Transactions (see page 94) for more information. Max Length: 1 character Valid values: B - Business P,L,G Purchase C - Corporate F - Fleet                                                                                                    |
| CommMethod         | Enum      | Specifies which communication method will be used.  0 - File_Transfer  1 - TCP/IP  Please refer to page 20 for a description of these methods.  If TCP/IP is selected, the IPAddress, Port and EnableSSL properties must also be set. If File_Transfer is set then the Path property must be set.                                                                                                    |
| CustCode           | String    | Customer code for purchasing/commercial cards. This property must be set for commercial card transactions in order to get the best discount rate. Additionally, the transaction's action code must indicate that the transaction is a commercial card transaction. Note: Global East (NDC), terminal based, requires the customer code be all upper case. Max Length: 25 characters, alphanumeric only.                                                                                                    |
| CreditPlanNumber   | String    | The credit plan number, only applicable when using Citi as the processor for private label cards.                                                                                                    |
| CVV2               | String    | The CVV2 value for the transaction. The card verification value (CVV2 for Visa, CVC2 for MasterCard, and CID for AMEX and Discover) is a 3 or 4 digit number that is embossed in the signature panel for Visa, MasterCard, and Discover and on the front of the card for AMEX. All AMEX cards utilize a 4 digit CID. Max Length: 4 characters. CVV2 should only be passed on non-swiped transactions.                                                                                                    |
| Demo               | Boolean   | The demo mode flag. In demo mode, a simulated response is returned in which even amounts return approved, and odd amounts return declined.  Valid Values:  TRUE - Activates demo mode  FALSE - Deactivates demo mode (default)                                                                                                    |
| DEST_ZIP_CODE      | String    | Destination Zip Code for American Express purchasing/commercial cards. This property must be set for American Express commercial card transactions when using American Express as the processor (or via split dial) in order to get the best discount rate. Additionally, the transaction's action code must indicate that the transaction is a commercial card transaction.                                                                                                    |

| Property          | Data Type | Description - Charge Class Properties                                                                                                    |
|-------------------|-----------|----------------------------------------------------------------------------------------------------|
| DriverID          | String    | Driver identification field. Only required for Wright Express, Voyager and Fleet One cards.                                                                                                    |
| DriverPIN         | String    | Driver personal identification number. Only required for Fuelman cards.                                                                                                    |
| EstGratuityAmount | String    | For use with Restaurant transactions only. The estimated gratuity amount for a Sale (action code 1) or Pre-Authorization (action code 4) transaction. If the EstGratuityAmount is populated, PCCharge will submit the sum of the values in the Amount and EstGratuityAmount fields for authorization. If the transaction is authorized, only the value in the Amount field will be placed in the PCCharge settlement file (if running a Sale). By using the EstGratuityAmount, the merchant can help ensure that the customer has enough available credit on their card to leave a tip. Once the customer indicates the amount of the tip that will be left, a gratuity transaction (action code 13) must be performed on the sale prior to settlement in order to add the actual gratuity to the transaction. Format: DDDDDDD.CC. Max Length: 9 characters, including the decimal. The value may not be negative. Note: The amount MUST include the decimal point and the cents even if the amount is a whole dollar amount. Example: "3.00", not "3" or "3.". If sending less than one dollar, the zero place holder must be sent as well. See the section Restaurant Transactions (see page 104) for more information. Note: It is recommended to check with the processor or merchant service provider for guidance on what amount to set this value to. Incorrectly setting this value can result in downgrades. |
| ExpDate°          | String    | The expiration date associated with the credit card number that will be processed. Must be exactly four characters long. Format: MMYY Example: 1208                                                                                                    |
| EnableSSL         | Boolean   | For use with TCP/IP CommMethod only. SSL is available starting with PCCharge version 5.8. Set to True to enable SSL Socket integration.  Note: See SSL Information on page 70 for more information.                                                                                                    |
| GratuityAmount    | String    | For use with Restaurant transactions only. The actual gratuity amount for a Sale with Gratuity (action code 14), Gratuity (action code 13), or Post-Authorization (action code 5) transaction. See the section Restaurant Transactions (see page 104) for more information.                                                                                                    |
| IDNumber          | String    | Only required for Voyager cards, dependant on Restriction Code. Four to six digits. <b>Note:</b> Only used for Pre-Authorization transactions <b>Update:</b> Beginning with PCCharge version 5.8, this is also used for Citi <sup>©</sup> Private Label.                                                                                                    |
| Index             | Long      | The Merchant Number index. If Index is set to a value greater than 0, the Charge class will access the file tid.poc file and use the merchant number at that index in the file. Index and Path should be set prior to calling the GetCompanyCity, GetCompanyName, GetCompanyState, GetCompanyStreet, or GetCompanyZip methods. The index of the merchant number is determined by the order that it was added to PCCharge. For example, the first merchant number added to PCCharge will have an index of "1", the second, "2", etc.                                                                                                    |
| IPAddress         | String    | For use with TCP/IP CommMethod only. IPAddress of machine where PCCharge is running. Defaults to 127.0.0.1                                                                                                    |
| ItemID            | String    | The Item ID for the transaction. This field is only used for Chase Paymentech (GSAR) and can store five (5) four-digit codes that are defined by Chase Paymentech. Example: If the ItemID is set to 00010002000300040005, it stores 5 item IDs (0001, 0002, 0003, 0004, and 0005). These numbers must be obtained from Chase Paymentech.                                                                                                    |
| LastValidDate     | String    | The last year that will be considered a valid expiration date. Currently, the default value in the charge class is "09". It is recommended that a setting is provided by which the end-user can change this property; otherwise, in the future, end users will require a new PSCharge.dll to be distributed to resolve expiration date issues. Length: 2 digits. Format: YY Example: If LastValidDate is set to 05, then cards between 06 and 99 are considered to be 1906 to 1999, and cards between 00 and 05 are 2000 to 2005.                                                                                                    |
| Manual°           | Long      | Flag that indicates whether the transaction was manually entered or swiped. If the transaction was swiped, the Track property must also be set. Valid values: 0 = manual transaction, 1 = swiped transaction                                                                                                    |

| Property            | Data Type | Description - Charge Class Properties                                                                                                    |
|---------------------|-----------|----------------------------------------------------------------------------------------------------|
| MCSC                | String    | The Multiple Count Sequence Count. This is the total number of installments that will be charged in a non-restaurant recurring billing scenario. <b>Max Length</b> : 2 characters. <b>Example:</b> If there are 5 payments to be made, set this property to "5".                                                                                                    |
|                     | St. i.e.  | In a restaurant environment: The server or cashier id. Max Length: 2. This field should be passed for reporting and reconciliation purposes. See the section Restaurant Transactions (see page 104) for more information. Processor specific note: The Server ID is required for AMEX card transactions. Also required when using the processor NB and GSAR in restaurant business type.                                                                                                    |
| MCSN                | String    | In a non-restaurant environment, this field is the Multiple Count Sequence Number. This is the transaction number within the total number of payment installments in a recurring billing scenario. Max Length: 2 characters. Example: If there are 5 payments to be made and this transaction is the first transaction, set this property to "1". The first transaction should also include the CVV property, but this value should not be stored or sent for subsequent transactions.                                            |
| Member              | String    | The cardholder's name. Max Length: 20 characters.                                                                                                    |
| MerchantNumber° *** | String    | The Merchant Number. This number is issued to the merchant by the Processor or the Merchant Services Provider. The value set in this property must match what is set up in the <b>Credit Card Setup</b> window of <b>PCC</b> harge. <b>Max Length:</b> 32 characters. This value can be alphanumeric.                                                                                                    |
| MTS                 | Boolean   | No Longer Supported.                                                                                                    |
| Multi               | String    | Flag that indicates whether PCCharge should leave the modem connection open in anticipation of other transactions that will follow shortly. If set, this value will override the corresponding value in the PCCharge GUI. Note that PCCharge can only keep the connection open as long as is allowed by the processing company. Valid values: 1 = TRUE, 0 = FALSE Default value: 0. See the section Multi-trans Wait for more information (see page 67). This Flag has no effect if processing will occur over IP or leased line. |
| Odometer            | String    | The odometer reading. Only required for Fleet One (7 digits), Voyager (7 digits), and Fuelman (6 digits) cards.                                                                                                    |
| OffLine             | String    | Flag that indicates whether PCCharge should process the transaction offline. If the offline flag is set, PCCharge will put the transaction into a .BCH file that resides in the PCCharge directory for importing at a later time. The file can only be imported from the PCCharge GUI. Valid values: 1 = TRUE, 0 = FALSE                                                                                                    |
| OutDelay            | Single    | The delay time before the PCCharge directory is polled for a transaction response file (.oux file). The default is 0.25 seconds. This value should only be modified if the integration is not performing properly. This could be caused if the client machine is slow or there is network lag that causes the server to spend more time checking for .oux files than processing transactions.                                                                                                    |
| Path°               | String    | For use with File Transfer CommMethod only. The path to the directory in which the PCCharge executable resides. This property must be set prior to calling the Send, PccSysExists, and other methods that require accessing the PCCharge directory.  Example: C:\Program Files\PCCW\                                                                                                    |
|                     |           | or C:\Program Files\Active-Charge\ (default)  Path Formats: UNC, MS-DOS(8 Characters) and Long. 100 characters maximum. Must end with a "\".                                                                                                    |
| PeriodicPayment     | String    | Flag that indicates whether the transaction is a recurring transaction. Valid values: $1 = \text{TRUE}$ , $0 = \text{FALSE}$ Note: If periodic payment is set to true, the recurring billing properties must also be set to achieve the best processing rates.                                                                                                    |
| Port                | String    | For use with TCP/IP CommMethod only. Open port of PCCharge.                                                                                                    |

| Property                 | Data Type | Description - Charge Class Properties                                                                                                    |
|--------------------------|-----------|----------------------------------------------------------------------------------------------------|
| PrintReceipts            | String    | The number of receipts that <b>PCC</b> harge should print for the transaction. This value will override the corresponding value in the <b>PCC</b> harge GUI. <b>PCC</b> harge will retain this value for subsequent transactions. <b>Valid values:</b> 0–9. Setting the property to 0 will disable receipt printing.                                                                                                    |
| Processor° ***           | String    | The code for the processing company that will be used to process the transaction. This value can be no more than four characters and must be capitalized. The processor specified in this property must be set up with a valid merchant number in PCCharge. A list of valid processor codes are listed in the Processing Company Codes section (see page 150).                                                                                                    |
| ProductDetailAmount_XX   | String    | Note: Only required for the processor NBS. This is the total dollar amount for PRODUCT_DETAIL_PRODUCT_CODE_XX being authorized. For example, PRODUCT_DETAIL_PRODUCT_CODE_1 has a PRODUCT_DETAIL_QUANTITY_1 = 2 and a PRODUCT_DETAIL_UNIT_PRICE_1 = \$2.00, therefore the PRODUCT_DETAIL_AMOUNT_1 = \$4.00                                                                                                    |
| ProductDetailCount       | String    | Note: Only required for the processor NBS. All card types are configurable except for Fleet One which is limited to 7 records. Only 1 - 10 records are currently supported through PCCharge for all card types.                                                                                                    |
| ProductDetailCode_XX     | String    | Note: This is the number of items for  RODUCT_DETAIL_PRODUCT_CODE_XX. PCCharge will support 1 - 10.  NBS supports using 1 - 10.  BAMS Tandem (NPC) supports using 1 - 3.                                                                                                    |
| ProductDetailQuantity_XX | String    | Note: Only used for the processor NBS. This is the unit price for PRODUCT_DETAIL_PRODUCT_CODE_XX. This is only used for Fleet One and Fuelman. Currently, PCCharge will support 1 - 10.                                                                                                    |
| Reference                | String    | The reference number from the original transaction (returned by the processor). Set this property only if processing a Post-Authorization and the Post-Authorization is being used to add a Voice-Authorization to the batch or to "store" a Voice-Authorization. (For information on stored Voice-Authorizations, see page 92). The Reference property does not need to be set if the Post-Authorization completes a standard Pre-Authorization using the TroutD value of the Pre-Authorization. See the section Follow On Transactions for more information (see page 70). Max Length: 8 characters. Note: NBS/ Fleet One cards require a Reference Number to be sent with each transaction. This is a minimum of 2 digits and a max of 15. This must be all numeric. |
| RestrictionCode          | String    | Only required for Voyager cards. This is used to determine the level of identification and which fields are required. Two digits.  Valid Values:  00 - No ID Number or Odometer required. Fuel and Other allowed. 01 - No ID Number or Odometer required. Fuel only allowed. 10 - ID Number only required. Fuel and Other allowed. 11 - ID Number only required. Fuel only allowed. 20 - Odometer only required. Fuel and Other allowed. 21 - Odometer only required. Fuel only allowed. 30 - ID Number and Odometer required. Fuel and Other allowed. 31 - ID Number and Odometer required. Fuel only allowed. Note: Required for both manual and swiped transactions.                                                                                                 |
| RFID                     | String    | Set to 1 if card information was read from RFID (Radio Frequency Identification) device. If card was read from from RFID, track data must be populated and manual flag must be set to 1. Set to 0 otherwise.                                                                                                    |
| Store                    | String    | Flag indicating whether a Voice Authorization transaction should be stored. This flag should only be submitted when performing a Post-Authorization transaction (action code 5) that includes an authorization code from the voice operator. For more information on stored Voice-Authorizations, see page 92. Valid Value: 1 - Store the Voice Authorization transaction.                                                                                                    |
| Street                   | String    | The cardholder's billing street address. The Street property is used for address verification. Address verification can only be performed on non-swiped transactions. For FDC: Use first 5 digits only. Note: For manually keyed transactions, Street is required to qualify for the lowest transaction rates. Max Length: 20 characters  Citi® When used with Citi Plan PO Box's are not allowed.                                                                                                    |

| Property    | Data Type | Description - Charge Class Properties                                                                                                    |
|-------------|-----------|----------------------------------------------------------------------------------------------------|
| TaxAmt      | String    | The tax amount. This is the portion of the amount that is tax. Providing the tax amount is required to obtain the best rate on commercial card transactions. Max Length: 9 characters (including the decimal). Format: DDDDDDD.CC. The transaction's action code must indicate that it is a commercial transaction. Tax amount should be included in the amount field.                                                                                                    |
| TaxExempt   | Boolean   | Tax Exempt Flag. This flag is used to indicate if the purchase is tax exempt. Used only for Commercial Card Transactions. <b>Valid Values:</b> 1 - Purchase is tax exempt; 0 - Purchase is not tax exempt.                                                                                                    |
| Ticket      | String    | The ticket or invoice number for internal referencing by merchant. This value is stored by PCCharge and passed to the processor for referencing purposes. Max Length: 9 characters. The value can be alphanumeric. Note: Not all processors support alphanumeric characters. Note: For manually keyed transactions, <code>Ticket</code> is required to qualify for the lowest transaction rates. Note: When using NDC, lower case characters must not be used in the ticket number. Note: When using Elavon (NOVA), ticket numbers can only be alphanumeric, no hyphens.                                                                                                    |
| TimeOut     | Long      | The number of seconds after which a timeout error will be returned from the class. The count will start when the <code>Send</code> method is called. The default timeout value is 90 seconds. It is highly recommended that integrators review the section <b>Timeouts</b> (see page 59). Setting the <code>TimeOut</code> value improperly could cause reconciliation issues and problems such as double-charging a customer's account.                                                                                                    |
| TotalAmount | String    | No longer needed                                                                                                    |
| Track       | String    | The track II data captured from the magnetic strip of the credit card. The track II data is required to ensure the lowest per-transaction rate from the processing company when performing swiped transactions (Retail and Restaurant). Sending the track II data is not allowed if the merchant's industry type is MOTO or eCommerce. Max Length: 40 characters. Example: 5424180279791765=08121011000001234567  Note: The characters that are appended to the beginning and ending of track II (usually ; and ?) should not be passed in.  Alternatively, the GetParseData method can be used to parse the track data and set the Card, ExpDate, and Track properties automatically. |
| TroutD      | String    | The TroutD (Transaction Routing ID) is used when performing "Follow On" transactions. The TroutD is a PCCharge-assigned unique identifier that will be associated with a transaction and any subsequent transactions related to it. This property must be set when performing Follow-on Transactions. Review the section Follow On Transactions (see page 70) for important information on implementing TroutD support.                                                                                                    |
| User° **    | String    | Sets the PCCharge user name associated with the transaction. The user name must be in DOS file format, no spaces. Max Length: 8 characters. For more information on user names, consult the Multi-User Support section (see page 62).                                                                                                    |
| VehicleID   | String    | Only required for Wright Express cards (5 digits) and Voyager cards (8 digits). <b>Note:</b> Required for both manual and swiped transactions.                                                                                                    |
| XMLtrans    | Boolean   | Set to True to activate the XML message format. It is recommended that the "3" parameter be passed to the Send method to activate the XML message format instead of using the XMLtrans property. See the description for the Send method for more information.                                                                                                    |
| Zip         | String    | The cardholder's zip code. The $\mathbb{Z}ip$ property is used for address verification. <b>Max Length:</b> 9 digits. Address verification can only be performed on nonswiped transactions. <b>Note:</b> For manually keyed transactions, the $\mathbb{Z}ip$ is required to qualify for the lowest transaction rates. <b>Note:</b> If submitting the 9-digit zip, do not include the dash. <b>Citi</b> - When used with Citi Plan the zip is limited to 5-digits.                                                                                                    |
| CfgType     | Long      | The database archive configuration type setup in PCCharge. Valid value: Currently, only 0 is supported.                                                                                                    |
|             |           | 0 = CFG_TXN_ARCHIVE = Configure Transaction Archive. Use action code ZC.  Enable or disable current database archive configuration (1 = Enable, 0 =                                                                                                    |
| CfgEnabled  | Boolean   | Disable).                                                                                                    |

| Property                  | Data Type | Description - Charge Class Properties                                                                                                    |
|---------------------------|-----------|----------------------------------------------------------------------------------------------------|
| CfgPath                   | String    | Specify path for saved output files (Example: backed up transaction database). Must end with a backslash "\".                                                                                                    |
| CfgSizeLimit              | String    | Transaction archive size limit for GUI archive prompting and validation. Specified in megabytes.                                                                                                    |
| CfgKeepDays               | String    | Transaction archive preservation range. All transactions within the past number of "keep days" will remain in the pccw.mdb database following a transaction archive command.                                                                                                    |
| CashierName               | String    | Submit Cashier's login name.                                                                                                    |
| CashierPassword           | String    | Submit Cashier's password.                                                                                                    |
| NewCashierPassword        | String    | Submit a new password for the Target Cashier.  Note: case-sensitive  Must be complex:  • minimum 7 characters  • must have at least one upper case character  • one numeric character  one special character (e.g., @, \$, %, etc.)  NOTE: See Cashier Permissions on page 75 for an example. |
| NewCashierConfirmPassword | String    | Resubmit the password for verification. <b>Note</b> : Must match the original NewCashierPassword <b>NOTE</b> : See Cashier Permissions on page 75 for an example.                                                                                                    |
| AddCashier1               | String    | Allows the integrator to submit new cashiers up to 5 at a time. Requires 3 Name Value pairs to be entered for each AddCashier tag submitted.                                                                                                    |
| AddCashier2               | String    | CASHIER_NAME <name> PASSWORD <password> PERMISSIONS <permissions></permissions></password></name>                                                                                                    |
| AddCashier3               | String    | Example:                                                                                                    |
| AddCashier4               | String    | <pre>ADD_CASHIER_1&gt;CASHIER_NAME CreditR PASSWORD CreditR123% PERMISSIONS 10000 000 000 000000000000000000000000</pre>                                                                                                    |
| AddCashier5               | String    | NOTE: See Cashier Permissions on page 75 for an example.                                                                                                    |
| TargetCashierName         | String    | Submitted when performing a function to edit a cashier's settings. This specifies which cashier's information to alter.  NOTE: See Cashier Permissions on page 75 for an example.                                                                                                    |
| CustomerFirstName 1       | String    | Applicant's first name.                                                                                                    |
| MiddleInitial 1           | String    | Applicant's middle initial.                                                                                                    |
| CustomerLastName 1        | String    | Applicant's last name.                                                                                                    |
| Suffix 1                  | String    | Applicant's suffix. (Ex. M.D., Ph.D, Jr.)                                                                                                    |
| AptSuite 1                | String    | Applicant's apartment or suite number.                                                                                                    |
| CustomerCity 1            | String    | Applicant's city.                                                                                                    |
| State 1                   | String    | Applicant data. (Ex: GA, FL, MA)                                                                                                    |
| Email 1                   | String    | Applicant data. (Ex: XXX@XX.XXX)                                                                                                    |
| Phone Number 1            | String    | Applicant data. Format xxxxxxxxx 10-digits No Dashes                                                                                                    |
| SSNum 1                   | String    | Applicant data. Format xxxxxxxxx 9-digits No Dashes                                                                                                    |
| Birth Date 1              | String    | Applicant data. Format is MMDDYYYY.                                                                                                    |
| EmpName 1                 | String    | Applicant data. Employer name.                                                                                                    |
| WorkPhoneNumber 1         | String    | Applicant data. Employer phone number.                                                                                                    |
| HomeOwner 1               | String    | Applicant data.  Format: 'O' = Own 'R' = Rent 'B' = Board 'P' = Live w/ parents 'M' = Military                                                                                                    |
| AnnualIncome 1            | String    | Applicant data. Format: Up to 6 digits. Whole dollar amount with no decimals.                                                                                                    |
| PhotoIDState 1            | String    | Applicant data. (Ex: GA, FL, MA)                                                                                                    |
|                           | Jul 1115  | - Pprison and (En. Or) - E, Henry                                                                                                    |

| Property               | Data Type | Description - Charge Class Properties                                                                                                    |
|------------------------|-----------|----------------------------------------------------------------------------------------------------|
| CorrelationUID 1       | String    | Received as a response to a Credit App (P3)                                                                                                    |
| PendingNumber 1        | String    | Received as a response to a Credit App (P3)                                                                                                    |
|                        |           | Reply notification.                                                                                                    |
| ReplyFlag <sup>1</sup> | Boolean   | Format:<br>Y = Accept<br>N = Decline                                                                                                    |
|                        |           | Citi Plan                                                                                                    |
| SourceCode 1           | String    | Format: Opt In - "AP" Opt Out - "AO"                                                                                                    |
|                        |           | Applicant data. Type of identification being submitted.                                                                                                    |
| IDType <sup>1</sup>    | String    | Format: 'D' - Driver's License 'O' - Other                                                                                                    |
| FraudFlag <sup>1</sup> | Boolean   | Code 10.<br>Values are 1 or 0: 1 = True, 0 = False                                                                                                    |
| HealthCareAmount #     | String    | Total Healthcare Amount. This amount must be greater than or equal to the sum of the other amount categories. Max: 12 - digits Format: DDD.CC                                                                                                    |
| PrescriptionAmount #   | String    | (Optional) Total amount of the prescription-related healthcare expenses in this transaction. Max: 12 - digits Format: DDD.CC                                                                                                    |
| VisionAmount #         | String    | (Optional) Total amount of the vision-related healthcare expenses in this transaction. Max: 12 - digits Format: DDD.CC                                                                                                    |
| ClinicAmount #         | String    | (Optional) Total amount of the clinic-related healthcare expenses in this transaction. Max: 12 - digits Format: DDD.CC                                                                                                    |
| DentalAmount #         | String    | (Optional) Total amount of the dental-related healthcare expenses in this transaction. Max: 12 - digits Format: DDD.CC                                                                                                    |
| TransitAmount #        | String    | (Optional) Reserved for future use. Max: 12 - digits Format: DDD.CC                                                                                                    |
| CopayAmount #          | String    | (Optional) Reserved for future use. Max: 12 - digits Format: DDD.CC                                                                                                    |
| FSA #                  | Boolean   | Indicates the transaction is FSA. This will bypass PCCharge BIN checking as PCCharge will assume that the POS has verified that this card has met the BIN requirements for an FSA transaction.  1 = True, 0 = False  Note: If this is not passed it defaults to False. |

<sup>°</sup> These properties are the minimum required to process a Sale or Pre-Authorization transaction.

<sup>\*\*</sup> The user name is used to keep the transaction associated with the correct terminal. It is highly recommended that integrators review the **Multi-User Support** section (see page 62). This section contains detailed information about user names and how they should be implemented.

<sup>\*\*\*</sup> If the "Use Default Processor" option is enabled in the PCCharge preferences, and the Processor and MerchantNumber properties are omitted from the transaction request, PCCharge will process all transactions using the "Default Processor". The "Default Processor" is defined as the first merchant number that is set up PCCharge. Consult the Multi-Merchant Support section (see page 68) for more information on the "Use Default Processor" option. In addition, Processor and MerchantNumber should not be set when doing follow-on transactions. Refer to the section Follow On Transactions (see page 70) for more information.

<sup>&</sup>lt;sup>1</sup> These properties are required to process Citi applications. For more information and examples see Citi Credit Plan on page 115.

<sup>#</sup> Additional tags used to process FSA/HRA transactions. For more information please see the section about FSA on page 98.

### **Charge Class Methods**

| Method             | Returned<br>Value | Description - Charge Class Methods                                                                                                    |
|--------------------|-------------------|----------------------------------------------------------------------------------------------------|
| AddMatch           | String            | The AddMatch method returns a string representation of the address verification response received from PCCharge. The address response code will be used to determine what string should go into AddMatch.                                                                                                    |
| Cancel             | None              | The Cancel method attempts to cancel the transaction in progress. Calling the Cancel method does not guarantee that the transaction will be canceled; it simply attempts to cancel the transaction.                                                                                                    |
| Clear              | None              | The Clear method will clear the values in all properties and methods. It is recommended that this method be called:  a. after the transaction results have been retrieved by using the various .get methods  b. after the DeleteUserFiles method has been called  c. prior to running the next transaction                                                                                                    |
| CommercialCardType | String            | The CommercialCardType method is used to determine whether or not a credit card is a commercial card. CommercialCardType requires that a string parameter, the credit card number, is passed when calling the method, that the Path property is set to a valid PCCharge directory, and that a valid Bin.mdb database resides in that directory. CommercialCardType returns TRUE if the BIN range of the card appears in the Bin.mdb database, FALSE if it does not.                                                                                                    |
| CVV2Match          | String            | The CVV2Match method returns a string representation of the card verification response that is received from PCCharge. The card verification response code will be used to determine what string should go into CVV2Match.                                                                                                    |
| DeleteUserFiles    | None              | For use with File Transfer CommMethod only. The <code>DeleteUserFiles</code> method attempts to delete all request and response files associated with the transaction. It will delete the files based on the value set in the <code>User</code> property. The <code>DeleteUserFiles</code> method should be called after the results have been retrieved from the transaction. If an error occurs while attempting to delete the files the <code>GetErrorDesc</code> method will give a brief description of the error. Consult the section <code>System Error Codes</code> and <code>Descriptions</code> for a list of valid error codes and descriptions that will be returned (see page 148). |
| GetAcctDataSrc     | String            | Returns the entry method of the transaction.                                                                                                    |
| GetACI             | String            | Returns the VPS indicator to indicate wherever the card is a VISA, MC or AMEX card PS2000 data. This value is not returned by all processing companies.                                                                                                    |
| GetAddText1        | String            | Only supported on Fleet One, this field contains miscellaneous additional text returned from host. Currently PCCharge will support GetAddText1-GetAddText4.                                                                                                    |
| GetAmountDue       | String            | Returns the amount due, only for Elavon (NOVA) pre-paid and FSA functionality. Format is DDD.CC  Note: "Enable Pre-Paid Cards" option within PCCharge MUST be checked for this feature to work. The option is located under Setup>Credit Card Company>Extended Data and only with the Credit Card Company set to Elavon (NOVA). This option is only configurable in PCCharge version 5.7.1 release I sp9a and above.  Note: For this to work with FSA transactions, one must enable FSA and Partial Auth within the Extended Data Screen for supported processors.  For approved transactions, returns the authorization code from the issuing                                                   |
| GetAuth            | String            | bank. For declined transactions, returns the reason why the transaction was declined (if the issuing bank provides one) or why the transaction was rejected.                                                                                                    |
| GetAuthAmount      | String            | Used in partial redemption transactions where only part of the amount was authorized. Returns the actual authorized amount.                                                                                                    |

| Method                | Returned<br>Value | Description - Charge Class Methods                                                                                                    |
|-----------------------|-------------------|----------------------------------------------------------------------------------------------------|
| GetAVS                | String            | Returns the AVS response code from the issuing bank. If performing Address Verification on card-not-present transactions, this code indicates how well the AVS information passed in matches what the issuing bank has on file for the cardholder. Consult the section <b>DevKit Constants</b> for a description of values that may be returned (see page 141)                                                                                                    |
| GetCCAvailBalance     | String            | Pre-paid credit cards with Elavon (NOVA) - Returns the PrePaid card balance. FSA - Returns the available balance on the FSA/HRA card. Format: DDD.CC                                                                                                    |
| GetCaptured           | Boolean           | The GetCaptured method returns TRUE if PCCharge returns "CAPTURED" as the result of the transaction. Otherwise, FALSE will be returned. The GetCaptured method is used to determine if a transaction that will result in a monetary transfer (Sale, Credit, Post-Authorization, etc.) is approved or declined. A "CAPTURED" response indicates that the transaction has been approved, and that the transaction has been placed in the open batch.                                                                                                    |
| GetCardIDCode         | String            | Returns a code that is used to verify the identity of the cardholder.                                                                                                    |
| getCommercialCardType | String            | The <code>getCommercialCardType</code> method requires a string parameter, the credit card number, and will determine the credit card number's commercial card type. This method requires that the <code>Path</code> variable be set to a valid <code>PCCharge</code> directory and it uses the Bin.mdb database in the <code>PCCharge</code> directory to determine the commercial card type. <code>Valid return values:</code> <code>B - Business</code> <code>P,L,G Purchase</code> <code>C - Corporate</code> <code>F - Fleet</code> <code>Example: getCommercialCardType ("40550111111111111") will return "p".</code> |
| GetCompanyCity        | String            | The GetCompanyCity method returns the city of the merchant that is registered in PCCharge. The Index and Path properties must be set correctly for this method to work.                                                                                                    |
| GetCompanyName        | String            | The <code>GetCompanyName</code> method returns the company name of the merchant that is registered in PCCharge. The <code>Index</code> and <code>Path</code> properties must be set correctly for this method to work.                                                                                                    |
| GetCompanyState       | String            | The GetCompanyState method returns the state of the merchant that is registered in PCCharge. The Index and Path properties must be set correctly for this method to work.                                                                                                    |
| GetCompanyStreet      | String            | The GetCompanyStreet method returns the street address of the merchant that is registered in PCCharge. The Index and Path properties must be set correctly for this method to work.                                                                                                    |
| GetCompanyZip         | String            | The GetCompanyZip method returns the zip code of the merchant that is registered in PCCharge. The Index and Path properties must be set correctly for this method to work.                                                                                                    |
| GetCreditCardIssuer   | String            | The GetCreditCardIssuer method returns the abbreviation of the credit card issuer's name for the card number that is present in the Card property. Consult the section <b>DevKit Constants</b> for a description of values (see page 141).                                                                                                    |
| GetCreditCardType     | String            | The GetCreditCardType method returns either the abbreviation of the credit card issuer of the card that is present in the Card property, or the optional card parameter that is passed to the GetCreditCardType method. Consult the section DevKit Constants for descriptions of values (see page 141). (GetCreditCardType is the same as GetCardIssuer).                                                                                                    |
| GetDCAvailBalance     | String            | Returns the available balance on pre-paid debit cards. Only for pre-paid debit cards with Elavon (NOVA).                                                                                                    |
| GetCVV2               | String            | Returns the CVV2/CVC2/CID response code from the issuing bank. If performing CVV2/CVC2/CID validation on card-not-present transactions, this code indicates if the CVV2/CVC2/CID code passed in matches what the issuing bank has on file for the cardholder. Consult the section <b>DevKit Constants</b> for a description of values that may be returned (see page 141)                                                                                                    |

| Method               | Returned<br>Value | Description - Charge Class Methods                                                                                                    |
|----------------------|-------------------|----------------------------------------------------------------------------------------------------|
| GetErrorCode         | Long              | The GetErrorCode method returns an error code if an error was encountered during the use of various methods such as the Send, Cancel, DeleteUserFiles, and PccSysExists. Consult the section System Error Codes and Descriptions for a list of valid errors that will be returned (see page 148).                                                                                                    |
| GetErrorDesc         | String            | The GetErrorDesc method returns a string representation of the error that was encountered during the use of the various methods. Consult the section System Error Codes and Descriptions for a list of valid errors that will be returned (see page 148).                                                                                                    |
| GetEstGratuityAmount | String            | The GetEstGratuityAmount returns the estimated gratuity amount of the original transaction.                                                                                                    |
| GetGratuityAmount    | String            | The GetGratuityAmount returns the gratuity amount of the original transaction.                                                                                                    |
| GetHostType          | Integer           | The GetHostType method returns an integer that indicates if a processor / merchant number is Host based or Terminal based. GetHostType requires three parameters:  1) Processor code - Consult the section DevKit Constants (see page 141) for a list of valid processor codes  2) Merchant account - Must be a valid merchant account set up in PCCharge  3) TID type - Valid Values for TID type: 0 - Credit; 1 - Check; 2 - Debit; 3 - EBT; 4 - GiftCard  GetHostType will return one the following values based on the parameters passed in:  0 - The processor is Host based  1 - The processor is Terminal based  -1 - The processor is a Hybrid (supports both Host and Terminal processing) or invalid processor / merchant number.  Example: .GetHostType("VISA", "999999999911", 0) will return 0  Note: Chase Paymentech (GSAR), Elavon (NOVA), and FDMS South / NaBanco (NB) are considered hybrid processors. GetHostType will return a -1 for these processors. |
| GetIND               | String            | Returns the IND code. The IND code is a transaction description code and an Interchange compliance field. This value is not returned by all processing companies.                                                                                                    |
| GetIndex             | Long              | The GetIndex returns the index of the Processor and MerchantNumber combination that is stored in PCCharge file tid.pcc. The GetIndex function will not work property if valid Path, Processor, and MerchantNumber properties are not provided.                                                                                                    |
| GetItemID            | String            | The GetItemID echoes the item ID from the original transaction.                                                                                                    |
| GetMSI               | String            | Returns the Market Specific Indicator. This value indicates the transaction's market segment. This value is assigned by the card associations and is not returned with all transactions.                                                                                                    |
| GetMerchantNumber    | String            | Returns the merchant number that was specified in the MerchantNumber property.                                                                                                    |
| GetParseData         | String            | The GetParseData method will parse a string (containing credit card track data) passed to it and populate the Card, ExpDate, and Track properties with the appropriate data. GetParseData will return an integer indicating its success. Valid return values: 0 (error parsing data), 1 (track I successful), or 2 (track I & II successful).                                                                                                    |
| GetPLProcessor       | String            | Retrieves the private label Processor ID currently setup in PCCharge. The path property must be specified.                                                                                                    |
| GetPLMerchantNumber  | String            | Retrieves the private label Merchant Number currently setup in PCCharge. The .path property must be specified.                                                                                                    |
| GetPCard             | String            | The GetPCard method returns the PurchaseCard field from the .oux file. Not all processors support this field. Valid Values: 1 = purchasing card, 0 = otherwise                                                                                                    |
| GetPEM               | String            | Returns the Point of Entry Mode that is associated with the transaction. This value is not returned by all processing companies.                                                                                                    |

| Method                            | Returned<br>Value | Description - Charge Class Methods                                                                                                    |
|-----------------------------------|-------------------|----------------------------------------------------------------------------------------------------|
| GetPS2000                         | String            | PS2000 Data. This data will be as received during the original authorization processing. It will not be present for offline transactions. PS2000 Data is a variable; it will either be one character or up to 20. It is data concerning the card type and transaction that the processor will send back during the authorization process. This value is not returned by all processing companies. |
| GetRecordCount                    | String            | The number of records matching the inquiry                                                                                                    |
| GetReceipt                        | String            | Only used for CITI private label cards. Returns the disclosure agreement.                                                                                                    |
| GetRefNumber                      | String            | Returns the reference number associated with the transaction. The reference number is assigned by the card associations. The reference number is used to help identify the transaction and is useful for the cardholder and merchant when doing research. This value is not returned with all transactions.                                                                                       |
| GetRespCode                       | String            | Returns the response code that is provided by the processor. This value is not returned by all processing companies.                                                                                                    |
| GetResponseCommercialType         | String            | Returns the type of commercial card that was used for the transaction. This value is not returned by all processing companies.                                                                                                    |
| GetResponsePurchaseCardType       | String            | Returns a flag indicating whether the processor indicated whether the card was a Purchasing Card or not. This value is not returned by all processing companies. Valid values: 1 = Purchasing Card, 0 = Otherwise                                                                                                    |
| GetResult                         | String            | Returns the result, which indicates the transaction's status upon completion. Refer to the <b>Transaction Result Constants</b> section (see page 154) for a list of valid values and descriptions.                                                                                                    |
| GetRestrictCode                   | String            | Note: Only supported on Fleet One. The product restriction code.                                                                                                    |
| GetRet                            | String            | Returns the Retrieval reference number. This value is not returned by all processing companies                                                                                                    |
| GetTBatch                         | String            | Returns the active batch number for the transaction. This value is not returned by all processing companies.                                                                                                    |
| GetTDate                          | String            | Returns the date that the transaction was processed. This value is not returned by all processing companies.                                                                                                    |
| GetTerminationStatus              | String            | Retrieves Termination Status which returns a "6" upon successful transaction. If anything other than a "6" is returned there may be an issue with the settlement file and should be investigated. This applies to: GSAR and NBS Response: 6 = Successful Transaction                                                                                                    |
| GetTI                             | String            | This will indicate the transaction Identifier for VISA or AMEX, it will also return the MC Bank Net reference if the card is a MasterCard. This value is not returned by all processing companies.                                                                                                    |
| GetTicket                         | String            | Returns the ticket number or invoice of the transaction. This value is echoed back from the original transaction or is generated by <b>PCC</b> harge if one is required to complete the transaction.                                                                                                    |
| GetTICode                         | String            | Returns the validation code for VISA or the Bank Net Date if the card is a MasterCard. This value is not returned by all processing companies.                                                                                                    |
| GetTIM                            | String            | Returns the Time of the transaction. This value is not returned by all processing companies.                                                                                                    |
| GetTraceNumber                    | String            | Returns the trace number from the processor. Only for pre-paid credit cards with Elavon (NOVA).                                                                                                    |
| GetTitem                          | String            | Returns the Transaction Item number or the number that is associated with the transaction in the settlement file. This value is not returned by all processing companies.                                                                                                    |
| GetTransRecord                    | String            | Contains nested XML tags providing information on transaction(s) pulled from Trans table in the PCCharge database (pccw.mdb)                                                                                                    |
| GetTransactionReferenceNumb<br>er | String            | Returns the transaction reference number from the processor. Only for prepaid credit cards with Elavon (NOVA).                                                                                                    |
| GetTransNum                       | String            | Returns the Internal Sequence Number, which is a PCCharge-assigned unique number for each transaction. This number is stored in the Number field in the PCCharge database (PCCW.MDB) for each transaction.                                                                                                    |

| Method          | Returned<br>Value | Description - Charge Class Methods                                                                                                    |
|-----------------|-------------------|----------------------------------------------------------------------------------------------------|
| GetTroutD       | String            | Returns the TroutD (Transaction Routing ID) for the transaction. The TroutD is a PCCharge-assigned unique identifier that is associated with the transaction throughout its "lifespan". This number is stored in the TroutD field in the PCCharge database (PCCW.MDB) for each transaction. See the section Follow On Transactions (see page 70) for more information.                                                                                                    |
| GetXMLResponse  | String            | The GetXMLResponse method is used to echo the text that is returned in the response file associated with the transaction. The response (.oux) file contains XML string data. The text that is retrieved from the .oux file can be used to view the results of a Transaction Inquiry (ZI) transaction. Refer to the section Transaction Inquiry (see page 127) for more information. The text can also be used by integrators that wish to parse the results of the transaction themselves or for troubleshooting purposes. Refer to the section File Method (see page 478) for a description of the tags and values that are returned. Note: This method must be called prior to calling the DeleteUserFiles method.          |
| GetXMLRequest   | String            | This method is used to echo the text that is sent in the request file associated with the transaction. The request (.inx) file contains XML string data. The text that is sent in the .inx file can be used to view the message of any transaction sent to the server. Note: This method must be called after the calling send and before DeleteUserFiles method.                                                                                                    |
| PccSysExists    | Boolean           | For use with File Transfer CommMethod only. The PccSysExists method is used to determine if PCCharge is available to process transactions. If PccSysExists returns TRUE, the file SYS.PCC exists in the PCCharge directory and PCCharge is not available to process transactions. TRUE usually indicates that PCCharge is either not running, is performing a batch or database function, or is in an error state. The GetErrorCode and GetErrorDesc methods will provide information as to why the file exists. Consult the section System Error Codes and Descriptions for a list of valid error codes that will be returned (see page 148). If PccSysExists returns FALSE, then PCCharge is ready to process transactions. |
|                 |                   | The Send method creates a text file containing the transaction request and places the file in the PCCharge directory. The Send method will check the action code specified and perform the transaction type indicated. If an error occurs while Send executes, the class will set the error code and description, raise the Error event, and terminate processing. Consult the section System Error Codes and Descriptions for a list of valid errors that will be returned (see page 148).  The Send method has an optional parameter that indicates what message                                                                                                    |
| Send            | Boolean           | format will be used for the request and response files. This parameter may be specified by using a numerical value (or an enumerated value if the programming language being used supports enumerated values).  IMPORTANT NOTE: It is highly recommended that the XML message format parameter is set when calling the Send method. All DevKit documentation assumes that the XML message format parameter has been set. (The legacy INP message format is selected by default for backwards compatibility reasons.)  Valid values: (TTYPE_XML) - XML message format - (RECOMMENDED)  Example: Send 3  Note: The other values that appear in the enumerated list are for internal                                             |
| ValidCardLength | Boolean           | use only—do not attempt to use any values other than the ones listed above.  The ValidCardLength method returns true if the card is of the correct length. Otherwise, false will be returned. ValidCardLength has an optional string parameter in which a card number can be passed. If the parameter is blank, it will use the Card property.                                                                                                    |
| ValidDate       | Boolean           | The ValidDate method returns TRUE if the expiration date provided in the ExpDate property is valid, or FALSE if it is not.                                                                                                    |

| Method                    | Returned<br>Value | Description - Charge Class Methods                                                                                                    |
|---------------------------|-------------------|----------------------------------------------------------------------------------------------------|
| VerifyAmount              | Boolean           | The VerifyAmount method returns TRUE if the amount provided in the Amount property is in a valid format (DDDDDD.CC), or FALSE if it is not. If FALSE is returned, check the error code to determine the reason for failure. Consult the section System Error Codes and Descriptions for a list of valid errors that will be returned (see page 148).                                                                                                    |
| VerifyCreditCard          | Boolean           | The <code>VerifyCreditCard</code> method returns <code>TRUE</code> if the credit card number's format is valid and meets the requirements set forth by the credit card companies, <code>FALSE</code> if it does not. If <code>FALSE</code> is returned, use the <code>GetErrorCode</code> and <code>GetErrorDesc</code> methods to determine the reason for failure. <code>VerifyCreditCard</code> has an optional string parameter in which a credit card number can be passed. If the parameter is left blank, <code>VerifyCreditCard</code> will analyze the value set in the <code>Card</code> property. |
| VerifyExpDate             | Boolean           | The VerifyExpDate method returns TRUE if the expiration date provided in the ExpDate property is correct and in the right format, or FALSE if it is not. VerifyExpDate calls the ValidDate function to validate the expiration date. If FALSE is returned, check the error code to determine the reason for failure. Consult the section System Error Codes and Descriptions for a list of valid errors that will be returned (see page 148).                                                                                                    |
| VerifyMerchantNumber      | Boolean           | The VerifyMerchantNumber method returns TRUE if the merchant number that is passed to it is set up in PCCharge, otherwise, FALSE is returned. Specifically, this method checks for the merchant number in the file TID.PCC, which is located in the PCCharge directory. The Path property must be set before calling this Method.                                                                                                    |
| GetCurrentDBSize          | String            | Current transaction database size in bytes.                                                                                                    |
| GetConfigDBSize           | String            | Current configured size limit for transaction archive in bytes.                                                                                                    |
| SetSSLCertificate         | None              | User can set the local certificate to authenticate the SSL TCP/IP request.  Note: This routine has four parameters.  CertificateName : this will store the Store name of the store  CertificateLocation : this will assign the store location  CertificateIssuesby : This will assign Certificate issued by  CertificateSerialNumber : This will assign certificate serial number  Note: See SSL Information on page 70 for more information.                                                                                                    |
| GetCorrelationUID 1       | String            | Returned from Citi, needed for Counter Offer Submission.                                                                                                    |
| GetPendingNumber 1        | String            | Returned from Citi, needed for Counter Offer Submission.                                                                                                    |
| GetReplyFlag <sup>1</sup> | String            | 'Y' or 'N' sent to Citi to notify message is a reply to an offer.                                                                                                    |
| GetOpenToBuy 1            | String            | Only present in the response if the "Display OTB" is turned ON. Decimal is included.                                                                                                    |
| GetCreditLimit 1          | String            | Only present the in the response. Retrieves credit limit.                                                                                                    |

<sup>&</sup>lt;sup>1</sup> These properties are required to process **Citi applications**. For more information and examples see **Citi Credit Plan** on page 115.

### **Debit Class**

The Debit class provides integrators with properties and methods used to submit debit card and EBT transactions to PCCharge. To use the Debit class to integrate transaction processing, follow the procedure below:

- 1. Set the path to the PCCharge directory and check to see if PCCharge is running and available to process transactions by using the PccSysExists method.
- 2. Retrieve pertinent data, such as the PIN, the Key Serial Number (if DUKPT), etc., from the PINpad.
- 3. Assign the appropriate values to the properties required for the transaction to be performed and validate the values using the various .Verify methods. (The properties marked with a ° in the **Debit Class properties** table are the minimum required to process a Debit Sale transaction.)
- 4. Call the Send method. (Note: When calling the Send method, it is recommended that "3" is passed as a parameter to activate the XML message format)
- 5. Wait for the transaction to process and then call the various .Get methods to determine the outcome of the transaction (code using the .Get methods may be placed immediately after the Send method). The most important information can be acquired by calling the GetResult and GetAuth methods. If an error occurs, call the GetErrorCode and GetErrorDesc methods to determine the nature of the error.
- 6. Call the DeleteUserFiles method to delete all files related to the transaction.
- 7. Call the ClearVariables method to reset all the properties and methods related to the transaction or destroy the object.

When processing debit cards, a PINpad is required to allow the customer to enter their PIN. In addition, debit card information is always collected via a card swipe device, never via keyboard entry. Because of this, a card reader is also required. (Some EBT transactions can be manually entered).

When processing U.S. debit card transactions, merchants have the option of allowing the customer to receive cash back on a transaction. For instance, the customer purchases \$50 of products and wants \$25 cash back, set the Amount to 50.00 and CashBack to 25.00. This will withdraw a total of \$75 from the debit card account, \$50 for the products and \$25 for cash to give to the customer.

Consult the section **Pseudo-code** (see page 156) for various examples that may be followed when using the <code>Debit</code> class to perform transaction processing.

For information on integrating Canadian Debit, see the section **Canadian (Interac) Debit Transactions** (see page 112).

**Note: PCC**harge is a <u>single-threaded</u> application. This means that **PCC**harge can only process one transaction at a time. Keep in mind that no two transaction requests can be submitted at the same time with the same user name.

#### **Debit Class Properties**

| Property Name | Data Type | Description - Debit Class Properties                                                                                                    |
|---------------|-----------|----------------------------------------------------------------------------------------------------|
| Action°°°     | Long      | The action code that identifies what type of transaction will be performed. Consult the section <b>DevKit Constants</b> for a list of valid values (see page 141).                                                                                                    |
| Amount°°°     | String    | The amount of the transaction. Format: DDDDDD.CC. Max Length: 9 characters, including the decimal. The value may not be negative. Do not use commas.  Note: The amount MUST include the decimal point and the cents even if the amount is a whole dollar amount.  Example: "3.00", not "3" or "3.". If sending less than one dollar, the zero place holder must be sent as well.  Example: "0.50". If the amount is set to an incorrect format, the Error event will fire after calling the Send method. Consult the section System Error Codes and Descriptions for a list of valid errors that will be returned (see page 148).  Note: Only add a zero to the front of the amount in the case of a cents-only transaction. An error will be returned if a dollar amount is padded with leading zeroes.  Example: Incorrect format "0001.00".  Note: If performing an EBT Balance Inquiry transaction and providing an amount, set this property to "0.00". |
| AuthCode      | String    | <b>EBT Only</b> : For an EBT Post (Prior Auth Sale) or Force transaction: The Authorization code from the original voice authorization.                                                                                                    |
| Billpay       | String    | Only valid for Visa debit and credit transactions. It is used to indicate the transaction is being ran for payment of a bill (ultilty, monthly gym dues, etc.) Valid values:  0 - Non-Bill payment transaction 1 - Bill payment transaction                                                                                                    |
| Card° °°      | String    | The Debit/EBT card number that will be used when processing the transaction. Max Length: 20 characters. Example: 5424180279791765                                                                                                    |
| CashBack      | String    | The amount of cash back that the customer will receive. This amount is in addition to value entered in Amount property. For example, if the total amount of the sale is \$10 and the customer has requested \$5 cash back, Amount should be set to \$10 and CashBack should be set to \$5. The CashBack property should be formatted the same the Amount property.  Max Length: 9 characters. Note: Some debit processors do not support the cash back feature.                                                                                                    |
| Command       | String    | Because the Action property is defined as "long", this property was added to allow action codes that contain strings. This property is only used for action code M1 (Key Change Request).                                                                                                    |
| CommMethod    | Enum      | Specifies which communication method will be used.  0 - File_Transfer  1 - TCP/IP  Please refer to page 20 for a description of these methods.  If TCP/IP is selected, the IPAddress, Port and EnableSSL properties must also be set. If File_Transfer is set then the Path property must be set.                                                                                                    |
| DebitType°°   | String    | Only supported by Global Payments East (NDC) Canadian Debit and the Verifone SC5000 PINpad. Set this to the bank account type that the customer specified when entering transaction data into the PINpad.  Valid Values: "Chequing" or "Savings"                                                                                                    |
| EnableSSL     | Boolean   | For use with TCP/IP CommMethod only. SSL is available starting with PCCharge version 5.8. Set to True to enable SSL Socket integration.  Note: See SSL Information on page 70 for more information.                                                                                                    |
| ExpDate° °°   | String    | The expiration date associated with the Debit/EBT card number that will be processed. Must be exactly four characters long. Format: MMYY Example: 1208 Set this property if there is an expiration date associated with the Debit/EBT card.                                                                                                    |
| FoodStamp     | Boolean   | <b>EBT Only:</b> Indicates what type of EBT transaction will be performed. <b>Valid Values:</b> 1 - Food stamp transaction; 0 - Cash benefits transaction                                                                                                    |
| Gratuity°°    | String    | Only supported by Global Payments East (NDC) Canadian Debit and the Verifone SC5000 PINpad. This is the Gratuity Amount of the transaction.                                                                                                    |

| Property Name          | Data Type | Description - Debit Class Properties                                                                                                    |
|------------------------|-----------|----------------------------------------------------------------------------------------------------|
| IPAddress              | String    | For use with TCP/IP CommMethod only. IPAddress of machine where PCCharge is running. Defaults to 127.0.0.1                                                                                                    |
| KeySerialNumber°°      | String    | If a Key Serial Number is returned from the PINpad, this property should be populated with that number. If processing transactions with a PINpad using DUKPT encryption, this value is sixteen or twenty characters long (depending on the processor's encryption). The PCCharge DevKit provides several tools for retrieving data from PINpads. If the PCCharge integration method chosen doesn't support these tools or the tools do not support the PINpad being used, a direct interface to the PINpad must be written by the integrator. If processing transactions with a Verifone SC5000 PINpad, set this property to the Chip Serial Number of the PINpad. |
| LanguageCode°°         | String    | Only supported by Global Payments East (NDC) Canadian Debit and the Verifone SC5000 PINpad. Set this to the language that is indicated by the Language Code that is encoded in the track II data on the customer's card. Valid Values:  "English" or "French" (pass in the literal string)                                                                                                    |
| MACData°°              | String    | Only supported by Global Payments East (NDC) Canadian Debit and the Verifone SC5000 PINpad. Set this to the MAC Block value returned by the PINpad.                                                                                                    |
| Manual°°°              | Long      | Flag that indicates whether the transaction was swiped or manually entered. This property must be set to 1 (swiped) for Debit transactions or swiped EBT transactions. If the transaction was swiped, the Track property must also be set. If performing a manually keyed EBT transaction, such as a Force or Voucher, set this property to 0 (manually entered).                                                                                                    |
| Member                 | String    | The cardholder's name. Max Length: 20 characters.                                                                                                    |
| MerchantNumber° °° *** | String    | The Merchant Number. This number is issued to the merchant by the Processor or the Merchant Services Provider. The value set in this property must match what is set up in the <b>Debit Card Setup</b> window or <b>EBT Card Setup</b> window of <b>PCC</b> harge. <b>Max Length:</b> 32 characters. This value can be alphanumeric.                                                                                                    |
| OrigPurchData          | String    | The Original Purchase Data. Used when performing a Debit Return with the processors TSYS, Heartland, RBS WorldPay, and NPC. This is the original transaction date. Format: DDMMhhmm                                                                                                    |
| OutDelay               | Single    | The delay time before the PCCharge directory is polled for a transaction response file (.oux file). The default is 0.25 seconds. This value should only be modified if the integration is not performing properly. This could be caused if the client machine is slow or there is network lag that causes the server to spend more time checking for .oux files than processing transactions.                                                                                                    |
| Path°°°                | String    | For use with File Transfer CommMethod only. The path to the directory in which the PCCharge executable resides. This property must be set prior to calling the Send, PccSysExists, and other methods that require accessing the PCCharge directory.  Example: C:\Program Files\PCCW\     or                                                                                                    |
| Pin° °°                | String    | The encrypted PIN block that is retrieved from the PINpad. The PIN is provided to the processor for verification. Length: 16 characters. The PCCharge DevKit provides several tools for retrieving data from PINpads. If the PCCharge integration method chosen doesn't support these tools or the tools do not support the PINpad being used, a direct interface to the PINpad must be written by the integrator.                                                                                                    |
| Port                   | String    | For use with TCP/IP CommMethod only. Open port of PCCharge.                                                                                                    |
| ProductDetailAmount_XX | String    | Note: Only required for the processor NBS. This is the total dollar amount for PRODUCT_DETAIL_PRODUCT_CODE_XX being authorized. For example, PRODUCT_DETAIL_PRODUCT_CODE_1 has a PRODUCT_DETAIL_QUANTITY_1 = 2 and a PRODUCT_DETAIL_UNIT_PRICE_1 = \$2.00, therefore the PRODUCT_DETAIL_AMOUNT_1 = \$4.00                                                                                                    |

| Property Name            | Data Type | Description - Debit Class Properties                                                                                                    |
|--------------------------|-----------|----------------------------------------------------------------------------------------------------|
| ProductDetailCount       | String    | <b>Note:</b> Only required for the processor NBS. All card types are configurable except for Fleet One which is limited to 7 records. Only 1 - 10 records are currently supported through PCCharge for all card types.                                                                                                    |
| ProductDetailCode_XX     | String    | Note: This is the number of items for  RODUCT_DETAIL_PRODUCT_CODE_XX. PCCharge will support 1 - 10.  NBS supports using 1 - 10.  BAMS Tandem (NPC) supports using 1 - 3.                                                                                                    |
| ProductDetailQuantity_XX | String    | Note: Only used for the processor NBS. This is the unit price for PRODUCT_DETAIL_PRODUCT_CODE_XX. This is only used for Fleet One and Fuelman. Currently, PCCharge will support 1 - 10.                                                                                                    |
| Processor° °° ***        | String    | The code for the processing company that will be used to process the transaction. This value can be no more than four characters and must be capitalized. The processor specified in this property must be set up with a valid merchant number in PCCharge. A list of valid processor codes are listed in the Processing Company Codes section (see page 150).                                                                                       |
| Reference                | String    | NBS/ Fleet One cards require a Reference Number to be sent with each transaction. This is a minimum of 2 digits and a max of 15. This must be all numeric.                                                                                                    |
| RFID                     | String    | Set to 1 if card information was read from RFID (Radio Frequency Identification) device. If card was read from from RFID, track data must be populated and manual flag must be set to 1. Set to 0 otherwise.                                                                                                    |
| ShiftID                  |           | Only supported by Global Payments East (NDC) Canadian Debit and the Verifone SC5000 PINpad. The Shift ID. This value is optional. Format: Alphanumeric Max Length: 1 character.                                                                                                    |
| Ticket                   | String    | The ticket or invoice number for internal referencing by merchant. This value is stored by PCCharge and passed to the processor for referencing purposes. Max Length: 9 characters. The value can be alphanumeric. Note: Not all processors support alphanumeric characters. Note: When using NDC, lower case characters must not be used in the ticket number. Note: When using Elavon (NOVA), ticket numbers can only be alphanumeric, no hyphens. |
| TimeOut                  | Long      | The number of seconds after which a timeout error will be returned from the class. The count will start when the Send method is called. The default timeout value is 90 seconds. It is highly recommended that integrators review the section Timeouts (see page 59). Setting the TimeOut value improperly could cause reconciliation issues and problems such as double-charging a customer's account.                                              |
| Track°°°                 | String    | The track II data captured from the magnetic strip of the card. The track II data is required for Debit transactions and for swiped EBT transactions. Max Length: 40 characters.  Example: 5424180279791765=08121011000001234567  Note: The characters that are appended to the beginning and ending of track II (usually ; and ?) should not be passed in.                                                                                          |
| TransNum                 | String    | No longer needed                                                                                                    |
| TroutD                   | String    | The TroutD (Transaction Routing ID) is used when performing "Follow On" transactions. The TroutD is a PCCharge-assigned unique identifier that will be associated with a transaction and any subsequent transactions related to it. This property must be set when performing Follow-on Transactions. Review the section Follow On Transactions (see page 70) for important information on implementing TroutD support.                              |
| User° °° **              | String    | Sets the <b>PC</b> Charge user name associated with the transaction. The user name must be in DOS file format, no spaces. <b>Max Length:</b> 8 characters. For more information on user names, consult the <b>Multi-User Support</b> section (see page 62).                                                                                                    |
| Voucher                  | String    | <b>EBT Only:</b> The voucher number for an EBT force transaction. The voucher is provided by the processor at the time of authorization and must be supplied to clear the voucher.                                                                                                    |
| XMLtran                  | Boolean   | Set to True to activate the XML message format. It is recommended that the "3" parameter be passed to the Send method to activate the XML message format instead of using the XMLtran property. See the description for the Send method for more information.                                                                                                    |
| CashierName              | String    | Submit Cashier's login name.                                                                                                    |

| Property Name   | Data Type | Description - Debit Class Properties |
|-----------------|-----------|--------------------------------------|
| CashierPassword | String    | Submit Cashier's password.           |

 $<sup>^{\</sup>circ}$  These properties are required to process a Debit Sale transaction.

#### **Debit Class Methods**

| Method Name       | Returned<br>Value | Description - Debit Class Methods                                                                                                    |
|-------------------|-------------------|----------------------------------------------------------------------------------------------------|
| ClearVariables    | None              | The ClearVariables method will clear the values in all properties and methods. It is recommended that this method be called:  a. after the transaction results have been retrieved by using the various .get methods  b. after the DeleteUserFiles method has been called c. prior to running the next transaction                                                                                                    |
| DeleteUserFiles   | None              | For use with File Transfer CommMethod only. The <code>DeleteUserFiles</code> method attempts to delete all request and response files associated with the transaction. It will delete the files based on the value set in the <code>User</code> property. The <code>DeleteUserFiles</code> method should be called after the results have been retrieved from the transaction. If an error occurs while attempting to delete the files the <code>GetErrorDesc</code> method will give a brief description of the error. Consult the section <code>System Error Codes</code> and <code>Descriptions</code> for a list of valid error codes and descriptions that will be returned (see page 148). |
| GetApproved       | Boolean           | The GetApproved method returns TRUE if PCCharge returns "APPROVED" as the result of the transaction. Otherwise, FALSE will be returned.                                                                                                    |
| GetAuth           | String            | For approved transactions, returns the authorization code from the issuing bank. For declined transactions, returns the reason why the transaction was declined (if the issuing bank provides one) or why the transaction was rejected.                                                                                                    |
| GetAuxRespCode    | String            | When using the SC5000 PINpad, returns the ISO response code                                                                                                    |
| GetAvlBalance     | String            | EBT Only: The GetAvlBalance method returns the available balance on the EBT card. This value is not returned by all processing companies.                                                                                                    |
| GetCaptured       | Boolean           | The GetCaptured method returns TRUE if PCCharge returns "CAPTURED" as the result of the transaction. Otherwise, FALSE will be returned. The GetCaptured method is used to determine if a transaction that will result in a monetary transfer (Sale, Credit, Post-Authorization, etc.) is approved or declined. A "CAPTURED" response indicates that the transaction has been approved, and that the transaction has been placed in the open batch.                                                                                                    |
| GetEBTCashBalance | String            | <b>EBT Only:</b> Returns the remaining balance on a Cash Benefits card. This value is not returned by all processing companies.                                                                                                    |
| GetEBTFoodBalance | String            | <b>EBT Only:</b> Returns the remaining balance on a Food Stamp card. This value is not returned by all processing companies.                                                                                                    |

 $<sup>^{\</sup>circ\circ}$  These properties are required to process a Canadian Debit Sale transaction using Global Payments East (NDC) and the SC5000 PINpad.

<sup>\*\*</sup> The user name is used to keep the transaction associated with the correct terminal. It is highly recommended that integrators review the **Multi-User Support** section (see page 62). This section contains detailed information about user names and how they should be implemented.

<sup>\*\*\*</sup> If the "Use Default Processor" option is enabled in the PCCharge preferences, and the Processor and MerchantNumber properties are omitted from the transaction request, PCCharge will process all transactions using the "Default Processor". The "Default Processor" is defined as the first merchant number that is set up PCCharge. Consult the Multi-Merchant Support section (see page 68) for more information on the "Use Default Processor" option. In addition, Processor and MerchantNumber should not be set when doing follow-on transactions. Refer to the section Follow On Transactions (see page 70) for more information.

| Method Name          | Returned<br>Value | Description - Debit Class Methods                                                                                                    |
|----------------------|-------------------|----------------------------------------------------------------------------------------------------|
| GetErrorCode         | Long              | The GetErrorCode method returns an error code if an error was encountered during the use of various methods such as the Send, Cancel, DeleteUserFiles, and PccSysExists. Consult the section System Error Codes and Descriptions for a list of valid errors that will be returned (see page 148).                                                                                                    |
| GetErrorDesc         | String            | The GetErrorDesc method returns a string representation of the error that was encountered during the use of the various methods. Consult the section System Error Codes and Descriptions for a list of valid errors that will be returned (see page 148).                                                                                                    |
| GetMerchantInfo      | String            | The GetMerchantInfo method returns a string containing all of the debit merchant numbers and processors set up in PCCharge. The string will begin with STX and will end with ETX. GS will separate each record, and FS will separate fields within a record. Example: <pre> <stx>CES</stx></pre> <fs>000000927996296767<gs>GSAR<fs> 99999999999911&lt;<etx> Refer to the section Multi-Merchant Support (see page 68) for more information on the GetMerchantInfo method.</etx></fs></gs></fs>                             |
| GetMerchantNumber    | String            | Returns the merchant number that was specified in the MerchantNumber property.                                                                                                    |
| GetMSI               | String            | For Debit Master Session: Returns the new master key (if one exists) sent by the processor that should be passed to the PINpad.                                                                                                    |
| GetPOSSequenceNumber | String            | Only supported by Global Payments East (NDC) Canadian Debit and the Verifone SC5000 PINpad. Returns the current POS Sequence Number for the PINpad. The Path property must be set to the PCCharge directory and the PINpad's Chip Serial Number must be passed as a parameter when calling the GetPOSSequenceNumber method.                                                                                                    |
| GetRefNumber         | String            | Returns the reference number associated with the transaction. The reference number is used to help identify the transaction and is useful for the cardholder and merchant when doing research. This value is not returned with all transactions.                                                                                                    |
| GetResult            | String            | Returns the result, which indicates the transaction's status upon completion. Refer to the <b>Transaction Result Constants</b> section (see page 154) for a list of valid values and descriptions.                                                                                                    |
| GetSurchargeAmount   | String            | For GSAR Debit US only: Returns the surcharge amount that was charged by the bank when using debit with GSAR. This value has to be called in order for the developer to know how much the card was actually charged in addition to the transaction amount and cash back.                                                                                                    |
| GetTermFee           | String            | The GetTermFee method returns the terminal fee that applies to the transaction. The terminal fee is designated by the processor. Not all processors return the terminal fee.                                                                                                    |
| GetTI                | String            | For Debit Master Session: Returns the new working key (if one exists) sent by the processor that should be passed to the PINpad for the next transaction. For GSAR EBT: Returns the ledger balance.                                                                                                    |
| GetTraceNum          | String            | The GetTraceNum method returns the trace number for the transaction that was returned by the processor. Not all processors support this field.                                                                                                    |
| GetTransNum          | String            | Returns the Internal Sequence Number, which is a PCCharge-assigned unique number for each transaction. This number is stored in the Number field in the PCCharge database (PCCW.MDB) for each transaction.                                                                                                    |
| GetTroutD            | String            | Returns the TroutD (Transaction Routing ID) for the transaction. The TroutD is a PCCharge-assigned unique identifier that is associated with the transaction throughout its "lifespan". This number is stored in the TroutD field in the PCCharge database (PCCW.MDB) for each transaction. See the section Follow On Transactions (see page 70) for more information.                                                                                                    |
| GetXMLResponse       | String            | The GetxMLResponse method is used to echo the text that is returned in the response file associated with the transaction. The response (.oux) file contains XML string data. The text that is retrieved can be used by integrators that wish to parse the results of the transaction themselves or for troubleshooting purposes. Refer to the section File Method (see page 478) for a description of the tags and values that are returned. Note: This method must be called prior to calling the DeleteUserFiles method. |

| Method Name       | Returned<br>Value | Description - Debit Class Methods                                                                                                    |
|-------------------|-------------------|----------------------------------------------------------------------------------------------------|
| GetXMLRequest     | String            | This method is used to echo the text that is sent in the request file associated with the transaction. The request (.inx) file contains XML string data. The text that is sent in the .inx file can be used to view the message of any transaction sent to the server. Note: This method must be called after the calling send and before DeleteUserFiles method.                                                                                                    |
| PccSysExists      | Boolean           | For use with File Transfer CommMethod only. The PccSysExists method is used to determine if PCCharge is available to process transactions. If PccSysExists returns TRUE, the file SYS.PCC exists in the PCCharge directory and PCCharge is not available to process transactions. TRUE usually indicates that PCCharge is either not running, is performing a batch or database function, or is in an error state. The GetErrorCode and GetErrorDesc methods will provide information as to why the file exists. Consult the section System Error Codes and Descriptions for a list of valid error codes that will be returned (see page 148). If PccSysExists returns FALSE, then PCCharge is ready to process transactions.                                                                                                    |
| Send              | None              | The Send method creates a text file containing the transaction request and places the file in the PCCharge directory. The Send method will check the action code specified and perform the transaction type indicated. If an error occurs while Send executes, the class will set the error code and description, raise the Error event, and terminate processing. Consult the section System Error Codes and Descriptions for a list of valid errors that will be returned (see page 148).  The Send method has an optional parameter that indicates what message format will be used for the request and response files. This parameter may be specified by using a numerical value (or an enumerated value if the programming language being used supports enumerated values).  IMPORTANT NOTE: It is highly recommended that the XML message format parameter is set when calling the Send method. All DevKit documentation assumes that the XML message format parameter has been set. (The legacy INP message format is selected by default for backwards compatibility reasons.)  Valid values:  3 (TTYPE_XML) - XML message format - (RECOMMENDED)  Example: Send 3  Note: The other values that appear in the enumerated list are for internal use only do not attempt to use any values other than the ones listed above. |
| VerifyAmount      | Boolean           | The VerifyAmount method returns true if the amount provided in the Amount property is in a valid format (DDDDDD.CC). Otherwise, VerifyAmount will return false. If false is returned, check the error code to determine the reason for failure Consult the section System Error Codes and Descriptions for a list of valid error codes and descriptions that will be returned (see page 148).                                                                                                    |
| SetSSLCertificate | None              | User can set the local certificate to authenticate the SSL TCP/IP request.  Note: This routine has four parameters.  CertificateName : this will store the Store name of the store  CertificateLocation : this will assign the store location  CertificateIssuesby : This will assign Certificate issued by  CertificateSerialNumber : This will assign certificate serial number  Note: See SSL Information on page 70 for more information.                                                                                                    |

### **Check Class**

The Check class provides integrators with properties and methods used to submit check verification, guarantee, and conversion transactions to PCCharge. To use the Check class to integrate transaction processing, follow the procedure below:

- 1. Set the path to the PCCharge directory and check to see if PCCharge is running and available to process transactions by using the PccSysExists method.
- 2. Assign the appropriate values to the properties required for the transaction to be performed. (The properties marked with a ° in the **Check Class properties** table are the minimum required to process a check verification transaction.)
- 3. Call the Send method. (Note: When calling the Send method, it is recommended that "3" is passed as a parameter to activate the XML message format)
- 4. Wait for the transaction to process and then call the various .Get methods to determine the outcome of the transaction (code using the .Get methods may be placed immediately after the Send method). The most important information can be acquired by calling the GetResult and GetAuth methods. If an error occurs, call the GetErrorCode and GetErrorDesc methods to determine the nature of the error.
- 5. Call the DeleteUserFiles method to delete all files related to the transaction.
- 6. Call the Clear method to reset all the properties and methods related to the transaction or destroy the object.

**Note: PC**Charge is a <u>single-threaded</u> application. This means that **PC**Charge can only process one transaction at a time. Keep in mind that no two transaction requests can be submitted at the same time with the same user name.

#### **Check Class Properties**

| Property Name     | Data Type | Description - Check Class Properties                                                                                                    |
|-------------------|-----------|----------------------------------------------------------------------------------------------------|
| Account_Number ** | String    | For Check, MICR, or Double ID: The account number that will be used when processing the transaction. <b>Max Length:</b> 20 characters.                                                                                                    |
| Action°           | String    | The action code that identifies what type of transaction will be performed. Consult the section <b>DevKit Constants</b> for a list of valid values (see page 141).                                                                                                    |
| Amount°           | String    | The amount of the transaction. Format: DDDDDDD.CC. Max Length: 9 characters, including the decimal. The value may not be negative. Do not use commas.  Note: The amount MUST include the decimal point and the cents even if the amount is a whole dollar amount.  Example: "3.00", not "3" or "3.". If sending less than one dollar, the zero place holder must be sent as well.  Example: "0.50". If the amount is set to an incorrect format, the Error event will fire after calling the Send method. Consult the section System Error Codes and Descriptions for a list of valid errors that will be returned (see page 148).  Note: Only add a zero to the front of the amount in the case of a cents-only transaction. An error will be returned if a dollar amount is padded with leading zeroes.  Example: Incorrect format "0001.00". |
| AdjustmentAmount  | String    | Total amount of the transaction after adjustment (i.e. if the original transaction was \$5.00 and it should have been \$50.00, the adjustment transaction request should have the .Amount property set equal to 50.00).                                                                                                    |
| Birth_Date°°      | String    | The date of birth of the check writer. <b>Length:</b> Exactly six characters. <b>Format:</b> MMDDYY. The birth date is required for DL (Driver's License) check transactions.                                                                                                    |
| Cash_Back         | String    | The amount of cash back that the customer will receive. This amount is in addition to value entered in Amount property. For example, if the total amount of the sale is \$10 and the customer has requested \$5 cash back, Amount should be set to \$10 and CashBack should be set to \$5. The CashBack property should be formatted the same the Amount property. Max Length: 9 characters. Note: Some processors do not support the cash back feature.                                                                                                    |
| CashierNum        | String    | The Cashier Number                                                                                                    |
| CheckType         | String    | Valid Values: 0 = Personal check, 1 = Business check Note: Used only for processor TECK. Cannot be accessed in the PCCharge GUI.                                                                                                    |
| Check_Number°     | String    | The check number of the check that will be used when processing the transaction. Max Length: 10 characters.                                                                                                    |
| CommMethod        | Enum      | Specifies which communication method will be used.  0 - File_Transfer  1 - TCP/IP  Please refer to page 20 for a description of these methods.  If TCP/IP is selected, the IPAddress, Port and EnableSSL properties must also be set. If File_Transfer is set then the Path property must be set.                                                                                                    |
| CustomerCity      | String    | The customer's city. <b>Note</b> : Used only for processor TECK. Cannot be accessed in the PCCharge GUI.                                                                                                    |
| CustomerName      | String    | The first and last name of the customer. <b>Note</b> : Used only for processor TECK. Cannot be accessed in the PCCharge GUI.                                                                                                    |

| Property Name     | Data Type | Description - Check Class Properties                                                                                                    |
|-------------------|-----------|----------------------------------------------------------------------------------------------------|
| CheckReaderCode   | Enum      | Passes the type of Check Reader that is being used. Currently only used by Telecheck and will only be set if TECK is the set processor. Cannot be configured in the PCCharge GUI. Valid Values:  1 - Magtek_mini_micr 2 - EnCheck_3000 3 - IVI_2500 4 - IVI_430 5 - IVI_431 6 - ICE_5700 7 - MagtekImager 8 - VeriFone_CR1000i 9 - Epson_TMH6000 10 - Epson_TMH6000Imager 11 - WelchAllyn_ScanTeam 8300 12 - VeriFone_CR600 13 - Magtek_Imager_with_Modem 14 - IBM_4610_reader_printer 15 - Ingenico_EC2600 16 - RDM_EC5000 17 - RDM_EC6000 18 - NCR_7158_and_7167 19 - LS_100 20 - Magtek_Excella 21 - Magtek_Excella_DLCapture_FBChkImg 22 - Verifone_Model_Quartet |
| CustomerStreet    | String    | The street address of the customer. <b>Note</b> : Used only for processor TECK. Cannot be accessed in the PCCharge GUI.                                                                                                    |
| Drivers_License°° | String    | The driver's license number of the individual writing the check. Max Length: 20 characters. The driver's license is required for DL (Driver's License) transactions and when performing Double ID transactions.                                                                                                    |
| DLTrackII         | String    | The parsed TrackII data from the driver's license. <b>Note</b> : Used only for processor TECK. Cannot be accessed in the PCCharge GUI.                                                                                                    |
| EnableSSL         | Boolean   | For use with TCP/IP CommMethod only. SSL is available starting with PCCharge version 5.8. Set to True to enable SSL Socket integration.  Note: See SSL Information on page 70 for more information.                                                                                                    |
| IPAddress         | String    | For use with TCP/IP CommMethod only. IPAddress of machine where PCCharge is running. Defaults to 127.0.0.1                                                                                                    |
| ManagerNum        | String    | Used for BPS Double ID transactions. Optional Manager Number for manager override.                                                                                                    |
| Manual°           | String    | Flag that indicates whether the transaction was manually entered or swiped.  Valid values: 0 = manual transaction, 1 = swiped transaction                                                                                                    |
| MerchantNumber°   | String    | The Merchant Number. This number is issued to the merchant by the Processor or the Merchant Services Provider. The value set in this property must match what is set up in the <b>Check Services Setup</b> window of <b>PCC</b> harge. <b>Max Length</b> : 32 characters. This value can be alphanumeric.                                                                                                    |
| MICR_DATA         | String    | The raw MICR data from the bottom of the check. Used for conversion transactions.                                                                                                    |
| MICRStatus        | String    | Valid Values: 15 = Valid read by MICR reader, 15I = Valid read by MICR reader with imaging capability, 9 = Manual only Note: Used only for processor TECK. Cannot be accessed in the PCCharge GUI.                                                                                                    |
| Multi             | String    | Flag that indicates whether PCCharge should leave the modem connection open in anticipation of other transactions that will follow shortly. If set, this value will override the corresponding value in the PCCharge GUI. Note that PCCharge can only keep the connection open as long as is allowed by the processing company. Valid values: 1 = TRUE, 0 = FALSE Default value: 0. See the section Multi-trans Wait for more information (see page 67). This Flag has no effect if processing will occur over IP or leased line.                                                                                                    |
| OutDelay          | Single    | The delay time before the PCCharge directory is polled for a transaction response file (.oux file). The default is 0.25 seconds. This value should only be modified if the integration is not performing properly. This could be caused if the client machine is slow or there is network lag that causes the server to spend more time checking for <code>.oux</code> files than processing transactions.                                                                                                    |

| Property Name    | Data Type    | Description - Check Class Properties                                                                                                    |
|------------------|--------------|----------------------------------------------------------------------------------------------------|
|                  |              | For use with File Transfer CommMethod only. The path to the directory in which the PCCharge executable resides. This property must be set prior to calling the <code>Send</code> , <code>PccSysExists</code> , and other methods that require accessing the PCCharge directory.                                                                                                    |
| Path°            | String       | Example: C:\Program Files\PCCW\ Or C:\Program Files\Active-Charge\ (default)                                                                                                    |
|                  |              | Path Formats: UNC, MS-DOS(8 Characters) and Long. 100 characters maximum. Must end with a "\".                                                                                                    |
| Phone_Number°°   | String       | The phone number of the individual writing the check. <b>Max Length:</b> 7 digits. <b>Format:</b> digits only. The phone number is required for COD (Checks On Delivery).                                                                                                    |
| Port             | String       | For use with TCP/IP CommMethod only. Open port of PCCharge.                                                                                                    |
| Processor°       | String       | The code for the processing company that will be used to process the transaction. This value can be no more than four characters and must be capitalized. The processor specified in this property must be set up with a valid merchant number in PCCharge. A list of valid processor codes are listed in the Processing Company Codes section (see page 150).                                                                                       |
| Services         | ServicesType | 3 (DI) - Double ID 4 (SPS) - Use if Check processor is SPS                                                                                                    |
| PrintReceipts    | String       | Note: The value set in the Services property overrides the value set in the Action property.  The number of receipts that PCCharge should print for the transaction. This value will override the corresponding value in the PCCharge GUI. PCCharge will retain this value for subsequent transactions. Valid values: 0-9. Setting the property to 0 will disable receipt printing.                                                                  |
| State°°          | String       | The state code of the state that issued the check writer's driver's license. The state code is required for DL (Driver's License). Format: 2 characters.                                                                                                    |
| Ticket           | String       | The ticket or invoice number for internal referencing by merchant. This value is stored by PCCharge and passed to the processor for referencing purposes. Max Length: 9 characters. The value can be alphanumeric. Note: Not all processors support alphanumeric characters. Note: When using NDC, lower case characters must not be used in the ticket number. Note: When using Elavon (NOVA), ticket numbers can only be alphanumeric, no hyphens. |
| TimeOut          | Long         | The number of seconds after which a timeout error will be returned from the class. The count will start when the <code>Send</code> method is called. The default timeout value is 90 seconds. It is highly recommended that integrators review the section <code>Timeouts</code> (see page 59). Setting the <code>TimeOut</code> value improperly could cause reconciliation issues and problems such as double-charging a customer's account.       |
| Transit_Number°° | String       | The Transit Routing Number / ABA number that will be used when processing the transaction. This value indicates which bank issued the check. Max Length: 9 characters. This value is required for MICR transactions and when performing Double ID transactions.                                                                                                    |
| TroutD           | String       | The TroutD (Transaction Routing ID) is used when performing "Follow On" transactions. The TroutD is a PCCharge-assigned unique identifier that will be associated with a transaction and any subsequent transactions related to it. This property must be set when performing Follow-on Transactions. Review the section Follow On Transactions (see page 70) for important information on implementing TroutD support.                              |
| User° **         | String       | Sets the PCCharge user name associated with the transaction. The user name must be in DOS file format, no spaces. Max Length: 8 characters. For more information on user names, consult the Multi-User Support section (see page 62).                                                                                                    |

| Property Name   | Data Type | Description - Check Class Properties                                                                                                    |
|-----------------|-----------|----------------------------------------------------------------------------------------------------|
| XMLtrans        | Boolean   | Set to True to activate the XML message format. It is recommended that the "3" parameter be passed to the Send method to activate the XML message format instead of using the XMLtrans property. See the description for the Send method for more information. |
| Zip_Code°°      | String    | The check writer's ZIP code. Max Length: 9 characters. Format: digits only. This value is required for COD transactions. Note: If submitting the 9-digit zip, do not include the dash.                                                                         |
| CashierName     | String    | Submit Cashier's login name.                                                                                                    |
| CashierPassword | String    | Submit Cashier's password.                                                                                                    |

Note: To perform Double ID, both the  ${\tt MICR\_DATA}$  and  ${\tt Drivers\_License}$  fields must be populated.

#### **Check Class Methods**

| Method Name     | Returned<br>Value | Description - Check Class Methods                                                                                                    |
|-----------------|-------------------|----------------------------------------------------------------------------------------------------|
| Clear           | None              | The Clear method will clear the values in all properties and methods. It is recommended that this method be called:  d. after the transaction results have been retrieved by using the various .get methods  e. after the DeleteUserFiles method has been called f. prior to running the next transaction                                                                                                    |
| DeleteUserFiles | None              | For use with File Transfer CommMethod only. The <code>DeleteUserFiles</code> method attempts to delete all request and response files associated with the transaction. It will delete the files based on the value set in the <code>User</code> property. The <code>DeleteUserFiles</code> method should be called after the results have been retrieved from the transaction. If an error occurs while attempting to delete the files the <code>GetErrorDesc</code> method will give a brief description of the error. Consult the section <code>System Error Codes</code> and <code>Descriptions</code> for a list of valid error codes and descriptions that will be returned (see page 148). |
| GetApproved     | Boolean           | The GetApproved method returns TRUE if PCCharge returns "APPROVED" as the result of the transaction. Otherwise, FALSE will be returned. An "APPROVED" response indicates that a Verification has been approved.                                                                                                    |
| GetAuth         | String            | For approved transactions, returns the authorization code from the issuing bank. For declined transactions, returns the reason why the transaction was declined (if the issuing bank provides one) or why the transaction was rejected.                                                                                                    |
| GetCaptured     | Boolean           | The GetCaptured method returns TRUE if PCCharge returns "CAPTURED" as the result of the transaction. Otherwise, FALSE will be returned. The GetCaptured method is used to determine if a conversion transaction that will result in a monetary transfer is approved or declined. A "CAPTURED" response indicates that the transaction has been approved, and that the transaction has been placed in the open batch.                                                                                                    |
| GetErrorCode    | Long              | The GetErrorCode method returns an error code if an error was encountered during the use of various methods such as the Send, Cancel, DeleteUserFiles, and PccSysExists. Consult the section System Error Codes and Descriptions for a list of valid errors that will be returned (see page 148).                                                                                                    |

 $<sup>^{\</sup>circ}$  These properties are required, regardless of service type.

<sup>\*\*</sup> The user name is used to keep the transaction associated with the correct terminal. It is highly recommended that integrators review the **Multi-User Support** section (see page 62). This section contains detailed information about user names and how they should be implemented.

<sup>°°</sup> COD -- required for Checks-On-Delivery DL -- required for Driver's License MICR -- required for MICR

| Method Name        | Returned<br>Value | Description - Check Class Methods                                                                                                    |
|--------------------|-------------------|----------------------------------------------------------------------------------------------------|
| GetErrorDesc       | String            | The GetErrorDesc method returns a string representation of the error that was encountered during the use of the various methods. Consult the section System Error Codes and Descriptions for a list of valid errors that will be returned (see page 148).                                                                                                    |
| GetMerchantNumber  | String            | Returns the merchant number that was specified in the MerchantNumber property.                                                                                                    |
| GetRespCode        | String            | Returns the response code that is provided by the processor. This value is not returned by all processing companies.                                                                                                    |
| GetResult          | String            | Returns the result, which indicates the transaction's status upon completion. Refer to the <b>Transaction Result Constants</b> section (see page 154) for a list of valid values and descriptions.                                                                                                    |
| GetResultCode      | String            | Returns the result code that is provided by the processor. This value is not returned by all processing companies.                                                                                                    |
| GetReturnCheckFee  | String            | Returns the response from the processor which indicates the fee for returned checks. Note: Only used for the processor TECK                                                                                                    |
| GetReturnCheckNote | String            | Returns the response from the processor which displays a note for returned checks. Note: Only used for the processor TECK                                                                                                    |
| GetReference       | String            | Returns the reference number that is provided by the processor. This value is not returned by all processing companies.                                                                                                    |
| GetTransNum        | String            | Returns the Internal Sequence Number, which is a PCCharge-assigned unique number for each transaction. This number is stored in the Number field in the PCCharge database (PCCW.MDB) for each transaction.                                                                                                    |
| GetTroutD          | String            | Returns the TroutD (Transaction Routing ID) for the transaction. The TroutD is a PCCharge-assigned unique identifier that is associated with the transaction throughout its "lifespan". This number is stored in the TroutD field in the PCCharge database (PCCW.MDB) for each transaction. See the section Follow On Transactions (see page 70) for more information.                                                                                                    |
| GetTraceID         | String            | Only for TECK. Returns the Trace ID associated with the transaction.                                                                                                    |
| GetXMLResponse     | String            | The GetXMLResponse method is used to echo the text that is returned in the response file associated with the transaction. The response (.oux) file contains XML string data. The text that is retrieved can be used by integrators that wish to parse the results of the transaction themselves or for troubleshooting purposes. Refer to the section File Method (see page 478) for a description of the tags and values that are returned. Note: This method must be called prior to calling the DeleteUserFiles method.                                                                                                    |
| GetXMLRequest      | String            | This method is used to echo the text that is sent in the request file associated with the transaction. The request (.inx) file contains XML string data. The text that is sent in the .inx file can be used to view the message of any transaction sent to the server. Note: This method must be called after the calling send and before DeleteUserFiles method.                                                                                                    |
| PccSysExists       | Boolean           | For use with File Transfer CommMethod only. The PccSysExists method is used to determine if PCCharge is available to process transactions. If PccSysExists returns TRUE, the file SYS.PCC exists in the PCCharge directory and PCCharge is not available to process transactions. TRUE usually indicates that PCCharge is either not running, is performing a batch or database function, or is in an error state. The GetErrorCode and GetErrorDesc methods will provide information as to why the file exists. Consult the section System Error Codes and Descriptions for a list of valid error codes that will be returned (see page 148). If PccSysExists returns FALSE, then PCCharge is ready to process transactions. |

| Method Name       | Returned<br>Value | Description - Check Class Methods                                                                                                    |
|-------------------|-------------------|----------------------------------------------------------------------------------------------------|
|                   | None              | The Send method creates a text file containing the transaction request and places the file in the PCCharge directory. The Send method will check the action code specified and perform the transaction type indicated. If an error occurs while Send executes, the class will set the error code and description, raise the Error event, and terminate processing. Consult the section System Error Codes and Descriptions for a list of valid errors that will be returned (see page 148). |
| Send              |                   | The Send method has an optional parameter that indicates what message format will be used for the request and response files. This parameter may be specified by using a numerical value (or an enumerated value if the programming language being used supports enumerated values).                                                                                                    |
|                   |                   | IMPORTANT NOTE: It is highly recommended that the XML message format parameter is set when calling the Send method. All DevKit documentation assumes that the XML message format parameter has been set. (The legacy INP message format is selected by default for backwards compatibility reasons.)                                                                                                    |
|                   |                   | Valid values: (TTYPE_XML) - XML message format - (RECOMMENDED)  Example: Send 3  Note: The other values that appear in the enumerated list are for internal use only—do not attempt to use any values other than the ones listed above.                                                                                                    |
| VerifyAmount      | Boolean           | The VerifyAmount method returns TRUE if the amount provided in the Amount property is in a valid format (DDDDDD.CC), or FALSE if it is not. If FALSE is returned, check the error code to determine the reason for failure. Consult the section System Error Codes and Descriptions for a list of valid errors that will be returned (see page 148).                                                                                                    |
| SetSSLCertificate | None              | User can set the local certificate to authenticate the SSL TCP/IP request.                                                                                                    |
|                   |                   | Note: This routine has four parameters.                                                                                                    |
|                   |                   | CertificateName : this will store the Store name of the store                                                                                                    |
|                   |                   | CertificateLocation : this will assign the store location CertificateIssuesby : This will assign Certificate issued by CertificateSerialNumber : This will assign certificate serial number                                                                                                    |
|                   |                   | Note: See SSL Information on page 70 for more information.                                                                                                    |

# **EBT**

Because Debit and EBT transaction are similar, the Debit Class should be used to perform EBT transactions. Consult the section **Debit Class** for more information (See page 278)

## Gift Class

The Gift class provides integrators with properties and methods used to submit gift card transactions to **PCC**harge. To use the Gift class to integrate transaction processing, follow the procedure below:

- 1. Set the path to the PCCharge directory and check to see if PCCharge is running and available to process transactions by using the PccSysExists method.
- 2. Assign the appropriate values to the properties required for the transaction to be performed and validate the values using the various .Verify methods. (The properties marked with a ° in the Gift Class properties table are the minimum required to process a Gift Card Redemption / Sale transaction.)
- 3. Call the Send method. (Note: When calling the Send method, it is recommended that "3" is passed as a parameter to activate the XML message format)
- 4. Wait for the transaction to process and then call the various .Get methods to determine the outcome of the transaction (code using the .Get methods may be placed immediately after the Send method). The most important information can be acquired by calling the GetResult and GetAuth methods. If an error occurs, call the GetErrorCode and GetErrorDesc methods to determine the nature of the error.
- 5. Call the DeleteUserFiles method to delete all files related to the transaction.
- 6. Call the Clear method to reset all the properties and methods related to the transaction or destroy the object.

**Note: PC**Charge is a <u>single-threaded</u> application. This means that **PC**Charge can only process one transaction at a time. Keep in mind that no two transaction requests can be submitted at the same time with the same user name.

### VeriFone Stored Value API (GAPI)

The VeriFone Stored Value API (GAPI) is a proprietary specification that allows for stored value card processors to add themselves to PCCharge. Applications using GAPI can also integrate with PCCharge using the various integration methods. For more information on adding a stored value card processor to PCCharge, and how to obtain the VeriFone Stored Value API, please contact VeriFone sales at 1-800-725-9264.

### **Gift Class Properties**

| Property Name | Data Type | Description - Gift Class Properties                                                                                                    |
|---------------|-----------|----------------------------------------------------------------------------------------------------|
| Action°       | String    | The action code that identifies what type of transaction will be performed. Consult the section <b>DevKit Constants</b> for a list of valid values (see page 141).                                                                                                    |
| Amount°       | String    | The amount of the transaction. Format: DDDDDDD.CC. Max Length: 9 characters, including the decimal. The value may not be negative. Do not use commas.  Note: The amount MUST include the decimal point and the cents even if the amount is a whole dollar amount.  Example: "3.00", not "3" or "3.". If sending less than one dollar, the zero place holder must be sent as well.  Example: "0.50". If the amount is set to an incorrect format, the Error event will fire after calling the Send method. Consult the section System Error Codes and Descriptions for a list of valid errors that will be returned (see page 148).  Note: Only add a zero to the front of the amount in the case of a cents-only transaction. An error will be returned if a dollar amount is padded with leading zeroes.  Example: Incorrect format "0001.00".  For Valuelink (VLNK) Balance Adjustment: Format: +/-DDDDDD.CC. |
| Authcode      | String    | The auth code property that will be used for processing Voids for VTEC, VLNK, MELL, and GSAR. For VTEC and VLNK, set this property to the auth code of the original transaction to be voided. For GSAR and MELL, set this property to the reference number of the original transaction to be voided. For BPS, set to retrieval reference number of original transaction (the one to be voided).                                                                                                    |
| Card°         | String    | The gift card number that will be used when processing the transaction. Max Length: 20 characters.                                                                                                    |
| CardSeqNum    | String    | The card sequence number for the transaction. Currently, GSAR is the only processor that uses this property. If sending multiple transactions to GSAR, this should be the sequence number of the transaction. For example, if ten cards are being issued and this is the fifth in the sequence, set CardSeqNum to 5. CardSeqNum should be no more than two characters long.                                                                                                    |
| CashierID     | String    | The numeric cashier ID for the gift card transaction. The only gift card processors that currently support the CashierID are VTEC and VLNK.                                                                                                    |
| CheckCard     | Boolean   | Flag that indicates whether to activate gift card validity testing. Valid Values: TRUE; FALSE. Default value: TRUE. This value must be set to FALSE when performing Follow on transactions because the card number is omitted from these transaction requests.                                                                                                    |
| CommMethod    | Enum      | Specifies which communication method will be used.  0 - File_Transfer  1 - TCP/IP  Please refer to page 20 for a description of these methods.  If TCP/IP is selected, the IPAddress, Port and EnableSSL properties must also be set. If File_Transfer is set then the Path property must be set.                                                                                                    |
| Demo          | Boolean   | The demo mode flag. In demo mode, a simulated response is returned in which even amounts return approved, and odd amounts return declined.  Valid Values:  TRUE - Activates demo mode  FALSE - Deactivates demo mode (default)                                                                                                    |
| EnableSSL     | Boolean   | For use with TCP/IP CommMethod only. SSL is available starting with PCCharge version 5.8. Set to True to enable SSL Socket integration.  Note: See SSL Information on page 70 for more information.                                                                                                    |
| ExpDate       | String    | The expiration date associated with the gift card that will be processed. Must be exactly four characters long. Format: MMYY Example: 1208 Note: Most gift cards do not have an expiration date.                                                                                                    |
| Force         | Boolean   | The Force flag. The Force flag indicates whether or not an approval code has already been issued. The Force flag is used only by GSAR Redemption or a single GSAR Issuance/Add Value transaction.                                                                                                    |

| Property Name   | Data Type | Description - Gift Class Properties                                                                                                    |
|-----------------|-----------|----------------------------------------------------------------------------------------------------|
| GiftPin         | String    | Only used for the processor <b>SVS</b> . To retrieve pin, call GetGfitPin upon activation. Used for only for virtual gift card transactions.                                                                                                    |
| GratuityAmount  | String    | The gratuity amount for the transaction. Tip should be no more than 9 characters long (including the decimal). Format: DDDDDDD.CC.                                                                                                    |
| Industry°°      | String    | The industry type for the transaction. <b>Valid Values:</b> 1 = retail, 2 = restaurant. <b>For VLNK:</b> 0 = retail, 1 = restaurant, 2 = e-Commerce.                                                                                                    |
| IPAddress       | String    | For use with TCP/IP CommMethod only. IPAddress of machine where PCCharge is running. Defaults to 127.0.0.1                                                                                                    |
| LastValidDate   | String    | The last year that will be considered a valid expiration date. Currently, the default value in the class is "09". It is recommended that a setting is provided by which the end-user can change this property; otherwise, in the future, end users will require a new class to be distributed to resolve expiration date issues. Length: 2 digits. Format: YY Example: If LastValidDate is set to 05, then cards between 06 and 99 are considered to be 1906 to 1999, and cards between 00 and 05 are 2000 to 2005.               |
| Loyalty         | Boolean   | The Loyalty flag indicates whether or not the transaction is a loyalty transaction. Currently, only VTEC supports the Loyalty flag. The default value of the Loyalty flag is false.                                                                                                    |
| Manual°         | Long      | Flag that indicates whether the transaction was manually entered or swiped. If the transaction was swiped, the Track property must also be set. Valid values: 0 = manual transaction, 1 = swiped transaction                                                                                                    |
| MerchantNumber° | String    | The Merchant Number. This number is issued to the merchant by the Processor or the Merchant Services Provider. The value set in this property must match what is set up in the Gift Card Setup window of PCCharge. Max Length: 32 characters. This value can be alphanumeric.                                                                                                    |
| Multi           | String    | Flag that indicates whether PCCharge should leave the modem connection open in anticipation of other transactions that will follow shortly. If set, this value will override the corresponding value in the PCCharge GUI. Note that PCCharge can only keep the connection open as long as is allowed by the processing company. Valid values: 1 = TRUE, 0 = FALSE Default value: 0. See the section Multi-trans Wait for more information (see page 58). This Flag has no effect if processing will occur over IP or leased line. |
| OldCard         | String    | The old card property. OldCard should be no more than twenty characters long. For VTEC: OldCard will be used for the Replace transaction. For VLNK: OldCard will be used for the Balance Merge and Balance Transfer transactions.                                                                                                    |
| OutDelay        | Single    | The delay time before the PCCharge directory is polled for a transaction response file (.oux file). The default is 0.25 seconds. This value should only be modified if the integration is not performing properly. This could be caused if the client machine is slow or there is network lag that causes the server to spend more time checking for .oux files than processing transactions.                                                                                                    |
| Partial         | Boolean   | For GSAR: Flag indicating whether the transaction is a partial redemption transaction.                                                                                                    |
| Path°           | String    | For use with File Transfer CommMethod only. The path to the directory in which the PCCharge executable resides. This property must be set prior to calling the Send, PccSysExists, and other methods that require accessing the PCCharge directory.  Example: C:\Program Files\PCCW\ or C:\Program Files\Active-Charge\ (default)                                                                                                    |
|                 |           | Path Formats: UNC, MS-DOS(8 Characters) and Long. 100 characters maximum. Must end with a "\".                                                                                                    |
| Points          | String    | The number of points that will be redeemed in a Loyalty Points transaction.  Points should be no more than nine characters long.                                                                                                    |
| Port            | String    | For use with TCP/IP CommMethod only. Open port of PCCharge.                                                                                                    |
| PrintReceipts   | String    | The number of receipts that PCCharge should print for the transaction. This value will override the corresponding value in the PCCharge GUI. PCCharge will retain this value for subsequent transactions. Valid values: 0-9. Setting the property to 0 will disable receipt printing.                                                                                                    |

| Property Name       | Data Type | Description - Gift Class Properties                                                                                                    |
|---------------------|-----------|----------------------------------------------------------------------------------------------------|
| Processor°          | String    | The code for the processing company that will be used to process the transaction. This value can be no more than four characters and must be capitalized. The processor specified in this property must be set up with a valid merchant number in PCCharge. A list of valid processor codes are listed in the Processing Company Codes section (see page 150).                                                                                 |
| PromoCode           | String    | Used for GVEX: A code defined by the merchant that affects the calculation from amount and units to points.                                                                                                    |
| Refund              | String    | Flag that indicates whether to provide the customer a refund when performing a VTEC Deactivate transaction. Valid Values:  1 - Provide refund  0 - Do not provide refund                                                                                                    |
| RFID                | String    | Set to 1 if card information was read from RFID (Radio Frequency Identification) device. If card was read from from RFID, track data must be populated and manual flag must be set to 1. Set to 0 otherwise.                                                                                                    |
| Ticket              | String    | The ticket or invoice number for internal referencing by merchant. This value is stored by PCCharge and passed to the processor for referencing purposes. Max Length: 9 characters. The value can be alphanumeric. Note: Not all gift processors support ticket numbers.                                                                                                    |
| TimeOut             | Long      | The number of seconds after which a timeout error will be returned from the class. The count will start when the <code>Send</code> method is called. The default timeout value is 90 seconds. It is highly recommended that integrators review the section <code>Timeouts</code> (see page 59). Setting the <code>TimeOut</code> value improperly could cause reconciliation issues and problems such as double-charging a customer's account. |
| TIP                 | String    | The tip amount for the transaction. $\mbox{TIP}$ should be no more than 9 characters long (including the decimal). Format: DDDDDD.CC. Currently, tips are supported via the $\mbox{TIP}$ property only for VTEC and VLNK restaurant transactions.                                                                                                    |
| TotalCardNum        | String    | The total number of cards that will be sent to PCCharge. GSAR is currently the only processor that uses this property. If sending multiple transactions to PCCharge, this should be the total number of the transactions that will be sent. Example: If ten cards are being issued, set TotalCardNum to 10.  TotalCardNum should be no more than two characters long.                                                                          |
| Track               | String    | The track II data captured from the magnetic strip of the card Max Length: 40 characters.  Example: 5424180279791765=08121011000001234567  Note: The characters that are appended to the beginning and ending of track II (usually ; and ?) should not be passed in.  Alternatively, the GetParseData method can be used to parse the track data and set the Card, ExpDate, and Track properties automatically.                                |
| TroutD              | String    | The TroutD (Transaction Routing ID) is used when performing "Follow On" transactions. The TroutD is a PCCharge-assigned unique identifier that will be associated with a transaction and any subsequent transactions related to it. This property must be set when performing Follow-on Transactions. Review the section Follow On Transactions (see page 70) for important information on implementing TroutD support.                        |
| User°**             | String    | Sets the PCCharge user name associated with the transaction. The user name must be in DOS file format, no spaces. Max Length: 8 characters. For more information on user names, consult the Multi-User Support section (see page 62).                                                                                                    |
| VirtualGiftCardFlag | Boolean   | Only used for the processor SVS. 0 - False, 1 - True - Only sent on an activation to determine if a pin should be returned.                                                                                                    |
| XMLtran             | Boolean   | Set to True to activate the XML message format. It is recommended that the "3" parameter be passed to the Send method to activate the XML message format instead of using the XMLtran property. See the description for the Send method for more information.                                                                                                    |
| TableNumber         | String    | Only used for GAPI in restaurant mode. This is the table number of the gift card holder                                                                                                    |
| TrackI              | String    | Only used for GAPI. The Track I information associated with the card                                                                                                    |
| CashierName         | String    | Submit Cashier's login name.                                                                                                    |

| Property Name   | Data Type | Description - Gift Class Properties                                                                                                    |
|-----------------|-----------|----------------------------------------------------------------------------------------------------|
| CashierPassword | String    | Submit Cashier's password.                                                                                                    |
| SkuLoyalty      | String    | GIVEX ONLY - Integration Only Pass this tag in order to send product codes, quantities and amounts for loyalty transactions. Format: Single Product Code: <sku_loyalty>Product Code, Amount, Quantity</sku_loyalty> Multi-Product Codes (Separated with a semi-colon): <sku_loyalty>Product Code, Amount, Quantity; Product Code, Amount, Quantity; Product Code, Amount, Quantity</sku_loyalty> |

 $<sup>^{\</sup>circ}$  These properties are required to process a gift card redemption or sale transaction.

### GiftCard Class Methods

| Method Name              | Returned<br>Value | Description - GiftCard Class Methods                                                                                                    |
|--------------------------|-------------------|----------------------------------------------------------------------------------------------------|
| Abort                    | Boolean           | The Abort method attempts to cancel the transaction in progress and will return a Boolean value that indicates whether or not the transaction was canceled. Note: This method is not available when integrating using FoxPro. Use the Cancel method instead.                                                                                                    |
| Cancel                   | None              | The Cancel method attempts to cancel the transaction in progress. Calling the Cancel method does not guarantee that the transaction will be canceled; it simply attempts to cancel the transaction.                                                                                                    |
| Clear                    | None              | The Clear method will clear the values in all properties and methods. It is recommended that this method be called:  g. after the transaction results have been retrieved by using the various .get methods  h. after the DeleteUserFiles method has been called  i. prior to running the next transaction                                                                                                    |
| DeleteUserFiles          | None              | For use with File Transfer CommMethod only. The <code>DeleteUserFiles</code> method attempts to delete all request and response files associated with the transaction. It will delete the files based on the value set in the <code>User</code> property. The <code>DeleteUserFiles</code> method should be called after the results have been retrieved from the transaction. If an error occurs while attempting to delete the files the <code>GetErrorDesc</code> method will give a brief description of the error. Consult the section <code>System Error Codes</code> and <code>Descriptions</code> for a list of valid error codes and descriptions that will be returned (see page 148). |
| GetActivationCount       | String            | Returns the number of activations in the current batch                                                                                                    |
| GetActivationTotalAmount | String            | Returns the total dollar amount of activations in the current batch                                                                                                    |
| GetAddPointsCount        | String            | Returns the number of AddPoints Transactions in the current batch                                                                                                    |
| GetAddPointsTotalAmount  | String            | Returns the total dollar amount of AddPoints transactions in the current batch                                                                                                    |
| GetAddValueCount         | String            | Returns the number of AddValue transactions in the current batch                                                                                                    |
| GetAddValueTotalAmount   | String            | Returns the total dollar amount of AddValue transactions in the current batch                                                                                                    |
| GetAmountDue             | String            | Used in partial redemption transactions where only part of the amount was authorized. Returns the remainder amount that is owed to the merchant.                                                                                                    |

 $<sup>^{\</sup>circ\circ}$  Required for VTEC gift card transactions

<sup>\*\*</sup> The user name is used to keep the transaction associated with the correct terminal. It is highly recommended that integrators review the **Multi-User Support** section (see page 62). This section contains detailed information about user names and how they should be implemented.

| Method Name                   | Returned<br>Value | Description - GiftCard Class Methods                                                                                                    |
|-------------------------------|-------------------|----------------------------------------------------------------------------------------------------|
| GetAuth                       | String            | The GetAuth method returns the authorization number for approved transactions or the reason the transaction was declined (if the processor provides one). For GVEX Balance transaction: GetAuth will return the balance remaining on an account. For all other GVEX transactions: GetAuth will return the transaction's reference/error message. For VTEC, returns the Auth Code. For a VTEC Batch function: use this method to retrieve the number of sales done that day and the total amounts of sales in the following format <# of transaction>, <amount>.</amount> |
| GetAuthAmount                 | String            | Used in partial redemption transactions where only part of the amount was authorized. Returns the actual authorized amount.                                                                                                    |
| GetBalanceTransferCount       | String            | Returns the number of Balance Transfers in the current batch                                                                                                    |
| GetBalanceTransferTotalAmount | String            | Returns the total dollar amount of Balance Transfers in the current batch                                                                                                    |
| GetCaptured                   | Boolean           | The GetCaptured method returns TRUE if PCCharge returns "CAPTURED" as the result of the transaction. Otherwise, FALSE will be returned. The GetCaptured method is used to determine if a transaction that will result in a monetary transfer (Sale, Credit, Post-Authorization, etc.) is approved or declined. A "CAPTURED" response indicates that the transaction has been approved.                                                                                                    |
| GetCashBack                   | String            | Used in redemption for remaining balance transactions where the transaction amount is so close to the balance of the card that the entire balance is authorized. Returns the remainder that is owed to the customer.                                                                                                    |
| GetCreditCount                | String            | Returns the number of credits in the current batch                                                                                                    |
| GetCreditTotalAmount          | String            | Returns the total dollar amount of credits in the current batch                                                                                                    |
| GetErrorCode                  | Long              | The GetErrorCode method returns an error code if an error was encountered during the use of various methods such as the Send, Cancel, DeleteUserFiles, and PccSysExists. Consult the section System Error Codes and Descriptions for a list of valid errors that will be returned (see page 148).                                                                                                    |
| GetErrorDesc                  | String            | The GetErrorDesc method returns a string representation of the error that was encountered during the use of the various methods. Consult the section System Error Codes and Descriptions for a list of valid errors that will be returned (see page 148).                                                                                                    |
| GetExp                        | String            | Returns the expiration date for processors who issue expiration dates in the response.                                                                                                    |
| GetGiftCardBalance            | String            | Returns the gift card balance.                                                                                                    |
| GetGiftCardIssuer             | String            | The GetGiftCardIssuer method returns the gift card issuer of the card that is present in the Card property. Currently, there are no standards for indicating what type of gift card is present. Therefore, whatever value is in the Processor property is what will be returned.                                                                                                    |
| GetGiftCardType               | String            | The GetGiftCardType method returns the gift card issuer of the card that is present in the Card property or the optional card parameter that is passed to the GetGiftCardType method (the GetGiftCardType is the same as GetGiftCardIssuer). Currently, there are no standards for indicating what type of gift card is present. Therefore, whatever value is in the Processor property is what will be returned.                                                                                                    |
| GetGiftPin                    | String            | Only used for the processor SVS. Returned on activation if the virtual gift card tag is set to "1".                                                                                                    |
| GetMerchantNumber             | String            | Returns the merchant number that was specified in the MerchantNumber property.                                                                                                    |
| GetParseData                  | String            | The GetParseData method will parse a string (containing credit card track data) passed to it and populate the Card, ExpDate, and Track properties with the appropriate data. GetParseData will return an integer indicating its success. Valid return values: 0 (error parsing data), 1 (track I successful), or 2 (track I & II successful).                                                                                                    |
| GetPointsCount                | String            | Returns the number of points transactions in the current batch                                                                                                    |
| GetPointsTotalAmount          | String            | Returns the total dollar amount of points transactions in the current batch                                                                                                    |
| GetProcRespCode               | String            | The processor response code. Only returned by the processor SVS.                                                                                                    |

| Method Name        | Returned<br>Value | Description - GiftCard Class Methods                                                                                                    |
|--------------------|-------------------|----------------------------------------------------------------------------------------------------|
| GetRefNumber       | String            | The GetRefNumber returns the Reference field from the .oux file. The Reference field is used for different purposes (depending on the gift card processor). For GVEX Register transaction: The first eleven digits of an account number will be returned. For all VTEC transactions: The account's remaining balance will be returned. For a VTEC batch function: use this method to retrieve the number of activations done that day and the total amounts of activations in the following format <# of transaction>, <amount>.&gt;. For a BPS Redemption transaction, returns the retrieval reference number.</amount> |
| GetRespCode        | String            | Returns the response code that is provided by the processor. This value is not returned by all processing companies.                                                                                                    |
| GetResult          | String            | Returns the result, which indicates the transaction's status upon completion. Refer to the <b>Transaction Result Constants</b> section (see page 154) for a list of valid values and descriptions.                                                                                                    |
| GetRet             | String            | For GVEX: Returns the loyalty balance. For VLNK: Returns the trace number. For a VTEC batch function: use this method to retrieve the number of Gift Transactions Voids performed that day. You can call GetVoidBalance to determine the total amount of the voids.                                                                                                    |
| GetSaleCount       | String            | Returns the number of redemptions in the current batch                                                                                                    |
| GetSaleTotalAmount | String            | Returns the total dollar amount of redemptions in the current batch                                                                                                    |
| GetTI              | String            | The GetTicket method returns the Ticket field from the .oux file. The Ticket field will return the ticket for all transactions except for a VTEC batch function. For a VTEC batch function: use this method to retrieve the number of gift card that has been de-activated that day and the total amounts of de-activations in the following format <# of transaction>, <amount>.&gt;.</amount>                                                                                                    |
| GetTicket          | String            | The GetTicket method returns the Ticket field from the .oux file. The Ticket field will return the ticket for all transactions except for a VTEC batch function. For a VTEC batch function: use this method to retrieve the number of gift card that has been de-activated that day and the total amounts of de-activations in the following format <# of transaction>, <amount>.&gt;.</amount>                                                                                                    |
| GetTIM             | String            | Returns the Time of the transaction. This value is not returned by all processing companies. For VTEC, returns the Amount Due.                                                                                                    |
| GetTipCount        | String            | Returns the number of Tip transactions in the current batch                                                                                                    |
| GetTipTotalAmount  | String            | Returns the total dollar amount of Tip transactions in the current batch                                                                                                    |
| GetTransDateTime   | String            | Returns the transaction date and time when passed back by a processor.                                                                                                    |
| GetTransNum        | String            | Returns the Internal Sequence Number, which is a PCCharge-assigned unique number for each transaction. This number is stored in the Number field in the PCCharge database (PCCW.MDB) for each transaction.                                                                                                    |
| GetTroutD          | String            | Returns the TroutD (Transaction Routing ID) for the transaction. The TroutD is a PCCharge-assigned unique identifier that is associated with the transaction throughout its "lifespan". This number is stored in the TroutD field in the PCCharge database (PCCW.MDB) for each transaction. See the section Follow On Transactions (see page 70) for more information.                                                                                                    |
| GetUpdateData      | String            | Used internally                                                                                                    |
| GetVoidBalance     | String            | Returns the Void Balance                                                                                                    |
| GetVoidCount       | String            | Returns the number of voids in the current batch                                                                                                    |
| GetVoidTotalAmount | String            | Returns the total dollar amount of Voids in the current batch                                                                                                    |
| GetXMLResponse     | String            | The GetXMLResponse method is used to echo the text that is returned in the response file associated with the transaction. The response (.oux) file contains XML string data. The text that is retrieved can be used by integrators that wish to parse the results of the transaction themselves or for troubleshooting purposes. Refer to the section File Method (see page 478) for a description of the tags and values that are returned. Note: This method must be called prior to calling the DeleteUserFiles method.                                                                                               |

| Method Name     | Returned<br>Value | Description - GiftCard Class Methods                                                                                                    |
|-----------------|-------------------|----------------------------------------------------------------------------------------------------|
| GetXMLRequest   | String            | This method is used to echo the text that is sent in the request file associated with the transaction. The request (.inx) file contains XML string data. The text that is sent in the .inx file can be used to view the message of any transaction sent to the server. Note: This method must be called after the calling send and before DeleteUserFiles method.                                                                                                    |
| PccSysExists    | Boolean           | For use with File Transfer CommMethod only. The PccSysExists method is used to determine if PCCharge is available to process transactions. If PccSysExists returns TRUE, the file SYS.PCC exists in the PCCharge directory and PCCharge is not available to process transactions. TRUE usually indicates that PCCharge is either not running, is performing a batch or database function, or is in an error state. The GetErrorCode and GetErrorDesc methods will provide information as to why the file exists. Consult the section System Error Codes and Descriptions for a list of valid error codes that will be returned (see page 148). If PccSysExists returns FALSE, then PCCharge is ready to process transactions.                                                                                                    |
| Send            | None              | The Send method creates a text file containing the transaction request and places the file in the PCCharge directory. The Send method will check the action code specified and perform the transaction type indicated. If an error occurs while Send executes, the class will set the error code and description, raise the Error event, and terminate processing. Consult the section System Error Codes and Descriptions for a list of valid errors that will be returned (see page 148).  The Send method has an optional parameter that indicates what message format will be used for the request and response files. This parameter may be specified by using a numerical value (or an enumerated value if the programming language being used supports enumerated values).  IMPORTANT NOTE: It is highly recommended that the XML message format parameter is set when calling the Send method. All DevKit documentation assumes that the XML message format parameter has been set. (The legacy INP message format is selected by default for backwards compatibility reasons.)  Valid values: (TTYPE_XML) - XML message format - (RECOMMENDED)  Example: Send 3  Note: The other values that appear in the enumerated list are for internal use only—do not attempt to use any values other than the ones listed above. |
| ValidCardLength | Boolean           | The ValidCardLength method returns true if the card is of the correct length. Otherwise, ValidCardLength will return false.  ValidCreditCard has an optional string parameter in which a card number can be passed. If the parameter is blank, it will use the Card property. If false is returned, check the error code to determine the reason for failure. Consult the section System Error Codes and Descriptions for a list of valid error codes and descriptions that will be returned (see page 148).                                                                                                    |
| ValidDate       | Boolean           | The ValidDate method returns TRUE if the expiration date provided in the ExpDate property is valid, or FALSE if it is not.                                                                                                    |
| ValidIssuer     | Boolean           | Returns TRUE for valid card issuer                                                                                                    |
| VerifyAmount    | Boolean           | The VerifyAmount method returns TRUE if the amount provided in the Amount property is in a valid format (DDDDDD.CC), or FALSE if it is not. If FALSE is returned, check the error code to determine the reason for failure. Consult the section System Error Codes and Descriptions for a list of valid errors that will be returned (see page 148).                                                                                                    |
| VerifyAmount2   | Boolean           | The <code>VerifyAmount2</code> method returns <code>TRUE</code> if the amount provided in the <code>Amount</code> property is in a valid format (+/-DDDDD.CC). or <code>FALSE</code> if it is not. If <code>FALSE</code> is returned, check the error code to determine the reason for failure. Consult the section <code>System Error Codes</code> and <code>Descriptions</code> for a list of valid error codes and descriptions that will be returned (see page 148). The difference between <code>VerifyAmount</code> and <code>VerifyAmount2</code> is that <code>VerifyAmount2</code> allows <code>a + or - to</code> be in the first position of the <code>Amount property</code> . This is needed for <code>Balance Adjustment transactions</code> .                                                                                                    |

| Method Name                     | Returned<br>Value | Description - GiftCard Class Methods                                                                                                    |
|---------------------------------|-------------------|----------------------------------------------------------------------------------------------------|
| VerifyExpDate                   | Boolean           | The <code>VerifyExpDate</code> method returns <code>TRUE</code> if the expiration date provided in the <code>ExpDate</code> property is correct and in the right format, or <code>FALSE</code> if it is not. <code>VerifyExpDate</code> calls the <code>ValidDate</code> function to validate the expiration date. If <code>FALSE</code> is returned, check the error code to determine the reason for failure. Consult the section <code>System Error Codes</code> and <code>Descriptions</code> for a list of valid errors that will be returned (see page 148). |
| VerifyGiftCard                  | Boolean           | The VerifyGiftCard method verifies that a card is provided and that the card is the expected length. VerifyGiftCard will return true if these conditions are met. Otherwise, VerifyGiftCard will return false.                                                                                                    |
| VerifyMerchantNumber            | Boolean           | No Longer Supported                                                                                                    |
| VerifyProcessor                 | Boolean           | No Longer Supported                                                                                                    |
| GetPreAuthCount                 | String            | Only for GAPI, this returns the total number of gift card pre-auth transactions processed that day.                                                                                                    |
| GetPreAuthAmount                | String            | Only for GAPI , this returns the total amount of gift card pre-auth transaction processed that day.                                                                                                    |
| GetPostAuthCount                | String            | Only for GAPI, this returns the total number of the gift card post-auth transactions processed that day.                                                                                                    |
| GetPostAuthAmount               | String            | Only for GAPI, this returns the total amount of the post-auth transactions processed that day.                                                                                                    |
| GetIssuanceCount                | String            | Only for GAPI, this returns the total number of gift cards issued that day.                                                                                                    |
| GetIssuanceTotalAmount          | String            | Only for GAPI, returns the total amount of the gift cards issued that day.                                                                                                    |
| GetDeactivateCount              | String            | Only for GAPI, this returns how many gift cards where deactivated that day.                                                                                                    |
| GetDeactivateTotalAmount        | String            | Only for GAPI, this returns the total amount of gift card deactivations that day.                                                                                                    |
| GetBalanceAdjustCount           | String            | Only for GAPI, this returns the number of gift cards that were balance adjusted that day.                                                                                                    |
| GetBalanceAdjustTotalAmount     | String            | Only for GAPI, this returns the total amount of balance adjustment on gift cards that day.                                                                                                    |
| GetBalanceMergeCount            | String            | Only for GAPI, this returns the total number of the gift cards that were balance merged that day.                                                                                                    |
| GetBalanceMergeTotalAmount      | String            | Only for GAPI, this returns the total amount of gift card balance merges that day.                                                                                                    |
| GetReportLostStolenCount        | String            | Only for GAPI, returns the total reported stolen or lost gift cards that day.                                                                                                    |
| GetReportLostStolenTotalAmo unt | String            | Only for GAPI, returns the total amount of all stolen or reported lost gift cards that day.                                                                                                    |
| GetCashoutTotalAmount           | String            | Only for GAPI, returns the total amount of all cashout transactions processed that day.                                                                                                    |
| GetCashoutCount                 | String            | Only for GAPI, returns the total number of the cashout transactions processed that day.                                                                                                    |
| GetReactivateCount              | String            | Only for GAPI, returns the total number of gift cards that have been reactivated that day.                                                                                                    |
| GetReactivateTotalAmount        | String            | Only for GAPI, the total amount of all gift cards that have been reactivated that day.                                                                                                    |
| SetSSLCertificate               | None              | User can set the local certificate to authenticate the SSL TCP/IP request.  Note: This routine has four parameters.  CertificateName : this will store the Store name of the store  CertificateLocation : this will assign the store location  CertificateIssuesby : This will assign Certificate issued by  CertificateSerialNumber : This will assign certificate serial number  Note: See SSL Information on page 70 for more information.                                                                                                    |

# **Batch Class**

## **Batch Class Properties**

| Property Name  | Data Type | Description - Batch Class Properties                                                                                                    |
|----------------|-----------|----------------------------------------------------------------------------------------------------|
| Action         | Single    | The action code that identifies what type of transaction will be performed. Consult the section <b>DevKit Constants</b> for a list of valid values (see page 141).                                                                                                    |
| BatchCloseType | String    | Flag that determines what type of batch close will occur. This flag only supported by FDMS Atlanta and Fifth-Third when using action code 30 or 31 <b>Valid values:</b> 1 - Standard End of Day Batch Close (Default)  2 - Shift Close  3 - Fifth-Third Terminal Based Batch Close of Debit, EBT, or Gift                                                                                     |
| Cancel         | Boolean   | Set the Cancel property to TRUE to attempt to cancel the settle/close function. Check the GetResult method to see if the function was Canceled.                                                                                                    |
| CommMethod     | Enum      | Specifies which communication method will be used.  0 - File_Transfer  1 - TCP/IP  Please refer to page 20 for a description of these methods.  If TCP/IP is selected, the IPAddress, Port and EnableSSL properties must also be set. If File_Transfer is set then the Path property must be set.                                                                                             |
| Demo           | String    | The demo mode flag. In demo mode, a simulated response is returned. Valid Values:  1 - Activates demo mode 0 - Deactivates demo mode (default)                                                                                                    |
| EnableSSL      | String    | For use with TCP/IP CommMethod only. SSL is available starting with PCCharge version 5.8. Set to True to enable SSL Socket integration.  Note: See SSL Information on page 70 for more information.                                                                                                    |
| IPAddress      | String    | For use with TCP/IP CommMethod only. IPAddress of machine where PCCharge is running. Defaults to 127.0.0.1                                                                                                    |
| MerchantNumber | String    | The Merchant Number. This number is issued to the merchant by the Processor or the Merchant Services Provider. The value set in this property must match what is set up in the various setup windows of PCCharge. Max Length: 32 characters. This value can be alphanumeric.                                                                                                    |
| OutDelay       | Single    | The delay time before the PCCharge directory is polled for a transaction response file (.oux file). The default is 0.25 seconds. This value should only be modified if the integration is not performing properly. This could be caused if the client machine is slow or there is network lag that causes the server to spend more time checking for .oux files than processing transactions. |
| Path           | String    | For use with File Transfer CommMethod only. The path to the directory in which the PCCharge executable resides. This property must be set prior to calling the Send, PccSysExists, and other methods that require accessing the PCCharge directory.  Example: C:\Program Files\PCCW\     or                                                                                                   |
| Port           | String    | For use with TCP/IP CommMethod only. Open port of PCCharge.                                                                                                    |
| Processor      | String    | The code for the processing company that will be used when performing batch operations. This value can be no more than four characters and must be capitalized. The processor specified in this property must be set up with a valid merchant number in PCCharge. A list of valid processor codes are listed in the Processing Company Codes section (see page 150).                          |
| SplitProcessor | String    | Only used when settling the processor CITI for private label transactions. Set this property to the main credit card processor ID code being used.                                                                                                    |

| Property Name   | Data Type | Description - Batch Class Properties                                                                                                    |
|-----------------|-----------|----------------------------------------------------------------------------------------------------|
| TimeOut         | Long      | The number of seconds after which a timeout error will be returned from the class. The count will start when the Send method is called. The default timeout value is 90 seconds. It is highly recommended that integrators review the section Timeouts (see page 59). |
| User            | String    | Sets the PCCharge user name associated with the transaction. The user name must be in DOS file format, no spaces. Max Length: 8 characters. For more information on user names, consult the Multi-User Support section (see page 62).                                 |
| XMLtrans        | Boolean   | Set to True to activate the XML message format. It is recommended that the "3" parameter be passed to the Send method to activate the XML message format instead of using the XMLtrans property. See the description for the Send method for more information.        |
| Command         | String    |                                                                                                    |
| CashierName     | String    | Submit Cashier's login name.                                                                                                    |
| CashierPassword | String    | Submit Cashier's password.                                                                                                    |
| BatchNumber     | String    | Submit batch number that was returned on the AMEX split dial settlement, needs to be passed when performing the following Action Codes:  35 - Reverse Batch 36 - Resubmit Batch 37 - Get Results 38 - Finalize Batch                                                  |

## The following properties are no longer available in the Batch class and should be ignored:

| AmexAmount     | PurchaseCount |
|----------------|---------------|
| AmexCount      | Response      |
| Balance        | ReturnAmount  |
| BatchDate      | ReturnCount   |
| BatchNumber    | Store         |
| CIC            | Terminal      |
| ItemCount      | VisaMCAmount  |
| MTS            | VisaMCCount   |
| PurchaseAmount |               |

### **Batch Class Methods**

| Method Name     | Returned<br>Value | Description - Batch Class Methods                                                                                                    |
|-----------------|-------------------|----------------------------------------------------------------------------------------------------|
| Clear           | None              | The Clear method will clear the values in all properties and methods. It is recommended that this method be called:  j. after the transaction results have been retrieved by using the various .get methods  k. after the DeleteUserFiles method has been called l. prior to running the next transaction                                                                                                    |
| DeleteUserFiles | None              | For use with File Transfer CommMethod only. The <code>DeleteUserFiles</code> method attempts to delete all request and response files associated with the transaction. It will delete the files based on the value set in the <code>User</code> property. The <code>DeleteUserFiles</code> method should be called after the results have been retrieved from the transaction. If an error occurs while attempting to delete the files the <code>GetErrorDesc</code> method will give a brief description of the error. Consult the section <code>System Error Codes</code> and <code>Descriptions</code> for a list of valid error codes and descriptions that will be returned (see page 148). |

| Method Name       | Returned<br>Value | Description - Batch Class Methods                                                                                                    |
|-------------------|-------------------|----------------------------------------------------------------------------------------------------|
| GetAccepted       | Boolean           | The GetAccepted method returns a value of true if the batch was accepted (for Terminal based processors) or processed (for Host based processors). If the batch was not accepted or processed, GetAccepted will return a value of false.                                                                                                    |
|                   |                   | $\label{lindex} \begin{tabular}{ll} $\tt Index$ is an optional parameter. If multiple batches have been settled, there will be several entries in the .oux file. $\tt GetNumber(Index)$ will return the number of merchant accounts that will be in the .oux file. $\tt GetNumber(Index)$ will return the number of merchant accounts that will be in the .oux file. $\tt GetNumber(Index)$ will return the number of merchant accounts that will be in the .oux file. $\tt GetNumber(Index)$ will return the number of merchant accounts that will be in the .oux file. {\tt GetNumber(Index)}$ will return the number of merchant accounts that will be in the .oux file. {\tt GetNumber(Index)}$ will return the number of merchant accounts that will be in the .oux file. {\tt GetNumber(Index)}$ will return the number of merchant accounts that will be in the .oux file. {\tt GetNumber(Index)}$ will return the number of merchant accounts that will be in the .oux file. {\tt GetNumber(Index)}$ will return the .oux file. {\tt GetNumber(Index)}$ will return th$ |
| GetBalance        | String            | The GetBalance method returns the dollar amount of the last settled batch or the amount waiting to be settled in the open batch.                                                                                                    |
| GetBatches        | String            | The GetBatches method can only be used with Batch Inquiry transactions. This method returns the number of batches that will be settled for a particular merchant number. Example: If a merchant account is set up as TSYS using TCP/IP, there is a limitation on how many transactions can be sent across on a single batch. Therefore, PCCharge breaks the batch up into smaller batches. GetBatches returns the number of smaller batches that would be created for that merchant account.                                                                                                    |
| GetBatchNumber    | String            | After a terminal-based batch settles, returns the batch number.                                                                                                    |
| GetErrorCode      | Long              | The GetErrorCode method returns an error code if an error was encountered during the use of various methods such as the Send, DeleteUserFiles, and PccSysExists. Consult the section System Error Codes and Descriptions for a list of valid errors that will be returned (see page 148).                                                                                                    |
| GetErrorDesc      | String            | The GetErrorDesc method returns a string representation of the error that was encountered during the use of the various methods. Consult the section System Error Codes and Descriptions for a list of valid errors that will be returned (see page 148).                                                                                                    |
| GetFileExt        | String            | Returns the file extension for the files the batch class will be accessing.                                                                                                    |
| GetItemCount      | String            | The GetItemCount method returns the number of transactions that are in the batch for which the function was performed.                                                                                                    |
| GetMerchantInfo   | String            | The GetMerchantInfo method returns a string containing all of the merchant numbers and processors set up in PCCharge. The string will also indicate whether the processor is Host based (H), Terminal based (T), or a hybrid (Y). The string will begin with STX and will end with ETX. GS will separate each record, and FS will separate fields within a record. Example: <stx>CES <fs>000000927996296767<fs>T<gs>GSAR<fs>99999999999519<fs>T<gs>VISA<fs>999999999911<fs>T<etx>Refer to the section Multi-Merchant Support (see page 68) for more information on the GetMerchantInfo method.</etx></fs></fs></gs></fs></fs></gs></fs></fs></stx>                                                                                                    |
| GetMerchantNumber | String            | Returns the merchant number that was specified in the MerchantNumber property.                                                                                                    |
| GetNumberIndexs   | Integer           | The GetNumberIndexs method returns the number of merchant numbers that are stored in PCCharge. This number indicates how many batches will be settled or closed if an action code of 39 is submitted.                                                                                                    |
| GetProcessor      | String            | Returns the processor ID specified in the Processor property. Only returned with CITI settlement.                                                                                                    |
| GetProcessed      | Boolean           | The GetProcessed method returns true if the result of the action performed was "Processed". "Processed" is a response that PCCharge returns for an inquiry transaction and a Close on a Host based processor.                                                                                                    |
| GetRespCode       | String            | Returns the response code for the batch if the close batch command was given. The response code indicates whether or not the transaction was successfully closed. If the batch is declined, the GetResult method will provide more information indicating why the transaction was not approved.                                                                                                    |
|                   |                   | Valid Values: 2 = Settled, 6 = Declined, or 8 = Deferred.                                                                                                    |

| Method Name     | Returned<br>Value | Description - Batch Class Methods                                                                                                    |
|-----------------|-------------------|----------------------------------------------------------------------------------------------------|
| GetResult       | String            | Returns the result, which indicates the transaction's status upon completion. Refer to the Transaction Result Constants section (see page 154) for a list of valid values and descriptions. The <code>GetAccepted</code> or <code>GetProcessed</code> methods will indicate whether or not the batch operation was successful. However, if both <code>GetAccepted</code> and <code>GetProcessed</code> are <code>FALSE</code> , the <code>GetResult</code> method will provide more information about why the batch operation was not successful.                                                                                                    |
| GetSettleAmount | None              | No Longer Supported                                                                                                    |
| GetSettleNumber | String            | The GetSettleNumber method returns the settlement number that is stored in association with the transaction in PCCharge's database. This number is a sequencing number PCCharge generates internally; the processing company does not generate it.                                                                                                    |
| GetStatus       | String            | Returns the status of the batch when performing an inquiry or a batch close/settle operation. If performing a batch close/settlement operation, GetStatus will return a response from the processor that indicates whether or not the batch was successfully closed or settled. Example: If TSYS rejects the batch, GetStatus will return the RB (rejected batch) number from TSYS. If TSYS accepts the batch, GetStatus will return the batch number and an "ACCEPTED" response will be returned.                                                                                                    |
| GetSystemInfo   | None              | The GetSystemInfo method is used to set the MerchantNumber and Processor properties of the Batch class. To use GetSystemInfo, pass the index number of a merchant number that is registered in PCCharge as a parameter (for example, the first Merchant number that is set up in PCCharge is assigned the index of "1"). Once the index number has been passed to PCCharge via GetSystemInfo, the merchant number and processor can be retrieved using the MerchantNumber and Processor properties.                                                                                                    |
| GetXMLResponse  | String            | The GetXMLResponse method is used to echo the text that is returned in the response file associated with the transaction. The response (.oux) file contains XML string data. The text that is retrieved can be used by integrators that wish to parse the results of the transaction themselves or for troubleshooting purposes. Refer to the section File Method (see page 478) for a description of the tags and values that are returned. Note: This method must be called prior to calling the DeleteUserFiles method.                                                                                                    |
| GetXMLRequest   | String            | This method is used to echo the text that is sent in the request file associated with the transaction. The request (.inx) file contains XML string data. The text that is sent in the .inx file can be used to view the message of any transaction sent to the server. Note: This method must be called after the calling send and before DeleteUserFiles method.                                                                                                    |
| PccSysExists    | Boolean           | For use with File Transfer CommMethod only. The PccSysExists method is used to determine if PCCharge is available to process transactions. If PccSysExists returns TRUE, the file SYS.PCC exists in the PCCharge directory and PCCharge is not available to process transactions. TRUE usually indicates that PCCharge is either not running, is performing a batch or database function, or is in an error state. The GetErrorCode and GetErrorDesc methods will provide information as to why the file exists. Consult the section System Error Codes and Descriptions for a list of valid error codes that will be returned (see page 148). If PccSysExists returns FALSE, then PCCharge is ready to process transactions. |

| Method Name          | Returned<br>Value | Description - Batch Class Methods                                                                                                    |
|----------------------|-------------------|----------------------------------------------------------------------------------------------------|
| Send                 | None              | The Send method creates a text file containing the transaction request and places the file in the PCCharge directory. The Send method will check the action code specified and perform the transaction type indicated. If an error occurs while Send executes, the class will set the error code and description, raise the Error event, and terminate processing. Consult the section System Error Codes and Descriptions for a list of valid errors that will be returned (see page 148).  The Send method has an optional parameter that indicates what message format will be used for the request and response files. This parameter may be specified by using a numerical value (or an enumerated value if the programming language being used supports enumerated values).  IMPORTANT NOTE: It is highly recommended that the XML message format parameter is set when calling the Send method. All DevKit documentation assumes that the XML message format parameter has been set. (The legacy INP message format is selected by default for backwards compatibility reasons.)  Valid values:  3 (TTYPE_XML) - XML message format - (RECOMMENDED)  Example: Send 3  Note: The other values that appear in the enumerated list are for internal use only do not attempt to use any values other than the ones listed above. |
| SetSSLCertificate    | None              | User can set the local certificate to authenticate the SSL TCP/IP request.  Note: This routine has four parameters.  CertificateName : this will store the Store name of the store  CertificateLocation : this will assign the store location  CertificateIssuesby : This will assign Certificate issued by  CertificateSerialNumber : This will assign certificate serial number  Note: See SSL Information on page 70 for more information.                                                                                                    |
| GetRecordCount       | String            | The number of records matching the inquiry                                                                                                    |
| GetTerminationStatus | String            | Retrieves Termination Status which returns a "6" upon successful settlement. If anything other than a "6" is returned there may be an issue with the settlement file and should be investigated. This applies to: GSAR, Elavon (NOVA), and NBS Response: 6 = Batch Settled and file has been deleted. 8 = Batch Settled, but the file is locked and cannot be deleted.                                                                                                    |

**Note:** In the event there are multiple batches waiting to be settled in one settlement, the integrated application will need to be designed to loop through the settlement response to retrieve the response for each batch.

# Offline Class

## **Offline Class Properties**

| Property Name      | Data Type | Description - Offline Class Properties                                                                                                    |
|--------------------|-----------|----------------------------------------------------------------------------------------------------|
| GetInProcessRecord | Long      | Returns the index of the record in the .bch file that is currently being processed. This property will be updated during the ProcessFile function to reflect the stage of the process.                                                                                                    |
| GetVoid            | Boolean   | Returns true if the transaction requested is marked as void. GetVoid will take an integer and a string as arguments. The integer is the Index of the record to be checked, and the string is the name of the .bch file. If an error is encountered, GetVoid will set the error code and description and exit the function.                                                                                                    |
| MerchantNumber     | String    | The Merchant Number. This number is issued to the merchant by the Processor or the Merchant Services Provider. The value set in this property must match what is set up in the Credit Card Setup window of PCCharge.  Max Length: 32 characters. This value can be alphanumeric.  MerchantNumber will be used to process the transactions when the .bch file is processed.                                                                                        |
| Path               | String    | The path of the directory in which the .bch file resides. Example: C:\Program Files\PCCW\MyBatchFiles.                                                                                                    |
| PccwPath           | String    | The path to the directory in which the PCCharge executable resides. This property must be set prior to calling the Send, PccSysExists, and other methods that require accessing the PCCharge directory.  Example: C:\Program Files\PCCW\     or C:\Program Files\Active-Charge\ (default)  Path Formats: UNC, MS-DOS(8 Characters) and Long. 100 characters maximum. Must end with a "\".                                                                         |
| Processor          | String    | The code for the processing company that will be used to process the transaction. This value can be no more than four characters and must be capitalized. The processor specified in this property must be set up with a valid merchant number in PCCharge. A list of valid processor codes are listed in the Processing Company Codes section (see page 150). Processor will also be used to determine the index that will be used for processing the .bch file. |
| User               | String    | Sets the <b>PC</b> Charge user name associated with the transaction. The user name must be in DOS file format, no spaces. <b>Max Length:</b> 8 characters. For more information on user names, consult the <b>Multi-User Support</b> section (see page 62).                                                                                                    |
| Void               | Boolean   | Sets the flag that indicates whether or not that transaction should be marked as voided. Usage: Load the transaction. Set the Void property to true. Use the UpdateRecord method to save the data.                                                                                                    |

## Offline Class Methods

| Method Name | Returned<br>Value | Description - Offline Class Properties                                                                                                    |
|-------------|-------------------|----------------------------------------------------------------------------------------------------|
| Compact     | Boolean           | The Compact method takes all transactions marked as voided out of the .bch file. If no .bch file is passed in when Compact is called, it will use a file name that consists of the processor and index. Example: Visal.bch. If an error is encountered during processing, Compact will set the error code and description and will exit the function. |

| Method Name  | Returned<br>Value | Description - Offline Class Properties                                                                                                    |
|--------------|-------------------|----------------------------------------------------------------------------------------------------|
| Connect      | Boolean           | The Connect method sets an internal class to the object that is passed in to the Connect method. During the processing of the ProcessFile method, the object will call the OnUpdate function of that object and pass to that method an integer that identifies the record that is being processed. Connect will return true if it successfully sets the class to the object passed. Otherwise, Connect will be return false. |
| Disconnect   | Boolean           | The Disconnect method sets the internal class to Nothing. The internal class is the same class that is modified when Connect is called.                                                                                                    |
| EraseFile    | Boolean           | The EraseFile method sends the .bch file to the Recycle Bin. If no .bch file is passed in when EraseFile is called, it will use a file name that consists of the processor and index. Example: Visal.bch. If EraseFile encounters an error during processing, the error code and description will be set and will exit the function.                                                                                         |
| GetAmount    | String            | The GetAmount method returns the amount of the transaction in the current record. The GetRecord method must be called first.                                                                                                    |
| GetAppCode   | String            | The GetAppCode method returns the approval code of the transaction in the current record. The GetRecord method must be called first.                                                                                                    |
| GetBalance   | Currency          | The GetBalance method returns the total balance of the current batch file. This balance will be set after calling GetTotals or ProcessFile.                                                                                                    |
| GetBchFile   | String            | The GetBchFile method returns a file name if one is not provided. The file name will consist of the processor code and index. Example: Visal.bch.                                                                                                    |
| GetCard      | String            | The GetCard method returns the card of the transaction in the current record. The GetRecord method must be called first.                                                                                                    |
| GetCount     | Long              | The GetCount method returns the number of transactions that are stored in the .bch file. This variable will be updated after the Compact, GetTotals, and ProcessFile.                                                                                                    |
| GetErrorCode | Long              | The GetErrorCode method returns an error code if an error was encountered during use of various methods. Consult the section System Error Codes and Descriptions for a list of valid errors that will be returned (see page 148).                                                                                                    |
| GetErrorDesc | String            | The GetErrorDesc method returns a string representation of the error that was encountered during the use of the various methods. Consult the section System Error Codes and Descriptions for a list of valid errors that will be returned (see page 148).                                                                                                    |
| GetExpDate   | String            | The GetExpDate method returns the expiration date of the transaction in the current record. The GetRecord method must be called first.                                                                                                    |
| GetIndex     | Long              | The GetIndex method returns the index of the process and merchant number combinations in the file tid.pcc. The MerchantNumber and Processor properties will be used to determine the index.                                                                                                    |
| GetItem      | String            | The GetItem method returns the item or record number of the transaction in the current file. The GetRecord method must be called first.                                                                                                    |
| GetRecord    | Boolean           | The GetRecord method updates the current transaction data with the data at the index that is provided when calling GetRecord.                                                                                                    |
| GetRecords   | Long              | The GetRecords method returns the number of records that are in a particular .bch file. This data will be updated after calling the GetVoid, GetTotals, and ProcessFile method.                                                                                                    |
| GetTicket    | String            | The GetTicket method returns the ticket number of the transaction in the current record. The GetRecord method must be called first.                                                                                                    |
| GetTotals    | Boolean           | The GetTotals method updates the balance, counts the transactions in the .bch file, and puts them in local variables. These figures can be retrieved with the GetCount and GetBalance.                                                                                                    |
| GetTransType | String            | The GetTransType method returns a string representation of the type of transaction in the current record. Example: Sale, Void, Credit, etc. The GetRecord method must be called first.                                                                                                    |

| Method Name  | Returned<br>Value | Description - Offline Class Properties                                                                                                    |
|--------------|-------------------|----------------------------------------------------------------------------------------------------|
| ProcessFile  | Boolean           | The ProcessFile method accesses the .bch file provided (or calls GetBCHFile if not provided), and processes the transactions in the file. If an error occurs while processing the file, ProcessFile will update the error code and description and processing will be terminated.                                                                                     |
| UpdateRecord | Boolean           | The <code>UpdateRecord</code> method accesses the .bch file provided (or calls <code>GetBCHFile</code> if not provided), and marks the records provided as voided if the <code>Void</code> flag is set to true. If an error occurs while processing the file, <code>UpdateRecord</code> will update the error code and description and processing will be terminated. |

# Reporting

The Charge class may be used by integrators to submit report requests. A report request can have PCCharge print a report to it's default report printer or have PCCharge generate a file containing the report output. If generating a file, the PCCharge reporting interface supports three different file types:

- 1. Portable Document Format (.pdf)
- 2. Rich Text Files (.rtf)
- 3. Standard Text files (.txt)

**Note:** The reporting interface cannot be configured to send reports directly to the screen.

The following outlines the properties used for submitting report requests to PCCharge with the Charge class. The properties in the Charge class that are not documented below should be left blank when submitting report requests.

| Property   | Data Type | Description - Charge Class Reporting Properties                                                                                                    |
|------------|-----------|----------------------------------------------------------------------------------------------------|
| Action°    | Long      | The action code that identifies what type of report will be requested. <b>Valid Values:</b> 81-84. <b>Example:</b> If running a credit card detail report, set the action code to "81". Consult the section <b>DevKit Constants</b> for a list of valid values (see page 141).                                                           |
| Card       | String    | <u>User name filter</u> . If a valid user name is set in the Card property, the report will be filtered by that user name. The report returned will consist of only those transactions processed by the user name specified. Example: "User1". If this property is left blank, the report will show transactions processed by all users. |
| CheckCard° | Boolean   | Flag that indicates whether to activate credit card validity testing. Valid Values: TRUE; FALSE. Default value: TRUE. This value must be set to FALSE when submitting a report request.                                                                                                    |
| CommMethod | Enum      | Specifies which communication method will be used.  0 - File_Transfer  1 - TCP/IP  Please refer to page 20 for a description of these methods.  If TCP/IP is selected, the IPAddress, Port and EnableSSL properties must also be set. If File_Transfer is set then the Path property must be set.                                        |
| EnableSSL  | Boolean   | For use with TCP/IP CommMethod only. SSL is available starting with PCCharge version 5.8. Set to True to enable SSL Socket integration.  Note: See SSL Information on page 70 for more information.                                                                                                    |
| IPAddress  | String    | For use with TCP/IP CommMethod only. IPAddress of machine where PCCharge is running. Defaults to 127.0.0.1                                                                                                    |
| Manual     | Long      | Result filter. Use this filter to create a report consisting of only those transactions with the result specified.  Valid Values: 0 = all (default), 1 = approved, 2 = declined Example: 1                                                                                                    |

| Property        | Data Type | Description - Charge Class Reporting Properties                                                                                                    |
|-----------------|-----------|----------------------------------------------------------------------------------------------------|
| Member          | String    | Ending Date/Time filter. Specifies the end date and end time of the report. Format: Date: MM/DD/YY Time: HH:MM:SS PM. When used in conjunction with Street; will create a report consisting of only those transactions processed between the start and end date/time specified (inclusive). If an end date is not specified, today's date is assumed. If an end time is not specified, 11:59:59 PM is assumed. The end date can be passed without the end time. However, the end time cannot be passed without the end date. Examples: "07/06/05 06:00:00 PM" or "07/06/05"                                                                                                    |
| MerchantNumber  | String    | Merchant Number filter. Set this property to filter the report by the merchant number specified. Setting this property will generate a report consisting of only those transactions processed via the merchant number specified. To generate a report that includes all merchant numbers in PCCharge, set this property to "ALL" or leave blank. Example: "99999999911"                                                                                                    |
| 2.119           | String    | For use with File Transfer CommMethod only. The path to the directory in which the PCCharge executable resides. This property must be set prior to calling the <code>Send</code> , <code>PccSysExists</code> , and other methods that require accessing the PCCharge directory.                                                                                                    |
| Path°           | of mg     | <pre>Example: C:\Program Files\PCCW\     or</pre>                                                                                                    |
|                 |           | Path Formats: UNC, MS-DOS(8 Characters) and Long. 100 characters maximum. Must end with a "\".                                                                                                    |
| PeriodicPayment | String    | Report Output setting. Determines if the report will be printed by PCCharge or written to a file. Valid Values: "0" = print to default printer specified in PCCharge (default). "1" = print to file using filename specified in TransID and path specified in TRACK.                                                                                                    |
| Port            | String    | For use with TCP/IP CommMethod only. Open port of PCCharge.                                                                                                    |
| Street          | String    | Starting Date/Time Filter (Optional) Specifies the start date and start time of the report. Format: Date: MM/DD/YY Time: HH:MM:SS PM. Use to create a report consisting of only those transactions processed on or after the date specified. If a start date is not specified, today's date is assumed. If a start time is not specified, 12:00:00 AM is assumed. The start date can be passed without the start time. However, the start time cannot be passed without the start date.  Examples: "03/04/05 09:00:00 AM" or "03/04/05"                                                                                                    |
| TimeOut         | Long      | The number of seconds after which a timeout error will be returned from the class. The count will start when the Send method is called. The default timeout value is 90 seconds. It is highly recommended that integrators review the section Timeouts (see page 59).                                                                                                    |
| Track           | String    | Destination Directory for Report File. Specifies the destination directory where the report file will be generated by PCCharge (if PeriodicPayment is set to "1").  Example: "C:\My Documents\PCCReports\" Path Formats: UNC, MS-DOS(8 Characters) and Long. Max Length: 40 characters (if the Destination Directory is longer than 40 characters, use CustCode for the additional characters. Must end with a "\" unless the directory name will be continued in the CustCode property.  Note: If running in a Client/Server environment, this property is the path from the server running PCCharge, not the client. For example, if a client submitted a report request that specified "C:\" as the destination directory, the report would be written to the local hard drive of the server running PCCharge, not to the client's hard drive. |
| CustCode        | String    | Destination Directory for Report File (continued). Continuation of the destination directory (if the directory name is greater than 40 characters). Max Length: 25 characters. Must end with a "\"                                                                                                    |

| Property | Data Type | Description - Charge Class Reporting Properties                                                                                                    |
|----------|-----------|----------------------------------------------------------------------------------------------------|
| TRANSID  | String    | Report File name/Report File Type. Specifies the filename and extension of the report file generated by PCCharge (if PeriodicPayment is set to "1"). Also determines what file type will be used when PCCharge generates the report. To specify the file type, set the extension to one of the following: .pdf - Create the report file in the Portable Document Format. Ex. Report.pdf .rtf - Create the report file in Rich Text. Ex. Report.rtf .txt - Create a report file in flat text. Ex. Report.txt Default: .txt (If an extension other than the ones listed is passed, the report will be returned as flat text and a .txt extension will be added to the filename) |
| User°    | String    | Sets the PCCharge user name associated with the transaction. The user name must be in DOS file format, no spaces. Max Length: 8 characters. For more information on user names, consult the Multi-User Support section (see page 62).                                                                                                    |

 $<sup>^{\</sup>circ}$  These properties are required to submit a report request.

The following outlines the methods used to process report requests. The methods in the Charge class that are not documented below will not be used when processing report requests.

| Method          | Returned<br>Value | Description - Charge Class Reporting Methods                                                                                                    |
|-----------------|-------------------|----------------------------------------------------------------------------------------------------|
| Cancel          | None              | The Cancel method attempts to cancel the transaction in progress. Calling the Cancel method does not guarantee that the transaction will be canceled; it simply attempts to cancel the transaction.                                                                                                    |
| Clear           | None              | The Clear method will clear the values in all properties and methods. It is recommended that this method be called:  a. after the transaction results have been retrieved by using the various .get methods  b. after the DeleteUserFiles method has been called c. prior to running the next transaction                                                                                                    |
| DeleteUserFiles | None              | For use with File Transfer CommMethod only. The <code>DeleteUserFiles</code> method attempts to delete all request and response files associated with the transaction. It will delete the files based on the value set in the <code>User</code> property. The <code>DeleteUserFiles</code> method should be called after the results have been retrieved from the transaction. If an error occurs while attempting to delete the files the <code>GetErrorDesc</code> method will give a brief description of the error. Consult the section <code>System Error Codes</code> and <code>Descriptions</code> for a list of valid error codes and descriptions that will be returned (see page 148). |
| GetAuth         | String            | For approved transactions, returns the authorization code from the issuing bank. For declined transactions, returns the reason why the transaction was declined (if the issuing bank provides one) or why the transaction was rejected.                                                                                                    |
| GetErrorCode    | Long              | The GetErrorCode method returns an error code if an error was encountered during the use of various methods such as the Send, Cancel, DeleteUserFiles, and PccSysExists. Consult the section System Error Codes and Descriptions for a list of valid errors that will be returned (see page 148).                                                                                                    |
| GetErrorDesc    | String            | The GetErrorDesc method returns a string representation of the error that was encountered during the use of the various methods. Consult the section System Error Codes and Descriptions for a list of valid errors that will be returned (see page 148).                                                                                                    |
| GetResult       | String            | Returns the result, which indicates the transaction's status upon completion. Refer to the <b>Transaction Result Constants</b> section (see page 154) for a list of valid values and descriptions.                                                                                                    |

| Method               | Returned<br>Value | Description - Charge Class Reporting Methods                                                                                                    |
|----------------------|-------------------|----------------------------------------------------------------------------------------------------|
| PccSysExists         | Boolean           | For use with File Transfer CommMethod only. The PccSysExists method is used to determine if PCCharge is available to process transactions. If PccSysExists returns TRUE, the file SYS.PCC exists in the PCCharge directory and PCCharge is not available to process transactions. TRUE usually indicates that PCCharge is either not running, is performing a batch or database function, or is in an error state. The GetErrorCode and GetErrorDesc methods will provide information as to why the file exists. Consult the section System Error Codes and Descriptions for a list of valid error codes that will be returned (see page 148). If PccSysExists returns FALSE, then PCCharge is ready to process transactions.                                                                                                    |
| Send                 | Integer           | The Send method creates a text file containing the transaction request and places the file in the PCCharge directory. The Send method will check the action code specified and perform the transaction type indicated. If an error occurs while Send executes, the class will set the error code and description, raise the Error event, and terminate processing. Consult the section System Error Codes and Descriptions for a list of valid errors that will be returned (see page 148).  The Send method has an optional parameter that indicates what message format will be used for the request and response files. This parameter may be specified by using a numerical value (or an enumerated value if the programming language being used supports enumerated values).  IMPORTANT NOTE: It is highly recommended that the XML message format parameter is set when calling the Send method. All DevKit documentation assumes that the XML message format parameter has been set. (The legacy INP message format is selected by default for backwards compatibility reasons.)  Valid values:  3 (TTYPE_XML) - XML message format - (RECOMMENDED)  Example: Send 3  Note: The other values that appear in the enumerated list are for internal use only do not attempt to use any values other than the ones listed above. |
| VerifyMerchantNumber | Boolean           | The VerifyMerchantNumber method returns TRUE if the merchant number that is passed to it is set up in PCCharge, otherwise, FALSE is returned. Specifically, this method checks for the merchant number in the file TID.PCC, which is located in the PCCharge directory. The Path property must be set before calling this Method.                                                                                                    |

# **OLE/COM Method**

Several exposed OLE classes in **PC**Charge allow integrators to perform various processing functions. Before these classes can be used, a reference will need to be made to the **PC**Charge executable. For example, in Microsoft Visual Basic 6, follow the procedure below.

- 1. Choose Project | References from the Visual Basic menu bar.
- 2. After the References window opens, from the list, scroll to and check the box next to either:
  - PCCharge Pro (to reference PCCharge Pro)
  - Active-Charge Payment Server (to reference PCCharge Payment Server)

and click **OK**. (The DevKit installation attempts to install both **PC**Charge Pro and **PC**Charge Payment Server by default. If the programs have not yet been installed on the system, install them from the DevKit CD and refer to the section **Getting Started** (see page 24) to set up both products.)

**PCC**harge Pro and **PCC**harge Payment Server provide the developer with several OLE classes to allow the integration of payment processing:

- **PccCharge** (for Credit card integration)
- PCCDebit (for Debit card integration)
- **PccCheck** (for Check integration)
- **PCCEBT** (for EBT card integration)
- PCCGiftCard (for Gift/Loyalty integration)
- PccBatch & PccSettle (for Batch/Settlement integration)
- **PccPinPad** (for PINpad integration)
- PccBin (for utilities used to determine Commercial Card information)

The properties and methods of the various classes can be viewed through the object browser. If MS VB6 is not being used, refer to the language documentation for instructions on adding OLE references.

**Note:** The additional classes that are exposed that do not appear in the list above do not provide transaction processing functionality. These classes provide various utilities or provide setup functionality. See the sections **Utility Related Classes** (see page 375) and **Setup Related Classes** (see page 379) for more information on these additional classes.

**Note:** The OLE method of integration was primarily designed to be used for integrations in which the **PCC**harge engine and the integrated application both reside on the same machine.

**WARNING:** If integrating via OLE, the integrated application must use the same version of **PC**Charge as the version of the **PC**Charge DevKit used to create the integration.

### Using the OLE classes to integrate synchronously

To program in a synchronous manner, create an instance of any of the OLE classes by using the following line of code:

Set <instance name> = New <object name>

For example, to create an instance based on the PccCharge class, the following line of code would be used in MS VB6:

Set Charge = New ActiveCharge.PccCharge

### Using the OLE classes to integrate asynchronously

To program in an asynchronous manner using the OLE classes, the object definition for the OLE class must indicate to use events. Also, a parameter must be passed with the Send method that indicates asynchronous communication.

To define an object that indicates to use events based on the PccCharge class, the following line of code would be used in MS VB6:

Dim WithEvents Charge As ActiveCharge.PccCharge

To create an instance based on the PccCharge class, the following line of code would be used in MS VB6:

Set Charge = New ActiveCharge.PccCharge

To pass the parameter that indicates asynchronous communication to the Send method, use the following format:

. Send [TRUE (for asynchronous) or FALSE (for synchronous)], 3 (XML message format)]

For example, the following line of code would indicate asynchronous communication using the XML message format:

.Send True, 3

# **PccCharge Class**

The PccCharge class provides integrators with properties and methods used to submit credit card transactions to PCCharge. To use the PccCharge class to integrate transaction processing, follow the procedure below:

- 1. Set the path to the PCCharge directory and check to see if PCCharge is running and available to process transactions by using the PccSysExists method.
- 2. Assign the appropriate values to the properties required for the transaction to be performed and validate the values using the various .Verify methods. (The properties marked with a ° in the PccCharge Properties table are the minimum required to process a Sale or Pre-Authorization transaction.)
- 3. Call the Send method. (Note: When calling the Send method, it is recommended that "3" is passed as a parameter to activate the XML message format)
- 4. If programming asynchronously, wait for the Error or Finish event to occur.
- 5. If programming synchronously, code using the .Get methods may be placed immediately after the Send method
- 6. Call the various .Get methods to determine the outcome of the transaction. The most important information can be acquired by calling the GetResult and GetAuth methods. If an error occurs, call the GetErrorCode and GetErrorDesc methods to determine the nature of the error.
- 7. Call the DeleteUserFiles method to delete all files related to the transaction.
- 8. Call the Clear method to reset all the properties and methods related to the transaction or destroy the object.

Consult the **Pseudo-code** section (see page 156) for various examples that may be followed when using the Charge. OCX to perform transaction processing.

**Note: PC**Charge is a <u>single-threaded</u> application. This means that **PC**Charge can only process one transaction at a time. Keep in mind that no two transaction requests can be submitted at the same time with the same user name.

## **PccCharge Properties**

| Property Name        | Data Type | Description - PccCharge Properties                                                                                                    |
|----------------------|-----------|----------------------------------------------------------------------------------------------------|
| Action°              | Long      | The action code that identifies what type of transaction will be performed. Consult the section <b>DevKit Constants</b> for a list of valid values (see page 141).                                                                                                    |
| Amount°              | String    | The amount of the transaction. Format: DDDDDD.CC. Max Length: 9 characters, including the decimal. The value may not be negative. Do not use commas.  Note: The amount MUST include the decimal point and the cents even if the amount is a whole dollar amount.  Example: "3.00", not "3" or "3.". If sending less than one dollar, the zero place holder must be sent as well.  Example: "0.50". If the amount is set to an incorrect format, the Error event will fire after calling the Send method. Consult the section System Error Codes and Descriptions for a list of valid errors that will be returned (see page 148).  Note: Only add a zero to the front of the amount in the case of a cents-only transaction. An error will be returned if a dollar amount is padded with leading zeroes.  Example: Incorrect format "0001.00". |
| AmxChargeDescription | String    | The American Express Charge Description. This is a general description describing merchandise: the AMEX representative and the merchant will decide on an appropriate description. <b>Note:</b> Only Required for Retail, MOTO and Restaurant transactions when using AMEX direct settlement or TSYS <b>Max</b> Length: 23 bytes                                                                                                    |
| AmxDescription_1     | String    | American Express Description data. Additional description or information about merchandise—if populated, should be printed on the receipt. Note: Only used for Retail transactions when using AMEX direct settlement. Max Length: 40 bytes This field is optional and should only be provided if the transaction will be settled directly with Amex or TSYS                                                                                                    |
| AmxDescription_2     | String    | American Express Description data. Additional description or information about merchandise—if populated, should be printed on the receipt. Note: Only used for Retail transactions when using AMEX direct settlement. Max Length: 40 bytes This field is optional and should only be provided if the transaction will be settled directly with Amex or TSYS                                                                                                    |
| AmxDescription_3     | String    | American Express Description data. Additional description or information about merchandise—if populated, should be printed on the receipt. Note: Only used for Retail transactions when using AMEX direct settlement. Max Length: 40 bytes This field is optional and should only be provided if the transaction will be settled directly with Amex or TSYS                                                                                                    |
| AmxDescription_4     | String    | American Express Description data. Additional description or information about merchandise—if populated, should be printed on the receipt. Note: Only used for Retail transactions when using AMEX direct settlement. Max Length: 40 bytes This field is optional and should only be provided if the transaction will be settled directly with Amex or TSYS                                                                                                    |
| AuthCode             | String    | The Authorization code. This value is returned by the issuing bank and should only be set in a transaction request if processing a Post-Authorization and the Post-Authorization is being used to add a Voice-Authorization to the batch or to "store" a Voice-Authorization. (For information on stored Voice-Authorizations, see page 92). The AuthCode property does not need to be set if the Post-Authorization completes a standard Pre-Authorization using the TroutD value of the Pre-Authorization. See the section Follow On Transactions for more information (see page 70).                                                                                                    |
| BDate                | String    | The Business / Batch Date. If populated, this value will be placed in the Business Date column of the transaction record in the PCCharge database (pccw.mdb). Format: MMDDYY                                                                                                    |

| Property Name     | Data Type | Description - PccCharge Properties                                                                                                    |
|-------------------|-----------|----------------------------------------------------------------------------------------------------|
| Billpay           | String    | Only valid for Visa debit and credit transactions. It is used to indicate the transaction is being ran for payment of a bill (ultilty, monthly gym dues, etc.) Valid values:  0 - Non-Bill payment transaction  1 - Bill payment transaction                                                                                                    |
| Card°             | String    | The credit card number that will be used when processing the transaction.  Max Length: 20 characters. Example: 5424180279791765  NOTE: Is it the integrator's responsibility to remove spaces in the card number if there are spaces in the Track II card number data.                                                                                                    |
| CardPresent       | String    | For Retail or Restaurant transactions: Flag that indicates whether the card was present.  For eCommerce transactions: Flag that indicates what type of transaction occurred.  Valid values:  0 = Card not present, 1 = Card present (for Retail, MOTO, or Restaurant);  D = Digital goods, P = Physical goods (for eCommerce)                                                                                                    |
| Command           | String    | The action code that identifies what type of transaction will be performed. Valid Values: 1-10, 13-15, ZI, ZH. Example: If running a credit card sale, set the action code to "1". Consult the section DevKit Constants for a list of valid values (see page 93). Note: Because the Action property is defined as "long", this property was added to allow action codes that contain strings (such as Transaction Inquiry - ZI). If the Command property is set, its value will override the value set in Action. |
| CmrclCardFlag     | String    | The type of commercial card being submitted. The CommercialCardType function in the PccBin class should be used to retrieve the 1 character value from PCCharge that indicates what type of commercial card will be submitted. See the section Commercial Card Transactions (see page 94) for more information. Max Length: 1 character Valid values:  B - Business P,L,G Purchase C - Corporate F - Fleet                                                                                                    |
| CustCode          | String    | Customer code for purchasing/commercial cards. This property must be set for commercial card transactions in order to get the best discount rate. Additionally, the transaction's action code must indicate that the transaction is a commercial card transaction. Note: Global East (NDC), terminal based, requires the customer code be all upper case. Max Length: 25 characters, alphanumeric only.                                                                                                    |
| CVV2              | String    | The CVV2 value for the transaction. The card verification value (CVV2 for Visa, CVC2 for MasterCard, and CID for AMEX and Discover) is a 3 or 4 digit number that is embossed in the signature panel for Visa, MasterCard, and Discover and on the front of the card for AMEX. All AMEX cards utilize a 4 digit CID. Max Length: 4 characters. CVV2 should only be passed on non-swiped transactions.                                                                                                    |
| CreditPlanNumber  | String    | The credit plan numbers are established by the processor CITI for each merchant, they define the type of Disclaimer to print on receipts. This information will vary from merchant to merchant.                                                                                                    |
| DriverID          | String    | Driver identification field. Only required for Wright Express, Voyager and Fleet One cards.                                                                                                    |
| DriverPIN         | String    | Driver personal identification number. Only required for Fuelman cards.                                                                                                    |
| DEST_ZIP_CODE     | String    | Destination Zip Code for American Express purchasing/commercial cards. This property must be set for American Express commercial card transactions when using American Express as the processor (or via split dial) in order to get the best discount rate. Additionally, the transaction's action code must indicate that the transaction is a commercial card transaction.                                                                                                    |
| EnhancedTransFlag | Boolean   | Used internally                                                                                                    |
| ExpDate°          | String    | The expiration date associated with the credit card number that will be processed. Must be exactly four characters long. Format: MMYY Example: 1208                                                                                                    |
| ExtMsg            | String    | Used internally                                                                                                    |

| Property Name   | Data Type | Description - PccCharge Properties                                                                                                    |
|-----------------|-----------|----------------------------------------------------------------------------------------------------|
| GratuityAmnt    | String    | For use with Restaurant transactions only. The actual gratuity amount for a Sale with Gratuity (action code 14), Gratuity (action code 13), or Post-Authorization (action code 5) transaction. See the section Restaurant Transactions (see page 104) for more information.                                                                                                    |
| GratuityAmntEst | String    | For use with Restaurant transactions only. The estimated gratuity amount for a Sale (action code 1) or Pre-Authorization (action code 4) transaction. If the GratuityAmntEst is populated, PCCharge will submit the sum of the values in the Amount and GratuityAmntEst fields for authorization. If the transaction is authorized, only the value in the Amount field will be placed in the PCCharge settlement file (if running a Sale). By using the GratuityAmntEst, the merchant can help ensure that the customer has enough available credit on their card to leave a tip. Once the customer indicates the amount of the tip that will be left, a gratuity transaction (action code 13) must be performed on the sale prior to settlement in order to add the actual gratuity to the transaction. Format: DDDDDD.CC. Max Length: 9 characters, including the decimal. The value may not be negative. Note: The amount MUST include the decimal point and the cents even if the amount is a whole dollar amount. Example: "3.00", not "3" or "3.". If sending less than one dollar, the zero place holder must be sent as well. See the section Restaurant Transactions (see page 104) for more information. Note: It is recommended to check with the processor or merchant service provider for guidance on what amount to set this value to. Incorrectly setting this value can result in downgrades. |
| IDNumber        | String    | Only required for Voyager cards, dependant on Restriction Code. Four to six digits. Note: Only used for Pre-Authorization transactions  Update: Beginning with PCCharge version 5.8, this is also used for Citi® Private Label.                                                                                                    |
| ImpTransFlag    | Boolean   | Used internally                                                                                                    |
| IsPurchaseCard  | Boolean   | Used internally                                                                                                    |
| ItemCodes       | String    | The Item ID for the transaction. This field is only used for Chase Paymentech (GSAR) and can store five (5) four-digit codes that are defined by Chase Paymentech. Example: If ItemCodes is set to 00010002000300040005, it stores 5 item IDs (0001, 0002, 0003, 0004, and 0005). These numbers must be obtained from Chase Paymentech.                                                                                                    |
| LanguageCode    | String    | Used internally                                                                                                    |
| LastValidDate   | String    | The last year that will be considered a valid expiration date. This value can be set programmatically or through the PCCharge GUI. Length: 2 digits.  Format: YY Example: If LastValidDate is set to 05, then cards between 06 and 99 are considered to be 1906 to 1999, and cards between 00 and 05 are 2000 to 2005.                                                                                                    |
| MACData         | String    | Used internally                                                                                                    |
| MACState        | MACState  | Used internally                                                                                                    |
| Manual°         | Long      | Flag that indicates whether the transaction was manually entered or swiped. If the transaction was swiped, the Track property must also be set. Valid values: 0 = manual transaction, 1 = swiped transaction                                                                                                    |
| MCSC            | String    | The Multiple Count Sequence Count. This is the total number of installments that will be charged in a non-restaurant recurring billing scenario. Max Length: 2 characters. Example: If there are 5 payments to be made, set this property to "5".                                                                                                    |

| Property Name          | Data Type         | Description - PccCharge Properties                                                                                                    |
|------------------------|-------------------|----------------------------------------------------------------------------------------------------|
|                        |                   | In a restaurant environment: The server or cashier id. Max Length: 2. This field should be passed for reporting and reconciliation purposes. See the section Restaurant Transactions (see page 104) for more information.  Processor specific note: The Server ID is required for AMEX card transactions. Also required when using the processor NB and GSAR in restaurant business type.                                                                                                    |
| MCSN                   | String            | In a non-restaurant environment, this field is the Multiple Count Sequence Number. This is the transaction number within the total number of payment installments in a recurring billing scenario. Max Length: 2 characters. Example: If there are 5 payments to be made and this transaction is the first transaction, set this property to "1". The first transaction should also include the CVV property, but this value should not be stored or sent for subsequent transactions.                                            |
| member                 | String            | The cardholder's name. Max Length: 20 characters.                                                                                                    |
| MerchantNumber° ***    | String            | The Merchant Number. This number is issued to the merchant by the Processor or the Merchant Services Provider. The value set in this property must match what is set up in the Credit Card Setup window of PCCharge. Max Length: 32 characters. This value can be alphanumeric.                                                                                                    |
| Method                 | TxnMethodT<br>ype | Used internally                                                                                                    |
| Multi                  | String            | Flag that indicates whether PCCharge should leave the modem connection open in anticipation of other transactions that will follow shortly. If set, this value will override the corresponding value in the PCCharge GUI. Note that PCCharge can only keep the connection open as long as is allowed by the processing company. Valid values: 1 = TRUE, 0 = FALSE Default value: 0. See the section Multi-trans Wait for more information (see page 67). This Flag has no effect if processing will occur over IP or leased line. |
| Odometer               | String            | The odometer reading. Only required for Fleet One (7 digits), Voyager (7 digits), and Fuelman (6 digits) cards.                                                                                                    |
| Offline                | String            | Flag that indicates whether PCCharge should process the transaction offline. If the offline flag is set, PCCharge will put the transaction into a .BCH file that resides in the PCCharge directory for importing at a later time. The file can only be imported from the PCCharge GUI. Valid values: $1 = \text{TRUE}$ , $0 = \text{FALSE}$                                                                                                    |
| Path°                  | String            | The path to the directory in which the PCCharge executable resides. This property must be set prior to calling the Send, PccSysExists, and other methods that require accessing the PCCharge directory.  Example: C:\Program Files\PCCW\ Or C:\Program Files\Active-Charge\                                                                                                    |
|                        |                   | Path Formats: UNC, MS-DOS(8 Characters) and Long. 100 characters maximum. Must end with a "\".                                                                                                    |
| PeriodicPayment        | String            | Flag that indicates whether the transaction is a recurring transaction. Valid values: $1 = \text{TRUE}$ , $0 = \text{FALSE}$ Note: If periodic payment is set to true, the recurring billing properties must also be set to achieve the best processing rates.                                                                                                    |
| PrintReceipts          | String            | The number of receipts that PCCharge should print for the transaction. This value will override the corresponding value in the PCCharge GUI. PCCharge will retain this value for subsequent transactions. Valid values: 0-9. Setting the property to 0 will disable receipt printing.                                                                                                    |
| Processor° ***         | String            | The code for the processing company that will be used to process the transaction. This value can be no more than four characters and must be capitalized. The processor specified in this property must be set up with a valid merchant number in PCCharge. A list of valid processor codes are listed in the Processing Company Codes section (see page 150).                                                                                                    |
| ProductDetailAmount_XX | String            | Note: Only required for the processor NBS. This is the total dollar amount for PRODUCT_DETAIL_PRODUCT_CODE_XX being authorized. For example, PRODUCT_DETAIL_PRODUCT_CODE_1 has a PRODUCT_DETAIL_QUANTITY_1 = 2 and a PRODUCT_DETAIL_UNIT_PRICE_1 = \$2.00, therefore the PRODUCT_DETAIL_AMOUNT_1 = \$4.00                                                                                                    |

| Property Name            | Data Type | Description - PccCharge Properties                                                                                                    |
|--------------------------|-----------|----------------------------------------------------------------------------------------------------|
|                          |           | Note: Only required for the processor NBS. All card types are configurable                                                                                                    |
| ProductDetailCount       | String    | except for Fleet One which is limited to 7 records. Only 1 - 10 records are currently supported through PCCharge for all card types.                                                                                                    |
| ProductDetailCode_XX     | String    | Note: This is the number of items for RODUCT_DETAIL_PRODUCT_CODE_XX.  PCCharge will support 1 - 10.  NBS supports using 1 - 10.  BAMS Tandem (NPC) supports using 1 - 3.                                                                                                    |
| ProductDetailQuantity_XX | String    | Note: Only used for the processor NBS. This is the unit price for PRODUCT_DETAIL_PRODUCT_CODE_XX. This is only used for Fleet One and Fuelman. Currently, PCCharge will support 1 - 10.                                                                                                    |
| Reference                | String    | The reference number from the original transaction (returned by the processor). Set this property only if processing a Post-Authorization and the Post-Authorization is being used to add a Voice-Authorization to the batch or to "store" a Voice-Authorization. (For information on stored Voice-Authorizations, see page 92). The Reference property does not need to be set if the Post-Authorization completes a standard Pre-Authorization using the TroutD value of the Pre-Authorization. See the section Follow On Transactions for more information (see page 70). Max Length: 8 characters. Note: NBS/ Fleet One cards require a Reference Number to be sent with each transaction. This is a minimum of 2 digits and a max of 15. This must be all numeric. |
| RestrictionCode          | String    | Only required for Voyager cards. This is used to determine the level of identification and which fields are required. Two digits.  Valid Values:  00 - No ID Number or Odometer required. Fuel and Other allowed.  01 - No ID Number or Odometer required. Fuel only allowed.  10 - ID Number only required. Fuel and Other allowed.  11 - ID Number only required. Fuel only allowed.  20 - Odometer only required. Fuel and Other allowed.  21 - Odometer only required. Fuel only allowed.  30 - ID Number and Odometer required. Fuel and Other allowed.  31 - ID Number and Odometer required. Fuel only allowed.  Note: Required for both manual and swiped transactions.                                                                                         |
| RFID                     | String    | Set to 1 if card information was read from RFID (Radio Frequency Identification) device. If card was read from from RFID, track data must be populated and manual flag must be set to 1. Set to 0 otherwise.                                                                                                    |
| ShiftID                  | String    | Used internally                                                                                                    |
| SmartTermMsg             | String    | Used internally                                                                                                    |
| SmartTermRequest         | Boolean   | Used internally                                                                                                    |
| Store                    | String    | Flag indicating whether a Voice Authorization transaction should be stored. This flag should only be submitted when performing a Post-Authorization transaction (action code 5) that includes an authorization code from the voice operator. For more information on stored Voice-Authorizations, see page 92. Valid Value: 1 - Store the Voice Authorization transaction.                                                                                                    |
| Street                   | String    | The cardholder's billing street address. The Street property is used for address verification. Address verification can only be performed on nonswiped transactions. For FDC: Use first 5 digits only. Note: For manually keyed transactions, Street is required to qualify for the lowest transaction rates. Max Length: 20 characters  Citi® When used with Citi Plan PO Box's are not allowed.                                                                                                    |
| TaxAmt                   | String    | The tax amount. This is the portion of the amount that is tax. Providing the tax amount is required to obtain the best rate on commercial card transactions. Max Length: 9 characters (including the decimal). Format: DDDDDDD.CC. The transaction's action code must indicate that it is a commercial transaction. Tax amount should be included in the amount field.                                                                                                    |
| TaxExempt                | Boolean   | Tax Exempt Flag. This flag is used to indicate if the purchase is tax exempt. Used only for Commercial Card Transactions. <b>Valid Values:</b> 1 - Purchase is tax exempt; 0 - Purchase is not tax exempt.                                                                                                    |

| Property Name             | Data Type | Description - PccCharge Properties                                                                                                    |
|---------------------------|-----------|----------------------------------------------------------------------------------------------------|
| Ticket                    | String    | The ticket or invoice number for internal referencing by merchant. This value is stored by PCCharge and passed to the processor for referencing purposes. Max Length: 9 characters. The value can be alphanumeric. Note: Not all processors support alphanumeric characters. Note: For manually keyed transactions, Ticket is required to qualify for the lowest transaction rates. Note: When using NDC, lower case characters must not be used in the ticket number. Note: When using Elavon (NOVA), ticket numbers can only be alphanumeric, no hyphens. |
| TimeOut                   | Long      | The number of seconds after which a timeout error will be returned from PCCharge. The count will start when the Send method is called. It is highly recommended that integrators review the section Timeouts (see page 59). Setting the TimeOut value improperly could cause reconciliation issues and problems such as double-charging a customer's account. Note: The TimeOut properly is only applicable when programming in an asynchronous manner.                                                                                                    |
| TotalAmount               | String    | No longer needed                                                                                                    |
| Track                     | String    | The track II data captured from the magnetic strip of the credit card. The track II data is required to ensure the lowest per-transaction rate from the processing company when performing swiped transactions (Retail and Restaurant). Sending the track II data is not allowed if the merchant's industry type is MOTO or eCommerce. Max Length: 40 characters. Example: 5424180279791765=08121011000001234567  Note: The characters that are appended to the beginning and ending of track II (usually ; and ?) should not be passed in.                 |
| TroutD                    | String    | The TroutD (Transaction Routing ID) is used when performing "Follow On" transactions. The TroutD is a PCCharge-assigned unique identifier that will be associated with a transaction and any subsequent transactions related to it. This property must be set when performing Follow-on Transactions. Review the section Follow On Transactions (see page 70) for important information on implementing TroutD support.                                                                                                    |
| User° **                  | String    | Sets the PCCharge user name associated with the transaction. The user name must be in DOS file format, no spaces. Max Length: 8 characters. For more information on user names, consult the Multi-User Support section (see page 62).                                                                                                    |
| VehicleID                 | String    | Only required for Wright Express cards (5 digits) and Voyager cards (8 digits). Note: Required for both manual and swiped transactions.                                                                                                    |
| Zip                       | String    | The cardholder's zip code. The $\text{Zip}$ property is used for address verification. <b>Max Length:</b> 9 digits. Address verification can only be performed on nonswiped transactions. <b>Note:</b> For manually keyed transactions, the $\text{Zip}$ is required to qualify for the lowest transaction rates. <b>Note:</b> If submitting the 9-digit zip, do not include the dash. <b>Citi</b> $^{\circ}$ - When used with Citi Plan the zip is limited to 5-digits.                                                                                    |
| CashierName               | String    | Submit Cashier's login name.                                                                                                    |
| Password                  | String    | Submit Cashier's password.                                                                                                    |
| NewCashierPassword        | String    | Submit a new password for the Target Cashier.  Note: case-sensitive  Must be complex:                                                                                                    |
| NewCashierConfirmPassword | String    | Resubmit the password for verification. Note: Must match the original NewCashierPassword NOTE: See Cashier Permissions on page 75 for an example.                                                                                                    |
| AddCashier1               | String    | Allows the integrator to submit new cashiers up to 5 at a time. Requires 3 Name Value pairs to be entered for each AddCashier tag submitted.                                                                                                    |
| AddCashier2               | String    | CASHIER_NAME <name> PASSWORD <password></password></name>                                                                                                    |
| AddCashier3               | String    | PERMISSIONS <permissions></permissions>                                                                                                    |
| AddCashier4               | String    | Example:<br><add_cashier_1>CASHIER_NAME CreditR PASSWORD CreditR123%</add_cashier_1>                                                                                                    |

| Property Name                | Data Type | Description - PccCharge Properties                                                                                                    |
|------------------------------|-----------|----------------------------------------------------------------------------------------------------|
| AddCashier5                  | String    | PERMISSIONS 10000 000 000 000 00000000000 0000 000                                                                                                    |
| TargetCashierName            | String    | Submitted when performing a function to edit a cashier's settings. This specifies which cashier's information to alter.  NOTE: See Cashier Permissions on page 75 for an example. |
| CustomerFirstName 1          | String    | Applicant's first name.                                                                                                    |
| MiddleInt 1                  | String    | Applicant's middle initial.                                                                                                    |
| CustomerLastName 1           | String    | Applicant's last name.                                                                                                    |
| Suffix 1                     | String    | Applicant's suffix. (Ex. M.D., Ph.D, Jr.)                                                                                                    |
| AptSuite 1                   | String    | Applicant's apartment or suite number.                                                                                                    |
| CustomerCity 1               | String    | Applicant's city.                                                                                                    |
| State 1                      | String    | Applicant data. (Ex: GA, FL, MA)                                                                                                    |
| EMail 1                      | String    | Applicant data. (Ex: XXX@XX.XXX)                                                                                                    |
| Phone_Number 1               | String    | Applicant data. Format xxxxxxxxx 10-digits No Dashes                                                                                                    |
| SSNum 1                      | String    | Applicant data. Format xxxxxxxxx 9-digits No Dashes                                                                                                    |
| Birth_Date 1                 | String    | Applicant data. Format is MMDDYYYY.                                                                                                    |
| EmpName 1                    | String    | Applicant data. Employer name.                                                                                                    |
| WorkPhoneNumber 1            | String    | Applicant data. Employer phone number.                                                                                                    |
| HomeOwner 1                  | String    | Applicant data.  Format: 'O' = Own 'R' = Rent 'B' = Board 'P' = Live w/ parents 'M' = Military                                                                                    |
| AnnualIncome 1               | String    | Applicant data. Format: Up to 6 digits. Whole dollar amount with no decimals.                                                                                                    |
| PhotoIDState 1               | String    | Applicant data. (Ex: GA, FL, MA)                                                                                                    |
| CorrelationUID <sup>1</sup>  | String    | Received as a response to a Credit App (P3)                                                                                                    |
| PendingNumber 1              | String    | Received as a response to a Credit App (P3)                                                                                                    |
| ReplyStatusFlag <sup>1</sup> | Boolean   | Reply notification.  Format: Y = Accept N = Decline                                                                                                    |
| SourceCode 1                 | String    | Citi Plan  Format: Opt In - "AP" Opt Out - "AO"                                                                                                    |
| IDType 1                     | String    | Applicant data. Type of identification being submitted.  Format: 'D' - Driver's License '0' - Other                                                                               |
| FraudFlag <sup>1</sup>       | Boolean   | Code 10.<br>Values are 1 or 0: 1 = True, 0 = False                                                                                                    |
| AmountHealthCare #           | String    | Total Healthcare Amount. This amount must be greater than or equal to the sum of the other amount categories. Max: 12 - digits Format: DDD.CC                                     |
| AmountPrescription #         | String    | (Optional) Total amount of the prescription-related healthcare expenses in this transaction. Max: 12 - digits Format: DDD.CC                                                      |
| AmountVision #               | String    | (Optional) Total amount of the vision-related healthcare expenses in this transaction. Max: 12 - digits Format: DDD.CC                                                            |

| Property Name   | Data Type | Description - PccCharge Properties                                                                                                    |
|-----------------|-----------|----------------------------------------------------------------------------------------------------|
| AmountClinic #  |           | (Optional) Total amount of the clinic-related healthcare expenses in this transaction. Max: 12 - digits Format: DDD.CC                                                                                                    |
| AmountDental #  | String    | (Optional) Total amount of the dental-related healthcare expenses in this transaction. Max: 12 - digits Format: DDD.CC                                                                                                    |
| AmountTransit # | String    | (Optional) Reserved for future use. Max: 12 - digits Format: DDD.CC                                                                                                    |
| AmountCopay #   | String    | (Optional) Reserved for future use. Max: 12 - digits Format: DDD.CC                                                                                                    |
| FSA #           | Boolean   | Indicates the transaction is FSA. This will bypass PCCharge BIN checking as PCCharge will assume that the POS has verified that this card has met the BIN requirements for an FSA transaction.  1 = True, 0 = False  Note: If this is not passed it defaults to False. |

<sup>°</sup> These properties are the minimum required to process a Sale or Pre-Authorization transaction.

### **PccCharge Methods**

| Method Name     | Returned<br>Value | Description - PccCharge Methods                                                                                                    |
|-----------------|-------------------|----------------------------------------------------------------------------------------------------|
| Cancel          | None              | Cancels transaction in progress                                                                                                    |
| CheckPCard      | Boolean           | Used to determine whether a credit card is a commercial card or not. This method requires that a credit card number be passed as a parameter.  Returns TRUE if a commercial card, FALSE otherwise.                                                                                                    |
| DeleteUserFiles | None              | The DeleteUserFiles method attempts to delete all request and response files associated with the transaction. It will delete the files based on the value set in the User property. The DeleteUserFiles method should be called after the results have been retrieved from the transaction. If an error occurs while attempting to delete the files, the Error event will be triggered (if asynchronous) and the GetErrorDesc method will give a brief description of the error. Consult the section System Error Codes and Descriptions for a list of valid error codes and descriptions that will be returned (see page 148). |
| GetACI          | String            | Returns the Authorization Characteristics Indicator is that is provided by the card associations. This value is stored for settlement.                                                                                                    |
| GetAddText1     | String            | Only supported on Fleet One, this field contains miscellaneous additional text returned from host. Currently PCCharge will support GetAddText1-GetAddText4.                                                                                                    |

<sup>\*\*</sup> The user name is used to keep the transaction associated with the correct terminal. It is highly recommended that integrators review the **Multi-User Support** section (see page 62). This section contains detailed information about user names and how they should be implemented.

<sup>\*\*\*</sup> If the "Use Default Processor" option is enabled in the PCCharge preferences, and the Processor and MerchantNumber properties are omitted from the transaction request, PCCharge will process all transactions using the "Default Processor". The "Default Processor" is defined as the first merchant number that is set up PCCharge. Consult the Multi-Merchant Support section (see page 68) for more information on the "Use Default Processor" option. In addition, Processor and MerchantNumber should not be set when doing follow-on transactions. Refer to the section Follow On Transactions (see page 70) for more information.

<sup>&</sup>lt;sup>1</sup> These properties are required to process **Citi applications**. For more information and examples see **Citi Credit Plan** on page 115.

<sup>#</sup> Additional tags used to process FSA/HRA transactions. For more information please see the section about FSA on page 98.

| Method Name       | Returned<br>Value | Description - PccCharge Methods                                                                                                    |
|-------------------|-------------------|----------------------------------------------------------------------------------------------------|
| GetAmountDue      | String            | Returns the amount due, only for Elavon (NOVA) pre-paid and FSA functionality. Format is DDD.CC  Note: "Enable Pre-Paid Cards" option within PCCharge MUST be checked for this feature to work. The option is located under Setup-Credit Card Company-Extended Data and only with the Credit Card Company set to Elavon (NOVA). This option is only configurable in PCCharge version 5.7.1 release I sp9a and above.  Note: For this to work with FSA transactions, one must enable FSA and |
| GetAuth           | String            | Partial Auth within the Extended Data Screen for supported processors.  For approved transactions, returns the authorization code from the issuing bank. For declined transactions, returns the reason why the transaction was declined (if the issuing bank provides one) or why the transaction was rejected.                                                                                                    |
| GetAuthAmount     | String            | Used in partial redemption transactions where only part of the amount was authorized. Returns the actual authorized amount.                                                                                                    |
| GetAVS            | String            | Returns the AVS response code from the issuing bank. If performing Address Verification on card-not-present transactions, this code indicates how well the AVS information passed in matches what the issuing bank has on file for the cardholder. Consult the section <b>DevKit Constants</b> for a description of values that may be returned (see page 141)                                                                                                    |
| GetCaptured       | Boolean           | The GetCaptured method returns TRUE if PCCharge returns "CAPTURED" as the result of the transaction. Otherwise, FALSE will be returned. The GetCaptured method is used to determine if a transaction that will result in a monetary transfer (Sale, Credit, Post-Authorization, etc.) is approved or declined. A "CAPTURED" response indicates that the transaction has been approved, and that the transaction has been placed in the open batch.                                          |
| GetCreditCardType | String            | The GetCreditCardType method returns the abbreviation of the credit card issuer. This method requires that a credit card number be passed as a parameter. Consult the section <b>DevKit Constants</b> for descriptions of values (see page 141). (GetCreditCardType is the same as GetCardIssuer).                                                                                                    |
| GetCCAvailBalance | String            | Pre-paid credit cards with Elavon (NOVA) - Returns the PrePaid card balance. FSA - Returns the available balance on the FSA/HRA card. Format: DDD.CC                                                                                                    |
| GetCVV2           | String            | Returns the CVV2/CVC2/CID response code from the issuing bank. If performing CVV2/CVC2/CID validation on card-not-present transactions, this code indicates if the CVV2/CVC2/CID code passed in matches what the issuing bank has on file for the cardholder. Consult the section <b>DevKit</b> Constants for a description of values that may be returned (see page 141)                                                                                                    |
| GetDCAvailBalance | String            | Returns the available balance on pre-paid debit cards. Only for pre-paid debit cards with Elavon (NOVA).                                                                                                    |
| GetErrorCode      | Long              | The GetErrorCode method returns an error code if an error was encountered during the use of various methods such as the Send, Cancel, DeleteUserFiles, and PccSysExists. Consult the section System Error Codes and Descriptions for a list of valid errors that will be returned (see page 148).                                                                                                    |
| GetErrorDesc      | String            | The GetErrorDesc method returns a string representation of the error that was encountered during the use of the various methods. Consult the section System Error Codes and Descriptions for a list of valid errors that will be returned (see page 148).                                                                                                    |

| Returned<br>Value | Description - PccCharge Methods                                                                                                    |
|-------------------|----------------------------------------------------------------------------------------------------|
| Integer           | The GetHostType method returns an integer that indicates if a processor / merchant number is Host based or Terminal based. GetHostType requires three parameters:  1) Processor code - Consult the section DevKit Constants (see page 141) for a list of valid processor codes  2) Merchant account - Must be a valid merchant account set up in PCCharge  3) TID type - Valid Values for TID type: 0 - Credit; 1 - Check; 2 - Debit; 3 - EBT; 4 - GiftCard  GetHostType will return one the following values based on the parameters passed in:  0 - The processor is Terminal based  1 - The processor is Host based  -1 - The processor is a Hybrid (supports both Host and Terminal processing) or invalid processor / merchant number.  Example: .GetHostType("VISA", "999999999911", 0) will return 0  Note: Chase Paymentech (GSAR), Elavon (NOVA), and FDMS South / NaBanco (NB) are considered hybrid processors. GetHostType will return a -1 for these processors. |
| String            | Returns the IND code. The IND code is a transaction description code and an Interchange compliance field. This value is not returned by all processing companies.                                                                                                    |
| String            | Returns the Market Specific Indicator. This value indicates the transaction's market segment. This value is assigned by the card associations and is not returned with all transactions.                                                                                                    |
| String            | Returns the merchant number that was specified in the MerchantNumber property.                                                                                                    |
| String            | Returns 1 if PCCharge recognizes the card as a purchasing/corporate card. Otherwise, PCCharge returns 0.                                                                                                    |
| String            | Returns the Point of Entry Mode that is associated with the transaction. This value is not returned by all processing companies.                                                                                                    |
| String            | PS2000 Data. This data will be as received during the original authorization processing. It will not be present for offline transactions. PS2000 Data is a variable; it will either be one character or up to 20. It is data concerning the card type and transaction that the processor will send back during the authorization process. This value is not returned by all processing companies.                                                                                                    |
| String            | The number of records matching the inquiry (ZI command).                                                                                                    |
| String            | Returns the reference number associated with the transaction. The reference number is assigned by the card associations. The reference number is used to help identify the transaction and is useful for the cardholder and merchant when doing research. This value is not returned with all transactions.                                                                                                    |
| String            | Returns the response code that is provided by the processor. This value is not returned by all processing companies.                                                                                                    |
| String            | Returns the result, which indicates the transaction's status upon completion. Refer to the <b>Transaction Result Constants</b> section (see page 154) for a list of valid values and descriptions.                                                                                                    |
| String            | Note: Only supported on Fleet One. The product restriction code.                                                                                                    |
| String            | Returns the Retrieval reference number. This value is not returned by all processing companies                                                                                                    |
| String            | Returns the active batch number for the transaction. This value is not returned by all processing companies.                                                                                                    |
| String            | Returns the date that the transaction was processed. This value is not returned by all processing companies.                                                                                                    |
|                   | Value  Integer  String  String  String  String  String  String  String  String  String  String  String  String  String  String  String  String  String                                                                                                    |

| Method Name                    | Returned<br>Value | Description - PccCharge Methods                                                                                                    |
|--------------------------------|-------------------|----------------------------------------------------------------------------------------------------|
| GetTerminationStatus           | String            | Retrieves Termination Status which returns a "6" upon successful transaction. If anything other than a "6" is returned there may be an issue with the settlement file and should be investigated. This applies to: GSAR and NBS Response: 6 = Successful Transaction                                                                                                    |
| GetTI                          | String            | Returns the Transaction Identifier that is returned from the processor. This value is not returned by all processing companies.                                                                                                    |
| GetTicket                      | String            | Returns the ticket number or invoice of the transaction. This value is echoed back from the original transaction or is generated by <b>PC</b> Charge if one is required to complete the transaction.                                                                                                    |
| GetTICode                      | String            | Returns the Transaction Indicator Code that is returned from the processor. The Transaction Indicator Code is a Validation code for VISA / MasterCard. This value is not returned by all processing companies.                                                                                                    |
| GetTIM                         | String            | Returns the Time of the transaction. This value is not returned by all processing companies.                                                                                                    |
| GetTitem                       | String            | Returns the Transaction Item number or the number that is associated with the transaction in the settlement file. This value is not returned by all processing companies.                                                                                                    |
| GetTraceNumber                 | String            | Returns the trace number from the processor. Only for pre-paid credit cards with Elavon (NOVA).                                                                                                    |
| GetTransNum                    | String            | Returns the Internal Sequence Number, which is a PCCharge-assigned unique number for each transaction. This number is stored in the Number field in the PCCharge database (PCCW.MDB) for each transaction.                                                                                                    |
| GetTransRecord                 | String            | Contains nested XML tags providing information on transaction(s) pulled from Trans table in the PCCharge database (pccw.mdb) (ZI command).                                                                                                    |
| GetTransactionReferenceNumb er | String            | Returns the transaction reference number from the processor. Only for prepaid credit cards with Elavon (NOVA).                                                                                                    |
| GetTroutD                      | String            | Returns the TroutD (Transaction Routing ID) for the transaction. The TroutD is a PCCharge-assigned unique identifier that is associated with the transaction throughout its "lifespan". This number is stored in the TroutD field in the PCCharge database (PCCW.MDB) for each transaction. See the section Follow On Transactions (see page 70) for more information.                                                                                                    |
| <i>GetUpdateData</i>           | String            | Used internally                                                                                                    |
| GetXMLResponse                 | String            | The GetXMLResponse method is used to echo the text that is returned in the response file associated with the transaction. The response (.oux) file contains XML string data. The text that is retrieved from the .oux file can be used by integrators that wish to parse the results of the transaction themselves or for troubleshooting purposes. Refer to the section File Method (see page 478) for a description of the tags and values that are returned. Note: This method must be called prior to calling the DeleteUserFiles method.                                                                                                    |
| PccSysExists                   | Boolean           | The PccSysExists method is used to determine if PCCharge is available to process transactions. If PccSysExists returns TRUE, the file SYS.PCC exists in the PCCharge directory and PCCharge is not available to process transactions. TRUE usually indicates that PCCharge is either not running, is performing a batch or database function, or is in an error state. The GetErrorCode and GetErrorDesc methods will provide information as to why the file exists. Consult the section System Error Codes and Descriptions for a list of valid error codes that will be returned (see page 148). If PccSysExists returns FALSE, then PCCharge is ready to process transactions. |

| Method Name          | Returned<br>Value | Description - PccCharge Methods                                                                                                    |
|----------------------|-------------------|----------------------------------------------------------------------------------------------------|
| Send                 | None              | The Send method creates a text file containing the transaction request and places the file in the PCCharge directory. The Send method will check the action code specified and perform the transaction type indicated. If an error occurs while Send executes, the class will set the error code and description, raise the Error event, and terminate processing. Consult the section System Error Codes and Descriptions for a list of valid errors that will be returned (see page 148).  The Send method has two optional parameters. The first parameter indicates whether the Send method will process transactions synchronously or asynchronously. Note: The object must defined to use events in order to allow asynchronous communication. Valid Values:  True - process asynchronously (Default)  False - process synchronously  The second parameter indicates what message format will be used for the request and response files. This parameter may be specified by using a numerical value (or an enumerated value if the programming language being used supports enumerated values).  IMPORTANT NOTE: It is highly recommended that the XML message format parameter is set when calling the Send method. All DevKit documentation assumes that the XML message format parameter has been set. (The legacy INP message format is selected by default for backwards compatibility reasons.)  Valid values:  3 (TTYPEE_XML) - XML message format - (RECOMMENDED)  Example: Send True, 3  Note: The other values that appear in the enumerated list are for internal |
|                      |                   | use only do not attempt to use any values other than the ones listed above.                                                                                                    |
| ValidCardLength      | Boolean           | Returns TRUE for card of correct length                                                                                                    |
| ValidCardLengthII    | Boolean           | Returns TRUE for card of correct length                                                                                                    |
| ValidDate            | Boolean           | The ValidDate method returns TRUE if the expiration date provided in the ExpDate property is valid, or FALSE if it is not.                                                                                                    |
| ValidIssuer          | Boolean           | Returns TRUE for valid card issuer                                                                                                    |
| VerifyAmount         | Boolean           | The VerifyAmount method returns TRUE if the amount provided in the Amount property is in a valid format (DDDDDD.CC), or FALSE if it is not. If FALSE is returned, check the error code to determine the reason for failure. Consult the section System Error Codes and Descriptions for a list of valid errors that will be returned (see page 148).                                                                                                    |
| VerifyCreditCard     | Boolean           | The <code>VerifyCreditCard</code> method returns <code>TRUE</code> if the credit card number's format is valid and meets the requirements set forth by the credit card companies, <code>FALSE</code> if it does not. If <code>FALSE</code> is returned, use the <code>GetErrorCode</code> and <code>GetErrorDesc</code> methods to determine the reason for failure. <code>VerifyCreditCard</code> has a required string parameter in which the credit card number to be checked must be passed.                                                                                                    |
| VerifyExpDate        | Boolean           | The <code>VerifyExpDate</code> method returns <code>TRUE</code> if the expiration date provided in the <code>ExpDate</code> property is correct and in the right format, or <code>FALSE</code> if it is not. <code>VerifyExpDate</code> calls the <code>ValidDate</code> function to validate the expiration date. If <code>FALSE</code> is returned, check the error code to determine the reason for failure. Consult the section <code>System Error Codes</code> and <code>Descriptions</code> for a list of valid errors that will be returned (see page 148).                                                                                                    |
| VerifyMerchantNumber | Boolean           | The VerifyMerchantNumber method returns TRUE if the merchant number that is passed to it is set up in PCCharge, otherwise, FALSE is returned. Specifically, this method checks for the merchant number in the file TID.PCC, which is located in the PCCharge directory. The Path property must be set before calling this Method.                                                                                                    |
| VerifyProcessor      | Boolean           | Returns TRUE if processor is valid                                                                                                    |
| GetCorrelationUID 1  | String            | Returned from Citi, needed for Counter Offer Submission.                                                                                                    |

| Method Name               | Returned<br>Value | Description - PccCharge Methods                                                      |
|---------------------------|-------------------|--------------------------------------------------------------------------------------|
| GetPendingNumber 1        | String            | Returned from Citi, needed for Counter Offer Submission.                             |
| GetReplyFlag <sup>1</sup> | String            | 'Y' or 'N' sent to Citi to notify message is a reply to an offer.                    |
| GetOpentoBuy 1            | String            | Only present in the response if the "Display OTB" is turned ON. Decimal is included. |
| GetCreditLimit 1          | String            | Only present the in the response. Retrieves credit limit.                            |

<sup>&</sup>lt;sup>1</sup> These properties are required to process **Citi applications**. For more information and examples see **Citi Credit Plan** on page 115

### **PccCharge Events**

| Event Name | Description - PccCharge Events                                                                                                    |
|------------|----------------------------------------------------------------------------------------------------|
| Error      | The Error event is fired any time an error occurs in the class. Once an Error event has fired, call GetErrorCode and GetErrorDesc to determine what kind of error has occurred. Consult the section System Error Codes and Descriptions for a list of valid errors that will be returned (see page 148).                                                                                                    |
| Finish     | The Finish event will fire when the transaction has been completed. This means that PCCharge has processed the transaction successfully and has placed a file with the extension of .oux in the PCCharge directory. The name of the .oux file will be what was set in the User property of the transaction request. Call the GetResult method to determine whether or not the transaction was approved. A list of valid results can be found in the Transaction Result Constants section (see page 154). |

## **PCCDebit Class**

The PCCDebit class provides integrators with properties and methods used to submit credit card transactions to PCCharge. To use the PCCDebit class to integrate transaction processing, follow the procedure below:

- 1. Set the path to the PCCharge directory and check to see if PCCharge is running and available to process transactions by using the PccSysExists method.
- 2. Assign the appropriate values to the properties required for the transaction to be performed and validate the values using the various .Verify methods. (The properties marked with a ° in the **PCCDebit Properties** table are the minimum required to process a Debit Sale transaction.)
- 3. Call the Send method. (Note: When calling the Send method, it is recommended that "3" is passed as a parameter to activate the XML message format)
- 4. If programming asynchronously, wait for the Error or Finish event to occur.
- 5. If programming synchronously, code using the .Get methods may be placed immediately after the Send method
- 6. Call the various .Get methods to determine the outcome of the transaction. The most important information can be acquired by calling the GetResult and GetAuth methods. If an error occurs, call the GetErrorCode and GetErrorDesc methods to determine the nature of the error.
- 7. Call the DeleteUserFiles method to delete all files related to the transaction.
- 8. Destroy the object.

When processing debit cards, a PINpad is required to allow the customer to enter their PIN. In addition, debit card information is always collected via a card swipe device, never via keyboard entry. Because of this, a card reader is also required.

When processing U.S. debit card transactions, merchants have the option of allowing the customer to receive cash back on a transaction. For instance, the customer purchases \$50 of products and wants \$25 cash back, set the Amount to 50.00 and CashBack to 25.00. This will withdraw a total of \$75 from the debit card account, \$50 for the products and \$25 for cash to give to the customer.

Consult the section **Pseudo-code** (see page 156) for various examples that may be followed when using the Debit class to perform transaction processing.

For information on integrating Canadian Debit, see the section **Canadian (Interac) Debit Transactions** (see page 112).

This is a Multi Use class.

**Note: PCC**harge is a <u>single-threaded</u> application. This means that **PCC**harge can only process one transaction at a time. Keep in mind that no two transaction requests can be submitted at the same time with the same user name.

## **PCCDebit Properties**

| Property Name     | Data Type | Description - PCCDebit Properties                                                                                                    |
|-------------------|-----------|----------------------------------------------------------------------------------------------------|
| Action° °°        | Long      | The action code that identifies what type of transaction will be performed. Consult the section <b>DevKit Constants</b> for a list of valid values (see page 141).                                                                                                    |
| Amount°°°         | String    | The amount of the transaction. Format: DDDDDDD.CC. Max Length: 9 characters, including the decimal. The value may not be negative. Do not use commas.  Note: The amount MUST include the decimal point and the cents even if the amount is a whole dollar amount.  Example: "3.00", not "3" or "3.". If sending less than one dollar, the zero place holder must be sent as well.  Example: "0.50". If the amount is set to an incorrect format, the Error event will fire after calling the Send method. Consult the section System Error Codes and Descriptions for a list of valid errors that will be returned (see page 148).  Note: Only add a zero to the front of the amount in the case of a cents-only transaction. An error will be returned if a dollar amount is padded with leading zeroes.  Example: Incorrect format "0001.00". |
| AuthCode          | String    | The AuthCode field is only applicable to EBT transactions.                                                                                                    |
| BDate             | String    | The Business / Batch Date. If populated, this value will be placed in the Business Date column of the transaction record in the PCCharge database (pccw.mdb). Format: MMDDYY                                                                                                    |
| Billpay           | String    | Only valid for Visa debit and credit transactions. It is used to indicate the transaction is being ran for payment of a bill (ultilty, monthly gym dues, etc.) Valid values:  0 - Non-Bill payment transaction  1 - Bill payment transaction                                                                                                    |
| Card° °°          | String    | The Debit card number that will be used when processing the transaction.  Max Length: 20 characters. Example: 5424180279791765                                                                                                    |
| CashBack          | String    | The amount of cash back that the customer will receive. This amount is in addition to value entered in Amount property. For example, if the total amount of the sale is \$10 and the customer has requested \$5 cash back, Amount should be set to \$10 and CashBack should be set to \$5. The CashBack property should be formatted the same the Amount property.  Max Length: 9 characters. Note: Some debit processors do not support the cash back feature.                                                                                                    |
| DebitType°°       | String    | Only supported by Global Payments East (NDC) Canadian Debit and the Verifone SC5000 PINpad. Set this to the bank account type that the customer specified when entering transaction data into the PINpad. Valid Values: "Chequing" or "Savings"                                                                                                    |
| DriverID          | String    | Driver identification field. Only required for Wright Express, Voyager and Fleet One cards.                                                                                                    |
| DriverPIN         | String    | Driver personal identification number. Only required for Fuelman cards.                                                                                                    |
| EBTType           | String    | Used internally                                                                                                    |
| EnhancedTransFlag | Boolean   | Used internally                                                                                                    |
| ExpDate°°°        | String    | The expiration date associated with the Debit card number that will be processed. Must be exactly four characters long. Format: MMYY Example: 1208  Set this property if there is an expiration date associated with the Debit card.                                                                                                    |
| ExtFile           | File      | Used internally                                                                                                    |
| Gratuity°°        | String    | Only supported by Global Payments East (NDC) Canadian Debit and the Verifone SC5000 PINpad. This is the Gratuity Amount of the transaction.                                                                                                    |
| IDNumber          | String    | Only required for Voyager cards, dependant on Restriction Code. Four to six digits. <b>Note:</b> Only used for Pre-Authorization transactions <b>Update:</b> Beginning with PCCharge version 5.8, this is also used for Citi® Private Label.                                                                                                    |

| Property Name          | Data Type         | Description - PCCDebit Properties                                                                                                    |
|------------------------|-------------------|----------------------------------------------------------------------------------------------------|
| KeySerialNumber°°      | String            | If a Key Serial Number is returned from the PINpad, this property should be populated with that number. If processing transactions with a PINpad using DUKPT encryption, this value is sixteen or twenty characters long (depending on the processor's encryption). The PCCharge DevKit provides several tools for retrieving data from PINpads. If the PCCharge integration method chosen doesn't support these tools or the tools do not support the PINpad being used, a direct interface to the PINpad must be written by the integrator. If processing transactions with a Verifone SC5000 PINpad, set this property to the Chip Serial Number of the PINpad. |
| LanguageCode°°         | String            | Only supported by Global Payments East (NDC) Canadian Debit and the Verifone SC5000 PINpad. Set this to the language that is indicated by the Language Code that is encoded in the track II data on the customer's card. Valid Values:  "English" or "French" (pass in the literal string)                                                                                                    |
| MACData°°              | String            | Only supported by Global Payments East (NDC) Canadian Debit and the Verifone SC5000 PINpad. Set this to the MAC Block value returned by the PINpad.                                                                                                    |
| MACState               | MACState          | Used internally                                                                                                    |
| Manual°°°              | Integer           | Flag that indicates whether the transaction was swiped or manually entered. This property must be set to 1 (swiped) and the ${\tt Track}$ property must also be set.                                                                                                    |
| member                 | String            | The cardholder's name. Max Length: 20 characters.                                                                                                    |
| MerchantNumber° °° *** | String            | The Merchant Number. This number is issued to the merchant by the Processor or the Merchant Services Provider. The value set in this property must match what is set up in the <b>Debit Card Setup</b> window of <b>PCC</b> harge.  Max Length: 32 characters. This value can be alphanumeric.                                                                                                    |
| Method                 | TxnMethodT<br>ype | Used internally                                                                                                    |
| Multi                  | Boolean           | Flag that indicates whether PCCharge should leave the modem connection open in anticipation of other transactions that will follow shortly. If set, this value will override the corresponding value in the PCCharge GUI. Note that PCCharge can only keep the connection open as long as is allowed by the processing company. Valid values: 1 = TRUE, 0 = FALSE Default value: 0. See the section Multi-trans Wait for more information (see page 67). This Flag has no effect if processing will occur over IP or leased line.                                                                                                    |
| Odometer               | String            | The odometer reading. Only required for Fleet One (7 digits), Voyager (7 digits), and Fuelman (6 digits) cards.                                                                                                    |
| OrigPurchData          | String            | The Original Purchase Data. Used when performing a Debit Return with the processors TSYS, Heartland, RBS WorldPay, and NPC. This is the original transaction date. Format: DDMMhhmm                                                                                                    |
| Path° °°               | String            | The path to the directory in which the PCCharge executable resides. This property must be set prior to calling the Send, PccSysExists, and other methods that require accessing the PCCharge directory.  Example: C:\Program Files\PCCW\     or                                                                                                    |
| Pin° °°                | String            | The encrypted PIN block that is retrieved from the PINpad. The PIN is provided to the processor for verification. Length: 16 characters. The PCCharge DevKit provides several tools for retrieving data from PINpads. If the PCCharge integration method chosen doesn't support these tools or the tools do not support the PINpad being used, a direct interface to the PINpad must be written by the integrator.                                                                                                    |
| Processor° °° ***      | String            | The code for the processing company that will be used to process the transaction. This value can be no more than four characters and must be capitalized. The processor specified in this property must be set up with a valid merchant number in PCCharge. A list of valid processor codes are listed in the Processing Company Codes section (see page 150).                                                                                                    |

| Property Name            | Data Type | Description - PCCDebit Properties                                                                                                    |
|--------------------------|-----------|----------------------------------------------------------------------------------------------------|
| ProductDetailAmount_XX   | String    | Note: Only required for the processor NBS. This is the total dollar amount for PRODUCT_DETAIL_PRODUCT_CODE_XX being authorized. For example, PRODUCT_DETAIL_PRODUCT_CODE_1 has a PRODUCT_DETAIL_QUANTITY_1 = 2 and a PRODUCT_DETAIL_UNIT_PRICE_1 = \$2.00, therefore the PRODUCT_DETAIL_AMOUNT_1 = \$4.00                                                                                                    |
| ProductDetailCount       | String    | <b>Note:</b> Only required for the processor NBS. All card types are configurable except for Fleet One which is limited to 7 records. Only 1 - 10 records are currently supported through PCCharge for all card types.                                                                                                    |
| ProductDetailCode_XX     | String    | Note: This is the number of items for  RODUCT_DETAIL_PRODUCT_CODE_XX. PCCharge will support 1 - 10.  NBS supports using 1 - 10.  BAMS Tandem (NPC) supports using 1 - 3.                                                                                                    |
| ProductDetailQuantity_XX | String    | <b>Note:</b> Only used for the processor NBS. This is the unit price for PRODUCT_DETAIL_PRODUCT_CODE_XX. This is only used for Fleet One and Fuelman. Currently, PCCharge will support 1 - 10.                                                                                                    |
| Reference                | String    | NBS/ Fleet One cards require a Reference Number to be sent with each transaction. This is a minimum of 2 digits and a max of 15. This must be all numeric.                                                                                                    |
| RestrictionCode          | String    | Only required for Voyager cards. This is used to determine the level of identification and which fields are required. Two digits. Valid Values:  00 - No ID Number or Odometer required. Fuel and Other allowed. 01 - No ID Number or Odometer required. Fuel only allowed. 10 - ID Number only required. Fuel and Other allowed. 11 - ID Number only required. Fuel only allowed. 20 - Odometer only required. Fuel and Other allowed. 21 - Odometer only required. Fuel only allowed. 30 - ID Number and Odometer required. Fuel and Other allowed. 31 - ID Number and Odometer required. Fuel only allowed. Note: Required for both manual and swiped transactions. |
| ShiftID                  | String    | Only supported by Global Payments East (NDC) Canadian Debit and the Verifone SC5000 PINpad. The Shift ID. This value is optional. Format: Alphanumeric Max Length: 1 character.                                                                                                    |
| SmartTermMsg             | String    | Used internally                                                                                                    |
| SmartTermRequest         | Boolean   | Used internally                                                                                                    |
| Ticket                   | String    | The ticket or invoice number for internal referencing by merchant. This value is stored by PCCharge and passed to the processor for referencing purposes. Max Length: 9 characters. The value can be alphanumeric. Note: Not all processors support alphanumeric characters. Note: When using NDC, lower case characters must not be used in the ticket number. Note: When using Elavon (NOVA), ticket numbers can only be alphanumeric, no hyphens.                                                                                                    |
| TimeOut                  | Long      | The number of seconds after which a timeout error will be returned from PCCharge. The count will start when the Send method is called. It is highly recommended that integrators review the section Timeouts (see page 59). Setting the TimeOut value improperly could cause reconciliation issues and problems such as double-charging a customer's account. Note: The TimeOut properly is only applicable when programming in an asynchronous manner.                                                                                                    |
| Track°°°                 | String    | The track II data captured from the magnetic strip of the card. The track II data is required. Max Length: 40 characters.  Example: 5424180279791765=08121011000001234567  Note: The characters that are appended to the beginning and ending of track II (usually ; and ?) should not be passed in.                                                                                                    |
| TroutD                   | String    | The TroutD (Transaction Routing ID) is used when performing "Follow On" transactions. The TroutD is a PCCharge-assigned unique identifier that will be associated with a transaction and any subsequent transactions related to it. This property must be set when performing Follow-on Transactions. Review the section Follow On Transactions (see page 70) for important information on implementing TroutD support.                                                                                                    |
| User° °° **              | String    | Sets the PCCharge user name associated with the transaction. The user name must be in DOS file format, no spaces. Max Length: 8 characters. For more information on user names, consult the Multi-User Support section (see page 62).                                                                                                    |

| Property Name | Data Type | Description - PCCDebit Properties                                                                                                    |
|---------------|-----------|----------------------------------------------------------------------------------------------------|
| VehicleID     |           | Only required for Wright Express cards (5 digits) and Voyager cards (8 digits).  Note: Required for both manual and swiped transactions. |
| CashierName   | String    | Submit Cashier's login name.                                                                                                    |
| Password      | String    | Submit Cashier's password.                                                                                                    |

<sup>°</sup> These properties are required to process a Debit Sale transaction.

<sup>\*\*\*</sup> If the "Use Default Processor" option is enabled in the PCCharge preferences, and the Processor and MerchantNumber properties are omitted from the transaction request, PCCharge will process all transactions using the "Default Processor". The "Default Processor" is defined as the first merchant number that is set up PCCharge. Consult the Multi-Merchant Support section (see page 68) for more information on the "Use Default Processor" option. In addition, Processor and MerchantNumber should not be set when doing follow-on transactions. Refer to the section Follow On Transactions (see page 70) for more information.

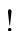

**WARNING:** New password requirements in **PC**Charge version 5.8 are necessary to meet PA-DSS compliance standards. This also requires that all passwords will **expire** after a maximum of **90 days**.

#### **PCCDebit Methods**

| Method Name     | Returned<br>Value | Description - PCCDebit Methods                                                                                                    |
|-----------------|-------------------|----------------------------------------------------------------------------------------------------|
| Cancel          | None              | Cancels current transaction                                                                                                    |
| DeleteUserFiles | None              | The DeleteUserFiles method attempts to delete all request and response files associated with the transaction. It will delete the files based on the value set in the User property. The DeleteUserFiles method should be called after the results have been retrieved from the transaction. If an error occurs while attempting to delete the files, the Error event will be triggered (if asynchronous) and the GetErrorDesc method will give a brief description of the error. Consult the section System Error Codes and Descriptions for a list of valid error codes and descriptions that will be returned (see page 148). |
| GetAddText1     | String            | Only supported on Fleet One, this field contains miscellaneous additional text returned from host. Currently PCCharge will support GetAddText1-GetAddText4.                                                                                                    |
| GetApproved     | Boolean           | The GetApproved method returns TRUE if PCCharge returns "APPROVED" as the result of the transaction. Otherwise, FALSE will be returned.                                                                                                    |
| GetAuth         | String            | For approved transactions, returns the authorization code from the issuing bank. For declined transactions, returns the reason why the transaction was declined (if the issuing bank provides one) or why the transaction was rejected.                                                                                                    |
| GetAuxRespCode  | String            | When using the SC5000 PINpad, returns the ISO response code                                                                                                    |
| GetErrorCode    | Long              | The GetErrorCode method returns an error code if an error was encountered during the use of various methods such as the Send, Cancel, DeleteUserFiles, and PccSysExists. Consult the section System Error Codes and Descriptions for a list of valid errors that will be returned (see page 148).                                                                                                    |
| GetErrorDesc    | String            | The GetErrorDesc method returns a string representation of the error that was encountered during the use of the various methods. Consult the section System Error Codes and Descriptions for a list of valid errors that will be returned (see page 148).                                                                                                    |
| GetMSI          | String            | For Debit Master Session: Returns the new master key (if one exists) sent by the processor that should be passed to the PINpad.                                                                                                    |

 $<sup>^{\</sup>circ\circ}$  These properties are required to process a Canadian Debit Sale transaction using Global Payments East (NDC) and the SC5000 PINpad.

<sup>\*\*</sup> The user name is used to keep the transaction associated with the correct terminal. It is highly recommended that integrators review the **Multi-User Support** section (see page 62). This section contains detailed information about user names and how they should be implemented.

| Method Name          | Returned<br>Value | Description - PCCDebit Methods                                                                                                    |
|----------------------|-------------------|----------------------------------------------------------------------------------------------------|
| GetMerchantNumber    | String            | Returns the merchant number that was specified in the MerchantNumber property.                                                                                                    |
| GetPOSSequenceNumber | String            | Only supported by Global Payments East (NDC) Canadian Debit and the Verifone SC5000 PINpad. Returns the current POS Sequence Number for the PINpad. The Path property must be set to the PCCharge directory and the PINpad's Chip Serial Number must be passed as a parameter when calling the GetPOSSequenceNumber method.                                                                                                    |
| GetRefNumber         | String            | Returns the reference number associated with the transaction. The reference number is used to help identify the transaction and is useful for the cardholder and merchant when doing research. This value is not returned with all transactions.                                                                                                    |
| GetRespCode          | String            | Returns the response code that is provided by the processor. This value is not returned by all processing companies.                                                                                                    |
| GetRestrictCode      | String            | Note: Only supported on Fleet One. The product restriction code.                                                                                                    |
| GetResult            | String            | Returns the result, which indicates the transaction's status upon completion. Refer to the <b>Transaction Result Constants</b> section (see page 154) for a list of valid values and descriptions.                                                                                                    |
| GetTI                | String            | Returns the Transaction Identifier that is returned from the processor. This value is not returned by all processing companies.                                                                                                    |
| GetTICode            | String            | Returns the Transaction Indicator Code that is returned from the processor. This value is not returned by all processing companies.                                                                                                    |
| GetTransNum          | String            | Returns the Internal Sequence Number, which is a PCCharge-assigned unique number for each transaction. This number is stored in the Number field in the PCCharge database (PCCW.MDB) for each transaction.                                                                                                    |
| GetTroutD            | String            | Returns the TroutD (Transaction Routing ID) for the transaction. The TroutD is a PCCharge-assigned unique identifier that is associated with the transaction throughout its "lifespan". This number is stored in the TroutD field in the PCCharge database (PCCW.MDB) for each transaction. See the section Follow On Transactions (see page 70) for more information.                                                                                                    |
| GetUpdateData        | String            | Used internally                                                                                                    |
| GetXMLResponse       | String            | The <code>GetxMlResponse</code> method is used to echo the text that is returned in the response file associated with the transaction. The response ( <code>.oux</code> ) file contains XML string data. The text that is retrieved from the <code>.oux</code> file can be used to view the results of a Transaction Inquiry ( <code>ZI</code> ) transaction. Refer to the section <code>Transaction</code> Inquiry (see page 127) for more information. The text can also be used by integrators that wish to parse the results of the transaction themselves or for troubleshooting purposes. Refer to the section <code>File Method</code> (see page 478) for a description of the tags and values that are returned. <code>Note:</code> This method must be called prior to calling the <code>DeleteUserFiles</code> method. |
| PccSysExists         | Boolean           | The PccSysExists method is used to determine if PCCharge is available to process transactions. If PccSysExists returns TRUE, the file SYS.PCC exists in the PCCharge directory and PCCharge is not available to process transactions. TRUE usually indicates that PCCharge is either not running, is performing a batch or database function, or is in an error state. The GetErrorCode and GetErrorDesc methods will provide information as to why the file exists. Consult the section System Error Codes and Descriptions for a list of valid error codes that will be returned (see page 148). If PccSysExists returns FALSE, then PCCharge is ready to process transactions.                                                                                                    |

| Method Name  | Returned<br>Value | Description - PCCDebit Methods                                                                                                    |
|--------------|-------------------|----------------------------------------------------------------------------------------------------|
|              |                   | The Send method creates a text file containing the transaction request and places the file in the PCCharge directory. The Send method will check the action code specified and perform the transaction type indicated. If an error occurs while Send executes, the class will set the error code and description, raise the Error event, and terminate processing. Consult the section System Error Codes and Descriptions for a list of valid errors that will be returned (see page 148). |
|              |                   | The Send method has two optional parameters. The first parameter indicates whether the Send method will process transactions synchronously or asynchronously. Note: The object must defined to use events in order to allow asynchronous communication. Valid Values:  True - process asynchronously (Default)  False - process synchronously                                                                                                    |
| Send         | None              | The second parameter indicates what message format will be used for the request and response files. This parameter may be specified by using a numerical value (or an enumerated value if the programming language being used supports enumerated values).                                                                                                    |
|              |                   | IMPORTANT NOTE: It is highly recommended that the XML message format parameter is set when calling the Send method. All DevKit documentation assumes that the XML message format parameter has been set. (The legacy INP message format is selected by default for backwards compatibility reasons.)                                                                                                    |
|              |                   | Valid values:  3 (TTYPE_XML) - XML message format - (RECOMMENDED)  Example: Send True, 3  Note: The other values that appear in the enumerated list are for internal use only do not attempt to use any values other than the ones listed above.                                                                                                    |
| VerifyAmount | Boolean           | The VerifyAmount method returns TRUE if the amount provided in the Amount property is in a valid format (DDDDDD.CC), or FALSE if it is not. If FALSE is returned, check the error code to determine the reason for failure. Consult the section System Error Codes and Descriptions for a list of valid errors that will be returned (see page 148).                                                                                                    |

### **PCCDebit Events**

| Event Name | Description - PCCDebit Events                                                                                                    |
|------------|----------------------------------------------------------------------------------------------------|
| Error      | The Error event is fired any time an error occurs in the class. Once an Error event has fired, call GetErrorCode and GetErrorDesc to determine what kind of error has occurred. Consult the section System Error Codes and Descriptions for a list of valid errors that will be returned (see page 148).                                                                                                    |
| Finish     | The Finish event will fire when the transaction has been completed. This means that PCCharge has processed the transaction successfully and has placed a file with the extension of .oux in the PCCharge directory. The name of the .oux file will be what was set in the User property of the transaction request. Call the GetResult method to determine whether or not the transaction was approved. A list of valid results can be found in the Transaction Result Constants section (see page 154). |

## **PccCheck Class**

The PccCheck class provides integrators with properties and methods used to submit check verification, guarantee, and conversion transactions to PCCharge. To use the PccCheck class to integrate transaction processing, follow the procedure below:

- 1. Set the path to the PCCharge directory and check to see if PCCharge is running and available to process transactions by using the PccSysExists method.
- 2. Assign the appropriate values to the properties required for the transaction to be performed and validate the values using the various .Verify methods. (The properties marked with a ° in the **PccCheck Properties** table are the minimum required to process a check verification transaction.)
- 3. Call the Send method. (Note: When calling the Send method, it is recommended that "3" is passed as a parameter to activate the XML message format)
- 4. If programming asynchronously, wait for the Error or Finish event to occur.
- 5. If programming synchronously, code using the .Get methods may be placed immediately after the Send method
- 6. Call the various .Get methods to determine the outcome of the transaction. The most important information can be acquired by calling the GetResult and GetAuth methods. If an error occurs, call the GetErrorCode and GetErrorDesc methods to determine the nature of the error.
- 7. Call the DeleteUserFiles method to delete all files related to the transaction.
- 8. Destroy the object.

**Note: PC**Charge is a <u>single-threaded</u> application. This means that **PC**Charge can only process one transaction at a time. Keep in mind that no two transaction requests can be submitted at the same time with the same user name.

## **PccCheck Properties**

| Property Name     | Data Type         | Description - PccCheck Properties                                                                                                    |
|-------------------|-------------------|----------------------------------------------------------------------------------------------------|
| Account_Number°°  | String            | For Check, MICR, or Double ID: The account number that will be used when processing the transaction. <b>Max Length:</b> 20 characters.                                                                                                    |
| Action°           | Long              | The action code that identifies what type of transaction will be performed. Consult the section <b>DevKit Constants</b> for a list of valid values (see page 141).                                                                                                    |
| Amount°           | String            | The amount of the transaction. Format: DDDDDD.CC. Max Length: 9 characters, including the decimal. The value may not be negative. Do not use commas.  Note: The amount MUST include the decimal point and the cents even if the amount is a whole dollar amount.  Example: "3.00", not "3" or "3.". If sending less than one dollar, the zero place holder must be sent as well.  Example: "0.50". If the amount is set to an incorrect format, the Error event will fire after calling the Send method. Consult the section System Error Codes and Descriptions for a list of valid errors that will be returned (see page 148).  Note: Only add a zero to the front of the amount in the case of a cents-only transaction. An error will be returned if a dollar amount is padded with leading zeroes.  Example: Incorrect format "0001.00". |
| Birth_Date°°      | String            | The date of birth of the check writer. <b>Length:</b> Exactly six characters. <b>Format:</b> MMDDYY. The birth date is required for DL (Driver's License) check transactions.                                                                                                    |
| Cash_Back         | String            | The amount of cash back that the customer will receive. This amount is in addition to value entered in Amount property. For example, if the total amount of the sale is \$10 and the customer has requested \$5 cash back, Amount should be set to \$10 and CashBack should be set to \$5. The CashBack property should be formatted the same the Amount property.  Max Length: 9 characters. Note: Some processors do not support the cash back feature.                                                                                                    |
| CashierNum        | String            | The Cashier Number                                                                                                    |
| Check_Number°     | String            | The check number of the check that will be used when processing the transaction. Max Length: 10 characters.                                                                                                    |
| Drivers_License°° | String            | The driver's license number of the individual writing the check. Max Length: 20 characters. The driver's license is required for DL (Driver's License) transactions and when performing Double ID transactions.                                                                                                    |
| EnhancedTransFlag | Boolean           | Used internally                                                                                                    |
| LanguageCode      | String            | Used internally                                                                                                    |
| ManagerNum        | String            | Used for BPS Double ID transactions. Optional Manager Number for manager override.                                                                                                    |
| Manual°           | Long              | Flag that indicates whether the transaction was manually entered or swiped.  Valid values: 0 = manual transaction, 1 = swiped transaction                                                                                                    |
| MerchantNumber°   | String            | The Merchant Number. This number is issued to the merchant by the Processor or the Merchant Services Provider. The value set in this property must match what is set up in the Check Services Setup window of PCCharge. Max Length: 32 characters. This value can be alphanumeric.                                                                                                    |
| Method            | TxnMethodT<br>ype | Used internally                                                                                                    |
| MICR              | String            | The raw MICR data from the bottom of the check. Used for conversion transactions.                                                                                                    |
| Multi             | Boolean           | Flag that indicates whether PCCharge should leave the modem connection open in anticipation of other transactions that will follow shortly. If set, this value will override the corresponding value in the PCCharge GUI. Note that PCCharge can only keep the connection open as long as is allowed by the processing company. Valid values: 1 = TRUE, 0 = FALSE Default value: 0. See the section Multi-trans Wait for more information (see page 67). This Flag has no effect if processing will occur over IP or leased line.                                                                                                    |

| Property Name    | Data Type | Description - PccCheck Properties                                                                                                    |
|------------------|-----------|----------------------------------------------------------------------------------------------------|
|                  |           | The path to the directory in which the PCCharge executable resides. This property must be set prior to calling the <code>Send</code> , <code>PccSysExists</code> , and other methods that require accessing the PCCharge directory.                                                                                                    |
| Path°            | String    | Example: C:\Program Files\PCCW\ Or C:\Program Files\Active-Charge\                                                                                                    |
|                  |           | Path Formats: UNC, MS-DOS(8 Characters) and Long. 100 characters maximum. Must end with a "\".                                                                                                    |
| Phone_Number°°   | String    | The phone number of the individual writing the check. <b>Max Length:</b> 7 digits. <b>Format:</b> digits only. The phone number is required for COD (Checks On Delivery).                                                                                                    |
| Processor°       | String    | The code for the processing company that will be used to process the transaction. This value can be no more than four characters and must be capitalized. The processor specified in this property must be set up with a valid merchant number in PCCharge. A list of valid processor codes are listed in the Processing Company Codes section (see page 150).                                                                                          |
| Services         | Integer   | The type of check verification to be performed.  Valid values:  0 - MICR  1 - Checks-On-Delivery  2 - Driver's License  3 - Double ID  Note: The value set in the Services property overrides the value set in the                                                                                                    |
|                  |           | Action property.                                                                                                    |
| ShiftID          | String    | Used internally                                                                                                    |
| State°°          | String    | The state code of the state that issued the check writer's driver's license. The state code is required for DL (Driver's License). Format: 2 characters.                                                                                                    |
| Ticket           | String    | The ticket or invoice number for internal referencing by merchant. This value is stored by PCCharge and passed to the processor for referencing purposes. Max Length: 9 characters. The value can be alphanumeric. Note: Not all processors support alphanumeric characters. Note: When using NDC, lower case characters must not be used in the ticket number. Note: When using Elavon (NOVA), ticket numbers can only be alphanumeric, no hyphens.    |
| TimeOut          | Long      | The number of seconds after which a timeout error will be returned from PCCharge. The count will start when the Send method is called. It is highly recommended that integrators review the section Timeouts (see page 59). Setting the TimeOut value improperly could cause reconciliation issues and problems such as double-charging a customer's account. Note: The TimeOut properly is only applicable when programming in an asynchronous manner. |
| Transit_Number°° | String    | The Transit Routing Number / ABA number that will be used when processing the transaction. This value indicates which bank issued the check. Max Length: 9 characters. This value is required for MICR transactions and when performing Double ID transactions.                                                                                                    |
| TroutD           | String    | The TroutD (Transaction Routing ID) is used when performing "Follow On" transactions. The TroutD is a PCCharge-assigned unique identifier that will be associated with a transaction and any subsequent transactions related to it. This property must be set when performing Follow-on Transactions. Review the section Follow On Transactions (see page 70) for important information on implementing TroutD support.                                 |
| User°**          | String    | Sets the PCCharge user name associated with the transaction. The user name must be in DOS file format, no spaces. Max Length: 8 characters. For more information on user names, consult the Multi-User Support section (see page 62).                                                                                                    |
| Zip_Code°°       | String    | The check writer's ZIP code. Max Length: 9 characters. Format: digits only. This value is required for COD transactions. Note: If submitting the 9-digit zip, do not include the dash.                                                                                                    |

Note: To perform Double ID, both the  ${\tt MICR}$  and  ${\tt Drivers\_License}$  fields must be populated.

 $<sup>^{\</sup>circ}$  These properties are required, regardless of service type.

#### **PccCheck Methods**

| Method Name       | Returned<br>Value | Description - PccCheck Methods                                                                                                    |
|-------------------|-------------------|----------------------------------------------------------------------------------------------------|
| Cancel            | None              | Cancels transaction in progress                                                                                                    |
| DeleteUserFiles   | None              | The DeleteUserFiles method attempts to delete all request and response files associated with the transaction. It will delete the files based on the value set in the User property. The DeleteUserFiles method should be called after the results have been retrieved from the transaction. If an error occurs while attempting to delete the files, the Error event will be triggered (if asynchronous) and the GetErrorDesc method will give a brief description of the error. Consult the section System Error Codes and Descriptions for a list of valid error codes and descriptions that will be returned (see page 148). |
| GetApproved       | Boolean           | The GetApproved method returns TRUE if PCCharge returns "APPROVED" as the result of the transaction. Otherwise, FALSE will be returned. An "APPROVED" response indicates that a Verification has been approved.                                                                                                    |
| GetAuth           | String            | For approved transactions, returns the authorization code from the issuing bank. For declined transactions, returns the reason why the transaction was declined (if the issuing bank provides one) or why the transaction was rejected.                                                                                                    |
| GetErrorCode      | Long              | The GetErrorCode method returns an error code if an error was encountered during the use of various methods such as the Send, Cancel, DeleteUserFiles, and PccSysExists. Consult the section System Error Codes and Descriptions for a list of valid errors that will be returned (see page 148).                                                                                                    |
| GetErrorDesc      | String            | The GetErrorDesc method returns a string representation of the error that was encountered during the use of the various methods. Consult the section System Error Codes and Descriptions for a list of valid errors that will be returned (see page 148).                                                                                                    |
| GetMerchantNumber | String            | Returns the merchant number that was specified in the MerchantNumber property.                                                                                                    |
| GetRefNumber      | String            | Returns the reference number associated with the transaction. The reference number is used to help identify the transaction and is useful for the check writer and merchant when doing research. This value is not returned with all transactions.                                                                                                    |
| GetResult         | String            | Returns the result, which indicates the transaction's status upon completion. Refer to the <b>Transaction Result Constants</b> section (see page 154) for a list of valid values and descriptions.                                                                                                    |
| GetTroutD         | String            | Returns the TroutD (Transaction Routing ID) for the transaction. The TroutD is a PCCharge-assigned unique identifier that is associated with the transaction throughout its "lifespan". This number is stored in the TroutD field in the PCCharge database (PCCW.MDB) for each transaction. See the section Follow On Transactions (see page 70) for more information.                                                                                                    |
| GetUpdateData     | String            | Used internally                                                                                                    |

<sup>\*\*</sup> The user name is used to keep the transaction associated with the correct terminal. It is highly recommended that integrators review the **Multi-User Support** section (see page 62). This section contains detailed information about user names and how they should be implemented.

<sup>°°</sup> COD -- required for Checks-On-Delivery DL -- required for Driver's License MICR -- required for MICR

| Method Name    | Returned<br>Value | Description - PccCheck Methods                                                                                                    |
|----------------|-------------------|----------------------------------------------------------------------------------------------------|
| GetXMLResponse | String            | The GetXMLResponse method is used to echo the text that is returned in the response file associated with the transaction. The response (.oux) file contains XML string data. The text that is retrieved from the .oux file can be used by integrators that wish to parse the results of the transaction themselves or for troubleshooting purposes. Refer to the section File Method (see page 478) for a description of the tags and values that are returned. Note: This method must be called prior to calling the DeleteUserFiles method.                                                                                                    |
| PccSysExists   | Boolean           | The PccSysExists method is used to determine if PCCharge is available to process transactions. If PccSysExists returns TRUE, the file SYS.PCC exists in the PCCharge directory and PCCharge is not available to process transactions. TRUE usually indicates that PCCharge is either not running, is performing a batch or database function, or is in an error state. The GetErrorCode and GetErrorDesc methods will provide information as to why the file exists. Consult the section System Error Codes and Descriptions for a list of valid error codes that will be returned (see page 148). If PccSysExists returns FALSE, then PCCharge is ready to process transactions.                                                                                                    |
| Send           | None              | The Send method creates a text file containing the transaction request and places the file in the PCCharge directory. The Send method will check the action code specified and perform the transaction type indicated. If an error occurs while Send executes, the class will set the error code and description, raise the Error event, and terminate processing. Consult the section System Error Codes and Descriptions for a list of valid errors that will be returned (see page 148).  The Send method has two optional parameters. The first parameter indicates whether the Send method will process transactions synchronously or asynchronously. Note: The object must defined to use events in order to allow asynchronous communication. Valid Values:  True - process asynchronously (Default)  False - process synchronously  The second parameter indicates what message format will be used for the request and response files. This parameter may be specified by using a numerical value (or an enumerated value if the programming language being used supports enumerated values).  IMPORTANT NOTE: It is highly recommended that the XML message format parameter is set when calling the Send method. All DevKit documentation assumes that the XML message format parameter has been set. (The legacy INP message format is selected by default for backwards compatibility reasons.)  Valid values:  3 (TTYPE_XML) - XML message format - (RECOMMENDED)  Example: Send True, 3  Note: The other values that appear in the enumerated list are for internal use only do not attempt to use any values other than the ones listed above. |
| VerifyAmount   | Boolean           | The VerifyAmount method returns TRUE if the amount provided in the Amount property is in a valid format (DDDDDD.CC), or FALSE if it is not. If FALSE is returned, check the error code to determine the reason for failure. Consult the section System Error Codes and Descriptions for a list of valid errors that will be returned (see page 148).                                                                                                    |
| CashierName    | String            | Submit Cashier's login name.                                                                                                    |
| Password       | String            | Submit Cashier's password.                                                                                                    |

### **PccCheck Events**

| Event Name | Description - PccCheck Events                                                                                                    |
|------------|----------------------------------------------------------------------------------------------------|
| Error      | The Error event is fired any time an error occurs in the class. Once an Error event has fired, call GetErrorCode and GetErrorDesc to determine what kind of error has occurred. Consult the section System Error Codes and Descriptions for a list of valid errors that will be returned (see page 148).                                                                                                    |
| Finish     | The Finish event will fire when the transaction has been completed. This means that PCCharge has processed the transaction successfully and has placed a file with the extension of .oux in the PCCharge directory. The name of the .oux file will be what was set in the User property of the transaction request. Call the GetResult method to determine whether or not the transaction was approved. A list of valid results can be found in the Transaction Result Constants section (see page 154). |

## **PCCEBT Class**

The PCCEBT class provides integrators with properties and methods used to submit EBT transactions to PCCharge. To use the PCCEBT class to integrate transaction processing, follow the procedure below:

- 1. Set the path to the PCCharge directory and check to see if PCCharge is running and available to process transactions by using the PccSysExists method.
- 2. Assign the appropriate values to the properties required for the transaction to be performed and validate the values using the various .Verify methods. (The properties marked with a ° in the **PCCEBT Properties** table are the minimum required to process an EBT transaction.)
- 3. Call the Send method. (Note: When calling the Send method, it is recommended that "3" is passed as a parameter to activate the XML message format)
- 4. If programming asynchronously, wait for the Error or Finish event to occur.
- 5. If programming synchronously, code using the .Get methods may be placed immediately after the Send method
- 6. Call the various .Get methods to determine the outcome of the transaction. The most important information can be acquired by calling the GetResult and GetAuth methods. If an error occurs, call the GetErrorCode and GetErrorDesc methods to determine the nature of the error.
- 7. Call the DeleteUserFiles method to delete all files related to the transaction.
- 8. Destroy the object.

When processing EBT cards, a PINpad is required to allow the customer to enter their PIN. In addition, debit card information is always collected via a card swipe device, never via keyboard entry. Because of this, a card reader is also required. (Some EBT transactions can be manually entered).

When processing EBT card transactions, merchants have the option of allowing the customer to receive cash back on a transaction. For instance, the customer purchases \$50 of products and wants \$25 cash back, set the Amount to 50.00 and CashBack to 25.00. This will withdraw a total of \$75 from the EBT card account, \$50 for the products and \$25 for cash to give to the customer.

This is a Multi Use Class.

**Note: PCC**harge is a <u>single-threaded</u> application. This means that **PCC**harge can only process one transaction at a time. Keep in mind that no two transaction requests can be submitted at the same time with the same user name.

## **PCCEBT Properties**

| Property Name     | Data Type | Description - PCCEBT Properties                                                                                                    |
|-------------------|-----------|----------------------------------------------------------------------------------------------------|
| Action°           | Long      | The action code that identifies what type of transaction will be performed. Consult the section <b>DevKit Constants</b> for a list of valid values (see page 141).                                                                                                    |
| Amount°           | String    | The amount of the transaction. Format: DDDDDD.CC. Max Length: 9 characters, including the decimal. The value may not be negative. Do not use commas.  Note: The amount MUST include the decimal point and the cents even if the amount is a whole dollar amount.  Example: "3.00", not "3" or "3.". If sending less than one dollar, the zero place holder must be sent as well.  Example: "0.50". If the amount is set to an incorrect format, the Error event will fire after calling the Send method. Consult the section System Error Codes and Descriptions for a list of valid errors that will be returned (see page 148).  Note: Only add a zero to the front of the amount in the case of a cents-only transaction. An error will be returned if a dollar amount is padded with leading zeroes.  Example: Incorrect format "0001.00". |
| AuthCode          | String    | For an EBT Post (Prior Auth Sale) or Force transaction: The Authorization code from the original voice authorization.                                                                                                    |
| BDate             | String    | The Business / Batch Date. If populated, this value will be placed in the Business Date column of the transaction record in the PCCharge database (pccw.mdb). Format: WMDDYY                                                                                                    |
| Billpay           | String    | Only valid for Visa debit and credit transactions. It is used to indicate the transaction is being ran for payment of a bill (ultilty, monthly gym dues, etc.) Valid values:  0 - Non-Bill payment transaction 1 - Bill payment transaction                                                                                                    |
| Card°             | String    | The EBT card number that will be used when processing the transaction. Max Length: 20 characters. Example: 5424180279791765                                                                                                    |
| CashBack          | String    | The amount of cash back that the customer will receive. This amount is in addition to value entered in Amount property. For example, if the total amount of the sale is \$10 and the customer has requested \$5 cash back, Amount should be set to \$10 and CashBack should be set to \$5. The CashBack property should be formatted the same the Amount property.  Max Length: 9 characters. Note: Some debit processors do not support the cash back feature.                                                                                                    |
| ЕВТТуре           | String    | Indicates what type of EBT transaction will be performed. Valid Values: $\mathbb{F}$ - Food stamp transaction; $\mathbb{C}$ - Cash benefits transaction                                                                                                    |
| EnhancedTransFlag | Boolean   | Used internally                                                                                                    |
| ExpDate           | String    | The expiration date associated with the EBT card number that will be processed. Must be exactly four characters long. Format: MMYY Example: 1208 Set this property if there is an expiration date associated with the EBT card.                                                                                                    |
| ExtFile           | String    | Used internally                                                                                                    |
| KeySerialNumber   | String    | If a Key Serial Number is returned from the PINpad, this property should be populated with that number. This value is only applicable for PINpads using DUKPT encryption. This value is sixteen or twenty characters long (depending on the processor's encryption). The PCCharge DevKit provides several tools for retrieving data from PINpads. If the PCCharge integration method chosen doesn't support these tools or the tools do not support the PINpad being used, a direct interface to the PINpad must be written by the integrator.                                                                                                    |
| MACData           | String    | Used internally                                                                                                    |
| MACState          | MACState  | Used internally                                                                                                    |
| Manual°           | Integer   | Flag that indicates whether the transaction was swiped or manually entered. This property must be set to 1 (swiped) for swiped EBT transactions. If the transaction was swiped, the Track property must also be set. If performing a manually keyed EBT transaction, such as a Force or Voucher, set this property to 0 (manually entered).                                                                                                    |

| Property Name    | Data Type         | Description - PCCEBT Properties                                                                                                    |
|------------------|-------------------|----------------------------------------------------------------------------------------------------|
| member           | String            | The cardholder's name. Max Length: 20 characters.                                                                                                    |
| MerchantNumber°  | String            | The Merchant Number. This number is issued to the merchant by the Processor or the Merchant Services Provider. The value set in this property must match what is set up in the EBT Card Setup window of PCCharge. Max Length: 32 characters. This value can be alphanumeric.                                                                                                    |
| Method           | TxnMethodT<br>ype | Used internally                                                                                                    |
| Multi            | Boolean           | Flag that indicates whether PCCharge should leave the modem connection open in anticipation of other transactions that will follow shortly. If set, this value will override the corresponding value in the PCCharge GUI. Note that PCCharge can only keep the connection open as long as is allowed by the processing company. Valid values: 1 = TRUE, 0 = FALSE Default value: 0. See the section Multi-trans Wait for more information (see page 67). This Flag has no effect if processing will occur over IP or leased line. |
| OrigPurchData    | String            | Not needed for EBT Transactions.                                                                                                    |
| Path°            | String            | The path to the directory in which the PCCharge executable resides. This property must be set prior to calling the Send, PccSysExists, and other methods that require accessing the PCCharge directory.  Example: C:\Program Files\PCCW\ Or C:\Program Files\Active-Charge\                                                                                                    |
|                  |                   | Path Formats: UNC, MS-DOS(8 Characters) and Long. 100 characters maximum. Must end with a "\".                                                                                                    |
| Pin°             | String            | The encrypted PIN block that is retrieved from the PINpad. The PIN is provided to the processor for verification. Length: 16 characters. The PCCharge DevKit provides several tools for retrieving data from PINpads. If the PCCharge integration method chosen doesn't support these tools or the tools do not support the PINpad being used, a direct interface to the PINpad must be written by the integrator.                                                                                                    |
| Processor°       | String            | The code for the processing company that will be used to process the transaction. This value can be no more than four characters and must be capitalized. The processor specified in this property must be set up with a valid merchant number in PCCharge. A list of valid processor codes are listed in the Processing Company Codes section (see page 150).                                                                                                    |
| Reference        | String            | No longer needed                                                                                                    |
| SmartTermMsg     | String            | Used internally                                                                                                    |
| SmartTermRequest | Boolean           | Used internally                                                                                                    |
| Ticket           | String            | The ticket or invoice number for internal referencing by merchant. This value is stored by PCCharge and passed to the processor for referencing purposes. Max Length: 9 characters. The value can be alphanumeric. Note: Not all processors support alphanumeric characters. Note: When using NDC, lower case characters must not be used in the ticket number. Note: When using Elavon (NOVA), ticket numbers can only be alphanumeric, no hyphens.                                                                              |
| TimeOut          | Long              | The number of seconds after which a timeout error will be returned from PCCharge. The count will start when the Send method is called. It is highly recommended that integrators review the section Timeouts (see page 59). Setting the TimeOut value improperly could cause reconciliation issues and problems such as double-charging a customer's account. Note: The TimeOut properly is only applicable when programming in an asynchronous manner.                                                                           |
| Track°           | String            | The track II data captured from the magnetic strip of the card. The track II data is required for swiped EBT transactions. Max Length: 40 characters. Example: 5424180279791765=08121011000001234567  Note: The characters that are appended to the beginning and ending of track II (usually ; and ?) should not be passed in.                                                                                                    |
| TroutD           | String            | The TroutD (Transaction Routing ID) is used when performing "Follow On" transactions. The TroutD is a PCCharge-assigned unique identifier that will be associated with a transaction and any subsequent transactions related to it. This property must be set when performing Follow-on Transactions. Review the section Follow On Transactions (see page 70) for important information on implementing TroutD support.                                                                                                    |

| Property Name | Data Type | Description - PCCEBT Properties                                                                                                    |
|---------------|-----------|----------------------------------------------------------------------------------------------------|
| User°         | String    | Sets the PCCharge user name associated with the transaction. The user name must be in DOS file format, no spaces. Max Length: 8 characters. For more information on user names, consult the Multi-User Support section (see page 62). |
| VoucherNum    | String    | The voucher number for an EBT force transaction. The voucher is provided by the processor at the time of authorization and must be supplied to clear the voucher.                                                                     |
| CashierName   | String    | Submit Cashier's login name.                                                                                                    |
| Password      | String    | Submit Cashier's password.                                                                                                    |

 $<sup>^{\</sup>circ}$  These fields are required to process a transaction.

### **PCCEBT Methods**

| Method Name       | Returned<br>Value | Description - PCCEBT Methods                                                                                                    |
|-------------------|-------------------|----------------------------------------------------------------------------------------------------|
| BalanceTotals     | String            | Current amount of EBT transactions                                                                                                    |
| Cancel            | None              | Cancels current transaction                                                                                                    |
| DeleteUserFiles   | None              | The <code>DeleteUserFiles</code> method attempts to delete all request and response files associated with the transaction. It will delete the files based on the value set in the <code>User</code> property. The <code>DeleteUserFiles</code> method should be called after the results have been retrieved from the transaction. If an error occurs while attempting to delete the files, the <code>Error</code> event will be triggered (if asynchronous) and the <code>GetErrorDesc</code> method will give a brief description of the error. Consult the section <code>System Error Codes</code> and <code>Descriptions</code> for a list of valid error codes and descriptions that will be returned (see page 148). |
| GetApproved       | Boolean           | The GetApproved method returns TRUE if PCCharge returns "APPROVED" as the result of the transaction. Otherwise, FALSE will be returned.                                                                                                    |
| GetAuth           | String            | For approved transactions, returns the authorization code from the issuing bank. For declined transactions, returns the reason why the transaction was declined (if the issuing bank provides one) or why the transaction was rejected.                                                                                                    |
| GetAuxRespCode    | String            | When using the SC5000 PINpad, returns the ISO response code                                                                                                    |
| GetEBTCashBalance | String            | Returns the remaining balance on a Cash Benefits card. This value is not returned by all processing companies.                                                                                                    |
| GetEBTFoodBalance | String            | Returns the remaining balance on a Food Stamp card. This value is not returned by all processing companies.                                                                                                    |
| GetErrorCode      | Long              | The GetErrorCode method returns an error code if an error was encountered during the use of various methods such as the Send, Cancel, DeleteUserFiles, and PccSysExists. Consult the section System Error Codes and Descriptions for a list of valid errors that will be returned (see page 148).                                                                                                    |
| GetErrorDesc      | String            | The GetErrorDesc method returns a string representation of the error that was encountered during the use of the various methods. Consult the section System Error Codes and Descriptions for a list of valid errors that will be returned (see page 148).                                                                                                    |
| GetMerchantNumber | String            | Returns the merchant number that was specified in the MerchantNumber property.                                                                                                    |
| GetRefNumber      | String            | Returns the reference number associated with the transaction. The reference number is used to help identify the transaction and is useful for the cardholder and merchant when doing research. This value is not returned with all transactions.                                                                                                    |
| GetRespCode       | String            | Returns the response code that is provided by the processor. This value is not returned by all processing companies.                                                                                                    |

<sup>\*\*</sup> The user name is used to keep the transaction associated with the correct terminal. It is highly recommended that integrators review the **Multi-User Support** section (see page 62). This section contains detailed information about user names and how they should be implemented.

| Method Name          | Returned<br>Value | Description - PCCEBT Methods                                                                                                    |
|----------------------|-------------------|----------------------------------------------------------------------------------------------------|
| GetResult            | String            | Returns the result, which indicates the transaction's status upon completion. Refer to the <b>Transaction Result Constants</b> section (see page 154) for a list of valid values and descriptions.                                                                                                    |
| GetTI                | String            | Returns the Transaction Identifier that is returned from the processor. This value is not returned by all processing companies.                                                                                                    |
| GetTICode            | String            | Returns the Transaction Indicator Code that is returned from the processor. This value is not returned by all processing companies.                                                                                                    |
| GetTransNum          | String            | Returns the Internal Sequence Number, which is a PCCharge-assigned unique number for each transaction. This number is stored in the Number field in the PCCharge database (PCCW.MDB) for each transaction.                                                                                                    |
| GetTroutD            | String            | Returns the TroutD (Transaction Routing ID) for the transaction. The TroutD is a PCCharge-assigned unique identifier that is associated with the transaction throughout its "lifespan". This number is stored in the TroutD field in the PCCharge database (PCCW.MDB) for each transaction. See the section Follow On Transactions (see page 70) for more information.                                                                                                    |
| <i>GetUpdateData</i> | String            | Used internally                                                                                                    |
| GetXMLResponse       | String            | The GetXMLResponse method is used to echo the text that is returned in the response file associated with the transaction. The response (.oux) file contains XML string data. The text that is retrieved from the .oux file can be used by integrators that wish to parse the results of the transaction themselves or for troubleshooting purposes. Refer to the section File Method (see page 478) for a description of the tags and values that are returned. Note: This method must be called prior to calling the DeleteUserFiles method.                                                                                                    |
| PccSysExists         | Boolean           | The PCCSysExists method is used to determine if PCCharge is available to process transactions. If PCCSysExists returns TRUE, the file SYS.PCC exists in the PCCharge directory and PCCharge is not available to process transactions. TRUE usually indicates that PCCharge is either not running, is performing a batch or database function, or is in an error state. The GetErrorCode and GetErrorDesc methods will provide information as to why the file exists. Consult the section System Error Codes and Descriptions for a list of valid error codes that will be returned (see page 148). If PCCSysExists returns FALSE, then PCCharge is ready to process transactions. |

| Method Name  | Returned<br>Value | Description - PCCEBT Methods                                                                                                    |
|--------------|-------------------|----------------------------------------------------------------------------------------------------|
|              |                   | The Send method creates a text file containing the transaction request and places the file in the PCCharge directory. The Send method will check the action code specified and perform the transaction type indicated. If an error occurs while Send executes, the class will set the error code and description, raise the Error event, and terminate processing. Consult the section System Error Codes and Descriptions for a list of valid errors that will be returned (see page 148). |
|              |                   | The Send method has two optional parameters. The first parameter indicates whether the Send method will process transactions synchronously or asynchronously. Note: The object must defined to use events in order to allow asynchronous communication. Valid Values:  True - process asynchronously (Default)  False - process synchronously                                                                                                    |
| Send         | None              | The second parameter indicates what message format will be used for the request and response files. This parameter may be specified by using a numerical value (or an enumerated value if the programming language being used supports enumerated values).                                                                                                    |
|              |                   | IMPORTANT NOTE: It is highly recommended that the XML message format parameter is set when calling the Send method. All DevKit documentation assumes that the XML message format parameter has been set. (The legacy INP message format is selected by default for backwards compatibility reasons.)                                                                                                    |
|              |                   | Valid values:  3 (TTYPE_XML) - XML message format - (RECOMMENDED)  Example: Send True, 3  Note: The other values that appear in the enumerated list are for internal use only do not attempt to use any values other than the ones listed above.                                                                                                    |
| VerifyAmount | Boolean           | The VerifyAmount method returns TRUE if the amount provided in the Amount property is in a valid format (DDDDDD.CC), or FALSE if it is not. If FALSE is returned, check the error code to determine the reason for failure. Consult the section System Error Codes and Descriptions for a list of valid errors that will be returned (see page 148).                                                                                                    |

### **PCCEBT Events**

| Event Name | Description - PCCEBT Events                                                                                                    |
|------------|----------------------------------------------------------------------------------------------------|
| Error      | The Error event is fired any time an error occurs in the class. Once an Error event has fired, call GetErrorCode and GetErrorDesc to determine what kind of error has occurred. Consult the section System Error Codes and Descriptions for a list of valid errors that will be returned (see page 148).                                                                                                    |
| Finish     | The Finish event will fire when the transaction has been completed. This means that PCCharge has processed the transaction successfully and has placed a file with the extension of .oux in the PCCharge directory. The name of the .oux file will be what was set in the User property of the transaction request. Call the GetResult method to determine whether or not the transaction was approved. A list of valid results can be found in the Transaction Result Constants section (see page 154). |

## **PCCGiftCard Class**

The PCCGiftCard class provides integrators with properties and methods used to submit gift card transactions to PCCharge. To use the PCCGiftCard class to integrate transaction processing, follow the procedure below:

- 1. Set the path to the PCCharge directory and check to see if PCCharge is running and available to process transactions by using the PccSysExists method.
- 2. Assign the appropriate values to the properties required for the transaction to be performed and validate the values using the various .Verify methods. (The properties marked with a ° in the PCCGiftCard Properties table are the minimum required to process a Gift Card Redemption / Sale transaction.)
- 3. Call the Send method. (Note: When calling the Send method, it is recommended that "3" is passed as a parameter to activate the XML message format)
- 4. If programming asynchronously, wait for the Error or Finish event to occur.
- 5. If programming synchronously, code using the <code>.Get</code> methods may be placed immediately after the  ${\tt Send}$  method
- 6. Call the various .Get methods to determine the outcome of the transaction. The most important information can be acquired by calling the GetResult and GetAuth methods. If an error occurs, call the GetErrorCode and GetErrorDesc methods to determine the nature of the error.
- 7. Call the DeleteUserFiles method to delete all files related to the transaction.
- 8. Destroy the object.

**Note: PCC**harge is a <u>single-threaded</u> application. This means that **PCC**harge can only process one transaction at a time. Keep in mind that no two transaction requests can be submitted at the same time with the same user name.

#### VeriFone Stored Value API (GAPI)

The VeriFone Stored Value API (GAPI) is a proprietary specification that allows for stored value card processors to add themselves to PCCharge. Applications using GAPI can also integrate with PCCharge using the various integration methods. For more information on adding a stored value card processor to PCCharge, and how to obtain the VeriFone Stored Value API, please contact VeriFone sales at 1-800-725-9264.

## **PCCGiftCard Properties**

| Property Name     | Data Type | Description - PCCGiftCard Properties                                                                                                    |
|-------------------|-----------|----------------------------------------------------------------------------------------------------|
| Action°           | Long      | The action code that identifies what type of transaction will be performed. Consult the section <b>DevKit Constants</b> for a list of valid values (see page 141).                                                                                                    |
| Amount°           | String    | The amount of the transaction. Format: DDDDDDD.CC. Max Length: 9 characters, including the decimal. The value may not be negative. Do not use commas.  Note: The amount MUST include the decimal point and the cents even if the amount is a whole dollar amount.  Example: "3.00", not "3" or "3.". If sending less than one dollar, the zero place holder must be sent as well.  Example: "0.50". If the amount is set to an incorrect format, the Error event will fire after calling the Send method. Consult the section System Error Codes and Descriptions for a list of valid errors that will be returned (see page 148).  Note: Only add a zero to the front of the amount in the case of a cents-only transaction. An error will be returned if a dollar amount is padded with leading zeroes.  Example: Incorrect format "0001.00".  For Valuelink (VLNK) Balance Adjustment: Format: +/-DDDDDD.CC. |
| Authcode          | String    | For <b>Void</b> transactions. For VTEC and VLNK, set to auth code of original transaction (the one to be voided). For GSAR and MELL, set to ref num of original transaction (the one to be voided). For BPS, set to retrieval reference number of original transaction (the one to be voided).                                                                                                    |
| BDate             | String    | The Business / Batch Date. If populated, this value will be placed in the Business Date column of the transaction record in the PCCharge database (pccw.mdb). Format: MMDDYY                                                                                                    |
| Card°             | String    | The gift card number that will be used when processing the transaction. Max Length: 20 characters.                                                                                                    |
| CardSeqNum        | String    | For GSAR multi Issuance, sequence number of cards issued at time of transaction. Example: Ten cards are being issued. To send the fifth, set CardSeqNum to 5.                                                                                                    |
| CashierID         | String    | VTEC and VLNK (optional) -numeric value that identifies the cashier performing the transaction.                                                                                                    |
| DeactivateRefund  | Boolean   | Flag that indicates whether to provide the customer a refund when performing a VTEC Deactivate transaction. Valid Values:  1 - Provide refund 0 - Do not provide refund                                                                                                    |
| EnhancedTransFlag | Boolean   | Used internally                                                                                                    |
| ExpDate           | String    | The expiration date associated with the gift card that will be processed. Must be exactly four characters long. Format: MMYY Example: 1208 Note: Most gift cards do not have an expiration date.                                                                                                    |
| ExtFile           | String    | Used internally                                                                                                    |
| FORCE             | Boolean   | Set to true (1 = true, 0 = false) to process a transaction for which an approval code has already been issued only valid for a GSAR <b>Redemption</b> transaction or a single GSAR <b>Issuance/Add Value</b> transaction.                                                                                                    |
| GiftPin           | String    | Only used for the processor SVS. To retrieve pin, call GetGfitPin upon activation. Used for only for virtual gift card transactions.                                                                                                    |
| IndType°°         | String    | Indicates industry type (1 = retail, 2 = restaurant). VLNK (0 = retail, 1 = restaurant, 2 = e-commerce).                                                                                                    |
| LanguageCode      | String    | Used internally                                                                                                    |
| LastValidDate     | String    | The last year that will be considered a valid expiration date. Length: 2 digits. Format: YY Example: If LastValidDate is set to 05, then cards between 06 and 99 are considered to be 1906 to 1999, and cards between 00 and 05 are 2000 to 2005.                                                                                                    |
| Loyalty           | Boolean   | VTEC loyalty transaction flag (0 = non-loyalty, 1 = loyalty).                                                                                                    |
| MerchantNumber°   | String    | The Merchant Number. This number is issued to the merchant by the Processor or the Merchant Services Provider. The value set in this property must match what is set up in the Gift Card Setup window of PCCharge. Max Length: 32 characters. This value can be alphanumeric.                                                                                                    |

| Property Name | Data Type         | Description - PCCGiftCard Properties                                                                                                    |
|---------------|-------------------|----------------------------------------------------------------------------------------------------|
| Method        | TxnMethodT<br>ype | Used internally                                                                                                    |
| Multi         | Boolean           | Flag that indicates whether PCCharge should leave the modem connection open in anticipation of other transactions that will follow shortly. If set, this value will override the corresponding value in the PCCharge GUI. Note that PCCharge can only keep the connection open as long as is allowed by the processing company. Valid values: 1 = TRUE, 0 = FALSE Default value: 0. See the section Multi-trans Wait for more information (see page 67). This Flag has no effect if processing will occur over IP or leased line. |
| OldCard       | String            | VTEC Replace transaction. Set to account number of old card. VLNK Balance Merge and Balance Transfer transactions. Set to account number of old card.                                                                                                    |
| Partial       | Boolean           | For GSAR: Flag indicating whether the transaction is a partial redemption transaction.                                                                                                    |
| Path°         | String            | The path to the directory in which the PCCharge executable resides. This property must be set prior to calling the Send, PccSysExists, and other methods that require accessing the PCCharge directory.  Example: C:\Program Files\PCCW\                                                                                                    |
|               | J                 | or C:\Program Files\Active-Charge\ Path Formats: UNC, MS-DOS (8 Characters) and Long. 100 characters                                                                                                    |
|               | Cr. in a          | maximum. Must end with a "\".                                                                                                    |
| Pin           | String            | Used internally for Givex.                                                                                                    |
| Points        | String            | For GVEX <b>Points</b> transactions. Set to number of loyalty points for account.                                                                                                    |
| PrintReceipts | String            | The number of receipts that PCCharge should print for the transaction. This value will override the corresponding value in the PCCharge GUI. PCCharge will retain this value for subsequent transactions. Valid values: 0-9. Setting the property to 0 will disable receipt printing.                                                                                                    |
| Processor°    | String            | The code for the processing company that will be used to process the transaction. This value can be no more than four characters and must be capitalized. The processor specified in this property must be set up with a valid merchant number in PCCharge. A list of valid processor codes are listed in the Processing Company Codes section (see page 150).                                                                                                    |
| PromoCode     | String            | Used for GVEX: A code defined by the merchant that affects the calculation from amount and units to points.                                                                                                    |
| Refund        | String            | Flag that indicates whether to provide the customer a refund when performing a VTEC Deactivate transaction. Valid Values:  1 - Provide refund  0 - Do not provide refund                                                                                                    |
| ShiftID       | String            | Used internally                                                                                                    |
| TI            | String            | No longer needed                                                                                                    |
| Ticket        | String            | The ticket or invoice number for internal referencing by merchant. This value is stored by PCCharge and passed to the processor for referencing purposes. Max Length: 9 characters. The value can be alphanumeric. Note: Not all gift processors support ticket numbers.                                                                                                    |
| TimeOut       | Long              | The number of seconds after which a timeout error will be returned from PCCharge. The count will start when the Send method is called. It is highly recommended that integrators review the section Timeouts (see page 59). Setting the TimeOut value improperly could cause reconciliation issues and problems such as double-charging a customer's account. Note: The TimeOut properly is only applicable when programming in an asynchronous manner.                                                                           |
| TIP           | String            | Used for VTEC and VLNK restaurant transactions.                                                                                                    |
| TotalCardNum  | String            | For GSAR multi <b>Issuance</b> , total number of cards being issued at time of transaction.                                                                                                    |
| Track         | String            | The track II data captured from the magnetic strip of the card. Max Length: 40 characters.  Example: 5424180279791765=08121011000001234567  Note: The characters that are appended to the beginning and ending of track II (usually ; and ?) should not be passed in.                                                                                                    |

| Property Name       | Data Type | Description - PCCGiftCard Properties                                                                                                    |
|---------------------|-----------|----------------------------------------------------------------------------------------------------|
| TroutD              | String    | The TroutD (Transaction Routing ID) is used when performing "Follow On" transactions. The TroutD is a PCCharge-assigned unique identifier that will be associated with a transaction and any subsequent transactions related to it. This property must be set when performing Follow-on Transactions. Review the section Follow On Transactions (see page 70) for important information on implementing TroutD support. |
| VirtualGiftCardFlag | Boolean   | Only used for the processor SVS. 0 - False, 1 - True - Only sent on an activation to determine if a pin should be returned.                                                                                                    |
| User° **            | String    | Sets the PCCharge user name associated with the transaction. The user name must be in DOS file format, no spaces. Max Length: 8 characters. For more information on user names, consult the Multi-User Support section (see page 62).                                                                                                    |
| CashierName         | String    | Submit Cashier's login name.                                                                                                    |
| Password            | String    | Submit Cashier's password.                                                                                                    |
| SkuLoyalty          | String    | GIVEX ONLY - Integration Only Pass this tag in order to send product codes, quantities and amounts for loyalty transactions. Format: Single Product Code: <sku_loyalty>Product Code, Amount, Quantity</sku_loyalty> Multi-Product Codes (Separated with a semi-colon): <sku_loyalty>Product Code, Amount, Quantity; Product Code, Amount, Quantity</sku_loyalty>                                                        |

 $<sup>^{\</sup>circ}$  These properties are required to process a gift card redemption or sale transaction.

### **PCCGiftCard Methods**

| Method Name              | Returned<br>Value | Description - PCCGiftCard Methods                                                                                                    |
|--------------------------|-------------------|----------------------------------------------------------------------------------------------------|
| Cancel                   | None              | Cancels transaction in progress                                                                                                    |
| DeleteUserFiles          | None              | The DeleteUserFiles method attempts to delete all request and response files associated with the transaction. It will delete the files based on the value set in the User property. The DeleteUserFiles method should be called after the results have been retrieved from the transaction. If an error occurs while attempting to delete the files, the Error event will be triggered (if asynchronous) and the GetErrorDesc method will give a brief description of the error. Consult the section System Error Codes and Descriptions for a list of valid error codes and descriptions that will be returned (see page 148). |
| GetActivationCount       | String            | Returns the number of activations in the current batch                                                                                                    |
| GetActivationTotalAmount | String            | Returns the total dollar amount of activations in the current batch                                                                                                    |
| GetAddPointsCount        | String            | Returns the number of AddPoints Transactions in the current batch                                                                                                    |
| GetAddPointsTotalAmount  | String            | Returns the total dollar amount of AddPoints transactions in the current batch                                                                                                    |
| GetAddValueCount         | String            | Returns the number of AddValue transactions in the current batch                                                                                                    |
| GetAddValueTotalAmount   | String            | Returns the total dollar amount of AddValue transactions in the current batch                                                                                                    |
| GetAmountDue             | String            | Used in partial redemption transactions where only part of the amount was authorized. Returns the remainder amount that is owed to the merchant.                                                                                                    |

 $<sup>^{\</sup>circ\circ}$  Required for VTEC gift card transactions

<sup>\*\*</sup> The user name is used to keep the transaction associated with the correct terminal. It is highly recommended that integrators review the **Multi-User Support** section (see page 62). This section contains detailed information about user names and how they should be implemented.

| Method Name                   | Returned<br>Value | Description - PCCGiftCard Methods                                                                                                    |
|-------------------------------|-------------------|----------------------------------------------------------------------------------------------------|
| GetAuth                       | String            | The GetAuth method returns the authorization number for approved transactions or the reason the transaction was declined (if the processor provides one). For GVEX Balance transaction: GetAuth will return the balance remaining on an account. For all other GVEX transactions: GetAuth will return the transaction's reference/error message. For VTEC, returns the Auth Code. For a VTEC Batch function: use this method to retrieve the number of sales done that day and the total amounts of sales in the following format <# of transaction>, <amount>.</amount>                                                 |
| GetAuthAmount                 | String            | Used in partial redemption transactions where only part of the amount was authorized. Returns the actual authorized amount.                                                                                                    |
| GetBalanceTransferCount       | String            | Returns the number of Balance Transfers in the current batch                                                                                                    |
| GetBalanceTransferTotalAmount | String            | Returns the total dollar amount of Balance Transfers in the current batch                                                                                                    |
| GetCaptured                   | String            | The GetCaptured method returns TRUE if PCCharge returns "CAPTURED" as the result of the transaction. Otherwise, FALSE will be returned. The GetCaptured method is used to determine if a transaction that will result in a monetary transfer (Sale, Credit, Post-Authorization, etc.) is approved or declined. A "CAPTURED" response indicates that the transaction has been approved.                                                                                                    |
| GetCashBack                   | String            | Used in redemption for remaining balance transactions where the transaction amount is so close to the balance of the card that the entire balance is authorized. Returns the remainder that is owed to the customer.                                                                                                    |
| GetCreditCount                | String            | Returns the number of credits in the current batch                                                                                                    |
| GetCreditTotalAmount          | String            | Returns the total dollar amount of credits in the current batch                                                                                                    |
| GetErrorCode                  | Long              | The GetErrorCode method returns an error code if an error was encountered during the use of various methods such as the Send, Cancel, DeleteUserFiles, and PccSysExists. Consult the section System Error Codes and Descriptions for a list of valid errors that will be returned (see page 148).                                                                                                    |
| GetErrorDesc                  | String            | The GetErrorDesc method returns a string representation of the error that was encountered during the use of the various methods. Consult the section System Error Codes and Descriptions for a list of valid errors that will be returned (see page 148).                                                                                                    |
| GetExp                        | String            | Returns the expiration date for processors who issue expiration dates in the response.                                                                                                    |
| GetGiftCardBalance            | String            | Returns the gift card balance.                                                                                                    |
| GetGiftCardType               | String            | Returns type of gift card represented by card property. Consult the section <b>DevKit Constants</b> for descriptions of values (see page 141).                                                                                                    |
| GetGfitPin                    | String            | Only used for the processor SVS. Returned on activation if the virtual gift card tag is set to "1".                                                                                                    |
| GetMiscMessage                | String            | Returns the MiscMessage                                                                                                    |
| GetMerchantNumber             | String            | Returns the merchant number that was specified in the MerchantNumber property.                                                                                                    |
| GetPointsCount                | String            | Returns the number of points transactions in the current batch                                                                                                    |
| GetPointsTotalAmount          | String            | Returns the total dollar amount of points transactions in the current batch                                                                                                    |
| GetProcRespCode               | String            | The processor response code. Only returned by the processor SVS.                                                                                                    |
| GetRefNumber                  | String            | The GetRefNumber returns the Reference field from the .oux file. The Reference field is used for different purposes (depending on the gift card processor). For GVEX Register transaction: The first eleven digits of an account number will be returned. For all VTEC transactions: The account's remaining balance will be returned. For a VTEC batch function: use this method to retrieve the number of activations done that day and the total amounts of activations in the following format <# of transaction>, <amount>.&gt;. For a BPS Redemption transaction, returns the retrieval reference number.</amount> |
| GetResult                     | String            | Returns the result, which indicates the transaction's status upon completion. Refer to the <b>Transaction Result Constants</b> section (see page 154) for a list of valid values and descriptions.                                                                                                    |

| Method Name        | Returned<br>Value | Description - PCCGiftCard Methods                                                                                                    |
|--------------------|-------------------|----------------------------------------------------------------------------------------------------|
| GetRET             | String            | For GVEX: Returns the loyalty balance. For VLNK: Returns the trace number. For a VTEC batch function: use this method to retrieve the number of Gift Transactions Voids performed that day. You can call GetVoidBalance to determine the total amount of the voids.                                                                                                    |
| GetSaleCount       | String            | Returns the number of redemptions in the current batch                                                                                                    |
| GetSaleTotalAmount | String            | Returns the total dollar amount of redemptions in the current batch                                                                                                    |
| GetTI              | String            | The GetTicket method returns the Ticket field from the .oux file. The Ticket field will return the ticket for all transactions except for a VTEC batch function. For a VTEC batch function: use this method to retrieve the number of gift card that has been de-activated that day and the total amounts of de-activations in the following format <# of transaction>, <amount>.&gt;.</amount>                                                                                                    |
| GetTicket          | String            | The GetTicket method returns the Ticket field from the .oux file. The Ticket field will return the ticket for all transactions except for a VTEC batch function. For a VTEC batch function: use this method to retrieve the number of gift card that has been de-activated that day and the total amounts of de-activations in the following format <# of transaction>, <amount>.&gt;.</amount>                                                                                                    |
| GetTIM             | String            | Returns the Time of the transaction. This value is not returned by all processing companies. For VTEC, returns the Amount Due.                                                                                                    |
| GetTipCount        | String            | Returns the number of Tip transactions in the current batch                                                                                                    |
| GetTipTotalAmount  | String            | Returns the total dollar amount of Tip transactions in the current batch                                                                                                    |
| GetTransDateTime   | String            | Returns the transaction date and time when passed back by a processor.                                                                                                    |
| GetTransNum        | String            | Returns the Internal Sequence Number, which is a PCCharge-assigned unique number for each transaction. This number is stored in the Number field in the PCCharge database (PCCW.MDB) for each transaction.                                                                                                    |
| GetTroutD          | String            | Returns the TroutD (Transaction Routing ID) for the transaction. The TroutD is a PCCharge-assigned unique identifier that is associated with the transaction throughout its "lifespan". This number is stored in the TroutD field in the PCCharge database (PCCW.MDB) for each transaction. See the section Follow On Transactions (see page 70) for more information.                                                                                                    |
| GetUpdateData      | String            | Used internally                                                                                                    |
| GetVoidBalance     | String            | Returns the Void Balance                                                                                                    |
| GetVoidCount       | String            | Returns the number of voids in the current batch                                                                                                    |
| GetVoidTotalAmount | String            | Returns the total dollar amount of Voids in the current batch                                                                                                    |
| GetXMLResponse     | String            | The GetXMLResponse method is used to echo the text that is returned in the response file associated with the transaction. The response (.oux) file contains XML string data. The text that is retrieved from the .oux file can be used by integrators that wish to parse the results of the transaction themselves or for troubleshooting purposes. Refer to the section File Method (see page 478) for a description of the tags and values that are returned. Note: This method must be called prior to calling the DeleteUserFiles method.                                                                                                    |
| PccSysExists       | Boolean           | The PccSysExists method is used to determine if PCCharge is available to process transactions. If PccSysExists returns TRUE, the file SYS.PCC exists in the PCCharge directory and PCCharge is not available to process transactions. TRUE usually indicates that PCCharge is either not running, is performing a batch or database function, or is in an error state. The GetErrorCode and GetErrorDesc methods will provide information as to why the file exists. Consult the section System Error Codes and Descriptions for a list of valid error codes that will be returned (see page 148). If PccSysExists returns FALSE, then PCCharge is ready to process transactions. |

| Method Name          | Returned<br>Value | Description - PCCGiftCard Methods                                                                                                    |
|----------------------|-------------------|----------------------------------------------------------------------------------------------------|
|                      |                   | The Send method creates a text file containing the transaction request and places the file in the PCCharge directory. The Send method will check the action code specified and perform the transaction type indicated. If an error occurs while Send executes, the class will set the error code and description, raise the Error event, and terminate processing. Consult the section System Error Codes and Descriptions for a list of valid errors that will be returned (see page 148).  The Send method has two optional parameters. The first parameter indicates whether the Send method will process transactions synchronously or asynchronously. Note: The object must defined to use events in order to                                           |
|                      |                   | allow asynchronous communication. Valid Values:  True - process asynchronously (Default)  False - process synchronously                                                                                                    |
| Send                 | None              | The second parameter indicates what message format will be used for the request and response files. This parameter may be specified by using a numerical value (or an enumerated value if the programming language being used supports enumerated values).                                                                                                    |
|                      |                   | IMPORTANT NOTE: It is highly recommended that the XML message format parameter is set when calling the Send method. All DevKit documentation assumes that the XML message format parameter has been set. (The legacy INP message format is selected by default for backwards compatibility reasons.)                                                                                                    |
|                      |                   | Valid values:  3 (TTYPE_XML) - XML message format - (RECOMMENDED)  Example: Send True, 3  Note: The other values that appear in the enumerated list are for internal use only do not attempt to use any values other than the ones listed above.                                                                                                    |
| ValidCardLength      | Boolean           | Returns TRUE for card of correct length                                                                                                    |
| ValidDate            | Boolean           | The ValidDate method returns TRUE if the expiration date provided in the ExpDate property is valid, or FALSE if it is not.                                                                                                    |
| ValidIssuer          | Boolean           | Returns TRUE for valid card issuer                                                                                                    |
| VerifyAmount         | Boolean           | The VerifyAmount method returns TRUE if the amount provided in the Amount property is in a valid format (DDDDDD.CC), or FALSE if it is not. If FALSE is returned, check the error code to determine the reason for failure. Consult the section System Error Codes and Descriptions for a list of valid errors that will be returned (see page 148).                                                                                                    |
| VerifyAmount2        | Boolean           | The <code>VerifyAmount2</code> method returns <code>TRUE</code> if the amount provided in the <code>Amount</code> property is in a valid format (+/-DDDDD.CC). or <code>FALSE</code> if it is not. If <code>FALSE</code> is returned, check the error code to determine the reason for failure. Consult the section <code>System Error Codes</code> and <code>Descriptions</code> for a list of valid error codes and descriptions that will be returned (see page 148). The difference between <code>VerifyAmount</code> and <code>VerifyAmount2</code> is that <code>VerifyAmount2</code> allows <code>a + or - to be</code> in the first position of the <code>Amount property</code> . This is needed for <code>Balance Adjustment transactions</code> . |
| VerifyExpDate        | Boolean           | The <code>VerifyExpDate</code> method returns <code>TRUE</code> if the expiration date provided in the <code>ExpDate</code> property is correct and in the right format, or <code>FALSE</code> if it is not. <code>VerifyExpDate</code> calls the <code>ValidDate</code> function to validate the expiration date. If <code>FALSE</code> is returned, check the error code to determine the reason for failure. Consult the section <code>System Error Codes</code> and <code>Descriptions</code> for a list of valid errors that will be returned (see page 148).                                                                                                    |
| VerifyGiftCard       | Boolean           | Returns TRUE if card is correctly formatted                                                                                                    |
| VerifyMerchantNumber | Boolean           | The VerifyMerchantNumber method returns TRUE if the merchant number that is passed to it is set up in PCCharge, otherwise, FALSE is returned. Specifically, this method checks for the merchant number in the file TID.PCC, which is located in the PCCharge directory. The Path property must be set before calling this Method.                                                                                                    |
| VerifyProcessor      | Boolean           | Returns TRUE if processor is valid                                                                                                    |

| Method Name                     | Returned<br>Value | Description - PCCGiftCard Methods                                                                    |
|---------------------------------|-------------------|----------------------------------------------------------------------------------------------------|
| GetPreAuthCount                 | String            | Only for GAPI, this returns the total number of gift card pre-auth transactions processed that day.  |
| GetPreAuthAmount                | String            | Only for GAPI, this returns the total amount of gift card pre-auth transactions processed that day.  |
| GetPostAuthCount                | String            | Only for GAPI, this returns the total number of gift card post-auth transactions processed that day. |
| GetPostAuthAmount               | String            | Only for GAPI, this returns the total amount of gift card post-auth transactions processed that day. |
| GetIssuanceCount                | String            | Only for GAPI, this returns the total number of gift cards issued that day.                          |
| GetIssuanceTotalAmount          | String            | Only for GAPI, returns the total amount of the gift cards issued that day.                           |
| GetDeactivateCount              | String            | Only for GAPI, this returns how many gift cards where deactivated that day.                          |
| GetDeactivateTotalAmount        | String            | Only for GAPI, this returns the total amount of gift card deactivations that day.                    |
| GetBalanceAdjustCount           | String            | Only for GAPI, this returns the number of gift cards that were balance adjusted that day.            |
| GetBalanceAdjustTotalAmount     | String            | Only for GAPI, this returns the total amount of balance adjustments on gift cards that day.          |
| GetBalanceMergeCount            | String            | Only for GAPI, this returns the total number of the gift cards that were balance merged that day.    |
| GetBalanceMergeTotalAmount      | String            | Only for GAPI, this returns the total amount of gift card balance merges that day.                   |
| GetReportLostStolenCount        | String            | Only for GAPI, returns the total reported stolen or lost gift cards that day.                        |
| GetReportLostStolenTotalAmo unt | String            | Only for GAPI, returns the total amount of all stolen or reported lost gift cards that day.          |
| GetCashoutTotalAmount           | String            | Only for GAPI, returns the total amount of all cashout transactions processed that day.              |
| GetCashoutCount                 | String            | Only for GAPI, returns the total number of the cashout transactions processed that day.              |
| GetReactivateCount              | String            | Only for GAPI, returns the total number of gift cards that have been reactivated that day.           |
| GetReactivateTotalAmount        | String            | Only for GAPI, the total amount of all gift cards that have been reactivated that day.               |

#### **PCCGiftCard Events**

| Event Name | Description - PCCGiftCard Events                                                                                                    |
|------------|----------------------------------------------------------------------------------------------------|
| Error      | The Error event is fired any time an error occurs in the class. Once an Error event has fired, call GetErrorCode and GetErrorDesc to determine what kind of error has occurred. Consult the section System Error Codes and Descriptions for a list of valid errors that will be returned (see page 148).                                                                                                    |
| Finish     | The Finish event will fire when the transaction has been completed. This means that PCCharge has processed the transaction successfully and has placed a file with the extension of .oux in the PCCharge directory. The name of the .oux file will be what was set in the User property of the transaction request. Call the GetResult method to determine whether or not the transaction was approved. A list of valid results can be found in the Transaction Result Constants section (see page 154). |

## **PccBatch Class**

The PccBatch class is used to perform inquire and close operations on Host based merchant accounts. To perform a batch operation, follow the procedure below:

- 1. Assign the appropriate values to at least the minimum set of properties (marked with a  $^{\circ}$  in the **PccBatch Properties** table).
- 2. Call the BatchFunction method to initiate the operation. BatchFunction will respond when the operation is complete.
- 3. Grab values from the various return properties. Response contains a string that indicates how the operation was resolved.

#### **PccBatch Properties**

| Property Name      | Data Type | Description - PccBatch Properties                                                                                                    |
|--------------------|-----------|----------------------------------------------------------------------------------------------------|
| Action°            | Integer   | The action code that identifies what type of transaction will be performed. Consult the section <b>DevKit Constants</b> for a list of valid values (see page 141).                                                                                                    |
| ActiveID*          | Integer   | Returns the Index number of the merchant number associated with the batch operation. For example, the first Merchant number that is set up in PCCharge is assigned the index of "1".                                                                                                    |
| AmexAmount*        | String    | Returns the total dollar amount of Amex transactions in current batch                                                                                                    |
| AmexAuthSettlement | Boolean   | Amex Auth Settlement flag                                                                                                    |
| AmexCount*         | String    | Returns Number of Amex transactions in current batch                                                                                                    |
| Balance*           | String    | Returns the batch balance (the sum of all transactions in the batch)                                                                                                    |
| BatchCloseType     | Byte      | Flag that determines what type of batch close will occur. This flag only supported by FDMS Atlanta and Fifth-Third when using action code 30 or 31 <b>Valid values:</b> 1 - Standard End of Day Batch Close (Default)  2 - Shift Close  3 - Fifth-Third Terminal Based Batch Close of Debit, EBT, or Gift                                                                                            |
| BatchDate*         | String    | Returns the date batch was closed (not supported by all processors)                                                                                                    |
| BatchNumber*       | String    | Returns the batch number for the current batch                                                                                                    |
| CIC*               | String    | Returns the compliance indicator code                                                                                                    |
| DebitAmount*       | String    | Returns the Debit Amount                                                                                                    |
| DebitCount*        | String    | Returns the Debit Count                                                                                                    |
| DebitRetAmount*    | String    | Returns the Debit Returns Amount                                                                                                    |
| DebitRetCount*     | String    | Returns the Debit Returns Count                                                                                                    |
| EBTAmount*         | String    | Returns the EBT Amount                                                                                                    |
| EBTCount*          | String    | Returns the EBT Count                                                                                                    |
| HangUpDelay        | Integer   | This value specifies if the modem should be hung up on subsequent calls to the BatchFunction method. The integer value passed in will cause a delay of that amount, in seconds, after the modem hangup command is called. This allows time for the modem to hangup before batch functions are allowed to call out. Setting the value to '0', the default, will prevent the modem from being hung up. |
| ItemCount*         | String    | Returns the total number of transactions in the current batch                                                                                                    |
| MerchantNumber°    | String    | The Merchant Number. This number is issued to the merchant by the Processor or the Merchant Services Provider. The value set in this property must match what is set up in the <b>Credit Card Setup</b> window of <b>PCC</b> harge. <b>Max Length:</b> 32 characters. This value can be alphanumeric.                                                                                                |

| Property Name   | Data Type | Description - PccBatch Properties                                                                                                    |
|-----------------|-----------|----------------------------------------------------------------------------------------------------|
|                 |           | The path to the directory in which the PCCharge executable resides. This property must be set prior to calling the BatchFunction method.                                                                                                    |
| Path°           | String    | Example: C:\Program Files\PCCW\     or C:\Program Files\Active-Charge\  Path Formats: UNC, MS-DOS(8 Characters) and Long. 100 characters maximum. Must end with a "\".                                                                                                    |
| Processor°      | String    | The code for the processing company that will be used when performing batch operations. This value can be no more than four characters and must be capitalized. The processor specified in this property must be set up with a valid merchant number in PCCharge. A list of valid processor codes are listed in the Processing Company Codes section (see page 150). |
| PurchaseAmount* | String    | Returns the total dollar amount of all purchases (sales) in the batch.                                                                                                    |
| PurchaseCount*  | String    | Returns the total number of all purchases (sales) in the batch.                                                                                                    |
| Response*       | String    | Response string returned by processor.                                                                                                    |
| ResultCode*     | Byte      | Returns the result of the batch operation. Valid Values:  2 - Batch Closed/Settled  6 - Batch Declined  8 - Batch Deferred                                                                                                    |
| ReturnAmount*   | String    | Returns the total dollar amount of all returns (credits) in the batch.                                                                                                    |
| ReturnCount*    | String    | Returns the total number of all returns (credits) in the batch.                                                                                                    |
| Status*         | String    | Status of current batch.                                                                                                    |
| SplitProcessor  | String    | Only used when settling the processor CITI for private label transactions. Set this property to the main credit card processor ID code being used.                                                                                                    |
| Store*          | String    | Store number associated with merchant account.                                                                                                    |
| Terminal*       | String    | Terminal ID associated with merchant account.                                                                                                    |
| TotalsType*     | Byte      | Totals Type                                                                                                    |
| VisaMCAmount*   | String    | Total amount of VISA/MasterCard transactions.                                                                                                    |
| VisaMCCount*    | String    | Number of VISA/MasterCard transactions.                                                                                                    |
| VoidAmount*     | String    | Returns the total dollar amount of all void transactions in the batch.                                                                                                    |
| VoidCount*      | String    | Returns the total number of all void transactions in the batch.                                                                                                    |

 $<sup>^{\</sup>circ}$  These properties are required to process a transaction.

### **PccBatch Methods**

| Method Name      | Returned<br>Value | Description - PccBatch Methods                                                                                                    |
|------------------|-------------------|----------------------------------------------------------------------------------------------------|
| AmexBatch        | Boolean           | Used internally                                                                                                    |
| BancTecBatch     | Boolean           | Used internally                                                                                                    |
| BatchFunction    | Boolean           | Call this method to start batch operation                                                                                                    |
| BPASBatch        | Boolean           | Used internally                                                                                                    |
| BPASTCPBatchCall | None              | Used internally                                                                                                    |
| Cancel           | None              | Cancels the current batch operation                                                                                                    |
| CCRDBatch        | Boolean           | Used internally                                                                                                    |
| GetErrorCode     | Long              | The GetErrorCode method returns an error code if an error was encountered during use of various methods. Consult the section System Error Codes and Descriptions for a list of valid errors that will be returned (see page 148).                         |
| GetErrorDesc     | String            | The GetErrorDesc method returns a string representation of the error that was encountered during the use of the various methods. Consult the section System Error Codes and Descriptions for a list of valid errors that will be returned (see page 148). |

 $<sup>\</sup>ensuremath{^*}$  The processor returns these values.

# **PccSettle Class**

This class is used for settling batches with Terminal based systems. The batch must be settled regularly (at least once per day, ideally) to ensure that the funds from transactions are deposited before the authorizations expire.

#### **PccSettle Properties**

| ActiveID*  Integer Operation, For example, the first Merchant number that is set up in PCCharge is assigned the index of "1".  AmexAuthSettlement Boolean Balance* String Returns the batch balance (the sum of all transactions in the batch) Batches* String Returns the batch balance (the sum of all transactions in the batch) Returns the batch number.  BatchNumber* String Returns the index number of batches settled BatchNumber* Integer Integer Indeterminate* Boolean Returns TRUE if the batch fails and returns an indeterminate response.  ItemCount* String Returns the number of items in current batch The Merchant Number. This number is issued to the merchant by the Processor or the Merchant Services Provider. The value set in this property must match what is set up in the Credit Card Setup window of PCCharge. Max Length: 32 characters. This value can be alphanumeric.  MessageCount* NoFile* Boolean Returns TRUE if PCCharge has no record of transactions to settle NoSettle* Boolean Returns TRUE if the processor has no record of transactions to settle The path to the directory in which the PCCharge executable resides. This property must be set prior to calling the SettleBatch method.  Example: c:\Program Files\PCCW\ or C:\Program Files\Active-Charge\ Path Formats: UNC, MS-DOS(8 Characters) and Long, 100 characters maximum. Must end with a "\". The code for the processing company that will be used when performing batch operations. This value can be no more than four characters and must be capitalized. The processing company that will be used when performing batch operations. This value can be no more than four characters and must be capitalized. The processing Company Codes section (see page 150).  Example: c:\Program Files\PCCM\ or C:\Program Files\PCCM\ or C:\Program Files\PCCM\ or C:\Program Files\PCCM\ or C:\Program Files\PCCM\ or C:\Program Files\PCCM\ or C:\Program Files\PCCM\ or C:\Program Files\PCCM\ or C:\Program Files\PCCM\ or C:\Program Files\PCCM\ or C:\Program Files\PCCM\ or C:\Program Files\PCCM\ or C:\Progr | Property Name      | Data Type | Description - PccSettle Properties                                                                                                    |
|----------------------------------------------------------------------------------------------------|--------------------|-----------|----------------------------------------------------------------------------------------------------|
| Balance* String Returns the batch balance (the sum of all transactions in the batch) Batches* String Returns the number of batches settled Batches* String Returns the number of batches settled BatchNumber* String Returns the index number of the transaction that cannot settle if an error occurs settling the batch number.  Indeterminate* Boolean Returns TRUE if the batch fails and returns an indeterminate response.  ItemCount* String Returns the number of items in current batch  MerchantNumber* String Returns the number of items in current batch  The Merchant Number. This number is issued to the merchant by the Processor or the Merchant Services Provider. The value set in this property must match what is set up in the Credit Card Setup window of PCCharge.  Max Length: 32 characters. This value can be alphanumeric.  MessageCount* Integer Returns the total number of messages sent to the processor  NoFile* Boolean Returns TRUE if PCCharge has no record of transactions to settle  The path to the directory in which the PCCharge executable resides. This property must be set prior to calling the SettleBatch method.  Example: C:\Program Files\PCCW\                                                                                                    | ActiveID*          | Integer   |                                                                                                    |
| Batches* String Returns the number of batches settled  BatchNumber* String Returns the batch number.  Berror_Record* Integer Returns the index number of the transaction that cannot settle if an error occurs settling the batch  Indeterminate* Boolean Returns TRUE if the batch fails and returns an indeterminate response.  ItemCount* String Returns the number of items in current batch  The Merchant Number of items in current batch  The Merchant Number. This number is issued to the merchant by the Processor of the Merchant Services Provider. The value set in this property must match what is set up in the Credit Card Setup window of PCCharge. Max Length: 32 characters. This value can be alphanumeric.  MessageCount* Integer Returns the total number of messages sent to the processor  NoFile* Boolean Returns TRUE if PCCharge has no record of transactions to settle  NoSettle* Boolean Returns TRUE if the processor has no record of transactions to settle  The path to the directory in which the PCCharge executable resides. This property must be set prior to calling the SettleBatch method.  Example: C:\Program Files\PCCW\                                                                                                    | AmexAuthSettlement | Boolean   | Amex Auth Settlement Flag                                                                                                    |
| Returns the batch number.  Error_Record*  Integer  Integer  Integer  Integer  Integer  Integer  Integer  Integer  Integer  Integer  Integer  Integer  Integer  Integer  Integer  Integer  Integer  Integer  Integer  Integer  IntemCount*  IntemCount*  IntemCount*  String  IntemCount*  IntemCount*  Integer  Integer  Integ | Balance*           | String    | Returns the batch balance (the sum of all transactions in the batch)                                                                                                    |
| Returns the index number of the transaction that cannot settle if an error occurs settling the batch Indeterminate* Boolean Returns TRUE if the batch fails and returns an indeterminate response.  ItemCount* String Returns the number of items in current batch  The Merchant Number. This number is issued to the merchant by the Processor or the Merchant Services Provider. The value set in this property must match what is set up in the Credit Card Setup window of PCCharge.  MessageCount* Integer Returns the total number of messages sent to the processor  NoFile* Boolean Returns TRUE if PCCharge has no record of transactions to settle  NoSettle*  Boolean Returns TRUE if the processor has no record of transactions to settle  The path to the directory in which the PCCharge executable resides. This property must be set prior to calling the SettleBatch method.  Path Formats: UNC, MS-DOS(8 Characters) and Long. 100 characters maximum. Must end with a "T.  The code for the processor gompany that will be used when performing batch operations. This value can be no more than four characters and must be capitalized. The processor gompany that will be used when performing batch operations. This value can be no more than four characters and must be capitalized. The processing Company Codes section (see page 150).  Processor*  Integer Used internally  Returns the result of the batch operation. Valid Values:  2 - Batch Closed/Settled  6 - Batch Declined  8 - Batch Declined  8 - Batch Deferred  SettleResponse*  String Returns the Resuponse from the processor                                                                                                    | Batches*           | String    | Returns the number of batches settled                                                                                                    |
| Integer occurs settling the batch  Indeterminate* Boolean Returns TRUE if the batch fails and returns an indeterminate response.  ItemCount* String Returns the number of items in current batch  The Merchant Number. This number is issued to the merchant by the Processor or the Merchant Services Provider. The value set in this property must match what is set up in the Credit Card Setup window of PCCharge. Max Length: 32 characters. This value can be alphanumeric.  MessageCount* Integer Returns the total number of messages sent to the processor  NoFile* Boolean Returns TRUE if PCCharge has no record of transactions to settle  NoSettle* Boolean Returns TRUE if the processor has no record of transactions to settle  The path to the directory in which the PCCharge executable resides. This property must be set prior to calling the SettleBatch method.  Example: C:\Program Files\PCCW\ or c:\Program Files\PCCW\ or c:\Program  | BatchNumber*       | String    | Returns the batch number.                                                                                                    |
| Returns the number of items in current batch  The Merchant Number. This number is issued to the merchant by the Processor or the Merchant Services Provider. The value set in this property must match what is set up in the Credit Card Setup window of PCCharge. Max Length: 32 characters. This value can be alphanumeric.  MessageCount* Integer Returns the total number of messages sent to the processor  NoFile* Boolean Returns TRUE if PCCharge has no record of transactions to settle  NoSettle* Boolean Returns TRUE if the processor has no record of transactions to settle  The path to the directory in which the PCCharge executable resides. This property must be set prior to calling the SettleBatch method.  Path  Example: C:\Program Files\PCCW\                                                                                                    | Error_Record*      | Integer   |                                                                                                    |
| The Merchant Number. This number is issued to the merchant by the Processor or the Merchant Services Provider. The value set in this property must match what is set up in the Credit Card Setup window of PCCharge. Max Length: 32 characters. This value can be alphanumeric.  MessageCount* Integer Returns the total number of messages sent to the processor  NoFile* Boolean Returns TRUE if PCCharge has no record of transactions to settle  NoSettle* Boolean Returns TRUE if the processor has no record of transactions to settle  The path to the directory in which the PCCharge executable resides. This property must be set prior to calling the SettleBatch method.  Example: C:\Program Files\PCCW\                                                                                                    | Indeterminate*     | Boolean   | Returns TRUE if the batch fails and returns an indeterminate response.                                                                                                    |
| String   Processor or the Merchant Services Provider. The value set in this property must match what is set up in the Credit Card Setup window of PCCharge. Max Length: 32 characters. This value can be alphanumeric.    MessageCount*   Integer   Returns the total number of messages sent to the processor                                                                                                    | ItemCount*         | String    | Returns the number of items in current batch                                                                                                    |
| Returns TRUE if PCCharge has no record of transactions to settle                                                                                                    | MerchantNumber°    | String    | Processor or the Merchant Services Provider. The value set in this property must match what is set up in the Credit Card Setup window of PCCharge.                                                                                      |
| Returns TRUE if the processor has no record of transactions to settle  The path to the directory in which the PCCharge executable resides. This property must be set prior to calling the SettleBatch method.  Example: C:\Program Files\PCCW\                                                                                                    | MessageCount*      | Integer   | Returns the total number of messages sent to the processor                                                                                                    |
| The path to the directory in which the PCCharge executable resides. This property must be set prior to calling the SettleBatch method.  String  Example: C:\Program Files\PCCW\                                                                                                    | NoFile*            | Boolean   | Returns TRUE if PCCharge has no record of transactions to settle                                                                                                    |
| Path°  String  Example: C:\Program Files\PCCW\ or C:\Program Files\Active-Charge\  Path Formats: UNC, MS-DOS(8 Characters) and Long. 100 characters maximum. Must end with a "\".  The code for the processing company that will be used when performing batch operations. This value can be no more than four characters and must be capitalized. The processor specified in this property must be set up with a valid merchant number in PCCharge. A list of valid processor codes are listed in the Processing Company Codes section (see page 150).  Pecord  Integer  Used internally  Returns the result of the batch operation. Valid Values:  2 - Batch Closed/Settled 6 - Batch Declined 8 - Batch Deferred  SettleNumber*  String  Returns the Settlement number from the processor  SettleResponse*  String  Returns the Response from the processor                                                                                                    | NoSettle*          | Boolean   | Returns TRUE if the processor has no record of transactions to settle                                                                                                    |
| batch operations. This value can be no more than four characters and must be capitalized. The processor specified in this property must be set up with a valid merchant number in PCCharge. A list of valid processor codes are listed in the Processing Company Codes section (see page 150).    Processor                                                                                                    | Path°              | String    | <pre>property must be set prior to calling the SettleBatch method.  Example: C:\Program Files\PCCW\     or</pre>                                                                                                    |
| ResultCode  Byte  Returns the result of the batch operation. Valid Values:  2 - Batch Closed/Settled  6 - Batch Declined  8 - Batch Deferred  SettleNumber*  String  Returns the Settlement number from the processor  SettleResponse*  String  Returns the Response from the processor  Status*  Returns the Status of the batch                                                                                                    | Processor°         | String    | batch operations. This value can be no more than four characters and must be capitalized. The processor specified in this property must be set up with a valid merchant number in <b>PCC</b> harge. A list of valid processor codes are |
| ResultCode  Byte  2 - Batch Closed/Settled 6 - Batch Declined 8 - Batch Deferred  SettleNumber*  String  Returns the Settlement number from the processor  SettleResponse*  String  Returns the Response from the processor  Status*  Returns the Status of the batch                                                                                                    | record             | Integer   | Used internally                                                                                                    |
| SettleResponse* String Returns the Response from the processor Status* String Returns the Status of the batch                                                                                                    | ResultCode         | Byte      | 2 - Batch Closed/Settled<br>6 - Batch Declined                                                                                                    |
| Status* String Returns the Status of the batch                                                                                                    | SettleNumber*      | String    | Returns the Settlement number from the processor                                                                                                    |
| J. J                                                                                                    | SettleResponse*    | String    | Returns the Response from the processor                                                                                                    |
| TCount* String Returns the Number of transactions in current batch                                                                                                    | Status*            | String    | Returns the Status of the batch                                                                                                    |
|                                                                                                    | TCount*            | String    | Returns the Number of transactions in current batch                                                                                                    |

<sup>°</sup> These properties are required to process a transaction.

<sup>\*</sup> The processor returns these values.

### **PccSettle Methods**

| Method Name               | Returned<br>Value | Description - PccSettle Methods                                                                                                    |
|---------------------------|-------------------|----------------------------------------------------------------------------------------------------|
| Cancel                    | None              | Cancels the current batch operation                                                                                                    |
| Clear                     | None              | The Clear method will clear the values in all properties and methods.                                                                                                    |
| ClearResponse             | None              | The Clear method will clear the values in all response related properties and methods.                                                                                                    |
| CloseAmexSettleFile       | Boolean           | Used internally                                                                                                    |
| CreateAmexSettleFile      | Boolean           | Used internally                                                                                                    |
| CreateCESSettleFile       | None              | Used internally                                                                                                    |
| CreateFDCNSettleFile      | None              | Used internally                                                                                                    |
| CreateFDCSettleFile       | None              | Used internally                                                                                                    |
| CreateGSARSettleFile      | None              | Used internally                                                                                                    |
| CreateNBSettleFile        | None              | Used internally                                                                                                    |
| CreateNDCSettleFile       | None              | Used internally                                                                                                    |
| CreateNOVASettleFile      | None              | Used internally                                                                                                    |
| CreateNPCSettleFile       | None              | Used internally                                                                                                    |
| CreateNVUSSettleFile      | None              | Used internally                                                                                                    |
| CreateTELMSettleFile      | None              | Used internally                                                                                                    |
| CreateVISAKSettleFile     | None              | Used internally                                                                                                    |
| DecryptSettleFile         | Boolean           | Used internally                                                                                                    |
| EncryptAmexArchiveBatches | Boolean           | Used internally                                                                                                    |
| EncryptSettleFile         | Boolean           | Used internally                                                                                                    |
| GetAmexBatchTotal         | Boolean           | Calculates the Amex Batch total. The ItemCount and Balance properties will contain the returned data. TRUE is returned if the operation is successful, FALSE otherwise.                                                                                             |
| GetBatchTotal             | Boolean           | Initiates an inquiry; returns TRUE if the inquiry was successful. Use this to determine how many batches are waiting to be settled. If multiple batches, a response will be returned for each batch. A loop must be initiated to read the response from each batch. |
| GetErrorCode              | Long              | The GetErrorCode method returns an error code if an error was encountered during use of various methods. Consult the section System Error Codes and Descriptions for a list of valid errors that will be returned (see page 148).                                   |
| GetErrorDesc              | String            | The GetErrorDesc method returns a string representation of the error that was encountered during the use of the various methods. Consult the section System Error Codes and Descriptions for a list of valid errors that will be returned (see page 148).           |
| SettleAmex                | Boolean           | Initiates AMEX direct settlement; returns TRUE if the settlement was successful.                                                                                                    |
| SettleBatch               | Boolean           | Initiates a settlement; returns TRUE if the settlement was successful                                                                                                    |
| UpdateSettleDB            | None              | Used internally                                                                                                    |
| WriteAmexSettleRecord     | Boolean           | Used internally                                                                                                    |
| WriteCESSettleDB          | None              | Used internally                                                                                                    |
| WriteFDCNSettleDB         | None              | Used internally                                                                                                    |
| WriteFDCSettleDB          | None              | Used internally                                                                                                    |
| WriteGSARSettleDB         | None              | Used internally                                                                                                    |
| WriteNBSettleDB           | None              | Used internally                                                                                                    |
| WriteNDCSettleDB          | None              | Used internally                                                                                                    |
| WriteNOVASettleDB         | None              | Used internally                                                                                                    |
| WriteNPCSettleDB          | None              | Used internally                                                                                                    |
| WriteNVUSSettleDB         | None              | Used internally                                                                                                    |
| WriteTELMSettleDB         | None              | Used internally                                                                                                    |

| Method Name        | Returned<br>Value | Description - PccSettle Methods |
|--------------------|-------------------|---------------------------------|
| WriteVisaKSettleDB | None              | Used internally                 |

Note: In the event there are multiple batches waiting to be settled in one settlement, the integrated application will need to be designed to loop through the settlement response to retrieve the response for each batch.

# **PccSettleGift Class**

This class is used for settling batches with Gift Card Processors. The batch must be settled regularly (at least once per day, ideally) to ensure that the funds from transactions are deposited before the authorizations expire.

#### **PccSettleGift Properties**

| Property Name   | Data Type | Description - PccSettleGift Properties                                                                                                    |
|-----------------|-----------|----------------------------------------------------------------------------------------------------|
| ActiveID*       | Integer   | Returns the Index number of the merchant number associated with the batch operation. For example, the first Merchant number that is set up in PCCharge is assigned the index of "1".                                                                                                    |
| Balance*        | String    | Returns the batch balance (the sum of all transactions in the batch)                                                                                                    |
| Batches*        | String    | Returns the number of batches settled                                                                                                    |
| Error_Record*   | Integer   | Returns the index number of the transaction that cannot settle if an error occurs settling the batch                                                                                                    |
| ItemCount*      | String    | Returns the number of items in current batch                                                                                                    |
| MerchantNumber° | String    | The Merchant Number. This number is issued to the merchant by the Processor or the Merchant Services Provider. The value set in this property must match what is set up in the Credit Card Setup window of PCCharge.  Max Length: 32 characters. This value can be alphanumeric.                                                                                     |
| MessageCount*   | Integer   | Returns the total number of messages sent to the processor                                                                                                    |
| NoFile*         | Boolean   | Returns TRUE if PCCharge has no record of transactions to settle                                                                                                    |
| NoSettle*       | Boolean   | Returns TRUE if the processor has no record of transactions to settle                                                                                                    |
| Path°           | String    | The path to the directory in which the PCCharge executable resides. This property must be set prior to calling the SettleBatch method.  Example: C:\Program Files\PCCW\     or C:\Program Files\Active-Charge\  Path Formats: UNC, MS-DOS(8 Characters) and Long. 100 characters maximum. Must end with a "\".                                                       |
| Processor°      | String    | The code for the processing company that will be used when performing batch operations. This value can be no more than four characters and must be capitalized. The processor specified in this property must be set up with a valid merchant number in PCCharge. A list of valid processor codes are listed in the Processing Company Codes section (see page 150). |
| record          | Integer   | Used internally                                                                                                    |
| SettleNumber*   | String    | Returns the Settlement number from the processor                                                                                                    |
| SettleResponse* | String    | Returns the Response from the processor                                                                                                    |
| Status*         | String    | Returns the Status of the batch                                                                                                    |
| TCount*         | Integer   | Returns the Number of transactions in current batch                                                                                                    |

 $<sup>^{\</sup>circ}$  These properties are required to process a transaction.

#### **PccSettleGift Methods**

| Method Name   | Returned<br>Value | Description - PccSettleGift Methods                                   |
|---------------|-------------------|-----------------------------------------------------------------------|
| Cancel        | None              | Cancels the current batch operation                                   |
| Clear         | None              | The Clear method will clear the values in all properties and methods. |
| GetBatchTotal | Boolean           | Initiates an inquiry; returns TRUE if the inquiry was successful      |

<sup>\*</sup> The processor returns these values.

| Method Name         | Returned<br>Value | Description - PccSettleGift Methods                                                                                                    |
|---------------------|-------------------|----------------------------------------------------------------------------------------------------|
| GetErrorCode        | Long              | The GetErrorCode method returns an error code if an error was encountered during use of various methods. Consult the section System Error Codes and Descriptions for a list of valid errors that will be returned (see page 148).                         |
| GetErrorDesc        | String            | The GetErrorDesc method returns a string representation of the error that was encountered during the use of the various methods. Consult the section System Error Codes and Descriptions for a list of valid errors that will be returned (see page 148). |
| GetGiftTIDSeqNumber | Integer           | This method returns the index of the credit card merchant number that relates to a gift card merchant number. Two parameters, the gift card merchant number and the gift card processor code must be passed when calling this method.                     |
| SettleBatch         | Boolean           | Initiates a settlement; returns TRUE if the settlement was successful                                                                                                    |

# **PccPinPad Class**

The PccPinPad class allows integration to PINpad devices connected to the serial port.

This is a Multi Use class.

The PccPinPad class provides the functionality to Initialize a PINpad and to retrieve the PIN from the cardholder. The PINpad must be initialized once prior to retrieving the PIN. If the PINpad's power is cycled, it must be re-initialized. If the object is destroyed and then instantiated, the PINpad must be re-initialized.

#### **PccPinPad Properties**

| Property Name   | Data Type  | Description - PccPinPad Properties                                                                                                    |
|-----------------|------------|----------------------------------------------------------------------------------------------------|
| АссТуре         | GPSAccType | The customer's bank account type used when processing the transaction.  1 or ENUM_ACC_CHEQ - Chequing  2 or ENUM_ACC_SAV - Savings  Note: When populating this property to build the initial Interac request string, the customer's bank account type will not be known by the merchant (the customer will enter it once prompted). This value must be hard-coded. It is suggested to hard-code this value to "1" if most of the merchant's customers use their checking accounts when purchasing products or "2" if most of the merchant's customers use their saving account when purchasing products.                                                                                                    |
|                 |            | Note: A new MAC value must be requested from the PINpad if the account chosen by the merchant differs from the account chosen by the customer. Set this property to the account chosen by the customer, call the BuildInteracRequest method again and use the RequestMAC method in the Pinsc5000 class to request a new MAC value from the PINpad.                                                                                                    |
| Action          | String     | Set this property to the type of transaction being processed. This should be set to the same transaction type specified in the TransNameID property.  0 - Purchase (default)  4 - Refund                                                                                                    |
| AllDataReceived | Variant    | Indicates whether all data has been received                                                                                                    |
| Amount**        | String     | This amount displayed to customer on the PINpad for approval The amount of the transaction. Format: DDDDDD.CC. Max Length: 9 characters, including the decimal. The value may not be negative. Do not use commas.  Note: The amount MUST include the decimal point and the cents even if the amount is a whole dollar amount.  Example: "3.00", not "3" or "3.". If sending less than one dollar, the zero place holder must be sent as well.  Example: "0.50". If the amount is set to an incorrect format, the Error event will fire after calling the Send method. Consult the section System Error Codes and Descriptions for a list of valid errors that will be returned (see page 148).  Note: Only add a zero to the front of the amount in the case of a cents-only transaction. An error will be returned if a dollar amount is padded with leading zeroes.  Example: Incorrect format "0001.00". |
| Argements       | String     | N/A                                                                                                    |
| Baud*           | Variant    | Baud rate Example: "1200"                                                                                                    |
| Card**          | String     | Debit card number                                                                                                    |
| Command         | String     | N/A                                                                                                    |
| DataBits*       | String     | Databits Example: "7"                                                                                                    |
| DataWaiting     | Variant    | N/A                                                                                                    |
| Device*         | Variant    | The type of PINpad to be used. Types of PINpads are listed below. <b>Example:</b> "1"                                                                                                    |

| Property Name   | Data Type            | Description - PccPinPad Properties                                                                                                    |
|-----------------|----------------------|----------------------------------------------------------------------------------------------------|
| ExpDate         | String               | N/A                                                                                                    |
| Gratuity        | String               | Only supported by Global Payments East (NDC) Canadian Debit and the Verifone SC5000 PINpad. This is the Gratuity Amount of the transaction returned by the PINpad.                                                                                                    |
| IdleMessage     | String               | The default message for the PINpad that is connected to the machine that PccPinPad will be communicating with. For example, if this is set to "Welcome", "Welcome" will appear on the screen at times of inactivity.                                                                                                    |
| IncomingData    | String               | N/A                                                                                                    |
| KeyManagement*  | PinPadMana<br>gement | Type of encryption method to be used.                                                                                                    |
| KeySerialNumber | String               | The Key Serial Number of the transaction                                                                                                    |
| LangCode        | GPSLangCod<br>e      | Language Code used when communicating with and displaying messages on the PINpad. Verifone SC5000 only  Valid Values:  0 - English (default)  1 - French                                                                                                    |
| LastChar        | Variant              | N/A                                                                                                    |
| MACData         | String               | MAC data from the PINpad. Verifone SC5000 only.                                                                                                    |
| MasterKey       | Integer              | The Master Key for Master Session encryption. Not all processors who do Master Session encryption will have a Master Key. Set MasterKey to "0" if no Master Key is present.                                                                                                    |
| member          | String               | Name of cardholder                                                                                                    |
| OLEPinState     | Byte                 | This value must be set to "1" in order to communicate with the PINpad properly                                                                                                    |
| Parity*         | String               | Parity setting for PINpad. ("E" for even, "O" for odd, "N" for none)                                                                                                    |
| Pin             | String               | The encrypted PIN entered by user.                                                                                                    |
| Port*           | String               | Number of the COM port to be used (Example: "1" used for COM port 1)                                                                                                    |
| ReceivingData   | Variant              | Indicates whether device is in process of receiving data                                                                                                    |
| Response        | String               | Response from processor                                                                                                    |
| SerialNumber    | String               | Chip Serial Number from the PINpad.                                                                                                    |
| StartTime       | Long                 | N/A                                                                                                    |
| State           | PinPadSta<br>te      | States of PINpads are listed below                                                                                                    |
| TermID          | String               | Set this property to the Chip Serial Number of the PINpad. Use the GetSerialBlock method in the Pinsc5000 class to acquire the Chip Serial Number of the PINpad. Verifone SC5000 only.                                                                                                    |
| TimeOut         | Long                 | Length of time after a request for PIN before PCCharge times out. It is highly recommended that integrators review the section Timeouts (see page 59).  Note: The TimeOut properly is only applicable when programming in an asynchronous manner.                                                                                                    |
| TipType         | Integer              | Determines if the PINpad will prompt the customer to enter a tip amount and also determines if the PINpad will display a "suggested" tip amount prior to prompting for the tip amount.  Valid Values:  0 - The customer is not prompted to enter a tip amount (Default)  1 - The customer is prompted to enter a tip amount.  2 through 99 - The PINpad will calculate a "suggested" tip amount and display it on the PINpad prior to prompting the customer for the tip amount. The integer value passed in represents the percentage that will be used to calculate the tip. For example, 20 would calculate a 20% tip amount. The customer would see this "suggested" tip amount and would then be prompted to key in the actual tip amount. |
| TrackData       | String               | Raw swiped track data from card                                                                                                    |
| WorkingKey      | String               | Property for future use                                                                                                    |
|                 | 1                    |                                                                                                    |

<sup>\*</sup> These properties must be set before Initialize can be called. 
\*\* These properties must be set before GetPin can be called.

#### **PccPinPad Methods**

| Method Name       | Returned<br>Value | Description - PccPinPad Methods                                                                                                    |
|-------------------|-------------------|----------------------------------------------------------------------------------------------------|
| AtallaAsciiString | String            | No longer supported                                                                                                    |
| AtallaComm        | Boolean           | No longer supported                                                                                                    |
| AtallaIO          | Boolean           | No longer supported                                                                                                    |
| Cancel            | Boolean           | Returns TRUE if transaction was canceled                                                                                                    |
| ClearData         | Boolean           | Clears all data from device                                                                                                    |
| ClearPort         | Boolean           | Clears PINpad buffer                                                                                                    |
| ClosePort         | Boolean           | Releases COM port to which PINpad is connected                                                                                                    |
| CreatPinPadFile   | None              | Used internally                                                                                                    |
| GetPin            | Boolean           | The GetPin method initiates the PIN entry prompt on the PINpad. If successful, TRUE will be returned. Once TRUE is returned, the PIN will be returned in the .Pin property and the Key Serial Number will be returned in the .KeySerialNumber property. |
| Initialize        | Boolean           | Initializes PINpad                                                                                                    |
| LoadKey           | None              | N/A                                                                                                    |
| MAC               | Boolean           | Perform MAC with the PINpad                                                                                                    |
| OpenPort          | Boolean           | Captures COM port to which PINpad is connected                                                                                                    |
| ParseData         | Boolean           | Parse swipe data                                                                                                    |
| ReceiveData       | Boolean           | N/A                                                                                                    |
| Send              | None              | Not used. Use GetPin to retrieve PIN from PINpad                                                                                                    |

The following is a list of available PINpad types supported.

### **PinPadDevice Properties**

| Property Name                            | Data Type | Description - PinPadDevice Properties |
|------------------------------------------|-----------|---------------------------------------|
| <pre>ppdIVI_CheckMate_eNTouch100 0</pre> | Enum      | Value = 10                            |
| ppdIVICheckmate_2100                     | Enum      | Value = 5                             |
| ppdIVIeNCrypt_BMON                       | Enum      | Value = 7                             |
| ppdIVIPOSPad                             | Enum      | Value = 6                             |
| ppdIVISentinel                           | Enum      | Value = 3                             |
| PPDNone                                  | Enum      | Value = 0                             |
| ppdPenWare_3100                          | Enum      | Value = 8                             |
| ppdVerifone_101                          | Enum      | Value = 1                             |
| PPDVerifone_2000                         | Enum      | Value = 2                             |
| ppdVerifone_Everest                      | Enum      | Value = 4                             |
| ppdVerifone_SC500_C                      | Enum      | Value = 9                             |
| ppdVerifone_3730                         | Enum      | Value = 12                            |

The following is a list of all available PINpad states.

## **PinPadState Properties**

| Property Name | Data Type | Description - PinPadState Properties |
|---------------|-----------|--------------------------------------|
| PPSCancel     | Enum      | Value = 2                            |
| PPSIdle       | Enum      | Value = 0                            |
| PPSProcess    | Enum      | Value = 1                            |

# PccSC550 Class

# **PccSC550 Class Properties**

| Property Name  | Data Type       | Description - PccSC550 Class Properties                                                                                                    |
|----------------|-----------------|----------------------------------------------------------------------------------------------------|
| AccType°       | GPSAccType      | The customer's bank account type used when processing the transaction.  1 or ENUM_ACC_CHEQ - Chequing  2 or ENUM_ACC_SAV - Savings  Note: When populating this property to build the initial Interac request string, the customer's bank account type will not be known by the merchant (the customer will enter it once prompted). This value must be hard-coded. It is suggested to hard-code this value to "1" if most of the merchant's customers use their checking accounts when purchasing products or "2" if most of the merchant's customers use their saving account when purchasing products.  Note: A new MAC value must be requested from the PINpad if the account chosen by the merchant differs from the account chosen by the customer.  Use the RequireReMac property in the PinSC5000 class to determine if ReMACing must occur. |
| Action         | String          | Used internally                                                                                                    |
| Amount°        | String          | Set this property to the Amount of the transaction to be processed. This property should not contain any decimals or commas. <b>Example:</b> to specify a \$1.00 transaction, set this property to "100"                                                                                                    |
| Baud           | Variant         | Baud Rate used to communicate with the PINpad.  Default Value: "9600"                                                                                                    |
| ChipSerialNum  | String          | This property will contain the Chip Serial Number of the PINpad. This field is populated by running the GetChipSerialNum method. The Chip Serial Number is passed as a parameter to the Debit classes' GetPOSSequenceNumber method.                                                                                                    |
| DataBits       | Variant         | DataBits used to communicate with the PINpad.  Default Value: "8"                                                                                                    |
| DisplayAmount° | String          | Set this property to the amount of the transaction. The amount specified is displayed to the customer for confirmation on the PINpad. This amount should include the decimal point and trailing zeros, if applicable. Example: to specify a \$1.00 transaction, set this property to "1.00"                                                                                                    |
| LanguageCode   | GPSLangCod<br>e | Language Code used when communicating with and displaying messages on the PINpad.  Valid Values:  0 - English (default)  1 - French                                                                                                    |
| MACBlock°°     | String          | After the ParseResponseData method has been called, this property will contain the MAC block information that was returned from the PINpad.                                                                                                    |
| Parity         | Variant         | Parity used to communicate with the PINpad.  Valid Values:  E - even  O - odd  N - None (default)                                                                                                    |
| PINBlock°°     | String          | After the ParseResponseData method has been called, this property will contain the customer's encrypted PIN that was returned from the PINpad.                                                                                                    |
| Port           | String          | Port Number to be used to communicate with PINpad. <b>Default Value:</b> "COM1"                                                                                                    |
| SC550Form      | Object          | Used internally                                                                                                    |
| SequenceNum°   | String          | The POS Sequence number. Set this property to the value that was returned by PCCharge when calling the <code>GetPOSSequenceNumber</code> method in the <code>Debit.OCX</code> control.                                                                                                    |
| TermID°        | String          | Set this property to the Chip Serial Number of the PINpad. Use the GetSerialBlock method in the PinSC550 class to acquire the Chip Serial Number of the PINpad.                                                                                                    |

| Property Name           | Data Type        | Description - PccSC550 Class Properties                                                                                                    |
|-------------------------|------------------|----------------------------------------------------------------------------------------------------|
| TipAmount <sup>oo</sup> | String           | After the ParseResponseData method has been called, this property will contain the optional customer-specified tip amount. If this property is populated with a value greater than 0, a ReMAC must occur.                                                                                                    |
| TipType°                | Integer          | Determines if the PINpad will prompt the customer to enter a tip amount and also determines if the PINpad will display a "suggested" tip amount prior to prompting for the tip amount.  Valid Values:  0 - The customer is not prompted to enter a tip amount (Default)  1 - The customer is prompted to enter a tip amount.  2 through 99 - The PINpad will calculate a "suggested" tip amount and display it on the PINpad prior to prompting the customer for the tip amount. The integer value passed in represents the percentage that will be used to calculate the tip. For example, 20 would calculate a 20% tip amount. The customer would see this "suggested" tip amount and would then be prompted to key in the actual tip amount. |
| TrackII°                | String           | Set this property to the track II data from the magnetic stripe of the card. For example: ;1234123412341234=08121234123412340001?                                                                                                    |
| TransCode°              | GPSTransCo<br>de | Set this property to the type of transaction being processed. This should be set to the same transaction type specified in the TransNameID property.  0 or ENUM_TCODE_PURCH_NORM - Purchase (default) 4 or ENUM_TCODE_REFUND - Refund                                                                                                    |
| TransNameID°            | GPSTransID       | Set this property to the type of transaction being processed. The property indicates to the PINpad to displays the type of transaction being processed to the customer. This should be set to the same transaction type specified in the TransCode property.  Valid Values:  0 or ENUM_TID_PURCH - Displays "PURCHASE" (default) 1 or ENUM_TID_REFUND - Displays "REFUND"                                                                                                    |

### PccSC550 Class Methods

| Property Name         | Returned<br>Value | Description - PccSC550 Class Methods                                                                                                    |
|-----------------------|-------------------|----------------------------------------------------------------------------------------------------|
| BuildInteracReqString | String            | Builds and returns the Interac request string that will be sent to the PINpad. The properties in the SC550.clsInteracReq Class Properties table that are marked with a ° must be set prior to calling this method. |
| GetChipSerialNum      | Boolean           | Obtains the Chip Serial Number from the PINpad. This method populates the ChipSerialNum property with the PINpad's Chip Serial Number.                                                                             |
| GetPin                | Boolean           | Gets the PIN from the PINpad. This will prompt the user to enter his/her PIN. GetPin will then return the encrypted PIN. GetPin will return nothing if a timeout or cancel occurs.                                 |
| Initialize            | Boolean           | Initializes the PINpad. Returns TRUE if the initialization was successful, FALSE if not. Initialize has an optional parameter than can be passed in that will allow checking of the com port.                      |
| KeyChangeRequest      | None              | Requests a key change from the PINpad.                                                                                                    |

<sup>°</sup> These properties must be set prior to calling the <code>BuildInteracRequest</code> method. ° These properties will be set after the <code>ParseResponseData</code> method completes successfully.

# **PccBin Class**

This functions in this class will return information that indicates if a credit card is a Commercial Card, and what type of Commercial Card it is. See the section **Commercial Card Transactions** (see page 94) for more information.

This is a Multi Use class.

### **PccBin Properties**

| Property Name      | Data Type  | Description - PccBin Properties                                                                                                    |
|--------------------|------------|----------------------------------------------------------------------------------------------------|
| Canceled           | Boolean    | Used internally                                                                                                    |
| CommercialCard     | Boolean    | To test if the card is a Level II card (Business, Purchase, Corporate, or Fleet), pass the card number to this function. The function will return TRUE if the card's BIN range appears in the Bin.mdb database that resides in the PCCharge directory. FALSE will be returned if it doesn't. If TRUE is returned, check CommercialCardType to determine what type of Level II card it is.                           |
| CommercialCardType | String     | This property indicates the card type. After calling the CommercialCard function, the CommercialCardType property will be populated with one of the following values:  B - Business P, L, G - Purchase C - Corporate F - Fleet N - not a Level II card  If processing a commercial card, the CmrclCardFlag property in the PccCharge class should be populated with this value prior to submitting the transaction. |
| Index              | Integer    | No longer supported                                                                                                    |
| MC                 | Collection | No longer supported                                                                                                    |
| Other              | Collection | No longer supported                                                                                                    |
| VS                 | Collection | No longer supported                                                                                                    |

#### **PccBin Methods**

| Method Name | Returned<br>Value | Description - PccBin Methods |
|-------------|-------------------|------------------------------|
| Load        | Boolean           | No longer supported          |
| Save        | Boolean           | No longer supported          |
| Show        | Boolean           | No longer supported          |

# Reporting

The PccCharge class may be used by integrators to submit report requests. A report request can have PCCharge print a report to it's default report printer or have PCCharge generate a file containing the report output. If generating a file, the PCCharge reporting interface supports three different file types:

- 1. Portable Document Format (.pdf)
- 2. Rich Text Files (.rtf)
- 3. Standard Text files (.txt)

**Note:** The reporting interface cannot be configured to send reports directly to the screen.

The following outlines the properties used for submitting report requests to PCCharge with the PccCharge class. The properties in PccCharge that are not documented below should be left blank when submitting report requests.

| Property        | Data Type | Description - PccCharge Class Reporting Properties                                                                                                    |
|-----------------|-----------|----------------------------------------------------------------------------------------------------|
| Action°         | Long      | The action code that identifies what type of report will be requested. <b>Valid Values:</b> 81-84. <b>Example:</b> If running a credit card detail report, set the action code to "81". Consult the section <b>DevKit Constants</b> for a list of valid values (see page 141).                                                                                                    |
| Card            | String    | <u>User name filter</u> . If a valid user name is set in the Card property, the report will be filtered by that user name. The report returned will consist of only those transactions processed by the user name specified. <b>Example:</b> "User1". If this property is left blank, the report will show transactions processed by all users.                                                                                                    |
| Manual          | Long      | Result filter. Use this filter to create a report consisting of only those transactions with the result specified.  Valid Values: 0 = all (default), 1 = approved, 2 = declined Example: 1                                                                                                    |
| member          | String    | Ending Date/Time filter. Specifies the end date and end time of the report. Format: Date: MM/DD/YY Time: HH:MM:SS PM. When used in conjunction with Street; will create a report consisting of only those transactions processed between the start and end date/time specified (inclusive). If an end date is not specified, today's date is assumed. If an end time is not specified, 11:59:59 PM is assumed. The end date can be passed without the end time. However, the end time cannot be passed without the end date. Examples: "07/06/05 06:00:00 PM" or "07/06/05" |
| MerchantNumber  | String    | Merchant Number filter. Set this property to filter the report by the merchant number specified. Setting this property will generate a report consisting of only those transactions processed via the merchant number specified. To generate a report that includes all merchant numbers in PCCharge, set this property to "ALL" or leave blank. Example: "99999999911"                                                                                                    |
|                 | Station 1 | The path to the directory in which the PCCharge executable resides. This property must be set prior to calling the <code>Send</code> , <code>PccSysExists</code> , and other methods that require accessing the PCCharge directory.                                                                                                    |
| Path°           | String    | <pre>Example: C:\Program Files\PCCW\     or     C:\Program Files\Active-Charge\  Path Formats: UNC, MS-DOS(8 Characters) and Long. 100 characters maximum. Must end with a "\".</pre>                                                                                                    |
| PeriodicPayment | String    | Report Output setting. Determines if the report will be printed by PCCharge or written to a file. Valid Values: "0" = print to default printer specified in PCCharge (default). "1" = print to file using filename specified in TransID and path specified in TRACK.                                                                                                    |

| Property | Data Type | Description - PccCharge Class Reporting Properties                                                                                                    |
|----------|-----------|----------------------------------------------------------------------------------------------------|
| Street   | String    | Starting Date/Time Filter (Optional) Specifies the start date and start time of the report. Format: Date: MM/DD/YY Time: HH:MM:SS PM. Use to create a report consisting of only those transactions processed on or after the date specified. If a start date is not specified, today's date is assumed. If a start time is not specified, 12:00:00 AM is assumed. The start date can be passed without the start time. However, the start time cannot be passed without the start date.  Examples: "03/04/05 09:00:00 AM" or "03/04/05"                                                                                                    |
| TimeOut  | Long      | The number of seconds after which a timeout error will be returned from PCCharge. The count will start when the Send method is called. It is highly recommended that integrators review the section Timeouts (see page 59). Note: The TimeOut properly is only applicable when programming in an asynchronous manner.                                                                                                    |
| Track    | String    | Destination Directory for Report File. Specifies the destination directory where the report file will be generated by PCCharge (if PeriodicPayment is set to "1").  Example: "C:\My Documents\PCCReports\" Path Formats: UNC, MS-DOS(8 Characters) and Long. Max Length: 40 characters (if the Destination Directory is longer than 40 characters, use CustCode for the additional characters. Must end with a "\" unless the directory name will be continued in the CustCode property.  Note: If running in a Client/Server environment, this property is the path from the server running PCCharge, not the client. For example, if a client submitted a report request that specified "C:\" as the destination directory, the report would be written to the local hard drive of the server running PCCharge, not to the client's hard drive. |
| CustCode | String    | Destination Directory for Report File (continued). Continuation of the destination directory (if the directory name is greater than 40 characters).  Max Length: 25 characters. Must end with a "\"                                                                                                    |
| TRANSID  | String    | Report File name/Report File Type. Specifies the filename and extension of the report file generated by PCCharge (if PeriodicPayment is set to "1"). Also determines what file type will be used when PCCharge generates the report. To specify the file type, set the extension to one of the following: .pdf - Create the report file in the Portable Document Format. Ex. Report.pdf .rtf - Create the report file in Rich Text. Ex. Report.rtf .txt - Create a report file in flat text. Ex. Report.txt Default: .txt (If an extension other than the ones listed is passed, the report will be returned as flat text and a .txt extension will be added to the filename)                                                                                                    |
| User°    | String    | Sets the PCCharge user name associated with the transaction. The user name must be in DOS file format, no spaces. Max Length: 8 characters. For more information on user names, consult the Multi-User Support section (see page 62).                                                                                                    |

 $<sup>^{\</sup>circ}$  These properties are required to submit a report request.

The following outlines the methods used to process report requests. The methods in PccCharge that are not documented below will not be used when processing report requests.

| Method | Returned<br>Value | Description - PccCharge Class Reporting Methods                                                                                                    |
|--------|-------------------|----------------------------------------------------------------------------------------------------|
| Cancel | None              | The Cancel method attempts to cancel the transaction in progress. Calling the Cancel method does not guarantee that the transaction will be canceled; it simply attempts to cancel the transaction. |

| Method          | Returned<br>Value | Description - PccCharge Class Reporting Methods                                                                                                    |
|-----------------|-------------------|----------------------------------------------------------------------------------------------------|
| DeleteUserFiles | None              | The <code>DeleteUserFiles</code> method attempts to delete all request and response files associated with the transaction. It will delete the files based on the value set in the <code>User</code> property. The <code>DeleteUserFiles</code> method should be called after the results have been retrieved from the transaction. If an error occurs while attempting to delete the files, the <code>Error</code> event will be triggered (if asynchronous) and the <code>GetErrorDesc</code> method will give a brief description of the error. Consult the section <code>System Error Codes</code> and <code>Descriptions</code> for a list of valid error codes and descriptions that will be returned (see page 148). |
| GetAuth         | String            | For approved transactions, returns the authorization code from the issuing bank. For declined transactions, returns the reason why the transaction was declined (if the issuing bank provides one) or why the transaction was rejected.                                                                                                    |
| GetErrorCode    | Long              | The GetErrorCode method returns an error code if an error was encountered during the use of various methods such as the Send, Cancel, DeleteUserFiles, and PccSysExists. Consult the section System Error Codes and Descriptions for a list of valid errors that will be returned (see page 148).                                                                                                    |
| GetErrorDesc    | String            | The GetErrorDesc method returns a string representation of the error that was encountered during the use of the various methods. Consult the section System Error Codes and Descriptions for a list of valid errors that will be returned (see page 148).                                                                                                    |
| GetResult       | String            | Returns the result, which indicates the transaction's status upon completion. Refer to the <b>Transaction Result Constants</b> section (see page 154) for a list of valid values and descriptions.                                                                                                    |
| PccSysExists    | Boolean           | The PccSysExists method is used to determine if PCCharge is available to process transactions. If PccSysExists returns TRUE, the file SYS.PCC exists in the PCCharge directory and PCCharge is not available to process transactions. TRUE usually indicates that PCCharge is either not running, is performing a batch or database function, or is in an error state. The GetErrorCode and GetErrorDesc methods will provide information as to why the file exists. Consult the section System Error Codes and Descriptions for a list of valid error codes that will be returned (see page 148). If PccSysExists returns FALSE, then PCCharge is ready to process transactions.                                          |

| Method               | Returned<br>Value | Description - PccCharge Class Reporting Methods                                                                                                    |
|----------------------|-------------------|----------------------------------------------------------------------------------------------------|
| Send                 |                   | The Send method creates a text file containing the transaction request and places the file in the PCCharge directory. The Send method will check the action code specified and perform the transaction type indicated. If an error occurs while Send executes, the class will set the error code and description, raise the Error event, and terminate processing. Consult the section System Error Codes and Descriptions for a list of valid errors that will be returned (see page 148). |
|                      |                   | The Send method has two optional parameters. The first parameter indicates whether the Send method will process transactions synchronously or asynchronously. Note: The object must defined to use events in order to allow asynchronous communication. Valid Values:  True - process asynchronously (Default)  False - process synchronously                                                                                                    |
|                      | Integer           | The second parameter indicates what message format will be used for the request and response files. This parameter may be specified by using a numerical value (or an enumerated value if the programming language being used supports enumerated values).                                                                                                    |
|                      |                   | IMPORTANT NOTE: It is highly recommended that the XML message format parameter is set when calling the <code>Send</code> method. All DevKit documentation assumes that the XML message format parameter has been set. (The legacy INP message format is selected by default for backwards compatibility reasons.)                                                                                                    |
|                      |                   | Valid values:  3 (TTYPE_XML) - XML message format - (RECOMMENDED)  Example: Send True, 3  Note: The other values that appear in the enumerated list are for internal use only do not attempt to use any values other than the ones listed above.                                                                                                    |
| VerifyMerchantNumber | Boolean           | The VerifyMerchantNumber method returns TRUE if the merchant number that is passed to it is set up in PCCharge, otherwise, FALSE is returned. Specifically, this method checks for the merchant number in the file TID.PCC, which is located in the PCCharge directory. The Path property must be set before calling this Method.                                                                                                    |

### **PccCharge Events**

| Event  | Description - PccCharge Class Events                                                                                                    |
|--------|----------------------------------------------------------------------------------------------------|
| Error  | The Error event is fired any time an error occurs in the class. Once an Error event has fired, call GetErrorCode and GetErrorDesc to determine what kind of error has occurred. Consult the section System Error Codes and Descriptions for a list of valid errors that will be returned (see page 148).                                                                                                    |
| Finish | The Finish event will fire when the transaction has been completed. This means that PCCharge has processed the transaction successfully and has placed a file with the extension of .oux in the PCCharge directory. The name of the .oux file will be what was set in the User property of the transaction request. Call the <code>GetResult</code> method to determine whether or not the transaction was approved. A list of valid results can be found in the <code>DevKitConstants</code> section (see page 141). |

Note: When doing asynchronous transactions in an event-driven programming model, it is important to place all result or error routines in either the Finish or Error events. Do not place any code that uses the .get methods after invoking the Send method.

# **Utility Related Classes**

# OS

The OS object contains information about the operating system on the local machine.

This is a Multi Use class.

## **OS Properties**

| Property Name | Data Type   | Description - OS Properties                                                                                                  |
|---------------|-------------|----------------------------------------------------------------------------------------------------|
| BuildNumber   | Long        | Returns the build number of the operating system on the machine that <b>PC</b> Charge is installed                           |
| CSDVersion    | String      | Returns the CSD Version (Service Pack level) of the operating system on the on machine that <b>PC</b> Charge is installed    |
| MajorVersion  | Long        | Returns the Major version of the operating system on the machine that <b>PCC</b> harge is installed                          |
| MinorVersion  | Long        | Returns the Minor version of the operating system on the machine that <b>PC</b> Charge is installed                          |
| OSVersion     | EOS_VERSION | Returns the version of the operating system on the machine that PCCharge is installed                                        |
| Platform      | String      | Returns the Platform of the operating system on the machine that <b>PCC</b> harge is installed                               |
| PlatformID    | Long        | Returns the Platform ID of the operating system on the machine that PCCharge is installed                                    |
| Version       | String      | Returns the full version information of the operating system on the machine that PCCharge is installed                       |
| Win2000       | Boolean     | Indicates whether operating system of the local machine is Windows 2000.                                                     |
| Win2003       | Boolean     | Indicates whether operating system of the local machine is Windows 2003.                                                     |
| Win95         | Boolean     | Indicates whether operating system of the local machine is Windows 95.                                                       |
| Win98         | Boolean     | Indicates whether operating system of the local machine is Windows 98.                                                       |
| WinME         | Boolean     | Indicates whether operating system of the local machine is Windows ME or was derived from Windows ME                         |
| WinNT         | Boolean     | Indicates whether operating system of the local machine is Windows NT or was derived from Windows NT (Example: Windows 2000) |
| WinXP         | Boolean     | Indicates whether operating system of the local machine is Windows XP or was derived from Windows XP                         |

# **PccActiveCharge**

This class contains information about the current instance of PCCharge.

This is a Multi Use class.

## **PccActiveCharge Properties**

| Property Name | Data Type    | Description - PccActiveCharge Properties                                                                                                    |
|---------------|--------------|----------------------------------------------------------------------------------------------------|
| Check         | Collection   | Contains merchant check processing information                                                                                                    |
| CompanyName   | Variant      | Merchant company information                                                                                                    |
| Credit        | Collection   | Contains merchant credit card processing information                                                                                                    |
| CSZ           | Variant      | This value is read-only                                                                                                    |
| Debit         | Collection   | Contains merchant debit processing information                                                                                                    |
| EBT           | Collection   | Contains merchant EBT processing information                                                                                                    |
| EmailHelp     | Variant      | Private label information specified in sys.cfg                                                                                                    |
| Fax           | Variant      | Private label information specified in sys.cfg                                                                                                    |
| GiftCard      | Collection   | Contains merchant gift card processing information                                                                                                    |
| HndUI         | Long         | This value is read-only. Contains the handle for the main UI window. If null, the UI is not loaded. In that case, set ShowAcuI to "1", then re-read HndUI. |
| License       | Variant      | Private label information specified in sys.cfg                                                                                                    |
| PccModem      | PccModem     | Merchant modem information                                                                                                    |
| PccUtilities  | PccUtilities | Database Utilities                                                                                                    |
| Phone         | Variant      | Private label information specified in sys.cfg                                                                                                    |
| ProgramName   | Variant      | Private label information specified in sys.cfg                                                                                                    |
| ShowAcUI      | Boolean      | This value is write-only. If set to "1", the PCCharge COM form becomes visible.                                                                            |
| Street        | Variant      | Private label information specified in sys.cfg                                                                                                    |
| Version       | String       | Private label information specified in sys.cfg                                                                                                    |
| Web           | Variant      | Private label information specified in sys.cfg                                                                                                    |

#### **PccActiveCharge Methods**

| Method Name     | Returned Value | Description - PccActiveCharge Methods                      |
|-----------------|----------------|------------------------------------------------------------|
| GetActiveIndex  | Integer        | Returns index of active TID                                |
| GetIndex        | Integer        | Returns index of specified arguments                       |
| GetMaxMerchants | Integer        | Returns number of TIDs in PCCharge                         |
| ReInitialize    | Boolean        | Re-initializes PCCharge without shutting the program down. |
| ShutDown        | Boolean        | Shuts down current instance of PCCharge                    |
| StartUp**       | Boolean        | Starts up and initializes application                      |

<sup>\*\*</sup> Be sure to use this method to ensure that all variables and data structures are properly initialized.

### **PccDBBackup**

The PccDBBackup object allows access to PCCharge's transaction archive capabilities. This feature is briefly described below, however, a detailed explanation of this feature can be found in the PCCharge Pro or Payment Server User Manuals.

PCCharge offers transaction archive capabilities via integration. Archived transactions are moved from PCCharge's working database (pccw.mdb) into the archive database (pccwhist.mdb). The following archive integration methods are supported:

- OCX Method
- OLE/COM Method
- File Method
- TCP Method

The action code ZA specifies a transaction archive request. Consult the section **DevKit Constants** for descriptions of values (see page 141), and consult the section **File Method** for descriptions of transaction fields (see page 478).

This is a Multi Use class.

#### **PccDBBackup Properties**

| Property Name | Data Type | Description - PccDBBackup Properties                                                                                                    |
|---------------|-----------|----------------------------------------------------------------------------------------------------|
| ArchivePre5_6 | Boolean   | Flag to indicate whether pre-PCCharge version 5.6 transactions should be archived.  TRUE - Archive Pre 5.6 Transactions  FALSE - Do not archive Pre 5.6 Transactions         |
| Cancel        | Boolean   | Set to TRUE to cancel the archive operation in progress.                                                                                                    |
| Enabled       | Boolean   | Enable or disable current configuration Valid values:  1 - Enable 0 - Disable                                                                                                |
| KeepDays      | Integer   | Transaction archive preservation range. All transactions within the past number of "keep days" will remain in the pccw.mdb database following a transaction archive command. |
| Path          | String    | Specify path for saved output files ( <b>Example:</b> backed up transaction database). Must end with a backslash " $\$ ".                                                    |
| SizeLimit     | Long      | Transaction archive size limit for GUI archive prompting and validation. Specified in megabytes.                                                                             |

#### **PccDBBackup Methods**

| Method Name       | Returned Value | Description - PccDBBackup Methods                                                                                                    |
|-------------------|----------------|----------------------------------------------------------------------------------------------------|
| Backup(GUIPrompt) |                | Perform transaction archive. Returns TRUE if successful, FALSE otherwise. Set GUIPrompt to FALSE during a transaction archive request to suppress a GUI error message if the request fails. |
| LimitExceeded     | Boolean        | Transaction database exceeds the configured archive limit.                                                                                                    |
| Load              | Boolean        | Load the saved archive configuration. Returns TRUE if successful, FALSE otherwise.                                                                                                    |
| PCCWDatabaseSize  | Long           | Current transaction database size in bytes.                                                                                                    |
| Save              | Boolean        | Save the current archive configuration. Returns TRUE if successful, FALSE otherwise.                                                                                                    |

# **PccUtilities**

Provides various **PCC**harge utilities to the integrator.

### **PccUtilitiesMethods**

| Method Name | Returned Value | Description - PccUtilities Methods                                                                                                    |
|-------------|----------------|----------------------------------------------------------------------------------------------------|
| BackUp      |                | Backs up the merchant configuration files and PCCharge database to a ZIP file.<br>Requires the path to the PCCharge directory as a parameter.                                                                                     |
| Compact     | Boolean        | Compacts the database and the settlement file. An optional parameter, the index of the merchant number, can be passed in. If this value is passed, the compact function will only compact the transactions related to that index. |
| Repair      | Boolean        | Calls the database engine repair function. Repairs the PCCharge database.                                                                                                    |
| Restore     |                | Restores the merchant configuration files and PCCharge database into the PCCharge directory. Requires the path to the directory that contains the ZIP file as a parameter                                                         |

# **Setup Related Classes**

## **PccAddv**

This class contains address verification system settings for the current instance of **PCC**harge. This is a Multi Use class.

## **PccAddv Properties**

| Property Name     | Data Type   | Description - PccAddv Properties                                                                                                    |
|-------------------|-------------|----------------------------------------------------------------------------------------------------|
| Add5Zip           | Boolean     | Indicates whether to capture transaction when address and 5-digit zip code match.                                                                                                    |
| Add9Zip           | Boolean     | Indicates whether to capture transaction when address and 9-digit zip code match.                                                                                                    |
| AddNoZip          | Boolean     | Indicates whether to capture transaction when address matches but zip code does not.                                                                                                    |
| Canceled          | Boolean     | Used internally                                                                                                    |
| Index             | Integer     | The Merchant Number index. If Index is set to a value greater than 0, the tid.pcc file will be accessed and the merchant number at that index in the file will be used. Index should be set prior to calling the Load, Save, or Show methods. The index of the merchant number is determined by the order that it was added to PCCharge. For example, the first merchant number added to PCCharge will have an index of "1", the second, "2", etc. |
| NoAdd5Zip         | Boolean     | Indicates whether to capture transaction when 5-digit zip code matches but address does not.                                                                                                    |
| NoAdd9Zip         | Boolean     | Indicates whether to capture transaction when 9-digit zip code matches but address does not.                                                                                                    |
| NoMatch           | Boolean     | Indicates whether to capture transaction when address and zip code do not match.                                                                                                    |
| NotAvailable      | Boolean     | Indicates whether to capture transaction when address information is not available.                                                                                                    |
| Retry             | Boolean     | Indicates whether to retry address verification when processor used by system is down.                                                                                                    |
| ServiceNotAvailab | ole Boolean | Indicates whether system used to verify the address is available.                                                                                                    |

### **PccAddv Methods**

| Method Name       | Returned Value | Description - PccAddv Methods                                                                                                    |
|-------------------|----------------|----------------------------------------------------------------------------------------------------|
| CreateAddressFile | None           | Used internally                                                                                                    |
| Load              | Boolean        | Loads the configuration data from the configuration file(s) and populates the various setup properties with the data. The data in the properties can then be modified programmatically or can be modified by the end-user using the GUI form that is displayed by the Show method. If the data is modified programmatically, invoke the Save method to update the configuration file(s) with the new values. After calling Load, TRUE is returned if successful, otherwise FALSE is returned. Note: Set the Index property prior to calling Load. |
| Save              | Boolean        | Updates the configuration file(s) with the values currently stored in the various setup properties. Returns TRUE if successful, FALSE otherwise.                                                                                                    |
| ShouldShow        | Boolean        | Indicates whether AVS setup form is visible                                                                                                    |
| Show              | Boolean        | Shows a GUI form that allows the end-user to enter or modify configuration information. Returns TRUE if successful, FALSE otherwise. Note: If the end-user clicks OK after modifying configuration data, the data will be saved automatically. If the end-user clicks Cancel, the data will not be saved. Note: Set the Index property prior to calling Show.                                                                                                    |

# **PccADSISetup**

This class contains Alliance Data Systems extended information for the current instance of **PC**Charge. This is a Public Not Creatable class.

## **PccADSISetup Properties**

| Property Name     | Data Type | Description - PccADSISetup Properties                                                                                                    |
|-------------------|-----------|----------------------------------------------------------------------------------------------------|
| BatchNumber       | String    | The Current batch number. This value is incremented by the processor after each successful settlement.                                                                                                    |
| ВТуре             | Integer   | N/A                                                                                                    |
| Canceled          | Boolean   | Used internally                                                                                                    |
| CompanyID         | String    | The company ID assigned by the merchant's bank or processor                                                                                                    |
| CompanyIdentifier | String    | A unique company identifier assigned to each merchant by Alliance Data Systems.                                                                                                    |
| DebitReturnAmount | String    | Amount of Debit and EBT Returns                                                                                                    |
| DebitReturnCount  | String    | Count of Debit and EBT Returns                                                                                                    |
| DebitSalesAmount  | String    | Amount of Debit and EBT Sales                                                                                                    |
| DebitSalesCount   | String    | Count of Debit and EBT Sales                                                                                                    |
| DebitVoidAmount   | String    | Amount of Debit and EBT Voids                                                                                                    |
| DebitVoidCount    | String    | Count of Debit And EBT Voids                                                                                                    |
| Index             | Integer   | The Merchant Number index. If Index is set to a value greater than 0, the tid.pcc file will be accessed and the merchant number at that index in the file will be used. Index should be set prior to calling the Load, Save, or Show methods. The index of the merchant number is determined by the order that it was added to PCCharge. For example, the first merchant number added to PCCharge will have an index of "1", the second, "2", etc. |
| MCSalesAmount     | String    | Amount of MC Sales                                                                                                    |
| MCSalesCount      | String    | Count of MC Sales                                                                                                    |
| PLabel            | Boolean   | Flag that indicates if the merchant will accept Private Label Cards.                                                                                                    |
| PLabelSalesAmount | String    | Amount of Private Label Sales                                                                                                    |
| PLabelSalesCount  | String    | Count of Private Label Sales                                                                                                    |
| PurchasedAmount   | String    | Amount of credit purchase                                                                                                    |
| PurchasedCount    | String    | Count of credit purchases or post authorizations                                                                                                    |
| ReturnedAmount    | String    | Amount of credit Returns                                                                                                    |
| ReturnedCount     | String    | Count of credit Returns                                                                                                    |
| SequenceNumber    | String    | Unique sequence number that is assigned to each transaction. Also called a reference number.                                                                                                    |
| VisaSalesAmount   | String    | Amount of Visa Sales                                                                                                    |
| VisaSalesCount    | String    | Count of Visa Sales                                                                                                    |
| VoidedAmount      | String    | Amount of credit Voids                                                                                                    |
| VoidedCount       | String    | Count of credit Voids                                                                                                    |
| VoidReturnAmount  | String    | Amount of Credit Void Returns                                                                                                    |
| VoidReturnCount   | String    | Count of credit Void Returns                                                                                                    |

### **PccADSISetup Methods**

| Method Name       | <b>Returned Value</b> | Description - PccADSISetup Methods                                                                                                    |
|-------------------|-----------------------|----------------------------------------------------------------------------------------------------|
| CreateADSIExtFile | None                  | Used internally                                                                                                    |
| Load              | Boolean               | Loads the configuration data from the configuration file(s) and populates the various setup properties with the data. The data in the properties can then be modified programmatically or can be modified by the end-user using the GUI form that is displayed by the <code>Show</code> method. If the data is modified programmatically, invoke the <code>Save</code> method to update the configuration file(s) with the new values. After calling <code>Load</code> , <code>TRUE</code> is returned if successful, otherwise <code>FALSE</code> is returned. Note: Set the <code>Index</code> property prior to calling <code>Load</code> . |
| Save              | Boolean               | Updates the configuration file(s) with the values currently stored in the various setup properties. Returns TRUE if successful, FALSE otherwise.                                                                                                    |
| Show              | Boolean               | Shows a GUI form that allows the end-user to enter or modify configuration information. Returns TRUE if successful, FALSE otherwise. Note: If the end-user clicks OK after modifying configuration data, the data will be saved automatically. If the end-user clicks Cancel, the data will not be saved. Note: Set the Index property prior to calling Show.                                                                                                    |

# PccAmexDialSetup

This class contains Amex split-dial settings for the current instance of **PC**Charge. This is a Multi Use class.

## **PccAmexDialSetup Properties**

| Property Name   | Data Type | Description - PccAmexDialSetup Properties                                                                                                    |
|-----------------|-----------|----------------------------------------------------------------------------------------------------|
| AMEXDirect      | Boolean   | Indicates whether split dial will be used                                                                                                    |
| ВТуре           | String    | The merchant's business type. <b>Valid values:</b> 0 - Retail / MOTO 4 - Restaurant                                                                                                    |
| Canceled        | Boolean   | Used internally                                                                                                    |
| ExpansionFactor | String    | Percent by which restaurant-based transactions will be incremented during gratuity-related transactions. This setting only applies when transactions are processed using the <b>PCC</b> harge GUI.                                                                                                    |
| Index           | Integer   | The Merchant Number index. If Index is set to a value greater than 0, the tid.pcc file will be accessed and the merchant number at that index in the file will be used. Index should be set prior to calling the Load, Save, or Show methods. The index of the merchant number is determined by the order that it was added to PCCharge. For example, the first merchant number added to PCCharge will have an index of "1", the second, "2", etc. |
| MerchantNumber  | String    | The American Express-assigned Service Establishment (SE) Number. Length: 10 bytes                                                                                                    |
| PrimaryPhone    | String    | The Primary number that will be used when processing transactions via dial-up modem.                                                                                                    |
| RequireServerID | String    | Indicates whether PCCharge will require a Server ID during gratuity-related restaurant transactions. Consult the section Restaurant Transactions for more information (see page 104). Valid Values:  0 - Server ID not required  1 - Server ID required                                                                                                    |
| SecondaryPhone  | String    | The Secondary number that will be used when processing transactions via dial-up modem.                                                                                                    |
| TerminalID      | String    | The American Express-assigned Terminal ID. Length: 2 bytes                                                                                                    |

### **PccAmexDialSetup Methods**

| Method Name        | Returned Value | Description - PccAmexDialSetup Methods                                                                                                    |
|--------------------|----------------|----------------------------------------------------------------------------------------------------|
| CreateAmexspltFile | None           | Used internally                                                                                                    |
| Load               | Boolean        | Loads the configuration data from the configuration file(s) and populates the various setup properties with the data. The data in the properties can then be modified programmatically or can be modified by the end-user using the GUI form that is displayed by the <code>Show</code> method. If the data is modified programmatically, invoke the <code>Save</code> method to update the configuration file(s) with the new values. After calling <code>Load</code> , <code>TRUE</code> is returned if successful, otherwise <code>FALSE</code> is returned. Note: Set the <code>Index</code> property prior to calling <code>Load</code> . |
| Save               | Boolean        | Updates the configuration file(s) with the values currently stored in the various setup properties. Returns TRUE if successful, FALSE otherwise.                                                                                                    |
| Show               | Boolean        | Shows a GUI form that allows the end-user to enter or modify configuration information. Returns TRUE if successful, FALSE otherwise. Note: If the end-user clicks OK after modifying configuration data, the data will be saved automatically. If the end-user clicks Cancel, the data will not be saved. Note: Set the Index property prior to calling Show.                                                                                                    |

# **PccAmexSettleSetup**

This class contains Amex Settlement settings for the current instance of **PC**Charge. This is a Multi Use class.

### **PccAmexSettleSetup Properties**

| Property Name      | Data Type | Description - PccAmexSettleSetup Properties                                                                                                    |
|--------------------|-----------|----------------------------------------------------------------------------------------------------|
| AmexSettle         | Boolean   | Used internally                                                                                                    |
| BatchNumber        | Integer   | Used internally                                                                                                    |
| ВТуре              | Byte      | Used internally                                                                                                    |
| Canceled           | Boolean   | Used internally                                                                                                    |
| CurrencyCode       | String    | The Currency Code assigned by the merchant's bank or processor. This parameter is used to identify the merchant's settlement currency. Length: 3 digits. Valid Value: 840 - U.S. Dollars                                                                                                    |
| DefaultDescriptor  | String    | General Description of what type of transactions will be processed by this merchant. This value should be determined by the merchant and American Express. Length: 23 Characters. Example: MENS WEAR, HARDWARE, ACCESSORIES                                                                                                    |
| FileSeqNumber      | Integer   | The File Sequence Number is the PCID-specific, unique sequence number for a file. That means that if you deliver transactions to American Express for more than one PCID, each PCID's transactions are forwarded in a separate Financial Settlement File with its own file sequence numbering scheme. Note: A file sequence number must not be repeated during a calendar year. Length: 6 bytes. Example: 000001                                                                |
| HostPort           | String    | The FTP port used when processing AMEX settlements. This value is provided by American Express.                                                                                                    |
| HostURL            | String    | The FTP address used when processing AMEX settlements. This value is provided by American Express.                                                                                                    |
| Index              | String    | The Merchant Number index. If Index is set to a value greater than 0, the tid.pcc file will be accessed and the merchant number at that index in the file will be used. Index should be set prior to calling the Load, Save, or Show methods. The index of the merchant number is determined by the order that it was added to PCCharge. For example, the first merchant number added to PCCharge will have an index of "1", the second, "2", etc.                              |
| InvoiceBatchCode   | String    | The Invoice Batch Code assigned by American Express. This code specifies processing options applicable to the batch. The code to be entered in this field is supplied by American Express at the same time the Process Control ID (PCID) is assigned. Length: 3 bytes                                                                                                    |
| InvoiceSubcode     | String    | The Invoice Subcode assigned by American Express. This code specifies additional Amex controls and processing requirements. The code to be entered in this field is supplied by American Express at the same time the Process Control ID (PCID) and Invoice Batch code are assigned. Length: 2 bytes                                                                                                    |
| Password           | String    | The password used to send settlements to American Express via FTP. This value is provided by American Express.                                                                                                    |
| PCID               | String    | The Process Control ID / Username assigned by American Express. This parameter is a unique identifier code assigned to merchants, locations, and Authorized Third Party Processors so that they can directly access the American Express Financial Settlement system to deliver settlement data. In some cases, a merchant may not receive a unique PCID, because many franchises and authorized processors submit files for multiple locations under one PCID. Length: 6 bytes |
| RecSeqNumber       | Integer   | Used internally                                                                                                    |
| RequestTimeout     | String    | Not Yet Implemented                                                                                                    |
| SettlementFileName | String    | Used internally                                                                                                    |
| TotalTransAmt      | Long      | Used internally                                                                                                    |
| TransCount         | Long      | Used internally                                                                                                    |

| Property Name | Data Type | Description - PccAmexSettleSetup Properties                                                                                                    |
|---------------|-----------|----------------------------------------------------------------------------------------------------|
| Username      | String    | The Process Control ID / Username assigned by American Express. This parameter is a unique identifier code assigned to merchants, locations, and Authorized Third Party Processors so that they can directly access the American Express Financial Settlement system to deliver settlement data. In some cases, a merchant may not receive a unique PCID, because many franchises and authorized processors submit files for multiple locations under one PCID. Length: 6 bytes |

## **PccAmexSettleSetup Methods**

| Method Name      | Returned Value | Description - PccAmexSettleSetup Methods                                                                                                    |
|------------------|----------------|----------------------------------------------------------------------------------------------------|
| CreateArchiveDir | Boolean        | Used internally                                                                                                    |
| Load             | Boolean        | Loads the configuration data from the configuration file(s) and populates the various setup properties with the data. The data in the properties can then be modified programmatically or can be modified by the end-user using the GUI form that is displayed by the Show method. If the data is modified programmatically, invoke the Save method to update the configuration file(s) with the new values. After calling Load, TRUE is returned if successful, otherwise FALSE is returned. Note: Set the Index property prior to calling Load. |
| Save             | Boolean        | Updates the configuration file(s) with the values currently stored in the various setup properties. Returns TRUE if successful, FALSE otherwise.                                                                                                    |
| Show             | Boolean        | Shows a GUI form that allows the end-user to enter or modify configuration information. Returns TRUE if successful, FALSE otherwise. Note: If the end-user clicks OK after modifying configuration data, the data will be saved automatically. If the end-user clicks Cancel, the data will not be saved. Note: Set the Index property prior to calling Show.                                                                                                    |

# **PccBPASSetup**

This class contains FDMS Atlanta extended information for the current instance of **PCC**harge. This is a Public Not Creatable class.

### **PccBPASSetup Properties**

| Property Name      | Data Type | Description - PccBPASSetup Properties                                                                                                    |
|--------------------|-----------|----------------------------------------------------------------------------------------------------|
| AppID              | String    | Used internally                                                                                                    |
| ВТуре              | Integer   | The merchant's business type. Valid values: 0 = Retail 1 = Mail order 2 = Electronic commerce 3 = Restaurant                                                                                              |
| Canceled           | Boolean   | Used internally                                                                                                    |
| Connect            | String    | Indicates method of connection to processor.  Valid values:  0 - Dial-up  1 - TCP/IP EFSnet XML  2 - TCP/IP EFSnet Leased Line  3 - TCP/IP EFSnet Pass Through                                            |
| CurrencyCode       | String    | The Currency Code assigned by the merchant's bank or processor. This parameter is used to identify the merchant's settlement currency. Length: 3 digits. Valid Value: 840 - U.S. Dollars                  |
| DeviceNumber       | String    | Device number assigned by the merchant's bank or processor. Length: 3 digits. Example: 001.                                                                                                    |
| DeviceType         | String    | Device type assigned by the merchant's bank or processor. Length: 2 characters. Example: 5S.                                                                                                    |
| DialBackup         | Boolean   | Flag that indicates whether to use the backup dial connection if the Internet connection is not available. Value Values:  TRUE - Use Dial-Up modem for Backup  FALSE - Do not us Dial-Up modem for Backup |
| ExpansionFactor    | String    | Percent by which restaurant-based transactions will be incremented during gratuity-related transactions. This setting only applies when transactions are processed using the PCCharge GUI.                |
| FSInquiry          | Boolean   | Used internally                                                                                                    |
| GiftConnect        | Integer   | Indicates method of connection to processor when processing gift cards.  Valid values:  0 - Dial-up  1 - TCP/IP EFSnet XML  2 - TCP/IP EFSnet Leased Line  3 - TCP/IP EFSnet Pass Through                 |
| GiftCurrencyCode   | String    | The Currency Code assigned by the merchant's bank or processor. This parameter is used to identify the merchant's settlement currency. Length: 3 digits. Valid Value: 840 - U.S. Dollars                  |
| GiftDeviceNumber   | String    | Device number assigned by the merchant's bank or processor. Length: 3 digits. Example: 001.                                                                                                    |
| GiftDeviceType     | String    | Device type assigned by the merchant's bank or processor. Length: 2 characters. Example: 5s.                                                                                                    |
| GiftDialBackup     | Boolean   | Flag that indicates whether to use the backup dial connection if the Internet connection is not available. Value Values:  TRUE - Use Dial-Up modem for Backup  FALSE - Do not us Dial-Up modem for Backup |
| GiftPort           | String    | The system/socket port used to connect to the processor when processing via TCP/IP.                                                                                                    |
| GiftSequenceNumber | String    | A unique sequence number assigned to each transaction by PCCharge. Length: 6 digits                                                                                                    |

| Property Name        | Data Type | Description - PccBPASSetup Properties                                                                                                    |
|----------------------|-----------|----------------------------------------------------------------------------------------------------|
|                      |           | The Internet Settlement Timeout Value. If GiftDialBackup is set to TRUE,                                                                                                    |
| GiftSettleTimeOut    | String    | GiftSettleTimeOut determines how long PCCharge will wait for a settlement operation to time out before attempting the settlement via dial Format: Seconds                                                                                                    |
|                      |           | The merchant's State Code. Length: 2 digits Valid Values:                                                                                                    |
| GiftStateCode        | String    | Alabama - 01; Alaska - 02; Arizona - 04; Arkansas - 05; California - 06; Colorado - 08; Connecticut - 09; Delaware - 10; District of Columbia - 11; Florida - 12; Georgia - 13; Puerto Rico - 14; Hawaii - 15; Idaho - 16; Illinois - 17; Indiana - 18; Iowa - 19; Kansas - 20; Kentucky - 21; Louisiana - 22; Maine - 23; Maryland - 24; Massachusetts - 25; Michigan - 26; Minnesota - 27; Mississippi - 28; Missouri - 29; Montana - 30; Nebraska - 31; Nevada - 32; New Hampshire - 33; New Jersey - 34; New Mexico - 35; New York - 36; North Carolina - 37; North Dakota - 38; Ohio - 39; Oklahoma - 40; Oregon - 41; Pennsylvania - 42; Rhode Island - 44; South Carolina - 45; South Dakota - 46; Tennessee - 47; Texas - 48; Utah - 49; Vermont - 50; Virginia - 51; Virgin Islands - 52; Washington - 53; West Virginia - 54; Wisconsin - 55; Wyoming - 56 |
| GiftStoreID          | String    | EFSnet store number assigned by the merchant's bank or processor. Length: 32 digits.                                                                                                    |
| GiftStoreKey         | String    | EFSnet store password assigned by the merchant's bank or processor. Length: 64 digits                                                                                                    |
| GiftTimeOut          | String    | The Internet Authorization Timeout Value. If <code>GiftDialBackup</code> is set to <code>TRUE</code> , <code>GiftTimeOut</code> determines how long PCCharge will wait for a gift card transaction to time out before attempting the transaction via dial Format: Seconds                                                                                                    |
| GiftURL              | String    | The Hostname, URL, or IP address used to connect to the processor when processing via TCP/IP.                                                                                                    |
| Index                | Integer   | The Merchant Number index. If Index is set to a value greater than 0, the tid.pcc file will be accessed and the merchant number at that index in the file will be used. Index should be set prior to calling the Load, Save, or Show methods. The index of the merchant number is determined by the order that it was added to PCCharge. For example, the first merchant number added to PCCharge will have an index of "1", the second, "2", etc.                                                                                                    |
| PCard                | Boolean   | Flag that indicates to enable or disable the Commercial / Purchasing card fields (Tax and Customer code) in the PCCharge GUI.  TRUE - Enable fields  FALSE - Disable fields                                                                                                    |
| Port                 | String    | The system/socket port used to connect to the processor when processing via TCP/IP.                                                                                                    |
| ReversalOption       | String    | 0 - Retry reversals the specified number of times set in the .RetryReversalCount property. 1 - Retry reversals indefinitely                                                                                                    |
| ReversalNumberRetry  | String    | The number of times a reversal is retried                                                                                                    |
| RetryReversalSeconds | String    | The amount of time (in seconds) between reversal retries                                                                                                    |
| ReversalSeconds      | String    | The amount of time (in seconds) between reversal processing                                                                                                    |
| RequireServerID      | String    | Indicates whether PCCharge will require a Server ID during gratuity-related restaurant transactions. Consult the section Restaurant Transactions for more information (see page 104). Valid Values:  0 - Server ID not required  1 - Server ID required                                                                                                    |
| SequenceNumber       | String    | A unique sequence number assigned to each transaction by <b>PC</b> Charge. <b>Length:</b> 6 digits                                                                                                    |
| SettlePwd            | String    | Password required for settlement                                                                                                    |
| SettleTimeOut        | String    | The Internet Settlement Timeout Value. If DialBackup is set to TRUE, SettleTimeOut determines how long PCCharge will wait for a settlement operation to time out before attempting the settlement via dial Format: Seconds                                                                                                    |

| Property Name | Data Type | Description - PccBPASSetup Properties                                                                                                    |
|---------------|-----------|----------------------------------------------------------------------------------------------------|
| StateCode     | String    | The merchant's State Code. Length: 2 digits Valid Values:  Alabama - 01; Alaska - 02; Arizona - 04; Arkansas - 05; California - 06; Colorado - 08; Connecticut - 09; Delaware - 10; District of Columbia - 11; Florida - 12; Georgia - 13; Puerto Rico - 14; Hawaii - 15; Idaho - 16; Illinois - 17; Indiana - 18; Iowa - 19; Kansas - 20; Kentucky - 21; Louisiana - 22; Maine - 23; Maryland - 24; Massachusetts - 25; Michigan - 26; Minnesota - 27; Mississippi - 28; Missouri - 29; Montana - 30; Nebraska - 31; Nevada - 32; New Hampshire - 33; New Jersey - 34; New Mexico - 35; New York - 36; North Carolina - 37; North Dakota - 38; Ohio - 39; Oklahoma - 40; Oregon - 41; Pennsylvania - 42; Rhode Island - 44; South Carolina - 45; South Dakota - 46; Tennessee - 47; Texas - 48; Utah - 49; Vermont - 50; Virginia - 51; Virgin Islands - 52; Washington - 53; West Virginia - 54; Wisconsin - 55; Wyoming - 56 |
| StoreID       | String    | EFSnet store number assigned by the merchant's bank or processor. Length: 32 digits                                                                                                    |
| StoreKey      | String    | EFSnet store password assigned by the merchant's bank or processor. Length: 64 digits.                                                                                                    |
| TimeOut       | String    | The Internet Authorization Timeout Value. If DialBackup is set to TRUE, TimeOut determines how long PCCharge will wait for an authorization to time out before attempting the transaction via dial Format: Seconds                                                                                                    |
| URL           | String    | The Hostname, URL, or IP address used to connect to the processor when processing via TCP/IP.                                                                                                    |

# **PccBPASSetup Methods**

| Method Name             | Returned Value | Description - PccBPASSetup Methods                                                                                                    |
|-------------------------|----------------|----------------------------------------------------------------------------------------------------|
| Load                    | Boolean        | Loads the configuration data from the configuration file(s) and populates the various setup properties with the data. The data in the properties can then be modified programmatically or can be modified by the end-user using the GUI form that is displayed by the Show method. If the data is modified programmatically, invoke the Save method to update the configuration file(s) with the new values. After calling Load, TRUE is returned if successful, otherwise FALSE is returned. Note: Set the Index property prior to calling Load. |
| Save                    | Boolean        | Updates the configuration file(s) with the values currently stored in the various setup properties. Returns TRUE if successful, FALSE otherwise.                                                                                                    |
| Show                    | Boolean        | Shows a GUI form that allows the end-user to enter or modify configuration information. Returns TRUE if successful, FALSE otherwise. Note: If the end-user clicks OK after modifying configuration data, the data will be saved automatically. If the end-user clicks Cancel, the data will not be saved. Note: Set the Index property prior to calling Show.                                                                                                    |
| ShowAdvanced            | Boolean        | Shows a GUI form that allows the end-user to enter Advanced configuration information such as the communication method and other related settings.  Returns TRUE if successful, FALSE otherwise. Note: If the end-user clicks OK after modifying configuration data, the data will be saved automatically. If the end-user clicks Cancel, the data will not be saved. Note: Set the Index property prior to calling ShowAdvanced.                                                                                                    |
| ShowGC                  | Boolean        | Shows a GUI form that allows the end-user to enter extended or advanced Gift Card configuration information such as the business type, communication method, or other related settings. Returns TRUE if successful, FALSE otherwise. Note: If the end-user clicks OK after modifying configuration data, the data will be saved automatically. If the end-user clicks Cancel, the data will not be saved. Note: Set the Index property prior to calling ShowGC.                                                                                   |
| SynchronizeSequenceN um | None           | Used internally                                                                                                    |

# PccBPSGiftSetup

This class contains Fifth-Third - St. Pete gift card extended information for the current instance of PCCharge. This is a Public Not Creatable class.

### **PccBPSGiftSetup Properties**

| Property Name            | Data Type | Description - PccBPSGiftSetup Properties                                                                                                    |
|--------------------------|-----------|----------------------------------------------------------------------------------------------------|
| BankID                   | String    | Acquiring Institution Identification Code assigned by the merchant's bank or processor. Length: 4 digits                                                                                                    |
| ВТуре                    | Integer   | Used internally                                                                                                    |
| Canceled                 | Boolean   | Used internally                                                                                                    |
| Connect                  | String    | Indicates method of connection to processor.  Valid values: 0 - Dial-up 1 - TCP/IP                                                                                                    |
| DialBackup               | Boolean   | N/A                                                                                                    |
| GiftConnect              | Integer   | Indicates method of connection to processor when processing gift cards.  Valid values:  0 - Dial-up  1 - TCP/IP                                                                                                    |
| GiftDialBackup           | Boolean   | Flag that indicates whether to use the backup dial connection if the Internet connection is not available. Value Values:  TRUE - Use Dial-Up modem for Backup  FALSE - Do not us Dial-Up modem for Backup                                                                                                    |
| GiftPassword             | String    | The Password assigned by the merchant's bank or processor for TCP/IP processing.                                                                                                    |
| GiftPort                 | String    | The system/socket port used to connect to the processor when processing via TCP/IP.                                                                                                    |
| GiftSettleTimeOut        | String    | The Internet Settlement Timeout Value. If GiftDialBackup is set to TRUE, GiftSettleTimeOut determines how long PCCharge will wait for a settlement operation to time out before attempting the settlement via dial Format: Seconds                                                                                                    |
| GiftTimeOut              | String    | The Internet Authorization Timeout Value. If GiftDialBackup is set to TRUE, GiftTimeOut determines how long PCCharge will wait for a gift card transaction to time out before attempting the transaction via dial Format: Seconds                                                                                                    |
| GiftReversalNumberRetry  | String    | The number of times to retry a reversal                                                                                                    |
| GiftRetryReversalSeconds | String    | The amount of time (in seconds) between reversal retries                                                                                                    |
| GiftReversalSeconds      | String    | The amount of time (in seconds) between reversal processing                                                                                                    |
| GiftURL                  | String    | The Hostname, URL, or IP address used to connect to the processor when processing via TCP/IP.                                                                                                    |
| GiftUsername             | String    | The Username assigned by the merchant's bank or processor for TCP/IP processing.                                                                                                    |
| Index                    | Integer   | The Merchant Number index. If Index is set to a value greater than 0, the tid.pcc file will be accessed and the merchant number at that index in the file will be used. Index should be set prior to calling the Load, Save, or Show methods. The index of the merchant number is determined by the order that it was added to PCCharge. For example, the first merchant number added to PCCharge will have an index of "1", the second, "2", etc. |
| Password                 | String    | N/A                                                                                                    |
| PCard                    | Boolean   | Used internally                                                                                                    |
| Port                     | String    | N/A                                                                                                    |
| PrimaryAuthIP            | String    | The Hostname, URL, or IP address used to connect to the processor when processing via TCP/IP.                                                                                                    |
| Retrieval                | String    | Retrieval Reference Number. Used to identify and track the original transaction. This value is assigned by the merchant's processor. Length: 8 digits                                                                                                    |

| Property Name | Data Type | Description - PccBPSGiftSetup Properties |
|---------------|-----------|------------------------------------------|
| SettleTimeOut | String    | N/A                                      |
| TerminalID    | String    | Contains terminal ID for merchant        |
| TimeOut       | Long      | N/A                                      |
| URL           | String    | N/A                                      |
| Username      | String    | N/A                                      |

## **PccBPSGiftSetup Methods**

| Method Name  | Returned Value | Description - PccBPSGiftSetup Methods                                                                                                    |
|--------------|----------------|----------------------------------------------------------------------------------------------------|
| Load         | Boolean        | Loads the configuration data from the configuration file(s) and populates the various setup properties with the data. The data in the properties can then be modified programmatically or can be modified by the end-user using the GUI form that is displayed by the Show method. If the data is modified programmatically, invoke the Save method to update the configuration file(s) with the new values. After calling Load, TRUE is returned if successful, otherwise FALSE is returned. Note: Set the Index property prior to calling Load. |
| Save         | Boolean        | Updates the configuration file(s) with the values currently stored in the various setup properties. Returns TRUE if successful, FALSE otherwise.                                                                                                    |
| Show         | Integer        | Shows a GUI form that allows the end-user to enter or modify configuration information. Returns TRUE if successful, FALSE otherwise. Note: If the end-user clicks OK after modifying configuration data, the data will be saved automatically. If the end-user clicks Cancel, the data will not be saved. Note: Set the Index property prior to calling Show.                                                                                                    |
| ShowAdvanced | Boolean        | Shows a GUI form that allows the end-user to enter Advanced configuration information such as the communication method and other related settings.  Returns TRUE if successful, FALSE otherwise. Note: If the end-user clicks OK after modifying configuration data, the data will be saved automatically. If the end-user clicks Cancel, the data will not be saved. Note: Set the Index property prior to calling ShowAdvanced.                                                                                                    |

# **PccBPSSetup**

This class contains Fifth-Third - St. Pete extended information for the current instance of **PC**Charge. This is a Public Not Creatable class.

### **PccBPSSetup Properties**

| Property Name | Data Type | Description - PccBPSSetup Properties                                                                                                    |
|---------------|-----------|----------------------------------------------------------------------------------------------------|
| BankID        | String    | Acquiring Institution Identification Code assigned by the merchant's bank or processor. Length: 4 digits                                                                                                    |
| BType         | Integer   | The merchant's business type.  Valid values:  0 - Retail 1 - Mail order 2 - Electronic Commerce                                                                                                    |
| Canceled      | Boolean   | Used internally                                                                                                    |
| Connect       | Integer   | Indicates method of connection to processor.  Valid values:  0 - Dial-up  1 - TCP/IP                                                                                                    |
| DialBackup    | Boolean   | Flag that indicates whether to use the backup dial connection if the Internet connection is not available. Value Values:  TRUE - Use Dial-Up modem for Backup  FALSE - Do not us Dial-Up modem for Backup                                                                                                    |
| Index         | Integer   | The Merchant Number index. If Index is set to a value greater than 0, the tid.pcc file will be accessed and the merchant number at that index in the file will be used. Index should be set prior to calling the Load, Save, or Show methods. The index of the merchant number is determined by the order that it was added to PCCharge. For example, the first merchant number added to PCCharge will have an index of "1", the second, "2", etc. |
| Password      | String    | The Password assigned by the merchant's bank or processor for TCP/IP processing.                                                                                                    |
| PCard         | Boolean   | Flag that indicates to enable or disable the Commercial / Purchasing card fields (Tax and Customer code) in the PCCharge GUI.  TRUE - Enable fields  FALSE - Disable fields                                                                                                    |
| Port          | String    | The system/socket port used to connect to the processor when processing via TCP/IP.                                                                                                    |
| PrimaryAuthIP | String    | The Hostname, URL, or IP address used to connect to the processor when processing via TCP/IP.                                                                                                    |
| Retrieval     | String    | Retrieval Reference Number. Used to identify and track the original transaction. This value is assigned by the merchant's processor. Length: 8 digits                                                                                                    |
| SettleTimeOut | String    | The Internet Settlement Timeout Value. If DialBackup is set to TRUE, SettleTimeOut determines how long PCCharge will wait for a settlement operation to time out before attempting the settlement via dial Format: Seconds                                                                                                    |
| TerminalID    | String    | Card Acceptor Terminal ID code. This value identifies the terminal at the merchant (card acceptor) location at which the transaction was entered. Length: 3 digits                                                                                                    |
| TimeOut       | String    | The Internet Authorization Timeout Value. If DialBackup is set to TRUE, TimeOut determines how long PCCharge will wait for an authorization to time out before attempting the transaction via dial Format: Seconds                                                                                                    |
| URL           | String    | The Hostname, URL, or IP address used to connect to the processor when processing via TCP/IP.                                                                                                    |
| Username      | String    | The Username assigned by the merchant's bank or processor for TCP/IP processing.                                                                                                    |

### **PccBPSSetup Methods**

| Method Name      | <b>Returned Value</b> | Description - PccBPSSetup Methods                                                                                                    |
|------------------|-----------------------|----------------------------------------------------------------------------------------------------|
| CreateBPSExtFile | None                  | Used internally                                                                                                    |
| Load             | Boolean               | Loads the configuration data from the configuration file(s) and populates the various setup properties with the data. The data in the properties can then be modified programmatically or can be modified by the end-user using the GUI form that is displayed by the <code>Show</code> method. If the data is modified programmatically, invoke the <code>Save</code> method to update the configuration file(s) with the new values. After calling <code>Load</code> , <code>TRUE</code> is returned if successful, otherwise <code>FALSE</code> is returned. Note: Set the <code>Index</code> property prior to calling <code>Load</code> . |
| Save             | Boolean               | Updates the configuration file(s) with the values currently stored in the various setup properties. Returns TRUE if successful, FALSE otherwise.                                                                                                    |
| Show             | Integer               | Shows a GUI form that allows the end-user to enter or modify configuration information. Returns TRUE if successful, FALSE otherwise. Note: If the end-user clicks OK after modifying configuration data, the data will be saved automatically. If the end-user clicks Cancel, the data will not be saved. Note: Set the Index property prior to calling Show.                                                                                                    |
| ShowAdvanced     | Boolean               | Shows a GUI form that allows the end-user to enter Advanced configuration information such as the communication method and other related settings.  Returns TRUE if successful, FALSE otherwise. Note: If the end-user clicks OK after modifying configuration data, the data will be saved automatically. If the end-user clicks Cancel, the data will not be saved. Note: Set the Index property prior to calling ShowAdvanced.                                                                                                    |

# **PccCESSetup**

This class contains FDMS North/Cardnet extended information for the current instance of **PC**Charge. This is a Public Not Creatable class.

## **PccCESSetup Properties**

| Property Name | Data Type | Description - PccCESSetup Properties                                                                                                    |
|---------------|-----------|----------------------------------------------------------------------------------------------------|
| ВТуре         | String    | The merchant's business type.  Valid values:  0 - Retail  1 - Mail order  2 - Electronic Commerce                                                                                                    |
| Canceled      | Boolean   | Used internally                                                                                                    |
| CheckService  | Integer   | Indicates if merchant is set up for check services.  Valid Values:  0 - None  1 - ETC  2 - Equifax  3 - NPC  4 - TeleCheck                                                                                                    |
| Connect       | Integer   | Indicates method of connection to processor.  Valid values:  0 - Dial-Up  1 - First Data IPN (Datawire - TCP/IP)                                                                                                    |
| CSNumber      | String    | The Merchant's customer service phone number. This number will be printed on the customer's statement if PrintCSNumber is set to TRUE. Not applicable for Retail transactions.                                                                                                    |
| DialBackup    | Boolean   | Flag that indicates whether to use the backup dial connection if the Internet connection is not available. Value Values:  TRUE - Use Dial-Up modem for Backup  FALSE - Do not us Dial-Up modem for Backup                                                                                                    |
| DID           | String    | The Datawire ID. The value is provided to the merchant by their Merchant Service Provider or Processing company. The DID is required to process transactions via the Internet using the Datawire network. This value will be unique for each merchant number used.                                                                                                    |
| Index         | Integer   | The Merchant Number index. If Index is set to a value greater than 0, the tid.pcc file will be accessed and the merchant number at that index in the file will be used. Index should be set prior to calling the Load, Save, or Show methods. The index of the merchant number is determined by the order that it was added to PCCharge. For example, the first merchant number added to PCCharge will have an index of "1", the second, "2", etc.                                                                                                    |
| IP            | String    | The Hostname, URL, or IP address used to connect to the processor when processing via TCP/IP.                                                                                                    |
| MaxBatchSize  | String    | Specifies the maximum number of transactions per batch that PCCharge will send to the processor. If the number of transactions to be settled is greater than the number specified in this setting, PCCharge will split the batch into multiple batches, each containing (at most) the number transactions specified in this setting. The batches are then sent to the processor one at a time. Example: A merchant has 250 transaction to settle and the MaxBatchSize is set to 100. PCCharge will send two 100-transaction batches and one 50-transaction batch. Max Value: 999 |
| MCReversal    | Integer   | N/A                                                                                                    |
| PCard         | Boolean   | Flag that indicates to enable or disable the Commercial / Purchasing card fields (Tax and Customer code) in the PCCharge GUI.  TRUE - Enable fields  FALSE - Disable fields                                                                                                    |
| PrintCSNumber | Boolean   | Flag that indicates whether to print customer service phone number on receipt. Not applicable for Retail transactions.                                                                                                    |

| Property Name | Data Type | Description - PccCESSetup Properties                                                                                                    |
|---------------|-----------|----------------------------------------------------------------------------------------------------|
| RetryCount    | Integer   | Used internally                                                                                                    |
| SecondaryIP   | Boolean   | Used internally                                                                                                    |
| SendError     | Boolean   | Used internally                                                                                                    |
| SettleTimeOut | String    | The Internet Settlement Timeout Value. If DialBackup is set to TRUE, SettleTimeOut determines how long PCCharge will wait for a settlement operation to time out before attempting the settlement via dial Format: Seconds |
| TimeOut       | String    | The Internet Authorization Timeout Value. If DialBackup is set to TRUE, TimeOut determines how long PCCharge will wait for an authorization to time out before attempting the transaction via dial Format: Seconds         |
| URL           | String    | The Hostname, URL, or IP address used to connect to the processor when processing via TCP/IP.                                                                                                    |
| URL2          | String    | The Secondary Hostname, URL, or IP address used to connect to the processor when processing via TCP/IP.                                                                                                    |
| URLAddress    | String    | The Hostname, URL, or IP address used to connect to the processor when processing via TCP/IP.                                                                                                    |
| VSReversal    | Boolean   | N/A                                                                                                    |

# **PccCESSetup Methods**

| Method Name          | Returned Value | Description - PccCESSetup Methods                                                                                                    |
|----------------------|----------------|----------------------------------------------------------------------------------------------------|
| CreateCESAdvanceFile | None           | Used internally                                                                                                    |
| CreateCESExtFile     | None           | Used internally                                                                                                    |
| Load                 | Boolean        | Loads the configuration data from the configuration file(s) and populates the various setup properties with the data. The data in the properties can then be modified programmatically or can be modified by the end-user using the GUI form that is displayed by the Show method. If the data is modified programmatically, invoke the Save method to update the configuration file(s) with the new values. After calling Load, TRUE is returned if successful, otherwise FALSE is returned. Note: Set the Index property prior to calling Load. |
| Save                 | Boolean        | Updates the configuration file(s) with the values currently stored in the various setup properties. Returns TRUE if successful, FALSE otherwise.                                                                                                    |
| Show                 | Boolean        | Shows a GUI form that allows the end-user to enter or modify configuration information. Returns TRUE if successful, FALSE otherwise. Note: If the end-user clicks OK after modifying configuration data, the data will be saved automatically. If the end-user clicks Cancel, the data will not be saved. Note: Set the Index property prior to calling Show.                                                                                                    |
| ShowAdvanced         | Boolean        | Shows a GUI form that allows the end-user to enter Advanced configuration information such as the communication method and other related settings. Returns TRUE if successful, FALSE otherwise. Note: If the end-user clicks OK after modifying configuration data, the data will be saved automatically. If the end-user clicks Cancel, the data will not be saved. Note: Set the Index property prior to calling ShowAdvanced.                                                                                                    |

# **PccCheckSetup**

This class contains information about the credit card company setup in the current instance of **PCC**harge.

This is a Global Multi Use class.

**Note:** The extended information for check processors that support conversion and guarantee can be accessed by using the PccCreditSetup class.

### **PccCheckSetup Properties**

| Property Name  | Data Type | Description - PccCheckSetup Properties                                                                                                    |
|----------------|-----------|----------------------------------------------------------------------------------------------------|
| Canceled       | Boolean   | Used internally                                                                                                    |
| Company        | Integer   | Used internally                                                                                                    |
| DemoMode       | Boolean   | Used internally                                                                                                    |
| Index          | Integer   | The Merchant Number index. If Index is set to a value greater than 0, the tid.pcc file will be accessed and the merchant number at that index in the file will be used. Index should be set prior to calling the Load, Save, or Show methods. The index of the merchant number is determined by the order that it was added to PCCharge. For example, the first merchant number added to PCCharge will have an index of "1", the second, "2", etc. |
| PrimaryPhone   | String    | The Primary number that will be used when processing transactions via dial-up modem.                                                                                                    |
| Processor      | String    | The code for the processing company. This value can be no more than four characters and must be capitalized. A list of valid processor codes are listed in the <b>Processing Company Codes</b> section (see page 150).                                                                                                    |
| Records        | Integer   | Read-only property that Indicates how many merchant numbers have been set up in the current tid.pcc file.                                                                                                    |
| SecondaryPhone | String    | The Secondary number that will be used when processing transactions via dial-up modem.                                                                                                    |
| Service        | Integer   | Indicates the type of check service that is supported.  Valid Values:  0 - MICR  1 - Checks on Delivery  2 - Driver's License  3 - Double ID                                                                                                    |
| TID            | String    | The check company Site ID / merchant number assigned by the merchant's bank or processor.                                                                                                    |
| Version        | String    | Used internally                                                                                                    |

### **PccCheckSetup Methods**

| Method Name      | Returned Value | Description - PccCheckSetup Methods                                                                                                    |
|------------------|----------------|----------------------------------------------------------------------------------------------------|
| CreateCheckFile  | None           | Used internally                                                                                                    |
| CreateChkExtFile | None           | Used internally                                                                                                    |
| Load             | Boolean        | Loads the configuration data from the configuration file(s) and populates the various setup properties with the data. The data in the properties can then be modified programmatically or can be modified by the end-user using the GUI form that is displayed by the Show method. If the data is modified programmatically, invoke the Save method to update the configuration file(s) with the new values. After calling Load, TRUE is returned if successful, otherwise FALSE is returned. Note: Set the Index property prior to calling Load. |
| Save             | Boolean        | Updates the configuration file(s) with the values currently stored in the various setup properties. Returns TRUE if successful, FALSE otherwise.                                                                                                    |
| Show             | Boolean        | Shows a GUI form that allows the end-user to enter or modify configuration information. Returns TRUE if successful, FALSE otherwise. Note: If the end-user clicks OK after modifying configuration data, the data will be saved automatically. If the end-user clicks Cancel, the data will not be saved.                                                                                                    |

# **PccCompany**

This class contains information about the company name setup for the current instance of **PCC**harge and the associated active merchant number index. This is a Multi Use class.

### **PccCompany Properties**

| <b>Property Name</b> | Data Type | Description - PccCompany Properties                                                                                                    |
|----------------------|-----------|----------------------------------------------------------------------------------------------------|
| Canceled             | Boolean   | Used internally                                                                                                    |
| City                 | String    | The name of city in which merchant's company is located.                                                                                                    |
| Index                | Integer   | The Merchant Number index. If Index is set to a value greater than 0, the tid.pcc file will be accessed and the merchant number at that index in the file will be used. Index should be set prior to calling the Load, Save, or Show methods. The index of the merchant number is determined by the order that it was added to PCCharge. For example, the first merchant number added to PCCharge will have an index of "1", the second, "2", etc. |
| LogonScreen          | Boolean   | N/A                                                                                                    |
| Name                 | String    | The name of merchant's company.                                                                                                    |
| State                | String    | The abbreviation of state in which merchant's company is located.                                                                                                    |
| Street               | String    | The street address of merchant's company.                                                                                                    |
| Zip                  | String    | The zip code of region in which merchant's company is located.                                                                                                    |

### **PccCompany Methods**

| Method Name        | Returned Value | Description - PccCompany Methods                                                                                                    |
|--------------------|----------------|----------------------------------------------------------------------------------------------------|
| CreateCompanyFile  | None           | Used internally                                                                                                    |
| IsCompanyInfoValid | Boolean        | Performs a check that determines whether or not the Merchant's company information has been properly entered. Returns $\mathtt{TRUE}$ if the company information is valid, $\mathtt{FALSE}$ otherwise.                                                                                                    |
| Load               | Boolean        | Loads the configuration data from the configuration file(s) and populates the various setup properties with the data. The data in the properties can then be modified programmatically or can be modified by the end-user using the GUI form that is displayed by the Show method. If the data is modified programmatically, invoke the Save method to update the configuration file(s) with the new values. After calling Load, TRUE is returned if successful, otherwise FALSE is returned. Note: Set the Index property prior to calling Load. |
| Save               | Boolean        | Updates the configuration file(s) with the values currently stored in the various setup properties. Returns TRUE if successful, FALSE otherwise.                                                                                                    |
| Show               | Boolean        | Shows a GUI form that allows the end-user to enter or modify configuration information. Returns TRUE if successful, FALSE otherwise. Note: If the end-user clicks OK after modifying configuration data, the data will be saved automatically. If the end-user clicks Cancel, the data will not be saved. Note: Set the Index property prior to calling Load. Note: Set the Index property prior to calling Show.                                                                                                    |

## **PccConfig**

This class contains information about the global preferences for the current instance of **PCC**harge. This is a Multi Use class.

### **PccConfig Properties**

| Property Name | Data Type | Description - PccConfig Properties                                                             |
|---------------|-----------|------------------------------------------------------------------------------------------------|
|               |           | Flag that indicates whether merchant accept all card types.  Valid Values:                     |
| AcceptAll     | String    | 0 - Do not accept all card types (specify individual card types using the other                |
| ±             |           | AcceptXXXX properties and the PrivateLabel property)                                           |
|               |           | 1 - Accept all card types                                                                      |
|               |           | Flag that Indicates whether merchant will accept American Express cards.                       |
| AcceptAMEX    | String    | Valid Values:                                                                                  |
|               | 35        | 0 - Do not accept American Express cards                                                       |
|               |           | 1 - Accept American Express cards                                                              |
|               |           | Flag that Indicates whether merchant will accept Carte Blanche cards.  Valid Values:           |
| AcceptCBLN    | String    | 0 - Do not accept Carte Blanche cards                                                          |
|               |           | 1 - Accept Carte Blanche cards                                                                 |
|               |           | Flag that Indicates whether merchant will accept Diner's Club cards.  Valid Values:            |
| AcceptDCCB    | String    | 0 - Do not accept Diner's Club cards                                                           |
|               |           | 1 - Accept Diner's Club cards                                                                  |
|               |           | Flag that Indicates whether merchant will accept Discover cards.  Valid Values:                |
| AcceptDISC    | String    | 0 - Do not accept Discover cards                                                               |
|               |           | 1 - Accept Discover cards                                                                      |
|               |           | Flag that Indicates whether merchant will accept Enroute cards.                                |
| AcceptENRT    | String    | Valid Values:                                                                                  |
| песереникт    | Julie     | 0 - Do not accept Enroute cards                                                                |
|               |           | 1 - Accept Enroute cards                                                                       |
|               |           | Flag that Indicates whether merchant will accept Japanese Airlines (JAL) cards.  Valid Values: |
| AcceptJAL     | String    | 0 - Do not accept Japanese Airlines (JAL) cards                                                |
|               |           | 1 - Accept Japanese Airlines (JAL) cards                                                       |
|               |           | Flag that Indicates whether merchant will accept JCB cards.  Valid Values:                     |
| AcceptJCB     | String    | 0 - Do not accept JCB cards                                                                    |
|               |           | 1 - Accept JCB cards                                                                           |
|               |           | Flag that Indicates whether merchant will accept MasterCard cards.                             |
| AcceptMC      | String    | Valid Values:                                                                                  |
|               | July 1    | 0 - Do not accept MasterCard cards 1 - Accept MasterCard cards                                 |
|               |           | '                                                                                              |
|               |           | Flag that Indicates whether merchant will accept Visa cards.  Valid Values:                    |
| AcceptVISA    | String    | 0 - Do not accept Visa cards                                                                   |
|               |           | 1 - Accept Visa cards                                                                          |
| AddCustomer   |           | Flag that indicates whether to prompt user to have PCCharge add customer to the                |
|               | Boolean   | customer database.                                                                             |
|               |           | Valid Values: TRUE - Prompt                                                                    |
|               |           | FALSE - Do not prompt                                                                          |
|               |           | Note: This setting only applies to transaction processing using the PCCharge GUI.              |
| AddVerify     | Boolean   | Used internally                                                                                |
|               | D I       | Flag that indicates whether to prompt user to indicate whether the transaction is              |
| BillPayPrompt | Boolean   | a bill payment.                                                                                |

| Property Name  | Data Type | Description - PccConfig Properties                                                                                                    |
|----------------|-----------|----------------------------------------------------------------------------------------------------|
| CCUser         | String    | Flag available for credit card duplicate checking criteria. Enables or disables duplicate checking by user name. See the description of "Duplicate Transactions" in the Warnings, Tips, and Guidelines section (see page 55) for more information.  Default Value: Off Valid Values: 0 - Off 1 - On                                                                                                    |
| CCMerchant     | String    | Flag available for credit card duplicate checking criteria. Enables or disables duplicate checking by merchant number. See the description of "Duplicate Transactions" in the Warnings, Tips, and Guidelines section (see page 55) for more information.  Default Value: On Valid Values:  0 - Off 1 - On                                                                                                    |
| CCCard         | String    | Flag available for credit card duplicate checking criteria. Enables or disables duplicate checking by card number. See the description of "Duplicate Transactions" in the Warnings, Tips, and Guidelines section (see page 55) for more information.  Default Value: On Valid Values:  0 - Off 1 - On                                                                                                    |
| CCExpDate      | String    | Flag available for credit card duplicate checking criteria. Enables or disables duplicate checking by expiration date. See the description of "Duplicate Transactions" in the Warnings, Tips, and Guidelines section (see page 55) for more information.  Default Value: On Valid Values:  0 - Off 1 - On                                                                                                    |
| CCTicket       | String    | Flag available for credit card duplicate checking criteria. Enables or disables duplicate checking by ticket number. See the description of "Duplicate Transactions" in the Warnings, Tips, and Guidelines section (see page 55) for more information.  Default Value: Off Valid Values:  0 - Off 1 - On                                                                                                    |
| Conceled       | String    | Flag available for credit card duplicate checking criteria. Enables or disables duplicate checking by amount. See the description of "Duplicate Transactions" in the Warnings, Tips, and Guidelines section (see page 55) for more information. Default Value: On Valid Values:  0 - Off 1 - On                                                                                                    |
| Canceled       | Boolean   | Used internally  Flag that indicates whether to process a Post-Auth if the amount of the Post-Auth                                                                                                    |
| chkAuthAmounts | String    | Flag that indicates whether to process a Post-Auth if the amount of the Post-Auth is greater than the amount of the corresponding Pre-Auth.  Valid Values:  0 - Do not enable the processing of Post-Auths with a greater amounts than their corresponding Pre-Auths.  1 - Enable the processing Post-Auths with a greater amounts than their corresponding Pre-Auths.  Note: Settling a transaction with an amount that is different (whether less than or greater than) than the original authorization amount can cause transactions to downgrade. |
| ChkContracts   | Boolean   | Flag that indicates whether to notify the user when recurring billing contracts are due at startup.  Valid Values:  TRUE - Notify user  FALSE - Do not notify user  Note: This setting only applies to transaction processing using the PCCharge GUI.                                                                                                    |

| Property Name | Data Type | Description - PccConfig Properties                                                                                                    |
|---------------|-----------|----------------------------------------------------------------------------------------------------|
| ChkDuplicates | Boolean   | Flag that indicates whether PCCharge requires duplicate transactions to be forced. See the description of "Duplicate Transactions" in the Warnings, Tips, and Guidelines section (see page 55) for more information.  Valid Values:  TRUE - Require duplicate transactions to be forced  FALSE - Do not require duplicate transactions to be forced |
| ChkIP         | Boolean   | Flag that Indicates whether to activate the TCP Interface for incoming transaction requests. Consult the TCP Interface section (see page 518) for more information on using the TCP/IP Interface.  Valid Values:  TRUE - Activate TCP Interface  FALSE - (Default) Do not activate TCP Interface                                                    |
| ChkMSV        | String    | Flag that indicates whether to activate Magnetic Strip Verification.  Valid Values:  0 - Do not enable Magnetic Strip Verification  1 - Enable Magnetic Strip Verification  Note: This setting only applies to transactions performed using the PCCharge GUI.                                                                                       |
| chkPrompt     | Boolean   | Flag that indicates whether to prompt user for CPS 2000 Qualifiers (ticket number and zip code).  Valid Values:  TRUE - Prompt for CPS 2000 Qualifiers  FALSE - Do not prompt for CPS 2000 Qualifiers  Note: This setting only applies to transaction processing using the PCCharge GUI.                                                            |
| DCUser        | String    | Flag available for debit card duplicate checking criteria. Enables or disables duplicate checking by user name. See the description of "Duplicate Transactions" in the Warnings, Tips, and Guidelines section (see page 55) for more information.  Default Value: Off Valid Values:  0 - Off 1 - On                                                 |
| DCMerchant    | String    | Flag available for debit card duplicate checking criteria. Enables or disables duplicate checking by merchant number. See the description of "Duplicate Transactions" in the Warnings, Tips, and Guidelines section (see page 55) for more information.  Default Value: On Valid Values:  0 - Off 1 - On                                            |
| DCCard        | String    | Flag available for debit card duplicate checking criteria. Enables or disables duplicate checking by card number. See the description of "Duplicate Transactions" in the Warnings, Tips, and Guidelines section (see page 55) for more information.  Default Value: On Valid Values:  0 - Off 1 - On                                                |
| DCExpDate     | String    | Flag available for debit card duplicate checking criteria. Enables or disables duplicate checking by expiration date. See the description of "Duplicate Transactions" in the Warnings, Tips, and Guidelines section (see page 55) for more information.  Default Value: On Valid Values:  0 - Off 1 - On                                            |
| DCTicket      | String    | Flag available for debit card duplicate checking criteria. Enables or disables duplicate checking by ticket number. See the description of "Duplicate Transactions" in the Warnings, Tips, and Guidelines section (see page 55) for more information.  Default Value: Off Valid Values:  0 - Off 1 - On                                             |

| Property Name | Data Type | Description - PccConfig Properties                                                                                                    |
|---------------|-----------|----------------------------------------------------------------------------------------------------|
| DCAmount      | String    | Flag available for debit card duplicate checking criteria. Enables or disables duplicate checking by amount. See the description of "Duplicate Transactions" in the Warnings, Tips, and Guidelines section (see page 55) for more information.  Default Value: On Valid Values:  0 - Off 1 - On                                                                                           |
| Days          | String    | Flag available for duplicate checking criteria. See the description of "Duplicate Transactions" in the Warnings, Tips, and Guidelines section (see page 55) for more information.  Default Value: 01                                                                                                    |
| DefaultTID    | Boolean   | Use Default Processor Flag. This flag indicates whether to use the first merchant number set up in PCCharge if one is not specified in the transaction request. Consult the Multi-Merchant Support section (see page 68) for more information on the "Use Default Processor" option.  Valid Values:  TRUE - Use the first merchant number.  FALSE - Do not use the first merchant number. |
| EBUser        | String    | Flag available for EBT card duplicate checking criteria. Enables or disables duplicate checking by user name. See the description of "Duplicate Transactions" in the Warnings, Tips, and Guidelines section (see page 55) for more information.  Default Value: Off Valid Values:  0 - Off 1 - On                                                                                         |
| EBMerchant    | String    | Flag available for EBT card duplicate checking criteria. Enables or disables duplicate checking by merchant number. See the description of "Duplicate Transactions" in the Warnings, Tips, and Guidelines section (see page 55) for more information.  Default Value: On Valid Values:  0 - Off 1 - On                                                                                    |
| EBCard        | String    | Flag available for EBT card duplicate checking criteria. Enables or disables duplicate checking by card number. See the description of "Duplicate Transactions" in the Warnings, Tips, and Guidelines section (see page 55) for more information.  Default Value: On Valid Values:  0 - Off 1 - On                                                                                        |
| EBTicket      | String    | Flag available for EBT card duplicate checking criteria. Enables or disables duplicate checking by ticket number. See the description of "Duplicate Transactions" in the Warnings, Tips, and Guidelines section (see page 55) for more information.  Default Value: Off Valid Values:  0 - Off 1 - On                                                                                     |
| EBAmount      | String    | Flag available for EBT card duplicate checking criteria. Enables or disables duplicate checking by amount. See the description of "Duplicate Transactions" in the Warnings, Tips, and Guidelines section (see page 55) for more information.  Default Value: On Valid Values:  0 - Off 1 - On                                                                                             |

| Property Name          | Data Type | Description - PccConfig Properties                                                                                                    |
|------------------------|-----------|----------------------------------------------------------------------------------------------------|
| Problemoni policet por | Boolean   | Flag that indicates whether to enable client-side TCP/IP reversals. Client-side TCP/IP reversals are generated for some processors when the connection to the client is lost before PCCharge is able to return the transaction response to the client. Client-side reversals, when enabled, will help prevent double charges in cases where the client does not receive the response from the client as expected. Valid Values:  TRUE - Enable TCP/IP Client Reversals  FALSE - Disable TCP/IP Client Reversals  Note: This option should be disabled if using a processor other than FDMS Atlanta. |
| EnableTotTime :        | String    | Flag that indicates whether to return the Total Elapsed Time with the transaction response.  Valid Values:  0 - Do not return the Total Elapsed Time  1 - Return the Total Elapsed Time                                                                                                    |
| EnableTransTime        | String    | Flag that indicates whether to return the Transaction Elapsed Time with the transaction response.  Valid Values:  0 - Do not return the Transaction Elapsed Time  1 - Return the Transaction Elapsed Time                                                                                                    |
| Encrypt                | Boolean   | N/A -Transaction data is always encrypted based on CISP guidelines. Refer to the Important Security Notice (see page 9) for more information.                                                                                                    |
| Hours :                | String    | Flag available for duplicate checking criteria. See the description of "Duplicate Transactions" in the <b>Warnings</b> , <b>Tips</b> , <b>and Guidelines</b> section (see page 55) for more information. <b>Default Value:</b> 00                                                                                                    |
| EncryptSettle          | Boolean   | N/A -Transaction data is always encrypted based on CISP guidelines. Refer to the Important Security Notice (see page 9) for more information.                                                                                                    |
| Index                  | Integer   | The Merchant Number index. If Index is set to a value greater than 0, the tid.pcc file will be accessed and the merchant number at that index in the file will be used. Index should be set prior to calling the Load, Save, or Show methods. The index of the merchant number is determined by the order that it was added to PCCharge. For example, the first merchant number added to PCCharge will have an index of "1", the second, "2", etc.                                                                                                    |
| IPAddress .            | String    | N/A                                                                                                    |
| LastValidYear          | String    | The last year that will be considered a valid expiration date. Currently, the default value is "09". Length: 2 digits. Format: YY Example: If LastValidDate is set to 05, then cards between 06 and 99 are considered to be 1906 to 1999, and cards between 00 and 05 are 2000 to 2005.                                                                                                    |
| Minutes :              | String    | Flag available for duplicate checking criteria. See the description of "Duplicate Transactions" in the <b>Warnings</b> , <b>Tips</b> , <b>and Guidelines</b> section (see page 55) for more information. <b>Default Value:</b> 00                                                                                                    |
| MTimer :               | String    | Multi-trans wait flag. This flag indicates whether PCCharge should leave the modem connection open in anticipation of other transactions that will follow shortly. Note that PCCharge can only keep the connection open as long as is allowed by the processing company.  Valid Values:  0 - Do not leave the modem connection open after each transaction  1 - Attempt to leave the modem connection open after each transaction  See the section Multi-trans Wait for more information (see page 67). This Flag has no effect if processing will occur over IP or leased line.                    |
| Pass                   | String    | The password for the 'system' user ID. Setting a password activates cashier permissions (this feature is only available in the <b>PC</b> Charge GUI)  Note: It is recommended that a password always be set when using PCCharge in a live environment.                                                                                                    |
|                        |           | If the TCP Interface is activated ( $ChkIP = TRUE$ ), this value is the TCP port that                                                                                                    |
| Port                   |           | will be used for incoming transaction requests. Consult the TCP Interface section (see page 518) for more information on using the TCP/IP Interface.  Default Value: 31419 Note: The default port of 31419 should be changed to maximize security when processing transactions in a live environment.                                                                                                    |

| Property Name    | Data Type | Description - PccConfig Properties                                                                                                    |
|------------------|-----------|----------------------------------------------------------------------------------------------------|
| PrivateLabel     | Boolean   | Flag that Indicates whether merchant will accept Private Label cards.  Valid Values:  TRUE - Accept Private Label cards  FALSE - Do not accept Private Label cards                                                                                                  |
| ProxyServer      | Boolean   | N/A                                                                                                    |
| QTimer           | String    | This setting determines how often PCCharge will poll its directory for incoming transaction requests (.inx and .inp files). The default value of 00.50 should not be changed unless the client machine is slow or there is network lag. Format: seconds.            |
| ReAuthAttempts   | String    | Used internally                                                                                                    |
| Seconds          | String    | Flag available for duplicate checking criteria. See the description of "Duplicate Transactions" in the Warnings, Tips, and Guidelines section (see page 55) for more information.  Default Value: 00                                                                |
| SecureCustomerDB | Boolean   | Flag that indicates whether to mask credit card number on the Customer Database screen.  Valid Values:  TRUE - Mask credit card numbers  FALSE - Do not mask credit card numbers  Note: This setting only applies to transaction processing using the PCCharge GUI. |
| UseProxyServer   | Boolean   | N/A                                                                                                    |
| Version          | String    | Used internally                                                                                                    |

### **PccConfig Methods**

| Method Name      | Returned Value | Description - PccConfig Methods                                                                                                    |
|------------------|----------------|----------------------------------------------------------------------------------------------------|
| CreateConfigFile | None           | Used internally                                                                                                    |
| GetMerchantInfo  | String         | The GetMerchantInfo method returns a string containing all of the merchant numbers and processors set up in PCCharge. The string will also indicate whether the processor is Host based (H), Terminal based (T), or a hybrid (Y). The string will begin with STX and will end with ETX. GS will separate each record, and FS will separate fields within a record. Example: <pre> <stx>CES <fs>000000927996296767<fs>T<gs>GSAR<fs> 99999999999911<fs>T<gtx> Refer to the section Multi-Merchant Support (see page 68) for more information on the GetMerchantInfo method.</gtx></fs></fs></gs></fs></fs></stx></pre> |
| Load             | Boolean        | Loads the configuration data from the configuration file(s) and populates the various setup properties with the data. The data in the properties can then be modified programmatically or can be modified by the end-user using the GUI form that is displayed by the Show method. If the data is modified programmatically, invoke the Save method to update the configuration file(s) with the new values. After calling Load, TRUE is returned if successful, otherwise FALSE is returned. Note: Set the Index property prior to calling Load.                                                                    |
| Save             | Boolean        | Updates the configuration file(s) with the values currently stored in the various setup properties. Returns TRUE if successful, FALSE otherwise.                                                                                                    |
| Show             | Boolean        | Shows a GUI form that allows the end-user to enter or modify configuration information. Returns TRUE if successful, FALSE otherwise. Note: If the end-user clicks OK after modifying configuration data, the data will be saved automatically. If the end-user clicks Cancel, the data will not be saved. Note: Set the Index property prior to calling Show.                                                                                                    |

## **PccCreditSetup**

This class contains information about the credit card company setup in the current instance of **PCC**harge. This is a Multi Use class.

### **PccCreditSetup Properties**

| Property Name      | Data Type              | Description - PccCreditSetup Properties                                                                                                    |
|--------------------|------------------------|----------------------------------------------------------------------------------------------------|
| Canceled           | Boolean                | Used internally                                                                                                    |
| Company            | Integer                | Used internally                                                                                                    |
| Default            | Boolean                | Flag that indicates whether to use default phone numbers. If this value is set to TRUE, any changes to the values in PrimaryPhone and SecondaryPhone will not take effect.                                                                                                    |
| Index              | Integer                | The Merchant Number index. If Index is set to a value greater than 0, the tid.pcc file will be accessed and the merchant number at that index in the file will be used. Index should be set prior to calling the Load, Save, or Show methods. The index of the merchant number is determined by the order that it was added to PCCharge. For example, the first merchant number added to PCCharge will have an index of "1", the second, "2", etc. |
| MerchantNumber     | String                 | The Merchant Number. This number is issued to the merchant by the Processor or the Merchant Services Provider. <b>Note:</b> This property cannot be modified using the Save method.                                                                                                    |
| PccADSISetup       | PccADSISetup           | Provides extended setup information for Alliance Data Systems, Inc.                                                                                                    |
| PccAmexDialSetup   | PccAmexDialSetu<br>p   | Provides extended setup information for American Express split dial                                                                                                    |
| PccAmexSettleSetup | PccAmexSettleSe<br>tup | Provides extended setup information for American Express direct settlement                                                                                                    |
| PccASISetup        | PccASISetup            | No longer Supported                                                                                                    |
| PccBMONSetup       | PccBMONSetup           | No longer Supported                                                                                                    |
| PccBPASSetup       | PccBPASSetup           | Provides extended setup information for FDMS Atlanta, Inc.                                                                                                    |
| PccBPSSetup        | PccBPSSetup            | Provides extended setup information for Fifth-Third Bank - St. Pete                                                                                                    |
| PccCESSetup        | PccCESSetup            | Provides extended setup information for FDMS North / Cardnet                                                                                                    |
| PccDiscDialSetup   | PccDiscDialSetup       | No longer Supported                                                                                                    |
| PccEchoSetup       | PccEchoSetup           | Provides extended setup information for ECHO                                                                                                    |
| PccENCNSetup       | PccENCNSetup           | No longer Supported                                                                                                    |
| PccEZCKSetup       | PccEZCKSetup           | Provides extended setup information for Check Services powered by RMRS (Check Conversion settings)                                                                                                    |
| PccFDCNSetup       | PccFDCNSetup           | Provides extended setup information for FDMS Nashville / Envoy                                                                                                    |
| PccFDCSetup        | PccFDCSetup            | Provides extended setup information for FDMS Omaha / FDR                                                                                                    |
| PccGsarSetup       | PccGsarSetup           | Provides extended setup information for Chase Paymentech                                                                                                    |
| PccHPTSSetup       | PccHPTSSetup           | Provides extended setup information for Heartland Payment Systems                                                                                                    |
| PccIPGSSetup       | PccIPGSSetup           | No longer Supported                                                                                                    |
| PccISDNSetup       | PccISDNSetup           | No longer Supported                                                                                                    |
| PccLYNKSetup       | PccLYNKSetup           | Provides extended setup information for RBS WorldPay, Inc.                                                                                                    |
| PccMDISetup        | PccMDISetup            | No longer Supported                                                                                                    |
| PccMPSSetup        | PccMPSSetup            | No longer Supported                                                                                                    |
| PccNBSetup         | PccNBSetup             | Provides extended setup information for FDMS South / NaBanco                                                                                                    |
| PccNBSSetup        | PccNBSSetup            | Provides extended setup information for National Bankcard Services                                                                                                    |
| PccNDCSetup        | PccNDCSetup            | Provides extended setup information for Global Payments-East                                                                                                    |
| PccNovaSetup       | PccNovaSetup           | Provides extended setup information for Elavon (NOVA)                                                                                                    |
| PccNovusSetup      | PccNovusSetup          | No longer Supported                                                                                                    |
| PccNPCSetup        | PccNPCSetup            | Provides extended setup information for National Processing Company                                                                                                    |

| Property Name  | Data Type    | Description - PccCreditSetup Properties                                                                                                    |
|----------------|--------------|----------------------------------------------------------------------------------------------------|
| PccRMRSSetup   | PccRMRSSetup | Provides extended setup information for National Check Network (Check Conversion settings)                                                                                                    |
| PccSPSSetup    | PccSPSSetup  | Provides extended setup information for Secure Payment Systems (Check Guarantee settings)                                                                                                    |
| PccTelmSetup   | PccTelmSetup | No longer Supported                                                                                                    |
| PccTMHSetup    | PccTMHSetup  | No longer Supported                                                                                                    |
| PccVisaSetup   | PccVisaSetup | Provides extended setup information for TSYS                                                                                                    |
| PFlag          | String       | Used internally                                                                                                    |
| PreFix         | String       | Used internally                                                                                                    |
| PrimaryPhone   | String       | The Primary number that will be used when processing transactions via dial-up modem.                                                                                                    |
| Processor      | String       | The code for the processing company. This value can be no more than four characters and must be capitalized. A list of valid processor codes are listed in the <b>Processing Company Codes</b> section (see page 150). <b>Note:</b> This property cannot be modified using the Save method. |
| SecondaryPhone | String       | The Secondary number that will be used when processing transactions via dial-up modem.                                                                                                    |
| Version        | String       | Used internally                                                                                                    |

### **PccCreditSetup Methods**

| Method Name          | Returned Value | Description - PccCreditSetup Methods                                                                                                    |
|----------------------|----------------|----------------------------------------------------------------------------------------------------|
| AddMerchantNumber    | Boolean        | Used internally                                                                                                    |
| AddNewTID            | None           | Used internally                                                                                                    |
| CreateCreditFile     | None           | Used internally                                                                                                    |
| GetIndex             | Integer        | Used internally                                                                                                    |
| GetPCCVersion        | String         | Returns the version number of the PCCharge that is currently running.                                                                                                    |
| GetRecords           | Integer        | Returns how many merchant numbers have been set up in the current tid.pcc file.                                                                                                    |
| Load                 | Boolean        | Loads the configuration data from the configuration file(s) and populates the various setup properties with the data. The data in the properties can then be modified programmatically or can be modified by the end-user using the GUI form that is displayed by the Show method. If the data is modified programmatically, invoke the Save method to update the configuration file(s) with the new values. After calling Load, TRUE is returned if successful, otherwise FALSE is returned. Note: Set the Index property prior to calling Load. |
| ProcessorSetup       | Object         | Used internally                                                                                                    |
| RemoveMerchantNumber | Boolean        | Used internally                                                                                                    |
| RemoveTID            | None           | Used internally                                                                                                    |
| Save                 | Boolean        | Updates the configuration file(s) with the values currently stored in the various setup properties. Returns TRUE if successful, FALSE otherwise.                                                                                                    |
| Show                 | None           | Shows a GUI form that allows the end-user to enter or modify configuration information. Returns TRUE if successful, FALSE otherwise. Note: If the end-user clicks OK after modifying configuration data, the data will be saved automatically. If the end-user clicks Cancel, the data will not be saved.                                                                                                    |
| VerifyTID            | Boolean        | The VerifyTID method returns TRUE if the processor code merchant number that is passed to it is set up in PCCharge, otherwise, FALSE is returned.  Specifically, this method checks for the merchant number in the file TID.PCC, which is located in the PCCharge directory.                                                                                                    |

## **PccDebitSetup**

Contains debit card company information about the current instance of **PC**Charge. This is a Multi Use class.

### **PccDebitSetup Properties**

| Property Name  | Data Type    | Description - PccDebitSetup Properties                                                                                                    |
|----------------|--------------|----------------------------------------------------------------------------------------------------|
| Canceled       | Boolean      | Used internally                                                                                                    |
| Company        | String       | Used internally                                                                                                    |
| Default        | Boolean      | Flag that indicates whether to use default phone numbers. If this value is set to TRUE, any changes to the values in PrimaryPhone and SecondaryPhone will not take effect.                                                                                                    |
| Index          | Integer      | The Merchant Number index. If Index is set to a value greater than 0, the tid.pcc file will be accessed and the merchant number at that index in the file will be used. Index should be set prior to calling the Load, Save, or Show methods. The index of the merchant number is determined by the order that it was added to PCCharge. For example, the first merchant number added to PCCharge will have an index of "1", the second, "2", etc. |
| KeyManagement  | Integer      | Used internally                                                                                                    |
| MasterKey      | Integer      | Used internally                                                                                                    |
| MerchantNumber | String       | The Merchant Number. This number is issued to the merchant by the Processor or the Merchant Services Provider. <b>Max Length</b> : 32 characters. This value can be alphanumeric.                                                                                                    |
| PccBPASSetup   | PccBPASSetup | Provides extended setup information for FDMS Atlanta                                                                                                    |
| PccHPTSSetup   | PccHPTSSetup | Provides extended setup information for Heartland Payment Systems                                                                                                    |
| PccLYNKSetup   | PccLYNKSetup | Provides extended setup information for RBS WorldPay                                                                                                    |
| PccMPSSetup    | PccMPSSetup  | No longer Supported                                                                                                    |
| PccNBSetup     | PccNBSetup   | Provides extended setup information for FDMS South / NaBanco                                                                                                    |
| PccNBSSetup    | PccNBSSetup  | Provides extended seup information for National Bankcard Services                                                                                                    |
| PccNDCSetup    | PccNDCSetup  | Provides extended setup information for Global Payments - East                                                                                                    |
| PccNPCSetup    | PccNPCSetup  | Provides extended setup information for National Processing Company                                                                                                    |
| PccVisaSetup   | PccVisaSetup | Provides extended setup information for TSYS                                                                                                    |
| PrimaryPhone   | String       | The Primary number that will be used when processing transactions via dial-up modem.                                                                                                    |
| Processor      | String       | The code for the processing company. This value can be no more than four characters and must be capitalized. A list of valid processor codes are listed in the <b>Processing Company Codes</b> section (see page 150).                                                                                                    |
| SecondaryPhone | String       | The Secondary number that will be used when processing transactions via dial-up modem.                                                                                                    |
| SerialNumber   | String       | Used internally                                                                                                    |
| WorkingKey     | String       | The working key. Only applicable for Debit processors using Master Session encryption.                                                                                                    |

### **PccDebitSetup Methods**

| Method Name     | Returned Value | Description - PccDebitSetup Methods                                                                                                    |
|-----------------|----------------|----------------------------------------------------------------------------------------------------|
| CreateDebitFile | None           | Used internally                                                                                                    |
| Load            | Boolean        | Loads the configuration data from the configuration file(s) and populates the various setup properties with the data. The data in the properties can then be modified programmatically or can be modified by the end-user using the GUI form that is displayed by the Show method. If the data is modified programmatically, invoke the Save method to update the configuration file(s) with the new values. After calling Load, TRUE is returned if successful, otherwise FALSE is returned. Note: Set the Index property prior to calling Load. |
| Save            | Boolean        | Updates the configuration file(s) with the values currently stored in the various setup properties. Returns TRUE if successful, FALSE otherwise.                                                                                                    |
| Show            | Boolean        | Shows a GUI form that allows the end-user to enter or modify configuration information. Returns TRUE if successful, FALSE otherwise. Note: If the end-user clicks OK after modifying configuration data, the data will be saved automatically. If the end-user clicks Cancel, the data will not be saved.                                                                                                    |

## **PccDMRKSetup**

This class contains Datamark extended information for the current instance of **PCC**harge. This is a Public Not Creatable class.

#### **PccDMRKSetup Properties**

| Property Name   | Data Type | Description - PccDMRKSetup Properties                                                                                                    |
|-----------------|-----------|----------------------------------------------------------------------------------------------------|
| BatchNumber     | String    | The Current batch number. This value is incremented by the processor after each successful settlement.                                                                                                    |
| ВТуре           | Integer   | The merchant's business type. Valid values:                                                                                                    |
| Canceled        | Boolean   | Used internally                                                                                                    |
| Client          | String    | Client Number assigned by the merchant's bank or processor. Length: 4 digits                                                                                                    |
| Connect         | Integer   | Indicates method of connection to processor.  Valid values:  0 - Dial-up  1 - TCP/IP                                                                                                    |
| DialBackup      | Boolean   | Flag that indicates whether to use the backup dial connection if the Internet connection is not available. Value Values:  TRUE - Use Dial-Up modem for Backup  FALSE - Do not us Dial-Up modem for Backup                                                                                                    |
| EDCType         | Integer   | Used internally                                                                                                    |
| ExpansionFactor | String    | Percent by which restaurant-based transactions will be incremented during gratuity-related transactions. This setting only applies when transactions are processed using the PCCharge GUI.                                                                                                    |
| Index           | Integer   | The Merchant Number index. If Index is set to a value greater than 0, the tid.pcc file will be accessed and the merchant number at that index in the file will be used. Index should be set prior to calling the Load, Save, or Show methods. The index of the merchant number is determined by the order that it was added to PCCharge. For example, the first merchant number added to PCCharge will have an index of "1", the second, "2", etc. |
| LastRRefNum     | String    | Retrieval Reference Number. Used to identify and track the original transaction. This value is assigned by the merchant's processor. <b>Length:</b> 8 digits                                                                                                    |
| Password        | String    | The Password assigned by the merchant's bank or processor for TCP/IP processing.                                                                                                    |
| Port            | Long      | The system/socket port used to connect to the processor when processing via TCP/IP.                                                                                                    |
| PrimaryAuthIP   | String    | The Hostname, URL, or IP address used to connect to the processor when processing via TCP/IP.                                                                                                    |
| PrimaryAuthPort | String    | The system/socket port used to connect to the processor when processing via TCP/IP.                                                                                                    |
| RequireServerID | String    | Indicates whether PCCharge will require a Server ID during gratuity-related restaurant transactions. Consult the section Restaurant Transactions for more information (see page 104). Valid Values:  0 - Server ID not required  1 - Server ID required                                                                                                    |
| Sequence        | String    | This field is for identifying transactions within the batch. Assigned by PCCharge Length: 3 digits                                                                                                    |
| SettleTimeOut   | String    | The Internet Settlement Timeout Value. If DialBackup is set to TRUE, SettleTimeOut determines how long PCCharge will wait for a settlement operation to time out before attempting the settlement via dial Format: Seconds                                                                                                    |
| SIIP            | Boolean   | The Service Industries Incentive Program indicator flag. Used to indicate recurring payments for service industries such as insurance, telecom and utilities.                                                                                                    |
| TimeOut         | String    | The Internet Authorization Timeout Value. If DialBackup is set to TRUE, TimeOut determines how long PCCharge will wait for an authorization to time out before attempting the transaction via dial Format: Seconds                                                                                                    |

| Property Name | Data Type | Description - PccDMRKSetup Properties                                                         |
|---------------|-----------|-----------------------------------------------------------------------------------------------|
| URL           | ISTring   | The Hostname, URL, or IP address used to connect to the processor when processing via TCP/IP. |
| Username      | ISTring   | The Username assigned by the merchant's bank or processor for TCP/IP processing.              |

### **PccDMRKSetup Methods**

| Method Name  | Returned Value | Description - PccDMRKSetup Methods                                                                                                    |
|--------------|----------------|----------------------------------------------------------------------------------------------------|
| Load         | Boolean        | Loads the configuration data from the configuration file(s) and populates the various setup properties with the data. The data in the properties can then be modified programmatically or can be modified by the end-user using the GUI form that is displayed by the Show method. If the data is modified programmatically, invoke the Save method to update the configuration file(s) with the new values. After calling Load, TRUE is returned if successful, otherwise FALSE is returned. Note: Set the Index property prior to calling Load. |
| Save         | Boolean        | Updates the configuration file(s) with the values currently stored in the various setup properties. Returns TRUE if successful, FALSE otherwise.                                                                                                    |
| Show         | Boolean        | Shows a GUI form that allows the end-user to enter or modify configuration information. Returns TRUE if successful, FALSE otherwise. Note: If the end-user clicks OK after modifying configuration data, the data will be saved automatically. If the end-user clicks Cancel, the data will not be saved. Note: Set the Index property prior to calling Show.                                                                                                    |
| ShowAdvanced | Boolean        | Shows a GUI form that allows the end-user to enter Advanced configuration information such as the communication method and other related settings.  Returns TRUE if successful, FALSE otherwise. Note: If the end-user clicks OK after modifying configuration data, the data will be saved automatically. If the end-user clicks Cancel, the data will not be saved. Note: Set the Index property prior to calling ShowAdvanced.                                                                                                    |

## **PccEBTSetup**

This class contains information about the EBT company setup in the current instance of **PC**Charge. This is a Multi Use class.

#### **PccEBTSetup Properties**

| Property Name  | Data Type    | Description - PccEBTSetup Properties                                                                                                    |
|----------------|--------------|----------------------------------------------------------------------------------------------------|
| Canceled       | Boolean      | Used internally                                                                                                    |
| Company        | String       | Used internally                                                                                                    |
| Default        | Boolean      | Flag that indicates whether to use default phone numbers. If this value is set to TRUE, any changes to the values in PrimaryPhone and SecondaryPhone will not take effect.                                                                                                    |
| Index          | Integer      | The Merchant Number index. If Index is set to a value greater than 0, the tid.pcc file will be accessed and the merchant number at that index in the file will be used. Index should be set prior to calling the Load, Save, or Show methods. The index of the merchant number is determined by the order that it was added to PCCharge. For example, the first merchant number added to PCCharge will have an index of "1", the second, "2", etc. |
| KeyManagement  | Integer      | Used internally                                                                                                    |
| MasterKey      | Integer      | Used internally                                                                                                    |
| MerchantNumber | String       | The Merchant Number. This number is issued to the merchant by the Processor or the Merchant Services Provider. Max Length: 32 characters. This value can be alphanumeric.                                                                                                    |
| PccBPASSetup   | PccBPASSetup | Provides extended setup information for FDMS Atlanta                                                                                                    |
| PccNPCSetup    | PccNPCSetup  | Provides extended setup information for National Processing Company                                                                                                    |
| PccVisaSetup   | PccVisaSetup | Provides extended setup information for TSYS                                                                                                    |
| PrimaryPhone   | String       | The Primary number that will be used when processing transactions via dial-up modem.                                                                                                    |
| Processor      | String       | The code for the processing company. This value can be no more than four characters and must be capitalized. A list of valid processor codes are listed in the <b>Processing Company Codes</b> section (see page 150).                                                                                                    |
| SecondaryPhone | String       | The Secondary number that will be used when processing transactions via dial-up modem.                                                                                                    |
| WorkingKey     | String       | N/A                                                                                                    |

### **PccEBTSetup Methods**

| Method Name   | Returned Value | Description - PccEBTSetup Methods                                                                                                    |
|---------------|----------------|----------------------------------------------------------------------------------------------------|
| CreateEBTFile | None           | Used internally                                                                                                    |
| Load          | Boolean        | Loads the configuration data from the configuration file(s) and populates the various setup properties with the data. The data in the properties can then be modified programmatically or can be modified by the end-user using the GUI form that is displayed by the Show method. If the data is modified programmatically, invoke the Save method to update the configuration file(s) with the new values. After calling Load, TRUE is returned if successful, otherwise FALSE is returned. Note: Set the Index property prior to calling Load. |
| Save          | Boolean        | Updates the configuration file(s) with the values currently stored in the various setup properties. Returns TRUE if successful, FALSE otherwise.                                                                                                    |
| Show          | Boolean        | Shows a GUI form that allows the end-user to enter or modify configuration information. Returns TRUE if successful, FALSE otherwise. Note: If the end-user clicks OK after modifying configuration data, the data will be saved automatically. If the end-user clicks Cancel, the data will not be saved. Note: Set the Index property prior to calling Show.                                                                                                    |

## **PccEchoSetup**

This class contains ECHO extended information for the current instance of **PC**Charge. This is a Public Not Creatable class.

#### **PccEchoSetup Properties**

| Property Name | Data Type | Description - PccEchoSetup Properties                                                                                                    |
|---------------|-----------|----------------------------------------------------------------------------------------------------|
| ВТуре         | Integer   | The merchant's business type.  Valid values:  0 - Retail  1 - Direct Marketing  4 - Telemerchant  5 - Electronic Commerce                                                                                                    |
| Canceled      | Boolean   | Used internally                                                                                                    |
| Connect       | Integer   | Indicates modem dial protocol.  Valid values:  0 - Compuserve  1 - Dial 800 Number                                                                                                    |
| Index         | Integer   | The Merchant Number index. If Index is set to a value greater than 0, the tid.pcc file will be accessed and the merchant number at that index in the file will be used. Index should be set prior to calling the Load, Save, or Show methods. The index of the merchant number is determined by the order that it was added to PCCharge. For example, the first merchant number added to PCCharge will have an index of "1", the second, "2", etc. |
| PCard         | Boolean   | Flag that indicates to enable or disable the Commercial / Purchasing card fields (Tax and Customer code) in the PCCharge GUI.  TRUE - Enable fields  FALSE - Disable fields                                                                                                    |

#### **PccEchoSetup Methods**

| Method Name       | Returned Value | Description - PccEchoSetup Methods                                                                                                    |
|-------------------|----------------|----------------------------------------------------------------------------------------------------|
| CreateECHOExtFile | None           | Used internally                                                                                                    |
| Load              | Boolean        | Loads the configuration data from the configuration file(s) and populates the various setup properties with the data. The data in the properties can then be modified programmatically or can be modified by the end-user using the GUI form that is displayed by the <code>Show</code> method. If the data is modified programmatically, invoke the <code>Save</code> method to update the configuration file(s) with the new values. After calling <code>Load</code> , <code>TRUE</code> is returned if successful, otherwise <code>FALSE</code> is returned. Note: Set the <code>Index</code> property prior to calling <code>Load</code> . |
| Save              | Boolean        | Updates the configuration file(s) with the values currently stored in the various setup properties. Returns TRUE if successful, FALSE otherwise.                                                                                                    |
| Show              | Boolean        | Shows a GUI form that allows the end-user to enter or modify configuration information. Returns TRUE if successful, FALSE otherwise. Note: If the end-user clicks OK after modifying configuration data, the data will be saved automatically. If the end-user clicks Cancel, the data will not be saved. Note: Set the Index property prior to calling Show.                                                                                                    |

## **PccEZCKSetup**

This class contains Check Services powered by RMRS extended information for the current instance of PCCharge. This is a Public Not Creatable class.

#### **PccEZCKSetup Properties**

| Property Name | Data Type | Description - PccEZCKSetup Properties                                                                                                    |
|---------------|-----------|----------------------------------------------------------------------------------------------------|
| BounceFee     | String    | The fee used in cases of returned checks due to insufficient funds. Format: Dollars                                                                                                    |
| Canceled      | Boolean   | Used internally                                                                                                    |
| ConnectType   | String    |                                                                                                    |
| FTPAddress    | String    | FTP address for check image upload.                                                                                                    |
| FTPPassword   | String    | Password for access to image upload FTP                                                                                                    |
| FTPUser       | String    | User ID for access to image upload FTP                                                                                                    |
| Index         | Integer   | The Merchant Number index. If Index is set to a value greater than 0, the tid.pcc file will be accessed and the merchant number at that index in the file will be used. Index should be set prior to calling the Load, Save, or Show methods. The index of the merchant number is determined by the order that it was added to PCCharge. For example, the first merchant number added to PCCharge will have an index of "1", the second, "2", etc. |
| OwnerCode     | String    | Owner code for image upload FTP                                                                                                    |
| SalesBalance  | String    | The current Sales Balance                                                                                                    |
| SalesCount    | String    | The current Sales Count                                                                                                    |
| Truncation    | Boolean   | Flag that indicates whether check truncation / conversion will occur.                                                                                                    |
| TruncationTID | String    | This is a unique identifier assigned by the merchant's bank or processor that identifies the merchant. It will be in the format: site id-location id-rule set, where site id can be from 1 to 5 characters (numeric), location id can be from 1 to 6 characters (numeric), and rule set can be from 1 to 4 characters (numeric). Example: 78-123456-9999 (dashes are necessary; no spaces).                                                        |
| VoidsBalance  | String    | The current Voids Balance                                                                                                    |
| VoidsCount    | String    | The current Voids Count                                                                                                    |

#### **PccEZCKSetup Methods**

| Method Name       | Returned Value | Description - PccEZCKSetup Methods                                                                                                    |
|-------------------|----------------|----------------------------------------------------------------------------------------------------|
| CreateEZCKExtFile | None           | Used internally                                                                                                    |
| Load              | Boolean        | Loads the configuration data from the configuration file(s) and populates the various setup properties with the data. The data in the properties can then be modified programmatically or can be modified by the end-user using the GUI form that is displayed by the Show method. If the data is modified programmatically, invoke the Save method to update the configuration file(s) with the new values. After calling Load, TRUE is returned if successful, otherwise FALSE is returned. Note: Set the Index property prior to calling Load. |
| Save              | Boolean        | Updates the configuration file(s) with the values currently stored in the various setup properties. Returns TRUE if successful, FALSE otherwise.                                                                                                    |
| Show              | Boolean        | Shows a GUI form that allows the end-user to enter or modify configuration information. Returns TRUE if successful, FALSE otherwise. Note: If the end-user clicks OK after modifying configuration data, the data will be saved automatically. If the end-user clicks Cancel, the data will not be saved. Note: Set the Index property prior to calling Show.                                                                                                    |

## **PccFDCNSetup**

This class contains FDMS Nashville / Envoy extended information for the current instance of **PC**Charge. This is a Public Not Creatable class.

#### **PccFDCNSetup Properties**

| Property Name | Data Type | Description - PccFDCNSetup Properties                                                                                                    |
|---------------|-----------|----------------------------------------------------------------------------------------------------|
| BatchNumber   | String    | The Current batch number. This value is incremented by the processor after each successful settlement.                                                                                                    |
| ВТуре         | Integer   | The merchant's business type.  Valid values:  0 - Retail  1 - Mail order  2 - Electronic commerce                                                                                                    |
| Canceled      | Boolean   | Used internally                                                                                                    |
| Connect       | Integer   | Indicates method of connection to processor.  Valid values: 0 - Dial-Up 1 - First Data IPN (Datawire - TCP/IP)                                                                                                    |
| DialBackup    | Boolean   | Flag that indicates whether to use the backup dial connection if the Internet connection is not available. Value Values:  TRUE - Use Dial-Up modem for Backup  FALSE - Do not us Dial-Up modem for Backup                                                                                                    |
| DID           | String    | The Datawire ID. The value is provided to the merchant by their Merchant Service Provider or Processing company. The DID is required to process transactions via the Internet using the Datawire network. This value will be unique for each merchant number used.                                                                                                    |
| Index         | Integer   | The Merchant Number index. If Index is set to a value greater than 0, the tid.pcc file will be accessed and the merchant number at that index in the file will be used. Index should be set prior to calling the Load, Save, or Show methods. The index of the merchant number is determined by the order that it was added to PCCharge. For example, the first merchant number added to PCCharge will have an index of "1", the second, "2", etc.                                                                                                    |
| IP            | String    | The Hostname, URL, or IP address used to connect to the processor when processing via TCP/IP.                                                                                                    |
| MaxBatchSize  | String    | Specifies the maximum number of transactions per batch that PCCharge will send to the processor. If the number of transactions to be settled is greater than the number specified in this setting, PCCharge will split the batch into multiple batches, each containing (at most) the number transactions specified in this setting. The batches are then sent to the processor one at a time. Example: A merchant has 250 transaction to settle and the MaxBatchSize is set to 100. PCCharge will send two 100-transaction batches and one 50-transaction batch. Max Value: 999 |
| PCard         | Boolean   | Flag that indicates to enable or disable the Commercial / Purchasing card fields (Tax and Customer code) in the PCCharge GUI.  TRUE - Enable fields  FALSE - Disable fields                                                                                                    |
| SecondaryIP   | Boolean   | Used internally                                                                                                    |
| SettleTimeOut | String    | The Internet Settlement Timeout Value. If DialBackup is set to TRUE, SettleTimeOut determines how long PCCharge will wait for a settlement operation to time out before attempting the settlement via dial Format: Seconds                                                                                                    |
| TimeOut       | String    | The Internet Authorization Timeout Value. If DialBackup is set to TRUE, TimeOut determines how long PCCharge will wait for an authorization to time out before attempting the transaction via dial Format: Seconds                                                                                                    |
| URL           | String    | The Hostname, URL, or IP address used to connect to the processor when processing via TCP/IP.                                                                                                    |

| Property Name | Data Type | Description - PccFDCNSetup Properties                                                                   |
|---------------|-----------|----------------------------------------------------------------------------------------------------|
| URL2          | ISTrino   | The Secondary Hostname, URL, or IP address used to connect to the processor when processing via TCP/IP. |
| URLAddress    |           | The Hostname, URL, or IP address used to connect to the processor when processing via TCP/IP.           |

### **PccFDCNSetup Methods**

| Method Name            | Returned Value | Description - PccFDCNSetup Methods                                                                                                    |
|------------------------|----------------|----------------------------------------------------------------------------------------------------|
| CreateFDCNAdvanceFil e | None           | Used internally                                                                                                    |
| CreateFDCNExtFile      | None           | Used internally                                                                                                    |
| Load                   | Boolean        | Loads the configuration data from the configuration file(s) and populates the various setup properties with the data. The data in the properties can then be modified programmatically or can be modified by the end-user using the GUI form that is displayed by the Show method. If the data is modified programmatically, invoke the Save method to update the configuration file(s) with the new values. After calling Load, TRUE is returned if successful, otherwise FALSE is returned. Note: Set the Index property prior to calling Load. |
| Save                   | Boolean        | Updates the configuration file(s) with the values currently stored in the various setup properties. Returns TRUE if successful, FALSE otherwise.                                                                                                    |
| Show                   | Boolean        | Shows a GUI form that allows the end-user to enter or modify configuration information. Returns TRUE if successful, FALSE otherwise. Note: If the end-user clicks OK after modifying configuration data, the data will be saved automatically. If the end-user clicks Cancel, the data will not be saved. Note: Set the Index property prior to calling Show.                                                                                                    |
| ShowAdvanced           | Boolean        | Shows a GUI form that allows the end-user to enter Advanced configuration information such as the communication method and other related settings.  Returns TRUE if successful, FALSE otherwise. Note: If the end-user clicks OK after modifying configuration data, the data will be saved automatically. If the end-user clicks Cancel, the data will not be saved. Note: Set the Index property prior to calling ShowAdvanced.                                                                                                    |

## **PccFDCSetup**

This class contains FDMS Omaha / FDR extended information for the current instance of **PCC**harge. This is a Public Not Creatable class.

#### **PccFDCSetup Properties**

| Property Name | Data Type | Description - PccFDCSetup Properties                                                                                                    |
|---------------|-----------|----------------------------------------------------------------------------------------------------|
| AVS           | Boolean   | Flag that indicates if merchant will use address verification when processing transactions.                                                                                                    |
| ВТуре         | Integer   | The merchant's business type.  Valid values:  0 - Retail  1 - Mail order  2 - Electronic commerce                                                                                                    |
| Canceled      | Boolean   | Used internally                                                                                                    |
| Device        | String    | Device Identification. This value is a merchant assigned code identifying the device at the merchant's location. This field is required if there is one merchant number assigned to more than one terminal at a merchant's location. Length: 4 characters                                                                                                    |
| DialBackup    | Boolean   | Flag that indicates whether to use the backup dial connection if the Internet connection is not available. Value Values:  TRUE - Use Dial-Up modem for Backup  FALSE - Do not us Dial-Up modem for Backup                                                                                                    |
| DID           | String    | The Datawire ID. The value is provided to the merchant by their Merchant Service Provider or Processing company. The DID is required to process transactions via the Internet using the Datawire network. This value will be unique for each merchant number used.                                                                                                    |
| Index         | Integer   | The Merchant Number index. If Index is set to a value greater than 0, the tid.pcc file will be accessed and the merchant number at that index in the file will be used. Index should be set prior to calling the Load, Save, or Show methods. The index of the merchant number is determined by the order that it was added to PCCharge. For example, the first merchant number added to PCCharge will have an index of "1", the second, "2", etc. |
| IP            | String    | The Hostname, URL, or IP address used to connect to the processor when processing via TCP/IP.                                                                                                    |
| LBatch        | String    | The Current batch number. This value is incremented by the processor after each successful settlement.                                                                                                    |
| LItem         | String    | Sequence number of the last transaction transmitted                                                                                                    |
| PCard         | Boolean   | Flag that indicates to enable or disable the Commercial / Purchasing card fields (Tax and Customer code) in the PCCharge GUI.  TRUE - Enable fields  FALSE - Disable fields                                                                                                    |
| Prompt        | Boolean   | N/A                                                                                                    |
| SecondaryIP   | Boolean   | Used internally                                                                                                    |
| SettleTimeOut | String    | The Internet Settlement Timeout Value. If DialBackup is set to TRUE, SettleTimeOut determines how long PCCharge will wait for a settlement operation to time out before attempting the settlement via dial Format: Seconds                                                                                                    |
| Sprint        | Boolean   | Indicates whether to use the SprintNet network when processing transactions.  Note: The phone number to be dialed must be a SprintNet phone number. If this option is enabled and the phone number is a direct FDMS Omaha / FDR phone number, transactions will fail.  Valid values:  0 - Dial direct to FDMS Omaha / FDR  1 - Use SprintNet network                                                                                               |
| SprintAdd     | String    | The SprintNet address to be used if Sprint = TRUE.                                                                                                    |
| TimeOut       | String    | The Internet Authorization Timeout Value. If DialBackup is set to TRUE,                                                                                                    |
| i .           | 1 -       | 1                                                                                                    |

|            |        | TimeOut determines how long PCCharge will wait for an authorization to time out before attempting the transaction via dial Format: Seconds |
|------------|--------|----------------------------------------------------------------------------------------------------|
| URL        | String | N/A                                                                                                    |
| URL2       | String | N/A                                                                                                    |
| URLAddress |        | The Hostname, URL, or IP address used to connect to the processor when processing via TCP/IP.                                              |

### **PccFDCSetup Methods**

| Method Name      | Returned Value | Description - PccFDCSetup Methods                                                                                                    |
|------------------|----------------|----------------------------------------------------------------------------------------------------|
| CreateFDCExtFile | None           | Used internally                                                                                                    |
| Load             | Boolean        | Loads the configuration data from the configuration file(s) and populates the various setup properties with the data. The data in the properties can then be modified programmatically or can be modified by the end-user using the GUI form that is displayed by the Show method. If the data is modified programmatically, invoke the Save method to update the configuration file(s) with the new values. After calling Load, TRUE is returned if successful, otherwise FALSE is returned. Note: Set the Index property prior to calling Load. |
| Save             | Boolean        | Updates the configuration file(s) with the values currently stored in the various setup properties. Returns TRUE if successful, FALSE otherwise.                                                                                                    |
| Show             | Boolean        | Shows a GUI form that allows the end-user to enter or modify configuration information. Returns TRUE if successful, FALSE otherwise. Note: If the end-user clicks OK after modifying configuration data, the data will be saved automatically. If the end-user clicks Cancel, the data will not be saved. Note: Set the Index property prior to calling Show.                                                                                                    |
| ShowAdvanced     | Boolean        | Shows a GUI form that allows the end-user to enter Advanced configuration information such as the communication method and other related settings.  Returns TRUE if successful, FALSE otherwise. Note: If the end-user clicks OK after modifying configuration data, the data will be saved automatically. If the end-user clicks Cancel, the data will not be saved. Note: Set the Index property prior to calling ShowAdvanced.                                                                                                    |

# ${\bf PccGiftCardSetup}$

This class contains information about the gift card company setup in the current instance of **PC**Charge. This is a Multi Use class.

### **PccGiftCardSetup Properties**

| Property Name    | Data Type            | Description - PccGiftCardSetup Properties                                                                                                    |
|------------------|----------------------|----------------------------------------------------------------------------------------------------|
| Canceled         | Boolean              | Used internally                                                                                                    |
| Company          | Integer              | Used internally                                                                                                    |
| Index            | Integer              | The Merchant Number index. If Index is set to a value greater than 0, the tid.pcc file will be accessed and the merchant number at that index in the file will be used. Index should be set prior to calling the Load, Save, or Show methods. The index of the merchant number is determined by the order that it was added to PCCharge. For example, the first merchant number added to PCCharge will have an index of "1", the second, "2", etc. |
| MerchantNumber   | String               | The Merchant Number. This number is issued to the merchant by the Processor or the Merchant Services Provider. <b>Max Length</b> : 32 characters. This value can be alphanumeric.                                                                                                    |
| PCCBBGFSetup     | PCCBBGFSetup         | Used internally                                                                                                    |
| PccBPASSetup     | PccBPASSetup         | Provides extended setup information for FDMS Atlanta                                                                                                    |
| PccBPSGiftSetup  | PccBPSGiftSetup      | Provides extended setup information for Fifth-Third Bank-St Pete                                                                                                    |
| PccDMRKSetup     | PccDMRKSetup         | Provides extended setup information for Datamark Gift Card                                                                                                    |
| PccGSARGiftSetup | PccGSARGiftSetu<br>p | Provides extended setup information for Chase Paymentech                                                                                                    |
| PccGsarSetup     | PccGsarSetup         | Provides extended setup information for Chase Paymentech                                                                                                    |
| PccGVEXSetup     | PccGVEXSetup         | Provides extended setup information for Givex                                                                                                    |
| PccLYNKGiftSetup | PccLYNKGiftSetu<br>p | Provides extended setup information for RBS WorldPay, Inc.                                                                                                    |
| PccMELLSetup     | PccMELLSetup         | Provides extended setup information for Mellennia                                                                                                    |
| PCCSMTSSetup     | PCCSMTSSetup         | Provides extended setup information for Smart Transaction Systems                                                                                                    |
| PCCSPSGiftSetup  | PCCSPSGiftSetup      | Provides extended setup information for Secure Payment Systems                                                                                                    |
| PCCSVSISetup     | PCCSVSISetup         | Provides extended setup information for Stored Value Systems                                                                                                    |
| PccVLNKSetup     | PccVLNKSetup         | Provides extended setup information for ValueLink                                                                                                    |
| PccVTECSetup     | PccVTECSetup         | Provides extended setup information for Valutec                                                                                                    |
| PccWRLDSetup     | PccWRLDSetup         | Provides extended setup information for World                                                                                                    |
| PrimaryPhone     | String               | The Primary number that will be used when processing transactions via dial-up modem.                                                                                                    |
| Processor        | String               | The code for the processing company. This value can be no more than four characters and must be capitalized. A list of valid processor codes are listed in the <b>Processing Company Codes</b> section (see page 150).                                                                                                    |
| SecondaryPhone   | String               | The Secondary number that will be used when processing transactions via dial-up modem.                                                                                                    |

### **PccGiftCardSetup Methods**

| Method Name    | Returned Value | Description - PccGiftCardSetup Methods                                                                                                    |
|----------------|----------------|----------------------------------------------------------------------------------------------------|
| CreateGCTFile  | None           | Used internally                                                                                                    |
| Load           | Boolean        | Loads the configuration data from the configuration file(s) and populates the various setup properties with the data. The data in the properties can then be modified programmatically or can be modified by the end-user using the GUI form that is displayed by the <code>Show</code> method. If the data is modified programmatically, invoke the <code>Save</code> method to update the configuration file(s) with the new values. After calling <code>Load</code> , <code>TRUE</code> is returned if successful, otherwise <code>FALSE</code> is returned. Note: Set the <code>Index</code> property prior to calling <code>Load</code> . |
| ProcessorSetup | Object         | Used internally                                                                                                    |
| Save           | Boolean        | Updates the configuration file(s) with the values currently stored in the various setup properties. Returns TRUE if successful, FALSE otherwise.                                                                                                    |
| Show           | Boolean        | Shows a GUI form that allows the end-user to enter or modify configuration information. Returns TRUE if successful, FALSE otherwise. Note: If the end-user clicks OK after modifying configuration data, the data will be saved automatically. If the end-user clicks Cancel, the data will not be saved. Note: Set the Index property prior to calling Show.                                                                                                    |

## PccGSARGiftSetup

This class contains Chase Paymentech Gift Card extended information for the current instance of PCCharge. This is a Public Not Creatable class.

#### **PccGSARGiftSetup Properties**

| Property Name       | Data Type | Description - PccGSARGiftSetup Properties                                                                                                    |
|---------------------|-----------|----------------------------------------------------------------------------------------------------|
| BatchNumber         | String    | The Current batch number. This value is incremented by the processor after each successful settlement.                                                                                                    |
| ВТуре               | Integer   | The merchant's business type. Valid values:                                                                                                    |
| Canceled            | Boolean   | Used internally                                                                                                    |
| Client              | String    | Client Number assigned by the merchant's bank or processor. Length: 4 digits                                                                                                    |
| Connect             | Integer   | Indicates method of connection to processor.  Valid values: 0 - Dial-up 1 - TCP/IP Leased Line 2 - TCP/IP                                                                                                    |
| DialBackup          | Boolean   | Flag that indicates whether to use the backup dial connection if the Internet connection is not available. Value Values:  TRUE - Use Dial-Up modem for Backup  FALSE - Do not us Dial-Up modem for Backup                            |
| EDCType             | Integer   | Used internally                                                                                                    |
| ExpansionFactor     | String    | Percent by which restaurant-based transactions will be incremented during gratuity-related transactions. This setting only applies when transactions are processed using the PCCharge GUI.                                           |
| gcBatchNumber       | String    | The Current Gift Card batch number. This value is incremented by the processor after each successful settlement.                                                                                                    |
| gcClient            | String    | Client Number assigned by the merchant's bank or processor for gift card processing. Length: 4 digits. Note: This gift card specific property exists in case the Chase Paymentech credit and gift card client numbers are different. |
| gcLastRRefNum       | String    | Retrieval Reference Number. Used to identify and track the original transaction. This value is assigned by the merchant's processor. Length: 8 digits                                                                                |
| gcRequireClerkID    | String    | Flag the indicates whether the Clerk ID is required when processing gift transactions  Valid values:  0 - Clerk ID not required  1 - Clerk ID required                                                                               |
| gcSeqNum            | String    | The Gift Card sequence number. This number is automatically incremented after every transaction.                                                                                                    |
| GiftConnect         | Integer   | Indicates method of connection to processor when processing gift cards.  Valid values:  0 - Dial-up  1 - TCP/IP Leased Line  2 - TCP/IP                                                                                              |
| GiftPassword        | String    | The Password assigned by the merchant's bank or processor for TCP/IP processing.                                                                                                    |
| GiftPrimaryAuthIP   | String    | The Hostname, URL, or IP address used to connect to the processor when processing via TCP/IP.                                                                                                    |
| GiftPrimaryAuthPort | String    | The system/socket port used to connect to the processor when processing via TCP/IP.                                                                                                    |
| GiftUsername        | String    | The Username assigned by the merchant's bank or processor for TCP/IP processing.                                                                                                    |

| Property Name       | Data Type | Description - PccGSARGiftSetup Properties                                                                                                    |
|---------------------|-----------|----------------------------------------------------------------------------------------------------|
| Index               | Integer   | The Merchant Number index. If Index is set to a value greater than 0, the tid.pcc file will be accessed and the merchant number at that index in the file will be used. Index should be set prior to calling the Load, Save, or Show methods. The index of the merchant number is determined by the order that it was added to PCCharge. For example, the first merchant number added to PCCharge will have an index of "1", the second, "2", etc. |
| Password            | String    | The Password assigned by the merchant's bank or processor for TCP/IP processing.                                                                                                    |
| PCard               | Boolean   | Flag that indicates to enable or disable the Commercial / Purchasing card fields (Tax and Customer code) in the PCCharge GUI.  TRUE - Enable fields  FALSE - Disable fields                                                                                                    |
| Port                | Long      | The system/socket port used to connect to the processor when processing via TCP/IP.                                                                                                    |
| PrimaryAuthIP       | String    | The Hostname, URL, or IP address used to connect to the processor when processing via TCP/IP.                                                                                                    |
| PrimaryAuthPort     | String    | The system/socket port used to connect to the processor when processing via TCP/IP.                                                                                                    |
| PrimarySettleIP     | String    | The Hostname, URL, or IP address used to connect to the processor when performing settlement via TCP/IP.                                                                                                    |
| PrimarySettlePort   | String    | The system/socket port used to connect to the processor when processing via TCP/IP.                                                                                                    |
| RequireServerID     | String    | Indicates whether PCCharge will require a Server ID during gratuity-related restaurant transactions. Consult the section Restaurant Transactions for more information (see page 104). Valid Values:  0 - Server ID not required  1 - Server ID required                                                                                                    |
| SecondaryAuthIP     | String    | The secondary Hostname, URL, or IP address used to connect to the processor when processing via TCP/IP.                                                                                                    |
| SecondaryAuthPort   | String    | The system/socket port used to connect to the processor when processing via TCP/IP.                                                                                                    |
| SecondaryIP         | Boolean   | Used internally                                                                                                    |
| SecondarySettleIP   | String    | The secondary Hostname, URL, or IP address used to connect to the processor when performing settlement via TCP/IP.                                                                                                    |
| SecondarySettlePort | String    | The system/socket port used to connect to the processor when processing via TCP/IP.                                                                                                    |
| Sequence            | String    | This field is for identifying transactions within the batch. Assigned by PCCharge Length: 3 digits                                                                                                    |
| SettlePort          | Long      | The system/socket port used to connect to the processor when processing via TCP/IP.                                                                                                    |
| SettleTimeOut       | String    | The Internet Settlement Timeout Value. If DialBackup is set to TRUE, SettleTimeOut determines how long PCCharge will wait for a settlement operation to time out before attempting the settlement via dial Format: Seconds                                                                                                    |
| SettleURL           | String    | The Hostname, URL, or IP address used to connect to the processor when performing settlement via TCP/IP.                                                                                                    |
| SIIP                | Boolean   | The Service Industries Incentive Program indicator flag. Used to indicate recurring payments for service industries such as insurance, telecom and utilities.                                                                                                    |
| TimeOut             | String    | The Internet Authorization Timeout Value. If DialBackup is set to TRUE, TimeOut determines how long PCCharge will wait for an authorization to time out before attempting the transaction via dial Format: Seconds                                                                                                    |
| URL                 | String    | The Hostname, URL, or IP address used to connect to the processor when processing via TCP/IP.                                                                                                    |
| Username            | String    | The Username assigned by the merchant's bank or processor for TCP/IP processing.                                                                                                    |

### **PccGSARGiftSetup Methods**

| Method Name  | Returned Value | Description - PccGSARGiftSetup Methods                                                                                                    |
|--------------|----------------|----------------------------------------------------------------------------------------------------|
| Load         | Boolean        | Loads the configuration data from the configuration file(s) and populates the various setup properties with the data. The data in the properties can then be modified programmatically or can be modified by the end-user using the GUI form that is displayed by the Show method. If the data is modified programmatically, invoke the Save method to update the configuration file(s) with the new values. After calling Load, TRUE is returned if successful, otherwise FALSE is returned. Note: Set the Index property prior to calling Load. |
| Save         | Boolean        | Updates the configuration file(s) with the values currently stored in the various setup properties. Returns TRUE if successful, FALSE otherwise.                                                                                                    |
| Show         | Boolean        | Shows a GUI form that allows the end-user to enter or modify configuration information. Returns TRUE if successful, FALSE otherwise. Note: If the end-user clicks OK after modifying configuration data, the data will be saved automatically. If the end-user clicks Cancel, the data will not be saved. Note: Set the Index property prior to calling Show.                                                                                                    |
| ShowAdvanced | Boolean        | Shows a GUI form that allows the end-user to enter Advanced configuration information such as the communication method and other related settings.  Returns TRUE if successful, FALSE otherwise. Note: If the end-user clicks OK after modifying configuration data, the data will be saved automatically. If the end-user clicks Cancel, the data will not be saved. Note: Set the Index property prior to calling ShowAdvanced.                                                                                                    |
| ShowGiftCard | Boolean        | Shows a GUI form that allows the end-user to enter extended configuration information. Returns TRUE if successful, FALSE otherwise. Note: If the end-user clicks OK after modifying configuration data, the data will be saved automatically. If the end-user clicks Cancel, the data will not be saved. Note: Set the Index property prior to calling ShowGiftCard.                                                                                                    |

## **PccGsarSetup**

This class contains Chase Paymentech extended information for the current instance of **PC**Charge. This is a Public Not Creatable class.

#### **PccGsarSetupProperties**

| Property Name       | Data Type | Description - PccGsarSetup Properties                                                                                                    |
|---------------------|-----------|----------------------------------------------------------------------------------------------------|
| BatchNumber         | String    | The Current batch number. This value is incremented by the processor after each successful settlement.                                                                                                    |
| ВТуре               | Integer   | The merchant's business type.  Valid values: 0 - Retail 1 - Mail order 2 - Electronic commerce 4 - Restaurant                                                                                                    |
| Canceled            | Boolean   | Used internally                                                                                                    |
| Client              | String    | Client Number assigned by the merchant's bank or processor. Length: 4 digits                                                                                                    |
| Connect             | String    | Indicates method of connection to processor.  Valid values: 0 - Dial-up 1 - TCP/IP Leased Line 2 - TCP/IP                                                                                                    |
| DialBackup          | Boolean   | Flag that indicates whether to use the backup dial connection if the Internet connection is not available. Value Values:  TRUE - Use Dial-Up modem for Backup  FALSE - Do not us Dial-Up modem for Backup                            |
| EDCType             | Integer   | Used internally                                                                                                    |
| ExpansionFactor     | String    | Percent by which restaurant-based transactions will be incremented during gratuity-related transactions. This setting only applies when transactions are processed using the <b>PCC</b> harge GUI.                                   |
| gcBatchNumber       | String    | The Current Gift Card batch number. This value is incremented by the processor after each successful settlement.                                                                                                    |
| gcClient            | String    | Client Number assigned by the merchant's bank or processor for gift card processing. Length: 4 digits. Note: This gift card specific property exists in case the Chase Paymentech credit and gift card client numbers are different. |
| gcLastRRefNum       | String    | Retrieval Reference Number. Used to identify and track the original transaction. This value is assigned by the merchant's processor. Length: 8 digits                                                                                |
| gcRequireClerkID    | String    | Flag the indicates whether the Clerk ID is required when processing gift transactions  Valid values:  0 - Clerk ID not required  1 - Clerk ID required                                                                               |
| gcSeqNum            | String    | The Gift Card sequence number. This number is automatically incremented after every transaction.                                                                                                    |
| GiftConnect         | Integer   | Indicates method of connection to processor when processing gift cards.  Valid values:  0 - Dial-up  1 - TCP/IP Leased Line  2 - TCP/IP                                                                                              |
| GiftPassword        | String    | The Password assigned by the merchant's bank or processor for TCP/IP processing.                                                                                                    |
| GiftPrimaryAuthIP   | String    | The Hostname, URL, or IP address used to connect to the processor when processing via TCP/IP.                                                                                                    |
| GiftPrimaryAuthPort | String    | The system/socket port used to connect to the processor when processing via TCP/IP.                                                                                                    |
| GiftUsername        | String    | The Username assigned by the merchant's bank or processor for TCP/IP processing.                                                                                                    |

| Property Name       | Data Type | Description - PccGsarSetup Properties                                                                                                    |
|---------------------|-----------|----------------------------------------------------------------------------------------------------|
| Index               | Integer   | The Merchant Number index. If Index is set to a value greater than 0, the tid.pcc file will be accessed and the merchant number at that index in the file will be used. Index should be set prior to calling the Load, Save, or Show methods. The index of the merchant number is determined by the order that it was added to PCCharge. For example, the first merchant number added to PCCharge will have an index of "1", the second, "2", etc. |
| Password            | String    | The Password assigned by the merchant's bank or processor for TCP/IP processing.                                                                                                    |
| PCard               | Boolean   | Flag that indicates to enable or disable the Commercial / Purchasing card fields (Tax and Customer code) in the PCCharge GUI.  TRUE - Enable fields  FALSE - Disable fields                                                                                                    |
| Port                | String    | The system/socket port used to connect to the processor when processing via TCP/IP.                                                                                                    |
| PrimaryAuthIP       | String    | The Hostname, URL, or IP address used to connect to the processor when processing via TCP/IP.                                                                                                    |
| PrimaryAuthPort     | String    | The system/socket port used to connect to the processor when processing via TCP/IP.                                                                                                    |
| PrimarySettleIP     | String    | The Hostname, URL, or IP address used to connect to the processor when performing settlement via TCP/IP.                                                                                                    |
| PrimarySettlePort   | String    | The system/socket port used to connect to the processor when processing via TCP/IP.                                                                                                    |
| RequireServerID     | String    | Indicates whether PCCharge will require a Server ID during gratuity-related restaurant transactions. Consult the section Restaurant Transactions for more information (see page 104). Valid Values:  0 - Server ID not required  1 - Server ID required                                                                                                    |
| SecondaryAuthIP     | String    | The secondary Hostname, URL, or IP address used to connect to the processor when processing via TCP/IP.                                                                                                    |
| SecondaryAuthPort   | String    | The system/socket port used to connect to the processor when processing via TCP/IP.                                                                                                    |
| SecondaryIP         | Boolean   | Used internally                                                                                                    |
| SecondarySettleIP   | String    | The secondary Hostname, URL, or IP address used to connect to the processor when performing settlement via TCP/IP.                                                                                                    |
| SecondarySettlePort | String    | The system/socket port used to connect to the processor when processing via TCP/IP.                                                                                                    |
| Sequence            | String    | This field is for identifying transactions within the batch. Assigned by PCCharge Length: 3 digits                                                                                                    |
| SettlePort          | Long      | The system/socket port used to connect to the processor when processing via TCP/IP.                                                                                                    |
| SettleTimeOut       | String    | The Internet Settlement Timeout Value. If DialBackup is set to TRUE, SettleTimeOut determines how long PCCharge will wait for a settlement operation to time out before attempting the settlement via dial Format: Seconds                                                                                                    |
| SettleURL           | String    | The Hostname, URL, or IP address used to connect to the processor when performing settlement via TCP/IP.                                                                                                    |
| SIIP                | Boolean   | The Service Industries Incentive Program indicator flag. Used to indicate recurring payments for service industries such as insurance, telecom and utilities.                                                                                                    |
| TimeOut             | String    | The Internet Authorization Timeout Value. If DialBackup is set to TRUE, TimeOut determines how long PCCharge will wait for an authorization to time out before attempting the transaction via dial Format: Seconds                                                                                                    |
| URL                 | String    | The Hostname, URL, or IP address used to connect to the processor when processing via TCP/IP.                                                                                                    |
| Username            | String    | The Username assigned by the merchant's bank or processor for TCP/IP processing.                                                                                                    |

### **PccGsarSetup Methods**

| Method Name       | Returned Value | Description - PccGsarSetup Methods                                                                                                    |
|-------------------|----------------|----------------------------------------------------------------------------------------------------|
| CreateGSARExtFile | None           | Used internally                                                                                                    |
| Load              | Boolean        | Loads the configuration data from the configuration file(s) and populates the various setup properties with the data. The data in the properties can then be modified programmatically or can be modified by the end-user using the GUI form that is displayed by the Show method. If the data is modified programmatically, invoke the Save method to update the configuration file(s) with the new values. After calling Load, TRUE is returned if successful, otherwise FALSE is returned. Note: Set the Index property prior to calling Load. |
| Save              | Boolean        | Updates the configuration file(s) with the values currently stored in the various setup properties. Returns ${\tt TRUE}$ if successful, ${\tt FALSE}$ otherwise.                                                                                                    |
| Show              | Boolean        | Shows a GUI form that allows the end-user to enter or modify configuration information. Returns TRUE if successful, FALSE otherwise. Note: If the end-user clicks OK after modifying configuration data, the data will be saved automatically. If the end-user clicks Cancel, the data will not be saved. Note: Set the Index property prior to calling Show.                                                                                                    |
| ShowAdvanced      | Boolean        | Shows a GUI form that allows the end-user to enter Advanced configuration information such as the communication method and other related settings.  Returns TRUE if successful, FALSE otherwise. Note: If the end-user clicks OK after modifying configuration data, the data will be saved automatically. If the end-user clicks Cancel, the data will not be saved. Note: Set the Index property prior to calling ShowAdvanced.                                                                                                    |
| ShowGiftCard      | Boolean        | Shows a GUI form that allows the end-user to enter extended configuration information. Returns TRUE if successful, FALSE otherwise. Note: If the end-user clicks OK after modifying configuration data, the data will be saved automatically. If the end-user clicks Cancel, the data will not be saved. Note: Set the Index property prior to calling ShowGiftCard.                                                                                                    |

## **PccGVEXSetup**

This class contains Givex extended information for the current instance of **PC**Charge. This is a Public Not Creatable class.

### **PccGVEXetup Properties**

| Property Name | Data Type | Description - PccGVEXetup Properties                                                                                                    |
|---------------|-----------|----------------------------------------------------------------------------------------------------|
| Canceled      | Boolean   | Used internally                                                                                                    |
| Connect       | Integer   | Indicates method of connection to processor.  Valid values:  0 - Dial-up  1 - TCP/IP                                                                                                    |
| DialBackup    | Boolean   | Flag that indicates whether to use the backup dial connection if the Internet connection is not available. Value Values:  TRUE - Use Dial-Up modem for Backup  FALSE - Do not us Dial-Up modem for Backup                                                                                                    |
| Index         | Integer   | The Merchant Number index. If Index is set to a value greater than 0, the tid.pcc file will be accessed and the merchant number at that index in the file will be used. Index should be set prior to calling the Load, Save, or Show methods. The index of the merchant number is determined by the order that it was added to PCCharge. For example, the first merchant number added to PCCharge will have an index of "1", the second, "2", etc. |
| Language      | String    | Language Code. Valid values: 0 - English (default)                                                                                                    |
| Pin           | String    | Personal identification number issued to merchant by processor                                                                                                    |
| Port          | String    | The system/socket port used to connect to the processor when processing via TCP/IP.                                                                                                    |
| Serial        | String    | Used internally                                                                                                    |
| TimeOut       | String    | The Internet Authorization Timeout Value. If DialBackup is set to TRUE, TimeOut determines how long PCCharge will wait for an authorization to time out before attempting the transaction via dial Format: Seconds                                                                                                    |
| TrackPoints   | Boolean   | Flag that indicates whether to use Points transactions. The Points service is used for tracking points in a points program. The merchant sends information on the card used and the amount of the transaction. This information is stored and is made available later.                                                                                                    |
| URL           | String    | The Hostname, URL, or IP address used to connect to the processor when processing via TCP/IP.                                                                                                    |
| UseUnits      | Boolean   | Flag that indicates whether to use units in conjunction with Points transactions. The points value is entered by the merchant and is tracked by the Givex system for the points program. Points could be the total number of items or some calculated unit value or anything else defined by the user. This can be used later when calculating the value to add to the card.                                                                       |

### **PccGVEXSetup Methods**

| Method Name       | <b>Returned Value</b> | Description - PccGVEXSetup Methods                                                                                                    |
|-------------------|-----------------------|----------------------------------------------------------------------------------------------------|
| CreateGVEXExtFile | None                  | Used internally                                                                                                    |
| Load              | Boolean               | Loads the configuration data from the configuration file(s) and populates the various setup properties with the data. The data in the properties can then be modified programmatically or can be modified by the end-user using the GUI form that is displayed by the Show method. If the data is modified programmatically, invoke the Save method to update the configuration file(s) with the new values. After calling Load, TRUE is returned if successful, otherwise FALSE is returned. Note: Set the Index property prior to calling Load. |
| Save              | Boolean               | Updates the configuration file(s) with the values currently stored in the various setup properties. Returns TRUE if successful, FALSE otherwise.                                                                                                    |
| Show              | Boolean               | Shows a GUI form that allows the end-user to enter or modify configuration information. Returns TRUE if successful, FALSE otherwise. Note: If the end-user clicks OK after modifying configuration data, the data will be saved automatically. If the end-user clicks Cancel, the data will not be saved. Note: Set the Index property prior to calling Show.                                                                                                    |
| ShowGC            | Boolean               | Shows a GUI form that allows the end-user to enter extended or advanced Gift Card configuration information such as the business type, communication method, or other related settings. Returns TRUE if successful, FALSE otherwise. Note: If the end-user clicks OK after modifying configuration data, the data will be saved automatically. If the end-user clicks Cancel, the data will not be saved. Note: Set the Index property prior to calling ShowGC.                                                                                   |

## **PccHPTSSetup**

This class contains Heartland Payment Systems extended information for the current instance of PCCharge. This is a Public Not Creatable class.

#### **PccHPTSSetup Properties**

| Property Name   | Data Type              | Description - PccHPTSSetup Properties                                                                                                    |
|-----------------|------------------------|----------------------------------------------------------------------------------------------------|
| ABA             | String                 | The ABA number identifies the merchant to a direct debit switch. Applicable for Debit/EBT transactions. This value is provided to the merchant by their Merchant Services Provider or Processor. Length: 9 digits |
| Agent           | String                 | The Agent Bank Number issued by the merchant's bank or processor. This parameter is used to identify a specific agent entity of the member bank or processor. Length: 6 digits. Example: 111111                   |
| AuthPrimaryPort | String                 | N/A                                                                                                    |
| AuthPrimaryURL  | String                 | N/A                                                                                                    |
| Batch           | String                 | The Current batch number. This value is incremented by the processor after each successful settlement.                                                                                                    |
| Bin             | String                 | The Bank Identification Number issued by the merchant's bank or processor. The BIN identifies the Merchant Service Provider that signed up the merchant.  Length: 6 digits. Example: 999995                       |
| ВТуре           | Integer                | The merchant's business type.  Valid values: 0 - Retail 1 - Mail order 4 - Restaurant                                                                                                    |
| Canceled        | Boolean                | Used internally                                                                                                    |
| Category        | String                 | The Merchant Category Code assigned by the merchant's bank or processor. This parameter is used to identify the merchant's industry classification. Length: 4 digits. Example: 5999                               |
| Chain           | String                 | The Agent Chain Number issued by the merchant's bank or processor. This parameter is used to identify a specific chain of an agent organization. Length: 6 digits. Example: 000000                                |
| City            | String                 | The merchant's postal/zip code as assigned by the merchant's bank or processor.<br><b>Length:</b> 5 or 9 digits. <b>Example:</b> 314193262                                                                        |
| Connect         | Integer                | Indicates method of connection to processor.  Valid values: 0 - Dial-up 1 - TCP/IP                                                                                                    |
| Country         | String                 | The Country Code assigned by the merchant's bank or processor. This parameter is used to identify the merchant's country location. Length: 3 digits. Valid Value: 840 - U.S.                                      |
| CreditTermType  | CreditTerminalTy<br>pe | N/A                                                                                                    |
| CSPhone         | String                 | The Merchant Local Telephone Number. Length: 11 characters. Format: NNN-nnnnnnn where NNN is the area code and nnnnnnn is the telephone number. The hyphen is required. Example: 800-7259264                      |
| CurrencyCode    | String                 | The Currency Code assigned by the merchant's bank or processor. This parameter is used to identify the merchant's settlement currency. Length: 3 digits. Valid Value: 840 - U.S. Dollars                          |
| DebitBIN        | String                 | The Bank Identification Number issued by the merchant's bank or processor. The BIN identifies the Merchant Service Provider that signed up the merchant.<br><b>Length:</b> 6 digits. <b>Example:</b> 999995       |
| DebitTermType   | CreditTerminalTy<br>pe | N/A                                                                                                    |
|                 | •                      |                                                                                                    |

| Property Name    | Data Type             | Description - PccHPTSSetup Properties                                                                                                    |
|------------------|-----------------------|----------------------------------------------------------------------------------------------------|
|                  |                       | Flag that indicates whether to use the backup dial connection if the Internet                                                                                                    |
| DialBackup       | Boolean               | connection is not available. Value Values:                                                                                                    |
|                  | 200.00                | TRUE - Use Dial-Up modem for Backup                                                                                                    |
| DID              | Ctring                | FALSE - Do not us Dial-Up modem for Backup  N/A                                                                                                    |
| DID              | String                |                                                                                                    |
| ebtABA           | String                | N/A                                                                                                    |
| ebtBIN           | String                | N/A                                                                                                    |
| ebtFCSID         | String                | N/A                                                                                                    |
| ebtReimbursement | String                | N/A                                                                                                    |
| ebtSettleAgent   | String                | N/A                                                                                                    |
| ebtSharingGroup  | String                | N/A                                                                                                    |
| EBTTermType      | DebitTerminalTy<br>pe | N/A                                                                                                    |
| ExpansionFactor  | String                | Percent by which restaurant-based transactions will be incremented during gratuity-related transactions. This setting only applies when transactions are processed using the <b>PCC</b> harge GUI.                                                                                                    |
| ExpressPay       | Boolean               | Express Pay flag. This setting only applies if the Business Type is set to retail. If this flag is set to TRUE and the amount of the transaction is less than the FloorLimit amount, PCCharge will not authorize the transaction—it will only place the transaction in the open batch. Express Pay is usually used in a quick service environment with small ticket items. Note: Using Express Pay will increase transaction processing costs.                                                                                                    |
| FloorLimit       | String                | The floor limit amount. This setting is only applicable if the Business Type is set to retail. The floor limit is the maximum transaction amount that will be accepted by PCCharge when processing an Express Pay transaction                                                                                                    |
| Index            | Integer               | The Merchant Number index. If Index is set to a value greater than 0, the tid.pcc file will be accessed and the merchant number at that index in the file will be used. Index should be set prior to calling the Load, Save, or Show methods. The index of the merchant number is determined by the order that it was added to PCCharge. For example, the first merchant number added to PCCharge will have an index of "1", the second, "2", etc.                                                                                                    |
| IP               | String                | The Hostname, URL, or IP address used to connect to the processor when processing via TCP/IP.                                                                                                    |
| Language         | String                | Language indicator. Length: 2 digits. Valid Values:  00 - English  01 - Spanish  02 - Portuguese  03 - Reserved for Irish  04 - Reserved for French  05 - Reserved for German  06 - Reserved for Italian  07 - Reserved for Dutch                                                                                                    |
| Location         | String                | The Merchant Location Number provides additional information on the location of the merchant. <b>Length:</b> 5 characters. <b>Example:</b> 00001 <b>Note:</b> This value should be 00001 unless otherwise specified by the merchant's bank or processor.                                                                                                    |
| MaxBatchSize     | String                | Specifies the maximum number of transactions per batch that PCCharge will send to the processor. If the number of transactions to be settled is greater than the number specified in this setting, PCCharge will split the batch into multiple batches, each containing (at most) the number transactions specified in this setting. The batches are then sent to the processor one at a time. Example: A merchant has 250 transaction to settle and the MaxBatchSize is set to 100. PCCharge will send two 100-transaction batches and one 50-transaction batch. Max Value: 999 |
| MCReversal       | Boolean               | N/A                                                                                                    |
| PCard            | Boolean               | N/A                                                                                                    |
| Phone1           | String                | Primary phone number for settlement. If this value is set and Dial-up modem is the communication method, <b>PCC</b> harge will attempt to settle transactions using this phone number rather than the authorization phone number.                                                                                                    |

| Property Name       | Data Type | Description - PccHPTSSetup Properties                                                                                                    |
|---------------------|-----------|----------------------------------------------------------------------------------------------------|
| Phone2              | String    | Secondary phone number for settlement. If this value is set and Dial-up modem is the communication method, <b>PCC</b> harge will attempt to settle transactions using this phone number rather than the authorization phone number.                                                                                                    |
| Port                | String    | The system/socket port used to connect to the processor when processing via TCP/IP.                                                                                                    |
| Reimbursement       | String    | The Reimbursement Attribute designates the Reimbursement Fee applicable to a transaction. Applicable for Debit/EBT transactions. This value is assigned to the merchant by their Merchant Services Provider or Processor. Length: 1 character.                                                                                                    |
| RequireServerID     | String    | Indicates whether PCCharge will require a Server ID during gratuity-related restaurant transactions. Consult the section Restaurant Transactions for more information (see page 104). Valid Values:  0 - Server ID not required  1 - Server ID required                                                                                                    |
| SettleAgent         | String    | The Merchant Settlement Agent Number identifies the merchant settling agent. Applicable for Debit/EBT transactions. This value is provided to the merchant by their Merchant Services Provider or Processor. Length: 4 characters                                                                                                    |
| SettleConnect       | String    | N/A                                                                                                    |
| SettleDialBackUp    | String    | N/A                                                                                                    |
| SettleMaxBlockCount | String    | N/A                                                                                                    |
| SettleMaxBlockSize  | String    | N/A                                                                                                    |
| SettlePrimaryPort   | String    | N/A                                                                                                    |
| SettlePrimaryURL    | String    | N/A                                                                                                    |
| SettleTCP           | Boolean   | N/A                                                                                                    |
| SettleTimeOut       | String    | The Internet Settlement Timeout Value. If DialBackup is set to TRUE, SettleTimeOut determines how long PCCharge will wait for a settlement operation to time out before attempting the settlement via dial Format: Seconds                                                                                                    |
| SharingGroup        | String    | The Sharing Group contains a listing of direct debit and EBT networks that may be accessed. This value is provided to the merchant by their Merchant Services Provider or Processor. The values must correspond to one of the Visa assigned direct debit network types. This data is part of the VisaNet direct debit data. Length: 1 to 30 characters.                   |
| Store               | String    | The Store Number assigned by the merchant's bank or processor. This parameter is used to identify a specific merchant store location. Length: 4 digits. Example: 0011                                                                                                    |
| Terminal            | String    | The Terminal Number assigned by the merchant's bank or processor. This parameter is used to identify a specific store terminal. Length: 4 digits. Example: 9911.                                                                                                    |
| TID                 | String    | N/A                                                                                                    |
| TimeOut             | String    | The Internet Authorization Timeout Value. If <code>DialBackup</code> is set to <code>TRUE</code> , <code>TimeOut</code> determines how long PCCharge will wait for an authorization to time out before attempting the transaction via dial <code>Format</code> : Seconds                                                                                                  |
| TimeZone            | String    | The Time Zone Differential as assigned by the merchant's bank or processor. This value provides the standard local time zone differential from Greenwich Mean Time (GMT). Length: 3 digits. Valid Values:  705 - Eastern  706 - Central  707 - Mountain  708 - Pacific  Note: Replace the leading 7 with a 1 if Daylight Savings is not observed.  Example: 107 - Arizona |
| URL                 | String    | N/A                                                                                                    |
| URL2                | String    | N/A                                                                                                    |
| VSReversal          | Boolean   | N/A                                                                                                    |

### **PccHPTSSetup Methods**

| Method Name  | Returned Value | Description - PccHPTSSetup Methods                                                                                                    |
|--------------|----------------|----------------------------------------------------------------------------------------------------|
| Load         | Boolean        | Loads the configuration data from the configuration file(s) and populates the various setup properties with the data. The data in the properties can then be modified programmatically or can be modified by the end-user using the GUI form that is displayed by the <code>Show</code> method. If the data is modified programmatically, invoke the <code>Save</code> method to update the configuration file(s) with the new values. After calling <code>Load</code> , <code>TRUE</code> is returned if successful, otherwise <code>FALSE</code> is returned. Note: Set the <code>Index</code> property prior to calling <code>Load</code> . |
| Save         | Boolean        | Updates the configuration file(s) with the values currently stored in the various setup properties. Returns TRUE if successful, FALSE otherwise.                                                                                                    |
| Show         | Boolean        | Shows a GUI form that allows the end-user to enter or modify configuration information. Returns TRUE if successful, FALSE otherwise. Note: If the end-user clicks OK after modifying configuration data, the data will be saved automatically. If the end-user clicks Cancel, the data will not be saved. Note: Set the Index property prior to calling Show.                                                                                                    |
| ShowAdvanced | Boolean        | Shows a GUI form that allows the end-user to enter Advanced configuration information such as the communication method and other related settings.  Returns TRUE if successful, FALSE otherwise. Note: If the end-user clicks OK after modifying configuration data, the data will be saved automatically. If the end-user clicks Cancel, the data will not be saved. Note: Set the Index property prior to calling ShowAdvanced.                                                                                                    |
| ShowDebit    | Boolean        | Shows a GUI form that allows the end-user to enter Debit configuration information. Returns TRUE if successful, FALSE otherwise. Note: If the end-user clicks OK after modifying configuration data, the data will be saved automatically. If the end-user clicks Cancel, the data will not be saved. Note: Set the Index property prior to calling ShowDebit.                                                                                                    |
| ShowEBT      | Boolean        | Shows a GUI form that allows the end-user to enter EBT configuration information. Returns TRUE if successful, FALSE otherwise. Note: If the end-user clicks OK after modifying configuration data, the data will be saved automatically. If the end-user clicks Cancel, the data will not be saved. Note: Set the Index property prior to calling ShowEBT.                                                                                                    |

## **PccImpSetup**

This class contains information about the Import File setup in the current instance of **PCC**harge. This is a Multi Use class.

#### **PccImpSetup Properties**

| Property Name | Data Type | Description - PccImpSetup Properties                                                                                                    |
|---------------|-----------|----------------------------------------------------------------------------------------------------|
| APPAVS        | Boolean   | Indicates whether to include AVS responses in . app files                                                                                                    |
| BADAVS        | Boolean   | Indicates whether to include AVS responses in . bad files                                                                                                    |
| Canceled      | Boolean   | Used internally                                                                                                    |
| CustName      | Boolean   | Indicates whether to include customer name in import files                                                                                                    |
| Index         | Integer   | The Merchant Number index. If Index is set to a value greater than 0, the tid.pcc file will be accessed and the merchant number at that index in the file will be used. Index should be set prior to calling the Load, Save, or Show methods. The index of the merchant number is determined by the order that it was added to PCCharge. For example, the first merchant number added to PCCharge will have an index of "1", the second, "2", etc. |
| PCardInfo     | Boolean   | Indicates whether to include commercial / purchasing card information in import files                                                                                                    |

#### **PccImpSetup Methods**

| Method Name      | Returned Value | Description - PccImpSetup Methods                                                                                                    |
|------------------|----------------|----------------------------------------------------------------------------------------------------|
| CreateImportFile | None           | Used internally                                                                                                    |
| Load             | Boolean        | Loads the configuration data from the configuration file(s) and populates the various setup properties with the data. The data in the properties can then be modified programmatically or can be modified by the end-user using the GUI form that is displayed by the Show method. If the data is modified programmatically, invoke the Save method to update the configuration file(s) with the new values. After calling Load, TRUE is returned if successful, otherwise FALSE is returned. Note: Set the Index property prior to calling Load. |
| Save             | Boolean        | Updates the configuration file(s) with the values currently stored in the various setup properties. Returns TRUE if successful, FALSE otherwise.                                                                                                    |
| Show             | Boolean        | Shows a GUI form that allows the end-user to enter or modify configuration information. Returns TRUE if successful, FALSE otherwise. Note: If the end-user clicks OK after modifying configuration data, the data will be saved automatically. If the end-user clicks Cancel, the data will not be saved. Note: Set the Index property prior to calling Show.                                                                                                    |

# ${\bf PccLYNKG} ift Setup$

### **PccLYNKGiftSetup Properties**

| Property Name     | Data Type | Description - PccLYNKGiftSetup Properties                                                                                                    |
|-------------------|-----------|----------------------------------------------------------------------------------------------------|
| Bank              | String    | The Agent Bank Number issued by the merchant's bank or processor. This parameter is used to identify a specific agent entity of the member bank or processor. Length: 6 digits. Example: 111111                                                                                                    |
| Batch             | String    | The Current batch number. This value is incremented by the processor after each successful settlement.                                                                                                    |
| Bin               | String    | The Bank Identification Number issued by the merchant's bank or processor. The BIN identifies the Merchant Service Provider that signed up the merchant. Length: 6 digits. Example: 999995                                                                                                    |
| ВТуре             | String    | N/A                                                                                                    |
| Canceled          | Boolean   | Used internally                                                                                                    |
| Category          | String    | The Merchant Category Code assigned by the merchant's bank or processor. This parameter is used to identify the merchant's industry classification. <b>Length:</b> 4 digits. <b>Example:</b> 5999                                                                                                    |
| Chain             | String    | The Agent Chain Number issued by the merchant's bank or processor. This parameter is used to identify a specific chain of an agent organization. Length: 6 digits. Example: 000000                                                                                                    |
| City              | String    | The merchant's postal/zip code as assigned by the merchant's bank or processor. Length: 5 or 9 digits. Example: 314193262                                                                                                    |
| CompanyCity       | String    | The merchant's postal/zip code as assigned by the merchant's bank or processor. Length: 5 or 9 digits. Example: 314193262                                                                                                    |
| CompanyName       | String    | The merchant's name as assigned by the merchant's bank or processor.                                                                                                    |
| CompanyState      | String    | The merchant's state abbreviation as assigned by the merchant's bank or processor.                                                                                                    |
| Connect           | Integer   | N/A                                                                                                    |
| Country           | String    | The Country Code assigned by the merchant's bank or processor. This parameter is used to identify the merchant's country location. Length: 3 digits. Valid Value: 840 - U.S.                                                                                                    |
| CSPhone           | String    | The Merchant Local Telephone Number. Length: 11 characters. Format: NNN-nnnnnnn where NNN is the area code and nnnnnnn is the telephone number. The hyphen is required. Example: 800-7259264                                                                                                    |
| CurrencyCode      | String    | The Currency Code assigned by the merchant's bank or processor. This parameter is used to identify the merchant's settlement currency. <b>Length:</b> 3 digits. <b>Valid Value:</b> 840 - U.S. Dollars                                                                                                    |
| DialBackup        | Boolean   | N/A                                                                                                    |
| Expansion         | String    | N/A                                                                                                    |
| GiftConnect       | Integer   | N/A                                                                                                    |
| GiftDialBackup    | Boolean   | N/A                                                                                                    |
| GiftPort          | String    | N/A                                                                                                    |
| GiftSettleTimeOut | String    | N/A                                                                                                    |
| GiftTimeOut       | Integer   | N/A                                                                                                    |
| GiftURL           | String    | N/A                                                                                                    |
| Index             | Integer   | The Merchant Number index. If Index is set to a value greater than 0, the tid.pcc file will be accessed and the merchant number at that index in the file will be used. Index should be set prior to calling the Load, Save, or Show methods. The index of the merchant number is determined by the order that it was added to PCCharge. For example, the first merchant number added to PCCharge will have an index of "1", the second, "2", etc. |

| Property Name | Data Type | Description - PccLYNKGiftSetup Properties                                                                                                    |
|---------------|-----------|----------------------------------------------------------------------------------------------------|
| Language      | String    | Language indicator. Length: 2 digits. Valid Values:  00 - English  01 - Spanish  02 - Portuguese  03 - Reserved for Irish  04 - Reserved for French  05 - Reserved for German  06 - Reserved for Italian  07 - Reserved for Dutch                                                                                                    |
| Location      | String    | N/A                                                                                                    |
| Phone1        | String    | N/A                                                                                                    |
| Phone2        | String    | N/A                                                                                                    |
| Port          | String    | N/A                                                                                                    |
| SettleTimeOut | String    | N/A                                                                                                    |
| Store         | String    | The Store Number assigned by the merchant's bank or processor. This parameter is used to identify a specific merchant store location. <b>Length:</b> 4 digits. <b>Example:</b> 0011                                                                                                    |
| Terminal      | String    | The Terminal Number assigned by the merchant's bank or processor. This parameter is used to identify a specific store terminal. Length: 4 digits. Example: 9911.                                                                                                    |
| TimeOut       | Integer   | N/A                                                                                                    |
| TimeZone      | String    | The Time Zone Differential as assigned by the merchant's bank or processor. This value provides the standard local time zone differential from Greenwich Mean Time (GMT). Length: 3 digits. Valid Values:  705 - Eastern  706 - Central  707 - Mountain  708 - Pacific  Note: Replace the leading 7 with a 1 if Daylight Savings is not observed.  Example: 107 - Arizona |
| URL           | String    | N/A                                                                                                    |

## **PccLYNKGiftSetup Methods**

| Method Name  | Returned Value | Description - PccLYNKGiftSetup Methods                                                                                                    |
|--------------|----------------|----------------------------------------------------------------------------------------------------|
| Load         | Boolean        | Loads the configuration data from the configuration file(s) and populates the various setup properties with the data. The data in the properties can then be modified programmatically or can be modified by the end-user using the GUI form that is displayed by the Show method. If the data is modified programmatically, invoke the Save method to update the configuration file(s) with the new values. After calling Load, TRUE is returned if successful, otherwise FALSE is returned. Note: Set the Index property prior to calling Load. |
| Save         | Boolean        | Updates the configuration file(s) with the values currently stored in the various setup properties. Returns TRUE if successful, FALSE otherwise.                                                                                                    |
| Show         | Boolean        | Shows a GUI form that allows the end-user to enter or modify configuration information. Returns TRUE if successful, FALSE otherwise. Note: If the end-user clicks OK after modifying configuration data, the data will be saved automatically. If the end-user clicks Cancel, the data will not be saved. Note: Set the Index property prior to calling Show.                                                                                                    |
| ShowAdvanced | Boolean        | Shows a GUI form that allows the end-user to enter Advanced configuration information such as the communication method and other related settings.  Returns TRUE if successful, FALSE otherwise. Note: If the end-user clicks OK after modifying configuration data, the data will be saved automatically. If the end-user clicks Cancel, the data will not be saved. Note: Set the Index property prior to calling ShowAdvanced.                                                                                                    |
| ValidateExt  | Boolean        | N/A                                                                                                    |

# **PccLYNKSetup**

This class contains RBS WorldPay extended information for the current instance of **PCC**harge. This is a Public Not Creatable class.

#### **PccLYNKSetup Properties**

| Property Name   | Data Type              | Description - PccLYNKSetup Properties                                                                                                    |
|-----------------|------------------------|----------------------------------------------------------------------------------------------------|
| ABA             | String                 | The ABA number identifies the merchant to a direct debit switch. Applicable for Debit/EBT transactions. This value is provided to the merchant by their Merchant Services Provider or Processor. Length: 9 digits |
| Agent           | String                 | The Agent Bank Number issued by the merchant's bank or processor. This parameter is used to identify a specific agent entity of the member bank or processor. Length: 6 digits. Example: 111111                   |
| AuthPrimaryPort | String                 | N/A                                                                                                    |
| AuthPrimaryURL  | String                 | N/A                                                                                                    |
| Batch           | String                 | The Current batch number. This value is incremented by the processor after each successful settlement.                                                                                                    |
| Bin             | String                 | The Bank Identification Number issued by the merchant's bank or processor. The BIN identifies the Merchant Service Provider that signed up the merchant.<br><b>Length:</b> 6 digits. <b>Example:</b> 999995       |
| ВТуре           | Integer                | The merchant's business type.  Valid values: 0 - Retail 1 - Mail order 4 - Restaurant                                                                                                    |
| Canceled        | Boolean                | Used internally                                                                                                    |
| Category        | String                 | The Merchant Category Code assigned by the merchant's bank or processor. This parameter is used to identify the merchant's industry classification. Length: 4 digits. Example: 5999                               |
| Chain           | String                 | The Agent Chain Number issued by the merchant's bank or processor. This parameter is used to identify a specific chain of an agent organization. Length: 6 digits. Example: 000000                                |
| City            | String                 | The merchant's postal/zip code as assigned by the merchant's bank or processor.<br><b>Length:</b> 5 or 9 digits. <b>Example:</b> 314193262                                                                        |
| Connect         | Integer                | Indicates method of connection to processor.  Valid values:  0 - Dial-up  1 - ISDN  2 - TCP/IP                                                                                                    |
| Country         | String                 | The Country Code assigned by the merchant's bank or processor. This parameter is used to identify the merchant's country location. Length: 3 digits. Valid Value: 840 - U.S.                                      |
| CreditTermType  | CreditTerminalTy<br>pe | N/A                                                                                                    |
| CSPhone         | String                 | The Merchant Local Telephone Number. Length: 11 characters. Format: NNN-nnnnnnn where NNN is the area code and nnnnnnn is the telephone number. The hyphen is required. Example: 800-7259264                      |
| CurrencyCode    | String                 | The Currency Code assigned by the merchant's bank or processor. This parameter is used to identify the merchant's settlement currency. Length: 3 digits. Valid Value: 840 - U.S. Dollars                          |
| DebitBIN        | String                 | The Bank Identification Number issued by the merchant's bank or processor. The BIN identifies the Merchant Service Provider that signed up the merchant. Length: 6 digits. Example: 999995                        |
| DebitTermType   | CreditTerminalTy<br>pe | N/A                                                                                                    |

| Property Name    | Data Type       | Description - PccLYNKSetup Properties                                                                                                    |
|------------------|-----------------|----------------------------------------------------------------------------------------------------|
|                  |                 | Flag that indicates whether to use the backup dial connection if the Internet                                                                                                    |
| DialBackup       | Boolean         | connection is not available. Value Values:                                                                                                    |
|                  |                 | TRUE - Use Dial-Up modem for Backup FALSE - Do not us Dial-Up modem for Backup                                                                                                    |
| DID              | String          | N/A                                                                                                    |
| ebtABA           | String          | N/A                                                                                                    |
| ebtBIN           | String          | N/A                                                                                                    |
| ebtFCSID         | String          | N/A                                                                                                    |
| ebtReimbursement | String          | N/A                                                                                                    |
| ebtSettleAgent   | String          | N/A                                                                                                    |
| ebtSharingGroup  | String          | N/A                                                                                                    |
| CDCDHallingGloup | DebitTerminalTy |                                                                                                    |
| EBTTermType      | pe              | N/A                                                                                                    |
| ExpansionFactor  | String          | Percent by which restaurant-based transactions will be incremented during gratuity-related transactions. This setting only applies when transactions are processed using the PCCharge GUI.                                                                                                    |
| ExpressPay       | Boolean         | Express Pay flag. This setting only applies if the Business Type is set to retail. If this flag is set to TRUE and the amount of the transaction is less than the FloorLimit amount, PCCharge will not authorize the transaction—it will only place the transaction in the open batch. Express Pay is usually used in a quick service environment with small ticket items. Note: Using Express Pay will increase transaction processing costs.                                                                                                    |
| FloorLimit       | String          | The floor limit amount. This setting is only applicable if the Business Type is set to retail. The floor limit is the maximum transaction amount that will be accepted by PCCharge when processing an Express Pay transaction                                                                                                    |
| Index            | Integer         | The Merchant Number index. If Index is set to a value greater than 0, the tid.pcc file will be accessed and the merchant number at that index in the file will be used. Index should be set prior to calling the Load, Save, or Show methods. The index of the merchant number is determined by the order that it was added to PCCharge. For example, the first merchant number added to PCCharge will have an index of "1", the second, "2", etc.                                                                                                    |
| IP               | String          | The Hostname, URL, or IP address used to connect to the processor when processing via TCP/IP.                                                                                                    |
| Language         | String          | Language indicator. Length: 2 digits. Valid Values:  00 - English  01 - Spanish  02 - Portuguese  03 - Reserved for Irish  04 - Reserved for French  05 - Reserved for German  06 - Reserved for Italian  07 - Reserved for Dutch                                                                                                    |
| Location         | String          | The Merchant Location Number provides additional information on the location of the merchant. <b>Length:</b> 5 characters. <b>Example:</b> 00001 <b>Note:</b> This value should be 00001 unless otherwise specified by the merchant's bank or processor.                                                                                                    |
| MaxBatchSize     | String          | Specifies the maximum number of transactions per batch that PCCharge will send to the processor. If the number of transactions to be settled is greater than the number specified in this setting, PCCharge will split the batch into multiple batches, each containing (at most) the number transactions specified in this setting. The batches are then sent to the processor one at a time. Example: A merchant has 250 transaction to settle and the MaxBatchSize is set to 100. PCCharge will send two 100-transaction batches and one 50-transaction batch. Max Value: 999 |
| MCReversal       | Boolean         | N/A                                                                                                    |
| PCard            | Boolean         | Flag that indicates to enable or disable the Commercial / Purchasing card fields (Tax and Customer code) in the PCCharge GUI.  TRUE - Enable fields  FALSE - Disable fields                                                                                                    |

| Property Name             | Data Type | Description - PccLYNKSetup Properties                                                                                                    |
|---------------------------|-----------|----------------------------------------------------------------------------------------------------|
| PccVisaSetup_ebtFCSI<br>D | String    | Used internally                                                                                                    |
| Phone1                    | String    | Primary phone number for settlement. If this value is set and Dial-up modem is the communication method, PCCharge will attempt to settle transactions using this phone number rather than the authorization phone number.                                                                                                    |
| Phone2                    | String    | Secondary phone number for settlement. If this value is set and Dial-up modem is the communication method, PCCharge will attempt to settle transactions using this phone number rather than the authorization phone number.                                                                                                    |
| Port                      | String    | The system/socket port used to connect to the processor when processing via TCP/IP.                                                                                                    |
| Reimbursement             | String    | The Reimbursement Attribute designates the Reimbursement Fee applicable to a transaction. Applicable for Debit/EBT transactions. This value is assigned to the merchant by their Merchant Services Provider or Processor. Length: 1 character.                                                                                                    |
| RequireServerID           | String    | Indicates whether PCCharge will require a Server ID during gratuity-related restaurant transactions. Consult the section Restaurant Transactions for more information (see page 104). Valid Values:  0 - Server ID not required  1 - Server ID required                                                                                                    |
| SettleAgent               | String    | The Merchant Settlement Agent Number identifies the merchant settling agent. Applicable for Debit/EBT transactions. This value is provided to the merchant by their Merchant Services Provider or Processor. Length: 4 characters                                                                                                    |
| SettleConnect             | String    | N/A                                                                                                    |
| SettleDialBackUp          | String    | N/A                                                                                                    |
| SettleMaxBlockCount       | String    | N/A                                                                                                    |
| SettleMaxBlockSize        | String    | N/A                                                                                                    |
| SettlePrimaryPort         | String    | N/A                                                                                                    |
| SettlePrimaryURL          | String    | N/A                                                                                                    |
| SettleTCP                 | Boolean   | N/A                                                                                                    |
| SettleTimeOut             | String    | The Internet Settlement Timeout Value. If <code>DialBackup</code> is set to <code>TRUE</code> , <code>SettleTimeOut</code> determines how long PCCharge will wait for a settlement operation to time out before attempting the settlement via dial <code>Format:</code> Seconds                                                                                           |
| SharingGroup              | String    | The Sharing Group contains a listing of direct debit and EBT networks that may be accessed. This value is provided to the merchant by their Merchant Services Provider or Processor. The values must correspond to one of the Visa assigned direct debit network types. This data is part of the VisaNet direct debit data. Length: 1 to 30 characters.                   |
| Store                     | String    | The Store Number assigned by the merchant's bank or processor. This parameter is used to identify a specific merchant store location. Length: 4 digits. Example: 0011                                                                                                    |
| Terminal                  | String    | The Terminal Number assigned by the merchant's bank or processor. This parameter is used to identify a specific store terminal. Length: 4 digits. Example: 9911.                                                                                                    |
| TID                       | String    | N/A                                                                                                    |
| TimeOut                   | String    | The Internet Authorization Timeout Value. If DialBackup is set to TRUE, TimeOut determines how long PCCharge will wait for an authorization to time out before attempting the transaction via dial Format: Seconds                                                                                                    |
| TimeZone                  | String    | The Time Zone Differential as assigned by the merchant's bank or processor. This value provides the standard local time zone differential from Greenwich Mean Time (GMT). Length: 3 digits. Valid Values:  705 - Eastern  706 - Central  707 - Mountain  708 - Pacific  Note: Replace the leading 7 with a 1 if Daylight Savings is not observed.  Example: 107 - Arizona |
| URL                       | String    | N/A                                                                                                    |
| URL2                      | String    | N/A                                                                                                    |
| <u> </u>                  | 3         | I                                                                                                    |

| Property Name | Data Type | Description - PccLYNKSetup Properties               |
|---------------|-----------|-----------------------------------------------------|
| VSReversal    | Boolean   | Indicates whether VISA reversals will be processed. |

## **PccLYNKSetup Methods**

| Method Name                          | Returned Value | Description - PccLYNKSetup Methods                                                                                                    |
|--------------------------------------|----------------|----------------------------------------------------------------------------------------------------|
| CreateLYNKAdvanceFile                | None           | Used internally                                                                                                    |
| CreateLynkDebitExtFi le              | None           | Used internally                                                                                                    |
| CreateLynkExtFile                    | None           | Used internally                                                                                                    |
| Load                                 | Boolean        | Loads the configuration data from the configuration file(s) and populates the various setup properties with the data. The data in the properties can then be modified programmatically or can be modified by the end-user using the GUI form that is displayed by the Show method. If the data is modified programmatically, invoke the Save method to update the configuration file(s) with the new values. After calling Load, TRUE is returned if successful, otherwise FALSE is returned. Note: Set the Index property prior to calling Load. |
| PccVisaSetup_CreateV isaDebitExtFile | None           | Used internally                                                                                                    |
| PccVisaSetup_CreateV isaExtFile      | None           | Used internally                                                                                                    |
| PccVisaSetup_CreateV isaIPNExtFile   | None           | Used internally                                                                                                    |
| Save                                 | Boolean        | Updates the configuration file(s) with the values currently stored in the various setup properties. Returns TRUE if successful, FALSE otherwise.                                                                                                    |
| Show                                 | Boolean        | Shows a GUI form that allows the end-user to enter or modify configuration information. Returns TRUE if successful, FALSE otherwise. Note: If the end-user clicks OK after modifying configuration data, the data will be saved automatically. If the end-user clicks Cancel, the data will not be saved. Note: Set the Index property prior to calling Show.                                                                                                    |
| ShowAdvanced                         | Boolean        | Shows a GUI form that allows the end-user to enter Advanced configuration information such as the communication method and other related settings.  Returns TRUE if successful, FALSE otherwise. Note: If the end-user clicks OK after modifying configuration data, the data will be saved automatically. If the end-user clicks Cancel, the data will not be saved. Note: Set the Index property prior to calling ShowAdvanced.                                                                                                    |
| ShowDebit                            | Boolean        | Shows a GUI form that allows the end-user to enter Debit configuration information. Returns TRUE if successful, FALSE otherwise. Note: If the end-user clicks OK after modifying configuration data, the data will be saved automatically. If the end-user clicks Cancel, the data will not be saved. Note: Set the Index property prior to calling ShowDebit.                                                                                                    |
| ShowEBT                              | Boolean        | Shows a GUI form that allows the end-user to enter EBT configuration information. Returns TRUE if successful, FALSE otherwise. Note: If the end-user clicks OK after modifying configuration data, the data will be saved automatically. If the end-user clicks Cancel, the data will not be saved. Note: Set the Index property prior to calling ShowEBT.                                                                                                    |

# **PccMELLSetup**

This class contains Mellennia extended information for the current instance of **PCC**harge. This is a Public Not Creatable class.

#### **PccMELLSetup Properties**

| Property Name  | Data Type | Description - PccMELLSetup Properties                                                                                                    |
|----------------|-----------|----------------------------------------------------------------------------------------------------|
| ВТуре          | String    | The merchant's business type. Valid values: 0 - Restaurant 1 - Other                                                                                                    |
| Canceled       | Boolean   | Used internally                                                                                                    |
| Connect        | Integer   | N/A                                                                                                    |
| Index          | Integer   | The Merchant Number index. If Index is set to a value greater than 0, the tid.pcc file will be accessed and the merchant number at that index in the file will be used. Index should be set prior to calling the Load, Save, or Show methods. The index of the merchant number is determined by the order that it was added to PCCharge. For example, the first merchant number added to PCCharge will have an index of "1", the second, "2", etc. |
| RequireClerkID | String    | Indicates whether the Server ID needs to be filled for a transaction to completed.<br>Valid Values:<br>0 - Not required<br>1 - Required                                                                                                    |

#### **PccMELLSetup Methods**

| Method Name       | Returned Value | Description - PccMELLSetup Methods                                                                                                    |
|-------------------|----------------|----------------------------------------------------------------------------------------------------|
| CreateMELLExtFile | None           | Used internally                                                                                                    |
| Load              | Boolean        | Loads the configuration data from the configuration file(s) and populates the various setup properties with the data. The data in the properties can then be modified programmatically or can be modified by the end-user using the GUI form that is displayed by the <code>Show</code> method. If the data is modified programmatically, invoke the <code>Save</code> method to update the configuration file(s) with the new values. After calling <code>Load</code> , <code>TRUE</code> is returned if successful, otherwise <code>FALSE</code> is returned. Note: Set the <code>Index</code> property prior to calling <code>Load</code> . |
| Save              | Boolean        | Updates the configuration file(s) with the values currently stored in the various setup properties. Returns TRUE if successful, FALSE otherwise.                                                                                                    |
| Show              | Boolean        | Shows a GUI form that allows the end-user to enter or modify configuration information. Returns TRUE if successful, FALSE otherwise. Note: If the end-user clicks OK after modifying configuration data, the data will be saved automatically. If the end-user clicks Cancel, the data will not be saved. Note: Set the Index property prior to calling Show.                                                                                                    |
| ShowGC            | Boolean        | Shows a GUI form that allows the end-user to enter extended or advanced Gift Card configuration information such as the business type, communication method, or other related settings. Returns TRUE if successful, FALSE otherwise. Note: If the end-user clicks OK after modifying configuration data, the data will be saved automatically. If the end-user clicks Cancel, the data will not be saved. Note: Set the Index property prior to calling ShowGC.                                                                                                    |

#### **PccModem**

This class allows modem configuration.

**Note:** This class can only be accessed through the PccActiveCharge class. Restricting its instantiation eliminates the possibility of multiple instancing. See the following code fragment.

```
'In Declare section:

Dim clsActiveCharge As ActiveCharge.PccActiveCharge
Dim WithEvents clsModem As ActiveCharge.PccModem

'In Implementation section:

Set clsActiveCharge = New ActiveCharge.PccActiveCharge
Set clsModem = clsActiveCharge.PccModem
With clsModem
.Load
.Validate ("AT")
End With

'Once OnUpdate event fires:

MsgBox Status
```

This is a Public Not Creatable class.

#### **PccModem Properties**

| Property Name      | Data Type  | Description - PccModem Properties                                                                                                    |
|--------------------|------------|----------------------------------------------------------------------------------------------------|
| Baud               | String     | The baud rate (300, 1200).                                                                                                    |
| Canceled           | Boolean    | Used internally                                                                                                    |
| CFGFile            | Collection | Allows viewing the modem strings contained in the ${\tt MODEM.CFG}$ file. Requires the index number of the modem string as a parameter.                                                        |
| DialBackup         | Boolean    | N/A                                                                                                    |
| DialMethod         | String     | The dial method. Valid values:  T - Tone  P - Pulse                                                                                                    |
| DialPrefix         | String     | The dial prefix. Example: , 9                                                                                                    |
| DialString         | String     | Used internally                                                                                                    |
| EncLogFile         | Boolean    | Flag that indicates whether to encrypt the communication log file. This option should be set to TRUE if providing the communication log file to VeriFone, Inc.'s technical support department. |
| Index              | Integer    | N/A                                                                                                    |
| InitString         | String     | The modem initialization string                                                                                                    |
| LogFile            | Boolean    | Flag that indicates whether to create a communications log file.                                                                                                    |
| LogFileBacking     | Boolean    | Flag that indicates whether to create a backup of the communications log file.                                                                                                    |
| ModemType          | String     | Name of the modem initialization string                                                                                                    |
| Port               | Integer    | Specifies COM port used for modem connection                                                                                                    |
| PurgeSize          | Long       | Specifies the size limit of the communications log to begin purging. Format: KB                                                                                                    |
| RespDelay          | String     | The Response delay used when dialing. This value should be increased if experiencing problems with WinModems. Format: seconds                                                                  |
| TAPIFriendlyName** | String     | Name of modem as listed by TAPI drivers                                                                                                    |
| TAPIIndex**        | Integer    | Which modem to use as specified by local machine TAPI modem index                                                                                                    |

| Property Name           | · · · · · · · · · · · · · · · · · · · | Description - PccModem Properties                                                                                                    |
|-------------------------|---------------------------------------|----------------------------------------------------------------------------------------------------|
| TAPIUseDefaultSettin gs | Boolean                               | Flag that indicates to use the Windows modem settings                                                                                        |
| UseISDN                 | Boolean                               | N/A                                                                                                    |
| UseTAPI                 | Boolean                               | Indicates whether to use TAPI for modem connection                                                                                           |
| WinModem                |                                       | Flag that indicates whether to re-initialize the modem before each transaction.<br>Activating this setting fixes issues with some WinModems. |

<sup>\*\*</sup> To use these properties, UseTapi must be set to TRUE.

#### **PccModem Methods**

| Method Name       | Returned Value | Description - PccModem Methods                                                                                                    |
|-------------------|----------------|----------------------------------------------------------------------------------------------------|
| Cancel            | Boolean        | The Cancel method attempts to cancel the test transaction in progress. Calling the Cancel method does not guarantee that the test transaction will be canceled; it simply attempts to cancel the test transaction.                                                                                                    |
| CreateModemFile   | None           | Used internally                                                                                                    |
| GetBaud           | String         | Used internally                                                                                                    |
| GetOK             | Boolean        | Used internally                                                                                                    |
| GetPort           | Integer        | Used internally                                                                                                    |
| InitModem         | Boolean        | Used internally                                                                                                    |
| Load              | Boolean        | Loads the configuration data from the configuration file(s) and populates the various setup properties with the data. The data in the properties can then be modified programmatically or can be modified by the end-user using the GUI form that is displayed by the <code>Show</code> method. If the data is modified programmatically, invoke the <code>Save</code> method to update the configuration file(s) with the new values. After calling <code>Load</code> , <code>TRUE</code> is returned if successful, otherwise <code>FALSE</code> is returned. Note: Set the <code>Index</code> property prior to calling <code>Load</code> . |
| PccTest           | Boolean        | PccTest runs a transaction test using the currently selected merchant number and communication type. PccTest can test either TCP/IP or dial-up communication—it tests whichever communication method is selected in the extended configuration of the currently selected merchant number.                                                                                                    |
| Save              | Boolean        | Updates the configuration file(s) with the values currently stored in the various setup properties. Returns TRUE if successful, FALSE otherwise.                                                                                                    |
| SetBaud           | Integer        | Used internally                                                                                                    |
| Show              | Boolean        | Shows a GUI form that allows the end-user to enter or modify configuration information. Returns TRUE if successful, FALSE otherwise. Note: If the end-user clicks OK after modifying configuration data, the data will be saved automatically. If the end-user clicks Cancel, the data will not be saved. Note: Set the Index property prior to calling Show.                                                                                                    |
| TAPIGetModemCount | Integer        | Used internally                                                                                                    |
| TAPIGetModemIndex | Integer        | Used internally                                                                                                    |
| TAPIGetModemName  | String         | Used internally                                                                                                    |
| Validate          | Boolean        | Validates a modem initialization string. This method requires a modem initialization string to be passed as a parameter. This method passes each portion of the initialization string to the modem. If the modem responds to a portion with an OK response, that portion is kept. If the modem responds to a portion with an ERROR response, that portion is discarded. The method then constructs a new modem initialization string with the remaining kept portions and places that string in the InitString property. TRUE is returned if the operation is successful, FALSE otherwise.                                                     |

### **PccModem Events**

| Method Name | Returned Value | Description - PccModem Methods                                                                                                    |
|-------------|----------------|----------------------------------------------------------------------------------------------------|
| OnUpdate    | Boolean        | The OnUpdate event will fire when the PccModem class provides status messages. Once the ActionUpdate event has fired the Status value is set with the current status message provided by the PccModem class. |

# **PccNBSetup**

This class contains FDMS South / NaBanco merchant number extended information for the current instance of **PCC**harge. This is a Public Not Creatable class.

#### **PccNBSetup Properties**

| Property Name      | Data Type | Description - PccNBSetup Properties                                                                                                    |
|--------------------|-----------|----------------------------------------------------------------------------------------------------|
| Address1           | String    | The Hostname, URL, or IP address used to connect to the processor when processing via TCP/IP.                                                                                                    |
| Address2           | String    | The secondary Hostname, URL, or IP address used to connect to the processor when processing via TCP/IP.                                                                                                    |
| AMEX               | String    | American Express service establishment number. Length: 9 or10 digits                                                                                                    |
| BatchNumber        | String    | The Current batch number. This value is incremented by the processor after each successful settlement.                                                                                                    |
| BatchSerial        | String    | Unique Terminal Serial Number for the current merchant number. Length: 2 digits.                                                                                                    |
| ВТуре              | Integer   | The merchant's business type. Valid values: 0 - Retail 1 - Mail Order 4 - Restaurant                                                                                                    |
| Canceled           | Boolean   | Used internally                                                                                                    |
| Carte              | String    | Carte Blanche service establishment number. Length: 10 digits                                                                                                    |
| Category           | String    | The Merchant Category Code assigned by the merchant's bank or processor. This parameter is used to identify the merchant's industry classification. Length: 4 digits. Example: 5999                                                                                |
| Connect            | String    | Indicates method of connection to processor.  Valid values: 0 = dial-up 1 - TCP/IP Lease Line 2 = First Data IPN (Datawire - TCP/IP)                                                                                                    |
| Country            | String    | The Country Code assigned by the merchant's bank or processor. This parameter is used to identify the merchant's country location. Length: 3 digits. Valid Value: 840 - U.S.                                                                                       |
| DebitDID           | String    | The Datawire ID. The value is provided to the merchant by their Merchant Service Provider or Processing company. The DID is required to process transactions via the Internet using the Datawire network. This value will be unique for each merchant number used. |
| DebitSalesCount    | String    | Count of Debit Sales                                                                                                    |
| DebitTotalSalesAmt | String    | Total amount of Debit Sales                                                                                                    |
| DialBackup         | String    | Flag that indicates whether to use the backup dial connection if the Internet connection is not available. Value Values:  TRUE - Use Dial-Up modem for Backup  FALSE - Do not us Dial-Up modem for Backup                                                          |
| DID                | String    | The Datawire ID. The value is provided to the merchant by their Merchant Service Provider or Processing company. The DID is required to process transactions via the Internet using the Datawire network. This value will be unique for each merchant number used. |
| Diners             | String    | Diner's Club service establishment number. Length: 10 digits                                                                                                    |
| Discover           | String    | Discover service establishment number. Length: 10 digits                                                                                                    |
| ExpansionFactor    | String    | Percent by which restaurant-based transactions will be incremented during gratuity-related transactions. This setting only applies when transactions are processed using the <b>PCC</b> harge GUI.                                                                 |

| Property Name   | Data Type | Description - PccNBSetup Properties                                                                                                    |
|-----------------|-----------|----------------------------------------------------------------------------------------------------|
| Index           | Integer   | The Merchant Number index. If Index is set to a value greater than 0, the tid.pcc file will be accessed and the merchant number at that index in the file will be used. Index should be set prior to calling the Load, Save, or Show methods. The index of the merchant number is determined by the order that it was added to PCCharge. For example, the first merchant number added to PCCharge will have an index of "1", the second, "2", etc.                                                                                                    |
| IP              | String    | The Hostname, URL, or IP address used to connect to the processor when processing via TCP/IP.                                                                                                    |
| JAL             | String    | JAL service establishment number. Length: 10 digits                                                                                                    |
| JCB             | String    | JCB service establishment number. Length: 10 digits                                                                                                    |
| Mastercard      | Boolean   | N/A                                                                                                    |
| MaxBatchSize    | String    | Specifies the maximum number of transactions per batch that PCCharge will send to the processor. If the number of transactions to be settled is greater than the number specified in this setting, PCCharge will split the batch into multiple batches, each containing (at most) the number transactions specified in this setting. The batches are then sent to the processor one at a time. Example: A merchant has 250 transaction to settle and the MaxBatchSize is set to 100. PCCharge will send two 100-transaction batches and one 50-transaction batch. Max Value: 999 |
| MCI             | Boolean   | Indicates whether merchant is using the MCI dialing option rather than a direct connection to the processor.                                                                                                    |
| PCard           | String    | Flag that indicates to enable or disable the Commercial / Purchasing card fields (Tax and Customer code) in the PCCharge GUI.  TRUE - Enable fields  FALSE - Disable fields                                                                                                    |
| Port            | String    | The system/socket port used to connect to the processor when processing via TCP/IP.                                                                                                    |
| Port1           | String    | The system/socket port used to connect to the processor when processing via TCP/IP.                                                                                                    |
| Port2           | String    | The secondary system/socket port used to connect to the processor when processing via TCP/IP.                                                                                                    |
| ProcessingDebit | Boolean   | Used internally                                                                                                    |
| Qual            | String    | The Qual code identifies the merchant's plan code and types cards that are accepted. This value is assigned by the merchant's bank or processor. Length: 6 digits.                                                                                                    |
| ReceiptNumber   | String    | Used internally                                                                                                    |
| RequireServerID | String    | Indicates whether PCCharge will require a Server ID during gratuity-related restaurant transactions. Consult the section Restaurant Transactions for more information (see page 104). Valid Values:  0 - Server ID not required  1 - Server ID required                                                                                                    |
| SecondaryIP     | Boolean   | Used internally                                                                                                    |
| Serial          | String    | Unique Terminal Serial Number for the current merchant number. Length: 2 digits.                                                                                                    |
| SerialNumber    | String    | N/A                                                                                                    |
| SettleTimeOut   | String    | The Internet Settlement Timeout Value. If DialBackup is set to TRUE, SettleTimeOut determines how long PCCharge will wait for a settlement operation to time out before attempting the settlement via dial Format: Seconds                                                                                                    |
| SICCode         | String    | The Merchant Category Code assigned by the merchant's bank or processor. This parameter is used to identify the merchant's industry classification. Length: 4 digits. Example: 5999                                                                                                    |
| State           | String    | The State Code This value is provided to the merchant by their Merchant Service Provider or Processing company. This value identifies the merchant's. Length: 2 digits                                                                                                    |
| TermID          | String    | Used internally                                                                                                    |
| Timeout         | String    | Timeout value for leased-line connectivity. Valid range: 1-45 (seconds)                                                                                                    |

| Property Name | Data Type | Description - PccNBSetup Properties                                                           |
|---------------|-----------|-----------------------------------------------------------------------------------------------|
| URL           | ISTring   | The Hostname, URL, or IP address used to connect to the processor when processing via TCP/IP. |
| Visa          | Boolean   | N/A                                                                                           |
| Zip           | String    | The merchant's zip code                                                                       |

### PccNBSetup Methods

| Method Name     | Returned Value | Description - PccNBSetup Methods                                                                                                    |
|-----------------|----------------|----------------------------------------------------------------------------------------------------|
| CreateNBExtFile | None           | Used internally                                                                                                    |
| Load            | Boolean        | Loads the configuration data from the configuration file(s) and populates the various setup properties with the data. The data in the properties can then be modified programmatically or can be modified by the end-user using the GUI form that is displayed by the Show method. If the data is modified programmatically, invoke the Save method to update the configuration file(s) with the new values. After calling Load, TRUE is returned if successful, otherwise FALSE is returned. Note: Set the Index property prior to calling Load. |
| Save            | Boolean        | Updates the configuration file(s) with the values currently stored in the various setup properties. Returns TRUE if successful, FALSE otherwise.                                                                                                    |
| Show            | Boolean        | Shows a GUI form that allows the end-user to enter or modify configuration information. Returns TRUE if successful, FALSE otherwise. Note: If the end-user clicks OK after modifying configuration data, the data will be saved automatically. If the end-user clicks Cancel, the data will not be saved. Note: Set the Index property prior to calling Show.                                                                                                    |
| ShowDebit       | Boolean        | Shows a GUI form that allows the end-user to enter Debit configuration information. Returns TRUE if successful, FALSE otherwise. Note: If the end-user clicks OK after modifying configuration data, the data will be saved automatically. If the end-user clicks Cancel, the data will not be saved. Note: Set the Index property prior to calling ShowDebit.                                                                                                    |

# **PccNBSSetup**

This class contains National Bankcard Services merchant number extended information for the current instance of **PCC**harge. This is a Public Not Creatable class.

#### **PccNBSSetup Properties**

| Property Name       | Data Type | Description - PccNBSSetup Properties                                                                                                    |
|---------------------|-----------|----------------------------------------------------------------------------------------------------|
| AcceptVMCFleet      | String    | The setting to accept Visa/MC Fleet Cards. Valid Values: 0 = No 1 = Yes                                                                                                    |
| BatchNumber         | String    | The batch number.                                                                                                    |
| ВТуре               | String    | The business type. Currently, NBS only supports retail.  Valid Values:  0 = Retail                                                                                             |
| CATType             | String    | The CAT setting.  Valid Values:  0 = No 1 = Yes                                                                                                    |
| Connect             | String    | The connection type.  Valid Values:  0 = Dial  1 = Datawire                                                                                                    |
| DebitCATType        | String    | The debit CAT setting.  Valid Values:  0 = No 1 = Yes                                                                                                    |
| DID                 | String    | The Datawire ID.                                                                                                    |
| DialBackup          | String    | The dial backup indicator.  Valid Values:  0 = No 1 = Yes                                                                                                    |
| EnableProductDetail | String    | The setting to enabled Product Details. Note: Must be checked if Fleet Cards will be accepted.  Valid Values:  0 = No 1 = Yes                                                  |
| LoggedOn            | String    | Indicator used for logging into the NBS system.                                                                                                    |
| MaxBatchSize        | String    | The maximum batch size.                                                                                                    |
| PCard               | String    | The PCard (commercial card) acceptance setting.  Valid Values: 0 = No 1 = Yes                                                                                                  |
| RegistrationURL     | String    | The URL for Datawire registration. This is defaulted in PCCharge.                                                                                                    |
| SecondaryURL        | String    | The secondary Datawire URL. This is defaulted in PCCharge.                                                                                                    |
| SettleTimeout       | String    | The settlement timeout value. The default value is 240 seconds.                                                                                                    |
| TimeOut             | String    | The authorization timeout value. The default value is 60 seconds.                                                                                                    |
| TimeZone            | String    | The time zone. This is the offset from GMT. This is in the format HHMM for the first four digits, and the last digit is the Daylight Savings Time indicator (0 = No, 1 = Yes). |
| URL                 | String    | The primary Datawire URL. This is defaulted in PCCharge.                                                                                                    |

### **PccNBSSetup Methods**

| Method Name Returned Description | ription - Pc | cNBSSetup Methods                                                                                                    |
|----------------------------------|--------------|----------------------------------------------------------------------------------------------------|
| Load                             | Boolean      | Loads the configuration data from the configuration file(s) and populates the various setup properties with the data. The data in the properties can then be modified programmatically or can be modified by the end-user using the GUI form that is displayed by the Show method. If the data is modified programmatically, invoke the Save method to update the configuration file(s) with the new values. After calling Load, TRUE is returned if successful, otherwise FALSE is returned. Note: Set the Index property prior to calling Load. |
| Save                             | Boolean      | Updates the configuration file(s) with the values currently stored in the various setup properties. Returns TRUE if successful, FALSE otherwise.                                                                                                    |
| Show                             | Boolean      | Shows a GUI form that allows the end-user to enter or modify configuration information. Returns TRUE if successful, FALSE otherwise. Note: If the end-user clicks OK after modifying configuration data, the data will be saved automatically. If the end-user clicks Cancel, the data will not be saved. Note: Set the Index property prior to calling Show.                                                                                                    |
| ShowDebit                        | Boolean      | Shows a GUI form that allows the end-user to enter Debit configuration information. Returns TRUE if successful, FALSE otherwise. Note: If the end-user clicks OK after modifying configuration data, the data will be saved automatically. If the end-user clicks Cancel, the data will not be saved. Note: Set the Index property prior to calling ShowDebit.                                                                                                    |
| GetDefaultURL                    | String       | Returns the default Datawire URL.                                                                                                    |
| GetDefaultRegistrationURL        | String       | Returns the default registration URL.                                                                                                    |

# **PccNDCSetup**

This class contains Global Payments-East extended information for the current instance of **PCC**harge. This is a Public Not Creatable class.

#### **PccNDCSetup Properties**

| Property Name       | Data Type | Description - PccNDCSetup Properties                                                                                                    |
|---------------------|-----------|----------------------------------------------------------------------------------------------------|
| BankID              | String    | The Bank ID assigned by the merchant's bank or processor. Length: 6 digits.                                                                                                    |
| BatchAmount         | String    | Balance of current batch                                                                                                    |
| BatchNumber         | String    | The Current batch number. This value is incremented by the processor after each successful settlement.                                                                                                    |
| ВТуре               | Integer   | The merchant's business type.  Valid values:  0 - Retail  1 - Mail Order  2 - E-Commerce  4 - Restaurant                                                                                                    |
| Canceled            | Boolean   | Used internally                                                                                                    |
| Connect             | Integer   | Indicates method of connection to processor.  Valid values:  0 - Dial-up 1 - TCP/IP                                                                                                    |
| DataPack            | Boolean   | Flag that indicates if the DataPac Communications Network will be used to connect to the processor. Set to TRUE if connecting to the processor in Canada.                                                                                                    |
| DebitPurchaseAmount | String    | Amount of debit purchases.                                                                                                    |
| DebitPurchaseCount  | String    | Number of debit purchases.                                                                                                    |
| DebitReturnAmount   | String    | Amount of debit returns.                                                                                                    |
| DebitReturnCount    | String    | Number of debit returns.                                                                                                    |
| Duplicate           | String    | Used only for Canadian Debit Transactions. Determines if duplicate transactions are allowed with processing Canadian debit transactions. See the section Canadian (Interac) Debit Transactions (see page 112) for more information. Valid Values:  0 - Do not allow Duplicate transactions  1 - Allow Duplicate transactions                                                                                                    |
| EDCType             | String    | Used internally                                                                                                    |
| ExpansionFactor     | String    | Percent by which restaurant-based transactions will be incremented during gratuity-related transactions. This setting only applies when transactions are processed using the PCCharge GUI.                                                                                                    |
| Index               | Integer   | The Merchant Number index. If Index is set to a value greater than 0, the tid.pcc file will be accessed and the merchant number at that index in the file will be used. Index should be set prior to calling the Load, Save, or Show methods. The index of the merchant number is determined by the order that it was added to PCCharge. For example, the first merchant number added to PCCharge will have an index of "1", the second, "2", etc. |
| ItemCount           | String    | Number of transactions in current batch                                                                                                    |
| Location            | String    | The Merchant Location Number provides additional information on the location of the merchant. Length: 5 characters. Example: 00001 Note: This value should be 00001 unless otherwise specified by the merchant's bank or processor.                                                                                                    |
| Manual              | Boolean   | Indicates whether batches will be manually opened and closed                                                                                                    |
| MerchantType        | String    | N/A                                                                                                    |
| PCard               | Boolean   | Flag that indicates to enable or disable the Commercial / Purchasing card fields (Tax and Customer code) in the PCCharge GUI.  TRUE - Enable fields  FALSE - Disable fields                                                                                                    |
| PurchaseAmt         | String    | Amount of sale or post-authorization transactions                                                                                                    |
| PurchaseCount       | String    | Number of sale or post-authorization transactions                                                                                                    |

| Property Name   | Data Type | Description - PccNDCSetup Properties                                                                                                    |
|-----------------|-----------|----------------------------------------------------------------------------------------------------|
| RequireServerID | String    | Indicates whether PCCharge will require a Server ID during gratuity-related restaurant transactions. Consult the section Restaurant Transactions for more information (see page 104). Valid Values:  0 - Server ID not required  1 - Server ID required |
| ReturnAmt       | String    | Amount of credits                                                                                                    |
| ReturnCount     | String    | Number of credits                                                                                                    |
| SecondaryIP     | Boolean   | Used internally                                                                                                    |
| SettleTimeOut   | String    | The Internet Settlement Timeout Value. If DialBackup is set to TRUE, SettleTimeOut determines how long PCCharge will wait for a settlement operation to time out before attempting the settlement via dial Format: Seconds                              |
| Sprint          | Boolean   | Flag that indicates if SprintNet will be used to connect to the processor. Set to TRUE if connecting to SprintNet.                                                                                                    |
| TimeOut         | String    | The Internet Authorization Timeout Value. If DialBackup is set to TRUE, TimeOut determines how long PCCharge will wait for an authorization to time out before attempting the transaction via dial Format: Seconds                                      |
| TipPercent      | String    | Used only for Canadian Debit Transactions. The percentage of tip that will be displayed on the PINpad. See the section Canadian (Interac) Debit Transactions (see page 112) for more information.                                                       |
| ТірТуре         | String    | Used only for Canadian Debit Transactions. The type of tip calculation that will occur. See the section Canadian (Interac) Debit Transactions (see page 112) for more information.                                                                      |
| TranItem        | String    | Current transaction item number                                                                                                    |
| URL             | String    | N/A                                                                                                    |
| URL2            | String    | N/A                                                                                                    |
| URLAddress      | String    | The Hostname, URL, or IP address used to connect to the processor when processing via TCP/IP.                                                                                                    |

# **PccNDCSetup Methods**

| Method Name      | Returned Value | Description - PccNDCSetup Methods                                                                                                    |
|------------------|----------------|----------------------------------------------------------------------------------------------------|
| CreateNDCExtFile | None           | Used internally                                                                                                    |
| Load             | Boolean        | Loads the configuration data from the configuration file(s) and populates the various setup properties with the data. The data in the properties can then be modified programmatically or can be modified by the end-user using the GUI form that is displayed by the Show method. If the data is modified programmatically, invoke the Save method to update the configuration file(s) with the new values. After calling Load, TRUE is returned if successful, otherwise FALSE is returned. Note: Set the Index property prior to calling Load. |
| Save             | Boolean        | Updates the configuration file(s) with the values currently stored in the various setup properties. Returns TRUE if successful, FALSE otherwise.                                                                                                    |
| Show             | Boolean        | Shows a GUI form that allows the end-user to enter or modify configuration information. Returns TRUE if successful, FALSE otherwise. Note: If the end-user clicks OK after modifying configuration data, the data will be saved automatically. If the end-user clicks Cancel, the data will not be saved. Note: Set the Index property prior to calling Show.                                                                                                    |
| ShowAdvanced     | Boolean        | Shows a GUI form that allows the end-user to enter Advanced configuration information such as the communication method and other related settings.  Returns TRUE if successful, FALSE otherwise. Note: If the end-user clicks OK after modifying configuration data, the data will be saved automatically. If the end-user clicks Cancel, the data will not be saved. Note: Set the Index property prior to calling ShowAdvanced.                                                                                                    |

| Method Name | Returned Value | Description - PccNDCSetup Methods                                                                                                    |
|-------------|----------------|----------------------------------------------------------------------------------------------------|
| ShowDebit   | Boolean        | Shows a GUI form that allows the end-user to enter Debit configuration information. Returns TRUE if successful, FALSE otherwise. Note: If the end-user clicks OK after modifying configuration data, the data will be saved automatically. If the end-user clicks Cancel, the data will not be saved. Note: Set the Index property prior to calling ShowDebit. |

# PccNovaSetup

This class contains Elavon (NOVA) extended information for the current instance of **PC**Charge. This is a Public Not Creatable class.

#### **PccNovaSetup Properties**

| Property Name | Data Type | Description - PccNovaSetup Properties                                                                                                    |
|---------------|-----------|----------------------------------------------------------------------------------------------------|
| Balance       | String    | Balance of current batch                                                                                                    |
| BankID        | String    | The Bank ID assigned by the merchant's bank or processor. Length: 6 digits.                                                                                                    |
| BatchNumber   | String    | The Current batch number. This value is incremented by the processor after each successful settlement.                                                                                                    |
| ВТуре         | Integer   | The merchant's business type.  Valid values: 0 - Retail 1 - Mail order 2 - Electronic Commerce                                                                                                    |
| Canceled      | Boolean   | Used internally                                                                                                    |
| Connect       | Integer   | Indicates method of connection to processor.  Valid values:  0 - Dial-up  1 - TCP/IP                                                                                                    |
| Counter       | String    | The record count (The number of transactions in the batch)                                                                                                    |
| DialBackup    | Boolean   | Flag that indicates whether to use the backup dial connection if the Internet connection is not available. Value Values:  TRUE - Use Dial-Up modem for Backup  FALSE - Do not us Dial-Up modem for Backup                                                                                                    |
| EDCType       | Integer   | Flag that indicates whether processing will occur on Elavon's (NOVA) host-based system or the terminal-based system. This setting must match what Elavon (NOVA) has set up for the merchant (i.e. a Elavon (NOVA) terminal-based merchant account will not work on the host-based system)  Valid values:  0 - Host  1 - Terminal                                                                                                    |
| HostName      | String    | The Hostname, URL, or IP address used to connect to Elavon's (NOVA) Test System when processing via TCP/IP.                                                                                                    |
| Index         | Integer   | The Merchant Number index. If Index is set to a value greater than 0, the tid.pcc file will be accessed and the merchant number at that index in the file will be used. Index should be set prior to calling the Load, Save, or Show methods. The index of the merchant number is determined by the order that it was added to PCCharge. For example, the first merchant number added to PCCharge will have an index of "1", the second, "2", etc. |
| IPDebug       | Boolean   | N/A                                                                                                    |
| IPTest        | Boolean   | Flag that indicates whether to send transactions to Elavon's (NOVA) test system or to the live system.  TRUE - Send to Elavon's (NOVA) Test System  FALSE - Send to Elavon's (NOVA) live system                                                                                                    |
| Manual        | Boolean   | Indicates whether batches will be manually opened and closed                                                                                                    |
| PCard         | Boolean   | Flag that indicates to enable or disable the Commercial / Purchasing card fields (Tax and Customer code) in the PCCharge GUI.  TRUE - Enable fields  FALSE - Disable fields                                                                                                    |

| Sequence | String | N/A                                                                                                    |
|----------|--------|----------------------------------------------------------------------------------------------------|
| TimeOut  | String | The Internet Authorization Timeout Value. If DialBackup is set to TRUE, TimeOut determines how long PCCharge will wait for an authorization to time out before attempting the transaction via dial Format: Seconds |

## **PccNovaSetup Methods**

| Method Name       | Returned Value | Description - PccNovaSetup Methods                                                                                                    |
|-------------------|----------------|----------------------------------------------------------------------------------------------------|
| CreateNOVAExtFile | None           | Used internally                                                                                                    |
| Load              | Boolean        | Loads the configuration data from the configuration file(s) and populates the various setup properties with the data. The data in the properties can then be modified programmatically or can be modified by the end-user using the GUI form that is displayed by the Show method. If the data is modified programmatically, invoke the Save method to update the configuration file(s) with the new values. After calling Load, TRUE is returned if successful, otherwise FALSE is returned. Note: Set the Index property prior to calling Load. |
| Save              | Boolean        | Updates the configuration file(s) with the values currently stored in the various setup properties. Returns TRUE if successful, FALSE otherwise.                                                                                                    |
| Show              | Boolean        | Shows a GUI form that allows the end-user to enter or modify configuration information. Returns TRUE if successful, FALSE otherwise. Note: If the end-user clicks OK after modifying configuration data, the data will be saved automatically. If the end-user clicks Cancel, the data will not be saved. Note: Set the Index property prior to calling Show.                                                                                                    |

# **PccNPCSetup**

This class contains National Processing Company extended information for the current instance of PCCharge. This is a Public Not Creatable class.

#### **PccNPCSetup Properties**

| Property Name   | Data Type              | Description - PccNPCSetup Properties                                                                                                    |
|-----------------|------------------------|----------------------------------------------------------------------------------------------------|
| ABA             | String                 | The ABA number identifies the merchant to a direct debit switch. Applicable for Debit/EBT transactions. This value is provided to the merchant by their Merchant Services Provider or Processor. Length: 9 digits |
| Agent           | String                 | The Agent Bank Number issued by the merchant's bank or processor. This parameter is used to identify a specific agent entity of the member bank or processor. Length: 6 digits. Example: 111111                   |
| AuthPrimaryPort | String                 | The system/socket port used to connect to the processor when processing via TCP/IP.                                                                                                    |
| AuthPrimaryURL  | String                 | The Hostname, URL, or IP address used to connect to the processor when processing via TCP/IP.                                                                                                    |
| Batch           | String                 | The Current batch number. This value is incremented by the processor after each successful settlement.                                                                                                    |
| Bin             | String                 | The Bank Identification Number issued by the merchant's bank or processor. The BIN identifies the Merchant Service Provider that signed up the merchant.  Length: 6 digits. Example: 999995                       |
| ВТуре           | Integer                | The merchant's business type.  Valid values: 0 - Retail 1 - Mail order 2 - Electronic Commerce                                                                                                    |
| Canceled        | Boolean                | Used internally                                                                                                    |
| Category        | String                 | The Merchant Category Code assigned by the merchant's bank or processor. This parameter is used to identify the merchant's industry classification. Length: 4 digits. Example: 5999                               |
| Chain           | String                 | The Agent Chain Number issued by the merchant's bank or processor. This parameter is used to identify a specific chain of an agent organization. Length: 6 digits. Example: 000000                                |
| City            | String                 | The merchant's postal/zip code as assigned by the merchant's bank or processor.<br><b>Length:</b> 5 or 9 digits. <b>Example:</b> 314193262                                                                        |
| Connect         | Integer                | Indicates method of connection to processor.  Valid values:  0 - Dial-up  1 - TCP/IP                                                                                                    |
| Country         | String                 | The Country Code assigned by the merchant's bank or processor. This parameter is used to identify the merchant's country location. Length: 3 digits. Valid Value: 840 - U.S.                                      |
| CreditTermType  | CreditTerminalTy<br>pe | N/A                                                                                                    |
| CSPhone         | String                 | N/A                                                                                                    |
| CurrencyCode    | String                 | The Currency Code assigned by the merchant's bank or processor. This parameter is used to identify the merchant's settlement currency. <b>Length:</b> 3 digits. <b>Valid Value:</b> 840 - U.S. Dollars            |
| DebitBIN        | String                 | The Bank Identification Number issued by the merchant's bank or processor. The BIN identifies the Merchant Service Provider that signed up the merchant.<br><b>Length:</b> 6 digits. <b>Example:</b> 999995       |
| DebitTermType   | CreditTerminalTy<br>pe | N/A                                                                                                    |
|                 |                        |                                                                                                    |

| Property Name    | Data Type             | Description - PccNPCSetup Properties                                                                                                    |
|------------------|-----------------------|----------------------------------------------------------------------------------------------------|
|                  |                       | Flag that indicates whether to use the backup dial connection if the Internet                                                                                                    |
| DialBackup       | Boolean               | connection is not available. Value Values:                                                                                                    |
| Бтатваскар       | bootcan               | TRUE - Use Dial-Up modem for Backup                                                                                                    |
|                  | <b>a.</b> .           | FALSE - Do not us Dial-Up modem for Backup                                                                                                    |
| DID              | String                | N/A                                                                                                    |
| ebtABA           | String                | The ABA number identifies the merchant to a direct debit switch. Applicable for Debit/EBT transactions. This value is provided to the merchant by their Merchant Services Provider or Processor. Length: 9 digits                                                                                                    |
| ebtBIN           | String                | The Bank Identification Number issued by the merchant's bank or processor. The BIN identifies the Merchant Service Provider that signed up the merchant.<br><b>Length:</b> 6 digits. <b>Example:</b> 999995                                                                                                    |
| ebtFCSID         | String                | The Food and Consumer Identifier identifies the Merchant as being certified and approved to accept Food Stamps. Applicable to EBT transactions only. Length: 0 to 7 characters.                                                                                                    |
| ebtReimbursement | String                | The Reimbursement Attribute designates the Reimbursement Fee applicable to a transaction. Applicable for Debit/EBT transactions. This value is assigned to the merchant by their Merchant Services Provider or Processor. Length: 1 character.                                                                                                    |
| ebtSettleAgent   | String                | The Merchant Settlement Agent Number identifies the merchant settling agent. Applicable for Debit/EBT transactions. This value is provided to the merchant by their Merchant Services Provider or Processor. Length: 4 characters                                                                                                    |
| ebtSharingGroup  | String                | The Sharing Group contains a listing of direct debit and EBT networks that may be accessed. This value is provided to the merchant by their Merchant Services Provider or Processor. The values must correspond to one of the Visa assigned direct debit network types. This data is part of the VisaNet direct debit data. Length: 1 to 30 characters.                                                                                            |
| EBTTermType      | DebitTerminalTy<br>pe | N/A                                                                                                    |
| ExpansionFactor  | String                | N/A                                                                                                    |
| ExpressPay       | Boolean               | N/A                                                                                                    |
| FloorLimit       | String                | N/A                                                                                                    |
| Index            | Integer               | The Merchant Number index. If Index is set to a value greater than 0, the tid.pcc file will be accessed and the merchant number at that index in the file will be used. Index should be set prior to calling the Load, Save, or Show methods. The index of the merchant number is determined by the order that it was added to PCCharge. For example, the first merchant number added to PCCharge will have an index of "1", the second, "2", etc. |
| IP               | String                | The Hostname, URL, or IP address used to connect to the processor when processing via TCP/IP.                                                                                                    |
| Language         | String                | Language indicator. Length: 2 digits. Valid Values:  00 - English  01 - Spanish  02 - Portuguese  03 - Reserved for Irish  04 - Reserved for French  05 - Reserved for German  06 - Reserved for Italian  07 - Reserved for Dutch                                                                                                    |
| Location         | String                | N/A                                                                                                    |
| MaxBatchSize     | String                | N/A                                                                                                    |
| MCReversal       | Boolean               | N/A                                                                                                    |
| PCard            | Boolean               | Flag that indicates to enable or disable the Commercial / Purchasing card fields (Tax and Customer code) in the PCCharge GUI.  TRUE - Enable fields  FALSE - Disable fields                                                                                                    |
| Phone1           | String                | Primary phone number for settlement. If this value is set and Dial-up modem is the communication method, <b>PCC</b> harge will attempt to settle transactions using this phone number rather than the authorization phone number.                                                                                                    |

| Property Name       | Data Type | Description - PccNPCSetup Properties                                                                                                    |
|---------------------|-----------|----------------------------------------------------------------------------------------------------|
| Phone2              | String    | Secondary phone number for settlement. If this value is set and Dial-up modem is the communication method, <b>PCC</b> harge will attempt to settle transactions using this phone number rather than the authorization phone number.                                                                                                    |
| Port                | String    | The system/socket port used to connect to the processor when processing via TCP/IP.                                                                                                    |
| Reimbursement       | String    | The Reimbursement Attribute designates the Reimbursement Fee applicable to a transaction. Applicable for Debit/EBT transactions. This value is assigned to the merchant by their Merchant Services Provider or Processor. Length: 1 character.                                                                                                    |
| RequireServerID     | String    | N/A                                                                                                    |
| SettleAgent         | String    | The Merchant Settlement Agent Number identifies the merchant settling agent. Applicable for Debit/EBT transactions. This value is provided to the merchant by their Merchant Services Provider or Processor. Length: 4 characters                                                                                                    |
| SettleConnect       | String    | The type of connection used for settlement:  Valid values:  0 - Dial-up  1 - TCP/IP SSL  2 - TCP/IP Lease Line                                                                                                    |
| SettleDialBackUp    | String    | For settlement, flag that indicates whether to use the backup dial connection if the Internet connection is not available. Value Values:  TRUE - Use Dial-Up modem for Backup  FALSE - Do not us Dial-Up modem for Backup                                                                                                    |
| SettleMaxBlockCount | String    | The maximum block count used for settlement. Default value: 5                                                                                                    |
| SettleMaxBlockSize  | String    | The maximum block size used for settlement. <b>Default value:</b> 12000 <b>Format:</b> bytes                                                                                                    |
| SettlePrimaryPort   | String    | The system/socket port used to connect to the processor when processing via TCP/IP.                                                                                                    |
| SettlePrimaryURL    | String    | The Hostname, URL, or IP address used to connect to the processor when performing settlement via TCP/IP.                                                                                                    |
| SettleTCP           | Boolean   | Flag that determines whether settlement will occur using dial-up modem or TCP/IP.  TRUE - Settle via TCP/IP  FALSE - Settle via Dial-up Modem                                                                                                    |
| SettleTimeOut       | String    | The Internet Settlement Timeout Value. If DialBackup is set to TRUE, SettleTimeOut determines how long PCCharge will wait for a settlement operation to time out before attempting the settlement via dial Format: Seconds                                                                                                    |
| SharingGroup        | String    | The Sharing Group contains a listing of direct debit and EBT networks that may be accessed. This value is provided to the merchant by their Merchant Services Provider or Processor. The values must correspond to one of the Visa assigned direct debit network types. This data is part of the VisaNet direct debit data. Length: 1 to 30 characters.             |
| Store               | String    | The Store Number assigned by the merchant's bank or processor. This parameter is used to identify a specific merchant store location. Length: 4 digits. Example: 0011                                                                                                    |
| Terminal            | String    | The Terminal Number assigned by the merchant's bank or processor. This parameter is used to identify a specific store terminal. Length: 4 digits. Example: 9911.                                                                                                    |
| TID                 | String    | Terminal ID number for merchant account                                                                                                    |
| TimeOut             | String    | The Internet Authorization Timeout Value. If DialBackup is set to TRUE, TimeOut determines how long PCCharge will wait for an authorization to time out before attempting the transaction via dial Format: Seconds                                                                                                    |
| TimeZone            | String    | The Time Zone Differential as assigned by the merchant's bank or processor. This value provides the standard local time zone differential from Greenwich Mean Time (GMT). Length: 3 digits. Valid Values: 705 - Eastern 706 - Central 707 - Mountain 708 - Pacific Note: Replace the leading 7 with a 1 if Daylight Savings is not observed. Example: 107 - Arizona |

| Property Name | Data Type | Description - PccNPCSetup Properties                |
|---------------|-----------|-----------------------------------------------------|
| URL           | String    | N/A                                                 |
| URL2          | String    | N/A                                                 |
| VSReversal    | Boolean   | Indicates whether VISA reversals will be processed. |

### **PccNPCSetup Methods**

| Method Name            | Returned Value | Description - PccNPCSetup Methods                                                                                                    |
|------------------------|----------------|----------------------------------------------------------------------------------------------------|
| CreateNPCDebitExtFil e | None           | Used internally                                                                                                    |
| CreateNPCExtFile       | None           | Used internally                                                                                                    |
| IsExtendedInfoValid    | Boolean        | Validates that each configuration field has been entered. Returns ${\tt FALSE}$ if any of the fields are left blank.                                                                                                    |
| Load                   | Boolean        | Loads the configuration data from the configuration file(s) and populates the various setup properties with the data. The data in the properties can then be modified programmatically or can be modified by the end-user using the GUI form that is displayed by the Show method. If the data is modified programmatically, invoke the Save method to update the configuration file(s) with the new values. After calling Load, TRUE is returned if successful, otherwise FALSE is returned. Note: Set the Index property prior to calling Load. |
| Save                   | Boolean        | Updates the configuration file(s) with the values currently stored in the various setup properties. Returns TRUE if successful, FALSE otherwise.                                                                                                    |
| Show                   | Boolean        | Shows a GUI form that allows the end-user to enter or modify configuration information. Returns TRUE if successful, FALSE otherwise. Note: If the end-user clicks OK after modifying configuration data, the data will be saved automatically. If the end-user clicks Cancel, the data will not be saved. Note: Set the Index property prior to calling Show.                                                                                                    |
| ShowAdvanced           | Boolean        | Shows a GUI form that allows the end-user to enter Advanced configuration information such as the communication method and other related settings.  Returns TRUE if successful, FALSE otherwise. Note: If the end-user clicks OK after modifying configuration data, the data will be saved automatically. If the end-user clicks Cancel, the data will not be saved. Note: Set the Index property prior to calling ShowAdvanced.                                                                                                    |
| ShowDebit              | Boolean        | Shows a GUI form that allows the end-user to enter Debit configuration information. Returns TRUE if successful, FALSE otherwise. Note: If the end-user clicks OK after modifying configuration data, the data will be saved automatically. If the end-user clicks Cancel, the data will not be saved. Note: Set the Index property prior to calling ShowDebit.                                                                                                    |
| ShowEBT                | Boolean        | Shows a GUI form that allows the end-user to enter EBT configuration information. Returns TRUE if successful, FALSE otherwise. Note: If the end-user clicks OK after modifying configuration data, the data will be saved automatically. If the end-user clicks Cancel, the data will not be saved. Note: Set the Index property prior to calling ShowEBT.                                                                                                    |

# **PccPrivateSetup**

This class contains information about the Private Label company setup in the current instance of PCCharge. This is a Multi Use class.

### **PccPrivateSetup Properties**

| Property Name   | Data Type | Description - PccPrivateSetup Properties                                                                                                    |
|-----------------|-----------|----------------------------------------------------------------------------------------------------|
| Authorize       | Boolean   | Flag that indicates whether the merchant will activate the processing of Private Label cards.                                                                                                    |
| BINEnd          | String    | The ending BIN range of the private label card                                                                                                    |
| BINStart        | String    | The starting BIN range of the private label card                                                                                                    |
| CardDescription | String    | Description of the type of private label card to be used                                                                                                    |
| CardIndex       | Integer   | The card index                                                                                                    |
| CardType        | String    | The type of private label card to be used                                                                                                    |
| CheckDigitType  | String    | The type of check digit routine used to validate private label cards.                                                                                                    |
| Index           | Integer   | The Merchant Number index. If Index is set to a value greater than 0, the tid.pcc file will be accessed and the merchant number at that index in the file will be used. Index should be set prior to calling the Load, Save, or Show methods. The index of the merchant number is determined by the order that it was added to PCCharge. For example, the first merchant number added to PCCharge will have an index of "1", the second, "2", etc. |
| IsSetup         | Boolean   | Used internally                                                                                                    |
| MaxCards        | Integer   | Used internally                                                                                                    |
| MaxLength       | Integer   | Sets maximum length of the private label card numbers.                                                                                                    |
| MerchantNumber  | String    | The Merchant Number. This number is issued to the merchant by the Processor or the Merchant Services Provider. <b>Max Length</b> : 32 characters. This value can be alphanumeric.                                                                                                    |
| MinLength       | Integer   | Sets minimum length of the private label card numbers.                                                                                                    |
| Multiplier      | String    | The multiplier that is used to verify that a private label card is valid.                                                                                                    |
| PrimaryPhone    | String    | The Primary number that will be used when processing transactions via dial-up modem.                                                                                                    |
| Processor       | String    | The code for the processing company. This value can be no more than four characters and must be capitalized. Valid values:  PRPN - Periphonic  ADSI - Alliance Data Systems                                                                                                    |
| SecondaryPhone  | String    | The Secondary number that will be used when processing transactions via dial-up modem.                                                                                                    |
| Settle          | Boolean   | Used internally                                                                                                    |

### **PccPrivateSetup Methods**

| Method Name       | <b>Returned Value</b> | Description - PccPrivateSetup Methods                                                                                                    |
|-------------------|-----------------------|----------------------------------------------------------------------------------------------------|
| CreatePrivateFile | None                  | Used internally                                                                                                    |
| Load              | Boolean               | Loads the configuration data from the configuration file(s) and populates the various setup properties with the data. The data in the properties can then be modified programmatically or can be modified by the end-user using the GUI form that is displayed by the <code>Show</code> method. If the data is modified programmatically, invoke the <code>Save</code> method to update the configuration file(s) with the new values. After calling <code>Load</code> , <code>TRUE</code> is returned if successful, otherwise <code>FALSE</code> is returned. Note: Set the <code>Index</code> property prior to calling <code>Load</code> . |
| Save              | Boolean               | Updates the configuration file(s) with the values currently stored in the various setup properties. Returns TRUE if successful, FALSE otherwise.                                                                                                    |
| Show              | Boolean               | Shows a GUI form that allows the end-user to enter or modify configuration information. Returns TRUE if successful, FALSE otherwise. Note: If the end-user clicks OK after modifying configuration data, the data will be saved automatically. If the end-user clicks Cancel, the data will not be saved. Note: Set the Index property prior to calling Show.                                                                                                    |

# **PccRMRSSetup**

This class contains National Check Network extended information for the current instance of PCCharge. This is a Public Not Creatable class.

### **PccRMRSSetup Properties**

| Property Name | Data Type | Description - PccRMRSSetup Properties                                                                                                    |
|---------------|-----------|----------------------------------------------------------------------------------------------------|
| BounceFee     | String    | The fee used in cases of returned checks due to insufficient funds. Format: Dollars                                                                                                    |
| Canceled      | Boolean   | Used internally                                                                                                    |
| FTPAddress    | String    | FTP address for check image upload.                                                                                                    |
| FTPPassword   | String    | Password for access to image upload FTP                                                                                                    |
| FTPUser       | String    | User ID for access to image upload FTP                                                                                                    |
| Index         | Integer   | The Merchant Number index. If Index is set to a value greater than 0, the tid.pcc file will be accessed and the merchant number at that index in the file will be used. Index should be set prior to calling the Load, Save, or Show methods. The index of the merchant number is determined by the order that it was added to PCCharge. For example, the first merchant number added to PCCharge will have an index of "1", the second, "2", etc. |
| OwnerCode     | String    | Owner code for image upload FTP                                                                                                    |
| SalesBalance  | String    | The current Sales Balance                                                                                                    |
| SalesCount    | String    | The current Sales Count                                                                                                    |
| Truncation    | Boolean   | Flag that indicates whether check truncation / conversion will occur.                                                                                                    |
| TruncationTID | String    | This is a unique identifier assigned by the merchant's bank or processor that identifies the merchant. It will be in the format: site id-location id-rule set, where site id can be from 1 to 5 characters (numeric), location id can be from 1 to 6 characters (numeric), and rule set can be from 1 to 4 characters (numeric). Example: 78-123456-9999 (dashes are necessary; no spaces).                                                        |
| VoidsBalance  | String    | The current Voids Balance                                                                                                    |
| VoidsCount    | String    | The current Voids Count                                                                                                    |

#### **PccRMRSSetup Methods**

| Method Name       | Returned Value | Description - PccRMRSSetup Methods                                                                                                    |
|-------------------|----------------|----------------------------------------------------------------------------------------------------|
| CreateRMRSExtFile | None           | Used internally                                                                                                    |
| Load              | Boolean        | Loads the configuration data from the configuration file(s) and populates the various setup properties with the data. The data in the properties can then be modified programmatically or can be modified by the end-user using the GUI form that is displayed by the Show method. If the data is modified programmatically, invoke the Save method to update the configuration file(s) with the new values. After calling Load, TRUE is returned if successful, otherwise FALSE is returned. Note: Set the Index property prior to calling Load. |
| Save              | Boolean        | Updates the configuration file(s) with the values currently stored in the various setup properties. Returns TRUE if successful, FALSE otherwise.                                                                                                    |
| Show              | Boolean        | Shows a GUI form that allows the end-user to enter or modify configuration information. Returns TRUE if successful, FALSE otherwise. Note: If the end-user clicks OK after modifying configuration data, the data will be saved automatically. If the end-user clicks Cancel, the data will not be saved. Note: Set the Index property prior to calling Show.                                                                                                    |

# **PCCSMTSSetup**

This class contains Smart Transaction Systems extended information for the current instance of PCCharge. This is a Public Not Creatable class.

## **PCCSMTSSetup Properties**

| Property Name   | Data Type | Description - PCCSMTSSetup Properties                                                                                                    |
|-----------------|-----------|----------------------------------------------------------------------------------------------------|
|                 |           | The merchant's business type. Valid values:                                                                                                    |
| ВТуре           | String    | R - Retail / Other                                                                                                    |
|                 |           | F - Restaurant                                                                                                    |
| Canceled        | Boolean   | Used internally                                                                                                    |
| Connect         | String    | Indicates method of connection to processor.  Valid values:  0 - Dial-up  1 - TCP/IP                                                                                                    |
| DialBackup      | Boolean   | Flag that indicates whether to use the backup dial connection if the Internet connection is not available. Value Values:  TRUE - Use Dial-Up modem for Backup  FALSE - Do not us Dial-Up modem for Backup                                                                                                    |
| ExpansionFactor | String    | Percent by which restaurant-based transactions will be incremented during gratuity-related transactions. This setting only applies when transactions are processed using the <b>PCC</b> harge GUI.                                                                                                    |
| Index           | Integer   | The Merchant Number index. If Index is set to a value greater than 0, the tid.pcc file will be accessed and the merchant number at that index in the file will be used. Index should be set prior to calling the Load, Save, or Show methods. The index of the merchant number is determined by the order that it was added to PCCharge. For example, the first merchant number added to PCCharge will have an index of "1", the second, "2", etc. |
| Port            | String    | The system/socket port used to connect to the processor when processing via TCP/IP.                                                                                                    |
| RequireServerID | String    | Indicates whether PCCharge will require a Server ID during gratuity-related restaurant transactions. Consult the section Restaurant Transactions for more information (see page 104). Valid Values:  0 - Server ID not required  1 - Server ID required                                                                                                    |
| TerminalID      | String    | This is a unique identifier assigned by the merchant's bank or processor that identifies the merchant. This value may or may not be required. The merchant should check with their bank or processor.                                                                                                    |
| TimeOut         | String    | The Internet Authorization Timeout Value. If DialBackup is set to TRUE, TimeOut determines how long PCCharge will wait for an authorization to time out before attempting the transaction via dial Format: Seconds                                                                                                    |
| URL             | String    | The Hostname, URL, or IP address used to connect to the processor when processing via TCP/IP.                                                                                                    |

### **PCCSMTSSetup Methods**

| Method Name  | Returned Value | Description - PCCSMTSSetup Methods                                                                                                    |
|--------------|----------------|----------------------------------------------------------------------------------------------------|
| Load         | Boolean        | Loads the configuration data from the configuration file(s) and populates the various setup properties with the data. The data in the properties can then be modified programmatically or can be modified by the end-user using the GUI form that is displayed by the Show method. If the data is modified programmatically, invoke the Save method to update the configuration file(s) with the new values. After calling Load, TRUE is returned if successful, otherwise FALSE is returned. Note: Set the Index property prior to calling Load. |
| Save         | Boolean        | Updates the configuration file(s) with the values currently stored in the various setup properties. Returns TRUE if successful, FALSE otherwise.                                                                                                    |
| Show         | Boolean        | Shows a GUI form that allows the end-user to enter or modify configuration information. Returns TRUE if successful, FALSE otherwise. Note: If the end-user clicks OK after modifying configuration data, the data will be saved automatically. If the end-user clicks Cancel, the data will not be saved. Note: Set the Index property prior to calling Show.                                                                                                    |
| ShowAdvanced | Boolean        | Shows a GUI form that allows the end-user to enter Advanced configuration information such as the communication method and other related settings.  Returns TRUE if successful, FALSE otherwise. Note: If the end-user clicks OK after modifying configuration data, the data will be saved automatically. If the end-user clicks Cancel, the data will not be saved. Note: Set the Index property prior to calling ShowAdvanced.                                                                                                    |

# **PCCSPSGiftSetup**

This class contains Secure Payment Systems Gift extended information for the current instance of PCCharge. This is a Public Not Creatable class.

#### **PCCSPSGiftSetup Properties**

| Property Name   | Data Type | Description - PCCSPSGiftSetup Properties                                                                                                    |  |
|-----------------|-----------|----------------------------------------------------------------------------------------------------|--|
| ВТуре           | String    | N/A                                                                                                    |  |
| Canceled        | Boolean   | Used internally                                                                                                    |  |
| Connect         | String    | Indicates method of connection to processor.  Valid values:  0 - Dial-up  1 - TCP/IP                                                                                                    |  |
| DialBackup      | Boolean   | Flag that indicates whether to use the backup dial connection if the Internet connection is not available. Value Values:  TRUE - Use Dial-Up modem for Backup  FALSE - Do not us Dial-Up modem for Backup                                                                                                    |  |
| ExpansionFactor | String    | Percent by which restaurant-based transactions will be incremented during gratuity-related transactions. This setting only applies when transactions are processed using the PCCharge GUI.                                                                                                    |  |
| Index           | Integer   | The Merchant Number index. If Index is set to a value greater than 0, the tid.pcc file will be accessed and the merchant number at that index in the file will be used. Index should be set prior to calling the Load, Save, or Show methods. The index of the merchant number is determined by the order that it was added to PCCharge. For example, the first merchant number added to PCCharge will have an index of "1", the second, "2", etc. |  |
| Port            | String    | The system/socket port used to connect to the processor when processing via TCP/IP.                                                                                                    |  |
| RequireServerID | String    | Indicates whether PCCharge will require a Server ID during gratuity-related restaurant transactions. Consult the section Restaurant Transactions for more information (see page 104). Valid Values:  0 - Server ID not required  1 - Server ID required                                                                                                    |  |
| TerminalID      | String    | This is a unique identifier assigned by the merchant's bank or processor that identifies the merchant. This value may or may not be required. The merchant should check with their bank or processor.                                                                                                    |  |
| TimeOut         | String    | The Internet Authorization Timeout Value. If DialBackup is set to TRUE, TimeOut determines how long PCCharge will wait for an authorization to time out before attempting the transaction via dial Format: Seconds                                                                                                    |  |
| URL             | String    | The Hostname, URL, or IP address used to connect to the processor when processing via TCP/IP.                                                                                                    |  |

### **PCCSPSGiftSetup Methods**

| Method Name  | Returned Value | Description - PCCSPSGiftSetup Methods                                                                                                    |
|--------------|----------------|----------------------------------------------------------------------------------------------------|
| Load         | Boolean        | Loads the configuration data from the configuration file(s) and populates the various setup properties with the data. The data in the properties can then be modified programmatically or can be modified by the end-user using the GUI form that is displayed by the Show method. If the data is modified programmatically, invoke the Save method to update the configuration file(s) with the new values. After calling Load, TRUE is returned if successful, otherwise FALSE is returned. Note: Set the Index property prior to calling Load. |
| Save         | Boolean        | Updates the configuration file(s) with the values currently stored in the various setup properties. Returns TRUE if successful, FALSE otherwise.                                                                                                    |
| Show         | Boolean        | Shows a GUI form that allows the end-user to enter or modify configuration information. Returns TRUE if successful, FALSE otherwise. Note: If the end-user clicks OK after modifying configuration data, the data will be saved automatically. If the end-user clicks Cancel, the data will not be saved. Note: Set the Index property prior to calling Show.                                                                                                    |
| ShowAdvanced | Boolean        | Shows a GUI form that allows the end-user to enter Advanced configuration information such as the communication method and other related settings.  Returns TRUE if successful, FALSE otherwise. Note: If the end-user clicks OK after modifying configuration data, the data will be saved automatically. If the end-user clicks Cancel, the data will not be saved. Note: Set the Index property prior to calling ShowAdvanced.                                                                                                    |

# **PccSPSSetup**

This class contains Secure Payment Systems Check extended information for the current instance of PCCharge. This is a Public Not Creatable class.

## **PccSPSSetup Properties**

| Property Name | Data Type | Description - PccSPSSetup Properties                                                                                                    |
|---------------|-----------|----------------------------------------------------------------------------------------------------|
| Canceled      | Boolean   | Used internally                                                                                                    |
| DLLimit       | String    | The limit of the transaction amount after which a driver's license number is required. Format: Dollars.                                                                                                    |
| FTPAddress    | String    | FTP address for check image upload.                                                                                                    |
| FTPPassword   | String    | Password for access to image upload FTP                                                                                                    |
| FTPUser       | String    | User ID for access to image upload FTP                                                                                                    |
| Guarantee     | Boolean   | Flag that indicates whether check guarantee will occur.                                                                                                    |
| Index         | Integer   | The Merchant Number index. If Index is set to a value greater than 0, the tid.pcc file will be accessed and the merchant number at that index in the file will be used. Index should be set prior to calling the Load, Save, or Show methods. The index of the merchant number is determined by the order that it was added to PCCharge. For example, the first merchant number added to PCCharge will have an index of "1", the second, "2", etc. |
| Port          | String    | The system/socket port used to connect to the processor when processing via TCP/IP.                                                                                                    |
| SalesBalance  | String    | The current Sales Balance                                                                                                    |
| SalesCount    | String    | The current Sales Count                                                                                                    |
| TimeOut       | String    | The Internet Authorization Timeout Value. If DialBackup is set to TRUE, TimeOut determines how long PCCharge will wait for an authorization to time out before attempting the transaction via dial Format: Seconds                                                                                                    |
| Truncation    | Boolean   | N/A                                                                                                    |
| URL           | String    | The Hostname, URL, or IP address used to connect to the processor when processing via TCP/IP.                                                                                                    |
| VoidsBalance  | String    | The current Voids Balance                                                                                                    |
| VoidsCount    | String    | The current Voids Count                                                                                                    |

### **PccSPSSetup Methods**

| Method Name      | Returned Value | Description - PccSPSSetup Methods                                                                                                    |  |
|------------------|----------------|----------------------------------------------------------------------------------------------------|--|
| CreateSPSExtFile | None           | Used internally                                                                                                    |  |
| Load             | Boolean        | Loads the configuration data from the configuration file(s) and populates the various setup properties with the data. The data in the properties can then be modified programmatically or can be modified by the end-user using the GUI form that is displayed by the <code>Show</code> method. If the data is modified programmatically, invoke the <code>Save</code> method to update the configuration file(s) with the new values. After calling <code>Load</code> , <code>TRUE</code> is returned if successful, otherwise <code>FALSE</code> is returned. Note: Set the <code>Index</code> property prior to calling <code>Load</code> . |  |
| Save             | Boolean        | Updates the configuration file(s) with the values currently stored in the various setup properties. Returns TRUE if successful, FALSE otherwise.                                                                                                    |  |
| Show             | Boolean        | Shows a GUI form that allows the end-user to enter or modify configuration information. Returns TRUE if successful, FALSE otherwise. Note: If the end-user clicks OK after modifying configuration data, the data will be saved automatically. If the end-user clicks Cancel, the data will not be saved. Note: Set the Index property prior to calling Show.                                                                                                    |  |

| Method Name  | Returned Value | Description - PccSPSSetup Methods                                                                                                    |
|--------------|----------------|----------------------------------------------------------------------------------------------------|
| ShowAdvanced | Boolean        | Shows a GUI form that allows the end-user to enter Advanced configuration information such as the communication method and other related settings. Returns TRUE if successful, FALSE otherwise. Note: If the end-user clicks OK after modifying configuration data, the data will be saved automatically. If the end-user clicks Cancel, the data will not be saved. Note: Set the Index property prior to calling ShowAdvanced. |

# **PccSVSISetup**

This class contains Stored Value Systems Gift extended information for the current instance of PCCharge. This is a Public Not Creatable class.

### **PccSVSISetup Properties**

| Property Name    | Data Type | Description - PCCSVSISetup                                                                                                    |
|------------------|-----------|----------------------------------------------------------------------------------------------------|
| Canceled         | Boolean   | Used internally                                                                                                    |
| Index            | Integer   | The Merchant Number index. If Index is set to a value greater than 0, the tid.pcc file will be accessed and the merchant number at that index in the file will be used. Index should be set prior to calling the Load, Save, or Show methods. The index of the merchant number is determined by the order that it was added to PCCharge. For example, the first merchant number added to PCCharge will have an index of "1", the second, "2", etc. |
| Division         | String    | Assigned by the merchant. Identifies the division at which the card is being accepted.                                                                                                    |
| Store            | String    | Assigned by the merchant. Uniquely identifies the location at which the card is being accepted.                                                                                                    |
| CurrencyCode     | String    | Indicates which currency to be used with the card.                                                                                                    |
| Timeout          | String    | Determines how long PCCharge will wait for an authorization to timeout.                                                                                                    |
| Terminal         | String    | Assigned by the merchant. Identifies the terminal where the transaction took place.                                                                                                    |
| AllowTips        | String    | Indicates if tips are supported by the merchant: Valid Values: 0 - No Tips Allowed 1 - Tips Allowed                                                                                                    |
| RoutingIndicator | String    | Six character range of values in the dial-up service provider's POS routing tables provided by the processor.                                                                                                    |
| UseTestSystem    | String    | Indicates if transaction be sent to the development system. Valid values: 0 - Do not send to development system 1 - Send to development system                                                                                                    |

### **PccSVSISetup Methods**

| Method Name | Returned Value | PCCSVSISetup Methods                                                                                                    |
|-------------|----------------|----------------------------------------------------------------------------------------------------|
| Load        | Boolean        | Loads the configuration data from the configuration file(s) and populates the various setup properties with the data. The data in the properties can then be modified programmatically or can be modified by the end-user using the GUI form that is displayed by the Show method. If the data is modified programmatically, invoke the Save method to update the configuration file(s) with the new values. After calling Load, TRUE is returned if successful, otherwise FALSE is returned.  Note: Set the Index property prior to calling Load. |
| Save        | Boolean        | Updates the configuration file(s) with the values currently stored in the various setup properties. Returns TRUE if successful, FALSE otherwise.                                                                                                    |
| Show        | Boolean        | Shows a GUI form that allows the end-user to enter or modify configuration information.  Returns TRUE if successful, FALSE otherwise.  Note: If the end-user clicks OK after modifying configuration data, the data will be saved automatically. If the end-user clicks Cancel, the data will not be saved. Note: Set the Index property prior to calling Show.                                                                                                    |

# **PCCVisaSetup**

This class contains TSYS/Vital extended information for the current instance of **PC**Charge. This is a Public Not Creatable class.

#### **PccVisaSetup Properties**

| Property Name   | Data Type              | Description - PccVisaSetup Properties                                                                                                    |  |
|-----------------|------------------------|----------------------------------------------------------------------------------------------------|--|
| ABA             | String                 | The ABA number identifies the merchant to a direct debit switch. Applicable for Debit/EBT transactions. This value is provided to the merchant by their Merchant Services Provider or Processor. Length: 9 digits                                                                                                    |  |
| Agent           | String                 | The Agent Bank Number issued by the merchant's bank or processor. This parameter is used to identify a specific agent entity of the member bank or processor. Length: 6 digits. Example: 111111                                                                                                    |  |
| AuthPrimaryPort | String                 | N/A                                                                                                    |  |
| AuthPrimaryURL  | String                 | N/A                                                                                                    |  |
| Batch           | String                 | The Current batch number. This value is incremented by the processor after each successful settlement.                                                                                                    |  |
| Bin             | String                 | The Bank Identification Number issued by the merchant's bank or processor. The BIN identifies the Merchant Service Provider that signed up the merchant. Length: 6 digits. Example: 999995                                                                                                    |  |
| ВТуре           | Integer                | The merchant's business type.  Valid values: 0 - Retail 1 - Mail order 2 - Electronic Commerce 4 - Restaurant                                                                                                    |  |
| Canceled        | Boolean                | Used internally                                                                                                    |  |
| Category        | String                 | The Merchant Category Code assigned by the merchant's bank or processor. This parameter is used to identify the merchant's industry classification. Length: 4 digits. Example: 5999                                                                                                    |  |
| Chain           | String                 | The Agent Chain Number issued by the merchant's bank or processor. This parameter is used to identify a specific chain of an agent organization. Length: 6 digits. Example: 000000                                                                                                    |  |
| City            | String                 | The merchant's postal/zip code as assigned by the merchant's bank or processor. Length: 5 or 9 digits. Example: 314193262                                                                                                    |  |
| Connect         | Integer                | Indicates method of connection to processor.  Valid values:  0 - Dial-up  1 - TCP/IP                                                                                                    |  |
| Country         | String                 | The Country Code assigned by the merchant's bank or processor. This parameter is used to identify the merchant's country location. <b>Length:</b> 3 digits. <b>Valid Value:</b> 840 - U.S.                                                                                                    |  |
| CreditTermType  | CreditTerminalTy<br>pe | Cardholder-Activated Terminal Type. This setting determines which Cardholder Identification Code that will be passed to the processor. This value determines the method used to authenticate the identify of the cardholder for the transaction. <b>Valid values:</b> 0 - Non-Terminal  1 - Self-Serve Limited Amount  2 - Self-Serve Terminal |  |
| CSPhone         | String                 | The Merchant Local Telephone Number. Length: 11 characters. Format: NNN-nnnnnnn where NNN is the area code and nnnnnnn is the telephone number. The hyphen is required. Example: 800-7259264                                                                                                    |  |
| CurrencyCode    | String                 | The Currency Code assigned by the merchant's bank or processor. This parameter is used to identify the merchant's settlement currency. Length: 3 digits. Valid Value: 840 - U.S. Dollars                                                                                                    |  |
| DebitBIN        | String                 | The Bank Identification Number issued by the merchant's bank or processor. The BIN identifies the Merchant Service Provider that signed up the merchant. Length: 6 digits. Example: 999995                                                                                                    |  |

| Property Name    | Data Type              | Description - PccVisaSetup Properties                                                                                                    |
|------------------|------------------------|----------------------------------------------------------------------------------------------------|
| DebitTermType    | CreditTerminalTy<br>pe | Cardholder-Activated Terminal Type. This setting determines which Cardholder Identification Code that will be passed to the processor. This value determines the method used to authenticate the identify of the cardholder for the transaction. <b>Valid values:</b> 0 - Non-Terminal  1 - Automated Dispensing                                                                                                    |
| DialBackup       | Boolean                | Flag that indicates whether to use the backup dial connection if the Internet connection is not available. Value Values:  TRUE - Use Dial-Up modem for Backup  FALSE - Do not us Dial-Up modem for Backup                                                                                                    |
| DID              | String                 | N/A                                                                                                    |
| ebtABA           | String                 | The ABA number identifies the merchant to a direct debit switch. Applicable for Debit/EBT transactions. This value is provided to the merchant by their Merchant Services Provider or Processor. Length: 9 digits                                                                                                    |
| ebtBIN           | String                 | The Bank Identification Number issued by the merchant's bank or processor. The BIN identifies the Merchant Service Provider that signed up the merchant. Length: 6 digits. Example: 999995                                                                                                    |
| ebtFCSID         | String                 | The Food and Consumer Identifier identifies the Merchant as being certified and approved to accept Food Stamps. Applicable to EBT transactions only. <b>Length:</b> 0 to 7 characters.                                                                                                    |
| ebtReimbursement | String                 | The Reimbursement Attribute designates the Reimbursement Fee applicable to a transaction. Applicable for Debit/EBT transactions. This value is assigned to the merchant by their Merchant Services Provider or Processor. Length: 1 character.                                                                                                    |
| ebtSettleAgent   | String                 | The Merchant Settlement Agent Number identifies the merchant settling agent. Applicable for Debit/EBT transactions. This value is provided to the merchant by their Merchant Services Provider or Processor. Length: 4 characters                                                                                                    |
| ebtSharingGroup  | String                 | The Sharing Group contains a listing of direct debit and EBT networks that may be accessed. This value is provided to the merchant by their Merchant Services Provider or Processor. The values must correspond to one of the Visa assigned direct debit network types. This data is part of the VisaNet direct debit data. Length: 1 to 30 characters.                                                                                            |
| EBTTermType      | DebitTerminalTyp<br>e  | Cardholder-Activated Terminal Type. This setting determines which Cardholder Identification Code that will be passed to the processor. This value determines the method used to authenticate the identify of the cardholder for the transaction. <b>Valid values:</b> 0 - Non-Terminal  1 - Automated Dispensing                                                                                                    |
| ExpansionFactor  | String                 | Percent by which restaurant-based transactions will be incremented during gratuity-related transactions. This setting only applies when transactions are processed using the PCCharge GUI.                                                                                                    |
| ExpressPay       | Boolean                | Express Pay flag. This setting only applies if the Business Type is set to retail. If this flag is set to TRUE and the amount of the transaction is less than the FloorLimit amount, PCCharge will not authorize the transaction—it will only place the transaction in the open batch. Express Pay is usually used in a quick service environment with small ticket items. Note: Using Express Pay will increase transaction processing costs.     |
| FloorLimit       | String                 | The floor limit amount. This setting is only applicable if the Business Type is set to retail. The floor limit is the maximum transaction amount that will be accepted by PCCharge when processing an Express Pay transaction                                                                                                    |
| Index            | Integer                | The Merchant Number index. If Index is set to a value greater than 0, the tid.pcc file will be accessed and the merchant number at that index in the file will be used. Index should be set prior to calling the Load, Save, or Show methods. The index of the merchant number is determined by the order that it was added to PCCharge. For example, the first merchant number added to PCCharge will have an index of "1", the second, "2", etc. |
| IP               | String                 | The Hostname, URL, or IP address used to connect to the processor when processing via TCP/IP.                                                                                                    |

| Property Name       | Data Type | Description - PccVisaSetup Properties                                                                                                    |
|---------------------|-----------|----------------------------------------------------------------------------------------------------|
| Language            | String    | Language indicator. Length: 2 digits. Valid Values:  00 - English  01 - Spanish  02 - Portuguese  03 - Reserved for Irish  04 - Reserved for French  05 - Reserved for German  06 - Reserved for Italian  07 - Reserved for Dutch  The Merchant Location Number provides additional information on the location of                                                                                                    |
| Location            | String    | the merchant. Length: 5 characters. Example: 00001 Note: This value should be 00001 unless otherwise specified by the merchant's bank or processor.                                                                                                    |
| MaxBatchSize        | String    | Specifies the maximum number of transactions per batch that PCCharge will send to the processor. If the number of transactions to be settled is greater than the number specified in this setting, PCCharge will split the batch into multiple batches, each containing (at most) the number transactions specified in this setting. The batches are then sent to the processor one at a time. Example: A merchant has 250 transaction to settle and the MaxBatchSize is set to 100. PCCharge will send two 100-transaction batches and one 50-transaction batch. Max Value: 999 |
| MCReversal          | Boolean   | N/A                                                                                                    |
| PCard               | Boolean   | Flag that indicates to enable or disable the Commercial / Purchasing card fields (Tax and Customer code) in the PCCharge GUI.  TRUE - Enable fields  FALSE - Disable fields                                                                                                    |
| Phone1              | String    | Primary phone number for settlement. If this value is set and Dial-up modem is the communication method, <b>PC</b> Charge will attempt to settle transactions using this phone number rather than the authorization phone number.                                                                                                    |
| Phone2              | String    | Secondary phone number for settlement. If this value is set and Dial-up modem is the communication method, PCCharge will attempt to settle transactions using this phone number rather than the authorization phone number.                                                                                                    |
| Port                | String    | The system/socket port used to connect to the processor when processing via TCP/IP.                                                                                                    |
| Reimbursement       | String    | The Reimbursement Attribute designates the Reimbursement Fee applicable to a transaction. Applicable for Debit/EBT transactions. This value is assigned to the merchant by their Merchant Services Provider or Processor. Length: 1 character.                                                                                                    |
| RequireServerID     | String    | Indicates whether PCCharge will require a Server ID during gratuity-related restaurant transactions. Consult the section Restaurant Transactions for more information (see page 104). Valid Values:  0 - Server ID not required  1 - Server ID required                                                                                                    |
| SettleAgent         | String    | The Merchant Settlement Agent Number identifies the merchant settling agent. Applicable for Debit/EBT transactions. This value is provided to the merchant by their Merchant Services Provider or Processor. Length: 4 characters                                                                                                    |
| SettleConnect       | String    | N/A                                                                                                    |
| SettleDialBackUp    | String    | N/A                                                                                                    |
| SettleMaxBlockCount | String    | N/A                                                                                                    |
| SettleMaxBlockSize  | String    | N/A                                                                                                    |
| SettlePrimaryPort   | String    | N/A                                                                                                    |
| SettlePrimaryURL    | String    | N/A                                                                                                    |
| SettleTCP           | Boolean   | N/A                                                                                                    |
| SettleTimeOut       | String    | The Internet Settlement Timeout Value. If <code>DialBackup</code> is set to <code>TRUE</code> , <code>SettleTimeOut</code> determines how long PCCharge will wait for a settlement operation to time out before attempting the settlement via dial Format: Seconds                                                                                                    |
| SharingGroup        | String    | The Sharing Group contains a listing of direct debit and EBT networks that may be accessed. This value is provided to the merchant by their Merchant Services Provider or Processor. The values must correspond to one of the Visa assigned direct debit network types. This data is part of the VisaNet direct debit data. Length: 1 to 30 characters.                                                                                                    |

| <b>Property Name</b> | Data Type | Description - PccVisaSetup Properties                                                                                                    |
|----------------------|-----------|----------------------------------------------------------------------------------------------------|
| Store                | String    | The Store Number assigned by the merchant's bank or processor. This parameter is used to identify a specific merchant store location. <b>Length:</b> 4 digits. <b>Example:</b> 0011                                                                                                    |
| Terminal             | String    | The Terminal Number assigned by the merchant's bank or processor. This parameter is used to identify a specific store terminal. Length: 4 digits. Example: 9911.                                                                                                    |
| TID                  | String    | N/A                                                                                                    |
| TimeOut              | String    | The Internet Authorization Timeout Value. If DialBackup is set to TRUE, TimeOut determines how long PCCharge will wait for an authorization to time out before attempting the transaction via dial Format: Seconds                                                                                                    |
| TimeZone             | String    | The Time Zone Differential as assigned by the merchant's bank or processor. This value provides the standard local time zone differential from Greenwich Mean Time (GMT). Length: 3 digits. Valid Values:  705 - Eastern  706 - Central  707 - Mountain  708 - Pacific  Note: Replace the leading 7 with a 1 if Daylight Savings is not observed.  Example: 107 - Arizona |
| URL                  | String    | N/A                                                                                                    |
| URL2                 | String    | N/A                                                                                                    |
| VSReversal           | Boolean   | Indicates whether VISA reversals will be processed.                                                                                                    |

### **PccVisaSetup Methods**

| Method Name                | Returned Value | Description - PccVisaSetup Methods                                                                                                    |
|----------------------------|----------------|----------------------------------------------------------------------------------------------------|
| CreateVisaAdvanceFil       | None           | Used internally                                                                                                    |
| CreateVisaDebitExtFi<br>le | None           | Used internally                                                                                                    |
| CreateVisaEBTExtFile       | None           | Used internally                                                                                                    |
| CreateVisaExtFile          | None           | Used internally                                                                                                    |
| CreateVisaIPNExtFile       | None           | Used internally                                                                                                    |
| IsExtendedInfoValid        | Boolean        | Validates that each configuration field has been entered. Returns FALSE if any of the fields are left blank.                                                                                                    |
| Load                       | Boolean        | Loads the configuration data from the configuration file(s) and populates the various setup properties with the data. The data in the properties can then be modified programmatically or can be modified by the end-user using the GUI form that is displayed by the Show method. If the data is modified programmatically, invoke the Save method to update the configuration file(s) with the new values. After calling Load, TRUE is returned if successful, otherwise FALSE is returned. Note: Set the Index property prior to calling Load. |
| Save                       | Boolean        | Updates the configuration file(s) with the values currently stored in the various setup properties. Returns TRUE if successful, FALSE otherwise.                                                                                                    |
| Show                       | Boolean        | Shows a GUI form that allows the end-user to enter or modify configuration information. Returns TRUE if successful, FALSE otherwise. Note: If the end-user clicks OK after modifying configuration data, the data will be saved automatically. If the end-user clicks Cancel, the data will not be saved. Note: Set the Index property prior to calling Show.                                                                                                    |
| ShowAdvanced               | Boolean        | Shows a GUI form that allows the end-user to enter Advanced configuration information such as the communication method and other related settings.  Returns TRUE if successful, FALSE otherwise. Note: If the end-user clicks OK after modifying configuration data, the data will be saved automatically. If the end-user clicks Cancel, the data will not be saved. Note: Set the Index property prior to calling ShowAdvanced.                                                                                                    |
| ShowDebit                  | Boolean        | Shows a GUI form that allows the end-user to enter Debit configuration information. Returns TRUE if successful, FALSE otherwise. Note: If the end-user clicks OK after modifying configuration data, the data will be saved automatically. If the end-user clicks Cancel, the data will not be saved. Note: Set the Index property prior to calling ShowDebit.                                                                                                    |
| ShowEBT                    | Boolean        | Shows a GUI form that allows the end-user to enter EBT configuration information. Returns TRUE if successful, FALSE otherwise. Note: If the end-user clicks OK after modifying configuration data, the data will be saved automatically. If the end-user clicks Cancel, the data will not be saved. Note: Set the Index property prior to calling ShowEBT.                                                                                                    |

# **PccVLNKSetup**

This class contains ValueLink extended information for the current instance of **PCC**harge. This is a Public Not Creatable class.

### **PccVLNKSetup Properties**

| Property Name   | Data Type | Description - PccVLNKSetup Properties                                                                                                    |
|-----------------|-----------|----------------------------------------------------------------------------------------------------|
| AltMerchNum     | String    | Alternate merchant ID number. <b>Recommended use:</b> merchant designated store/location number.                                                                                                    |
| ВТуре           | String    | The merchant's business type. Valid values: 0 - Retail 1 - Restaurant 2 - Electronic Commerce                                                                                                    |
| Canceled        | Boolean   | Used internally                                                                                                    |
| Connect         | Integer   | Indicates method of connection to processor.  Valid values:  0 - Dial-up  1 - TCP/IP                                                                                                    |
| ExpansionFactor | String    | Percent by which restaurant-based transactions will be incremented during gratuity-related transactions. This setting only applies when transactions are processed using the PCCharge GUI.                                                                                                    |
| Index           | Integer   | The Merchant Number index. If Index is set to a value greater than 0, the tid.pcc file will be accessed and the merchant number at that index in the file will be used. Index should be set prior to calling the Load, Save, or Show methods. The index of the merchant number is determined by the order that it was added to PCCharge. For example, the first merchant number added to PCCharge will have an index of "1", the second, "2", etc. |
| PreAuth         | Boolean   | Flag that indicates whether to simulate Pre-/Post-Auth process                                                                                                    |
| RequireClerkID  | String    | Flag the indicates whether the Clerk/Server ID is required when processing gift transactions  Valid values:  0 - Clerk ID not required  1 - Clerk ID required                                                                                                    |
| SplitTender     | Boolean   | Flag that indicates whether to allow split-tender scenario                                                                                                    |
| TerminalID      | String    | The Terminal Number assigned by the merchant's bank or processor. This parameter is used to identify a specific store terminal. Length: 4 digits.                                                                                                    |

### **PccVLNKSetup Methods**

| Method Name       | Returned Value | Description - PccVLNKSetup Methods                                                                                                    |
|-------------------|----------------|----------------------------------------------------------------------------------------------------|
| CreateVLNKExtFile | None           | Used internally                                                                                                    |
| Load              | Boolean        | Loads the configuration data from the configuration file(s) and populates the various setup properties with the data. The data in the properties can then be modified programmatically or can be modified by the end-user using the GUI form that is displayed by the Show method. If the data is modified programmatically, invoke the Save method to update the configuration file(s) with the new values. After calling Load, TRUE is returned if successful, otherwise FALSE is returned. Note: Set the Index property prior to calling Load. |
| Save              | Boolean        | Updates the configuration file(s) with the values currently stored in the various setup properties. Returns TRUE if successful, FALSE otherwise.                                                                                                    |
| Show              | Boolean        | Shows a GUI form that allows the end-user to enter or modify configuration information. Returns TRUE if successful, FALSE otherwise. Note: If the end-user clicks OK after modifying configuration data, the data will be saved automatically. If the end-user clicks Cancel, the data will not be saved. Note: Set the Index property prior to calling Show.                                                                                                    |

| Method Name | Returned Value | Description - PccVLNKSetup Methods                                                                                                    |
|-------------|----------------|----------------------------------------------------------------------------------------------------|
| ShowGC      | Boolean        | Shows a GUI form that allows the end-user to enter extended or advanced Gift Card configuration information such as the business type, communication method, or other related settings. Returns TRUE if successful, FALSE otherwise. Note: If the end-user clicks OK after modifying configuration data, the data will be saved automatically. If the end-user clicks Cancel, the data will not be saved. Note: Set the Index property prior to calling ShowGC. |

# **PccVTECSetup**

This class contains Valutec extended information for the current instance of **PC**Charge. This is a Public Not Creatable class.

### **PccVTECSetup Properties**

| Property Name     | Data Type | Description - PccVTECSetup Properties                                                                                                    |
|-------------------|-----------|----------------------------------------------------------------------------------------------------|
| Canceled          | Boolean   | Used internally                                                                                                    |
| CashierFlag       | String    | Used internally                                                                                                    |
| Connect           | Integer   | Indicates method of connection to processor.  Valid values:  0 - Dial-up  1 - TCP/IP                                                                                                    |
| DialBackup        | Boolean   | N/A                                                                                                    |
| ExpDateFlag       | String    | Used internally                                                                                                    |
| GiftConnect       | Integer   | Indicates method of connection to processor when processing gift cards.  Valid values:  0 - Dial-up 1 - TCP/IP                                                                                                    |
| GiftDialBackup    | Boolean   | N/A                                                                                                    |
| GiftPort          | String    | The system/socket port used to connect to the processor when processing via TCP/IP.                                                                                                    |
| GiftSettleTimeOut | String    | The Internet Settlement Timeout Value. If GiftDialBackup is set to TRUE, GiftSettleTimeOut determines how long PCCharge will wait for a settlement operation to time out before attempting the settlement via dial Format: Seconds                                                                                                    |
| GiftTimeOut       | String    | The Internet Authorization Timeout Value. If GiftDialBackup is set to TRUE, GiftTimeOut determines how long PCCharge will wait for a gift card transaction to time out before attempting the transaction via dial Format: Seconds                                                                                                    |
| GiftURL           | String    | The Hostname, URL, or IP address used to connect to the processor when processing via TCP/IP.                                                                                                    |
| Index             | Integer   | The Merchant Number index. If Index is set to a value greater than 0, the tid.pcc file will be accessed and the merchant number at that index in the file will be used. Index should be set prior to calling the Load, Save, or Show methods. The index of the merchant number is determined by the order that it was added to PCCharge. For example, the first merchant number added to PCCharge will have an index of "1", the second, "2", etc. |
| Industry          | String    | The merchant's business type. Valid values:  1 - Retail 2 - Restaurant                                                                                                    |
| MerchCardNum      | String    | The merchant card assigned by the merchant's bank or processor. Length: 10 digits.                                                                                                    |
| ModeFlag          | String    | Used internally                                                                                                    |
| Password1         | String    | Used internally                                                                                                    |
| Password2         | String    | Used internally                                                                                                    |
| Password3         | String    | Used internally                                                                                                    |
| PasswordFlag      | String    | Used internally                                                                                                    |
| Port              | String    | The system/socket port used to connect to the processor when processing via TCP/IP.                                                                                                    |
| Receipt1          | String    | Used internally                                                                                                    |
| Receipt2          | String    | Used internally                                                                                                    |
| Receipt3          | String    | Used internally                                                                                                    |
| Receipt4          | String    | Used internally                                                                                                    |
| ReceiptFlag       | String    | Used internally                                                                                                    |
|                   |           |                                                                                                    |

| Property Name | Data Type | Description - PccVTECSetup Properties                                                                                                    |
|---------------|-----------|----------------------------------------------------------------------------------------------------|
| SettleTimeOut | String    | The Internet Settlement Timeout Value. If <code>DialBackup</code> is set to <code>TRUE</code> , <code>SettleTimeOut</code> determines how long PCCharge will wait for a settlement operation to time out before attempting the settlement via dial <code>Format:</code> Seconds |
| SplitTender   | String    | Flag that determines whether split tender is enabled.  Valid values:  0 - Split Tender disabled  1 - Split Tender enabled                                                                                                    |
| TimeOut       | String    | The Internet Authorization Timeout Value. If DialBackup is set to TRUE, TimeOut determines how long PCCharge will wait for an authorization to time out before attempting the transaction via dial Format: Seconds                                                              |
| TipFlag       | String    | Used internally                                                                                                    |
| TipPercent    | String    | Used internally                                                                                                    |
| URL           | String    | The Hostname, URL, or IP address used to connect to the processor when processing via TCP/IP.                                                                                                    |

### **PccVTECSetup Methods**

| Method Name           | Returned Value | Description - PccVTECSetup Methods                                                                                                    |
|-----------------------|----------------|----------------------------------------------------------------------------------------------------|
| CreateVTECAdvanceFile | None           | Used internally                                                                                                    |
| CreateVTECExtFile     | None           | Used internally                                                                                                    |
| Load                  | Boolean        | Loads the configuration data from the configuration file(s) and populates the various setup properties with the data. The data in the properties can then be modified programmatically or can be modified by the end-user using the GUI form that is displayed by the Show method. If the data is modified programmatically, invoke the Save method to update the configuration file(s) with the new values. After calling Load, TRUE is returned if successful, otherwise FALSE is returned. Note: Set the Index property prior to calling Load. |
| Save                  | Boolean        | Updates the configuration file(s) with the values currently stored in the various setup properties. Returns TRUE if successful, FALSE otherwise.                                                                                                    |
| Show                  | Boolean        | Shows a GUI form that allows the end-user to enter or modify configuration information. Returns TRUE if successful, FALSE otherwise. Note: If the end-user clicks OK after modifying configuration data, the data will be saved automatically. If the end-user clicks Cancel, the data will not be saved. Note: Set the Index property prior to calling Show.                                                                                                    |
| ShowAdvanced          | Boolean        | Shows a GUI form that allows the end-user to enter Advanced configuration information such as the communication method and other related settings. Returns TRUE if successful, FALSE otherwise. Note: If the end-user clicks OK after modifying configuration data, the data will be saved automatically. If the end-user clicks Cancel, the data will not be saved. Note: Set the Index property prior to calling ShowAdvanced.                                                                                                    |
| ShowGC                | Boolean        | Shows a GUI form that allows the end-user to enter extended or advanced Gift Card configuration information such as the business type, communication method, or other related settings. Returns TRUE if successful, FALSE otherwise. Note: If the end-user clicks OK after modifying configuration data, the data will be saved automatically. If the end-user clicks Cancel, the data will not be saved. Note: Set the Index property prior to calling ShowGC.                                                                                   |

# **PccWRLDSetup**

This class contains World extended information for the current instance of **PC**Charge. This is a Public Not Creatable class.

### **PccWRLDSetup Properties**

| Property Name  | Data Type | Description - PccWRLDSetup Properties                                                                                                    |
|----------------|-----------|----------------------------------------------------------------------------------------------------|
| Canceled       | Boolean   | Used internally                                                                                                    |
| Connect        | Integer   | Indicates method of connection to processor.  Valid values:  0 - Dial-up  1 - TCP/IP                                                                                                    |
| DialBackup     | Boolean   | Flag that indicates whether to use the backup dial connection if the Internet connection is not available. Value Values:  TRUE - Use Dial-Up modem for Backup  FALSE - Do not us Dial-Up modem for Backup                                                                                                    |
| Index          | Integer   | The Merchant Number index. If Index is set to a value greater than 0, the tid.pcc file will be accessed and the merchant number at that index in the file will be used. Index should be set prior to calling the Load, Save, or Show methods. The index of the merchant number is determined by the order that it was added to PCCharge. For example, the first merchant number added to PCCharge will have an index of "1", the second, "2", etc. |
| Port           | String    | The system/socket port used to connect to the processor when processing via TCP/IP.                                                                                                    |
| PrimaryURL     | String    | The Hostname, URL, or IP address used to connect to the processor when processing via TCP/IP.                                                                                                    |
| RequireClerkID | String    | Flag the indicates whether the Clerk ID is required when processing gift transactions  Valid values:  0 - Clerk ID not required  1 - Clerk ID required                                                                                                    |
| SecondaryIP    | Boolean   | Used internally                                                                                                    |
| SecondaryURL   | String    | The Secondary Hostname, URL, or IP address used to connect to the processor when processing via TCP/IP.                                                                                                    |
| TimeOut        | String    | The Internet Authorization Timeout Value. If DialBackup is set to TRUE, TimeOut determines how long PCCharge will wait for an authorization to time out before attempting the transaction via dial Format: Seconds                                                                                                    |
| URL            | String    | The Hostname, URL, or IP address used to connect to the processor when processing via TCP/IP.                                                                                                    |

### **PccWRLDSetup Methods**

| Method Name       | Returned Value | Description - PccWRLDSetup Methods                                                                                                    |
|-------------------|----------------|----------------------------------------------------------------------------------------------------|
| CreateWRLDExtFile | None           | Used internally                                                                                                    |
| Load              | Boolean        | Loads the configuration data from the configuration file(s) and populates the various setup properties with the data. The data in the properties can then be modified programmatically or can be modified by the end-user using the GUI form that is displayed by the <code>Show</code> method. If the data is modified programmatically, invoke the <code>Save</code> method to update the configuration file(s) with the new values. After calling <code>Load</code> , <code>TRUE</code> is returned if successful, otherwise <code>FALSE</code> is returned. Note: Set the <code>Index</code> property prior to calling <code>Load</code> . |
| Save              | Boolean        | Updates the configuration file(s) with the values currently stored in the various setup properties. Returns TRUE if successful, FALSE otherwise.                                                                                                    |
| Show              | Boolean        | Shows a GUI form that allows the end-user to enter or modify configuration information. Returns TRUE if successful, FALSE otherwise. Note: If the end-user clicks OK after modifying configuration data, the data will be saved automatically. If the end-user clicks Cancel, the data will not be saved. Note: Set the Index property prior to calling Show.                                                                                                    |
| ShowGC            | Boolean        | Shows a GUI form that allows the end-user to enter extended or advanced Gift Card configuration information such as the business type, communication method, or other related settings. Returns TRUE if successful, FALSE otherwise. Note: If the end-user clicks OK after modifying configuration data, the data will be saved automatically. If the end-user clicks Cancel, the data will not be saved. Note: Set the Index property prior to calling ShowGC.                                                                                                    |

# Classes No Longer Supported / Internal Use Classes

The following list contains various PCCharge OLE/COM classes that are either:

- 1) Used internally by PCCharge
- 2) No longer supported by PCCharge

In either case, integrators should not attempt to programmatically access the properties, methods, or events contained in any of following classes. These classes will remain exposed for backwards compatibility purposes.

clsPurgeDatabase

**PccASISetup** 

**PCCBBGFSetup** 

**PccBMONSetup** 

**PccCallBack** 

**PccCardReader** 

**PccCcrdTcpAuth** 

**PccCCRDSetup** 

**PccCheckReader** 

**PccConnect** 

**PccDataHandler** 

PccDiscDialSetup

**PccEcom** 

**PCCEnCheckMSR** 

**PccENCNAuth** 

**PccENCNSetup** 

**PccEXPRSetup** 

**PccFraud** 

**PccFHAWSetup** 

**PccFTMSSetup** 

**PccGSARAuth** 

PccIndeterminateBatch

**PccIPGSSetup** 

**PccISDNSetup** 

**PccMAPPSetup** 

PccMDISetup

**PccMPSSetup** 

**PccMVRKSetup** 

**PccNovusSetup** 

**PccOfflineTrans** 

pccPenWare

PccPrivateLabel

**PccRBOCDebit** 

**PccRBOCSetup** 

PccReportPrinter

**PccResponse** 

**PccSSLTCPAuth** 

**PccSystem** 

**PccTelmSetup** 

**PccTMHSetup** 

pccTran

**PccUsers** 

**PccVerification** 

**PccVTECAuth** 

Xtimer

# File Method

### Introduction

As of PCCharge version 5.6 and above, PCCharge's primary message format is XML. The XML message format has replaced the legacy "INP" message format so that integrators will not be limited to fixed length files for integration. All of PCCharge's integration methods support the XML message format and also support backward compatibility so that integrations using the INP message format will still be able to process transactions using that format. However, all new features that are added to PCCharge will be supported only by the XML message format.

All references to the INP message format have been removed from this manual. Although it is highly recommended that all new (and existing) integrations take advantage of the XML message format, older copies of the DevKit that outline the INP message format are available for integrators upon request. Contact VeriFone, Inc. at 1-800-725-9264 to request a copy of an older DevKit manual.

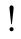

WARNING: VeriFone, Inc. takes security seriously therefore we have enhanced our integration methods to enhance security for sensitive data. If using File Method integration to PCCharge we strongly suggest you consider migrating towards a more secure integration method such as TCP/IP SSL socket integration.

# File Method Integration

The File Method allows integrators to perform integration functions using flat text files. The files can be created on a machine running any operating system (Windows, UNIX, Mac, etc.). To process transactions via the File Method, the application should:

- 1. Check if SYS.PCC exists in the PCCharge directory. If it does, there is an error state. The number in the first byte of the file indicates the error type. The number is an error code listed in the DevKit Constants section (see page 141). If the file does not exist, then PCCharge is running and ready to receive transactions.
- 2. Write the transaction information to a file in the XML message format (ASCII text) using the file layouts described in this section.
- 3. Name the file <user name>.inx where <user name> is a user that is registered in PCCharge\*.
- 4. Place the <user name>.inx file into the PCCharge directory. The transaction will now be processed by PCCharge.
- 5. Wait for <user name>.oux to appear in the PCCharge directory.
- 6. Read the values from <user name>.oux. The most important information is returned in the RESULT and AUTH CODE tags.
- 7. Delete <user name>.oux and any other files with the same name, regardless of the extension. Make sure not to delete the Users.pcc file. It is extremely important to delete these files. Not deleting the .oux file or any associated transaction file could cause the client application to read the same results later.

• If PCCharge is set up with an unlimited user license, <user name> can also be any 8 character alphanumeric name. The user name must be in DOS file format, no spaces. Also, the filename must be the same as the value of that file's USER ID tag.

**Note: PC**Charge is a <u>single-threaded</u> application. This means that **PC**Charge can only process one transaction at a time. Keep in mind that no two transaction requests can be submitted at the same time with the same user name.

WARNING: VeriFone, Inc. takes security seriously therefore we have enhanced our integration methods to enhance security for sensitive data. If using File Method integration to PCCharge we strongly suggest you consider migrating towards a more secure integration method such as TCP/IP SSL socket integration.

**WARNING:** New password requirements in **PC**Charge version 5.8 are necessary to meet PA-DSS compliance standards. This also requires that all passwords will **expire** after a maximum of **90 days**.

# **File Layout Specifications**

In order for a request to be processed, the request file (.inx) must open and close with an XML\_FILE tag and each request within the file must open and close with an XML\_REQUEST tag. Currently, PCCharge will only support one request per file; this may change in the future. Within the XML\_REQUEST tag put the tags and values of all the data that will be needed to process the transaction.

Once the request has been processed, a response file (.oux) will be returned. The response file, like the request file, will open with an  $XML_FILE$  tag and the transaction response will be wrapped within the  $XML_REQUEST$  tag.

#### XML Data Validation

PCCharge provides request file data validation for integrators implementing the File Method. PCCharge uses the Microsoft XDR (XML-Data Reduced) schema to provide this data validation. The file used by PCCharge to implement the data validation is called stnd.xdr. This file is installed by PCCharge and resides in the \DTD folder within the PCCharge directory.

In order to perform XDR validation on the XML request:

- 1. The XML FILE tag must reference the stnd.xdr file.
- 2. The tags submitted must be in the order that they appear in the stnd.xdr file.
- 3. Each tag must appear only once.
- 4. The content for each tag must be text only.

#### The following is an example of request that will be validated:

Notice that the  $XML\_FILE$  tag references the path of the stnd.xdr file. Also, the tags are in the same order that they appear in the stnd.xdr file. This file will be validated successfully.

If a request file *does not* pass validation, **PCC**harge will return an "Incomplete Trans" error.

The following is an example of a response that was returned because validation failed:

Many integrators do not wish to be limited by the requirements of XDR validation; specifically, the mandated order of the tags in the request file. If this is the case, simply remove the reference to the validation file, stnd.xdr, from the XML\_FILE tag. The tags inside <XML\_REQUEST> can now be placed in any order that the integrator sees fit.

The following is an example of request file that will not be validated but will still be processed successfully by PCCharge:

Notice that the XML FILE tag does not reference the stnd.xdr file.

**Note:** Regardless of whether **PCC**harge validates the request data using the stnd.xdr file, the application should always perform input validation according to the API specifications prior to passing requests to **PCC**harge.

WARNING: VeriFone, Inc. takes security seriously therefore we have enhanced our integration methods to enhance security for sensitive data. If using File Method integration to PCCharge we strongly suggest you consider migrating towards a more secure integration method such as TCP/IP SSL socket integration.

**WARNING:** New password requirements in **PC**Charge version 5.8 are necessary to meet PA-DSS compliance standards. This also requires that all passwords will **expire** after a maximum of **90 days**.

# **Credit File Layouts**

This section describes the tags required to process credit card transactions.

# Credit Input File (.inx)

| Tag               | Data Type | Description - Credit Input File (.inx)                                                                                                    |
|-------------------|-----------|----------------------------------------------------------------------------------------------------|
| USER_ID° **       | String    | Sets the PCCharge user name associated with the transaction. The user name must be in DOS file format, no spaces. Max Length: 8 characters. For more information on user names, consult the Multi-User Support section (see page 62). Note: The value passed in USER_ID must match the name of the .inx file. For example: <user_id>USER_ID&gt;USER_ID&gt; and USER2.inx.</user_id>                                                                                                    |
| COMMAND°          | String    | The action code that identifies what type of transaction will be performed. Consult the section <b>DevKit Constants</b> for a list of valid values (see page 141).                                                                                                    |
| TROUTD            | String    | The TroutD (Transaction Routing ID) is used when performing "Follow On" transactions. The TroutD is a PCCharge-assigned unique identifier that will be associated with a transaction and any subsequent transactions related to it. This property must be set when performing Follow-on Transactions. Review the section Follow On Transactions (see page 70) for important information on implementing TroutD support.                                                                                                    |
| PROCESSOR_ID° *** | String    | The code for the processing company that will be used to process the transaction. This value can be no more than four characters and must be capitalized. The processor specified in this property must be set up with a valid merchant number in PCCharge. A list of valid processor codes are listed in the Processing Company Codes section (see page 150).                                                                                                    |
| MERCH_NUM° ***    | String    | The Merchant Number. This number is issued to the merchant by the Processor or the Merchant Services Provider. The value set in this property must match what is set up in the Credit Card Setup window of PCCharge.  Max Length: 32 characters. This value can be alphanumeric.                                                                                                    |
| ACCT_NUM°         | String    | The credit card number that will be used when processing the transaction.  Max Length: 20 characters. Example: 5424180279791765  NOTE: Is it the integrator's responsibility to remove spaces in the card number if there are spaces in the Track II card number data.                                                                                                    |
| EXP_DATE°         | String    | The expiration date associated with the credit card number that will be processed. Must be exactly four characters long. Format: MMYY Example: 1208                                                                                                    |
| MANUAL_FLAG°      | String    | Flag that indicates whether the transaction was manually entered or swiped. If the transaction was swiped, the TRACK_DATA property must also be set.<br><b>Valid values:</b> $0 = \text{manual transaction}$ , $1 = \text{swiped transaction}$                                                                                                    |
| TRANS_AMOUNT°     | String    | The amount of the transaction. Format: DDDDDDD.CC. Max Length: 9 characters, including the decimal. The value may not be negative. Do not use commas.  Note: The amount MUST include the decimal point and the cents even if the amount is a whole dollar amount.  Example: "3.00", not "3" or "3.". If sending less than one dollar, the zero place holder must be sent as well.  Example: "0.50". If the amount is set to an incorrect format, the Error event will fire after calling the Send method. Consult the section System Error Codes and Descriptions for a list of valid errors that will be returned (see page 148).  Note: Only add a zero to the front of the amount in the case of a cents-only transaction. An error will be returned if a dollar amount is padded with leading zeroes.  Example: Incorrect format "0001.00". |

| Tag                   | Data Type | Description - Credit Input File (.inx)                                                                                                    |
|-----------------------|-----------|----------------------------------------------------------------------------------------------------|
| REFERENCE             | String    | The reference number from the original transaction (returned by the processor). Set this property only if processing a Post-Authorization and the Post-Authorization is being used to add a Voice-Authorization to the batch or to "store" a Voice-Authorization. (For information on stored Voice-Authorizations, see page 92). The REFERENCE property does not need to be set if the Post-Authorization completes a standard Pre-Authorization using the TroutD value of the Pre-Authorization. See the section Follow On Transactions for more information (see page 70). Max Length: 8 characters. Note: NBS/ Fleet One cards require a Reference Number to be sent with each transaction. This is a minimum of 2 digits and a max of 15. This must be all numeric. |
| TRACK_DATA            | String    | The track II data captured from the magnetic strip of the credit card. The track II data is required to ensure the lowest per-transaction rate from the processing company when performing swiped transactions (Retail and Restaurant). Sending the track II data is not allowed if the merchant's industry type is MOTO or eCommerce. Max Length: 40 characters. Example: 5424180279791765=08121011000001234567 Note: The characters that are appended to the beginning and ending of track II (usually ; and ?) should not be passed in.                                                                                                    |
| CUSTOMER_CODE         | String    | Customer code for purchasing/commercial cards. This property must be set for commercial card transactions in order to get the best discount rate. Additionally, the transaction's action code must indicate that the transaction is a commercial card transaction. Note: Global East (NDC), terminal based, requires the customer code be all upper case. Max Length: 25 characters, alphanumeric only.                                                                                                    |
| CREDIT_PLAN_NUMBER    | String    | The credit plan numbers are established by the processor CITI for each merchant, they define the type of Disclaimer to print on receipts. This information will vary from merchant to merchant.                                                                                                    |
| TAX_AMOUNT            | String    | The tax amount. This is the portion of the amount that is tax. Providing the tax amount is required to obtain the best rate on commercial card transactions. Max Length: 9 characters (including the decimal). Format: DDDDDDD.CC. The transaction's action code must indicate that it is a commercial transaction. Tax amount should be included in the amount field.                                                                                                    |
| PRINT_RECEIPTS_FLAG   | String    | The number of receipts that PCCharge should print for the transaction. This value will override the corresponding value in the PCCharge GUI. PCCharge will retain this value for subsequent transactions. Valid values: 0-9. Setting the property to 0 will disable receipt printing.                                                                                                    |
| PERIODIC_PAYMENT_FLAG | String    | Flag that indicates whether the transaction is a recurring transaction. Valid values: 1 = TRUE, 0 = FALSE Note: If periodic payment is set to true, the recurring billing flags must also be set to achieve the best processing rates.                                                                                                    |
| OFFLINE_FLAG          | String    | Flag that indicates whether PCCharge should process the transaction offline. If the offline flag is set, PCCharge will put the transaction into a .BCH file that resides in the PCCharge directory for importing at a later time. The file can only be imported from the PCCharge GUI. Valid values: 1 = TRUE, 0 = FALSE                                                                                                    |
| ZIP_CODE              | String    | The cardholder's zip code. The $\text{Zip}$ property is used for address verification. <b>Max Length:</b> 9 digits. Address verification can only be performed on nonswiped transactions. <b>Note:</b> For manually keyed transactions, the $\text{Zip}$ is required to qualify for the lowest transaction rates. <b>Note:</b> If submitting the 9-digit zip, do not include the dash. <b>Citi</b> <sup>©</sup> - When used with Citi Plan the zip is limited to 5-digits.                                                                                                    |
| STREET                | String    | The cardholder's billing street address. The Street property is used for address verification. Address verification can only be performed on non-swiped transactions. For FDC: Use first 5 digits only. Note: For manually keyed transactions, Street is required to qualify for the lowest transaction rates. Max Length: 20 characters  Citi® When used with Citi Plan PO Box's are not allowed.                                                                                                    |

| Tag          | Data Type | Description - Credit Input File (.inx)                                                                                                    |
|--------------|-----------|----------------------------------------------------------------------------------------------------|
| TICKET_NUM   | String    | The ticket or invoice number for internal referencing by merchant. This value is stored by PCCharge and passed to the processor for referencing purposes. Max Length: 9 characters. The value can be alphanumeric. Note: Not all processors support alphanumeric characters. Note: For manually keyed transactions, <code>TICKET_NUM</code> is required to qualify for the lowest transaction rates. Note: When using NDC, lower case characters must not be used in the ticket number. Note: When using Elavon (NOVA), ticket numbers can only be alphanumeric, no hyphens. |
| CARDHOLDER   | String    | The cardholder's name. Max Length: 20 characters.                                                                                                    |
| MCSN         | String    | In a restaurant environment: The server or cashier id. Max Length: 2. This field should be passed for reporting and reconciliation purposes. See the section Restaurant Transactions (see page 104) for more information. Processor specific note: The Server ID is required for AMEX card transactions. Also required when using the processor NB and GSAR in restaurant business type.  In a non-restaurant environment, this field is the Multiple Count Sequence                                                                                                    |
|              |           | Number. This is the transaction number within the total number of payment installments in a recurring billing scenario. Max Length: 2 characters. Example: If there are 5 payments to be made and this transaction is the first transaction, set this property to "1". The first transaction should also include the CVV property, but this value should not be stored or sent for subsequent transactions.                                                                                                    |
| MCSC         | String    | The Multiple Count Sequence Count. This is the total number of installments that will be charged in a non-restaurant recurring billing scenario. Max Length: 2 characters. Example: If there are 5 payments to be made, set this property to "5".                                                                                                    |
| MULTI_FLAG   | String    | Flag that indicates whether PCCharge should leave the modem connection open in anticipation of other transactions that will follow shortly. If set, this value will override the corresponding value in the PCCharge GUI. Note that PCCharge can only keep the connection open as long as is allowed by the processing company. Valid values: 1 = TRUE, 0 = FALSE Default value: 0. See the section Multi-trans Wait for more information (see page 67). This Flag has no effect if processing will occur over IP or leased line.                                            |
| CVV2         | String    | The CVV2 value for the transaction. The card verification value (CVV2 for Visa, CVC2 for MasterCard, and CID for AMEX and Discover) is a 3 or 4 digit number that is embossed in the signature panel for Visa, MasterCard, and Discover and on the front of the card for AMEX. All AMEX cards utilize a 4 digit CID. Max Length: 4 characters. CVV2 should only be passed on non-swiped transactions.                                                                                                    |
| PRESENT_FLAG | String    | For Retail or Restaurant transactions: Flag that indicates whether the card was present.  For eCommerce transactions: Flag that indicates what type of transaction occurred.  Valid values:  0 = Card not present, 1 = Card present (for Retail, MOTO, or Restaurant);  D = Digital goods, P = Physical goods (for eCommerce)                                                                                                    |
| ITEM_ID      | String    | The Item ID for the transaction. This field is only used for Chase Paymentech (GSAR) and can store five (5) four-digit codes that are defined by Chase Paymentech. Example: If ITEM_ID is set to 00010002000300040005, it stores 5 item IDs (0001, 0002, 0003, 0004, and 0005). These numbers must be obtained from Chase Paymentech.                                                                                                    |
| ID_NUMBER    | String    | Only required for Voyager cards, dependant on Restriction Code. Four to six digits. Note: Only used for Pre-Authorization transactions <b>Update:</b> Beginning with PCCharge version 5.8, this is also used for Citi <sup>©</sup> Private Label. This is the number on the driver's license or state ID.                                                                                                    |
| ODOMETER     | String    | The odometer reading. Only required for Fleet One (7 digits), Voyager (7 digits), and Fuelman (6 digits) cards.                                                                                                    |
| DRIVER_ID    | String    | Driver identification field. Only required for Wright Express, Voyager and Fleet One cards.                                                                                                    |
| DRIVER_PIN   | String    | Driver personal identification number. Only required for Fuelman cards.                                                                                                    |

| Tag                        | Data Type | Description - Credit Input File (.inx)                                                                                                    |
|----------------------------|-----------|----------------------------------------------------------------------------------------------------|
| PRODUCT_DETAIL_AMOUNT_XX   | String    | Note: Only required for the processor NBS. This is the total dollar amount for PRODUCT_DETAIL_PRODUCT_CODE_XX being authorized.  For example, PRODUCT_DETAIL_PRODUCT_CODE_1 has a PRODUCT_DETAIL_QUANTITY_1 = 2 and a PRODUCT_DETAIL_UNIT_PRICE_1 = \$2.00, therefore the PRODUCT_DETAIL_AMOUNT_1 = \$4.00                                                                                                    |
| PRODUCT_DETAIL_COUNT       | Stringq   | <b>Note:</b> Only required for the processor NBS. All card types are configurable except for Fleet One which is limited to 7 records. Only 01 - 10 records are currently supported through PCCharge for all card types.                                                                                                    |
| PRODUCT_DETAIL_CODE_XX     | String    | Note: This is the number of items for  RODUCT_DETAIL_PRODUCT_CODE_XX. PCCharge will support 1 - 10.  NBS supports using 1 - 10.  BAMS Tandem (NPC) supports using 1 - 3.                                                                                                    |
| PRODUCT_DETAIL_QUANTITY_XX | String    | Note: Only used for the processor NBS. This is the unit price for PRODUCT_DETAIL_PRODUCT_CODE_XX. This is only used for Fleet One and Fuelman. Currently, PCCharge will support 1 - 10.                                                                                                    |
| GRATUITY_AMNT              | String    | For use with Restaurant transactions only. The actual gratuity amount for a Sale with Gratuity (action code 14), Gratuity (action code 13), or Post-Authorization (action code 5) transaction. See the section Restaurant Transactions (see page 104) for more information.                                                                                                    |
| GRATUITY_AMNT_EST          | String    | For use with Restaurant transactions only. The estimated gratuity amount for a Sale (action code 1) or Pre-Authorization (action code 4) transaction. If the GRATUITY_AMNT_EST is populated, PCCharge will submit the sum of the values in the TRANS_AMOUNT and GRATUITY_AMNT_EST fields for authorization. If the transaction is authorized, only the value in the TRANS_AMOUNT field will be placed in the PCCharge settlement file (if running a Sale). By using the GRATUITY_AMNT_EST, the merchant can help ensure that the customer has enough available credit on their card to leave a tip. Once the customer indicates the amount of the tip that will be left, a gratuity transaction (action code 13) must be performed on the sale prior to settlement in order to add the actual gratuity to the transaction. Format: DDDDDD.CC. Max Length: 9 characters, including the decimal. The value may not be negative. Note: The amount MUST include the decimal point and the cents even if the amount is a whole dollar amount. Example: "3.00", not "3" or "3.". If sending less than one dollar, the zero place holder must be sent as well. See the section Restaurant Transactions (see page 104) for more information. Note: It is recommended to check with the processor or merchant service provider for guidance on what amount to set this value to. Incorrectly setting this value can result in downgrades. |
| CMRCL_FLAG                 | String    | The type of commercial card being submitted. See the section Commercial Card Transactions (see page 94) for more information. Max Length: 1 character Valid values:  B - Business P,L,G Purchase C - Corporate F - Fleet                                                                                                    |
| AMX_CHARGE_DESCRIPTION     | String    | The American Express Charge Description. This is a general description describing merchandise: the AMEX representative and the merchant will decide on an appropriate description. Note: Only Required for Retail, MOTO and Restaurant transactions when using AMEX direct settlement. Max Length: 23 bytes                                                                                                    |
| AMX_DESCRIPTION_1          | String    | American Express Description data. Additional description or information about merchandise—if populated, should be printed on the receipt. Note: Only used for Retail transactions when using AMEX direct settlement or TSYS Max Length: 40 bytes This field is optional and should only be provided if the transaction will be settled directly with Amex or TSYS                                                                                                    |

| Tag               | Data Type | Description - Credit Input File (.inx)                                                                                                    |
|-------------------|-----------|----------------------------------------------------------------------------------------------------|
| AMX_DESCRIPTION_2 | String    | American Express Description data. Additional description or information about merchandise—if populated, should be printed on the receipt. Note: Only used for Retail transactions when using AMEX direct settlement. Max Length: 40 bytes This field is optional and should only be provided if the transaction will be settled directly with Amex or TSYS                                                                                                    |
| AMX_DESCRIPTION_3 | String    | American Express Description data. Additional description or information about merchandise—if populated, should be printed on the receipt. Note: Only used for Retail transactions when using AMEX direct settlement. Max Length: 40 bytes This field is optional and should only be provided if the transaction will be settled directly with Amex or TSYS                                                                                                    |
| AMX_DESCRIPTION_4 | String    | American Express Description data. Additional description or information about merchandise—if populated, should be printed on the receipt. Note: Only used for Retail transactions when using AMEX direct settlement. Max Length: 40 bytes This field is optional and should only be provided if the transaction will be settled directly with Amex or TSYS                                                                                                    |
| TRANS_STORE       | String    | Flag indicating whether a Voice Authorization transaction should be stored. This flag should only be submitted when performing a Post-Authorization transaction (action code 5) that includes an authorization code from the voice operator. For more information on stored Voice-Authorizations, see page 92. Valid Value: 1 - Store the Voice Authorization transaction.                                                                                                    |
| TXN_TIMEOUT       | String    | The number of seconds after which a timeout error will be returned from PCCharge. The count will start when the transaction is submitted to PCCharge. An error will be returned if the transaction has not finished processing when the time period expires. It is highly recommended that integrators review the section Timeouts (see page 59). Note: This tag only works when using the TCP Interface.                                                                                                    |
| AUTH_CODE         | String    | The Authorization code. This value is returned by the issuing bank and should only be set in a transaction request if processing a Post-Authorization and the Post-Authorization is being used to add a Voice-Authorization to the batch or to "store" a Voice-Authorization. (For information on stored Voice-Authorizations, see page 92). The AuthCode property does not need to be set if the Post-Authorization completes a standard Pre-Authorization using the TroutD value of the Pre-Authorization. See the section Follow On Transactions for more information (see page 70). |
| TAX_EXEMPT        | String    | Tax Exempt Flag. This flag is used to indicate if the purchase is tax exempt. Used only for Commercial Card Transactions. <b>Valid Values:</b> 1 - Purchase is tax exempt; 0 - Purchase is not tax exempt.                                                                                                    |
| DEST_ZIP_CODE     | String    | Destination Zip Code for American Express purchasing/commercial cards. This property must be set for American Express commercial card transactions when using American Express as the processor (or via split dial) in order to get the best discount rate. Additionally, the transaction's action code must indicate that the transaction is a commercial card transaction.                                                                                                    |
| ITEM_ID           | String    | For Chase Paymentech Only - EID Number                                                                                                    |
| BILLPAY           | String    | Only valid for Visa debit and credit transactions. It is used to indicate the transaction is being ran for payment of a bill (ultilty, monthly gym dues, etc.) Valid values:  0 - Non-Bill payment transaction 1 - Bill payment transaction                                                                                                    |

| Tag                    | Data Type        | Description - Credit Input File (.inx)                                                                                                    |
|------------------------|------------------|----------------------------------------------------------------------------------------------------|
| RESTRICTION_CODE       | String           | Only required for Voyager cards. This is used to determine the level of identification and which fields are required. Two digits.  Valid Values:  00 - No ID Number or Odometer required. Fuel and Other allowed.  11 - No ID Number or Odometer required. Fuel only allowed.  12 - ID Number only required. Fuel and Other allowed.  13 - ID Number only required. Fuel and Other allowed.  14 - Odometer only required. Fuel and Other allowed.  15 - Odometer only required. Fuel only allowed.  16 - ID Number and Odometer required. Fuel and Other allowed.  17 - ID Number and Odometer required. Fuel and Other allowed.  18 - ID Number and Odometer required. Fuel only allowed.  19 - ID Number and Odometer required. Fuel only allowed.  10 - ID Number and Odometer required. Fuel only allowed. |
| RFID                   | String           | Set to 1 if card information was read from RFID (Radio Frequency Identification) device. If card was read from from RFID, track data must be populated and manual flag must be set to 1. Set to 0 otherwise.                                                                                                    |
| VEHICLE_ID             | String           | Only required for Wright Express cards (5 digits) and Voyager cards (8 digits). <b>Note:</b> Required for both manual and swiped transactions.                                                                                                    |
| CASHIER_NAME           | String           | Submit Cashier's login name.                                                                                                    |
| PASSWORD               | String           | Submit Cashier's password.                                                                                                    |
| CUSTOMER_FIRSTNAME 1   | String           | Applicant's first name.                                                                                                    |
| MIDDLE INITIAL 1       | String           | Applicant's middle initial.                                                                                                    |
| CUSTOMER LASTNAME 1    | String           | Applicant's last name.                                                                                                    |
| SUFFIX 1               | String           | Applicant's suffix. (Ex. M.D., Ph.D, Jr.)                                                                                                    |
| APT SUITE 1            | String           | Applicant's apartment or suite number.                                                                                                    |
| CITY 1                 | String           | Applicant's city.                                                                                                    |
| STATE 1                | String           | Applicant state. (Ex: GA, FL, MA)                                                                                                    |
| EMAIL 1                | String           | Applicant e-mail address. (Ex: XXX@XX.XXX)                                                                                                    |
| PHONE NUM <sup>1</sup> | String           | Applicant's home phone number. Format xxxxxxxxx 10-digits No Dashes                                                                                                    |
| SS_NUM <sup>1</sup>    | String           | Applicant's Social Security Number. Format xxxxxxxxx 9-digits No Dashes                                                                                                    |
| DOB <sup>1</sup>       | String           | Applicant's Date of Birth. Format is MMDDYYYY.                                                                                                    |
| EMP_NAME <sup>1</sup>  |                  | **                                                                                                    |
| WORK_PHONE_NUM 1       | String<br>String | Applicant's Employer's Company name.  Applicant data. Employer phone number. Format xxxxxxxxx 10-digits.                                                                                                    |
| HOME_OWNER 1           | String           | Applicant data.  Format: 'O' = Own 'R' = Rent 'B' = Board 'P' = Live w/ parents                                                                                                    |
| ANNUAL_INCOME 1        | String           | 'M' = Military  Applicant's annual income. Format: Up to 6 digits. Whole dollar amount with no decimals.                                                                                                    |
| PHOTO_ID_STATE 1       | String           | Applicant data. (Ex: GA, FL, MA)                                                                                                    |
| ID_TYPE 1              | String           | Received as a response to a Credit App (P3)                                                                                                    |
| STATE 1                | String           | Received as a response to a Credit App (P3)                                                                                                    |
| REPLY_FLAG 1           | Boolean          | Reply notification.  Format: Y = Accept N = Decline  Default is Opt In = "AP"                                                                                                    |
| SOURCE_CODE 1          | String           | Format: Opt In - "AP" Opt Out - "AO"                                                                                                    |

| Tag                   | Data Type | Description - Credit Input File (.inx)                                                                                                    |
|-----------------------|-----------|----------------------------------------------------------------------------------------------------|
|                       |           | Applicant data. Type of photo identification being submitted.                                                                                                    |
| ID_TYPE 1             | String    | Format: 'D' - Driver's License 'O' - Other                                                                                                    |
| FRAUD_FLAG 1          | Boolean   | Code 10.<br>Values are 1 or 0: 1 = True, 0 = False                                                                                                    |
| AMOUNT_HEALTHCARE #   | String    | Total Healthcare Amount. This amount must be greater than or equal to the sum of the other amount categories. Max: 12 - digits Format: DDD.CC                                                                                                    |
| AMOUNT_PRESCRIPTION # | String    | (Optional) Total amount of the prescription-related healthcare expenses in this transaction. Max: 12 - digits Format: DDD.CC                                                                                                    |
| AMOUNT_VISION *       | String    | (Optional) Total amount of the vision-related healthcare expenses in this transaction. Max: 12 - digits Format: DDD.CC                                                                                                    |
| AMOUNT_CLINIC *       | String    | (Optional) Total amount of the clinic-related healthcare expenses in this transaction. Max: 12 - digits Format: DDD.CC                                                                                                    |
| AMOUNT_DENTAL *       | String    | (Optional) Total amount of the dental-related healthcare expenses in this transaction. Max: 12 - digits Format: DDD.CC                                                                                                    |
| AMOUNT_TRANSIT #      | String    | (Optional) Reserved for future use. Max: 12 - digits<br>Format: DDD.CC                                                                                                    |
| AMOUNT_COPAY #        | String    | (Optional) Reserved for future use. Max: 12 - digits Format: DDD.CC                                                                                                    |
| FSA #                 | Boolean   | Indicates the transaction is FSA. This will bypass PCCharge BIN checking as PCCharge will assume that the POS has verified that this card has met the BIN requirements for an FSA transaction.  1 = True, 0 = False  Note: If this is not passed it defaults to False. |

 $<sup>^{\</sup>circ}$  These properties are the minimum required to process a Sale or Pre-Authorization transaction.

### Charge Output File (.oux)

| Tag       | Data Type | Description - Charge Output File (.oux)                                                                                                    |
|-----------|-----------|----------------------------------------------------------------------------------------------------|
| USER_ID   | String    | Returns the User name that is associated with the transaction. This value is echoed back from the original transaction. The User name will be in DOS file format, max 8 characters. |
| MERCH_NUM | ISTring   | Returns the merchant number that was specified in the MerchantNumber property.                                                                                                    |

<sup>\*\*</sup> The user name is used to keep the transaction associated with the correct terminal. It is highly recommended that integrators review the **Multi-User Support** section (see page 62). This section contains detailed information about user names and how they should be implemented.

<sup>\*\*\*</sup> If the "Use Default Processor" option is enabled in the PCCharge preferences, and the PROCESSOR\_ID and MERCH\_NUM properties are omitted from the transaction request, PCCharge will process all transactions using the "Default Processor". The "Default Processor" is defined as the first merchant number that is set up PCCharge. Consult the Multi-Merchant Support section (see page 68) for more information on the "Use Default Processor" option. In addition, PROCESSOR\_ID and MERCH\_NUM should not be set when doing follow-on transactions. Refer to the section Follow On Transactions (see page 70) for more information.

<sup>&</sup>lt;sup>1</sup> These properties are required to process **Citi applications**. For more information and examples see **Citi Credit Plan** on page 115.

<sup>#</sup> Additional tags used to process FSA/HRA transactions. For more information please see the section about FSA on page 98.

| Tag                          | Data Type | Description - Charge Output File (.oux)                                                                                                    |
|------------------------------|-----------|----------------------------------------------------------------------------------------------------|
| TROUTD                       | String    | Returns the TroutD (Transaction Routing ID) for the transaction. The TroutD is a PCCharge-assigned unique identifier that is associated with the transaction throughout its "lifespan". This number is stored in the TroutD field in the PCCharge database (PCCW.MDB) for each transaction. See the section Follow On Transactions (see page 70) for more information.                                          |
| RESULT                       | String    | Returns the result, which indicates the transaction's status upon completion. Refer to the <b>Transaction Result Constants</b> section (see page 154) for a list of valid values and descriptions.                                                                                                    |
| AMOUNT_DUE                   | String    | Returns the amount due, only for Elavon (NOVA) and FSA (on page 98) prepaid functionality.  Note: "Enable Pre-Paid Cards" option within PCCharge MUST be checked for this feature to work. The option is located under Setup>Credit Card Company>Extended Data and only with the Credit Card Company set to Elavon (NOVA). This option is only configurable in PCCharge version 5.7.1 release I sp9a and above. |
| AUTH_CODE                    | String    | For approved transactions, returns the authorization code from the issuing bank. For declined transactions, returns the reason why the transaction was declined (if the issuing bank provides one) or why the transaction was rejected.                                                                                                    |
| AUTH_AMOUNT                  | String    | The authorized amount of the transaction. Only used for pre-paid cards with Elavon (NOVA) and FSA (on page 98).                                                                                                    |
| CC_AVAIL_BALANCE             | String    | Returns the PrePaid card balance. Only for pre-paid credit cards with Elavon (NOVA) and FSA (on page 98).                                                                                                    |
| DC_AVAIL_BALANCE             | String    | Returns the available balance on pre-paid debit cards. Only for pre-paid debit cards with Elavon (NOVA).                                                                                                    |
| REFERENCE                    | String    | Returns the reference number associated with the transaction. The reference number is assigned by the card associations. The reference number is used to help identify the transaction and is useful for the cardholder and merchant when doing research. This value is not returned with all transactions.                                                                                                    |
| AVS_CODE                     | String    | Returns the AVS response code from the issuing bank. If performing Address Verification on card-not-present transactions, this code indicates how well the AVS information passed in matches what the issuing bank has on file for the cardholder. Consult the section <b>DevKit Constants</b> for a description of values that may be returned (see page 141)                                                  |
| ADD_TEXT                     | String    | Only supported on Fleet One, this field contains miscellaneous additional text returned from host. Currently PCCharge will support GetAddText1-GetAddText4.                                                                                                    |
| RESTRICT_CODE                | String    | Note: Only supported on Fleet One. The product restriction code.                                                                                                    |
| TRACE_NUMBER                 | String    | The trace number returned from the processor. This value is not returned by all processing companies.                                                                                                    |
| TRANS_DATE                   | String    | Returns the date that the transaction was processed. This value is not returned by all processing companies.                                                                                                    |
| TRANSACTION_REFERENCE_NUMBER | String    | Returns the transaction reference number. This value is not returned by all processing companies.                                                                                                    |
| TICKET                       | String    | Returns the ticket number or invoice of the transaction. This value is echoed back from the original transaction or is generated by <b>PCC</b> harge if one is required to complete the transaction.                                                                                                    |
| INTRN_SEQ_NUM                | String    | Returns the Internal Sequence Number, which is a PCCharge-assigned unique number for each transaction. This number is stored in the Number field in the PCCharge database (PCCW.MDB) for each transaction.                                                                                                    |
| TRANS_ITEM_NUM               | String    | Returns the Transaction Item number or the number that is associated with the transaction in the settlement file. This value is not returned by all processing companies.                                                                                                    |
| TRANSACTION_REFERENCE_NUMBER | String    | Returns the transaction reference number from the processor. Only for prepaid credit cards with Elavon (NOVA).                                                                                                    |
| TBATCH                       | String    | Returns the active batch number for the transaction. This value is not returned by all processing companies.                                                                                                    |

| Tag               | Data Type | Description - Charge Output File (.oux)                                                                                                    |
|-------------------|-----------|----------------------------------------------------------------------------------------------------|
| TRANS_ID          | String    | Returns the Transaction Identifier that is returned from the processor. This value is not returned by all processing companies.                                                                                                    |
| TICODE            | String    | Returns the Transaction Indicator Code that is returned from the processor. The Transaction Indicator Code is a Validation code for VISA / MasterCard. This value is not returned by all processing companies.                                                                                                    |
| IND               | String    | Returns the IND code. The IND code is a transaction description code and an Interchange compliance field. This value is not returned by all processing companies.                                                                                                    |
| MSI               | String    | Returns the Market Specific Indicator. This value indicates the transaction's market segment. This value is assigned by the card associations and is not returned with all transactions.                                                                                                    |
| RET               | String    | Returns the Retrieval reference number. This value is not returned by all processing companies                                                                                                    |
| PEM               | String    | Returns the POS entry mode that is associated with the transaction. This value is not returned by all processing companies.                                                                                                    |
| PS2000            | String    | Returns the PS2000 indicator from the processor. This value is not returned by all processing companies.                                                                                                    |
| TIM               | String    | Returns the Time of the transaction. This value is not returned by all processing companies.                                                                                                    |
| ACI               | String    | Returns the Authorization Characteristics Indicator is that is provided by the card associations. This value is stored for settlement.                                                                                                    |
| PROC_RESP_CODE    | String    | Returns the response code that is provided by the processor. This value is not returned by all processing companies.                                                                                                    |
| REC               | String    | Returns the record number of the transaction in the reversal file. Will return $-1$ if the processor doesn't support reversals. This value is not returned by all processing companies.                                                                                                    |
| RECEIPT           | String    | Only used for the processor CITI private label cards. CITI private label cards will return the Receipt Disclaimer to be printed on the bottom of receipts based off of the Credit Plan Number.                                                                                                    |
| CMRCL_TYPE        | String    | Returns the type of commercial card that was used for the transaction. This value is not returned by all processing companies.                                                                                                    |
| CVV2_CODE         | String    | Returns the CVV2/CVC2/CID response code from the issuing bank. If performing CVV2/CVC2/CID validation on card-not-present transactions, this code indicates if the CVV2/CVC2/CID code passed in matches what the issuing bank has on file for the cardholder. Consult the section <b>DevKit Constants</b> for a description of values that may be returned (see page 141) |
| PURCH_CARD_TYPE   | String    | Returns a flag indicating whether the processor indicated whether the card was a Purchasing Card or not. This value is not returned by all processing companies. Valid values: 1 = Purchasing Card, 0 = Otherwise                                                                                                    |
| GRATUITY_AMNT     | String    | Returns the gratuity amount if one is associated with the transaction. This value is not returned by all processing companies.                                                                                                    |
| GRATUITY_AMNT_EST | String    | Returns the estimated gratuity if one is associated with the transaction. This value is not returned by all processing companies.                                                                                                    |
| RESULT_CODE       | String    | Returns a numerical representation of the result of the transaction.<br>Currently, this field is only used for a batch transaction.                                                                                                    |
| CMRCL_FLAG        | String    | Returns the Commercial Card Flag. This indicates what type of Commercial card was used for the transaction. This value is not returned by all processing companies.                                                                                                    |
| NET_ID            | String    | Returns a one character identification code that identifies the network on which the transaction was approved. This value is not returned by all processing companies.                                                                                                    |
| AUTH_SRC_CODE     | String    | Returns the Authorization Source Code. The authorization source code indicates to the processor who authorized the transaction. This value is not returned by all processing companies.                                                                                                    |
| CARD_ID_CODE      | String    | Returns a code that is used to verify the identity of the cardholder.                                                                                                    |
| ACCT_DATA_SRC     | String    | Returns the entry method of the transaction.                                                                                                    |
| ECOMM_GOODS_IND   | String    | Returns a value indicating whether the goods sold were digital or physical in an e-commerce environment.                                                                                                    |

| Tag                | Data Type | Description - Charge Output File (.oux)                                                                                                    |
|--------------------|-----------|----------------------------------------------------------------------------------------------------|
| TERMINATION_STATUS | String    | Returns a value of "6" when a transaction is successful. If anything other than a "6" is returned then the transaction may have resulted in an error. This applies to the following processors: GSAR and NBS |
| CORRELATION_UID 1  | String    | Returned from Citi, needed for Counter Offer Submission.                                                                                                    |
| PENDING_NUMBER 1   | String    | Returned from Citi, needed for Counter Offer Submission.                                                                                                    |
| REPLY_FLAG 1       | String    | 'Y' or 'N' sent from Citi to notify message is a reply to an offer.                                                                                                    |
| OPEN_TO_BUY 1      | String    | Only present in the response if the "Display OTB" is turned ON. Decimal is included.                                                                                                    |
| CREDIT_LIMIT 1     | String    | Only present the in the response. Shows applicant's credit limit.                                                                                                    |

<sup>&</sup>lt;sup>1</sup> These properties are required to process **Citi applications**. For more information and examples see **Citi Credit Plan** on page 115.

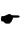

Note: Integrators will use either the AMOUNT\_DUE or the AUTH\_AMOUNT tags to have the POS indicate the remaining purchase amount to the end user. (Requires Split-Tender/Partial Auth Reversal enabled within PCCharge)

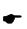

Note: When total cost of the transaction is covered by the initial purchase PCCharge will not return AMOUNT\_DUE and AUTH\_AMOUNT tags. (Requires Split-Tender/Partial Auth Reversal enabled within PCCharge)

# **Debit File Layouts**

This section describes the tags required to process debit transactions.

When processing debit cards, a PINpad is required to allow the customer to enter their PIN. In addition, debit card information is always collected via a card swipe device, never via keyboard entry. Because of this, a card reader is also required.

When processing U.S. debit card transactions, merchants have the option of allowing the customer to receive cash back on a transaction. For instance, the customer purchases \$50 of products and wants \$25 cash back, set the Amount to 50.00 and CashBack to 25.00. This will withdraw a total of \$75 from the debit card account, \$50 for the products and \$25 for cash to give to the customer.

### Debit Input File (.inx)

| Tag                  | Data Type | Description - Debit Input File (.inx)                                                                                                    |
|----------------------|-----------|----------------------------------------------------------------------------------------------------|
| USER_ID° °° **       | String    | Sets the PCCharge user name associated with the transaction. The user name must be in DOS file format, no spaces. Max Length: 8 characters. For more information on user names, consult the Multi-User Support section (see page 62). Note: The value passed in USER_ID must match the name of the .inx file. For example: <user_id>USER_ID&gt; and USER_ID&gt; and USER_IDX.</user_id>                                 |
| COMMAND°°            | String    | The action code that identifies what type of transaction will be performed. Consult the section <b>DevKit Constants</b> for a list of valid values (see page 141).                                                                                                    |
| TROUTD               | String    | The TroutD (Transaction Routing ID) is used when performing "Follow On" transactions. The TroutD is a PCCharge-assigned unique identifier that will be associated with a transaction and any subsequent transactions related to it. This property must be set when performing Follow-on Transactions. Review the section Follow On Transactions (see page 70) for important information on implementing TroutD support. |
| PROCESSOR_ID° °° *** | String    | The code for the processing company that will be used to process the transaction. This value can be no more than four characters and must be capitalized. The processor specified in this property must be set up with a valid merchant number in PCCharge. A list of valid processor codes are listed in the Processing Company Codes section (see page 150).                                                          |
| MERCH_NUM° °° ***    | String    | The Merchant Number. This number is issued to the merchant by the Processor or the Merchant Services Provider. The value set in this property must match what is set up in the <b>Debit Card Setup</b> window of <b>PCC</b> harge.  Max Length: 32 characters. This value can be alphanumeric.                                                                                                    |
| ACCT_NUM°°°          | String    | The Debit card number that will be used when processing the transaction.  Max Length: 20 characters. Example: 5424180279791765                                                                                                    |
| EXP_DATE° °°         | String    | The expiration date associated with the Debit card number that will be processed. Must be exactly four characters long. Format: MMYY Example: 1208  Set this property if there is an expiration date associated with the Debit card.                                                                                                    |
| MANUAL_FLAG° °°      | String    | Flag that indicates whether the transaction was swiped or manually entered. This property must be set to 1 (swiped) and the TRACK_DATA property must also be set.                                                                                                    |

| Tag                 | Data Type | Description - Debit Input File (.inx)                                                                                                    |
|---------------------|-----------|----------------------------------------------------------------------------------------------------|
| TRANS_AMOUNT°°°     | String    | The amount of the transaction. Format: DDDDDDD.CC. Max Length: 9 characters, including the decimal. The value may not be negative. Do not use commas.  Note: The amount MUST include the decimal point and the cents even if the amount is a whole dollar amount.  Example: "3.00", not "3" or "3.". If sending less than one dollar, the zero place holder must be sent as well.  Example: "0.50". If the amount is set to an incorrect format, the Error event will fire after calling the Send method. Consult the section System Error Codes and Descriptions for a list of valid errors that will be returned (see page 148).  Note: Only add a zero to the front of the amount in the case of a cents-only transaction. An error will be returned if a dollar amount is padded with leading zeroes.  Example: Incorrect format "0001.00". |
| TRACK_DATA° °°      | String    | The track II data captured from the magnetic strip of the card. The track II data is required. Max Length: 40 characters.  Example: 5424180279791765=08121011000001234567  Note: The characters that are appended to the beginning and ending of track II (usually; and?) should not be passed in.                                                                                                    |
| PRINT_RECEIPTS_FLAG | String    | The number of receipts that PCCharge should print for the transaction. This value will override the corresponding value in the PCCharge GUI. PCCharge will retain this value for subsequent transactions. Valid values: 0-9. Setting the property to 0 will disable receipt printing.                                                                                                    |
| TICKET_NUM          | String    | The ticket or invoice number for internal referencing by merchant. This value is stored by PCCharge and passed to the processor for referencing purposes. Max Length: 9 characters. The value can be alphanumeric. Note: Not all processors support alphanumeric characters. Note: When using NDC, lower case characters must not be used in the ticket number. Note: When using Elavon (NOVA), ticket numbers can only be alphanumeric, no hyphens.                                                                                                    |
| CARDHOLDER          | String    | The cardholder's name. Max Length: 20 characters.                                                                                                    |
| GRATUITY_AMNT°°     | String    | Only supported by Global Payments East (NDC) Canadian Debit and the Verifone SC5000 PINpad. This is the Gratuity Amount of the transaction.                                                                                                    |
| TXN_TIMEOUT         | String    | The number of seconds after which a timeout error will be returned from PCCharge. The count will start when the transaction is submitted to PCCharge. An error will be returned if the transaction has not finished processing when the time period expires. It is highly recommended that integrators review the section Timeouts (see page 59). Note: This tag only works when using the TCP Interface.                                                                                                    |
| SHIFT_ID            | String    | Only supported by Global Payments East (NDC) Canadian Debit and the Verifone SC5000 PINpad. The Shift ID. This value is optional. Format: Alphanumeric Max Length: 1 character.                                                                                                    |
| LANGUAGE_CODE°°     | String    | Only supported by Global Payments East (NDC) Canadian Debit and the Verifone SC5000 PINpad. Set this to the language that is indicated by the Language Code that is encoded in the track II data on the customer's card. Valid Values:  "English" or "French" (pass in the literal string)                                                                                                    |
| KEY_SERIAL_NUM°°    | String    | If a Key Serial Number is returned from the PINpad, this property should be populated with that number. If processing transactions with a PINpad using DUKPT encryption, this value is sixteen or twenty characters long (depending on the processor's encryption). The PCCharge DevKit provides several tools for retrieving data from PINpads. If the PCCharge integration method chosen doesn't support these tools or the tools do not support the PINpad being used, a direct interface to the PINpad must be written by the integrator. If processing transactions with a Verifone SC5000 PINpad, set this property to the Chip Serial Number of the PINpad.                                                                                                    |
| CASHBACK_AMNT       | String    | The amount of cash back that the customer will receive. This amount is in addition to value entered in TRANS_AMOUNT property. For example, if the total amount of the sale is \$10 and the customer has requested \$5 cash back, TRANS_AMOUNT should be set to \$10 and CASHBACK_AMNT should be set to \$5. The CASHBACK_AMNT property should be formatted the same the TRANS_AMOUNT property. Max Length: 9 characters. Note: Some debit processors do not support the cash back feature.                                                                                                    |

| Tag                    | Data Type | Description - Debit Input File (.inx)                                                                                                    |
|------------------------|-----------|----------------------------------------------------------------------------------------------------|
| PIN_BLOCK° °°          | String    | The encrypted PIN block that is retrieved from the PINpad. The PIN is provided to the processor for verification. Length: 16 characters. The PCCharge DevKit provides several tools for retrieving data from PINpads. If the PCCharge integration method chosen doesn't support these tools or the tools do not support the PINpad being used, a direct interface to the PINpad must be written by the integrator. |
| MAC_BLOCK°°            | String    | Only supported by Global Payments East (NDC) Canadian Debit and the Verifone SC5000 PINpad. Set this to the MAC Block value returned by the PINpad.                                                                                                    |
| DEBIT_TYPE°°           | String    | Only supported by Global Payments East (NDC) Canadian Debit and the Verifone SC5000 PINpad. Set this to the bank account type that the customer specified when entering transaction data into the PINpad.  Valid Values: "Chequing" or "Savings"                                                                                                    |
| ORIG_PURCH_DATA        | String    | The Original Purchase Data. Used when performing a Debit Return with the processors TSYS, Heartland, RBS WorldPay, and NPC. This is the original transaction date. Format: DDMMhhmm                                                                                                    |
| BILLPAY                | String    | Only valid for Visa debit and credit transactions. It is used to indicate the transaction is being ran for payment of a bill (ultilty, monthly gym dues, etc.) Valid values:  0 - Non-Bill payment transaction  1 - Bill payment transaction                                                                                                    |
| REFERENCE              | String    | NBS/ Fleet One cards require a Reference Number to be sent with each transaction. This is a minimum of 2 digits and a max of 15. This must be all numeric.                                                                                                    |
| RFID                   | String    | Set to 1 if card information was read from RFID (Radio Frequency Identification) device. If card was read from from RFID, track data must be populated and manual flag must be set to 1. Set to 0 otherwise.                                                                                                    |
| CASHIER_NAME           | String    | Submit Cashier's login name.                                                                                                    |
| PASSWORD               | String    | Submit Cashier's password.                                                                                                    |
| PRODUCT_DETAIL_CODE_XX | String    | Note: This is the number of items for  RODUCT_DETAIL_PRODUCT_CODE_XX. PCCharge will support 1 - 10.  NBS supports using 1 - 10.  BAMS Tandem (NPC) supports using 1 - 3.  Example:  PRODUCT_DETAIL_CODE_1>TESTLINE1  PRODUCT_DETAIL_CODE_2>TESTLINE2  PRODUCT_DETAIL_CODE_3>TESTLINE3                                                                                                    |

<sup>°</sup> These properties are required to process a Debit Sale transaction.

### Debit Output File (.oux)

| Tag     | Data Type | Description - Debit Output File (.oux)                                                                                                    |
|---------|-----------|----------------------------------------------------------------------------------------------------|
| USER_ID | String    | Returns the User name that is associated with the transaction. This value is echoed back from the original transaction. The User name will be in DOS file format, max 8 characters. |

 $<sup>^{\</sup>circ\circ}$  These properties are required to process a Canadian Debit Sale transaction using Global Payments East (NDC) and the SC5000 PINpad.

<sup>\*\*</sup> The user name is used to keep the transaction associated with the correct terminal. It is highly recommended that integrators review the **Multi-User Support** section (see page 62). This section contains detailed information about user names and how they should be implemented.

<sup>\*\*\*</sup> If the "Use Default Processor" option is enabled in the PCCharge preferences, and the PROCESSOR\_ID and MERCH\_NUM properties are omitted from the transaction request, PCCharge will process all transactions using the "Default Processor". The "Default Processor" is defined as the first merchant number that is set up PCCharge. Consult the Multi-Merchant Support section (see page 68) for more information on the "Use Default Processor" option. In addition, PROCESSOR\_ID and MERCH\_NUM should not be set when doing follow-on transactions. Refer to the section Follow On Transactions (see page 70) for more information.

| Tag            | Data Type | Description - Debit Output File (.oux)                                                                                                    |
|----------------|-----------|----------------------------------------------------------------------------------------------------|
| MERCH_NUM      | String    | Returns the merchant number that was specified in the MerchantNumber property.                                                                                                    |
| TROUTD         | String    | Returns the TroutD (Transaction Routing ID) for the transaction. The TroutD is a PCCharge-assigned unique identifier that is associated with the transaction throughout its "lifespan". This number is stored in the TroutD field in the PCCharge database (PCCW.MDB) for each transaction. See the section Follow On Transactions (see page 70) for more information. |
| RESULT         | String    | Returns the result, which indicates the transaction's status upon completion. Refer to the <b>Transaction Result Constants</b> section (see page 154) for a list of valid values and descriptions.                                                                                                    |
| AUTH_CODE      | String    | For approved transactions, returns the authorization code from the issuing bank. For declined transactions, returns the reason why the transaction was declined (if the issuing bank provides one) or why the transaction was rejected.                                                                                                    |
| REFERENCE      | String    | Returns the reference number associated with the transaction. The reference number is used to help identify the transaction and is useful for the cardholder and merchant when doing research. This value is not returned with all transactions.                                                                                                    |
| TRANS_DATE     | String    | Returns the date that the transaction was processed. This value is not returned by all processing companies.                                                                                                    |
| TICKET         | String    | Returns the ticket number or invoice of the transaction. This value is echoed back from the original transaction or is generated by <b>PCC</b> harge if one is required to complete the transaction.                                                                                                    |
| INTRN_SEQ_NUM  | String    | Returns the Internal Sequence Number, which is a PCCharge-assigned unique number for each transaction. This number is stored in the Number field in the PCCharge database (PCCW.MDB) for each transaction.                                                                                                    |
| TRANS_ITEM_NUM | String    | Returns the Transaction Item number or the number that is associated with the transaction in the settlement file. This value is not returned by all processing companies.                                                                                                    |
| TBATCH         | String    | Returns the active batch number for the transaction. This value is not returned by all processing companies.                                                                                                    |
| TRANS_ID       | String    | The TRANS_ID field returns the Working key (15 + 1 from TICode) that was provided by the processor. This field is only used for Master Session encryption, which is only supported by Elavon (NOVA).                                                                                                    |
| TICODE         | String    | The TICODE field contains the last byte of the Working key that is provided by the processor.                                                                                                    |
| TIM            | String    | Returns the Time of the transaction. This value is not returned by all processing companies.                                                                                                    |
| NET_ID         | String    | Returns a one-character identification code that identifies the network on which the transaction was approved.                                                                                                    |
| AUX_RESP_CODE  | String    | When using the SC5000 PINpad, returns the ISO response code                                                                                                    |

# **Check File Layouts**

This section describes the tags required to process check transactions.

# Check Input File (.inx)

| Tag                 | Data Type | Description - Check Input File (.inx)                                                                                                    |
|---------------------|-----------|----------------------------------------------------------------------------------------------------|
| USER_ID° **         | String    | Sets the PCCharge user name associated with the transaction. The user name must be in DOS file format, no spaces. Max Length: 8 characters. For more information on user names, consult the Multi-User Support section (see page 62). Note: The value passed in USER_ID must match the name of the .inx file. For example: <user_id>USER_ID&gt;USER_ID&gt; and USER_inx.</user_id>                                                                                                    |
| COMMAND°            | String    | The action code that identifies what type of transaction will be performed. Consult the section <b>DevKit Constants</b> for a list of valid values (see page 141).                                                                                                    |
| TROUTD              | String    | The TroutD (Transaction Routing ID) is used when performing "Follow On" transactions. The TroutD is a PCCharge-assigned unique identifier that will be associated with a transaction and any subsequent transactions related to it. This property must be set when performing Follow-on Transactions. Review the section Follow On Transactions (see page 70) for important information on implementing TroutD support.                                                                                                    |
| PROCESSOR_ID°       | String    | The code for the processing company that will be used to process the transaction. This value can be no more than four characters and must be capitalized. The processor specified in this property must be set up with a valid merchant number in PCCharge. A list of valid processor codes are listed in the Processing Company Codes section (see page 150).                                                                                                    |
| MERCH_NUM°          | String    | The Merchant Number. This number is issued to the merchant by the Processor or the Merchant Services Provider. The value set in this property must match what is set up in the Check Services Setup window of PCCharge. Max Length: 32 characters. This value can be alphanumeric.                                                                                                    |
| ACCT_NUM°°          | String    | For Check, MICR, or Double ID: The account number that will be used when processing the transaction. <b>Max Length:</b> 20 characters.                                                                                                    |
| MANUAL_FLAG°        | String    | Flag that indicates whether the transaction was manually entered or swiped.  Valid values: 0 = manual transaction, 1 = swiped transaction                                                                                                    |
| TRANS_AMOUNT°       | String    | The amount of the transaction. Format: DDDDDDD.CC. Max Length: 9 characters, including the decimal. The value may not be negative. Do not use commas.  Note: The amount MUST include the decimal point and the cents even if the amount is a whole dollar amount.  Example: "3.00", not "3" or "3.". If sending less than one dollar, the zero place holder must be sent as well.  Example: "0.50". If the amount is set to an incorrect format, the Error event will fire after calling the Send method. Consult the section System Error Codes and Descriptions for a list of valid errors that will be returned (see page 148).  Note: Only add a zero to the front of the amount in the case of a cents-only transaction. An error will be returned if a dollar amount is padded with leading zeroes.  Example: Incorrect format "0001.00". |
| PRINT_RECEIPTS_FLAG | String    | The number of receipts that PCCharge should print for the transaction. This value will override the corresponding value in the PCCharge GUI. PCCharge will retain this value for subsequent transactions. Valid values: 0-9. Setting the property to 0 will disable receipt printing.                                                                                                    |
| ZIP_CODE°°          | String    | The check writer's ZIP code. Max Length: 9 characters. Format: digits only. This value is required for COD transactions. Note: If submitting the 9-digit zip, do not include the dash.                                                                                                    |
| TICKET_NUM          | String    | The ticket or invoice number for internal referencing by merchant. This value is stored by PCCharge and passed to the processor for referencing purposes. Max Length: 9 characters. The value can be alphanumeric. Note: Not all processors support alphanumeric characters. Note: When using NDC, lower case characters must not be used in the ticket number. Note: When using Elavon (NOVA), ticket numbers can only be alphanumeric, no hyphens.                                                                                                    |

| Tag                | Data Type | Description - Check Input File (.inx)                                                                                                    |
|--------------------|-----------|----------------------------------------------------------------------------------------------------|
| MULTI_FLAG         | String    | Flag that indicates whether PCCharge should leave the modem connection open in anticipation of other transactions that will follow shortly. If set, this value will override the corresponding value in the PCCharge GUI. Note that PCCharge can only keep the connection open as long as is allowed by the processing company. Valid values: 1 = TRUE, 0 = FALSE Default value: 0. See the section Multi-trans Wait for more information (see page 67). This Flag has no effect if processing will occur over IP or leased line.                                                                                                    |
| TXN_TIMEOUT        | String    | The number of seconds after which a timeout error will be returned from PCCharge. The count will start when the transaction is submitted to PCCharge. An error will be returned if the transaction has not finished processing when the time period expires. It is highly recommended that integrators review the section Timeouts (see page 59). Note: This tag only works when using the TCP Interface.                                                                                                    |
| CASHBACK_AMNT      | String    | The amount of cash back that the customer will receive. This amount is in addition to value entered in Amount property. For example, if the total amount of the sale is \$10 and the customer has requested \$5 cash back, Amount should be set to \$10 and CashBack should be set to \$5. The CashBack property should be formatted the same the Amount property.  Max Length: 9 characters. Note: Some processors do not support the cash back feature.                                                                                                    |
| CHECK_TYPE         | String    | Valid Values: 0 = Personal, 1 = Business Note: Used only for processor TECK. Cannot be accessed in the PCCharge GUI.                                                                                                    |
| CUSTOMER_NAME      | String    | The first and last name of the customer. <b>Note</b> : Used only for processor TECK. Cannot be accessed in the PCCharge GUI.                                                                                                    |
| CUSTOMER_CITY      | String    | The customer's city. <b>Note</b> : Used only for processor TECK. Cannot be accessed in the PCCharge GUI.                                                                                                    |
| CHECK_READER_CODE  | Enum      | Passes the type of Check Reader that is being used. Currently only used by Telecheck and will only be set if TECK is the set processor. Cannot be configured in the PCCharge GUI. Valid Values:  001 - Magtek mini micr 002 - EnCheck 3000 003 - IVI 2500 004 - IVI 430 005 - IVI 431 006 - ICE 5700 007 - MagtekImager 008 - VeriFone CR1000i 009 - Epson - TMH6000 010 - Epson - TMH6000Imager 011 - WelchAllyn ScanTeam 8300 012 - VeriFone CR600 013 - Magtek Imager with Modem 014 - IBM 4610 reader/printer 015 - Ingenico EC2600 016 - RDM EC5000 017 - RDM EC6000 018 - NCR 7158 and 7167 019 - LS 100 020 = MagTek Excella 021 = MagTek Excella 021 = MagTek Excella (DL Capture & F&B check images) |
| CUSTOMER_STREET    | String    | The street address of the customer. <b>Note</b> : Used only for processor TECK. Cannot be accessed in the PCCharge GUI.                                                                                                    |
| MICR               | String    | The raw MICR data from the bottom of the check. Used for conversion transactions.                                                                                                    |
| MICR_READER_STATUS | String    | Valid Values: 15 = Valid read by MICR reader, 15I = Valid read by MICR reader with imaging capability, 9 = Manual only Note: Used only for processor TECK. Cannot be accessed in the PCCharge GUI.                                                                                                    |
| STATE°°            | String    | The state code of the state that issued the check writer's driver's license. The state code is required for DL (Driver's License). Format: 2 characters.                                                                                                    |
| LICENSE°°          | String    | The driver's license number of the individual writing the check. <b>Max Length:</b> 20 characters. The driver's license is required for DL (Driver's License) transactions and when performing Double ID transactions.                                                                                                    |

| Tag          | Data Type | Description - Check Input File (.inx)                                                                                                    |
|--------------|-----------|----------------------------------------------------------------------------------------------------|
| DL_TRACK_II  | String    | The parsed TrackII data from the driver's license. <b>Note</b> : Used only for processor TECK. Cannot be accessed in the PCCharge GUI.                                                                                                    |
| ABA_NUM°°    | String    | The Transit Routing Number / ABA number that will be used when processing the transaction. This value indicates which bank issued the check. <b>Max</b> Length: 9 characters. This value is required for MICR transactions and when performing Double ID transactions. |
| PHONE_NUM°°  | String    | The phone number of the individual writing the check. Max Length: 7 digits. Format: digits only. The phone number is required for COD (Checks On Delivery).                                                                                                    |
| DOB°°        | String    | The date of birth of the check writer. <b>Length:</b> Exactly six characters. <b>Format:</b> MMDDYY. The birth date is required for DL (Driver's License) check transactions.                                                                                          |
| CHECK_NUM°   | String    | The check number of the check that will be used when processing the transaction. Max Length: 10 characters.                                                                                                    |
| MANAGER_NUM  | String    | Manager Number                                                                                                    |
| CASHIER_NUM  | String    | The Cashier Number                                                                                                    |
| CASHIER_NAME | String    | Submit Cashier's login name.                                                                                                    |
| PASSWORD     | String    | Submit Cashier's password.                                                                                                    |

Note: To perform Double ID, both the  ${\tt MICR}$  and  ${\tt LICENSE}$  fields must be populated.

## Check Output File (.oux)

| Tag               | Data Type | Description - Check Output File (.oux)                                                                                                    |
|-------------------|-----------|----------------------------------------------------------------------------------------------------|
| USER_ID           | String    | Returns the User name that is associated with the transaction. This value is echoed back from the original transaction. The User name will be in DOS file format, max 8 characters.                                                                                                    |
| MERCH_NUM         | String    | Returns the merchant number that was specified in the MerchantNumber property.                                                                                                    |
| TROUTD            | String    | Returns the TroutD (Transaction Routing ID) for the transaction. The TroutD is a PCCharge-assigned unique identifier that is associated with the transaction throughout its "lifespan". This number is stored in the TroutD field in the PCCharge database (PCCW.MDB) for each transaction. See the section Follow On Transactions (see page 70) for more information. |
| TRANS_ID          | String    | Only for TECK. Returns the Trace ID associated with the transaction.                                                                                                    |
| RESULT            | String    | Returns the result, which indicates the transaction's status upon completion. Refer to the <b>Transaction Result Constants</b> section (see page 154) for a list of valid values and descriptions.                                                                                                    |
| RETURN_CHECK_FEE  | String    | Returns the response from the processor which indicates the fee for returned checks. <b>Note</b> : Only used for the processor TECK                                                                                                    |
| RETURN_CHECK_NOTE | String    | Returns the response from the processor which displays a note for returned checks. <b>Note</b> : Only used for the processor TECK                                                                                                    |
| AUTH_CODE         | String    | For approved transactions, returns the authorization code from the issuing bank. For declined transactions, returns the reason why the transaction was declined (if the issuing bank provides one) or why the transaction was rejected.                                                                                                    |
| TICKET            | String    | Returns the ticket number or invoice of the transaction. This value is echoed back from the original transaction or is generated by <b>PCC</b> harge if one is required to complete the transaction.                                                                                                    |

 $<sup>^{\</sup>circ}$  These properties are required, regardless of service type.

<sup>\*\*</sup> The user name is used to keep the transaction associated with the correct terminal. It is highly recommended that integrators review the **Multi-User Support** section (see page 62). This section contains detailed information about user names and how they should be implemented.

<sup>°°</sup> COD -- required for Checks-On-Delivery DL -- required for Driver's License MICR -- required for MICR

| Tag            | Data Type | Description - Check Output File (.oux)                                                                                                    |
|----------------|-----------|----------------------------------------------------------------------------------------------------|
| INTRN_SEQ_NUM  | String    | Returns the Internal Sequence Number, which is a PCCharge-assigned unique number for each transaction. This number is stored in the Number field in the PCCharge database (PCCW.MDB) for each transaction. |
| PROC_RESP_CODE | Ktring    | Returns the response code that is provided by the processor. This value is not returned by all processing companies.                                                                                       |

# **EBT File Layouts**

This section describes the tags required to process EBT transactions.

When processing EBT cards, a PINpad is required to allow the customer to enter their PIN. In addition, debit card information is always collected via a card swipe device, never via keyboard entry. Because of this, a card reader is also required. (Some EBT transactions can be manually entered).

When processing EBT card transactions, merchants have the option of allowing the customer to receive cash back on a transaction. For instance, the customer purchases \$50 of products and wants \$25 cash back, set the Amount to 50.00 and CashBack to 25.00. This will withdraw a total of \$75 from the EBT card account, \$50 for the products and \$25 for cash to give to the customer.

### EBT Input File (.inx)

| Tag           | Data Type | Description - EBT Input File (.inx)                                                                                                    |
|---------------|-----------|----------------------------------------------------------------------------------------------------|
| USER_ID° **   | String    | Sets the PCCharge user name associated with the transaction. The user name must be in DOS file format, no spaces. Max Length: 8 characters. For more information on user names, consult the Multi-User Support section (see page 62). Note: The value passed in USER_ID must match the name of the .inx file. For example: <user_id>USER_ID&gt; and USER_ID&gt; and USER_IDX.</user_id>                                 |
| COMMAND°      | String    | The action code that identifies what type of transaction will be performed. Consult the section <b>DevKit Constants</b> for a list of valid values (see page 141).                                                                                                    |
| TROUTD        | String    | The TroutD (Transaction Routing ID) is used when performing "Follow On" transactions. The TroutD is a PCCharge-assigned unique identifier that will be associated with a transaction and any subsequent transactions related to it. This property must be set when performing Follow-on Transactions. Review the section Follow On Transactions (see page 70) for important information on implementing TroutD support. |
| PROCESSOR_ID° | String    | The code for the processing company that will be used to process the transaction. This value can be no more than four characters and must be capitalized. The processor specified in this property must be set up with a valid merchant number in PCCharge. A list of valid processor codes are listed in the Processing Company Codes section (see page 150).                                                          |
| MERCH_NUM°    | String    | The Merchant Number. This number is issued to the merchant by the Processor or the Merchant Services Provider. The value set in this property must match what is set up in the EBT Card Setup window of PCCharge. Max Length: 32 characters. This value can be alphanumeric.                                                                                                    |
| ACCT_NUM°     | String    | The EBT card number that will be used when processing the transaction. Max Length: 20 characters. Example: 5424180279791765                                                                                                    |
| EXP_DATE      | String    | The expiration date associated with the EBT card number that will be processed. Must be exactly four characters long. Format: MMYY Example: 1208 Set this property if there is an expiration date associated with the EBT card.                                                                                                    |
| MANUAL_FLAG°  | String    | Flag that indicates whether the transaction was swiped or manually entered. This property must be set to 1 (swiped) for swiped EBT transactions. If the transaction was swiped, the TRACK_DATA property must also be set. If performing a manually keyed EBT transaction, such as a Force or Voucher, set this property to 0 (manually entered).                                                                        |

| Tag                 | Data Type | Description - EBT Input File (.inx)                                                                                                    |
|---------------------|-----------|----------------------------------------------------------------------------------------------------|
| TRANS_AMOUNT°       | String    | The amount of the transaction. Format: DDDDDDD.CC. Max Length: 9 characters, including the decimal. The value may not be negative. Do not use commas.  Note: The amount MUST include the decimal point and the cents even if the amount is a whole dollar amount.  Example: "3.00", not "3" or "3.". If sending less than one dollar, the zero place holder must be sent as well.  Example: "0.50". If the amount is set to an incorrect format, the Error event will fire after calling the Send method. Consult the section System Error Codes and Descriptions for a list of valid errors that will be returned (see page 148).  Note: Only add a zero to the front of the amount in the case of a cents-only transaction. An error will be returned if a dollar amount is padded with leading zeroes.  Example: Incorrect format "0001.00". |
| TRACK_DATA°         | String    | The track II data captured from the magnetic strip of the card. The track II data is required for swiped EBT transactions. Max Length: 40 characters. Example: 5424180279791765=08121011000001234567  Note: The characters that are appended to the beginning and ending of track II (usually ; and ?) should not be passed in.                                                                                                    |
| PRINT_RECEIPTS_FLAG | String    | The number of receipts that PCCharge should print for the transaction. This value will override the corresponding value in the PCCharge GUI. PCCharge will retain this value for subsequent transactions. Valid values: 0-9. Setting the property to 0 will disable receipt printing.                                                                                                    |
| ZIP_CODE            | String    | The ZIP_CODE stores the reference number from the original transactions. Some processor all a type of void and for these transactions a reference number must be provided. For Chase Paymentech EBT, the auth code goes in the zip field for voucher transactions.                                                                                                    |
| TICKET_NUM          | String    | The ticket or invoice number for internal referencing by merchant. This value is stored by PCCharge and passed to the processor for referencing purposes. Max Length: 9 characters. The value can be alphanumeric. Note: Not all processors support alphanumeric characters. Note: When using NDC, lower case characters must not be used in the ticket number. Note: When using Elavon (NOVA), ticket numbers can only be alphanumeric, no hyphens.                                                                                                    |
| CARDHOLDER          | String    | The cardholder's name. Max Length: 20 characters.                                                                                                    |
| EBT_TYPE            | String    | Indicates what type of EBT transaction will be performed. Valid Values: ${\mathbb F}$ - Food stamp transaction; ${\mathbb C}$ - Cash benefits transaction                                                                                                    |
| TXN_TIMEOUT         | String    | The number of seconds after which a timeout error will be returned from PCCharge. The count will start when the transaction is submitted to PCCharge. An error will be returned if the transaction has not finished processing when the time period expires. It is highly recommended that integrators review the section Timeouts (see page 59). Note: This tag only works when using the TCP Interface.                                                                                                    |
| AUTH_CODE           | String    | For an EBT Post (Prior Auth Sale) or Force transaction: The Authorization code from the original voice authorization.                                                                                                    |
| KEY_SERIAL_NUM      | String    | If a Key Serial Number is returned from the PINpad, this property should be populated with that number. This value is only applicable for PINpads using DUKPT encryption. This value is sixteen or twenty characters long (depending on the processor's encryption). The PCCharge DevKit provides several tools for retrieving data from PINpads. If the PCCharge integration method chosen doesn't support these tools or the tools do not support the PINpad being used, a direct interface to the PINpad must be written by the integrator.                                                                                                    |
| CASHBACK_AMNT       | String    | The amount of cash back that the customer will receive. This amount is in addition to value entered in Amount property. For example, if the total amount of the sale is \$10 and the customer has requested \$5 cash back, Amount should be set to \$10 and CashBack should be set to \$5. The CashBack property should be formatted the same the Amount property. Max Length: 9 characters. Note: Some debit processors do not support the cash back feature.                                                                                                    |

| Tag                    | Data Type | Description - EBT Input File (.inx)                                                                                                    |
|------------------------|-----------|----------------------------------------------------------------------------------------------------|
| PIN_BLOCK°             | String    | The encrypted PIN block that is retrieved from the PINpad. The PIN is provided to the processor for verification. Length: 16 characters. The PCCharge DevKit provides several tools for retrieving data from PINpads. If the PCCharge integration method chosen doesn't support these tools or the tools do not support the PINpad being used, a direct interface to the PINpad must be written by the integrator. |
| EBT_VOUCHER_NUM        | String    | The voucher number for an EBT force transaction. The voucher is provided by the processor at the time of authorization and must be supplied to clear the voucher.                                                                                                    |
| RFID                   | String    | Set to 1 if card information was read from RFID (Radio Frequency Identification) device. If card was read from from RFID, track data must be populated and manual flag must be set to 1. Set to 0 otherwise.                                                                                                    |
| PRODUCT_DETAIL_CODE_XX | String    | Note: This is the number of items for  RODUCT_DETAIL_PRODUCT_CODE_XX. PCCharge will support 1 - 10.  BAMS Tandem (NPC) supports using 1 - 3.  Example: <product_detail_code_1>TESTLINE1</product_detail_code_1> <product_detail_code_2>TESTLINE2</product_detail_code_2> <product_detail_code_3>TESTLINE3</product_detail_code_3>                                                                                  |

 $<sup>^{\</sup>circ}$  These fields are required to process a transaction.

### **EBT Output File (.oux)**

| Tag            | Data Type | Description - EBT Output File (.oux)                                                                                                    |
|----------------|-----------|----------------------------------------------------------------------------------------------------|
| USER_ID        | String    | Returns the User name that is associated with the transaction. This value is echoed back from the original transaction. The User name will be in DOS file format, max 8 characters.                                                                                                    |
| MERCH_NUM      | String    | Returns the merchant number that was specified in the MerchantNumber property.                                                                                                    |
| TROUTD         | String    | Returns the TroutD (Transaction Routing ID) for the transaction. The TroutD is a PCCharge-assigned unique identifier that is associated with the transaction throughout its "lifespan". This number is stored in the TroutD field in the PCCharge database (PCCW.MDB) for each transaction. See the section Follow On Transactions (see page 70) for more information. |
| RESULT         | String    | Returns the result, which indicates the transaction's status upon completion. Refer to the <b>Transaction Result Constants</b> section (see page 154) for a list of valid values and descriptions.                                                                                                    |
| AUTH_CODE      | String    | For approved transactions, returns the authorization code from the issuing bank. For declined transactions, returns the reason why the transaction was declined (if the issuing bank provides one) or why the transaction was rejected.                                                                                                    |
| REFERENCE      | String    | Returns the reference number associated with the transaction. The reference number is used to help identify the transaction and is useful for the cardholder and merchant when doing research. This value is not returned with all transactions.                                                                                                    |
| TRANS_DATE     | String    | Returns the date that the transaction was processed. This value is not returned by all processing companies.                                                                                                    |
| TICKET         | String    | Returns the ticket number or invoice of the transaction. This value is echoed back from the original transaction or is generated by PCCharge if one is required to complete the transaction.                                                                                                    |
| INTRN_SEQ_NUM  | String    | Returns the Internal Sequence Number, which is a PCCharge-assigned unique number for each transaction. This number is stored in the Number field in the PCCharge database (PCCW.MDB) for each transaction.                                                                                                    |
| TRANS_ITEM_NUM | String    | Returns the Transaction Item number or the number that is associated with the transaction in the settlement file. This value is not returned by all processing companies.                                                                                                    |

<sup>\*\*</sup> The user name is used to keep the transaction associated with the correct terminal. It is highly recommended that integrators review the **Multi-User Support** section (see page 62). This section contains detailed information about user names and how they should be implemented.

| Tag              | Data Type | Description - EBT Output File (.oux)                                                                                                    |
|------------------|-----------|----------------------------------------------------------------------------------------------------|
| TBATCH           | String    | Returns the active batch number for the transaction. This value is not returned by all processing companies.                                                                                         |
| TRANS_ID         | String    | The TRANS_ID field returns the Working key (15 + 1 from TICode) that was provided by the processor. This field is only used for Master Session encryption, which is only supported by Elavon (NOVA). |
| TICODE           | String    | The TICODE field contains the last byte of the Working key that is provided by the processor.                                                                                                    |
| TIM              | String    | Returns the Time of the transaction. This value is not returned by all processing companies.                                                                                                    |
| NET_ID           | String    | Returns a one character identification code that identifies the network on which the transaction was approved.                                                                                       |
| EBT_FOOD_BALANCE | String    | Returns the remaining balance on a Food Stamp card. This value is not returned by all processing companies.                                                                                          |
| EBT_CASH_BALANCE | String    | Returns the remaining balance on a Cash Benefits card. This value is not returned by all processing companies.                                                                                       |
| CASHIER_NAME     | String    | Submit Cashier's login name.                                                                                                    |
| PASSWORD         | String    | Submit Cashier's password.                                                                                                    |

## Gift File Layouts

This section describes the tags required to process Gift/Loyalty transactions.

## Gift Input File (.inx)

| Tag           | Data Type | Description - Gift Input File (.inx)                                                                                                    |
|---------------|-----------|----------------------------------------------------------------------------------------------------|
| USER_ID° **   | String    | Sets the PCCharge user name associated with the transaction. The user name must be in DOS file format, no spaces. Max Length: 8 characters. For more information on user names, consult the Multi-User Support section (see page 62). Note: The value passed in USER_ID must match the name of the .inx file. For example: <user_id>USER_ID&gt;USER_ID&gt; and User2.inx.</user_id>                                                                                                    |
| COMMAND°      | String    | The action code that identifies what type of transaction will be performed. Consult the section <b>DevKit Constants</b> for a list of valid values (see page 141).                                                                                                    |
| TROUTD        | String    | The TroutD (Transaction Routing ID) is used when performing "Follow On" transactions. The TroutD is a PCCharge-assigned unique identifier that will be associated with a transaction and any subsequent transactions related to it. This property must be set when performing Follow-on Transactions. Review the section Follow On Transactions (see page 70) for important information on implementing TroutD support.                                                                                                    |
| TICKET        | String    | The ticket or invoice number for internal referencing by merchant. This value is stored by PCCharge and passed to the processor for referencing purposes. Max Length: 9 characters. The value can be alphanumeric. Note: Not all gift processors support ticket numbers.                                                                                                    |
| PROCESSOR_ID° | String    | The code for the processing company that will be used to process the transaction. This value can be no more than four characters and must be capitalized. The processor specified in this property must be set up with a valid merchant number in PCCharge. A list of valid processor codes are listed in the Processing Company Codes section (see page 150).                                                                                                    |
| MERCH_NUM°    | String    | The Merchant Number. This number is issued to the merchant by the Processor or the Merchant Services Provider. The value set in this property must match what is set up in the <b>Gift Card Setup</b> window of <b>PCC</b> harge. <b>Max Length</b> : 32 characters. This value can be alphanumeric.                                                                                                    |
| ACCT_NUM°     | String    | The gift card number that will be used when processing the transaction. Max Length: 20 characters.                                                                                                    |
| EXP_DATE      | String    | The expiration date associated with the gift card that will be processed. Must be exactly four characters long. Format: MMYY Example: 1208 Note: Most gift cards do not have an expiration date.                                                                                                    |
| MANUAL_FLAG°  | String    | Flag that indicates whether the transaction was manually entered or swiped. If the transaction was swiped, the TRACK_DATA property must also be set.  Valid values: 0 = manual transaction, 1 = swiped transaction                                                                                                    |
| TRANS_AMOUNT° | String    | The amount of the transaction. Format: DDDDDDD.CC. Max Length: 9 characters, including the decimal. The value may not be negative. Do not use commas.  Note: The amount MUST include the decimal point and the cents even if the amount is a whole dollar amount.  Example: "3.00", not "3" or "3.". If sending less than one dollar, the zero place holder must be sent as well.  Example: "0.50". If the amount is set to an incorrect format, the Error event will fire after calling the Send method. Consult the section System Error Codes and Descriptions for a list of valid errors that will be returned (see page 148).  Note: Only add a zero to the front of the amount in the case of a cents-only transaction. An error will be returned if a dollar amount is padded with leading zeroes.  Example: Incorrect format "0001.00".  For Valuelink (VLNK) Balance Adjustment: Format: +/-DDDDDD.CC. |
| TRACK_DATA    | String    | The track II data captured from the magnetic strip of the card Max Length: 40 characters.  Example: 5424180279791765=08121011000001234567  Note: The characters that are appended to the beginning and ending of track II (usually ; and ?) should not be passed in.                                                                                                    |

| Tag                     | Data Type | Description - Gift Input File (.inx)                                                                                                    |
|-------------------------|-----------|----------------------------------------------------------------------------------------------------|
| PRINT_RECEIPTS_FLAG     | String    | The number of receipts that PCCharge should print for the transaction. This value will override the corresponding value in the PCCharge GUI. PCCharge will retain this value for subsequent transactions. Valid values: 0-9. Setting the property to 0 will disable receipt printing.                                                                                                    |
| MULTI_FLAG              | String    | Flag that indicates whether PCCharge should leave the modem connection open in anticipation of other transactions that will follow shortly. If set, this value will override the corresponding value in the PCCharge GUI. Note that PCCharge can only keep the connection open as long as is allowed by the processing company. Valid values: 1 = TRUE, 0 = FALSE Default value: 0. See the section Multi-trans Wait for more information (see page 67). This Flag has no effect if processing will occur over IP or leased line. |
| GRATUITY_AMNT           | String    | The tip amount if it is a VTEC or VLNK restaurant transaction.                                                                                                    |
| PROMO_CODE              | String    | Used for GVEX: A code defined by the merchant that affects the calculation from amount and units to points.                                                                                                    |
| CASHIER_NUM             | String    | The numeric Cashier ID for VTEC and VLNK processors.                                                                                                    |
| IND_TYPE°°              | String    | For VTEC: Flag indicating the industry. <b>Valid Values:</b> 1 = retail, 2 = restaurant                                                                                                    |
| GIFT_PIN                | String    | Only used for the processor SVS. Used for only for virtual gift card transactions.                                                                                                    |
| GIFT_UNITS              | String    | The Units for points transactions. <b>Note:</b> Only Givex supports Points transactions.                                                                                                    |
| GIFT_SEQ_NUM            | String    | Stores the card sequence number for GSAR transactions.                                                                                                    |
| TOT_NUM_CARDS           | String    | the total number of cards for multiple issuance for Chase Paymentech. The refund amount for VTEC's deactivate transaction.                                                                                                    |
| SOURCE_ACCT_NUM         | String    | For VTEC replace transaction, VLNK Balance Merge and Balance Transfer, the field should be set to the account number of the old card.                                                                                                    |
| FORCE_FLAG              | String    | Flag indicating whether the transaction should be forced for Chase Paymentech. Valid Values: 1 - force, 0 - don't force                                                                                                    |
| PARTIAL_REDEMPTION_FLAG | String    | For GSAR: Flag indicating whether the transaction is a partial redemption transaction.                                                                                                    |
| LOYALTY_FLAG            | String    | Flag indicating whether the transaction is a loyalty transaction for VTEC transactions.  Valid Values: 1 - True 0 - False                                                                                                    |
| REFUND_FLAG             | String    | Flag that indicates whether to provide the customer a refund when performing a VTEC Deactivate transaction. Valid Values:  1 - Provide refund 0 - Do not provide refund Note: This flag should only be set to 1 for a Valutec deactivate if the LOYALTY_FLAG is set to 0. Valutec does not support deactivate with refund for loyalty cards.                                                                                                    |
| RFID                    | String    | Set to 1 if card information was read from RFID (Radio Frequency Identification) device. If card was read from from RFID, track data must be populated and manual flag must be set to 1. Set to 0 otherwise.                                                                                                    |
| VIRTUAL_GIFTCARD_FLAG   | Boolean   | Only used for the processor SVS. 0 - False, 1 - True - Only sent on an activation to determine if a pin should be returned.                                                                                                    |
| CASHIER_NAME            | String    | Submit Cashier's login name.                                                                                                    |
| PASSWORD                | String    | Submit Cashier's password.                                                                                                    |
| SKU_LOYALTY             | String    | GIVEX ONLY - Integration Only Pass this tag in order to send product codes, quantities and amounts for loyalty transactions. Format: Single Product Code: <sku_loyalty>Product Code,Amount,Quantity</sku_loyalty> Multi-Product Codes (Separated with a semi-colon): <sku_loyalty>Product Code,Amount,Quantity; Product Code,Amount,Quantity; Product</sku_loyalty>                                                                                                    |

 $<sup>^{\</sup>circ}$  These properties are required to process a gift card redemption or sale transaction.

 $<sup>^{\</sup>circ\circ}$  Required for VTEC gift card transactions

<sup>\*\*</sup> The user name is used to keep the transaction associated with the correct terminal. It is highly recommended that integrators review the **Multi-User Support** section (see page 62). This section contains detailed information about user names and how they should be implemented.

## Gift Output File (.oux)

| Tag                     | Data Type | Description - Gift Output File (.oux)                                                                                                    |
|-------------------------|-----------|----------------------------------------------------------------------------------------------------|
| USER_ID                 | String    | Returns the User name that is associated with the transaction. This value is echoed back from the original transaction. The User name will be in DOS file format, max 8 characters.                                                                                                    |
| MERCH_NUM               | String    | Returns the merchant number that was specified in the MerchantNumber property.                                                                                                    |
| TROUTD                  | String    | Returns the TroutD (Transaction Routing ID) for the transaction. The TroutD is a PCCharge-assigned unique identifier that is associated with the transaction throughout its "lifespan". This number is stored in the TroutD field in the PCCharge database (PCCW.MDB) for each transaction. See the section Follow On Transactions (see page 70) for more information.                                                                                                    |
| RESULT                  | String    | Returns the result, which indicates the transaction's status upon completion. Refer to the <b>Transaction Result Constants</b> section (see page 154) for a list of valid values and descriptions.                                                                                                    |
| AUTH_CODE               | String    | The Auth Code field serves many purposes. For a GVEX Balance transaction returns the balance remaining on a gift card. For all other GVEX transactions, returns the transaction reference/Error message. For VTEC, returns the Auth Code. For a VTEC Batch function: returns the number of sales done that day and the total amounts of sales in the following format <# of transaction>, <amount>. For a VLNK transaction returns the authorization code or transaction response description.</amount>                                                                                                    |
| REFERENCE               | String    | The Reference field serves many purposes. For a GVEX Register transaction returns the first eleven digits of an account number. For a VTEC batch function, returns the number of activations done that day and the total amounts of activations in the following format <# of transaction>, <amount>.&gt;. For all other VTEC transactions, returns the account's remaining balance. For a VLNK transaction returns the previous balance (balance before transaction was applied). For a BPS Redemption transaction, returns the retrieval reference number.</amount>                                                                                                    |
| TICKET                  | String    | For a VTEC batch function, returns the account's <b>Deactivates</b> . Data is returned in the format <# of transactions>, <amount>. For all other VTEC transactions, returns the account's remaining loyalty points. For a GSAR transaction returns the trace number. For a VLNK <b>Activation</b> or <b>Reload</b> transaction, returns the redemption amount. For a VLNK <b>Redemption</b>, <b>Redemption Unlock</b>, or <b>Cash-out</b> transaction, returns the cashback amount. <b>For a VTEC batch function: returns</b> the number of gift card that has been de-activated that day and the total amounts of de-activations in the following format &lt;# of transaction&gt;, <amount>.&gt;.</amount></amount> |
| INTRN_SEQ_NUM           | String    | Returns the Internal Sequence Number, which is a PCCharge-assigned unique number for each transaction. This number is stored in the Number field in the PCCharge database (PCCW.MDB) for each transaction.                                                                                                    |
| TRANS_ID                | String    | For a GVEX <b>Register</b> transaction, the remaining digits of a gift card number. For a GVEX <b>Redemption</b> , <b>Increment</b> , and <b>Cancel</b> , the balance remaining on a gift card. For a VTEC batch function, the number Add Value Transactions done that day and the total amounts of Add Value in the following format <# of transaction>, <amount>.&gt;.  For a VLNK or GSAR transaction, returns the previous balance (balance after transaction was applied).</amount>                                                                                                    |
| RET                     | String    | For VLNK, returns trace number (generated by VLNK host). For GVEX, returns the point balance. For a VTEC batch function: returns the number of Gift Transactions Voids performed that day.                                                                                                    |
| ACTIVATION_COUNT        | String    | Returns the number of activations in the current batch                                                                                                    |
| ACTIVATION_TOTAL_AMOUNT | String    | Returns the total dollar amount of activations in the current batch                                                                                                    |
| ADDPOINTS_COUNT         | String    | Returns the number of AddPoints Transactions in the current batch                                                                                                    |
| ADDPOINTS_TOTAL_AMOUNT  | String    | Returns the total dollar amount of AddPoints transactions in the current batch                                                                                                    |
| ADDVALUE_COUNT          | String    | Returns the number of AddValue transactions in the current batch                                                                                                    |
| ADDVALUE_TOTAL_AMOUNT   | String    | Returns the total dollar amount of AddValue transactions in the current batch                                                                                                    |

| Tag                                                                           | Data Type | Description - Gift Output File (.oux)                                                                                                    |
|-------------------------------------------------------------------------------|-----------|----------------------------------------------------------------------------------------------------|
| AMOUNT_DUE                                                                    | String    | Used in partial redemption transactions where only part of the amount was authorized. Returns the remainder amount that is owed to the merchant.                                                                     |
| AUTH_AMOUNT                                                                   | String    | Used in partial redemption transactions where only part of the amount was authorized. Returns the actual authorized amount.                                                                                          |
| BALANCE_TRANSFER_COUNT                                                        | String    | Returns the number of Balance Transfers in the current batch                                                                                                    |
| BALANCE_TRANSFER_TOTAL_AMOU<br>NT                                             | String    | Returns the total dollar amount of Balance Transfers in the current batch                                                                                                    |
| CASHBACK                                                                      | String    | Used in redemption for remaining balance transactions where the transaction amount is so close to the balance of the card that the entire balance is authorized. Returns the remainder that is owed to the customer. |
| CREDIT_COUNT                                                                  | String    | Returns the number of credits in the current batch                                                                                                    |
| CREDIT_TOTAL_AMOUNT                                                           | String    | Returns the total dollar amount of credits in the current batch                                                                                                    |
| GIFT_CARD_BALANCE                                                             | String    | Returns the gift card balance.                                                                                                    |
| GIFT_PIN                                                                      | String    | Returns the gift pin. Used only for virtual gift cards.                                                                                                    |
| POINTS_COUNT                                                                  | String    | Returns the number of points transactions in the current batch                                                                                                    |
| POINTS_TOTAL_AMOUNT                                                           | String    | Returns the total dollar amount of points transactions in the current batch                                                                                                    |
| PROC_RESP_CODE                                                                | String    | Returns the processor response code                                                                                                    |
| SALE_COUNT                                                                    | String    | Returns the number of redemptions in the current batch                                                                                                    |
| SALE_TOTAL_AMOUNT                                                             | String    | Returns the total dollar amount of redemptions in the current batch                                                                                                    |
| TIP_COUNT                                                                     | String    | Returns the number of Tip transactions in the current batch                                                                                                    |
| TIP_TOTAL_AMOUNT                                                              | String    | Returns the total dollar amount of Tip transactions in the current batch                                                                                                    |
| TRANS_DATE_TIME                                                               | String    | Returns the transaction date and time when passed back by a processor.                                                                                                    |
| VOID_BALANCE                                                                  | String    | Returns the Void Balance                                                                                                    |
| VOID_COUNT                                                                    | String    | Returns the number of voids in the current batch                                                                                                    |
| VOID_TOTAL_AMOUNT                                                             | String    | Returns the total dollar amount of Voids in the current batch                                                                                                    |
| LEVEL                                                                         | String    | Returns the customer's loyalty level. Only used for VTEC loyalty gift cards.                                                                                                    |
| <pre><pre_auth_count></pre_auth_count></pre>                                  | String    | Only for GAPI, this returns the total number of gift card pre-auth transactions processed that day.                                                                                                    |
| <pre><pre_auth_total_amount></pre_auth_total_amount></pre>                    | String    | Only for GAPI , this returns the total amount of gift card pre-auth transactions processed that day                                                                                                    |
| <post_auth_count></post_auth_count>                                           | String    | Only for GAPI, this returns the total number of gift card post-auth transactions processed that day.                                                                                                    |
| <pre><post_auth_total_amount></post_auth_total_amount></pre>                  | String    | Only for GAPI, this returns the total amount of the post-auth transactions processed that day.                                                                                                    |
| <pre><!--ssuance_count--></pre>                                               | String    | Only for GAPI, this returns the total number of gift cards issued that day.                                                                                                    |
| <pre><!--ssuance_total_amount--></pre>                                        | String    | Only for GAPI, returns the total amount of the gift cards issued that day.                                                                                                    |
| <pre><deactivate_count></deactivate_count></pre>                              | String    | Only for GAPI, this returns how many gift cards where deactivated that day.                                                                                                    |
| <pre><deactivate_total_amount></deactivate_total_amount></pre>                | String    | Only for GAPI, this returns the total amount of gift card deactivations that day.                                                                                                    |
| <pre><balance_adjust_count></balance_adjust_count></pre>                      | String    | Only for GAPI, this returns the number of gift cards that were balance adjusted that day.                                                                                                    |
| <pre><balance_adjust_total_amoun t=""></balance_adjust_total_amoun></pre>     | String    | Only for GAPI, this returns the total amount of balance adjustments on gift cards that day.                                                                                                    |
| <pre><balance_merge_count></balance_merge_count></pre>                        | String    | Only for GAPI, this returns the total number of gift cards that were balance merged that day.                                                                                                    |
| <pre><balance_merge_total_amount></balance_merge_total_amount></pre>          | String    | Only for GAPI, this returns the total amount of gift card balance merges that day.                                                                                                    |
| <pre><report_lost_stolen_count></report_lost_stolen_count></pre>              | String    | Only for GAPI, returns the total reported stolen or lost gift cards that day.                                                                                                    |
| <pre><report_lost_stolen_total_a mount=""></report_lost_stolen_total_a></pre> | String    | Only for GAPI, returns the total amount of all stolen or reported lost gift cards that day.                                                                                                    |
| <cashout_total_amount></cashout_total_amount>                                 | String    | Only for GAPI, returns the total amount of all cashout transactions processed that day.                                                                                                    |
| <cashout_count></cashout_count>                                               | String    | Only for GAPI, returns the total number of the cashout transactions processed that day.                                                                                                    |

| Tag                                                            | Data Type | Description - Gift Output File (.oux)                                                      |
|----------------------------------------------------------------|-----------|--------------------------------------------------------------------------------------------|
| <reactivate_count></reactivate_count>                          | ISTring   | Only for GAPI, returns the total number of gift cards that have been reactivated that day. |
| <pre><reactivate_total_amount></reactivate_total_amount></pre> | String    | Only for GAPI, the total amount of all gift cards that have been reactivated that day.     |

## VeriFone Stored Value API (GAPI)

The VeriFone Stored Value API (GAPI) is a proprietary specification that allows for stored value card processors to add themselves to PCCharge. Applications using GAPI can also integrate with PCCharge using the various integration methods. For more information on adding a stored value card processor to PCCharge, and how to obtain the VeriFone Stored Value API, please contact VeriFone sales at 1-800-725-9264.

## **Batch File Layouts**

This section describes the tags required to perform batch/settlement functions.

## Batch Input File (.inx)

| Tag                  | Data Type | Description - Batch Input File (.inx)                                                                                                    |
|----------------------|-----------|----------------------------------------------------------------------------------------------------|
| USER_ID**            | String    | Sets the PCCharge user name associated with the transaction. The user name must be in DOS file format, no spaces. Max Length: 8 characters. For more information on user names, consult the Multi-User Support section (see page 62). Note: The value passed in USER_ID must match the name of the .inx file. For example: <user_id>USER_ID&gt; and User2.inx.</user_id>                                |
| COMMAND              | String    | The action code that identifies what type of transaction will be performed. Consult the section <b>DevKit Constants</b> for a list of valid values (see page 141).                                                                                                    |
| PROCESSOR_ID         | String    | The code for the processing company that will be used to process the transaction. This value can be no more than four characters and must be capitalized. The processor specified in this property must be set up with a valid merchant number in PCCharge. A list of valid processor codes are listed in the Processing Company Codes section (see page 150).                                          |
| MERCH_NUM            | String    | Sets the Merchant Number issued by the processor that identifies the account. The merchant number must be setup in the Credit Card Setup section of PCCharge.                                                                                                    |
| SPLIT_PROCESSOR_FLAG | String    | Only used when settling the processor CITI for private label transactions. Set this property to the main credit card processor ID code being used.                                                                                                    |
| TXN_TIMEOUT          | String    | The number of seconds after which a timeout error will be returned from PCCharge. The count will start when the settlement is submitted to PCCharge. An error will be returned if the settlement has not finished processing when the time period expires. It is highly recommended that integrators review the section Timeouts (see page 59). Note: This tag only works when using the TCP Interface. |
| BATCH_CLOSE_TYPE     | String    | Flag that determines what type of batch close will occur. This flag only supported by FDMS Atlanta and Fifth-Third when using action code 30 or 31 <b>Valid values:</b> 1 - Standard End of Day Batch Close (Default)  2 - Shift Close  3 - Fifth-Third Terminal Based Batch Close of Debit, EBT, or Gift                                                                                               |
| CASHIER_NAME         | String    | Submit Cashier's login name.                                                                                                    |
| PASSWORD             | String    | Submit Cashier's password.                                                                                                    |
| BATCH_NUMBER         | String    | Submit batch number that was returned on the AMEX split dial settlement, needs to be passed when performing the following Action Codes:  35 - Reverse Batch 36 - Resubmit Batch 37 - Get Results 38 - Finalize Batch                                                                                                    |

<sup>\*\*</sup> The user name is used to keep the transaction associated with the correct terminal. It is highly recommended that integrators review the **Multi-User Support** section (see page 62). This section contains detailed information about user names and how they should be implemented.

## Batch Output File (.oux)

| Tag                | Data Type | Description - Batch Output File (.oux)                                                                                                    |
|--------------------|-----------|----------------------------------------------------------------------------------------------------|
| USER_ID            | String    | Returns the User name that is associated with the transaction. This value is echoed back from the original transaction. The User name will be in DOS file format, max 8 characters.                                                                                                    |
| MERCH_NUM          | String    | Returns the merchant number that was specified in the MerchantNumber property.                                                                                                    |
| RESULT             | String    | Returns the result, which indicates the transaction's status upon completion. Refer to the <b>Transaction Result Constants</b> section (see page 154) for a list of valid values and descriptions.                                                                                                    |
| AUTH_CODE          | String    | The AUTH_CODE field returns the status of the batch. If the batch was successfully closed this status will indicate that, if the batch was not closed and there was a problem, it will return the response from the processor. For example, if TSYS sends back a rejected batch response this method will return the RB# number that TSYS returns.                                                                                                    |
| DEBIT_COUNT        | String    | The number of debit transactions in the batch. This value is not returned by all processing companies.                                                                                                    |
| DEBIT_TOTAL_AMOUNT | String    | The total amount of the debit transactions in the batch. This value is not returned by all processing companies.                                                                                                    |
| REFERENCE          | String    | The reference field returns the response from the processor if the response is a declined. This field is not returned for all processors.                                                                                                    |
| TRANS_DATE         | String    | The Transaction Date field returns the error code from the processor if one is provided for a declined transaction. All processors do not support this field.                                                                                                    |
| INTRN_SEQ_NUM      | String    | The INTRN_SEQ_NUM field returns the dollar amount that was settled in the batch or is waiting to be settled in the open batch.                                                                                                    |
| TRANS_ID           | String    | The Trans Identifier field returns the Settlement number that is stored in association with the transaction in PCCharge's database. This number is not returned from the processor but is PCCharge's internal sequencing number scheme.                                                                                                    |
| TICODE             | String    | The TICode field returns the number of transactions that are in the batch for which the function was performed.                                                                                                    |
| RET                | String    | The RET field is only used for Inquiries, Action 30, and returns the number of batches that will be settled for a particular merchant number. For Example, if a merchant account is setup as TSYS using TCP/IP, there is a limitation on how many transactions can be sent across on a single batch, so PCCharge breaks the batch up into smaller batches. The RET field returns the number of smaller batches that would be created for that merchant account. |
| PROC_RESP_CODE     | String    | Returns the response code that is provided by the processor. This response code is not provided for all credit card processors.                                                                                                    |
| RESULT_CODE        | String    | Returns a numerical representation of the result of the transaction.                                                                                                    |
| BATCH_NUMBER       | String    | After a terminal-based batch settles, returns the batch number.                                                                                                    |
| RECORD_COUNT       | String    |                                                                                                    |
| TERMINATION_STATUS | String    | Termination Status returns a "6" upon successful settlement. If anything other than a "6" is returned there may be an issue with the settlement file and should be investigated. This applies to: GSAR, Elavon (NOVA), and NBS Response: 6 = Batch Settled and file has been deleted. 8 = Batch Settled, but the file is locked and cannot be deleted.                                                                                                    |

**Note:** In the event there are multiple batches waiting to be settled in one settlement, the integrated application will need to be designed to loop through the settlement response to retrieve the response for each batch.

## **Report File Layouts**

This section describes the tags required to submit report requests.

## Report Input File (.inx)

| Tag                   | Data Type | Description - Report Input File (.inx)                                                                                                    |
|-----------------------|-----------|----------------------------------------------------------------------------------------------------|
| USER_ID°              | String    | Sets the PCCharge user name associated with the transaction. The user name must be in DOS file format, no spaces. Max Length: 8 characters. For more information on user names, consult the Multi-User Support section (see page 62). Note: The value passed in USER_ID must match the name of the .inx file. For example: <user_id>USER_ID&gt; and USER2.inx.</user_id>                                                                                                    |
| COMMAND°              | String    | The action code that identifies what type of report will be requested. <b>Valid Values:</b> 81-84. <b>Example:</b> If running a credit card detail report, set the action code to "81". Consult the section <b>DevKit Constants</b> for a list of valid values (see page 141).                                                                                                    |
| MERCH_NUM             | String    | Merchant Number filter. Set this property to filter the report by the merchant number specified. Setting this property will generate a report consisting of only those transactions processed via the merchant number specified. To generate a report that includes all merchant numbers in PCCharge, set this property to "ALL" or leave blank. Example: "99999999911"                                                                                                    |
| ACCT_NUM              | String    | <u>User name filter</u> . If a valid user name is set in the ACCT_NUM property, the report will be filtered by that user name. The report returned will consist of only those transactions processed by the user name specified. Example: "User1". If this property is left blank, the report will show transactions processed by all users.                                                                                                    |
| MANUAL_FLAG           | String    | Result filter. Use this filter to create a report consisting of only those transactions with the result specified.  Valid Values: 0 = all (default), 1 = approved, 2 = declined Example: 1                                                                                                    |
| TRACK_DATA            | String    | Destination Directory for Report File. Specifies the destination directory where the report file will be generated by PCCharge (if PERIODIC_PAYMENT_FLAG is set to "1"). Example: "C:\My Documents\PCCReports\"  Path Formats: UNC, MS-DOS(8 Characters) and Long. Max Length: 40 characters (if the Destination Directory is longer than 40 characters, use CUSTOMER_CODE for the additional characters. Must end with a "\" unless the directory name will be continued in the CUSTOMER_CODE property.  Note: If running in a Client/Server environment, this property is the path from the server running PCCharge, not the client. For example, if a client submitted a report request that specified "C:\" as the destination directory, the report would be written to the local hard drive of the server running PCCharge, not to the client's hard drive. |
| CUSTOMER_CODE         | String    | <u>Destination Directory for Report File (continued)</u> . Continuation of the destination directory (if the directory name is greater than 40 characters).<br>Max Length: 25 characters. Must end with a "\"                                                                                                    |
| PERIODIC_PAYMENT_FLAG | String    | Report Output setting. Determines if the report will be printed by PCCharge or written to a file. Valid Values: "0" = print to default printer specified in PCCharge (default). "1" = print to file using filename specified in TRANS_ID and path specified in TRACK_DATA.                                                                                                    |
| STREET                | String    | Starting Date/Time Filter (Optional) Specifies the start date and start time of the report. Format: Date: MM/DD/YY Time: HH:MM:SS PM. Use to create a report consisting of only those transactions processed on or after the date specified. If a start date is not specified, today's date is assumed. If a start time is not specified, 12:00:00 AM is assumed. The start date can be passed without the start time. However, the start time cannot be passed without the start date.  Examples: "03/04/05 09:00:00 AM" or "03/04/05"                                                                                                    |

| Tag        | Data Type | Description - Report Input File (.inx)                                                                                                    |
|------------|-----------|----------------------------------------------------------------------------------------------------|
| CARDHOLDER | String    | Ending Date/Time filter. Specifies the end date and end time of the report. Format: Date: MM/DD/YY Time: HH:MM:SS PM. When used in conjunction with Street; will create a report consisting of only those transactions processed between the start and end date/time specified (inclusive). If an end date is not specified, today's date is assumed. If an end time is not specified, 11:59:59 PM is assumed. The end date can be passed without the end time. However, the end time cannot be passed without the end date. Examples: "07/06/05 06:00:00 PM" or "07/06/05"                                                                                                    |
| TRANS_ID   | String    | Report File name/Report File Type. Specifies the filename and extension of the report file generated by PCCharge (if PERIODIC_PAYMENT_FLAG is set to "1"). Also determines what file type will be used when PCCharge generates the report. To specify the file type, set the extension to one of the following:  .pdf - Create the report file in the Portable Document Format. Ex.  Report.pdf  .rtf - Create the report file in Rich Text. Ex. Report.rtf  .txt - Create a report file in flat text. Ex. Report.txt Default: .txt (If an extension other than the ones listed is passed, the report will be returned as flat text and a .txt extension will be added to the filename) |

 $<sup>^{\</sup>circ}$  These properties are required to submit a report request.

## Report Output File (.oux)

| Tag     | Data Type | Description - Report Output File (.oux)                                                                                                    |
|---------|-----------|----------------------------------------------------------------------------------------------------|
| USER_ID | String    | Returns the User name that is associated with the transaction. This value is echoed back from the original transaction. The User name will be in DOS file format, max 8 characters.                |
| RESULT  | String    | Returns the result, which indicates the transaction's status upon completion. Refer to the <b>Transaction Result Constants</b> section (see page 154) for a list of valid values and descriptions. |

## **Configuration File Layouts**

This section describes the tags required to configure various settings. Currently, only configuration of the Transaction Archive (pccw.mdb database backup) is supported.

## Configuration Input File (.inx)

| Tag            | Data Type | Description - Configuration Input File (.inx)                                                                                                    |
|----------------|-----------|----------------------------------------------------------------------------------------------------|
| COMMAND°       | String    | The action code that identifies what type of configuration command will be performed. First byte is always a Z. Consult the section <b>DevKit Constants</b> for a list of valid values (see page 141). |
| CFG_TYPE°      | Long      | Configuration type. Valid value:  • 0 = CFG_TXN_ARCHIVE = Configure Transaction Archive. Use action code ZC.                                                                                           |
| CFG_ENABLED    | String    | Enable or disable current configuration (1 = Enable, $0 = Disable$ ).                                                                                                    |
| CFG_PATH       | String    | Specify path for saved output files ( <b>Example:</b> backed up transaction database). Must end with a backslash "\".                                                                                  |
| CFG_SIZE_LIMIT | String    | Transaction archive size limit for GUI archive prompting and validation. Specified in megabytes.                                                                                                    |
| CFG_KEEP_DAYS  | String    | Transaction archive preservation range. All transactions within the past number of "keep days" will remain in the pccw.mdb database following a transaction archive command.                           |

 $<sup>^{\</sup>circ}$  These properties are required to submit a configuration command.

## Configuration Output File (.oux)

| Tag    | Data Type | Description - Configuration Output File (.oux)         |
|--------|-----------|--------------------------------------------------------|
| RESULT | String    | Result of configuration command. Responses:            |
|        |           | • CONFIG SUCCESS = Configuration updated successfully. |
|        |           | • CONFIG FAILURE = Could not update configuration.     |
|        |           | • INVALID TYPE = Unsupported configuration type.       |

## Various Utility File Layouts

This section describes the tags required to perform various functions.

### Transaction Archive Input File (.inx)

| Tag         | Data Type | Description - Transaction Archive Input File (.inx)                                                                                                    |
|-------------|-----------|----------------------------------------------------------------------------------------------------|
| USER_ID°    | String    | Sets the PCCharge user name associated with the transaction. The user name must be in DOS file format, no spaces. Max Length: 8 characters. For more information on user names, consult the Multi-User Support section (see page 62). Note: The value passed in USER_ID must match the name of the .inx file. For example: <user_id>USER_ID&gt;USER_ID&gt; and USER_INX.</user_id> |
| COMMAND°    | String    | Action code for system configuration command. Transaction Archive: ZA                                                                                                    |
| MANUAL_FLAG | String    | This field is optional when performing a size limit check, but is required to be set for a full archive. (1 = perform full database archive, 0 = check database size limit).                                                                                                    |

 $<sup>^{\</sup>circ}$  These properties are required to submit a transaction archive command.

## Transaction Archive Output File (.oux)

| Tag           | Data Type | Description - Transaction Archive Output File (.oux)                                                                                                    |
|---------------|-----------|----------------------------------------------------------------------------------------------------|
| USER_ID       | String    | Returns the User name that is associated with the transaction. This value is echoed back from the original transaction. The User name will be in DOS file format, max 8 characters.                                                                                                    |
| RESULT        | String    | Result of the command. Responses:  If MANUAL set to 1 for full archive:  ARCHIVE SUCCESS = transactions successfully archived to pocwhist.mdb.  ARCHIVE FAILURE = transactions not archived due to: feature not enabled, database under the configured size limit, or an unexpected database error occurred.  If MANUAL set to 0 for size limit check:  EXCEEDS LIMIT = Transaction database exceeds the configured archive limit. |
|               |           | UNDER LIMIT = Transaction database is under the configured archive limit.                                                                                                    |
| CURRENT_SIZE  | String    | Current transaction database size in bytes.                                                                                                    |
| CONFIG_SIZE   | String    | Current configured size limit for transaction archive in bytes.                                                                                                    |
| INTRN_SEQ_NUM | String    | Unique internal sequence number present for all transactions.                                                                                                    |

## Transaction Inquiry Input File (.inx)

Refer to the section **Transaction Inquiry** (see page 127) for more information on the Transaction Inquiry request.

| Tag      | Data Type | Description - Transaction Inquiry Input File (.inx)                                                                                                    |
|----------|-----------|----------------------------------------------------------------------------------------------------|
| USER_ID° | String    | Sets the PCCharge user name associated with the transaction. The user name must be in DOS file format, no spaces. Max Length: 8 characters. For more information on user names, consult the Multi-User Support section (see page 62). Note: The value passed in USER_ID must match the name of the .inx file. For example: <user_id>USER_ID&gt;USER_ID&gt; and User2.inx.</user_id> |
| COMMAND° | String    | Action code for Transaction Inquiry: ZI                                                                                                    |
| TROUTD°  | String    | Either the TROUTD tag OR the ACCT_NUM tag must be supplied.                                                                                                    |

| Tag       | Data Type | Description - Transaction Inquiry Input File (.inx)         |
|-----------|-----------|-------------------------------------------------------------|
| ACCT_NUM° | String    | Either the TROUTD tag OR the ACCT_NUM tag must be supplied. |

 $<sup>^{\</sup>circ}$  These properties are required to submit a transaction inquiry command.

## Transaction Inquiry Output File (.oux)

| Tag          | Data Type | Description - Transaction Inquiry Output File (.oux)                                                                          |
|--------------|-----------|----------------------------------------------------------------------------------------------------|
| RECORD_COUNT | String    | The number of records matching the inquiry                                                                                    |
| TRANS_RECORD | ISTring   | Contains nested XML tags providing information on transaction(s) pulled from Trans table in the PCCharge database (pccw.mdb). |

## **Cashier Configuration File Layout**

This section describes the tags required to perform various Cashier Configuration functions.

**NOTE:** See **Cashier Permissions** on page 75 for an example.

!

**WARNING:** New password requirements in **PC**Charge version 5.8 are necessary to meet PA-DSS compliance standards. This also requires that all passwords will **expire** after a maximum of **90 days**.

## Add Cashier Configuration Input File (.inx)

| Tag                          | Data Type | Description - Add Cashier Configuration Input File (.inx)                                                                                                    |
|------------------------------|-----------|----------------------------------------------------------------------------------------------------|
| USER_ID *                    | String    | Sets the PCCharge user name associated with the transaction. The user name must be in DOS file format, no spaces. Max Length: 8 characters. For more information on user names, consult the Multi-User Support section of the manual. |
|                              |           | Note: The value passed in USER_ID must match the name of the .inx file.  For example: <user_id>User2</user_id> and User2.inx.                                                                                                    |
| COMMAND *                    | String    | Action Code for cashier configuration command. Add Cashier: ZU                                                                                                    |
| CASHIER_NAME *               | String    | Submit Cashier's login name.                                                                                                    |
| PASSWORD                     | String    | Submit Cashier's password.                                                                                                    |
| NEW_CASHIER_PASSWORD         | String    | Submit a new password for the Target Cashier.  Note: case-sensitive  Must be complex:                                                                                                    |
| NEW_CASHIER_CONFIRM_PASSWORD | String    | Resubmit the password for verification. <b>Note</b> : Must match the original NewCashierPassword                                                                                                    |
| ADD_CASHIER_1                | String    | Allows the integrator to submit new cashiers up to 5 at a time. Requires 3  Name Value pairs to be entered for each AddCashier tag submitted.                                                                                         |
| ADD_CASHIER_2                | String    | CASHIER_NAME <name> PASSWORD <password></password></name>                                                                                                    |
| ADD_CASHIER_3                | String    | PERMISSIONS <permissions>  Example:</permissions>                                                                                                    |
| ADD_CASHIER_4                | String    | <pre><add_cashier_1>CASHIER_NAME CreditR PASSWORD CreditR123% PERMISSIONS 10000 000 000 000000000000000000000000</add_cashier_1></pre>                                                                                                |
| ADD_CASHIER_5                | String    |                                                                                                    |
| TARGET_CASHIER_NAME          | String    | Submitted when performing a function to edit a cashier's settings. This specifies which cashier's information to alter.                                                                                                    |

<sup>\*</sup> These properties are required to submit a configuration command.

## Add Cashier Configuration Output File (.oux)

| Tag           | Data Type | Description - Add Cashier Configuration Output File (.oux)                                                                                                    |
|---------------|-----------|----------------------------------------------------------------------------------------------------|
| USER_ID       | String    | Sets the PCCharge user name associated with the transaction. The user name must be in DOS file format, no spaces. Max Length: 8 characters. For more information on user names, consult the Multi-User Support section of the manual.  Note: The value passed in USER_ID must match the name of the .inx file. For example: <user_id>USER_ID&gt; and User2.inx.</user_id> |
| RESULT        | String    | Responses:  PROCESSED: All 5 cashiers have been added.  CAPTURED: All cashiers with correctly formatted data have been added if less than 5.  NOT CAPTURED: At least one to four of the cashiers was not added.                                                                                                    |
| AUTH_CODE     | String    | Success if RESULT = PROCESSED  5 digit code otherwise                                                                                                    |
| INTRN_SEQ_NUM | String    |                                                                                                    |

#### TCP Interface

Integration via the TCP Interface is very similar to File Method integration. Refer to the section File Layout Specifications (see page 480) for information on creating and reading transaction data. When using the TCP Interface, this data is sent and received via sockets.

To process a transaction using the TCP Interface:

- 1. Create a string that contains the transaction request. Refer to the section **File Layout Specifications** (see page 480) for information on creating the transaction request string.
- Open a socket connection to PCCharge.
- 3. Send the request string.
- 4. Once PCCharge processes the transaction, a stream of data will be returned with the results
- 5. Parse this data to retrieve the results of the transaction. Refer to the section **File Layout Specifications** (see page 480) for information on the response data.

The only difference between building the message for the TCP interface and the File Method is that the <XML\_FILE> tag can omitted from the request when submitting transactions via the TCP Interface, and the response will not include the <XML\_FILE> tags.

**Note:** Before attempting to send TCP transaction requests to **PC**Charge, the **PC**Charge TCP Interface must be activated. Merchants must check the "Use TCP/IP Connection" option in the Setup | Configure System | Advanced menu of **PC**Charge Payment Server or Pro.

**Note:** Merchants should make sure the "Enable TCP/IP Client Reversals" option is un-checked in the Setup | Configure System | Advanced menu of **PC**Charge Pro or **PC**Charge Payment Server if using a processor other than FDMS Atlanta. This option is disabled by default.

**Note:** The default port of 31419 should be changed to maximize security when processing transactions in a live environment. The default port of 31419 may be changed if a device is already using that port on the computer running **PCC**harge.

**WARNING:** New password requirements in **PC**Charge version 5.8 are necessary to meet PA-DSS compliance standards. This also requires that all passwords will **expire** after a maximum of **90 days**.

## PAYware SIM - SIM.DLL (ActiveX) Method

## **PAYware SIM**

PAYware SIM is a comprehensive ActiveX control used to enable electronic payment processing and device control and third party applications. The SIM.dll is designed to allow developers to control the functions of VeriFone pin pads as well as process Credit, Debit, Check, EBT and Settlement transactions to VeriFone's four payment engine services: PAYware PC, PCCharge, PAYware Transact, and IPCharge.

PAYware SIM is similar to the Device.ocx and the PSCharge.dll included in the PCCharge DevKit. The PAYware SIM combines the functionality of both controls, while also giving access to VeriFone's other payment engines.

For more information on the SIM.DLL, please refer to the **PAYware SIM Development Guide** addendum included with the PCCharge DevKit.

# **CHAPTER 7 -- Code Sample Information**

## **Code Samples**

The various sections in this chapter describe several of the code samples that are included in the **PCC**harge DevKit. In many cases, the code samples themselves contain comments, therefore no information will be provided about those code samples in this chapter. Please refer to the comments in the code samples or contact the **PCC**harge Developer Support department for more information.

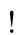

**WARNING:** New password requirements in **PC**Charge version 5.8 are necessary to meet PA-DSS compliance standards. This also requires that all passwords will **expire** after a maximum of **90 days**.

### Java Client

The File Method Java Client demonstrates the File Method integration using Java.

**Note:** This program is supplied for demonstration purposes only.

### **Purpose**

This program demonstrates the use of the PCCharge File Method interface using a Java client application. It employs classes that encode/decode fields into/from INX and OUX records.

#### Site/User Specific Code Modifications

The values assigned to the following variables in the PCCGUI class code must be customized to what is appropriate to a specific user and site as follows:

```
String Processor = "VISA"; // Processing company
String TID = "999999999911"; // Merchant ID
String User = "User1"; // ignored for unlimited user license, otherwise must be licensed user
String Path = "C:\\Program Files\\active-charge\\"; // path to PCCharge directory (use two "\"s: "\" is a reserved character in Java)
```

### Compilation

- Use the following command to compile the code with JavaSoft JDK1.0.2 and JDK1.1.X: javac Pccfile.java
- The code also compiles and executes under Microsoft J++.

Compilation produces seven class files, which must be found in the same directory when the main class is executed.

## **Initiating Execution**

As an application, with the Java Virtual Machine:

java Pccfile

#### Operation

- 1. Execution produces a form with six entry fields.
- 2. Only Card Number, Expiration Date, and Amount fields are mandatory for a valid transaction.
- 3. Initiate processing by clicking on the **Send** button.
- 4. A file named User1.inx will be written to the directory specified in Path.
- 5. The program will block input until it reads the transaction result from the file Userl.oux.

A message box will report the result of the transaction.

## **Web-based Integration Samples**

The PCCharge DevKit includes several samples designed to demonstrate the coding required to create a Web-based integration to PCCharge. The samples included in the DevKit do not actually perform credit card processing. They are purely an interface or "front-end" to the PCCharge processing engine.

The intended audience for this chapter includes webmasters and TCP/IP application developers. It assumes basic knowledge of Web, Internet, and TCP/IP terminology, as well as familiarity with the specific web server (if any) to be used.

!

**WARNING:** New password requirements in **PC**Charge version 5.8 are necessary to meet PA-DSS compliance standards. This also requires that all passwords will **expire** after a maximum of **90 days**.

## **System Requirements**

#### **PCCharge Virtual Terminal Sample**

- Windows NT Server 4.0 or higher with Service Pack 5 installed
- Internet Information Server (IIS) v3.0 or higher, running the Web Server Service Active Server Pages (ASP)
- For Internet-based use, host must provide a Secure Socket Layer (SSL) to ensure secure transactions.
- Accessing and using a PCCharge Virtual Terminal site requires either Internet Explorer v6.0 or higher or Netscape v6.0 or higher.
- PCCharge with Unlimited Users activated
- Read/write access to the PCCharge program directory

#### **ASP Sample**

- Windows NT Server v4.0 or higher
- Microsoft Internet Information Server v4.0 or higher
- PCCharge with Unlimited Users activated
- Read/write access to the PCCharge program directory

#### **Cold Fusion Sample**

- Windows NT Server v4.0, or higher
- Cold Fusion v4.0 or higher
- Web Server cable of executing Cold Fusion Tags (Microsoft Internet Information Server, v4.0 or higher recommended)
- PCCharge with Unlimited Users activated.
- Read/write access to the PCCharge program directory

#### Java Applet Sample

- Java-enabled Web Server
- Java v1.0.2 or higher or Microsoft J++
- Any operating system supporting Java, including the Java socket functions
- PCCharge with Unlimited Users activated
- TCP/IP connectivity to PCCharge

## **PCCharge Virtual Terminal Sample**

The **PC**Charge Virtual Terminal is a code sample based on Active Server Page (ASP) technology that demonstrates how merchants can view, charge, and settle credit card transactions using a browser. Typically, applications such as the **PC**Charge Virtual Terminal would be used in the following scenarios:

- 1. For ISPs that host **PC**Charge and set up eCommerce sites for multiple merchants. The ISP would provide a "Virtual Terminal" interface for their merchants to provide a way to view reports, process voids and post-Authorizations, and settle batches.
- 2. For Windows-based Intranets. The Virtual terminal can be used as a "Virtual point-of-sale", meaning merchants would simply use their browsers to process transactions across the network, eliminating the need to install extra software on each client machine.

#### Installation

When installing the DevKit, the PCCharge Virtual Terminal will be installed into the directory C:\Program Files\Active-Charge SDK\Virtual Terminal.

Choose a folder that will made into a virtual directory in IIS, or create a new sub-folder under an existing website directory. Copy the files and folders from the PCCharge Virtual Terminal folder into this virtual directory. If the Virtual Terminal's files and folders are copied to a machine on which the DevKit has not been installed, the file PSCharge.dll should also be copied from the directory \WINNT\System of the first machine to the directory \WINNT\System of the new machine.

PSCharge.dll must also be registered for the PCCharge Virtual Terminal to work properly (use the command regsvr32 PSCharge.dll to register this file).

**Note:** If problems occur while running **PC**Charge on a separate machine than the Web Server (on the same network), have the Network Administrator set up a Global User as follows:

- 1. Add a Global User on a trusted domain server.
- 2. Set the IUSR (found in the IIS Default Web Site) to this Global User.
- 3. Give the Global User full permissions to the **PCC**harge directory.

In the Internet Information Services (IIS) Manager click on the Web Service Extensions folder. Here you will see that Active Server Pages are Prohibited (this is the default configuration of IIS 6) Highlight Active Server Pages and click the Allow button ASP is now active.

Once installed, it is important not to change the directory structure of the **PCC**harge Virtual Terminal server files. Several sub-folders are created in the folder, and the files in these folders are referenced in the installed ASP/HTML files. A listing of all ASP/HTML files installed, and a brief description of the purpose of these files, is included in the following ASP/HTML Files Table:

#### ASP/HTML Files Table

| File       | Description - ASP/HTML Files Table                                                                                 |
|------------|----------------------------------------------------------------------------------------------------|
| 81.asp     | ASP code to display the Credit Card Detail report                                                                  |
| 82.asp     | ASP code to display the Batch Pre-Settle report                                                                    |
| 83.asp     | ASP code to display the Batch Post-Settle report                                                                   |
| global.asa | Sets session variables to create connection to charge-processing-engine database and path information on start up. |

| File                         | Description - ASP/HTML Files Table                                                                                                    |
|------------------------------|----------------------------------------------------------------------------------------------------|
| PCCWBatch.asp                | Displays options (buttons) for doing batch Inquiry and Settlement                                                                                                    |
| PCCWBatch_post.asp           | Displays results of batch Inquiry or Settlement                                                                                                    |
| PCCWBusy.asp                 | Initializes variables and displays busy message to user during processing of transaction                                                                                                    |
| PCCWDefault.htm              | Sets up frames for the PCCharge Virtual Terminal                                                                                                    |
| PCCWDisplayRpt.asp           | Displays Report                                                                                                    |
| PCCWInquire.asp              | Submits requests and receives responses when user clicks <b>Inquire</b> to do batch Inquiry                                                                                                    |
| PCCWInquireBusy.asp          | Displays busy messages when user is performing batch Inquiry                                                                                                    |
| PCCWMenu.asp                 | Provides a menu for choosing transactions, settlement, reports, and help options                                                                                                    |
| PCCWMerch.asp                | Screen to allow merchant to enter and save merchant number and processing company abbreviation                                                                                                    |
| PCCWMerch_post.asp           | Checks validity of entered merchant numbers and processing companies and informs user appropriately. Consult the section <b>Virtual Terminal Security</b> (see page 528).                                                                                                    |
| PCCWOfflinePurge.asp         | Deletes all offline transactions by deleting the offline transaction file.                                                                                                    |
| PCCWOfflinePurge_post.asp    | Displays a "wait" message with a spinning credit card icon during an Offline Batch Purge.                                                                                                    |
| PCCWOfflineRpt.asp           | Displays merchant's Offline Transaction Report if merchant has any offline transactions. Offline transactions are transactions that have been submitted to the payment-processing engine, but have not yet been authorized. These transactions are stored until the merchant decides to actually authorize them. |
| PCCWOfflineRptPurge_post.asp | Displays the results of an Offline Batch Purge.                                                                                                    |
| PCCWOfflineRptUpdate.asp     | Updates offline transaction file stored by payment-processing engine when merchant chooses to change status of any transaction in offline file.                                                                                                    |
| PCCWPost.asp                 | Displays table for allowing user to enter Post Authorization transaction.                                                                                                    |
| PCCWPreReport.asp            | Displays different Report types and options from which user can choose.                                                                                                    |
| PCCWReports.asp              | Validates user selections on Report types and options screen, and sets errors or calls other reports pages as necessary.                                                                                                    |
| PCCWRunOffline.asp           | Submits stored offline transaction file for authorization. Each transaction in file not marked to be dropped is processed (authorized) by payment-processing engine. Those marked to be dropped, if any, are skipped.                                                                                            |
| PCCWRunOffline_post.asp      | Displays results of processing offline transaction file.                                                                                                    |
| PCCWRunOfflineBusy.asp       | Displays busy message to user (merchant) during processing of offline transaction file.                                                                                                    |
| PCCWRunTrans.asp             | ASP code to process transactions.                                                                                                    |
| PCCWSale.asp                 | Displays table for allowing user to enter Sale or Pre-Authorization transaction.                                                                                                    |
| PCCWSettle.asp               | Submits batch settlement and checks response when user performs batch settlement.                                                                                                    |
| PCCWSettleBusy.asp           | Displays busy messages to user when processing batch Settlement.                                                                                                    |
| PCCWTitle.asp                | Displays the VeriFone, Inc. logo and the <b>PC</b> Charge Virtual Terminal title.                                                                                                    |
| PCCWTrans.asp                | Determines what transaction type user has selected from menu and redirects user to correct page for running that transaction.                                                                                                    |
| PCCWTrans_Err.asp            | Shows user any error that may have occurred while processing credit card transaction. Displayed in place of PCCWTrans_post.asp if error occurred.                                                                                                    |
| PCCWTrans_post.asp           | Shows user results of credit card transaction                                                                                                    |
| PCCWVoid.asp                 | Displays table allowing user to enter Void transaction type                                                                                                    |

In addition to the ASP/HTML files installed, there are several sub-directories installed as well:

#### **Virtual Terminal Sub-Directories**

| Sub-Directory | Description - Virtual Terminal Sub-Directories                                                                     |
|---------------|----------------------------------------------------------------------------------------------------|
| help          | Contains the online Help HTML files used in PCCharge Virtual Terminal                                              |
| images        | Contains all images used in PCCharge Virtual Terminal                                                              |
| js            | Contains JavaScript helper functions that make users confirm their actions when purging off-line transaction files |
| css           | Contains cascading style sheets used in PCCharge Virtual Terminal                                                  |

#### Virtual Terminal Installation

The system's "Internet User" *must* be given full access to the directory C:\Program Files\active-charge **OR** C:\Program Files\pccw for the **PCCharge Virtual Terminal to work properly. To find** out which user is designated as the system's "Internet User":

- 1. Open the Internet Service Manager
- 2. Right click on "Default Web Site"
- 3. Choose Properties
- 4. Click on Directory Security
- 5. Click the Edit button next to Anonymous Access and Authentication control
- 6. Click the Edit button next to Allow Anonymous Access.

The user name that appears next to Username (ex. IUSR\_COMPUTER) is the "Internet User". Simply add this Username to the PCCharge folder's permissions list and assign the user "Full Control" permissions.

Once the server files have been installed, start the Internet Service Manager and make the directory where the files are installed a virtual directory, if it is not already.

#### **Virtual Terminal Security**

Caution: Please read this section carefully.

**PCC**harge Virtual Terminal requires Secure Socket Layer (SSL) encryption to be in place on the site before **PCC**harge Virtual Terminal can be hosted securely for merchants. Once an SSL certificate has been acquired for the site, verify that **PCC**harge Virtual Terminal is setup to use this security. To verify the security setup, follow the procedure below:

- 1. Open the ASP file named PCCWMerch post.asp.
- 2. Find the line in this file that reads Response.Cookies("MrChant").Secure = FALSE.
- 3. Change the word FALSE to TRUE.
- 4. Save this file, and close it.

This ensures that a merchant's merchant account information is encrypted when stored on the machine from which the merchant is browsing.

FOR TESTING PURPOSES ONLY: With test merchant accounts on non-SSL sites, set the above line = FALSE until ready to go live with a PCCharge Virtual Terminal site. Setting the line = TRUE without using SSL will cause PCCharge Virtual Terminal to not save merchant account information properly. Setting up Merchant Information

Click **Setup** from the menu frame to display the Merchant Setup Information screen. The information on this screen must be entered correctly before using **PC**Charge Virtual Terminal. Once this information is entered correctly, it will be stored in a cookie. Cookies must be enabled in the local Web browser for the **PC**Charge Virtual Terminal to work correctly.

There are two required fields on this screen: **Processing Company** and **Merchant Number**. These values should be set to a valid Processing Company and Merchant Number that is set up in **PCCharge**. See the **DevKit Constants** section for a list a valid processor codes (see page 141).

#### **Using Virtual Terminal**

Use a web browser to open the file: PCCWDefault.htm

**Note:** In order to use the Virtual Terminal, the Unlimited User License MUST be activated in PCCharge. See the section **Multi-User Support** (see page 62) for more information.

#### **Processing Transactions**

To process a transaction, follow the procedure below:

- 1. Select the type of transaction to be performed from the drop-down list under **Transactions** in the Menu frame.
- 2. Click the **Submit** button. This will display one of several transaction screens, depending on the type of transaction selected.
- 3. Enter data for the available fields and click the **Process** button.
- 4. **ONLY CLICK THIS BUTTON ONCE** per transaction and **DO NOT** click the **Stop** button on the browser after clicking **Process**. The transaction will be processed even if the **Stop** button is clicked.

A busy animation will appear while processing is underway and the results of the transaction will appear when processing is complete.

**PCC**harge Virtual Terminal can also process "offline" transactions. When the offline transaction processing is turned on, a .bch file is created that holds all transaction information entered into Virtual Terminal.

To process an offline transaction, follow the procedure below:

- 1. Click **Setup** in the Menu frame.
- 2. Check the box next to Perform Offline Transactions. Click Update.
- 3. Process transactions as shown in the steps above.

### **Settling Batches**

Selecting Settlement from the menu frame will display two settlement options: Inquire and Settle.

If the merchant's processor is Terminal based or set up for manual open/close, batch settlement *must* be performed every day that transactions have been processed to ensure that funds are deposited into the merchant's bank account. The two options on this screen allow merchants to view and settle their daily batches.

Once one of these options have been selected, do not click the **Stop** button.

To settle offline transactions, click the **Settlement** button in the Menu frame. Click **Process Offline Transactions**. To remove the transactions saved in the .bch file, click the **Purge Offline Batch** button.

#### Inquire

Use this to retrieve the current status of the pending batch (unsettled transactions). Clicking this option will return the number of items in the current batch, the current batch number, and the total dollar amount of the transactions in the batch. This option is *only* for viewing the batch status and does not change the status of the batch. It does not settle or close the batch.

#### Settle

This option settles or closes all of the transactions in the pending batch.

#### Reports

Because of updated encryption and changes in the database structure, reports are no longer available through the Virtual Terminal starting with PCCharge version 5.7.

## **ASP Sample**

The ASP Sample uses Active Server Pages to communicate transaction and settlement information from a web page to PCCharge via the PSCharge.dll. This sample creates an instance of the PSCharge charge or batch class, sets a few properties, calls the send method, and then waits for the response from PCCharge. This solution is ideal for Windows-based servers running Internet Information Server.

If the Web Tools were installed during the installation of the DevKit, the ASP sample will be installed in the directory C:\Program Files\active-charge SDK\Web Tools\Asp. Refer to the code and comments in the files in this directory when beginning the integration.

**Note:** The ASP sample should not be used as-is on a public merchant website because, among other things, it allows the users to specify the transaction amount. The HTML forms of the sample may be modified for this type of website or could be used as the basis of an Intranet-based credit card processing application.

The HTML samples can be installed anywhere in the web server document path. If they are to be used securely, they must be installed in a secure path area as previously configured in the web server software.

**PC**Charge can run on the same computer as the ASP sample, or they can be separated in various ways. The required connections for the ASP Sample are as follows:

- The ASP pages must be installed into an IIS virtual directory so that they can be properly executed by IIS. Normally this means that they will be installed on the same computer with the web server, although this is not a strict requirement.
- The provided ASP sample communicates transaction requests to PCCharge via the PSCharge.dll. Thus, both the ASP pages and PCCharge may be running on the same computer or they may reside on different computers. If using separate computers, the servers must be in the same domain (or in domains that trust one another), the PCCharge directory must be shared, and proper permissions for the web server's Internet User must be assigned to the PCCharge directory. This means that the Internet User that invokes a transaction request on COMPUTER1 (IUSR\_COMPUTER1, for example) must have read/write access to the PCCharge directory on COMPUTER2 (Example: \\COMPUTER2\active-charge). Also, PSCharge.dll must reside and be registered properly on the machine that hosts the ASP pages (COMPUTER1 in this case).

#### Creating an Object

The user settable properties and methods for each of to DLL's classes are listed in the DLL (Active X) Method section of the API (See page 262) or in PSCharge.html. PSCharge.html is located in the DevKit in the C:\Program Files\active-charge SDK\Web Tools\Asp directory. Before any properties or methods can accessed, an instance of a DLL class must be made. This is done from Active Server Pages with code similar to the following:

Set GO = Server.CreateObject("PSCharge.Charge")

## **Cold Fusion**

The Cold Fusion Sample uses tags to communicate transaction and settlement information from a web page to PCCharge via the PSCharge.dll. This sample creates an instance of the PSCharge charge or batch class, sets a few properties, calls the send method, and then waits for the response from PCCharge. This solution is ideal for Windows-based servers running a Cold Fusion compatible web server.

If the Web Tools were installed during the installation of the DevKit, the Cold Fusion sample will be installed in the directory C:\Program Files\active-charge SDK\Web Tools\Cold Fusion. Refer to the code and comments in the files in this directory when beginning the integration.

**Note:** The Cold Fusion sample should not be used as-is on a public merchant website because, among other things, it allows the users to specify the transaction amount. The HTML forms of the sample may be modified for this type of website or could be used as the basis of an Intranet-based credit card processing application.

The HTML samples can be installed anywhere in the web server document path. If they are to be used securely, they must be installed in a secure path area as previously configured in the web server software.

The required connections for the Cold Fusion Sample are as follows:

- The Cold Fusion tags must be installed so that they can be executed as Cold Fusion script by the web server. Normally this means that they will be installed on the same computer with the web server, although this is not a strict requirement.
- The provided Cold Fusion sample communicates transaction requests to PCCharge via the PSCharge.dll. Both the Cold Fusion sample and PCCharge must be running on the same computer. Also, PSCharge.dll must reside and be registered properly on the machine that hosts the Cold Fusion pages (COMPUTER1 in this case).

#### Creating an Object

The user settable properties and methods for each of to DLL's classes are listed in the DLL (Active X) Method section of the API (See page 262) or in PSCharge.html. PSCharge.html is located in the DevKit in the C:\Program Files\active-charge SDK\Web Tools\Asp directory. Before any properties or methods can accessed, an instance of a DLL class must be made. This is done from Cold Fusion tags with code similar to the following:

<CFOBJECT ACTION="Create" NAME="Charge1" CLASS="PSCharge.Charge">

### Java

**Java Applet --** This client-server based sample uses several Java classes to communicate transaction information from a Java Applet to one of our payment-processing engines via sockets. This solution is also ideal for multi-platform sites, or non-Windows-based servers.

#### **Required Connections**

**PCC**harge can be installed and run on the same computer as any of the samples, or they can be separated in various ways. The required connections for each configuration are as follows:

#### Java Applet

- The Java Applet, the web server, and PCCharge must all reside on the same server.
- The Java Applet communicates with PCCharge via TCP/IP using sockets. By default, the Java Applet communicates with PCCharge via port 31419. The default port of 31419 should be changed to maximize security when processing transactions in a live environment.

### **TCP Interface Web Samples**

The Java Applet sample communicates transaction information to PCCharge via sockets. Before attempting to use these samples, you should make sure that the PCCharge TCP Interface has been activated and that the proper user configuration has been set in PCCharge. Please refer to the TCP Interface chapter before proceeding (see page 518).

#### Java Applet

The folder containing the Java Applet sample contains two main files: sample.html and PCCClient.java. Before attempting to use the Java Applet, you should edit the PCCClient.java file and modify the IP Address, Port, Merchant Number, and Processor code values, if necessary. Once these values match the PCCharge configuration, you must then compile PCCClient.java using a Java compiler. The command to compile with JavaSoft is javac PCCClient.java. Alternatively, PCCClient.java may be compiled with Microsoft J++.

Once compiled, seven .class files will be created. Below are the classes and their descriptions.

- HDR.class -- Format of the header data sent to PCCharge
- INX.class -- Format of transaction data sent to PCCharge
- OUX.class -- Format of transaction results returned from PCCharge
- PCCClient.class -- The main class
- PCCGUI.class -- Creates the data entry form and handles command events
- Records.class -- Super class for HDR, INP, & OUT records
- ReportDialog.class -- Reports transaction results

To run the Java Applet, simply load the sample.html form into a Java-capable web browser. The Java Applet will appear.

For more information on the Java Applet, see the README.txt file that resides in the directory C:\Program Files\Web Tools\Java.

## **General Troubleshooting**

Invalid merchant account?

If the response page indicates an invalid merchant account, you are probably sending the wrong merchant number or processor code to **PCC**harge.

Trouble with multiple transactions?

If your application operates properly with single transactions, but has difficulty with multiple transactions, you may not have the unlimited user version of PCCharge installed. Otherwise, there is a high likelihood that your application is not handling the socket connections or data flow properly. The PCCharge TCP Interface has been tested successfully with high serial and concurrent transaction volume.

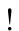

**WARNING:** New password requirements in **PC**Charge version 5.8 are necessary to meet PA-DSS compliance standards. This also requires that all passwords will **expire** after a maximum of **90 days**.

### **Permissions**

The most common problem integrators experience while attempting to implement an ASP or Cold Fusion integration involves NT permissions. For a web site visitor to successfully submit an ASP or Cold Fusion transaction request via the PSCharge.dll, that visitor must have full access to the directory C:\Program Files\active-charge or c:\Program Files\PCCW. To set full access permissions for the visitor, follow these steps:

In Microsoft IIS, go to the Internet Service Manager

Right click on "Default Web Site"

**Choose Properties** 

Click on Directory Security

Click the Edit button next to Anonymous Access and Authentication control

Click the **Edit** button next to **Allow Anonymous Access**.

Note the user name that appears next to **Username** (ex. <code>IUSR\_COMPUTER</code>). This is your "Internet User". Simply add this user to the permissions list of the **PCC**harge directory and assign the user "Full Control" permissions.

If you experience problems using your Web Server and PCCharge on separate machines on the same network, you should have your Network Administrator set up a Global User as follows:

- 1. Add a Global User on a trusted domain server.
- 2. Set the IUSR (found in the IIS Default Web Site) to this Global User.
- 3. Give the Global User full permissions to the PCCharge directory.

# **Appendix**

## **Test Credit Cards and Merchant Accounts**

The PCCharge DevKit includes test merchant accounts and test credit card numbers that can be used while developing and testing integrated applications. Currently, VeriFone, Inc. includes only test merchant accounts for credit card and check processing companies. Debit, EBT, and Gift test merchant accounts can be acquired by contacting the various processing companies directly. Contact information for several processors can be found within this section.

### **Test Credit Card Numbers**

Several credit card numbers are provided for testing purposes. The expiration date for each test card should be 12xx, where 'xx' is the last two digits of the current year or later. Most processors require that the amount of \$1.00 be used for test transactions. Some processors will decline amounts greater than \$1.00. Integrators should experiment with different amounts during integration and testing. Also included is generic Address Verification Data and Card Verification Values. The processor may return a positive result if these values are used.

#### **Credit Cards**

```
371449635398431 (American Express)
4012000033330026 (Visa)
4387755555555555 (Visa)
4055011111111111 (Visa Commercial Card)
5424180279791765 (MasterCard)
5439750001500206 (MasterCard)
6011000998980019 (Discover)
5014861541104200412 Driver ID: 0041 (Fleet One)
70768599874125027 Driver PIN: 11411 (Fuelman)
7088869008250004273 (Voyager)
```

#### **Address Verification Data**

Most processors that support AVS will accept the following information as valid:

• **Zip Code:** 85284

• Street: 8320 Main Street

#### **Card Verification Values**

Most processors that support CVV2, CVC2, and CID, will accept the following information as valid:

VISA: 999MasterCard: 998Discover: 996AMEX: 9997

## **Test Track Data**

This section includes track I and II data for four different credit cards. Integrators that have access to a magnetic stripe encoding device may use this information to create their own test credit cards.

#### Test Card 1 (Generic MasterCard):

%B5424180279791765^VERIFONE TEST 1^08121011000 1111A123456789012? ;5424180279791765=08121011000001234567?

#### Test Card 2 (Generic MasterCard):

%B5439750001500206^VERIFONE TEST 2^08121011000 1111A123456789012? ;5439750001500206=08121011000001234567?

#### Test Card 3 (Generic Visa):

%B4012000033330026^VERIFONE TEST 3^08121011000 1111A123456789012?;4012000033330026=08121011000001234567?

#### Test Card 4 (First Data Omaha Test Card):

%B0227271714569^FDMS OMAHA TEST CARD^08121005432100000000000000150A?;0227271714569=08121011000012345678?

### Test Merchant Account Information

Information about each test merchant account can be found below. The setup files for the test merchant accounts are included in the DevKit in the \active-charge SDK\Test Merchant Info\directory. Values such as URLs and phone numbers are different for some processors when using the test accounts. These values have been set up properly in the test merchant account files already. This section should be used as a reference for the test merchant accounts and to acquire contact information for processors that do not provide test accounts in the DevKit.

**Note:** Some test merchant accounts allow for or even require a real credit card number to be used while testing. If using a real credit card, no charges will be placed against a real card number, but the limit-to-buy will be reduced by the amount of the transaction. Therefore, use small amounts less than \$10 when testing.

**Note:** Some test merchant accounts use Datawire to process transactions via a tcp/ip connection (over the internet). VeriFone is unable to provide the necessary Datawire ID (DID) for a test account. Integrators will be required to setup a test account directly with First Data and request a DID when the test account is created.

!

**WARNING:** New password requirements in **PC**Charge version 5.8 are necessary to meet PA-DSS compliance standards. This also requires that all passwords will **expire** after a maximum of **90 days**.

### FDMS North / Cardnet (CES)

Test Credit Card Company Number: 000000927996296767

#### Valid Credit Card Numbers:

549984000000329 5424180279791765 5439750001500206 4012000033330026

To test address verification, use the following:

**Zip code:** 105232417

Street Address: 4 NOB HILL DRIVE

#### FDMS Omaha / FDR (FDC)

Test Credit Card Company Number: PZ95.022009001234566

Valid Credit Card Numbers:

0227271714569

### FDMS South / NaBanco (NB)

Test Credit Card Company Number: 67888882701

Valid Credit Card Numbers:

5442981111111114 5424180279791765

The following phone number may be used for testing: (800) 884-8379

### Global Payments-East (NDC)

Test Credit Card Company Number: 3112

#### Valid Credit Card Numbers:

4003010123456780 5424180279791765 5439750001500206 4012000033330026

### **Chase Paymentech (GSAR)**

Test Credit Card Company Number: 700000000288111

#### Valid Credit Card Numbers:

5424180279791765 5439750001500206 4012000033330026

**Note:** The test merchant account information that is installed by the DevKit does not include the password necessary to process transactions via Chase Paymentech's Netconnect (TCP/IP) interface. In order to process transactions successfully using Netconnect, the following should be entered in the **Chase Paymentech Advanced Options** screen in **PC**Charge:

Username: pccharge Password: net4test

The primary authorization address: <a href="https://netconnectvar.paymentech.net/NetConnect/controller">https://netconnectvar.paymentech.net/NetConnect/controller</a>

**Note:** In order to test Canadian Debit with Chase Paymentech (GSAR), the integrator will need to obtain a test merchant account from VeriFone Developer Support, and a VeriFone SC5000 PINpad from Chase Paymentech (GSAR) that is configured properly for use with Canadian Debit. Application version 2.0H must be loaded onto the PINpad. MAC data is specific to the PINpad and merchant number. If EBT transactions will be supported, a separate PINpad device is required. Please contact VeriFone developer support at 1-877-659-8983 or devsupport@verifone.com for more details.

#### **American Express (AMEX)**

Integrators may contact the following individual to set up a test account: Scott Arndt (800) 451-8413

#### TSYS (Formerly Vital) (VISA)

Test Credit Card Company Number: 99999999911

Test URL: ssl2.vitalps.net

**Port:** 5003

#### Valid Credit Card Numbers:

5424180279791765 5439750001500206 4012000033330026

#### FDMS Nashville / Envoy (FDCN)

Test Credit Card Company Number: 0000114910300001188697

#### Valid Credit Card Numbers:

5424180279791765 5439750001500206 4012000033330026

### National Bankcard Systems (NBS)

Test Credit Card Company Number: GO1086123456401

#### Valid Credit Card Numbers:

5014861541104200412 Driver ID: 0041 70768599874125027 Driver PIN: 11411 6900460430001234566 Driver ID: 410483 7088869008250004273

#### NPC (NPC)

Test Credit Card Company Number: 99999999911

#### Valid Credit Card Numbers:

5424180279791765 5439750001500206 4012000033330026

#### ECHO (ECHO)

Test Credit Card Company Number: 1233016004

#### Valid Credit Card Numbers:

5439750001500206

#### Elavon (NOVA)

Test Credit Card Company Number: 99988836

#### Valid Credit Card Numbers:

5424180279791765 5439750001500206 4012000033330026

#### RBS WorldPay (LYNK)

RBS WorldPay has not provided VeriFone with contact information to allow integrators to request a test account. Integrators will need to contact RBS WorldPay directly to obtain a test account.

#### Alliance Data Systems, Inc. (ADSI)

Test Credit Card Company Number: GOPCCHARGE01

#### Valid Credit Card Numbers:

5424180279791765 5439750001500206 4012000033330026

#### FDMS Atlanta (BPAS)

FDMS Atlanta has not provided VeriFone with a test account. Integrators will need to contact FDMS Atlanta directly to obtain a test account.

**Note:** FDMS Atlanta requires a "mini-cert" in order to allow merchants to use a POS / integration with **PCC**harge and their network. For more information, speak with a FDMS Atlanta representative.

### Fifth-Third Bank-St Pete (BPS)

Fifth-Third Bank-St Pete has not provided VeriFone with a test account. Integrators will need to contact Fifth-Third Bank-St Pete directly to obtain a test account.

**NOTE:** Please do not use any of the included test credit card data for testing with Fifth-Third Bank-St Pete. A relationship manager from Fifth-Third Bank-St Pete will provide this information once the test account is created.

#### **Heartland Payment Systems (HPTS)**

Heartland Payment Systems has not provided VeriFone with a test account. Integrators will need to contact Heartland directly to obtain a test account.

#### **Check Services Test Information**

## TeleCheck International, Inc. (TECK)

Test System Phone Number: 1-800-366-8950

**Site ID:** 0005055522

## CrossCheck (CRCK)

Test System Phone Number: 1-800-654-7346

Store#: 28324 Check: 123 State: ZZ DL#: 123456 Amount: 1.00

## Certegy (EFAX)

Test System Phone Number: 1-800-237-2626

SiteID: 1009663305

## Integration Troubleshooting

The first step in troubleshooting an integration issue is to rule out the possibility that the issue might be occurring in the PCCharge transaction engine. To determine if PCCharge is causing the problem, run the transaction directly from the PCCharge GUI. If an error occurs or the transaction is unsuccessful when processed directly from the PCCharge GUI, the issue is most likely a merchant setup or communication issue. These types of problems must be resolved before any integration troubleshooting can occur. If a merchant is using a licensed copy of PCCharge with a live merchant account, they should contact VeriFone, Inc.'s technical support department to resolve the issue. If an integrator is using one of test merchant accounts that are included in the DevKit, the integrator should contact VeriFone, Inc.'s development support department to resolve the issue.

Once it has been determined that **PCC**harge is not returning the error or is cause of the problem, several tools are provided that can be used to troubleshoot the integration issue. In general, most integration issues are related to message formatting and are caused by missing or invalid properties or the invalid formatting of values.

To narrow down which properties or values are causing the problem, a comparison should be made of the transaction request that is being submitted by the integrated application and the transaction request that is submitted by the **PCC**harge GUI.

To make this comparison, first activate IO Logging in PCCharge (see below), and then run the transaction from the PCCharge GUI. After successfully running the transaction from the PCCharge GUI, run the same transaction from the integrated application. The IO Log will capture the details from both transactions, thus allowing the integrator to compare the transaction requests and determine which properties or values are causing the problem.

## IODebug.log

The <code>IODebug.log</code> is a text file created by the PCCharge that can be used to view the transaction requests and responses that are processed by PCCharge. Logging to the <code>IODebug.log</code> file is disabled by default. To activate IO Logging in PCCharge, go to setup, configure system, system log. Place a checkmark under "Create IODebug.Log File" or, from the PCCharge GUI, hold down the <code>Shift</code> key and then hit the <code>F11</code> key.

Once logging has been enabled, the text "IOLog Enabled" will appear in the title bar of PCCharge. While logging is enabled, every transaction request and response (whether submitted from the PCCharge GUI or via integration) will be placed in the file <code>IODebug.log</code>. This file will be located in the PCCharge directory. The following is an example of the type of information that will appear in the <code>IODebug.log</code> file:

```
"==========""
"PCCharge Pro for Windows v5.7.1"
"------"
"INX: 06/03/04 10:40:21 >> C:\Program Files\PCCW\User1 <XML_FILE>
<XML_REQUEST><USER_ID>User1</USER_ID>...
"OUX: 06/03/04 10:40:22 >> <XML_FILE><XML_REQUEST><USER_ID>User1 </USER_ID>
<RESULT>Error</RESULT>...
```

**Note:** In this example, text has been truncated and replaced with "...".

The data following "INX" represents the details of request message and the data following "OUX" represents the details of the response message. The actual XML message used to process the transaction starts with <XML FILE> tag on the INX line.

Note: In order to view the contents of the <code>IODebug.log</code> in a more readable fashion, copy just the XML message (<XML\_FILE>[contents]</XML\_FILE>) to a new text file. Use the extension of .xml when saving the text file. Open this new file using Internet Explorer. Internet Explorer will automatically show the XML message in a more readable format.

### PCCharge "Internal Use" Tags

When viewing the contents of the <code>IODebug.log</code>, integrators will notice that there are several tags that appear in the request message that are not documented in the DevKit manual. These tags are added to each transaction request by **PCC**harge automatically and are reserved for "Internal Use". With the exception of "<code>TROUTD</code>", integrators should ignore these tags when determining the cause of integration issues.

The tags that are reserved for internal use include (but are not limited to) the following:

RESP\_TYPE
INTRN\_SEQ\_NUM
INP\_TYPE
ENHANCED\_TRANS\_FLAG
IMPORT\_TRANS\_FLAG
TXN\_METHOD
IS\_PURCHASE\_CARD

TROUTD (This property should be passed by integrators when performing follow-on transactions, but is automatically populated for transactions such a Sales, Credits, Pre-Authorizations, etc.)

## **Transaction Request Duplication**

PCCharge has the ability to create a duplicate of each transaction request that is submitted to PCCharge. Unlike the <code>IODebug.log</code> file, the contents of the files created by this feature are encrypted. The contents of these files can only be viewed by VeriFone, Inc. support representatives. These files may be requested by VeriFone, Inc. support representatives to assist in troubleshooting.

Transaction Request Duplication is disabled by default. To activate this feature, from the PCCharge GUI, hold down the Shift key and then hit the F10 key. Once this feature has been enabled, the text "TransDup Enabled" will appear in the title bar of PCCharge. While this feature is enabled, every transaction request will be duplicated and placed in an individual file located in the PCCharge directory. The filename will include the user name, the date and time of the transaction request, and will have an extension of .dup.

## **Communication Log**

Another tool that can be used for troubleshooting purposes is the PCCharge Communication log. This log records the information that is passed from PCCharge to the processor. This feature is used to log communication for both modem-based and Internet-based processors.

Communication logging is disabled by default. To activate communication logging, access the modem settings screen from the **Setup** menu in **PCC**harge. (If the "Simple Modem Setup" screen appears, click

the **Use Manual Modem Setup** button.) Click the **Advanced** button and then check the **Create Log File** option. If the modem log will be sent to VeriFone, Inc. for assistance in troubleshooting a problem, the **Encrypt Log File** option must be checked and a 16-digit password must be supplied in order to encrypt the file. If the file will be used by the integrator or merchant to troubleshoot the issue locally, the **Encrypt Log File** option must be unchecked so that the contents of the log file are readable.

Once the communication log has been activated, a file called Logfile. PCC will be created in the PCCharge directory.

## **Error Log**

**PCC**harge supports error logging. This feature is always enabled. Any time **PCC**harge encounters an internal error, the date, time, transaction number, and a description of the error will be written into a file named <code>ErrLog.PCC</code>. This file appears in the **PCC**harge directory. The information in this file can be used to troubleshoot integration issues. The most common errors that would be logged would be permission errors, database errors, and runtime errors.

**Note:** Occasionally, information will be written to this file that is intended for informational purposes only. The existence of data in this file does not necessary indicate that an error has occurred while **PCC**harge is processing transactions.

## Troubleshooting a Live Installation

If designed properly, integrated applications should always check for the existence of the file SYS.PCC in the PCCharge directory prior to submitting transactions. This check provides a method that can be used when troubleshooting a live customer site.

When troubleshooting, it is often beneficial to see the exact contents of the .INX file that the integrated application is submitting to PCCharge. Of course, when PCCharge is running and an integrated application submits a transaction, PCCharge begins processing the transaction immediately, thus deleting the .INX file before it can be retrieved. If PCCharge is not running, the integrated application will indicate an error rather than submitting the transaction. To get around this, simply close PCCharge and then delete the SYS.PCC file prior to submitting the transaction. This procedure will circumvent the SYS.PCC check that is built into the integrated application. Once the transaction is submitted by the integrated application, the .INX file will be placed into the PCCharge directory. This file can now be moved or copied from the PCCharge directory. And, using the other tools mentioned in the section, the file can be compared to other .INX files or forwarded to VeriFone, Inc. support representatives.

## **Contacting Support**

Although the tools noted in this section are provided to assist integrators in resolving integration issues, it may still be necessary to contact VeriFone, Inc.'s development support department for assistance. Prior to contacting support, it is suggested that all logs are activated while processing the transactions that are causing the issue(s). The logs should be reviewed by integrator and the following may be requested by VeriFone, Inc.'s developer support department:

- IODebug.log
- ErrLog.PCC
- Logfile.PCC
- Any .INX or .OUX files related to the transaction(s)
- Any .DUP files related to the transaction(s)

Contact information for the developer support department can be found in the section **Support Policy** (see page 551).

## **Distribution and Deployment**

VeriFone, Inc. offers a variety of distribution and deployment methods to fit the reseller's needs and resources. They are designed to reduce errors, streamline logistics, reduce shipping, and maximize deployment. VeriFone products require activation for live use. Activation requires an activation code derived from the product's serial number and the individual merchant's account number.

### **Distribution Methods**

#### **Full Distribution**

VeriFone's full distribution with packaged CD, user manual, and serial number is the traditional method of deploying our software CD products directly to the merchants for loading, activation, setup, and configuration. Activation information can be pre-loaded prior to shipment or loaded at the time of installation. Setup installation includes:

- Load Software
- Activate Serial Number
- Merchant Account Number
- Activation Code
- Configure Systems
- Password and Preferences
- Queuing and Communications
- Company Information
- Address Verification
- Printers
- Modem
- Advanced Configuration
- User Setup
- Credit Setup
- Debit Setup
- Check Setup
- Other Devices

#### **Fast Distribution**

VeriFone provides streamline activation and registration of products shipped through third party deployment to merchants. Through VeriFone fast activation, serial numbers and information is exchanged by e-mail. Registration is completed through an Internet connection to VeriFone's Registration Server. Setup installation includes:

- Load Software
- Activate with Pre-Configured Setup File with Serial Number, Merchant Account Number, and Activation Code
- Configure Systems As Above

#### Master Disk Distribution

Master Disk distribution deploys products embedded into the POS or eCommerce solutions. This Master Disk copy provides better version control and allows easier distribution with developers' applications. With Master Disk, no physical packaged media is required, only the purchase of licensed serial numbers. Activation only requires the pre-purchased serial number. Master Disk activation is authorized for new installs only, not for upgrades of existing or previously installed licenses. Contact your VeriFone Sales representative for more details on embedding and the Master Disk deployment program.

#### **Embedding**

As part of the Master Disk distribution program, participating developers are authorized to embed and automatically install one of VeriFone's payment processing engines (PCCharge Payment Server or PCCharge Pro) onto each merchant's computer as long as the payment processing engine is configured to run in Demo Mode. To configure either the payment processing engines to run in Demo mode, modify the PCCharge shortcut icon to include the /d command line switch. For example:

- PCCharge Pro: "C:\Program Files\PCCW\Pccw.exe" /D
- PCCharge Payment Server: "C:\Program Files\Active-Charge" /D

**Important Note**: Prior to activation, the Demo mode command line switch must be deleted to enable LIVE mode.

### **Demo Mode**

PCCharge Payment Server or PCCharge Pro can be demonstrated in Demo Mode. In Demo Mode, pseudo-transactions will simulate transactions with sample data without actually communicating to the processor. Important Note: Prior to activation, the Demo mode command line switch must be deleted to enable LIVE mode.

## **Evaluation Mode**

VeriFone products can be set up in Evaluation Mode with the test merchant accounts. In Evaluation Mode, **PCC**harge can communicate to various payment processor test sites using the modem or an Internet connection. An actual authorization takes place, but no funds are transferred. Testing under Evaluation Mode is reserved for developers doing interface testing and proof-of-concept testing. For more information on setting up the test merchant accounts to enable Evaluation mode, refer to the section **Install the Test Merchant Accounts** (see page 24).

## Warehousing/Block Inventory

Resellers may purchase blocks of inventory to be stocked at VeriFone for later deployment. VeriFone warehousing prevents reseller inventory from becoming obsolete. CDs are not produced until the reseller is ready to install, thereby; the reseller always receives the most current version of our products. With Master Disk distribution, no CDs are produced, only serial numbers that are sent to resellers at the time of the original purchase order. At the time of installation, resellers will supply their customers or submit activation orders to VeriFone for activation. Upon activation, one license will be deducted from the reseller's block of inventory.

### Activation

VeriFone products require activation, setup, and configuration to properly function. Without precise setup and configuration, there will be a high probability that the electronic payment-processing software will not process transactions properly. Activation cannot occur without the proper merchant and processor information from the Merchant Services Provider. Therefore, it is very important during the initial setup to have the information available. Accuracy and completeness in setup will yield many dividends in reducing technical support and higher customer satisfaction.

Activation requires three components:

#### 1. Serial Number

**Example:** 0002 0000 000001 51

- First 4 numbers -- Specific to company buying licenses from VeriFone.
- Second 4 numbers -- reserved for VeriFone.
- Last 8 numbers -- unique to merchant.
- Test Serial Number: 1234 1234 123456 54

#### 2. Merchant Account Number

From the Merchant Services Provider (MSP):

The merchant account number can only come from the organization providing transaction services. Normally, the organization sending the merchant its monthly statement will provide the merchant account number and the processor being used.

#### 3. Activation Code

From the combination of the Serial Number and Merchant Account Number:

At the time of installation, the activation code can be obtained from online setup options located on VeriFone's website (www.pccharge.com), through the Reseller Den, or by calling the PCCharge Technical Support department (877-659.8981). If you do not have access to the Reseller Den, contact <a href="mailto:salesinfo@verifone.com">salesinfo@verifone.com</a> to request your login and password for this valuable resource.

## **Support Policy**

## **Philosophy**

VeriFone prides itself on its exceptional customer service, and we recognize that our success in the market is directly tied to the quality of our support. Our staff undergoes continual training not only on our own product offerings, but also on Windows, modems, and other hardware.

### Contact

Toll-Free Technical Support Line: (877) 659-8981

Toll-Free Developer Support Line: (877) 659-8983

Technical Support E-mail: support@verifone.com

Developer Support E-mail: DevSupport@verifone.com

## More Information

### **Support Policy**

The most up-to-date information about VeriFone, Inc.'s support resources can be found on the web. The following is a link to the Support Policy:

http://www.pccharge.com/downloads/files/SupportPolicy.pdf

#### **Reseller Web Site**

VeriFone has created a Reseller's Den. You may access the reseller's den at <a href="www.verifonezone.com">www.verifonezone.com</a>. Then, click the Reseller's Den link to the right of the middle of the page. To obtain a Login and Password, you'll need to be a certified VeriFone reseller. Contact our Sales Department for more information.